# МИНОБРНАУКИ РОССИИ

Федеральное государственное бюджетное образовательное учреждение высшего образования Башкирский государственный педагогический университет им. М.Акмуллы Колледж

# МЕТОДИЧЕСКИЕ РЕКОМЕНДАЦИИ по выполнению ОУД.10 Индивидуального проекта студентами специальности 44.02.01 Дошкольное образование

Разработал: И.А. Карагулова, преподаватель Колледжа БГПУ им.М.Акмуллы

# **ВВЕДЕНИЕ**

Индивидуальный проект предусмотрен учебным планом, выполняя его, студент демонстрирует имеющиеся предметные знания, сформированные навыки анализа, постановки задач, работы с информацией.

Приобретая опыт практической деятельности в той или иной области, студент осуществляет профессиональные пробы и имеет возможность непосредственно оценить привлекательность различных направлений дальнейшего профессионального образования. Результаты проекта станут ключевым элементом портфолио, и именно в проектной деятельности наиболее ярко будут проявлять способности студенты.

# **1. ПЛАН РАБОТЫ НАД ПРОЕКТОМ**

Этапы работы над проектом

1 этап – Проблематизация. Из проблемы проекта следует его *тема*, которая часто является краткой формулировкой исходной проблемы.

2 этап – Планирование. Важно ответить на следующие вопросы: Что необходимо сделать, чтобы достичь цели проекта? – ответ на этот вопрос поможет разбить весь путь от исходной проблемы до цели проекта на отдельные этапы и определить *задачи***.** На этом же этапе необходимо определить, каким будет *проектный продукт*, решить, что будет создано для того, чтобы цель проекта была достигнута.

3 этап – Поиск информации, ее анализ, сбор и уточнение, обсуждение альтернатив, выбор оптимального варианта, уточнение планов деятельности. Цель информационного поиска - быстро и своевременно отыскать необходимую информацию, полезную при создании конкретного проекта.

4 этап – Реализация плана, выполнение проекта, формулирование выводов.

5 этап – Рефлексия. Анализ выполнения проекта, достигнутых результатов (успехов и неудач) и причин этого, анализ достижений поставленной цели.

6 этап – Презентация – это витрина проекта. Презентацию желательно отрепетировать.

Студенты часто делают ошибки при оформлении работы, поэтому подробно рассмотрим её.

# **2. СТРУКТУРА ИНДИВИДУАЛЬНОГО ПРОЕКТА**

Структурными элементами работы являются:

Титульный лист

Содержание (перечень частей проекта)

Введение (указывается актуальность, тема, цель, задачи проекта)

Основная часть (главы, разделы, параграфы)

Заключение

Список использованных источников

Приложения (при наличии)

Требования к объему индивидуального проекта 10-20 страниц.

# **2.1 Оформление титульного листа**

Оформление титульного листа является необходимой составляющей большинства проектов, рефератов, курсовых, дипломных работ.

Правила оформления титульного листа определено его назначением – указать на принадлежность, вид, тематику, автора, место и дату выполнения работы.

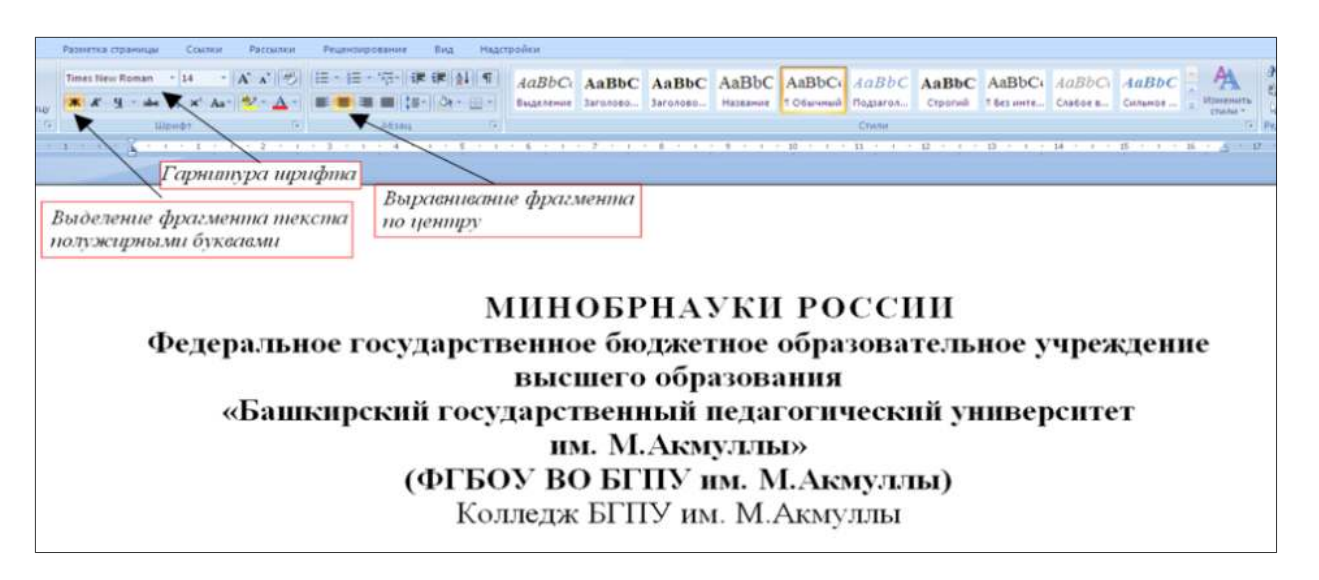

Правила оформления титульного листа предусматривают наличие следующих реквизитов:

 *полное или сокращенное* название министерства, к которому относится учебное заведение;

- полное название учебного заведения;
- тема работы;
- вид работы (инд.проект)
- название учебной дисциплины;
- Ф.И.О. студента, номер группы;
- Ф.И.О. преподавателя;
- город и год выполнения работы.

«НАЗВАНИЕ ТЕМЫ, ИНДИВИДУАЛЬНЫЙ ПРОЕКТ» прописными буквами, «дисциплина» малыми прописными. В данном случае только тему выделяем полужирным.

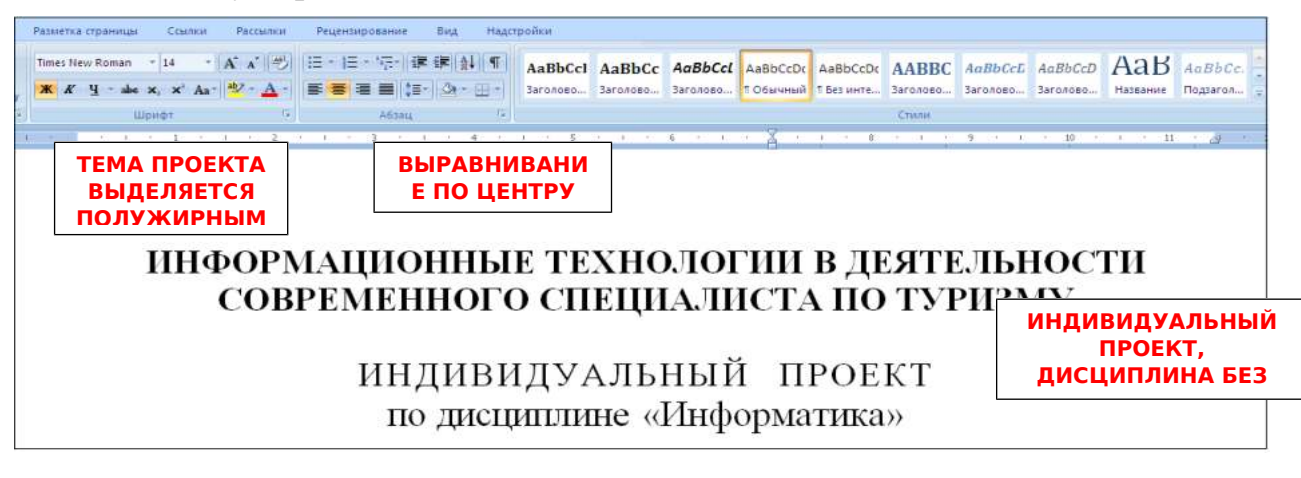

«Выполнил(а) и руководителя» сначала прописываем по левому краю.

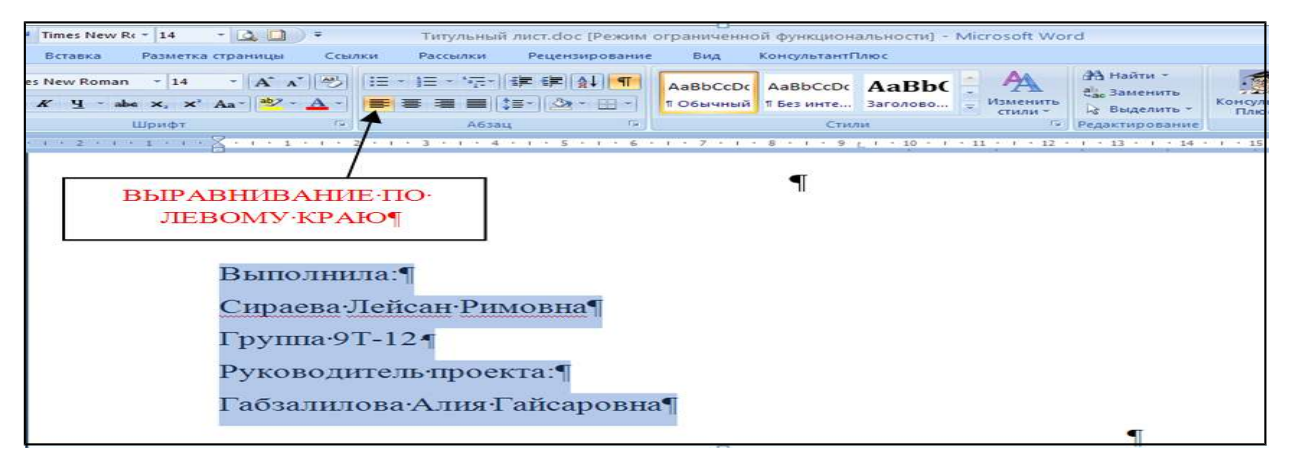

Выделяя «выполнил(а) и руководителя» открываем окно Абзац и отступаем на 10 см.

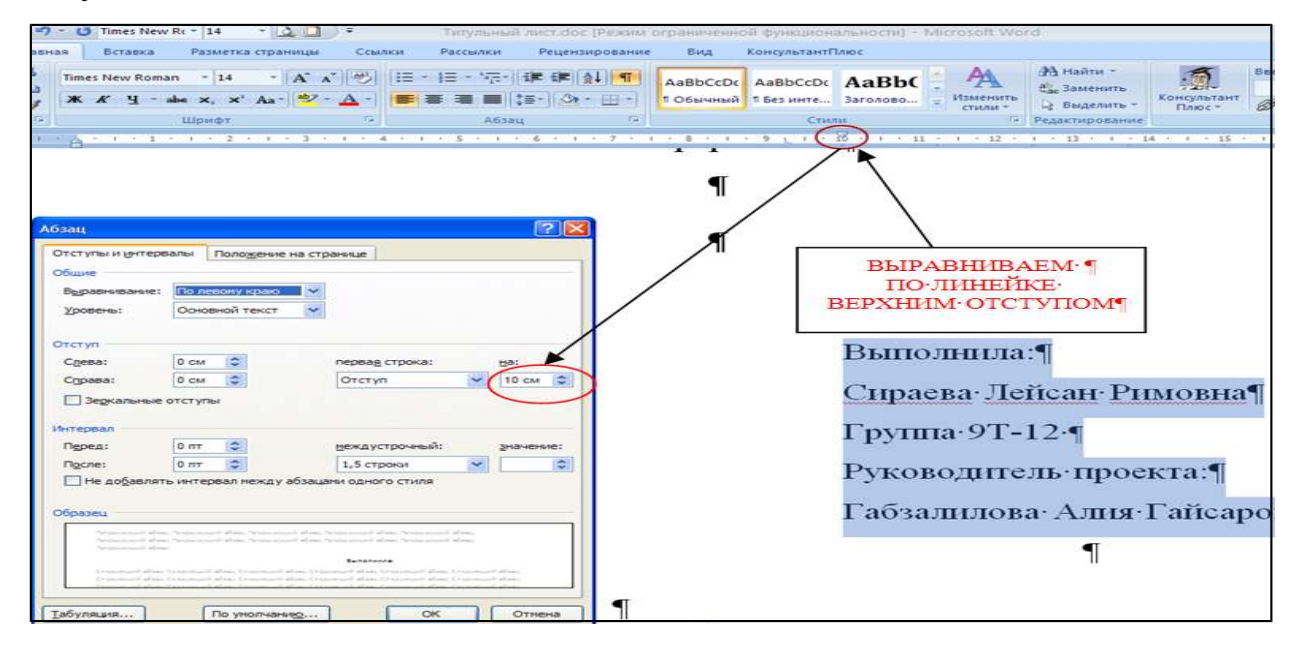

Название города без выделения, выравнивание по центру.

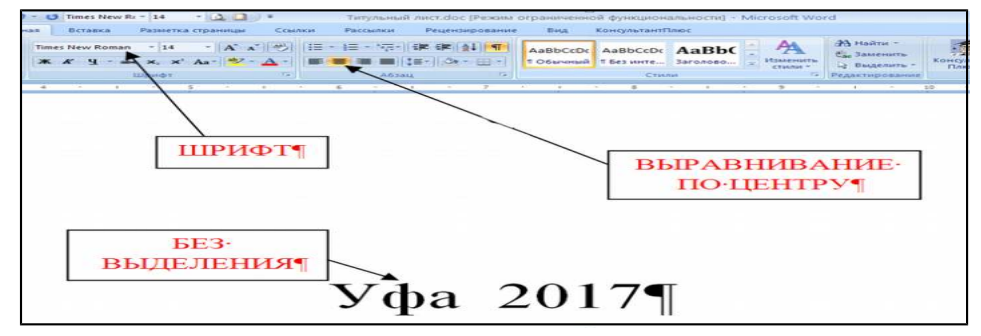

Образец оформления титульного листа представлен в приложении 1. **2.2 Содержание**

После титульного листа, помещается содержание, в котором приводятся все заголовки индивидуального проекта и указываются страницы, с которых они начинаются. Заголовки оглавления должны точно повторять заголовки в

тексте. Слово «СОДЕРЖАНИЕ» пишется прописными буквами. Двоеточие после слова «содержание» не ставится. Образец оформления содержание представлен в приложении 2.

#### **2.3 Введение**

Введение должно ориентировать читателя в дальнейшем раскрытии темы и содержать все необходимые квалификационные характеристики самой работы.

Основные части введения:

*- актуальность* – обязательное требование к индивидуальному проекту. То, как автор работы умет выбрать тему и насколько правильно он эту тему понимает и оценивает с точки зрения своевременности и значимости.

- *краткий обзор литературы –* сообщает о состоянии разработки выбранной темы;

- *цели индивидуального проекта и задачи* – обычно делается в форме перечисления (изучить…, проанализировать…, описать…, установить…, выявить…, разработать методику… и т.п.). Формулировки целей и задач нужно делать как можно более тщательно, поскольку описание их решения должно составить содержание глав работы;

- *объект и предмет исследования: объект –* это процесс или явления, порождающие проблемную ситуацию и избранные для изучения. *Предмет –* это то, что находится в границах объекта. Именно предмет определяет тему работы, которая обозначается на титульном листе как заглавие.

- *методы исследования –* это инструменты в добывании фактического материала.

В конце вводной части желательно раскрыть структуру работы, т.е. дать перечень ее структурных элементов. Слово «ВВЕДЕНИЕ» пишется прописными буквами, выделенными полужирным, не нумеруется, точка в конце не ставится.

#### **2.4 Основная часть**

В основной части приводятся все существенные положения, раскрывающие тему индивидуального проекта.

Содержание работы должно быть изложено грамотным литературным языком с применением специальной терминологии.

Завершающим этапов работы является письменное изложение основных теоретических положений, практических выводов и рекомендаций по избранной теме.

В проекте следует отразить свое собственное понимание и осмысление рассматриваемой проблемы на основе изученной литературы и практики.

#### **2.5 Заключение**

Заключение должно быть кратким и обстоятельным. Главная задача раздела «ЗАКЛЮЧЕНИЕ» – подведение итогов всей работы над проектом. Заключение содержит выводы автора и может также указывать на

дальнейшее развитие изучавшегося объекта или явления. Заключение должно отвечать на вопросы:

- для чего проводилось исследование?

- зачем изучалась данная тема?

- что предпринято автором для изучения (исследования)?

- к какому заключению и выводам пришел автор исследования?

- какие рекомендации может дать автор для решения проблемы?

Слово ЗАКЛЮЧЕНИЕ пишется прописными буквами, выделенными полужирным, не нумеруется, точка в конце не ставится.

#### **2.6 Список использованных источников**

Список использованных источников составляется в следующем порядке:

**- Нормативные материалы** располагается в зависимости от силы нормативно-правовых актов;

**- специальная литература** (монографии, учебники, учебные пособия, статьи, авторефераты диссертаций, материалы практики).

Основные требования, предъявляемые к списку использованной литературы:

- соответствие теме работы;

- наличие нормативных актов, документов в последней редакции;

- разнообразие видов изданий – официальные, нормативные, справочные, научные, учебные и др.;

- отсутствие морально устаревших изданий.

# **3. ОБЩИЕ ТРЕБОВАНИЯ К ОФОРМЛЕНИЮ ИНДИВИДУАЛЬНОГО ПРОЕКТА**

1) Поля: правое  $-1.7$ см, левое – 3см, верхнее и нижнее – 2см.

2) Отступ по тексту – 1,25 см. Межстрочный интервал – 1,5.

3) Названия глав – шрифт 14, заглавными прописными буквами, выделенными полужирным.

4) Оформление ссылок должно быть единым. [7, с. 4-8] – если приводится цитата из использованной литературы. [7] – страницы не указываются при отсутствии цитаты. [7; 12; 34] – если делается ссылка сразу на несколько работ.

5) Страницы должны быть пронумерованы внизу по центру.

6) Таблицы в тексте подписываются вверху, диаграммы и графики внизу.

1) Поля открываются «Разметки страницы»:

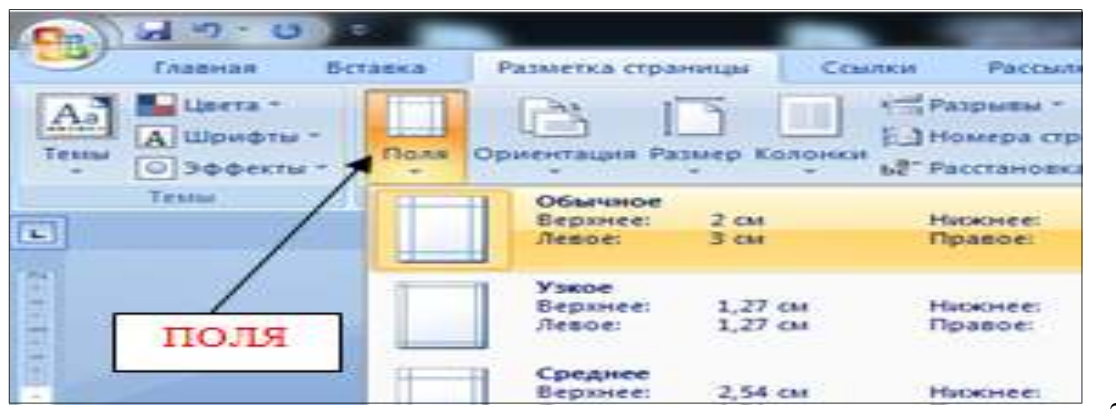

2) Для

выравнивания интервала открыть «Абзац»:

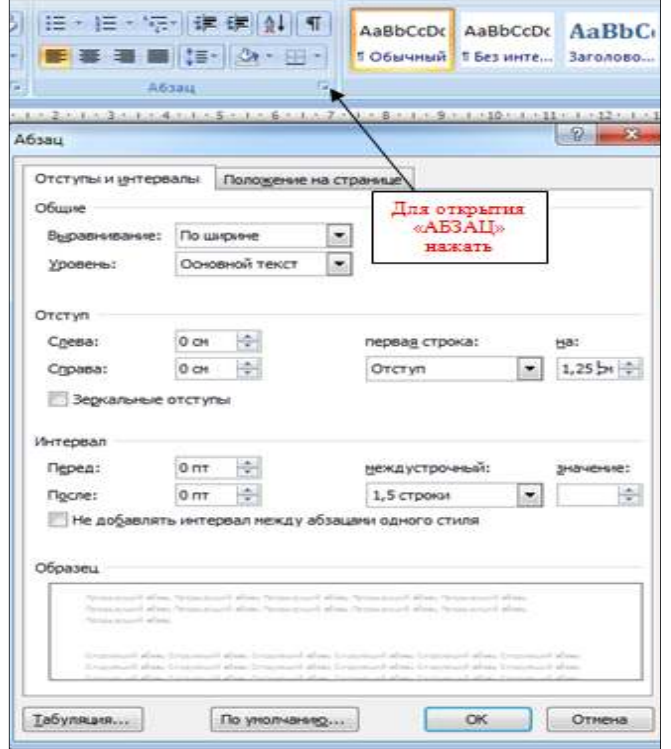

3) Перенос слов в заголовках не допускается. Наименование разделов (ВВЕДЕНИЕ, СОДЕРЖАНИЕ, ЗАКЛЮЧЕНИЕ, СПИСОК ИСПОЛЬЗОВАННЫХ ИСТОЧНИКОВ, ПРИЛОЖЕНИЯ) печатаются в виде заголовков первого порядка, без точки в конце и с новой страницы. Во избежание смещения начала главы рекомендуется перед заголовком ставить разрыв страницы (в меню *Вставка - Разрыв – на новую страницу*).

4) Оформление ссылок «ОБРАЗЕЦ»:

Предоставление информации и обеспечение резервирования являются наиболее значительными функциями турагентств, а перспективы развития информационного обеспечения таковы, что, по сути, они берут на себя функциональную нагрузку турагентства и приводит к требованию изменения стратегического подхода к формированию туристского продукта [2].

5) Нумерация страниц в MS Word 2007

В MS Word версии позже 2007 года очень продуманный и удобный интерфейс. Для того чтобы приступить к *нумерации страниц*, необходимо зайти во вкладку *Вставка*.

Здесь нужно нажать на кнопку *Номер страницы*, после чего в выпавшем меню можно отрегулировать расположение номера страницы (в верхней части страницы, внизу или на полях).

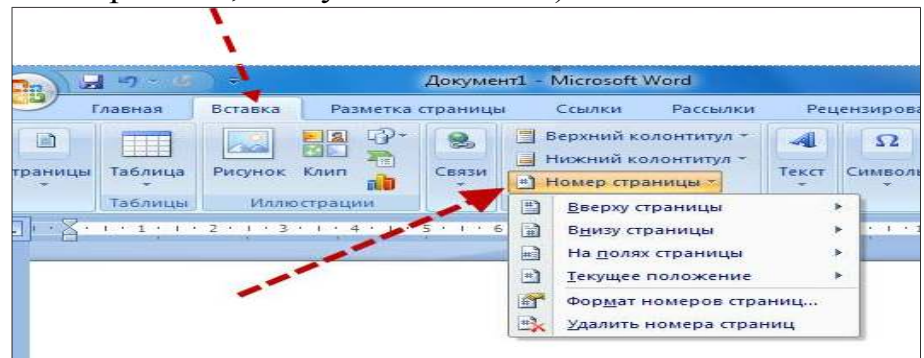

В этом же меню присутствует кнопка *Формат номеров страниц*, выбрав её, можно задать номер страницы, с которой будет начинаться нумерация.

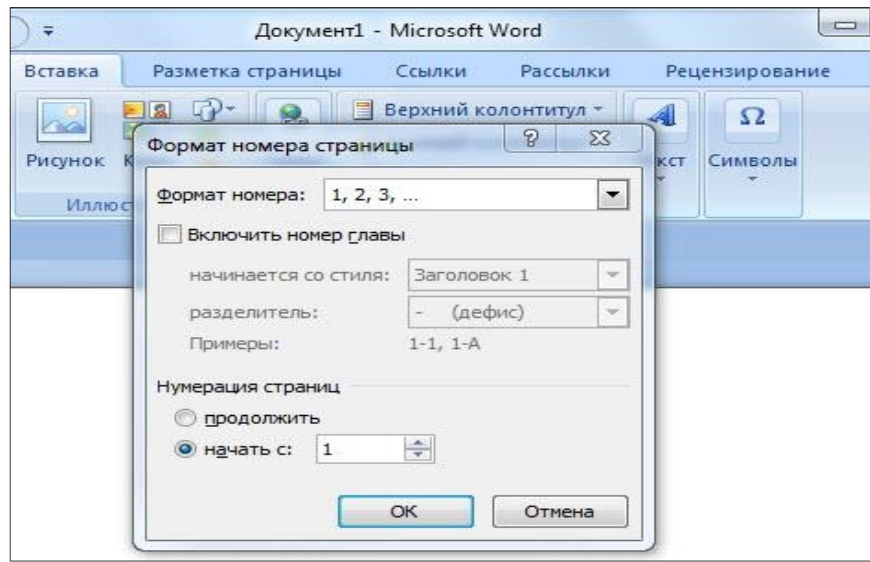

Для этого нужно поставить маркер на нижней отображающейся строке («начать») и вписать в окошко цифру, с которой должна начинаться нумерация документа.

#### **3.1 Как пронумеровать страницы MS Word без титульного листа**

Еще одной проблемой, с которой часто сталкиваются пользователи MS Word, является нумерация страниц без титульного листа. Это означает, что нумеровать страницы нужно начиная не с первой страницы (титульной), а со следующей, при этом нумерация должна начинаться с двойки, ведь первой страницей считается обложка.

Выполнить это довольно просто – нужно вначале проставить номер страниц документа так, как обычно, после чего каждая из страниц будет пронумерована. Теперь отключаем нумерацию титульного листа:

Вариант 1. Для этого нужно поставить «галочку» на строчке *Особый колонтитул для первой страницы.*

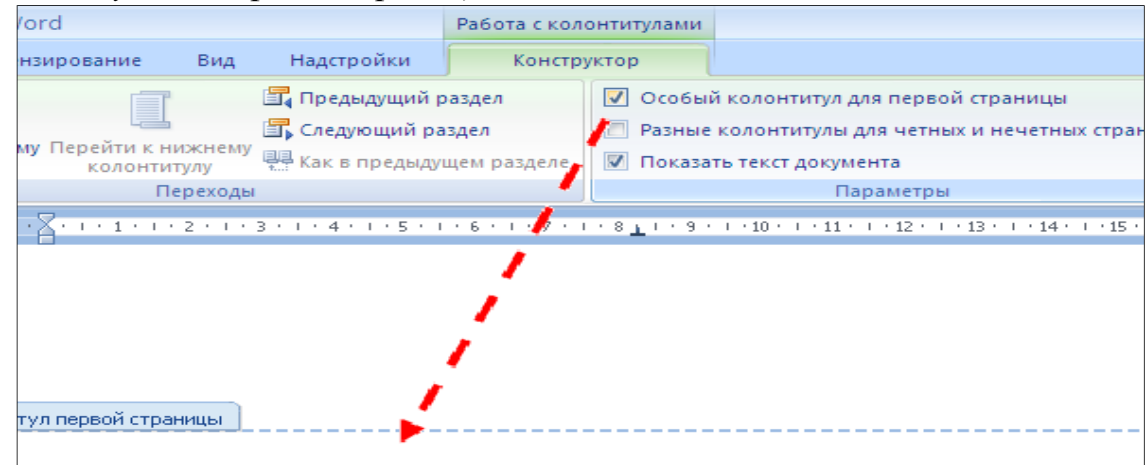

Вариант 2. Для этого из вкладки *Вставка* переходим во вкладку *Разметка страниц*.

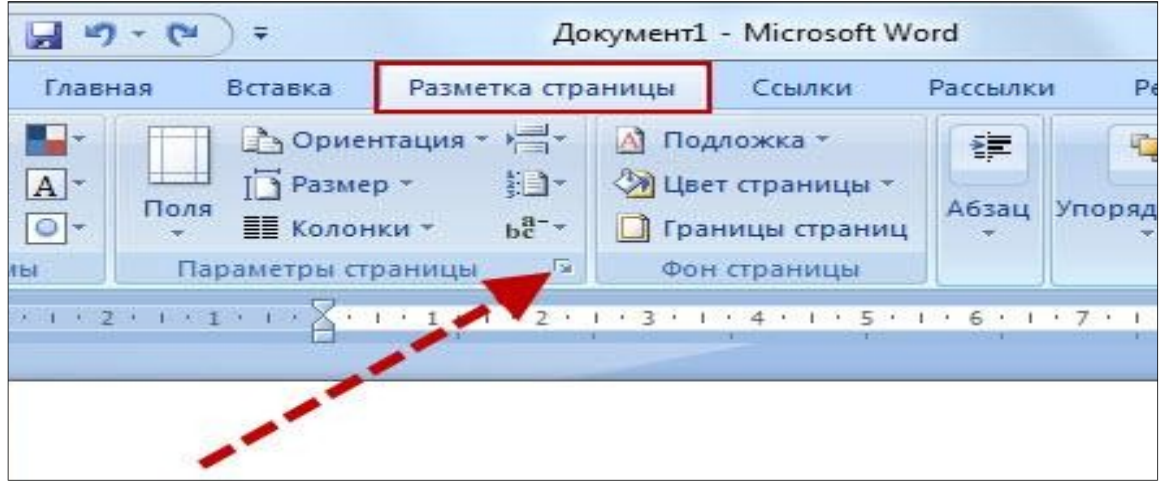

Немного левее центра меню будет строка *Параметры страницы*, возле которой будет маленькая кнопочка в виде серого квадрата с крестиком. Нажав на эту кнопку, пользователь сможет увидеть перед собой окно *Параметры страницы*, где нужно открыть вкладку *источник бумаги* и поставить «галочку» на строчке *Различать колонтитулы первой страницы*.

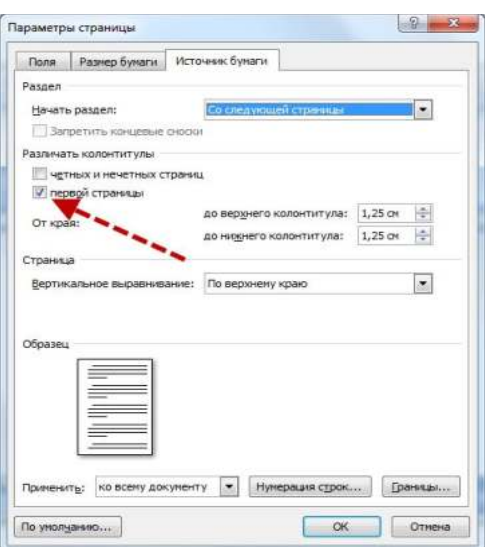

После произведенных действий номер на титульной странице исчезнет, не нарушив при этом общую нумерацию страниц документа.

6) Таблицы печатают при их первом упоминании. Небольшие таблицы следуют за абзацем, в котором была ссылка на них. Таблицы, занимающие больше половины страницы, - на следующей отдельной странице (страницах). Все таблицы в рукописи должны быть пронумерованы. Порядковая нумерация таблиц должна быть сквозной. Ссылки в тексте на таблицы дают в сокращенном виде, например: табл. 1, табл. 5*.* Над таблицей в правом верхнем углу обычным шрифтом пишут полностью: Таблица 3, а по центру – её название (строчным, полужирным), на последующих страницах - Продолжение табл. 3, на последней - Окончание табл. 3.

Пример:

Таблица 3

# **Предельно допустимые концентрации или уровни некоторых суперэкотоксикантов в природных средах**

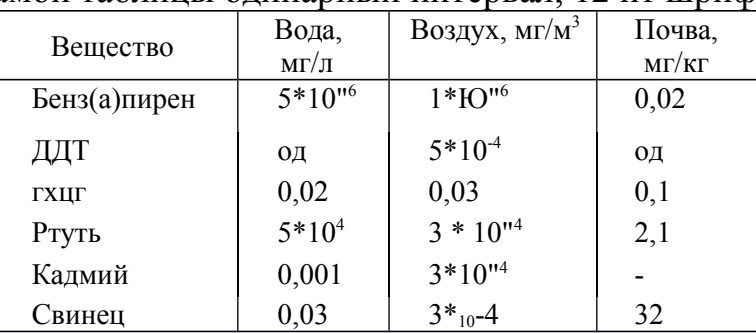

Внутри самой таблицы одинарный интервал, 12 пт шрифт.

Если таблица в работе всего одна, ее не нумеруют и слово *Таблица* над ней не пишут: читатель и так видит, что перед ним таблица.

# **4. КАК СДЕЛАТЬ АВТОМАТИЧЕСКОЕ СОДЕРЖАНИЕ В MICROSOFT WORD 2007**

Заголовок какой-либо главы (параграфа) не должен совпадать с темой работы, так как в этом случае остальные разделы становятся излишними (тема раскрыта в одном разделе). Равно как и заголовки параграфов не должны дублировать наименования глав.

Заголовки «ВВЕДЕНИЕ» и «ЗАКЛЮЧЕНИЕ» не нумеруют, а заголовки остальных частей работы обычно имеют порядковую нумерацию. Наименование главы включает ее порядковый номер – арабская цифра с точкой на конце (1., 2., и т.д.). Наименование параграфа включает номер соответствующей главы, и порядковый номер параграфа в пределах этой главы (для Главы 1. параграфы будут иметь нумерацию: 1.1., 1.2., 1.3. и.т.д.)

Основные структурные элементы работы (оглавление, введение, главы, заключение, список литературы) начинают с новой страницы. Заголовок нового параграфа располагают на той же странице, где закончился текст предыдущего. Текст раздела должен начинаться на той же странице, что и его заголовок.

При оформлении заголовка следует учесть правила:

- заголовок располагают «по центру» страницы;
- точка в конце заголовка не ставится;
- перенос слов в заголовках не допускается;

не желательно переносить часть заголовка, оставляя на конце предлог, или часть названия;

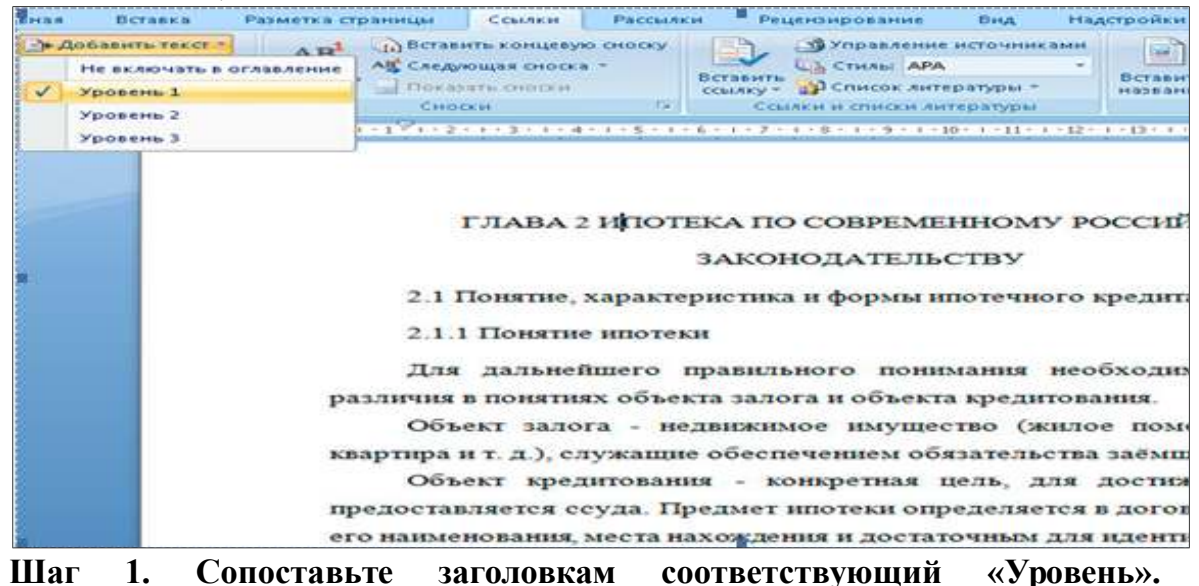

#### **Вложенности**

Установите курсор на первый заголовок в тексте. Выберите в меню *Ссылки* → *Добавить текст*, отметьте соответствующий заголовку уровень.

Далее проделайте аналогичную операцию для всех заголовков работы по очереди.

Может случиться, что при этом *слетят* стили оформления заголовков, поэтому Вам после процедуры сопоставления, нужно будет заново задавать им нужные стили.

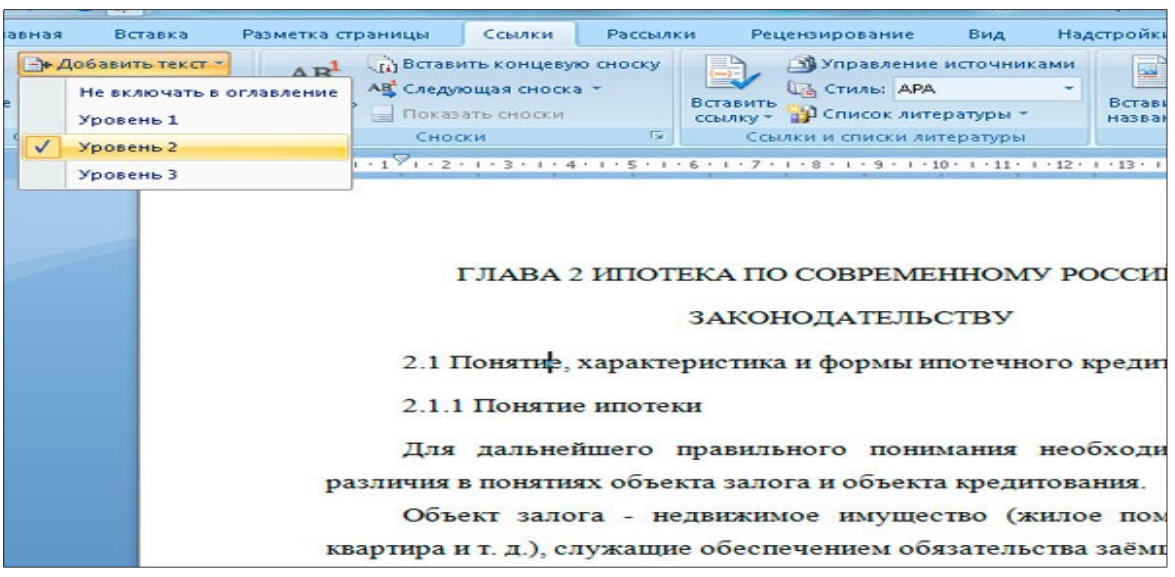

У вас в документе появится элемент **«***Оглавление***»**, который вам нужно переименовать **«**Содержание**»**.

**Шаг 2. Вставьте автоматическое оглавление**

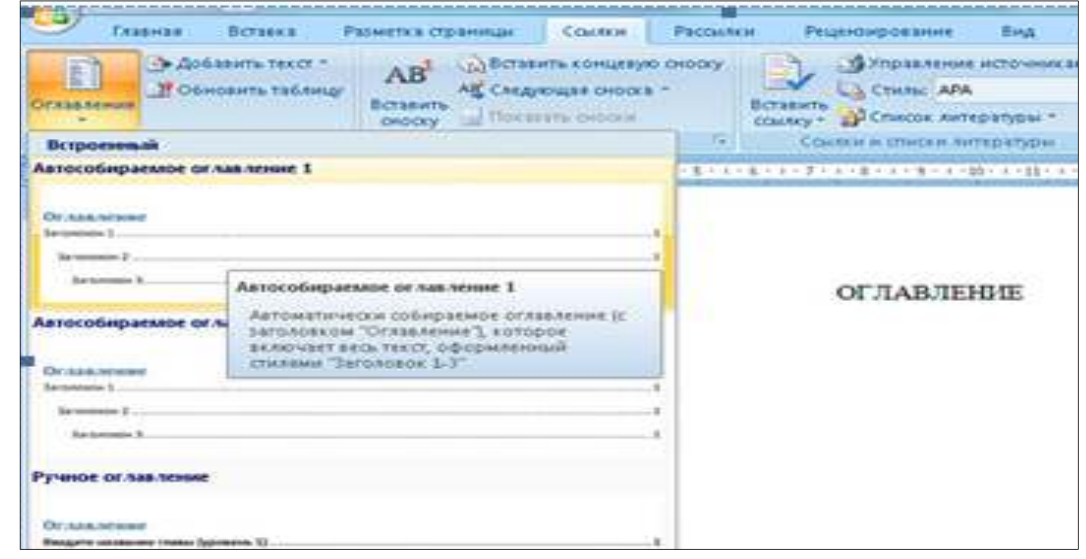

Поставьте курсор на страницу, куда Вы хотите поместить автоматическое оглавление.

Выберите в меню *Ссылки* → *Оглавление* и формат отображения. В выбранном месте, должно отобразиться содержание с автоматически проставленными номерами страниц.

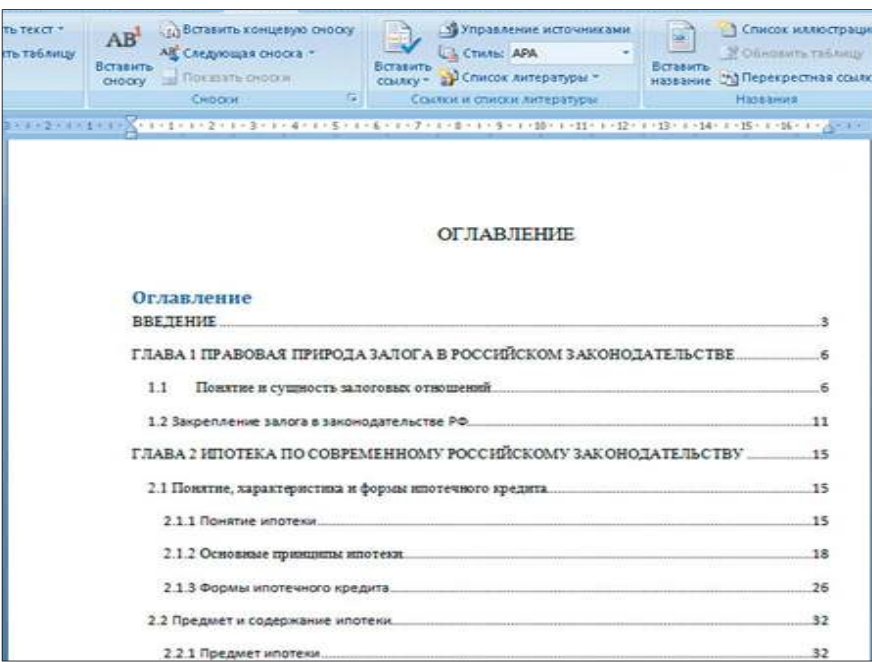

**Шаг 3. Форматирование оглавления**

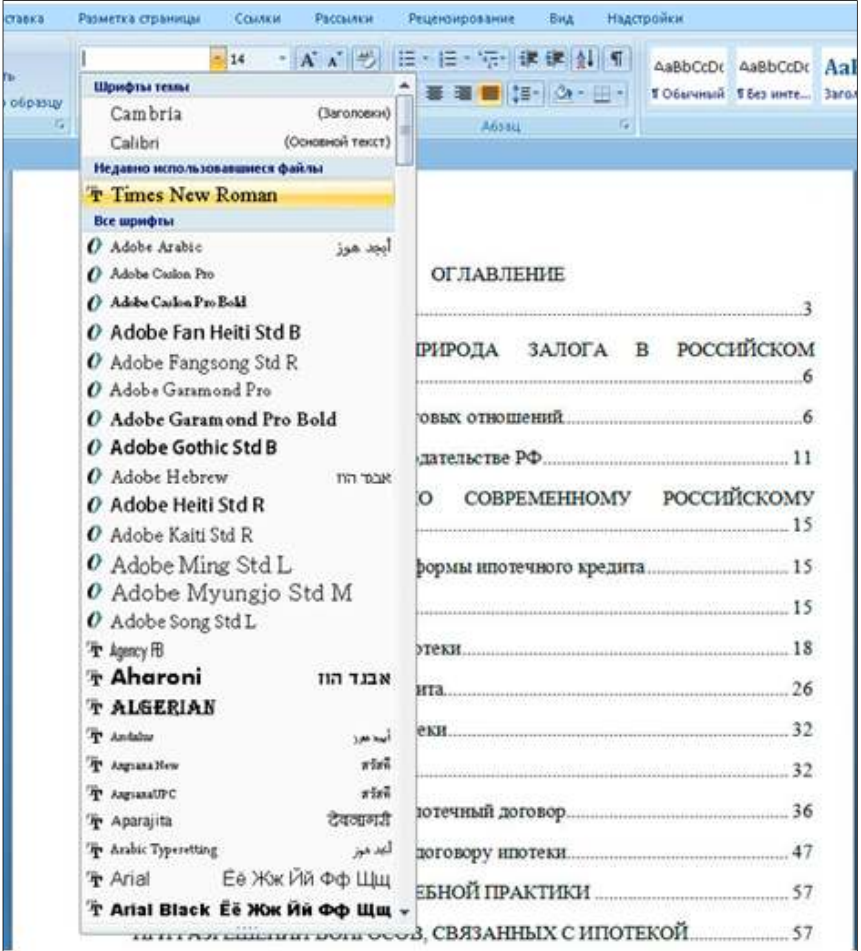

В меню *Главная* Вы можете задать нужное оформление автоматически созданного содержания, и работать с ним как с обычным текстом.

Если в него добавилось слово *Оглавление*, Вам проще его удалить и задать на странице свой заголовок.

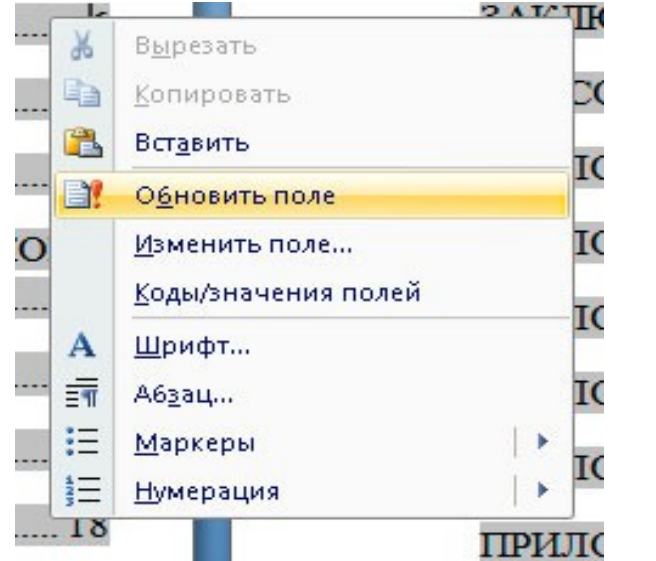

# **Шаг 4. Обновление Автоматического оглавления**

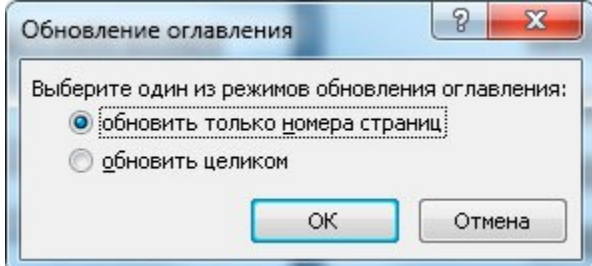

Если после составления содержания Вы изменили текст и поменялись [номера страниц,](http://2docx.ru/word_2007/%D0%BA%D0%B0%D0%BA_%D1%81%D0%B4%D0%B5%D0%BB%D0%B0%D1%82%D1%8C_%D0%BD%D1%83%D0%BC%D0%B5%D1%80%D0%B0%D1%86%D0%B8%D1%8E_%D1%81%D1%82%D1%80%D0%B0%D0%BD%D0%B8%D1%86/) можете обновить автоматическое оглавление без его пересоздания.

Для этого нажмите правой кнопкой мыши на содержание, выберите *Обновить поле.*

Возможны два вида обновления:

1. Когда обновляются только номера страниц. Вы не изменяли сами заголовки;

2. Когда обновляется всё.

*Оглавление* (она расположена в самом низу выпадающего меню), и настраивайте параметры вручную.

Здесь доступны следующие поля:

- отображать или не отображать нумерацию страниц;
- вариант заполнителя;
- форматы оглавления;
- количество уровней.

Когда все параметры будут выбраны, нажимайте кнопку *ОК* для создания содержания.

Обратите внимание на то, что можно использовать *гиперссылки* для создания оглавления. Вариант конечно довольно неудобный и мало распространенный, но знать о нем нужно.

#### **СОДЕРЖАНИЕ**

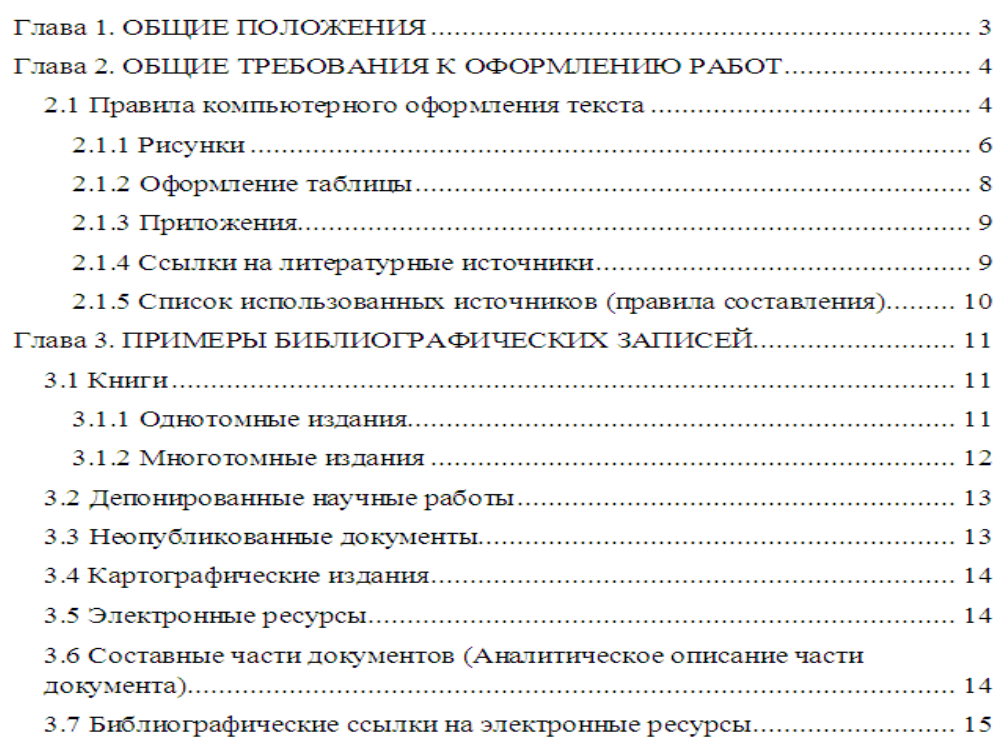

Автоматическое оглавление готово и отформатировано. Оно интерактивное, по нажатию *CTRL + щелчок правой кнопки мыши* по названию раздела, Вы перейдете к данному пункту в тексте документа.

#### **4.1 Расстановка переносов**

На вкладке *Разметка страницы*, группа *Параметры страницы* (рис. 7) нажать кнопку *Расстановка* переносов (внизу справа) и выбрать *Авто*. Убедитесь, что в тексте появились переносы.

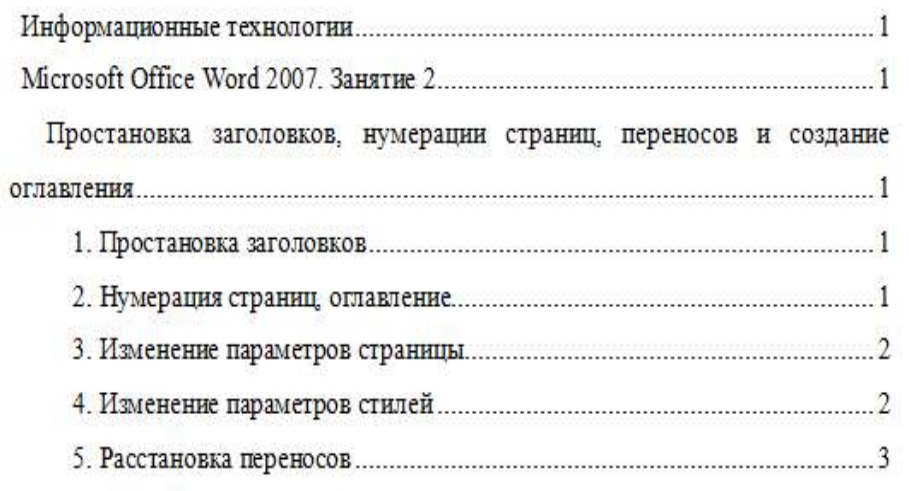

#### **4.2 Рисунки**

Рисунки в работе могут быть двух видов: отсканированные и построенные с использованием графического редактора.

Общими для тех и других являются следующие требования:

- 1. Площадь изображения вместе с подрисуночной подписью не должна выходить за поля основного текста.
- 2. Все рисунки должны быть выполнены в едином масштабе или допускать приведение к нему, быть соизмеримы друг с другом.
- 3. Шрифт, которым выполняются надписи на рисунках, не должен быть крупнее 11-го и мельче 7-го.

Для сканирования следует использовать только оригиналы (первоисточники) рисунков: фотографий, сложных чертежей, диаграмм и т.п. Сканирование с ксерокопий и других вторичных документов не допускается.

Штриховые рисунки - графики, структурные и функциональные схемы - должны строиться только в графическом редакторе в формате JPEG с разрешением 300 dpi. Допустимы форматы TIF (TIFF), WMF, BMP. Другие форматы не используются.

Для того чтобы рисунки, выполненные средствами Word, при попытке открыть их не «разваливались» на составляющие, они должны быть сгруппированы.

В редакторе Word 2007 сгруппировать рисунки, вставленные из файла (вкладка *Вставка* → кнопка *Рисунок*) и автофигуры тем способом, который был доступен в редакторе Word 2003, стало невозможно. Тем не менее, есть один метод обойти такое ограничение. Сначала мы вставим рисунок из файла, затем нарисуем автофигуру, а потом сгруппируем эти объекты друг с другом.

Для того чтобы иметь возможность работать с несколькими графическими объектами, расположенными в документе, как с единым объектом, в редакторе Word есть такой полезный инструмент как группировка объектов. Чтобы сгруппировать объекты (например, вставленные картинки и *автофигуры* или *надписи*), необходимо сначала преобразовать рисунки в

перемещаемые объекты (задать обтекание) пример на рисунке, затем выделить все графические объекты и в контекстном меню выбрать команду *Группировать*.

Пример обтекание рисунка

Перейдите на вкладку *Вставка*.

В группе команд *Текст* нажмите кнопку *Надпись*. В открывшемся подменю выберите команду *Нарисовать надпись*.

Нарисуйте контур для вашего будущего рисунка указателем мыши.

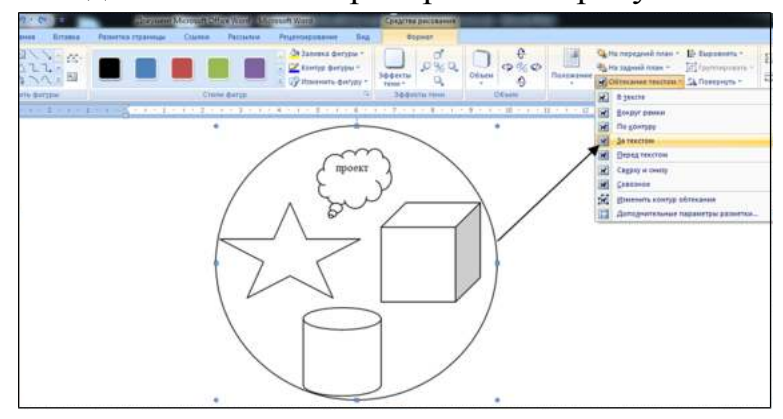

В группе команд *Стили надписей* нажмите кнопку *Заливка фигуры* и в раскрывшемся подменю выберите команду *Рисунок*. Откроется стандартное диалоговое окно *Выбор рисунка*. Выберите нужный рисунок и нажмите кнопку *Вставить*.

Чтобы контур надписи принял размеры вашего рисунка, в группе команд *Размер* нажмите кнопку вызова диалоговых окон. Откроется диалоговое окно *Формат надписи*. Нажмите кнопку *Сброс* и закройте окно.

Нарисуйте или вставьте автофигуру или другой рисунок в документ.

Выделите с помощью кнопки *Shift* или *Ctrl* графические объекты и нажмите правую кнопку мыши. В открывшемся контекстном меню наведите указатель мыши на пункт *Группировка* и затем команду *Группировать*. Объекты будут сгруппированы и с ними можно производить любые действия как с единым объектом.

Есть и другой способ вставки рисунков как перемещаемых объектов - с использованием *Полотна* (область, в которой можно рисовать фигуры). Но приведенный выше способ более простой и удобный.

Пример группировки надписи

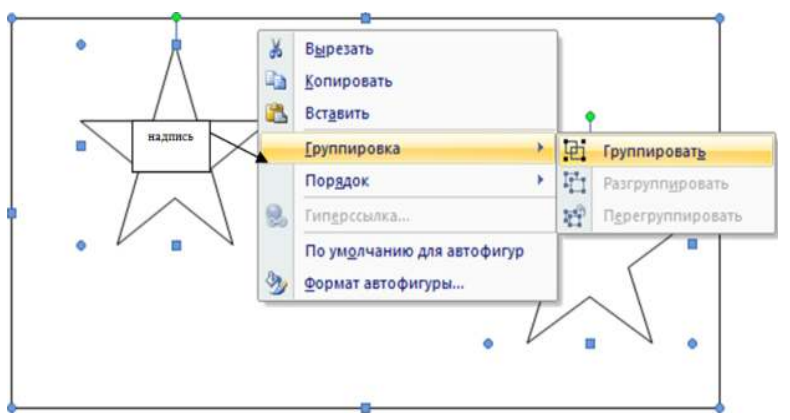

Количество рисунков в работе диктуется целесообразностью. Их следует располагать непосредственно после текста, в котором они упоминаются впервые, а при невозможности размещения на данной странице переносятся на следующую.

Обозначения, термины и другие надписи на рисунках должны соответствовать тексту и подрисуночным подписям. Текст, связанный с рисунком (надписи и подписи), набирается 11-м шрифтом. Текстовые надписи на рисунках следует заменить цифровыми обозначениями, кроме надписей, обозначающих среды и направления (Вода, Газ, К выходу и т.п.). Текстовые надписи начинают с прописной буквы, сокращения в них не допускаются. Цифровые обозначения раскрываются в подрисуночных подписях.

## **ПРИЛОЖЕНИЕ**

*Приложение 1 Образец титульного листа*

#### **МИНОБРНАУКИ РОССИИ**

## **Федеральное государственное бюджетное образовательное учреждение высшего образования «Башкирский государственный педагогический университет им. М.Акмуллы»** Колледж

# **ИНФОРМАЦИОННЫЕ ТЕХНОЛОГИИ В ДЕЯТЕЛЬНОСТИ СОВРЕМЕННОГО СПЕЦИАЛИСТА ПО ТУРИЗМУ**

ИНДИВИДУАЛЬНЫЙ ПРОЕКТ по дисциплине «Информатика»

Выполнил(а):

 $\overline{\phantom{a}}$  , where  $\overline{\phantom{a}}$ (ФИО студента)

 $\overline{\phantom{a}}$  , where  $\overline{\phantom{a}}$ (учебная группа)

Руководитель проекта:

Уфа 2017

#### **Примеры библиографических ссылок**

#### *►* **с 1 автором**

Квартальнов, В. А. Туризм: учебник [Текст] /В.А. Квартальнов. – Москва: Финансы и статистика, 2014.–320 с. (В названии места издания Москва, допустимо сокращение – М.:)

Савин, В. П. Теория и методика хоккея [Текст] /В.П. Савин. – Москва: Академия, 2013.– 400 с.: ил. (Высшее образование).

Верхало, Ю. Н. Тренажеры и устройства для восстановления здоровья и рекреации инвалидов [Текст] / Ю.Н. Верхало. – Москва: Терра, 2011. – 536 с.; ил.

#### *►***с 2, 3 авторами**

Солодков, Д. С. Физиология человека. Общая. Спортивная. Возрастная [Текст] /Д.С. Солодков, И.В. Сологуб. – Москва: Олимпия Пресс, 2001. – 519 с.

Веневцев, С. И. Оздоровление и коррекция психофизического развития детей с нарушением интеллекта средствами адаптивной физической культуры [Текст]/ А.А. Дмитриев. – Москва: Терра, 2014. –104 с.

#### **► с 4 и более авторами**

Комплексная профилактика заболеваний и реабилитация больных и инвалидов [Текст] / В. А. Лисовский, С. П. Евсеев, В. Ю. Голофеевский, А. Н. Мироненко. – Москва: Олма Пресс, 2011.–319с.

#### **или**

Комплексная профилактика заболеваний и реабилитация больных и инвалидов [Текст] /В. А. Лисовский и др. – Москва: Олма-Пресс , 2011. – 319 с.

#### *►***под редакцией, с указанием составителя**

Психофизиология [Текст]: учебник / под ред. Ю. И. Александрова. 3-е изд., доп. и перераб. – Москва: Альфа, 2006. – 464 с. (Учебник для вузов).

#### **►диссертации и автореферата диссертации**

Белозеров, И. В. Религиозная политика Золотой Орды на Руси в XIII– XIV вв. [Текст]: дис. … канд. ист. наук: 07.00.02: защищена 22.01.02; утв. 15.07.02. Москва, 2012. – 215 с.

Ахмедова, А. М. Педагогические условия профессионального саморазвития личности будущего учителя [Текст]: автореф. дис. … канд. пед. наук: 13.00.08. Махачкала, 2012. – 18 с.

#### **►официальные материалы**

Российская Федерация. Законы. О воинской обязанности и военной службе [Текст]: федер. закон: принят Гос. Думой 6 марта 1998 г. – Москва: Ось-89, 2001. – 46 с. (Актуальный закон).

**возможен также другой вариант библиографической записи на официальные документы:**

О введении в действие части первой Гражданского кодекса Российской Федерации [Текст] : федер. закон от 30 нояб. 1994 г. // Собр. законодательства Рос. Федерации. – 1996. – № 5. – С. 411.

#### **Примеры аналитической библиографической ссылки**

При составлении библиографической ссылки на статьи 1, 2, 3 авторов действуют правила составления библиографической ссылки на книги 1, 2, 3 авторов. При составлении библиографической ссылки на статьи 4 и более авторов действуют правила составления библиографической ссылки на книги 4 и более авторов.

## ► СТАТЬЯ ИЗ КНИГИ (сборника, хрестоматии и т.п.).

Двинянинова, Г. С. Комплимент: коммуникативный статус или стратегия в дискурсе [Текст] / Г.С. Двинянинова // Социальная власть языка: сборник научных трудов / Воронежский государственный университет. – Воронеж, 2011. – С. 101-106.

► СТАТЬЯ ИЗ ПЕРИОДИЧЕСКОГО ИЗДАНИЯ (ЖУРНАЛА, ГАЗЕТЫ)

Боголюбов, А. Н. О вещественных резонансах в волноводе с неоднородным заполнением [Текст] / А.Н. Боголюбов // Вестник Московского университета. Серия 3, Физика. Астрономия. – 2012. – № 5. – С. 23-25.

Ефимова, Т. Н. Охрана и рациональное использование болот в Республике Марий Эл [Текст] / Т.Н. Ефимова // Проблемы региональной экологии. – 2010.– № 1.– С. 80-86.

# ССЫЛКИ НА ЭЛЕКТРОННЫЕ РЕСУРСЫ

Дирина, А. И. Право военнослужащих Российской Федерации на свободу ассоциаций [Электронный ресурс] / Военное право: сетевой журн. 2007. URL: http://www.voennoepravo.ru/node/2149 (дата обращения: 19.09.2007).

Лэтчфорд, Е. У. С Белой армией в Сибири [Электронный ресурс] // Восточный фронт армии адмирала А. В. Колчака: [сайт]. [2004]. URL: <http://east-front.narod.ru/memo/latchford.htm>(дата обращения: 23.08.2007).

Энциклопедия Кирилла и Мефодия [Электронный ресурс]. Москва: Кирилл и Мефодий: New media generation, 2006. 1 электрон.опт.диск (DVD-R).

Изучение методических рекомендаций дает возможность студентам грамотно оформить индивидуальный проект. Надеемся, рекомендации будут полезны студентам и преподавателям. Желаем удачи.

#### МИНОБРНАУКИ РОССИИ

Федеральное государственное бюджетное образовательное учреждение высшего образования Башкирский государственный педагогический университет им. М.Акмуллы Колледж

# МЕТОДИЧЕСКИЕ РЕКОМЕНДАЦИИ к практическим занятиям студентов специальности 44.02.01 Дошкольное образование ОУД.12 Литература

Разработал: Ю.В. Крыжановская, преподаватель Колледжа БГПУ им.М.Акмуллы

#### **ВВЕДЕНИЕ**

В данных методических указаниях вы найдете задания для практических занятий, перечень произведений для заучивания наизусть, перечень произведений для подготовки к контрольным работам и зачету.

Учебные и воспитательные цели практических занятий:

1) актуализировать знания студентов из курса литературы по теме занятия;

2) создать условия для развития творческой активности, самостоятельности и критичности мышления, умения работать в коллективе.

3) содействовать развитию у студентов общенаучных компетенций

4) создать условия для развития коммуникативной компетенции.

# **Тематический план практических занятий учебной дисциплины «Литература»**

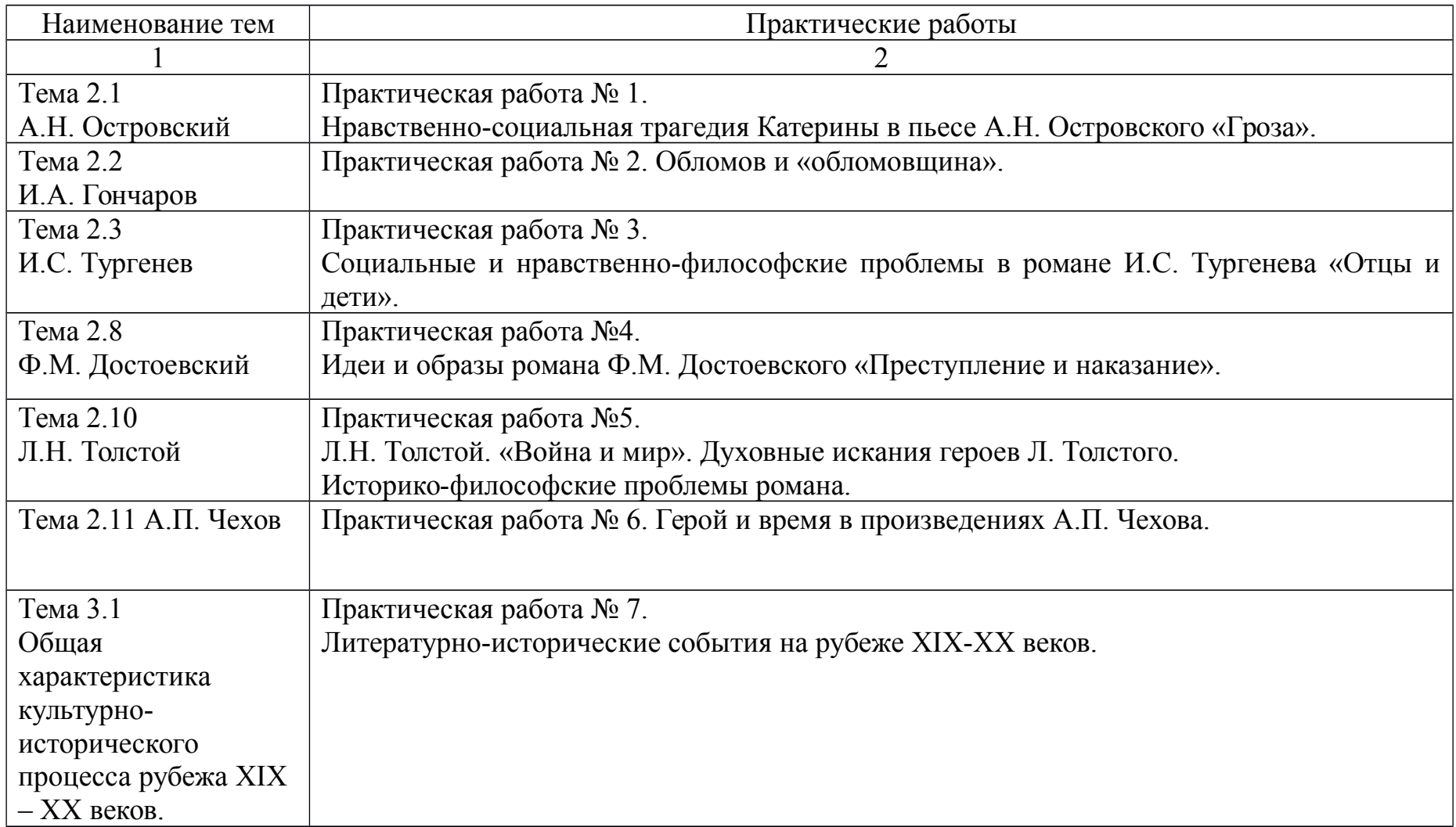

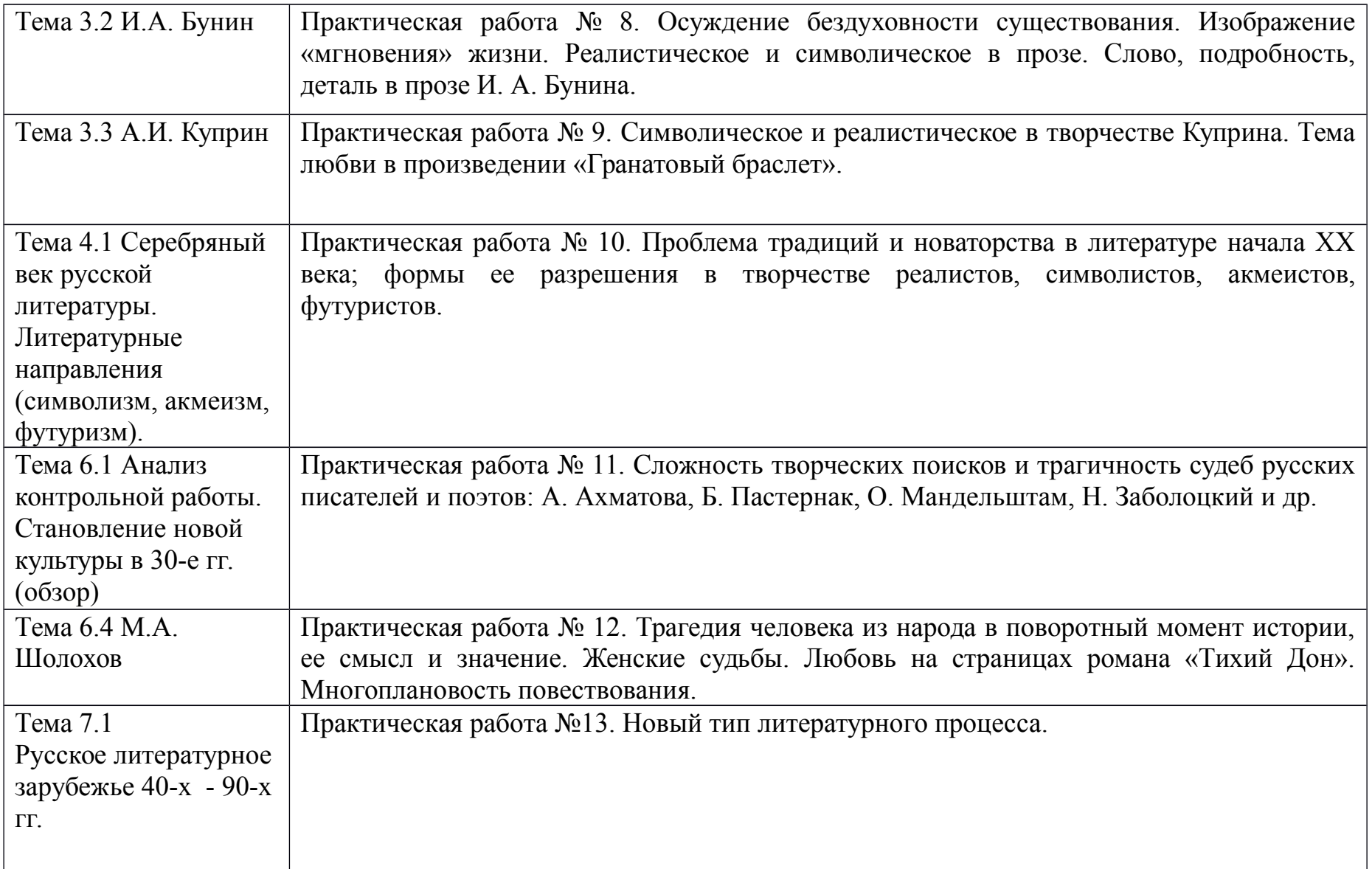

# **Практическая работа № 1**

Нравственно-социальная трагедия Катерины в пьесе А.Н. Островского «Гроза».

#### *Цель работы:*

*студент должен:*

*знать:*

- содержание пьесы «Гроза» Островского А.Н.

*уметь:*

- анализировать текст (драма).

## **Контрольные вопросы:**

- 1. Почему Катерина предпочла смерть жизни?
- 2. Сила или слабость характера проявились в этом поступке?
- 3. Почему Добролюбов назвал Катерину «лучом света в темном царстве»?

## **Практическая работа № 2.**

Обломов и «обломовщина».

#### *Цель работы:*

*студент должен:*

*знать:* содержание текста.

*уметь:* анализировать художественный текст.

#### **Контрольные вопросы:**

- 1. «Сон Обломова» утопия или нет?
- 2. Какова роль Обломова в формировании представления о русском национальном характере?

## **Практическая работа № 3.**

Социальные и нравственно-философские проблемы в романе И.С. Тургенева «Отцы и дети».

*студент должен:*

*знать:* содержание текста.

*уметь:* анализировать художественный текст.

#### **Контрольные вопросы:**

- 1. В чем сила и в чем слабость Базарова?
- 2. Нужны ли Базаровы своему времени?
- 3. Споры «отцов» и «детей» в романе Тургенева «Отцы и дети». Кто в них победитель?

## **Практическая работа №4.**

Идеи и образы романа Ф.М. Достоевского «Преступление и наказание».

*студент должен: знать:* содержание текста. *уметь:* анализировать художественный текст.

#### **Контрольные вопросы:**

1. Очищение личности через страдания (по роману Достоевского Ф.М. «Преступление и наказание»).

2. Евангелистские мотивы в романе Достоевского Ф.М. «Преступление и наказание».

# **Практическая работа №5.**

Л.Н. Толстой. «Война и мир». Духовные искания героев Л.Н.Толстого.

Историко-философские проблемы романа.

*студент должен:*

*знать:* содержание текста.

*уметь:* анализировать художественный текст.

#### **Контрольные вопросы:**

- 1. Путь исканий героев Л.Н.Толстого в романе эпопее «Война и мир».
- 2. Роль антитезы в создании образов героев романа эпопеи «Война и мир».

# **Практическая работа № 6.**

Герой и время в произведениях А.П. Чехова.

*студент должен:*

*знать:* содержание текста.

*уметь:* анализировать художественный текст.

# **Контрольные вопросы:**

1.Тема духовного перерождения человека в изображении А.П.Чехова (по рассказу «Ионыч»).

2. Герои и среда в изображении А.П.Чехова (по рассказам «Крыжовник», «О любви», «Человек в футляре»).

# **Практическая работа № 7.**

Литературно-исторические события на рубеже XIX-XX веков. *студент должен:*

*знать:* истоки и характер литературных исканий на рубеже XIX-XX веков. Направления философской мысли начала ХХ века.

*уметь:* ориентироваться в литературно-исторических событиях на рубеже XIX-XX веков.

## **Контрольные вопросы:**

- 1. Как раскрыта душа человека в статье Анненского «Бальмонт лирик» (1 вариант).
- 2. Как раскрывается своеобразие литературного процесса начала века в статье Анненского «Три социальные драмы» (2 вариант).

# **Практическая работа № 8.**

Осуждение бездуховности существования. Изображение «мгновения» жизни. Реалистическое и символическое в прозе. Слово, подробность, деталь в прозе И. А. Бунина.

*студент должен:*

*знать:* содержание тексты И. А. Бунина.

*уметь:* анализировать художественные тексты И. А. Бунина.

# **Контрольные вопросы:**

- 1. Образ греха, в котором протекает жизнь человека («Господин из Сан-Франциско»).
- 2. Тема России в творчестве И. А. Бунина («Косцы»).
- 3. Тема любви в творчестве И.А.Бунина (сборник рассказов «Темные аллеи»).

## **Практическая работа № 9.**

Символическое и реалистическое в творчестве Куприна. Тема любви в произведении «Гранатовый браслет».

*студент должен:*

*знать:* содержание текста А.И.Куприна «Гранатовый браслет».

*уметь:* анализировать художественный текст А.И.Куприна «Гранатовый браслет».

#### **Контрольные вопросы:**

- 1. Смысл названия повести
- 2. Спор о сильной, бескорыстной любви

## **Практическая работа № 10.**

Проблема традиций и новаторства в литературе начала ХХ века; формы ее разрешения в творчестве реалистов, символистов, акмеистов, футуристов.

*студент должен:*

*знать:* литературно-поэтические течения начала ХХ века.

*уметь:* анализировать поэтические тексты.

## **Контрольные вопросы:**

- 1. Особенности новейшей поэзии: модернизм, символизм, футуризм, акмеизм.
- 2. Как проявились традиции литературной классики в творчестве символистов и акмеистов.
- 3. Каковы причины возникновения футуризма?

## **Практическая работа № 11.**

Сложность творческих поисков и трагичность судеб русских писателей и поэтов: А. Ахматова, Б. Пастернак, О. Мандельштам, Н. Заболоцкий и др.

*студент должен:*

*знать:* жизненный путь и творчество поэтов Серебряного века. *уметь:* анализировать поэтические тексты. Выразительно читать стихотворения.

#### **Контрольные вопросы:**

- 1. Разнообразие художественных индивидуальностей поэзии Серебряного века (по вариантам).
- 2. Новая крестьянская поэзия (Н.Клюев, С.Есенин).

## **Практическая работа № 12.**

Трагедия человека из народа в поворотный момент истории, ее смысл и значение. Женские судьбы. Любовь на страницах романа «Тихий Дон». Многоплановость повествования.

*студент должен:*

*знать:* содержание, исторические события, описанные в романе М.А.Шолохова «Тихий Дон».

*уметь:* анализировать художественный текст.

#### **Контрольные вопросы:**

1. «Тихий Дон» - эпос и трагедия: глубина постижения исторических процессов, событий Гражданской войны и личные драмы героев (по вариантам).

#### **Практическая работа №13. Новый тип литературного процесса.**

*студент должен:*

*знать:* начало самовосстановления литературы и нового типа литературного развития. «Оттепель».

*уметь:* анализировать художественный текст.

#### **Контрольные вопросы:**

- 1. «Военная проза» (Бондарев, В.Быков)
- 2. Деревенская проза: ее истоки. (В.Белов, В.Шукшин).
- 3. Человек и природа (В.Астафьев «Царь-рыба»).

#### **Произведения, рекомендуемые для самостоятельного чтения**:

Ч. Айтматов. «Белый пароход» (После сказки)», «Ранние журавли», «Пегий пес, бегущий краем моря».

Д. Андреев. «Роза мира».

В. Астафьев. «Пастух и пастушка».

А. Бек. «Новое назначение».

В. Белов. «Плотницкие рассказы», «Год великого перелома».

А. Битов. «Грузинский альбом».

В. Быков. «Облава», «Сотников», «Знак беды».

А. Вампилов. «Старший сын», «Прощание в июне».

К. Воробьев. «Убиты под Москвой».

В. Высоцкий. Песни.

Ю. Домбровский. «Факультет ненужных вещей».

В. Иванов. «Русь изначальная», «Русь великая».

Б. Можаев. «Мужики и бабы».

В. Набоков. «Защита Лужина».

В. Некрасов. «В окопах Сталинграда», «Маленькая печальная повесть».

Е. Носов. «Усвятские шлемоносцы», «Красное вино победы».

Б. Окуджава. Поэзия и проза.

Б. Пастернак. Поэзия.

В. Распутин. «Живи и помни».

В. Шаламов. «Колымские рассказы.

Поэзия 60–90-х годов и последнего десятилетия (А. Кузнецов, Н. Тряпкин, Г. Айги, Д. Пригов, В. Вишневский и др.).

#### **Перечень произведений, рекомендованных для заучивания наизусть:**

А.С.Пушкин. Лирика. (Два стихотворения на выбор).

М.Ю.Лермонтов. Лирика. (Два стихотворения на выбор).

А. Островский. «Гроза» (монолог на выбор).

Н. Некрасов. «Умру я скоро…». «Безвестен я…». «Кому на Руси жить хорошо» (отрывки на выбор).

Л. Толстой. «Война и мир» (отрывок на выбор).

Ф. Тютчев. «О, как убийственно мы любим…». «Эти бедные селенья…». «Умом Россию не понять…». «Чему молилась ты с любовью» (на выбор).

А. Фет. «Добро и зло». «Жизнь пронеслась без явного следа…». «Бал». «Певице». «Цветы». «Ярким солнцем в лесу пламенеет…» (на выбор).

В. Брюсов. «Я люблю». «Фаэтон». «Идут года, но с прежней страстью…» (и другие по выбору).

Н. Гумилёв. «Из логова змиева». «Капитаны». «Перстень» (и другие по выбору).

М. Цветаева. «Бабушке» (и другие по выбору).

М. Горький. «На дне» (монолог о человеке).

А. Блок. «Незнакомка». «Тропами тайными, ночными…» и другие (на выбор).

С. Есенин. «Выткался на озере алый свет зари…». «Русь советская». «Мы теперь уходим понемногу». «Быть поэтом» и другие (на выбор). «Анна Снегина» (отрывок).

В. Маяковский. «О дряни». «Разговор с фининспектором о поэзии и другие» (на выбор). «Облако в штанах». «Про это» (отрывки на выбор).

А. Ахматова. Лирика. (Два стихотворения на выбор).

Б. Пастернак. Лирика (Два стихотворения на выбор).

#### МИНОБРНАУКИ РОССИИ

Федеральное государственное бюджетное образовательное учреждение высшего образования Башкирский государственный педагогический университет им. М.Акмуллы Колледж

# МЕТОДИЧЕСКИЕ РЕКОМЕНДАЦИИ к практическим занятиям студентов специальности 44.02.01 Дошкольное образование ОУД.07 Естествознание

Разработал: З.В.Гущина, преподаватель Колледжа БГПУ им.М.Акмуллы

# **ПОЯСНИТЕЛЬНАЯ ЗАПИСКА**

Методическая рекомендация к выполнению практических занятий по учебной дисциплине Естествознание разработана для студентов специальности 44.02.01 Дошкольное образование.

Содержание методических рекомендаций по «Естествознанию» направлено на достижение следующих **целей:**

• освоение знаний о современной естественно-научной картине мира и методах естественных наук; знакомство с наиболее важными идеями и достижениями естествознания, оказавшими определяющее влияние на развитие техники и технологий;

• овладение умениями применять полученные знания для объяснения явлений окружающего мира, восприятия информации естественно-научного и профессионально значимого содержания; развитие интеллектуальных, творческих способностей и критического мышления в ходе проведения простейших исследований, анализа явлений, восприятия и интерпретации естественно-научной информации;

• воспитание убежденности в возможности познания законной природы и использования достижений естественных наук для развития цивилизации и повышения качества жизни;

• применение естественно-научных знаний в профессиональной деятельности и повседневной жизни для обеспечения безопасности жизнедеятельности; грамотного использования современных технологий; охраны здоровья, окружающей среды.

# **ОБЩАЯ ХАРАКТЕРИСТИКА УЧЕБНОЙ ДИСЦИПЛИНЫ «ЕСТЕСТВОЗНАНИЕ»**

Естествознание — наука о явлениях и законах природы. Современное естествознание включает множество естественно-научных отраслей, из которых наиболее важными являются физика, химия и биология. Оно охватывает широкий спектр вопросов о разнообразных свойствах объектов природы, которые можно рассматривать как единое целое.

Естественно-научные знания, основанные на них технологии формируют новый образ жизни. Высокообразованный человек не может дистанцироваться от фундаментальных знаний об окружающем мире, не рискуя оказаться беспомощным в профессиональной деятельности. Любое перспективное направление деятельности человека прямо или косвенно связано с новой материальной базой и новыми технологиями, и знание их естественно-научной сущности — закон успеха.

Естествознание — неотъемлемая составляющая культуры: определяя мировоззрение человека, оно проникает и в гуманитарную сферу, и в общественную жизнь. Рациональный естественно-научный метод, сформировавшийся в рамках естественных наук, образует естественнонаучную картину мира, некое образно-философское обобщение научных знаний.

Основу естествознания представляет физика — наука о природе, изучающая наиболее важные явления, законы и свойства материального мира. В физике устанавливаются универсальные законы, справедливость которых подтверждается не только в земных условиях и в околоземных пространствах, но и во всей Вселенной. В этом заключается один из существенных признаков физики как фундаментальной науки. Физика занимает особое место среди естественных наук, поэтому ее принято считать лидером естествознания.

Естествознание как наука о явлениях и законах природы включает также одну из важнейших отраслей — химию.

Химия — наука о веществах, их составе, строении, свойствах, процессах превращения, использовании законов химии в практической деятельности людей, в создании новых материалов.

Биология — составная часть естествознания. Это наука о живой природе. Она изучает растительный, животный мир и человека, используя как собственные методы, так и методы других наук, в частности физики, химии и математики: наблюдения, эксперименты, исследования с помощью светового и электронного микроскопа, обработку статистических данных методами математической статистики и др. Биология выявляет закономерности, присущие жизни во всех ее проявлениях, в том числе обмен веществ, рост, размножение, наследственность, изменчивость, эволюцию и др.

В процессе реализации содержания учебной дисциплины «Естествознание» значимо изучение раздела «Физика», который вносит существенный вклад в систему знаний об окружающем мире. Этот раздел является системообразующим для других разделов учебной дисциплины, поскольку физические законы лежат в основе содержания курсов химии и биологии.

При изучении разделов «Химия» и «Биология» акцентировано внимание на обучение жизненно важных объектах природы и организме человека. Это гидросфера, атмосфера и биосфера, которые рассматриваются с точки зрения химических составов и свойств, их значения для жизнедеятельности людей, это содержание, освещающее роль важнейших химических элементов в организме человека, вопросы охраны здоровья, профилактики заболеваний и вредных привычек, последствий изменения среды обитания человека для человеческой цивилизации.

Заметное место в содержании учебной дисциплины занимает учебный материал, не только формирующий естественно-научную картину мира у студентов, но и раскрывающий практическое значение естественно-научных знаний во всех сферах жизни современного общества, в том числе в гуманитарной сфере.

В целом учебная дисциплина «Естествознание», в содержании которой ведущим компонентом являются научные знания и научные методы познания, позволяет сформировать у обучающихся целостную естественно-научную картину мира, пробудить у них эмоционально-ценностное отношение к изучаемому материалу, готовность к выбору действий определенной направленности, умение критически оценивать свои и чужие действия и поступки.

Изучение общеобразовательной учебной дисциплины «Естествознание» завершается подведением итогов в форме дифференцированного зачета в рамках промежуточной аттестации студентов в процессе освоения ППССЗ.

#### **РЕЗУЛЬТАТЫ ОСВОЕНИЯ УЧЕБНОЙ ДИСЦИПЛИНЫ**

Освоение содержания учебной дисциплины «Естествознание» обеспечивает достижение студентами следующих **результатов:**

**•** *личностных:*

- устойчивый интерес к истории и достижениям в области естественных наук, чувство гордости за российские естественные науки;

- готовность к продолжению образования, повышению квалификации в избранной профессиональной деятельности с использованием знаний в области естественных наук;

- объективное осознание значимости компетенций в области естественных наук для человека и общества, умение использовать технологические достижения в области физики, химии, биологии для повышения собственного интеллектуального развития в выбранной профессиональной деятельности;

- умение проанализировать техногенные последствия для окружающей среды, бытовой и производственной деятельности человека;

- готовность самостоятельно добывать новые для себя естественнонаучные знания с использованием для этого доступных источников информации;

- умение управлять своей познавательной деятельностью, проводить самооценку уровня собственного интеллектуального развития;

-• умение выстраивать конструктивные взаимоотношения в команде по решению общих задач в области естествознания;

*• метапредметных:*

- овладение умениями и навыками различных видов познавательной деятельности для изучения разных сторон окружающего естественного мира;

- применение основных методов познания (наблюдения, научного эксперимента) для изучения различных сторон естественно-научной картины мира, с которыми возникает необходимость сталкиваться в профессиональной сфере;

- умение определять цели и задачи деятельности, выбирать средства для их достижения на практике;

- умение использовать различные источники для получения естественнонаучной информации и оценивать ее достоверность для достижения поставленных целей и задач;

*• предметных:*

-• сформированность представлений о целостной современной естественнонаучной картине мира, природе как единой целостной системе, взаимосвязи человека, природы и общества, пространственно-временных масштабах Вселенной;

-• владение знаниями о наиболее важных открытиях и достижениях в области естествознания, повлиявших на эволюцию представлений о природе, на развитие техники и технологий;

- сформированность умения применять естественно-научные знания для объяснения окружающих явлений, сохранения здоровья, обеспечения безопасности жизнедеятельности, бережного отношения к природе, рационального природопользования, а также выполнения роли грамотного потребителя;

-• сформированность представлений о научном методе познания природы и средствах изучения мегамира, макромира и микромира; владение приемами естественно-научных наблюдений, опытов, исследований и оценки достоверности полученных результатов;

-• владение понятийным аппаратом естественных наук, позволяющим познавать мир, участвовать в дискуссиях по естественно-научным вопросам, использовать различные источники информации для подготовки собственных работ, критически относиться к сообщениям СМИ, содержащим научную информацию;

-• сформированность умений понимать значимость естественнонаучного знания для каждого человека независимо от его профессиональной деятельности, различать факты и оценки, сравнивать оценочные выводы, видеть их связь с критериями оценок и связь критериев с определенной системой ценностей.

# **ТЕМАТИЧЕСКОЕ ПЛАНИРОВАНИЕ МЕТОДИЧЕСКИХ РЕКОМЕНДАЦИЙ К ВЫПОЛНЕНИЮ ПРАКТИЧЕСКИХ ЗАНЯТИЙ**

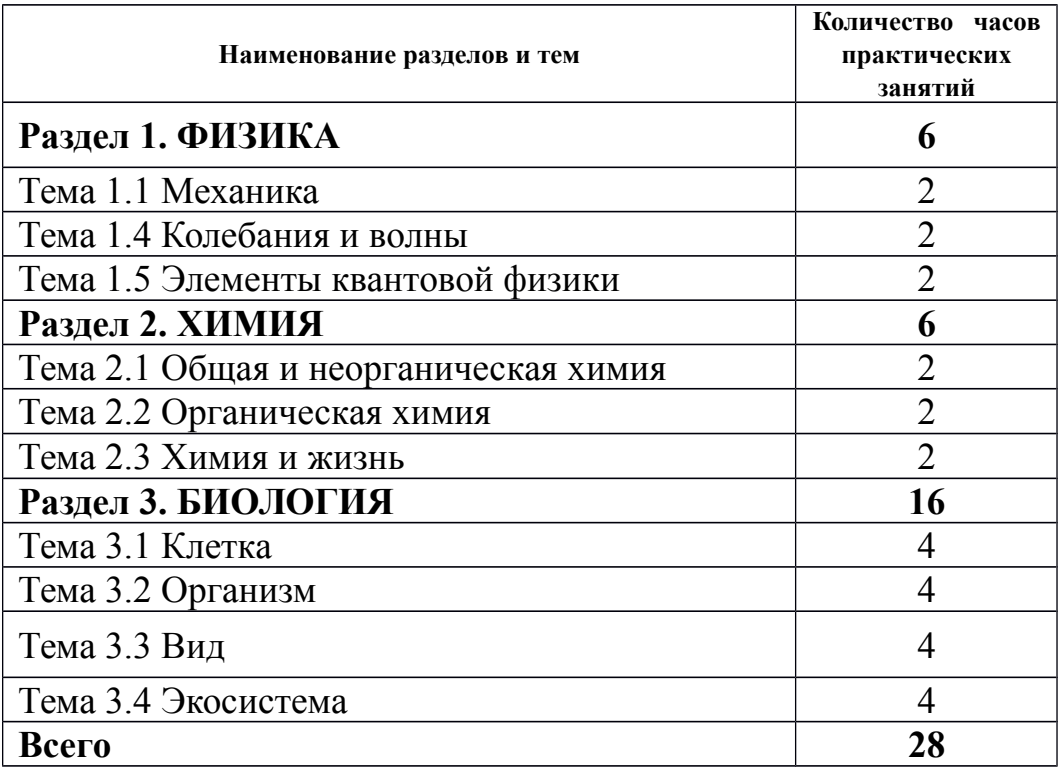
# **СОДЕРЖАНИЕ ПРАКТИЧЕСКИХ ЗАНЯТИЙ ФИЗИКА**

Механика

Тема: Кинематика

Цель: Закрепить знания по теме «Кинематика», сформировать умения и навыки нахождения физической величины, вывод физической величины из формулы.

Теория:

Кинематика— раздел механики, изучающий математическое описание (средствами геометрии, алгебры, математического анализа…) движения идеализированных тел (материальная точка, абсолютно твердое тело, идеальная жидкость), без рассмотрения причин движения (массы, сил и т. д.). Исходные понятия кинематики — пространство и время. Например, если тело движется по окружности, то кинематика предсказывает необходимость существования центростремительного ускорения без уточнения того, какую природу имеет сила, его порождающая. Причинами возникновения механического движения занимается другой раздел механики — динамика. Главной задачей кинематики является математическое (уравнениями, графиками, таблицами и т. п.) определение положения и характеристик движения точек или тел во времени. Любое движения рассматривается в определённой системе отсчёта. Также кинематика занимается изучением составных движений (движений в двух взаимно перемещающихся системах отсчёта).

Ускорение. Равноускоренное движение

*Равноускоренным* называется движение, при котором скорость тела за любые равные промежутки времени изменяется одинаково.

*Ускорением тела* называют отношение изменения скорости тела ко времени, за которое это изменение произошло.

Ускорение характеризует быстроту изменения скорости.

$$
\vec{a} = \frac{\vec{V} - \vec{V}_0}{t}.
$$
  
\n
$$
[a] = \frac{M/c}{c} = \frac{M}{c^2}
$$
 (1)

Ускорение - векторная величина. Оно показывает, как изменяется мгновенная скорость тела за единицу времени.

Зная начальную скорость тела и его ускорение, из формулы (1) можно найти скорость в любой момент времени:  $\vec{V} = \vec{V}_0 + \vec{a}t$  $(2)$ 

Для этого уравнение нужно записать в проекциях на выбранную ось:  $V_x=V_{0x}+a_xt$ 

Графиком скорости при равноускоренном движении является прямая  $\boldsymbol{U}_{\ell}$ 

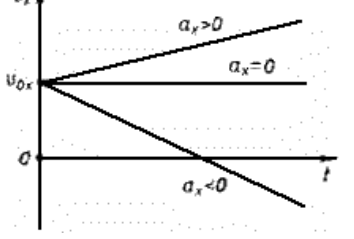

Перемещение и путь при прямолинейном равноускоренном движении Предположим, что тело совершило перемещение за время t, двигаясь с ускорением . Если скорость изменяется от  $\bar{V}_{q}$ до  $\bar{V}_{H}$  учитывая, что,

$$
\vec{V} = \vec{V}_0 + \vec{a}t \cdot \text{nony} \times \vec{v}_0
$$
\n
$$
\vec{s} = \frac{\vec{V}_0 + \vec{V}_0 + \vec{a}t}{2}t = \frac{2\vec{V}_0t + \vec{a}t^2}{2},
$$
\n
$$
\vec{s} = \vec{V}_0t + \frac{\vec{a}t^2}{2}.
$$

Используя график скорости, можно определить пройденный телом за известное время путь - он численно равен площади заштрихованной поверхности.

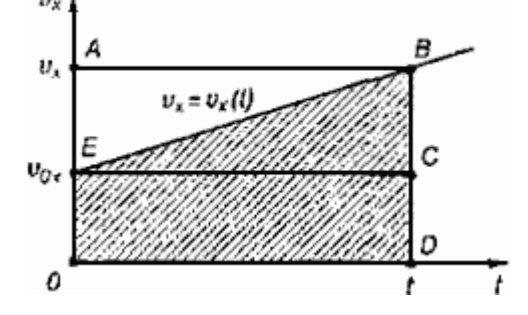

#### Свободное падение тел

Движение тел в безвоздушном пространстве под действием силы тяжести называют *свободным падением* .

Свободное падение - это равноускоренное движение. Ускорение свободного падения в данном месте Земли постоянно для всех тел и не зависит от массы падающего тела:  $g = 9.8$  м/с<sup>2</sup>.

Для решения различных задач из раздела "Кинематика" необходимы два уравнения:

$$
\vec{s} = \vec{V}_0 t + \frac{\vec{a}t^2}{2}
$$
  

$$
u
$$
  

$$
\vec{V}_1 = \vec{V}_0 + \vec{a}t
$$

Задача№1: Тело, двигаясь равноускоренно из состояния покоя, за пятую секунду прошло путь 18 м. Чему равно ускорение и какой путь прошло тело за 5 с?

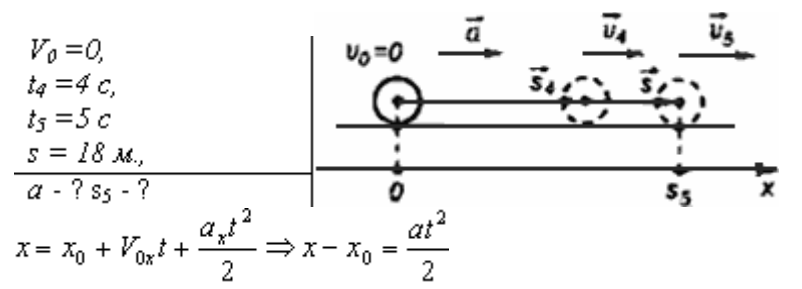

За пятую секунду тело прошло путь  $s = s<sub>5</sub> - s<sub>4</sub>$  и  $s<sub>5</sub>$  и  $s<sub>4</sub> -$  расстояния, пройденные телом соответственно за 4 и 5 с.

$$
s = \frac{at_5^2}{2} - \frac{at_4^2}{2} = \frac{a}{2} (t_5^2 - t_4^2) \Rightarrow a = \frac{2s}{t_5^2 - t_4^2}.
$$
  

$$
a = \frac{2 \cdot 18 \cdot \frac{a}{2}}{25c^2 - 16c^2} = 4 \cdot \frac{a}{c^2}.
$$
  

$$
s_5 = \frac{4 \cdot \frac{a}{c^2} \cdot 25c^2}{2} = 50 \cdot \frac{a}{c}
$$

Ответ: тело, двигаясь с ускорением 4 м/с<sup>2</sup>, за 5 с прошло 50 м.

Задача№2: С подводной лодки, погружающейся равномерно, испускаются звуковые импульсы длительностью  $t_1 = 30, 1$  с. Длительность импульса, принятого на лодке после его отражения от дна, равна  $t_2 = 29.9$  с. Определите скорость погружения лодки v. Скорость звука в воде  $c = 1500$ м/с.

Решение.

Звуковой импульс не является материальной частицей, однако уравнения движения звукового импульса такие же, как и у материальной точки, поэтому можно применять законы кинематики материальной точки.

За время  $t_1$  лодка переместится на расстояние vt<sub>1</sub>, поэтому расстояние в воде между началом импульса и его концом равно

 $L = ct_1 - vt_1$ .

Такая длина сигнала сохранится и после отражения от дна. Прием импульса закончится в тот момент, когда лодка встретится с задним концом импульса. Поскольку скорость их сближения равна  $c + v$ , то продолжительность приема равна

t<sub>2</sub> = L/(c + v)  
Решая эти уравнения совместно, получим  

$$
v = \int_{\frac{a}{r} + \frac{y}{r}}^{\frac{y}{r} + \frac{y}{r}} = 5 \text{ m/c. O TBer: } 5 \text{ m/c}
$$

Задания:

1. Движение тел задано уравнениями:  $x_1 = 3t$ ,  $x_2 = 130-10t$ . Когда и где они встретятся?

2. Координата тела меняется с течением времени согласно формуле х=10-4t. Чему равна координата тела через 5 с после начала движения?

3. При равноускоренном прямолинейном движении скорость катера увеличилась за 10 с от 2 м/с до 8 м/с. Чему равен путь, пройденный катером за это время?

4. Вертолёт и самолёт летят навстречу друг другу: первый – со скоростью v, второй – со скоростью 3v. Какова скорость вертолёта относительно самолёта?

5. Может ли человек на эскалаторе находиться в покое относительно Земли если эскалатор поднимается со скоростью 1 м/с?

6. Ускорение шайбы, соскальзывающей с гладкой наклонной плоскости, равно  $1,2 \text{ m/c}^2$ . На этом спуске её скорость увеличилась на  $9\text{m/c}$ . Определите полное время спуска шайбы с наклонной плоскости.

7. Камень брошен с некоторой высоты вертикально вниз с начальной скоростью 1м/с. Какова скорость камня через 0,6 с после бросания?

8. Мотоциклист, двигаясь по хорошей дороге с постоянной скоростью 108 км/ч, проехал 4/7 всего пути. Оставшуюся часть пути по плохой дороге он проехал со скоростью 15 м/с. Какова средняя скорость мотоциклиста на всём пути?

9. Автомобиль двигался по окружности. Половину длины окружности он проехал со скоростью 60 км/ч, а вторую – ехал со скоростью 40 км/ч. Чему равна средняя скорость автомобиля?

10. Шар, двигаясь из состояния покоя равноускоренно, за первую секунду прошёл путь 10см. Какой путь ( в сантиметрах) он пройдёт за 3 с от начала движения?

11. С балкона дома на высоте 5 м вверх подбросили мяч со скоростью 4 м/с. Какой будет скорость мяча через 0,4 с?

12. Автомобиль, трогаясь с места, движется с ускорением  $3\text{m}/\text{c}^2$ . Какова будет скорость автомобиля через 5 с?

13. Колесо равномерно вращается с угловой скоростью  $4\pi$  рад/с. За какое время сделает колесо 100 оборотов?

Тема: Динамика

Цель: Закрепить знания по теме «Динамика», сформировать умения и навыки нахождения физической величины, её вывод из формулы.

Теория:

Динамика исследует причины движения тел. Известно, что любое тело изменяет свою скорость в результате взаимодействия с другими телами. Сила есть характеристика взаимодействия. Обычно сила обозначается буквой F . Если на тело действует несколько сил, то они складываются как векторы. Сумма всех сил действующих на тело, называется равнодействующей

 $\overline{R} = \overline{F}_1 + \overline{F}_2 + \overline{F}_3 + \dots$  Масса есть характеристика инертности. Обычно масса обозначается буквой m. Масса — суть скаляр, сила — суть вектор. В основе динамики лежат три закона Ньютона. Первый закон Ньютона утверждает, что существуют такие системы отсчета, в которых, если на тело не действуют никакие внешние силы, оно движется равномерно и прямолинейно. Такие системы отсчета называют инерциальными. Второй закон Ньютона утверждает, что, если на тело массой m действует сила F, то ускорение тела а

 $\overline{a} = \frac{\overline{F}}{m}$ . будет равно

Третий закон Ньютона утверждает, что, если на тело A со стороны тела В действует сила  $F_{BA}$ , то на тело В со стороны тела А действует сила  $F_{ab}$ , причем  $\vec{F}_{\text{BA}} = -\vec{F}_{\text{AB}}$ .

Виды сил:

1. *Сила упругости.* Эта сила возникает при деформации тела. Свойство силы упругости F таково, что при небольших деформациях Δх , F пропорционально Δx и направлена против деформации. Коэффициент пропорциональности к носит название коэффициента жесткости. Таким образом,  $\overline{F} = -k\Delta \overline{x}$ 

2. *Гравитационная сила.* Известно, что все тела притягиваются друг к другу с силой F пропорциональной массе каждого тела m<sub>1</sub> и m<sub>2</sub> и обратно<br> $F = G \frac{m_1 m_2}{R^2}$ .

пропорциональной квадрату расстояния R между телами.

 $G = 6{,}672 \cdot 10^{-11}$  Hm<sup>2</sup>/<sub>KT</sub><sup>2</sup>.

где R0 — радиус Земли, M — масса Земли. Ускорение свободного падения g не зависит от массы притягиваемого тела, поэтому все тела падают с одинаковым ускорением. На поверхности Земли, где Н равно нулю, g≈9,8  $M/C^2$ .

3. *Вес тела.* Весом тела P называют силу, которая давит на опору или растягивает подвес. Эта сила вообще приложена не к телу, а к опоре или подвесу; на тело же действует нормальная реакция опоры или сила натяжения нити. Вес тела может быть равен силе тяжести, а может быть и не равен. Например, если тело лежит на горизонтальной плоскости, то вес тела равен силе тяжести, а если на наклонной, то нет.

4. *Сила трения*. Силой трения F<sub>TP</sub> называют силу, которая препятствует

 $F_{\rm ro} = F_{\rm rmmax} = \mu N$ .

движению, т.е. направлена против скорости, и равна

*Задача:* На тело массой 2160 кг, лежащее на горизонтальной дороге, действует сила, под действием которой тело за 30 секунд пройдет расстояние 500 метров. Найти величину этой силы.

Дано:

\n
$$
m=2160 \text{KT}
$$
\n
$$
t=30c
$$
\n
$$
S=500 \text{M}
$$
\n
$$
F=?
$$
\nPeunение:

\n
$$
F=ma
$$
\n
$$
S = \frac{at^2}{2}; \quad a = \frac{2S}{t^2}
$$
\n
$$
F = \frac{2mS}{t^2}
$$
\n
$$
F = \frac{2*2160 \text{kg} * 500 \text{m}}{900c^2} = 2400 H
$$
\nOrbert: 2400 H

Задания:

1. После удара теннисной ракеткой мячик массой 5 г получил ускорение  $12 \text{ m/c}^2$ . Какова сила удара?

2. Брусок массой 5 кг равномерно скользит по поверхности стола под действием силы 15 Н. Определите коэффициент трения между бруском и столом.

3. Две силы по 200 Н каждая направлены под углом  $120^{\circ}$ друг к другу. Найдите равнодействующую силу.

4. С каким ускорением будет двигаться тело массой 1 кг под действием двух взаимно перпендикулярных сил 3Н и 4 Н?

5. С каким ускорением будет двигаться тело массой 20 кг, на которое действуют три равные силы по 40 Н каждая, лежащие в одной плоскости и направлены под углом 120<sup>0</sup> друг к другу?

6. Под действием некоторой силы первое тело приобретает ускорение а. Под действием вдвое большей силы второе тело приобретает ускорение в 2 раза меньше, чем первое. Как относится масса первого тела к массе второго?

7. Если пружина изменила свою длину на 6 см под действием груза массой 4 кг, то как бы она растянулась под действием груза массой 6 кг?

8. Сила 10 Н сообщает телу ускорение 0,4 м/с<sup>2</sup>. Какая сила сообщит этому же телу ускорение  $2 \text{ m/c}^2$ ?

9. Мальчик массой 50 кг, скатившись на санках с горы, проехал по горизонтальной дороге до остановки 20 м за 10 с. Найдите силу трения.

10. Чему равен модуль равнодействующей сил, приложенных к телу массой 2 кг, если зависимость его координат от времени имеет вид x(t)=4t<sup>2</sup>+5t-2 и y(t)=3t<sup>2</sup>+4t+14?

11. Тело массой 5,6 кг лежит на наклонной плоскости, составляющей угол  $30^{\circ}$ с горизонтом. Коэффициент трения скольжения 0,7. Чему равна сила трения, действующая на тело?

12. Две силы 6 Н и 8 Н приложены к телу. Угол между векторами этих сил равен 90<sup>0</sup>. Определите модуль равнодействующей этих сил.

13. Тело массой 6 кг начинает двигаться из состояния покоя под действием постоянной силы. За первую секунду тело перемещается на 5м. Определите величину этой силы.

### **Колебания и волны**

Тема: Колебания и волны

Цель: Закрепить знания по теме «Колебания и волны», сформировать умения и навыки нахождения физической величины, её вывода из формулы.

Теория:

Колебания, рассматриваемые в разделе «Механика», называются механическими, при которых рассматриваются изменения положений, скоростей, ускорений и энергий каких-либо тел или их частей.

Силу, под действием которой происходит колебательный процесс, называют возвращающей силой.

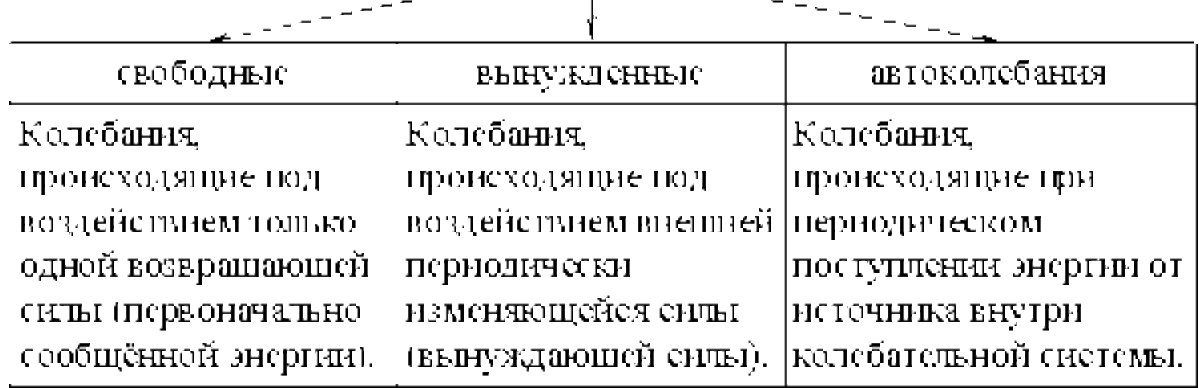

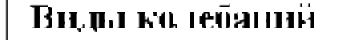

Простейшим видом периодических колебаний являются гармонические колебания, происходящие по закону синуса или косинуса.

Гармоническая колебательная система (система тел, совершающих колебания) обычно имеет одно положение, в котором может пребывать сколь угодно долго – положение равновесия О.<br>В

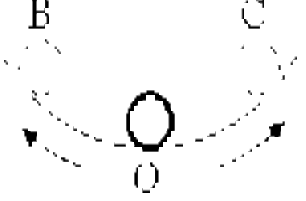

Отклонения от положения равновесия называют смещением, и обозначается Х, а наибольшее смещение (точки В или С) называется амплитудой колебания и обозначается А.

Периодические колебания совершаются циклично. Движение в течение одного цикла (когда тело, пройдя все промежуточные положения, возвращается в исходное) называется полным колебанием (О-С-О-В-О). Время одного полного колебания называется периодом колебания (обозначается Т). Если тело за время t совершает n полных  $\mathsf{t}$  $1 \quad n$  $1 - -$ —ี – บ

колебаний то  $\pi$ , а  $\pi$   $\pi$  называется частотой колебаний. Число колебаний за  $2\pi$  единиц времени называется циклической (круговой) частотой и обозначается  $\omega$ : $\omega$  =  $2\pi\hat{v}$ .

Математическая запись гармонического колебания:<br> $X - A \cos(n\mathbf{i} - \mathbf{q}_1) - A \cos(\mathbf{q})$ 

 $X = A \sin(\omega t + \phi) = A \sin \phi$ 

 $r_{\text{true}} \varphi = \omega t + \varphi_0$ <sub>— фаза колебания</sub> (физическая величина, определяющая положение колебательной системы в данный момент времени), $\varphi_0$  – начальная

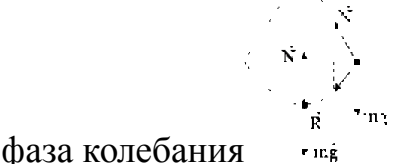

Простейшими колебательными системами являются:

а) математический маятник – материальная точка, подвешенная на невесомой нерастяжимой нити и совершающая колебания под действием силы тяжести.

Период колебания определяется уравнением:

$$
T = 2\pi \frac{|\ell|}{\sqrt{g}}
$$

Период Т зависит лишь от длины маятника и местоположения (удалённости от центра Земли или другого небесного тела), которое M) f.

 $B = Y$ 

определяется величиной ускорения свободного падения \

б) пружинный маятник – материальная точка, закреплённая на абсолютно упругой пружине.

Период колебания определяется уравнением:  $T - 2\pi \frac{|\text{in}}{|\mathbf{k}|}$ 

Задача:

[Какова масса груза, колеблющегося на пружине жесткостью 0,5 кН/м,](http://infourok.ru/go.html?href=http%3A%2F%2F5terka.com%2Fnode%2F3522) [если при амплитуде колебаний 6 см он имеет максимальную скорость 3 м/с?](http://infourok.ru/go.html?href=http%3A%2F%2F5terka.com%2Fnode%2F3522)

Дано:  $k = 0.5$  KH/M = 500 H/M,  $x = 6$  cm = 0,06 m,  $v = 3$  M/c. Найти: m

Решение.

$$
\frac{mv^2}{2} = \frac{kx^2}{2}; \, m = k\frac{x^2}{v^2} = k\left(\frac{x}{v}\right)^2 = 1
$$
\n
$$
= 500 \text{ H/M} \cdot \left(\frac{0.06 \text{ M}}{3 \text{ M/c}}\right)^2 = 0.2 \text{ KT}.
$$
\nOTBET: m = 0,2 KT.

Задания:

1.Найти массу груза, который на пружине жёсткостью 250Н/м делает 20 колебаний за 16 с.

2. Груз, подвешенный на пружине жёсткостью 600Н/м, совершает гармонически колебания. Какой должна быть жёсткость пружины, чтобы частота колебаний уменьшилась в 2 раза?

3. Пружинный маятник массой 0,16 кг совершает гармонические колебания. Какой должна стать масса этого маятника, чтобы период колебаний увеличился в 2 раза?

4. Как изменится период колебаний математического маятника, если длину нити увеличить в4 раза, а массу груза уменьшить в 4 раза?

5. Девушка-горянка несёт на коромысле вёдра с водой, период собственных колебаний которых 1,6 с. При какой скорости движения девушки вода начнёт особенно сильно выплёскиваться из вёдер, если длина её шага 60 см?

6. Рыболов заметил, что за 10 с поплавок совершил на волнах 20 колебаний, а расстояние между соседними гребнями волн 1,2 м. Какова скорость распространения волны?

7.По поверхности жидкости распространяется волна со скоростью 2,4 м/с при частоте 2 Гц. Какова разность фаз для точек, лежащих на одном луче и отстоящих друг от друга на 90 см?

8. Амплитуда колебаний математического маятника А=10 см. Наибольшая скорость маятника 0,5 м/с. Определите длину такого маятника, если ускорение свободного падения равно  $10 \text{ m/c}^2$ .

9. Если длину математического маятника уменьшить в 4 раза, то как изменится частота его малых колебаний?

10. Маятник при свободных колебаниях отклонился в крайнее положение 15 раз в минуту. Какова частота колебаний?

11. При свободных колебаниях пружинного маятника максимальное значение его потенциальной энергии 10 Дж, максимальное значение его кинетической энергии10 Дж. Какова полная механическая энергия груза и пружины?

12. Маятник длиной 1 м совершил 60 колебаний за 2 минуты. Найти ускорение свободного падения для данной местности.

## Элементы квантовой физики

Тема: Оптика

Цель: Закрепить знания по теме «Оптика», сформировать умения и навыки нахождения физической величины, её выражение из формулы.

Теория:

Законы отражения света:

1.Угол падения α равен углу отражения β.

Углы падения и отражения измеряются между направлением луча и перпендикуляром к поверхности. 2.Падающий луч, отраженный луч и перпендикуляр лежат в одной плоскости.

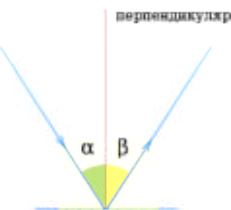

Законы преломления света (см. практическое занятие №21).

Основной закон тонкой линзы принимает вид: " " I , где d расстояние от источника света до линзы, f - расстояние от линзы до изображения, F- фокусное расстояние линзы. Такой вид формулы линзы принадлежит Рене Декарту.

Увеличение линзы (Г) показывает во сколько раз величина изображения предмета (H) превышает размеры (h) самого предмета и равно отношению расстояния (f) от линзы до изображения к расстоянию (d) от предмета до линзы.  $H$ 

 $\Gamma = \frac{r_a - r_d}{r_a}$  Оптическая сила системы линз (D) равна сумме оптической силы каждой линзы  $(D_1, D_2, D_3,...)$ , входящей в систему

 $D\!-\!D_1\!+\!D_2\!+\!D_3\!+\!\cdots$ СИ:дптр. В интерференционной картине:

1) усиление света происходит в случае, когда величина отставания  $(\Delta d)$  преломленной волны от отраженной волны составляет целое число  $(k)$ длин волн ( $\lambda$ ):  $\Delta d - k \times \lambda$  (k=0, 1, 2, ...);2) ослабление света наблюдается в случае, когда величина отставания (Δd) преломленной волны от отраженной волны составляет половину длины волны  $(\lambda/2)$  или нечетное число  $(k)$ 

полуволн:  $\Delta d - \left(2 \times k + 1\right) \times \frac{\lambda}{2}$  (k=0, 1, 2, ...)

2) СИ: м При прохождении монохроматического света с длиной волны λ через дифракционную решетку с периодом решетки d максимальное усиление волн в направлении, определяемом углом φ, происходит при vсловии:  $d \times \sin \phi - k \times \lambda$  (k=0, 1, 2, …)

Задача

[Свеча находится на расстоянии 12,5 см от собирающей линзы,](http://infourok.ru/go.html?href=http%3A%2F%2F5terka.com%2Fnode%2F4218) [оптическая сила которой равна 10 дптр. На каком расстоянии от линзы](http://infourok.ru/go.html?href=http%3A%2F%2F5terka.com%2Fnode%2F4218) [получится изображение и каким оно будет?](http://infourok.ru/go.html?href=http%3A%2F%2F5terka.com%2Fnode%2F4218)

Дано:

D=10дптр D=1/d+1/f, 1/f=D-1/d d=12,5cm=0,125  $\text{M}$  1/f=10-1/0,125=10-8=2 f-?  $f=1/2=0.5$  м Ответ: 0.5 м

Задания:

1. Угол падения луча света на поверхность подсолнечного масла  $60^{\circ}$ , а угол преломления  $36^{\circ}$ . Найти показатель преломления масла.

2. На какой угол отклонится луч света от первоначального направления, упав под углом  $45^{\circ}$  на поверхность стекла? На поверхность алмаза?

3. Свеча находится на расстоянии 12,5 см от собирающей линзы, оптическая сила которой равна 10 дптр. На каком расстоянии от линзы получится изображение и каким оно будет?

4. Выразить линейное увеличение Г в зависимости от фокусного расстояния линзы F и расстояния предмета от линзы d.

5. Определить оптическую силу рассеивающей линзы, если известно, что предмет, помещённый перед ней на расстоянии 40 см, даёт мнимое изображение, уменьшенное в 4 раза.

6. Расстояние от предмета до экрана 90 см. Где надо поместить между ними линзу с фокусным расстоянием 20 см, чтобы получить на экране отчётливое изображение предмета?

7. Дифракционная решётка содержит 120 штрихов на 1 мм. Найти длину волны монохроматического света, падающего на решётку, если угол между двумя спектрами первого прядка равен  $8^{\rm 0}$  .

8. Определить угол отклонения лучей зелёного света (длина волны 0,55 мкм) в спектре первого порядка, полученном с помощью дифракционной решётки, период который равен 0,02 мм.

9. Сколько времени идёт свет от Солнца до Земли?

10. Вода освещена красным светом, для которого длина волны в воздухе 0,7 мкм. Какой будет длина волны в воде?

### **ХИМИЯ**

Общая и неорганическая химия

Тема: Периодический закон и Периодическая система химических элементов Д.И.Менделеева и строение атома.

Цель: Смоделировать периодическую таблицу Д.И. Менделеева и найти закономерности в изменении свойств химических элементов.

Материально-техническое оснащение: инструкционные карты, учебник, рабочие тетради.

Теоретическое обоснование

В 1896 году Д.И. Менделеев открыл периодический закон химических элементов: «Свойство простых тел, а так же формы и свойства соединений элементов находятся в периодической зависимости от величины атомных весов элементов».

За основу периодической системы он берет не только атомную массу, но и химические свойства элементов.

Изменение химических свойств при последовательном переходе от элемента к элементу происходит посредством отрицания. Внутри периода происходит отрицание одних свойств (металлических) другими, прямо противоположными (неметаллическими).

Каждый период завершается благородным элементом, который так же является отрицанием предыдущего.

Новый период начинается с элемента, как бы повторяющего свойства предшествующего, но это повторение происходит на иной, более высокой основе.

В периодической системе видно, как количественные изменения (атомная масса) приводят к качественным (химические свойства) и, дойдя до определенного предела, незначительное изменение количества приводит к резкому изменению качества - скачку, например от  $F$  к Ne, от Ne к Na.

Таким образом, свойства химических элементов по мере возрастания их атомных масс имеют периодический характер.

Периодический закон был оформлен Д.И. Менделеевым в виде периодической системы элементов.

Период - это горизонтальный ряд элементов, в котором свойства изменяются от типичного металла до типичного неметалла и заканчиваются благородным газом (за исключением пока седьмого периода).

Группа - вертикальная группировка элементов, в которой один под другим размещены сходные между собой элементы.

В современной периодической системе всего восемь групп. Каждая из них делится на главную и побочную подгруппы.

Главные подгруппы образованы вертикальными рядами элементов, начинающихся с элементов малых периодов, в которых сверху вниз нарастают металлические свойства.

Побочные подгруппы составляют только элементы больших периодов, все они являются металлами и объединяются по сходным признакам.

В 1911 году Резерфорд высказал гипотезу о планетарном строении атома. Согласно этой гипотезе атом представляет собой систему из очень малого по размерам ядра (10 -12 -10 -13 см), вокруг которого по круговым орбитам движется такое число электронов, что они своим отрицательным зарядом нейтрализуют положительный заряд ядра. Д.Д. Иваненко и Е.Н. Гапон и одновременно В.Гейзенберг в 1932 году предложили протоннонейтронную теорию строения атомного ядра. Согласно этой теории атомные ядра состоят из протонов и нейтронов. Так как масса электронов в атоме очень мала, поэтому разности между атомной массой и массой протонов определяется число нейтронов. Массовое число определяет общее число протонов и нейтронов, а порядковый номер - число протонов в ядре и электронов в атоме.

В 1913 году датский ученый Н.Бор на основе квантовой теории излучения М.Планка развил квантовую теорию строения атома. В основу своей теории Бор положил следующие постулаты: электрон может двигаться вокруг ядра атома на по любым орбитам, а только по вполне определенным, дозволенным.

Обозначая орбиту дугой, а число электронов цифрами, схемы атомов по Косселю можно изобразить так: Пример:

**1Н 2 Не 3 Li 11 Na 52 Te**

 $+1) +2) +3) +11) +52)$ ) )  $)$ 

## **1 2 21 2 8 1 2 8 18 18 6**

При движении электронов по этим дозволенным орбитам атом не излучает энергию, излучение и поглощение энергии происходит при переходе электрона с одной орбиты на другую. При этом энергия излучения меняется порциями, или квантами.

Положению электрона на каждой из стационарных орбит соответствует определенный запас энергии атома. Когда электрон движется по первой орбите, прочность его связи с ядром максимальная, а запас энергии минимальный. Такое состояние атома называется нормальным.

Если подвести энергию к атому, то электрон переместится на одну из более удаленных орбит; при этом прочность связи его с ядром уменьшится, а запас энергии атома увеличится. Такое состояния атома называется возбужденным.

Для характеристики орбиты Бор ввел *квантовое число,* впоследствии получившее название *главного п.* Число орбит элемента определяется номером периода. Так как периодов семь, то различают 1, 2, 3, 4, 5, 6, 7-й уровни энергии, которые называют также квантовыми слоями.

Общее число электронов в квантовом слое (энергетическом уровне) соответствует **2п***,* где **п** - номер слоя.

У элементов главных подгрупп число электронов на последнем квантовом слое равно номеру группы, предпоследний слой - законченный (2,8,18 электронов), на остальных число электронов равно **2п<sup>2</sup> .** Пример:

 $(15 P)$ )  $(52 Te)$ ) ) )  $(85 At)$ ) ) )

2 8 5 2 8 18 18 6 2 8 18 32 18 7

У элементов побочных подгрупп число электронов на последнем квантовом слое равно двум (исключение Си, Ag, Au, Nb, Mo, Cr, Ru, Rh, Pt — 1 электрон, у Рd - 0)**,** предпоследний квантовый слой не закончен, на остальных составляет **2п<sup>2</sup> .**

 $\sigma_{\rm B}$ 

Пример:

Электрон может находиться в любой точке пространства вокруг ядра. Поэтому квантовая механика вводит понятие электронного облака. Электронное облако может иметь разную геометрическую форму. У атома водорода, обладающего одним электроном, орбиталь сферически симметрична и называется 1\$ - орбиталью (1 -квантовое число, s - тип орбитали). Так называемые орбитали первого типа - s -*орбитали.* Орбитали второго типа-р - орбитали являются вытянутыми. Область нахождения электрона - то по одну , то по другую сторону от ядра. Эти смежные облака образуют вместе нечто вроде гантели.

Орбитали третьего типа - *d - орбитали* имеют более сложную форму они представляют собой как бы две скрещенные гантели, а **f-** орбитали образуют еще более сложные облака (орбитали четвертого типа).

Пример:

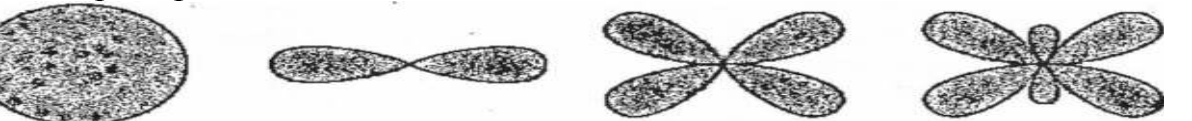

Форма электронного облака определяется вторым орбитальным квантовым числом l, состояние электрона при различных значениях l называют энергетическими подуровнями электрона в атоме и обозначают буквами s,р,d,f. Максимальное число электронов, размещающихся на каждом подуровне, равно:

**S-2 электрона (\$<sup>2</sup> );** *р - 6 электронов (р<sup>6</sup> ); d-10электронов (d<sup>10</sup> );* **f-14 электронов(f<sup>14</sup>);**

распределение электронов в атомах по энергетическим уровням и подуровням изображают в виде так называемых электронных формул (электронных конфигураций). Например, электронная формула (конфигурация) атома натрия, занимающего 11-е место в периодической системе, выразится так:

11 **Na**  $1s^2 2s^2 2p^6 3s^1$ .

Структуру электронных оболочек атомов часто изображают графически при помощи энергетических ячеек (электронных структур).

Каждый электрон обладает еще и внутренним движением. Эффект, вызванный внутренним движением электрона вокруг собственной оси, характеризуется четвертым квантовым числом - *спиновым т\$* это вращение электрона может иметь два противоположных направления: по часовой стрелке и против часовой стрелки.

Таким образом, атом состоит из ядра и электронов, ядро - из протонов и нейтронов.

**+** Число электронов **е** и протонов **р**, а также заряд ядра определяются порядковым номером элемента (установлен Мозелем в 1913 году), а число нейтронов п - по разности между атомной массой и порядковым номером например: для атома ^ **Р - 15** *р + ,* **15** *е* **и 31-15 = 16 п°**

Элементы в периодической системе Д.И. Менделеева расположены строго последовательно в порядке возрастания заряда ядер их атомов. Величина положительного заряда атомного ядра, возрастает от элемента к элементу на единицу. Эти количественные изменения обуславливают качественные изменения, повторение свойств в новом периоде происходит на более высокой основе. Поэтому периодический закон Д.И. Менделеева в настоящее время формулируется так:

Свойства химических элементов находятся в периодической зависимости от заряда их атомных ядер.

Ход работ:

1. Изучить теоретическое обоснование.

2. Выполнить предложенные задания.

3. Составить отчет.

Задание № 1

Расположить химические элементы 2,3,4 периодов в порядке возрастания относительных атомных масс, разделить их на ряды, начинающиеся щелочным металлом и заканчивающиеся инертным газом.

Выявить:

1. Закономерности изменения свойств химических элементов в рядах, объяснить почему.

2. Закономерности изменения валентности в кислородных соединениях химических элементов, объяснить

3. Закономерности изменения валентности по в водородных соединениях химических элементов.

Задание № 2

Ряды химических элементов в которых свойства изменяются последовательно (металлические усиливаются, а неметаллические ослабевают) расположить друг под другом.

Выявить:

1. Закономерности изменения свойств химических элементов от периода к периоду, объяснить почему.

2. Определить группы сходных элементов.

Задание № 3

Записать схемы строения атомов химических элементов, электронные формулы и их графическое изображение, дать общую характеристику химических элементов периодической таблицы Д.И. Менделеева.

### Органическая химия

Тема: Органическая химия.

Наименование работы: Решение задач по теме: "Классификация и номенклатура органических соединений".

Цель: сформировать знания основных правил систематической номенклатуры органических соединений и умение использовать их для построения названий углеводородов.

Теория

Углеводороды (УВ)-органические вещества, молекулы, которых состоят из атомов только двух элементов: С и Н.

Алканы - углеводороды с общей формулой  $\text{CnH}_{2n+2}$ , которые не присоединяют водород и другие элементы.

В отличие от предельных углеводородов, в молекулах которых все углеродные атомы образуют открытые цепи, имеются углеводороды с замкнутыми цепями (циклами). Их называют циклопарафинами. Общая формула  $\text{ChH}_{2n}$ 

Алкены - углеводороды с общей формулой СnН2n в молекулах, которых имеется двойная связь.

Алкадиены - углеводороды с общей формулой СnН2n-2 в молекулах, которых две двойных связи.

Алкины - углеводороды с общей формулой СnН2n-2 в молекулах, которых имеется тройная связь.

Соединения углерода с водородом, в молекулах которых имеется бензольное кольцо, или ядро, относятся к ароматическим углеводородам. Общая формула ряда аренов  $\text{CnH}_{2n-6}$ 

Основы номенклатуры органических соединений

В начале развития органической химии открываемым соединениям приписывались тривиальные названия, часто связанные с историей их получения: уксусная кислота (являющаяся основой винного уксуса), масляная кислота (образующаяся в сливочном масле), гликоль (т.е. сладкий) и т.д. По мере увеличения числа новых открытых веществ возникла необходимость связывать названия с их строением. Так появились рациональные названия: метиламин, диэтиламин, этиловый спирт, метилэтилкетон, - в основе которых лежит название простейшего соединения. Для более сложных соединений рациональная номенклатура непригодна.

Теория строения А. М. Бутлерова дала основу для классификации и номенклатуры органических соединений по структурным элементам и по расположению атомов углерода в молекуле. В настоящее время наиболее употребляемой является номенклатура, разработанная Международным союзом теоретической и прикладной химии (IUPAC), которая называется номенклатурой ИЮПАК. Правила ИЮПАК рекомендуют для образования названий несколько принципов, один из них - принцип замещения. На основе этого разработана заместительная номенклатура, которая является наиболее универсальной.

1. В основе названия соединений лежит родоначальная структура (главная цепь ациклической молекулы, карбоциклическая или гетероциклическая система). Название родоначальной структуры составляет основу названия, корень слова.

2. Характеристические группы и заместители (структурные элементы) обозначаются префиксами и суффиксами.

Характеристические группы подразделяются по старшинству. Порядок старшинства основных групп:  $-$  COOH  $>$   $-$  COH  $>$   $\geq$ C=O  $>$   $-$  OH  $>$   $-$  NH2 Выявляют старшую характеристическую группу, которую обозначают в суффиксе. Все остальные заместители называют в префиксе в алфавитном порядке.

3. В название включают обозначение двойной и тройной связи, которое идет сразу после корня.

4. Атомы родоначальной структуры нумеруют. Нумерацию начинают с того конца углеродной цепи, к которой ближе расположена старшая характеристическая группа.

Гомологи – органические вещества сходные по составу, строению и свойствам

Изомерия - это свойство органических молекул существовать в виде изомеров.

Изомеры - это вещества, имеющие одинаковый состав, но различное строение, а поэтому и различные свойства.

Изомерия и ее виды

Различают два вида изомерии: структурную и пространственную (стереоизомерию).

Структурные изомеры отличаются друг от друга порядком связи атомов в молекуле, стереоизомеры - расположением атомов в пространстве при одинаковом порядке связей между ними.

Выделяют следующие разновидности структурной изомерии: изомерию углеродного скелета, изомерию положения, изомерию различных классов органических соединений (межклассовую изомерию).

Структурная изомерия

Изомерия углеродного скелета обусловлена различным порядком связи между атомами углерода, образующими скелет молекулы.

Изомерия положения обусловлена различным положением кратной связи, заместителя, функциональной группы при одинаковом углеродном скелете молекулы:

Изомерия различных классов органических соединений (межклассовая изомерия) обусловлена различным положением и сочетанием атомов в молекулах веществ, имеющих одинаковую молекулярную формулу, но принадлежащих разным классам.

Пространственная изомерия

Геометрическая изомерия характерна для соединений, содержащих двойные связи, и циклических соединений. Так как свободное вращение атомов вокруг двойной связи или в цикле невозможно, заместители могут располагаться либо по одну сторону плоскости двойной связи или цикла (цисположение), либо по разные стороны (трансположение). Обозначения цис и транс- обычно относят к паре одинаковых заместителей.

Содержание и последовательность выполнения задания.

Задание 1. Укажите изомеры среди веществ, формулы которых приведены ниже:

```
a) CH_3- CH_2- CH- CH_3; \overline{0}) CH_3- CH- CH_3;
\BoxCH<sub>3</sub>CH<sub>3</sub>CH<sub>3</sub>|
в) CH_3-C-CH_3; г) CH_3 - CH_2 - CH_2- CH - CH_3;
\prodCH<sub>3</sub>CH<sub>3</sub>д) СН<sub>3</sub>- СН<sub>2</sub> - СН<sub>2</sub> - СН<sub>2</sub> – СН<sub>3</sub>; е) СН<sub>3</sub> - СН<sub>2</sub> - СН<sub>2</sub> - СН<sub>3</sub>;
CH<sub>3</sub>|
ж) СН<sub>3</sub> - СН - С – СН<sub>3</sub>;
\BoxCH<sub>3</sub>CH<sub>3</sub>
```
Задание 2. Составьте структурные формулы: а) 3-этилгептана, б) 2,4 – диметилгексана, в) 2-метил-3-этилгептана, г) 3-метил-5-этилгептана.

Задание 3. Назовите по систематической номенклатуре вещества,

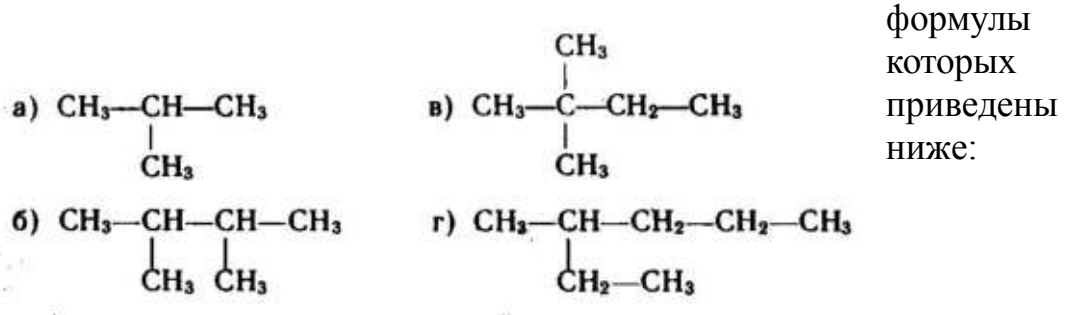

Задание 4. Дайте название по систематической номенклатуре следующим углеводородам:

 $CH<sub>3</sub>$ **a**)  $CH_2 = C - CH_2 - CH_3$ <br>  $CH_3 = CH_3$ <br>  $CH_3 = CH_3$ <br>  $CH_3$ 6)  $CH_3-CH=C-CH-CH_2-CH_3$ <br>  $CH_3C_2H_5$ <br>  $CH_3C_2H_5$ <br>  $CH_3CH_3$ 

> Задание 5. Среди веществ, формулы которых приведены ниже, укажите: а) изомеры

б) гомологи a)  $CH_3$ —C=CH—CH<sub>3</sub> <br>  $CH_3$  <br>  $CH_3$  <br>  $CH_3$  <br>  $CH_3$  <br>  $CH_3$  <br>  $CH_3$  <br>  $CH_3$ пентена – 2  $CH_3 - CH =$ 6)  $CH_3-CH_2-CH_2-CH=CH_2$  r)  $CH_3-CH_2-CH_2-CH_2-CH_3$  $CH - CH<sub>2</sub> \begin{picture}(120,140)(-10,0) \put(0,0){\line(1,0){150}} \put(10,0){\line(1,0){150}} \put(10,0){\line(1,0){150}} \put(10,0){\line(1,0){150}} \put(10,0){\line(1,0){150}} \put(10,0){\line(1,0){150}} \put(10,0){\line(1,0){150}} \put(10,0){\line(1,0){150}} \put(10,0){\line(1,0){150}} \put(10,0){\line(1,0){150}} \put(10,0){\line(1$  $CH<sub>3</sub>$ ;

Задание 6. Дайте название по систематической номенклатуре следующим углеводородам:

$$
CH3-C \equiv C \sim CH - CH3 \qquad CH3-CH2-CH-C \equiv CH
$$
  
CH<sub>3</sub>CH<sub>3</sub>CH<sub>3</sub>

$$
\begin{array}{ccc}\n\text{CH}_2=\text{CH}-\text{CH}-\text{CH}=\text{CH}-\text{CH}_3 & & \text{CH}=\text{C}-\text{C}-\text{CH}_3 & & \text{3} \text{agame} \\
\downarrow & & \downarrow & & \text{CH}_3 & & \text{7. Cocrabre} \\
\downarrow & & \downarrow & & \text{CP}_3 & & \text{CP}_3 \text{C} \text{P}_3\end{array}
$$

формулы ароматических углеводородов, изомерных пропил бензолу, и назовите их.

Контрольные вопросы:

1. Кто автор теории строения органических соединений?

2. Какие признаки положены в основу классификаций органических соединений?

3. Какую группу атомов называют функциональной?

### Химия и жизнь

Подготовить доклады (презентации) по предложенным темам:

- **1.** Химия и организм человека.
- **2.** Химия в быту.
- **3.** Химия и организм человека.
- **4.** Химические элементы в организме человека.
- **5.** Органические и неорганические вещества.
- **6.** Основные жизненно необходимые соединения: белки, углеводы, жиры, витамины.
- **7.** Углеводы главный источник энергии организма. Роль жиров в организме.
- **8.** Холестерин и его роль в здоровье человека.
- **9.** Минеральные вещества в продуктах питания, пищевые добавки. Сбалансированное питание.
- **10.**Химия в быту.
- **11.**Вода. Качество воды.
- **12.**Моющие и чистящие средства. Правила безопасной работы со средствами бытовой химии.

## **БИОЛОГИЯ**

#### Клетка

Тема: Сравнительная характеристика клеток.

Цель работы: пронаблюдать строение клеток растений и животных на рисунках; сравнить строение клеток растительных и животных организмов; выявить особенности строения клеток растений и животных и единство их строения; пронаблюдать строение клеток прокариот и эукариот.

Задание:

1. Рассмотрите предложенные рисунки растительных и животных клеток.

2. Зарисуйте одну клетку растений и одну клетку животных. Подпишите структуры клеток.

3. Сравните строение растительной и животной клеток, опираясь на имеющиеся у вас знания и наблюдения. Заполните таблицу «Сравнение клеток животных, растений и грибов».

4. Сравните строение клеток прокариот и эукариот, опираясь на имеющиеся у вас знания и наблюдения. Заполните таблицу «Сравнение клеток прокариот и эукариот».

5. Сделайте вывод в соответствии с целью работы, опираясь на имеющиеся у вас знания.

#### Организм

Составление простейших схем скрещивания и решение генетических задач.

Цель: Закрепить основные генетические законы и понятия, научиться составлять простейшие схемы скрещивания для решения генетических задач, на конкретных примерах показать, как наследуются признаки при моногибридном и дигибридном скрещивании.

Задание:

I. Вспомните генетическую символику и допишите символы:

Р – родители,

 $\Gamma$  – гаметы,

F – потомство

А – доминантные признаки

? – рецессивные признаки

? - женский пол,

? – мужской пол,

? – скрещивание

II. Решите задачи совместно с преподавателем:

1) У гусей признак красные лапы доминирует над желтой окраской лап. Гетерозиготного гуся с красной окраской лап скрестили с гусихой с желтыми лапами. Определите генотип и фенотип возможного потомства?

2) У человека длинные ресницы и карие глаза доминируют над короткими ресницами и голубыми глазами. Женщина с длинными ресницами и карими глазами, гомозигота по генотипу, вышла замуж за мужчину с короткими ресницами и голубыми глазами. Определите фенотип их возможных детей?

III. Самостоятельно решите задачи:

1) У томатов красная окраска доминирует над оранжевой окраской. Определите генотип и фенотип потомства от скрещивания гетерозиготного мужского томата с красной окраской с женским томатом с оранжевой окраской?

2) У человека римский нос и веснушки доминируют над прямым носом и отсутствием веснушек. Женщина по генотипу – гомозигота рецессивная (по двум признакам) вышла замуж за мужчину по генотипу – гетерозигота (по двум признакам). Определите фенотип родителей и их возможных детей?

Тема: Анализ фенотипической изменчивости

Цель: изучить и проанализировать особенности модификационной изменчивости, выявить ее причины.

Оборудование: линейка, листья, простой карандаш, калькулятор. Ход работы:

1. Измерте длину листьев в миллиметрах и запишите данные.

2. Составьте таблицу, где укажите длину листьев по возрастанию и их количество.

3. По данным таблицы постройте график вариационной кривой длины листьев.

По оси Х – длина листьев в мм, по оси V - количество листьев.

4. По формуле найдите среднюю длину листьев

 $M =$ 

M - средняя длина листьев

n – общее число листьев

p - частота встречаемости, шт

V– длина листа

- знак суммы

5. Сформулируйте и запишите определение «модификационная изменчивость».

6. Сделайте вывод об особенностях и причинах модификационной изменчивости, используя текст учебника

### Вид

Тема: Описание особей по морфологическому критерию.

Цель работы: усвоить понятие морфологический критерий вида, закрепить умения составлять описательную характеристику растений, работать с различными источниками информации.

Оборудование: гербарные материалы растений разных видов или наглядный раздаточный материал (рисунок), карточка - определитель.

Задание:

1. Пользуясь карточкой-определителем, определите названия видов растений, предложенных для работы.

2. Сравните растения двух видов, выявите черты сходства и различия. Чем объясняются сходства (различия) растений?

3. Сделайте вывод о достоинстве и недостатках морфологического критерия в определении вида.

Тема: Анализ и оценка различных гипотез происхождения жизни.

Цель: изучить и проанализировать различные гипотезы происхождения жизни на Земле.

Ход работы.

1. Прочитать текст «Многообразие теорий возникновения жизни на Земле».

2. Заполнить таблицу, используя опорный конспект и текст учебника.

3.Сделайте вывод: Какая теория является наиболее правдоподобной с вашей точки зрения? Почему?

«Многообразие теорий возникновения жизни на Земле».

1. Теория креационизма.

Согласно этой теории жизнь возникла в результате какого-то сверхъестественного события в прошлом всемогущим Творцом. Ее придерживаются последователи почти всех наиболее распространенных религиозных учений.

Традиционное иудейско-христианское представление о сотворении мира, изложенное в Книге Бытия, вызывало и продолжает вызывать споры. Хотя все христиане признают, что Библия — это завет Господа людям, по вопросу о длине «дня», упоминавшегося в Книге Бытия, существуют разногласия.

Некоторые считают, что мир и все населяющие его организмы были созданы за 6 дней по 24 часа. Другие христиане не относятся к Библии как к научной книге и считают, что в Книге Бытия изложено в понятной для людей форме теологическое откровение о сотворении всех живых существ всемогущим Творцом.

Процесс божественного сотворения мира мыслится как имевший место лишь однажды и потому недоступный для наблюдения. Этого достаточно, чтобы вынести всю концепцию божественного сотворения за рамки научного исследования. Наука занимается только теми явлениями, которые поддаются наблюдению, а потому она никогда не будет в состоянии ни доказать, ни опровергнуть эту концепцию.

Теория креационизма и в настоящее время достаточно широко распространена, причем не только в религиозных, но и в научных кругах. Обычно ее используют для объяснения наиболее сложных, не имеющих на сегодняшний день решения вопросов биохимической и биологической эволюции

2. Теория панспермии.

Эта теория не предлагает никакого механизма для объяснения первичного возникновения жизни, а выдвигает идею о ее внеземном происхождении. Поэтому ее нельзя считать теорией возникновения жизни как таковой; она просто переносит проблему в какое-то другое место во Вселенной.

Согласно гипотезе панспермии жизнь существует вечно и переносится с планеты на планету метеоритами. Простейшие организмы или их споры («семена жизни»), попадая на новую планету и найдя здесь благоприятные условия, размножаются, давая начало эволюции от простейших форм к сложным. Возможно, что жизнь на Земле возникла из одной-единственной колонии микроорганизмов, заброшенных из космоса.

Для обоснования этой теории используются многократные появления НЛО, наскальные изображения предметов, похожих на ракеты и «космонавтов», а также сообщения якобы о встречах с инопланетянами. При изучении материалов метеоритов и комет в них были обнаружены многие «предшественники живого» — такие вещества, как цианогены, синильная кислота и органические соединения, которые, возможно, сыграли роль «семян», падавших на голую Землю.

Сторонниками этой гипотезы были лауреаты Нобелевской премии Ф. Крик, Л. Оргел. Ф. Крик основывался на двух косвенных доказательствах:

•универсальности генетического кода;

•необходимости для нормального метаболизма всех живых существ молибдена, который встречается сейчас на планете крайне редко.

3.Теория самопроизвольного (спонтанного) зарождения.

Теория самопроизвольного зарождения жизни была широко распространена в Древнем мире — Вавилоне, Китае, Древнем Египте и Древней Греции (этой теории придерживался, в частности, Аристотель).

Ученые Древнего мира и средневековой Европы верили в то, что живые существа постоянно возникают из неживой материи: черви — из грязи, лягушки — из тины, светлячки — из утренней росы и т.п. Так, известный голландский ученый 17 в. Ван-Гельмонт совершенно серьезно описывал в своем научном трактате опыт, в котором он за 3 недели получил в запертом темном шкафу мышей непосредственно из грязной рубашки и горсти пшеницы. Впервые широко распространенную теорию решился подвергнуть экспериментальной проверке итальянский ученый Франческо Реди (1688). Он поместил несколько кусков мяса в сосуды и часть из них закрыл кисеей. В открытых сосудах на поверхности гниющего мяса появились белые червячки — личинки мух. В сосудах же, прикрытых кисеей, личинки мух отсутствовали. Таким образом Ф. Реди удалось доказать, что личинки мух появляются не из гниющего мяса, а из яиц, отложенных мухами на его поверхность. В1862 г. знаменитый французский химик и микробиолог Луи Пастер опроверг эту теорию, он прокипятил питательный бульон в стеклянной колбе, но колба была не обычная, а с горлышком в виде Sобразной трубки. Воздух, а следовательно и «жизненная сила», могли проникать в колбу, но пыль, а вместе с нею и микроорганизмы,

присутствующие в воздухе, оседали в нижнем колене 5-образной трубки, и бульон в колбе оставался стерильным (рис.1). Однако стоило сломать горло колбы или ополоснуть стерильным бульоном нижнее колено S -образной трубки, как бульон начинал быстро мутнеть — в нем появлялись микроорганизмы.

Таким образом, благодаря работам Луи Пастера теория самозарождения была признана.

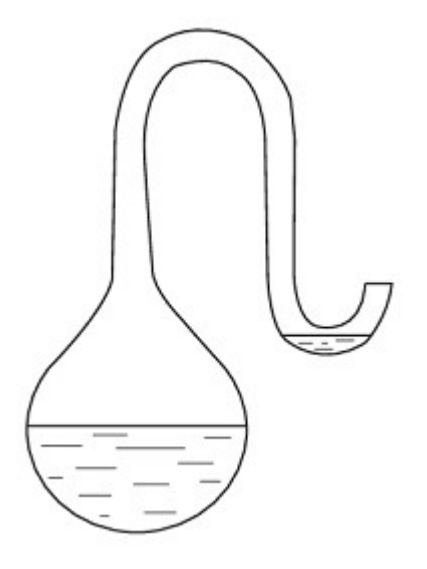

1. Пастеровская колба

5. Гипотеза биохимической эволюции.

Из всех теорий происхождения жизни наиболее распространенной и признанной в научном мире является теория биохимической эволюции, предложенная в 1924 г. советским биохимиком академиком А.И. Опариным (в 1936 г. он подробно изложил ее в своей книге «Возникновение жизни»).

Сущность этой теории состоит в том, что биологической эволюции т.е. появлению, развитию и усложнению различных форм живых организмов, предшествовала химическая эволюция — длительный период в истории Земли, связанный с появлением, усложнением и совершенствованием взаимодействия между элементарными единицами, «кирпичиками», из которых состоит все живое — органическими молекулами.

Предбиологическая (химическая) эволюция

По мнению большинства ученых (в первую очередь астрономов и геологов), Земля сформировалась как небесное тело около 5 млрд лет т.н. путем конденсации частиц вращавшегося вокруг Солнца газопылевого облака.

Под влиянием сил сжатия частицы, из которых формируется Земля, выделяют огромное количество тепла. В недрах Земли начинаются термоядерные реакции. В результате Земля сильно разогревается. Таким образом, 5 млрд лет т.н. Земля представляла собой несущийся в космическом пространстве раскаленный шар, температура поверхности которою достигала 4000-8000°С .

Постепенно, за счет излучения тепловой энергии в космическое пространство, Земля начинает остывать. Около 4 млрд лет т.н. Земля остывает настолько, что на ее поверхности формируется твердая кора; одновременно из ее недр вырываются легкие, газообразные вещества, поднимающиеся вверх и формирующие первичную атмосферу. По составу первичная атмосфера существенно отличалась от современной. Свободный кислород в атмосфере древней Земли, по-видимому, отсутствовал, а в ее состав входили вещества в восстановленном состоянии, такие, как водород (Н2), метан (СН4), аммиак (NH3), пары воды (Н2О), а возможно, также азот (N2), окись и двуокись углерода (СО и С02).

Восстановительный характер первичной атмосферы Земли чрезвычайно важен для зарождения жизни, поскольку вещества в восстановленном состоянии обладают высокой реакционной способностью и в определенных условиях способны взаимодействовать друг с другом, образуя органические молекулы. Отсутствие в атмосфере первичной Земли свободного кислорода (практически весь кислород Земли был связан в виде окислов) также является важной предпосылкой возникновения жизни, поскольку кислород легко окисляет и тем самым разрушает органические соединения. Поэтому при наличии в атмосфере свободного кислорода накопление на древней Земле значительного количества органических веществ было бы невозможно.

Около 5 млрд лет т.п. — возникновение Земли как небесного тела; температура поверхности — 4000-8000°С

Около 4 млрд лет т.н. - формирование земной коры и первичной атмосферы.

Когда температура первичной атмосферы достигает 1000°С, в ней начинается синтез простых органических молекул, таких, как аминокислоты, нуклеотиды, жирные кислоты, простые сахара, многоатомные спирты, органические кислоты и др. Энергию для синтеза поставляют грозовые разряды, вулканическая деятельность, жесткое космическое излучение и, наконец, ультрафиолетовое излучение Солнца, от которого Земля еще не защищена озоновым экраном, причем именно ультрафиолетовое излучение ученые считают основным источником энергии для абиогенного (т.е. проходящею без участия живых организмов) синтеза органических веществ. Признанию и широкому распространению теории А.И. Опарина во многом способствовало то, что процессы абиогенного синтеза органических молекул легко воспроизводятся в модельных экспериментах.

Однако возможность абиогенного синтеза органических веществ в условиях, близких к условиям древней Земли, была впервые показана в опыте С. Миллера.

В 1953 г. Стенли Миллер воспроизвел в стеклянной колбе с впаянными в неё электродами первичную атмосферу Земли, которая, по мнению ученых того времени, состояла из водорода метана СН4, аммиака NH, и паров воды. Через эту газовую смесь С. Миллер в течение недели пропускал электрические разряды, имитирующие грозовые. По окончании эксперимента в колбе были обнаружены α-аминокислоты, органические кислоты и мочевина. При повторении опыта С. Миллеру удалось получить отдельные нуклеотиды и короткие полинуклеотидные цепочки из пяти-шести звеньев.

В дальнейших опытах по абиогенному синтезу, проводимых различными исследователями, использовались не только электрические разряды, но и другие виды энергии, характерные для древней Земли, космическое, ультрафиолетовое и радиоактивное излучения, высокие температуры, присущие вулканической деятельности, а также разнообразные варианты газовых смеси, имитирующих первичную атмосферу. В результате был получен практически весь спектр органических молекул, характерных для живого: аминокислоты, нуклеотиды, жироподобные вещества, простые сахара, органические кислоты.

Когда температура первичной атмосферы опустилась ниже 100°С, на Землю обрушились горячие дожди и появился первичный океан. С потоками дождя в первичный океан поступали абиогенно синтезированные органические вещества, что превратило его, но образному выражению английского биохимика Джона Холдейна, в разбавленный «первичный бульон». По-видимому, именно в первичном океане начинаются процессы образования из простых органических молекул — мономеров сложных органических молекул — биополимеров (белков, нуклеиновых кислот).

Жизнь всех современных живых существ — это процесс непрерывного взаимодействия важнейших биополимеров живой клетки — белков и нуклеиновых кислот.

Белки — это «молекулы-рабочие», «молекулы-инженеры» живой клетки.

Таким образом, тайна зарождения жизни — это тайна возникновения механизма взаимодействия белков и нуклеиновых кислот. Какими же сведениями об этом процессе располагает современная наука? Какие молекулы явились первичной основой жизни — белки или нуклеиновые кислоты?

Ученые полагают, что, несмотря на ключевую роль белков в обмене веществ современных живых организмов, первыми «живыми» молекулами были не белки, а нуклеиновые кислоты, а именно рибонуклеиновые кислоты (РНК).

Исключительно сложный, не до конца понятный современной науке процесс возникновения жизни на Земле прошел с исторической точки зрения чрезвычайно быстро. Уже 3,5 млрд лет т.н. химическая эволюция завершилась появлением первых живых клеток и началась биологическая эволюция.

Тема: Анализ и оценка различных гипотез происхождения человека.

Цель работы: научиться анализировать и давать оценку различным гипотезам происхождения человека, аргументировать свой ответ.

Ход работы:

1. Изучите опорный конспект «Многообразие теорий о происхождении человека».

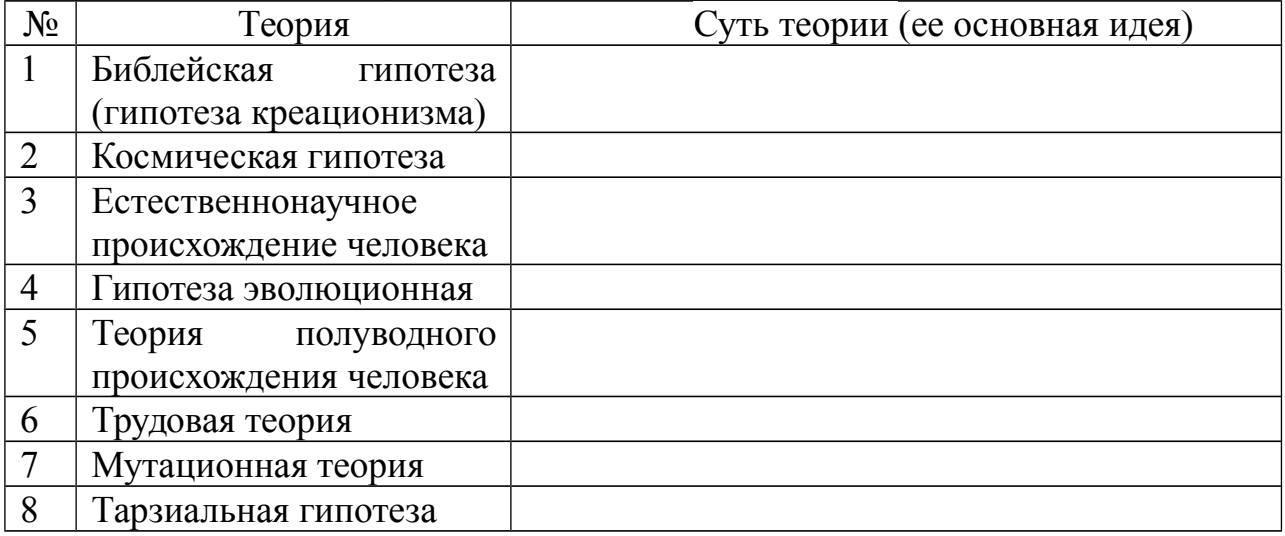

2. Используя опорный конспект, заполните таблицу:

3. Укажите ту точку зрения, которую вы разделяете. Аргументируйте свой ответ.

4. Сделайте выводы о решении проблемы происхождения человека.

Дополнительное задание.

1) Человек – биосоциальное существо. Перечислите, проведя самоанализ, какие свои характеристики вы считаете биологическими, а какие социальными. Можно ли их изменить?

«Многообразие теорий о происхождении человека».

1. Библейская гипотеза (гипотеза креационизма).

Его последователи отрицают все основные теории происхождения человека. Считается, что людей сотворил Бог, который является высшим звеном в мире.

Человек был создан по его подобию из небиологического материала. Библейская версия теории гласит, что первыми людьми были Адам и Ева. Их Бог сотворил из небиологического материала, например из глины. Подавляющее большинство скептиков считают эту теорию невозможной, оценивая ее вероятность в миллиардные доли процента. Версия сотворения всего живого Богом не требует доказательства, она просто существует и имеет на это право.

2. Теория космического вмешательства.

В основе этой версии происхождения человека стоит деятельность посторонних цивилизаций.

Считается, что люди являются потомками инопланетных созданий, которые высадились на Землю миллионы лет назад. Такая история происхождения человека имеет сразу несколько развязок. По мнению одних, люди появились в результате скрещивания инопланетян с прародителями.

Другие считают, что всему виной генная инженерия высших форм разума, которые вывели гомо сапиенс из колбы и собственных ДНК.

Кто-то уверен, что люди произошли в результате ошибки опытов над животными. С другой стороны, весьма интересной и вероятной является версия об инопланетном вмешательстве в эволюционное развитие гомо сапиенса.

Не секрет, что археологи до сих пор находят в различных уголках планеты многочисленные рисунки, записи и прочие свидетельства о том, что античным людям помогали какие-то сверхъестественные силы. Это касается и индейцев Майя, которых якобы просвещали внеземные создания с крыльями на странных небесных колесницах.

Также существует теория о том, что вся жизнь человечества от происхождения до пика эволюции протекает по давно прописанной программе, заложенной инопланетным разумом. Есть и альтернативные версии о переселении землян с планет таких систем и созвездий, как Сириус, Скорпион, Весы и т. д.

Естественнонаучные теории происхождение человека.

3. *Эволюционная гипотеза.*

Последователи этой версии полагают, что появление человека на Земле связано с видоизменением приматов в процессе естественного отбора.

Исходя из нее, люди произошли от некоторых видов обезьян (шимпанзе). По Дарвину причиной преобразования обезьяны в человека послужили медленные эволюционные изменения. Эволюция началась под влиянием естественного отбора и прочих внешних факторов. Последователи этого движения сходятся во мнении, что все типы представителей фауны и флоры на Земле изменчивы и происходят из других, ранее существовавших, видов. Таким образом, теория основывается на непостоянстве всего живого в природе. На планете выживают только сильнейшие формы, которые способны приспосабливаться к текущим условиям среды. Человек как раз и является таким существом. Благодаря эволюции и стремлению выживать люди стали развивать свои умения и познания. Теория эволюции действительно имеет ряд интересных доказательств и свидетельств, как археологических, палеонтологических, генетических, так и психологических.

4. *Полуводная теория*.

Эту гипотезу отстаивает доцент кафедры философии Марийского государственного университета Леонард Иванович Ибраев. Согласно его гипотезе люди произошли не от "волосатых, маломозглых и неуклюжих на земле человекообразных обезьян, а ведут свой род от бесшерстных, большеголовых и двуногих прибрежных полуводных обезьян (нияпитеков), которые обитали три – два миллиона лет назад, по берегам рек, ручьёв и озёр.

В качестве подтверждений гипотезы автор приводит следующие особенности строения и жизнедеятельности современного человека:

— ребёнок до 3-х месяцев способен плавать в воде, затаивая дыхание, а лишь позднее учится ходить;

— ноздри у человека направлены вниз, что является приспособлением к защите дыхательных путей от волн при плавании (направленность ноздрей у человекообразных обезьян вперёд крайне неудобна для полуводного образа жизни);

— волосяной покров на теле современного человека редуцирован, потому что мокрая шерсть при выходе на сушу была у полуводных обезьян существенной помехой в терморегуляции (у всех обезьян шерстный покров сохранился, т.к. ночью в тропиках достаточно холодно);

— волосы, лучше развитые на голове у современных женщин, чем у мужчин, являются наследием мощного волосяного покрова самок нияпитеков, который способствовал удержанию на голове детёнышей при плавании;

— питание нияпитеков мягкими моллюсками, водорослями, полуводными растениями благоприятствовало формированию современного типа зубной системы человека.

5. *Трудовая теория.*

Энгельс, в книге «Роль труда в процессе превращения обезьяны в человека» объяснил, что именно труд превратил обезьяноподобных предков в людей. Начало изготовления орудия труда совпадает с возникновением речи и мышления. Около5 млн. лет назад австралопитеки начали трудиться и при этом развивали свои руки и мозг. Прямохождение перестроило организм, освободив передние конечности, тем самым было создано условие для совершения труда, изменения положения головы и глаз. Это привело к возрастанию зрительной информации. Труд привел к зарождению и развитию социальных отношений, сознания, мышления, языка, и тем самым превратил обезьяну в человека.

Жизненный опыт в познании природы совершенствовался от поколения к поколению, из-за чего существующие инстинкты (генетически заложенные программы поведения в определенных условиях) постепенно отмирали. Поэтому возникла необходимость в небиологическом способе хранения и передачи информации. Так появилась символическая деятельность применение символов в качестве образов объектов при хранении и передаче информации и при речи. Все это развивало мозг, и привело к возникновению абстрактного мышления.

С появлением труда, человек перестал подчиняться биологическим факторам эволюции, т.е. триадам Дарвина. В дальнейшем эволюция человека начала зависеть от социальных факторов: трудовой деятельности, общественного образа жизни, речи и мышления. Социальные факторы начали влиять на человека современного вида (кроманьонца) около 40 тысяч лет назад.

6. *Мутационная теория.*

В начале ХХ века, появилась мутационная теория эволюции нидерландского ученого Хуго де Фриза. Согласно этой теории, новые виды возникают скачкообразно, в результате крупных единичных мутаций в геноме.

Ученые считают, что биологическая основа появления человека – это полезные мутации. Причины возникновения полезных мутаций могут быть разными. Еще в 30 годы ХХ века, ученый А. А. Чижевский доказал, что периодические колебания интенсивности излучения Солнца влияют на биосферу Земли.

Причиной мутаций могла стать геологическая активность Земли. Например, в Восточной Африке около 20 млн. лет назад в земной коре образовались трещины. Благодаря этим трещинам, на поверхности Земли возникли залежи урановых руд. Урановые руды значительно повышают естественную радиацию в Восточной Африке. Вероятно, радиация положительно влияла на приматов, живших в пещерах, расположенных вблизи урановых руд, вызывая мутации разного рода.

Следующей причиной возникновения мутаций ученые считают нервные запредельные нагрузки, т.е. стресс. Стресс – это острая гормональная реакция организма на внешние раздражения. При этом возникают резко отрицательные эмоции, вспышки страха, гнева и т. д.

Согласно мутационной теории, человек – это обезьяний мутант. Однако мутанта в природных условиях ждала неминуемая гибель. Но мутант сумел выжить, используя орудия труда, живя в обществе, творя культуру, и стал человеком.

7. *Тарзиальная гипотез*а, изложенная английским биологом Ф. Вудом Джонсом (1929), заключается в замене положения о развитии человека из ископаемых человекообразных приматов идеей о его происхождении от других приматов, в частности, от древнетропического долгопята. Единственными представителями последних являются маленькие долгопяты, живущие в глухих тропических лесах на островах Индо-Малайской области и составляющие характеристический элемент местной фауны. По внешнему виду они напоминают тушканчиков: у них огромные глаза, типичные для ночного животного, очень длинные задние и очень короткие передние конечности, а также длинный хвост, который служит им не только рулём и противовесом при ловких прыжках с ветки на ветку, но и опорой при сидении. Передвигается долгопят в более или менее вертикальном положении с помощью задних конечностей. Пяточная и ладьевидная кости стопы у него очень длинные, откуда и название долгопят, или тарзит.

В обосновании гипотезы Ф. Вуд Джонс указывает на тот факт, что пропорции тела у человека отличны от всех человекообразных обезьян и более сходны с пропорциями тела долгопята, а также выделяет некоторые особенности волосяного покрова, укороченность лицевого отдела черепа, особенности формы и строения наружных половых органов у самки и другие черты видимого сходства человека с долгопятом. Гипотеза Вуда Джонса встретила резкую критику отечественных и зарубежных авторов. Её несостоятельность аргументировалась в первую очередь тем, что долгопяты не являются общественными животными: они встречаются поодиночке или парами и никогда не живут стадами. Существенные возражения, которые вызывает тарзиальная гипотеза антропогенеза Вуда Джонса, её явное несоответствие многочисленным фактам сравнительной анатомии, приматологии, палеонтологии и антропологии указывают на недостаточную обоснованность этой гипотезы.

#### **Экосистемы**

Тема: Описание антропогенных изменений в естественных природных ландшафтах. Сравнительное описание одной из естественных природных систем и какой-нибудь агроэкосистемы. Составление схем передачи веществ и энергии по цепям питания в природной экосистеме и в агроценозе.

Цель: Закрепление знаний о строении, свойствах и устойчивости природных и антропогенных экосистем. Определить основные экологические изменения природы своей местности, составить прогноз возможного состояния окружающей среды в будущем.

Задание:

1. Выберите определённую территорию в своей местности и оцените экологическое состояние природы по примерному плану:

1. Название - Географическое положение.

2. Общая характеристика природных условий.

3. Определить влияние природных условий своей местности на материальную, культурную и духовную жизнь населения.

4. Установите особенности между взаимодействием общества и природы.

5. Охарактеризуйте основные направления хозяйственного использования территории.

6. Выявите факторы антропогенного воздействия.

2. Опишите экономическое положение, проанализируйте причины, опишите изменения, и обоснуйте нерациональное природопользование на данной территории.

3. Составьте прогноз возможного состояния природы своей местности, сделав вывод по необходимости рационального использования данного региона.

4. Сравните данные на фотографиях экосистемы и заполните таблицу

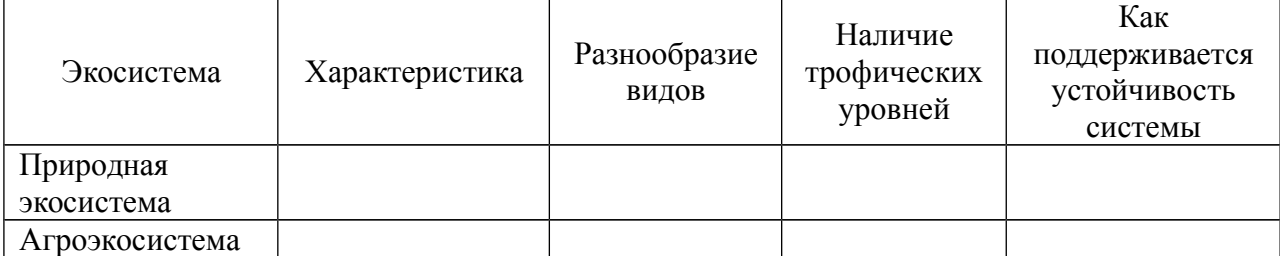

5. Составьте примеры пищевых цепей для данных экосистем. Определите экологическую роль каждого участника цепи.

Контрольные вопросы:

1. Что такое экосистема? Агроценоз?

2. Чем определяется устойчивость экосистемы?

3. В чем проявляется антропогенное воздействие на экосистемы?

4. Что такое пищевые цепи? Какие виды пищевых цепей вам известны?

5. Раскройте сущность понятий: «продуценты», «консументы», «редуценты».

Тема: Решение экологических задач

Цель: Научиться решать экологические задачи на применение правила экологической пирамиды, комплексные задачи с применением знаний по биологии, экологии.

Задание:

1. Разобрать коллективно пример экологической задачи

2. Самостоятельно решить аналогичные задачи. Оформить решение в тетради.

3. Предложить решение комплексной экологической задачи (работа в группах), представить устную защиту.

Задача (Пример) На основании правила экологической пирамиды определите, сколько нужно планктона, что бы в море вырос один дельфин массой 300 кг, если цепь питания имеет вид: планктон, нехищные рыбы, хищные рыбы, дельфин.

Решение: Дельфин, питаясь хищными рыбами, накопил в своем теле только 10% от общей массы пищи, зная, что он весит 300 кг, составим пропорцию.

 $300$ <sub>KF</sub> $-10\%$ ,

 $X - 100\%$ .

 Найдем чему равен Х. Х=3000 кг. (хищные рыбы) Этот вес составляет только 10% от массы нехищных рыб, которой они питались. Снова составим пропорцию

 $3000$ кг –  $10\%$ 

 $X - 100\%$ 

Х=30 000 кг (масса нехищных рыб)

 Сколько же им пришлось съесть планктона, для того чтобы иметь такой вес? Составим пропорцию

30 000кг.- 10%

 $X = 100\%$ 

 $X = 300000$ <sub>KT</sub>

Ответ: Для того что бы вырос дельфин массой 300 кг необходимо 300 000 кг планктона

Задачи

1. На основании правила экологической пирамиды определите, сколько нужно зерна, чтобы в лесу вырос один филин массой 3.5 кг, если цепь питания имеет вид: зерно злаков -> мышь -> полевка -> хорек -> филин.

2.На основании правила экологической пирамиды определите, сколько орлов может вырасти при наличии 100 т злаковых растений, если цепь питания имеет вид: злаки -> кузнечики-> лягушки-> змеи-> орел.

3.На основании правила экологической пирамиды определите, сколько орлов может вырасти при наличии 100 т злаковых растений, если цепь питания имеет вид: злаки -> кузнечики-> насекомоядные птицы-> орел.

4. Какие из перечисленных организмов экосистемы тайги относят к продуцентам, первичным консументам, вторичным консументам: бактерии гниения, лось, ель, заяц, волк, лиственница, рысь? Составьте цепь питания из 4 или 5 звеньев.

Комплексная экологическая задача

1. Как спасти Каракумский канал

Каракумский канал протяженностью более 1000 километров был построен для орошения. Но уже в первый год эксплуатации, в 1955 году, он оказался в катастрофическом положении – полностью зарос. Упала скорость течения воды. Сотни тысяч гектаров хлопчатника не получили влаги и засохли. Положение казалось безвыходным.

2. Как победить кроликов?

В 1859 году один из фермеров привез в Австралию 24 диких кролика, которые раньше здесь не водились. В то время австралийский континент начали заселять европейцы, и новых поселенцев нужно было обеспечивать мясом. Вскоре кролики расплодились так, что стали бичом для всего континента. Естественных врагов у них не было, и одичавшие кролики опустошали посевы и пастбища, сады и леса. Никакие охотники не могли с ними справиться. Хотели использовать волков, но от этой идеи благоразумно отказались – ведь эти хищники будут нападать не только на кроликов. Что делать? Для борьбы с кроликами решили использовать вирус болезни миксоматоза. Этот вирус, опасный только для кроликов, передается через кровь. Его специально привезли из Бразилии. Но как заразить вирусом диких кроликов

3. Как уберечь семена от птиц

Во время сева много бед приносят птицы, которые налетают на поля и клюют очень много семян. В старые времена римляне пугали птиц чучелами. Как быть сейчас, ведь поля огромные?

Необходимо устранить вредное действие поедание семян на полях птицами. Используйте посредник что-то необычное, отпугивающее птиц.

4. Браконьеры и нерпы

Активистов движения "Зеленый мир" встревожило уменьшение поголовья нерп из-за уничтожения детенышей нерп - бельков. Браконьеры убивали нерпят с целью добычи их шкурок, отличающихся от шкур взрослых особей своей ослепительной белизной. Попытки "зеленых" бороться с охотниками силой не привели к успеху - силы не равны, да и Закон не на их

стороне... А впереди новый охотничий сезон: через месяц возобновится жуткая бойня только-только подросшего молодняка. Как быть? Как сделать бессмысленной для охотников добычу бельков?

# **ЛИТЕРАТУРА**

1. Бугеро, Н.В. Общая биология [Электронный ресурс]: учебное пособие / Н.В. Бугеро, Н.А. Ильина. — Электрон. дан. — Ульяновск: УлГПУ им. И.Н. Ульянова, 2017. — 238 с. — Режим доступа: https://e.lanbook.com/book/112087. — Загл. с экрана.

2. Ерохин Ю.М., Ковалева И.Б. Химия для профессий и специальностей технического, естественно-научного, гуманитарного профилей: учеб./ Ю.М. Ерохин, И.Б. Ковалева. – 2-е изд., стер. – М.: Академия, 2016.

3. Летута, С. Физика: учебное пособие / С. Летута, А. Чакак; Министерство образования и науки Российской Федерации, Федеральное государственное бюджетное образовательное учреждение высшего образования «Оренбургский государственный университет». - Оренбург: ОГУ, 2016. - 307 с.: ил. - Библиогр. в кн. - ISBN 978-5-7410-1575-9; То же [Электронный ресурс]. - URL: [http://biblioclub.ru/index.php?](http://biblioclub.ru/index.php?page=book&id=485362) [page=book&id=485362](http://biblioclub.ru/index.php?page=book&id=485362)

4. Никеров, В.А. Физика: современный курс: учебник / В.А. Никеров. - 2-е изд. - Москва: Издательско-торговая корпорация «Дашков и К°», 2016. - 452 с.: ил. - ISBN 978-5-394-02349-1; То же [Электронный ресурс]. - URL:<http://biblioclub.ru/index.php?page=book&id=453287>

5. Теремов, А.В. Как обучать биологии: биологические системыи процессы. 10 класс: методическое пособие / А.В. Теремов, Р.А. Петросова. - М.: Владос, 2015. - 185 с. : ил. - ISBN 978-5-691-02211-1; То же [Электронный ресурс]. - URL:<http://biblioclub.ru/index.php?page=book&id=455620>

6. Химия: учебно-методическое пособие / Министерство образования и науки РФ, Федеральное государственное бюджетное образовательное учреждение высшего профессионального образования «Кемеровский государственный университет», Кафедра органической химии; сост. Т.Н. Грищенкова и др. - Кемерово: Кемеровский государственный университет, 2015. - 95 с. : схем., ил. - Библиогр. в кн.; То же [Электронный ресурс]. - URL:<http://biblioclub.ru/index.php?page=book&id=437494>

Интернет-ресурсы

1. [www. class- fizika. nard. ru](http://www.class-fizika.nard.ru/) («Классная доска для любознательных»). www.physiks.nad/ru («Физика в анимациях»).

2. www.interneturok.ru («Видеоуроки по предметам школьной программы»).

3. www.chemistry-chemists.com/index.html (электронный журнал «Химики и химия»).

4. [www. pvg. mk. ru](http://www.pvg.mk.ru/) (олимпиада «Покори Воробьевы горы»).

5. www.hemi.wallst.ru («Химия. Образовательный сайт для школьников»).

6. www. alhimikov. net (Образовательный сайт для школьников).

7. www. chem. msu. su (Электронная библиотека по химии).

8. [www. hvsh. ru](http://www.hvsh.ru/) (журнал «Химия в школе»).

9. www.hij.ru (журнал «Химия и жизнь»).
10[. www. biology. asvu. ru](http://www.biology.asvu.ru/) (Вся биология. Современная биология, статьи, новости, библиотека). www.window.edu.ru/window (Единое окно доступа к образовательным ресурсам Интернета по биологии).

## МИНОБРНАУКИ РОССИИ

Федеральное государственное бюджетное образовательное учреждение высшего образования Башкирский государственный педагогический университет им. М.Акмуллы Колледж

## МЕТОДИЧЕСКИЕ РЕКОМЕНДАЦИИ к практическим занятиям студентов специальности 44.02.01 Дошкольное образование ОУД.14 Обществознание

Разработал: Н.О. Санкин, преподаватель Колледжа БГПУ им.М.Акмуллы

#### **ВВЕДЕНИЕ**

Методические рекомендации по выполнению практических работ созданы Вам в помощь для работы на занятиях, подготовки к практическим работам*.*

Приступая к выполнению практической работы, Вы должны внимательно прочитать тему, цель работы, ознакомиться с порядком проведения работы, заданием и ответить на контрольные вопросы для закрепления теоретического материала.

Накануне проведения практического занятия необходимо получить домашнее задание на повторение теоретического материала, знание которого необходимо для сознательного выполнения вами работ на практическом занятии.

Формами практических работ по дисциплине «Обществознание (включая экономику и право)» являются:

1.Работа с источниками.

2.Написание эссе.

2.Заполнение таблиц.

4.Решение задач.

5.Составление конспектов.

6. Ответы на вопросы.

7.Составление кроссвордов.

8.Создание презентаций.

9.Подготовка сообщений.

Основные требования по выполнению данных форм практических работ Вы найдете в содержании практических работ.

Если в процессе подготовки к практическим работам или при решении задач у Вас возникают вопросы, разрешить которые самостоятельно не удается, необходимо обратиться к преподавателю для получения разъяснений или указаний в дни проведения дополнительных занятий.

Время проведения дополнительных занятий можно узнать у преподавателя.

## **ПЕРЕЧЕНЬ ПРАКТИЧЕСКИХ РАБОТ ПО УЧЕБНОЙ ДИСЦИПЛИНЕ «ОБЩЕСТВОЗНАНИЕ»**

ПРАКТИЧЕСКАЯ РАБОТА № 1. Тема: «Сфера общества».

ПРАКТИЧЕСКАЯ РАБОТА № 2.Тема: «Общественный прогресс».

ПРАКТИЧЕСКАЯ РАБОТА № 3.Тема: «Человек как продукт биологической и социальной эволюции».

ПРАКТИЧЕСКАЯ РАБОТА № 4.Тема: «Деятельность как способ существования людей».

ПРАКТИЧЕСКАЯ РАБОТА № 5.Тема: «Человек. Индивид. Личность».

ПРАКТИЧЕСКАЯ РАБОТА № 6.Тема: «Наука и образование в современном мире».

ПРАКТИЧЕСКАЯ РАБОТА № 7.Тема: «Религия».

ПРАКТИЧЕСКАЯ РАБОТА № 8.Тема: «Искусство как элемент духовной культуры».

ПРАКТИЧЕСКАЯ РАБОТА № 9.Тема: «Социальная стратификация. Социальная мобильность людей».

ПРАКТИЧЕСКАЯ РАБОТА № 10.Тема: «Понятие социализации. Социальный и личный статус индивида. Социальная роль».

ПРАКТИЧЕСКАЯ РАБОТА № 11.Тема: «Социальное поведение и конфликты в обществе».

ПРАКТИЧЕСКАЯ РАБОТА № 12.Тема: «Важнейшие социальные общности и группы».

ПРАКТИЧЕСКАЯ РАБОТА № 13.Тема: «Государство в политической системе общества. Форма государственного устройства и формы политического режима».

ПРАКТИЧЕСКАЯ РАБОТА № 14.Тема: «Демократические выборы и политические партии».

ПРАКТИЧЕСКАЯ РАБОТА № 15.Тема: «Экономика и экономическая наука. Экономические системы».

ПРАКТИЧЕСКАЯ РАБОТА № 16.Тема: «Экономический рост и развитие».

ПРАКТИЧЕСКАЯ РАБОТА № 17.Тема: «Рынок труда и безработица».

ПРАКТИЧЕСКАЯ РАБОТА № 18. Тема: «Основные проблемы экономики России. Элементы международной экономики».

ПРАКТИЧЕСКАЯ РАБОТА № 19.Тема: «Правовое регулирование общественных отношений».

ПРАКТИЧЕСКАЯ РАБОТА № 20.Тема: «Основы конституционного права Российской Федерации».

ПРАКТИЧЕСКАЯ РАБОТА № 21.Тема: «Отрасли российского права».

#### **ТРЕБОВАНИЯ К ВЫПОЛНЕНИЮ ПРАКТИЧЕСКИХ РАБОТ ПРАКТИЧЕСКАЯ РАБОТА № 1.**

#### **Тема: «Сфера общества».**

**Цель работы:** высказать и аргументировать собственную позицию по предложенной теме.

**Задание:** напишите эссе на тему: «Сферы общества, как единая система»

**Порядок выполнения практической работы:** приготовьте отдельный тетрадный лист, запишите тему и начинайте выполнять работу. Пишите аккуратно, разборчивым почерком, через клетку.

Объем работы: 1,5-2 листа рукописного текста.

## **ПРАКТИЧЕСКАЯ РАБОТА № 2.**

#### **Тема:** «**Общественный прогресс**».

 **Цель работы:** анализ и систематизация информации; представление и аргументация своей точки зрения.

**Задание:** ответить на вопросы

- Что означает слово «прогресс»?

- Чем объяснить многообразие взглядов на прогресс?

- В чем заключается противоречивость общественного прогресса?

- Какой критерий прогресса можно признать универсальным? В чем его преимущества?

- Почему пути и формы общественного развития многообразны?

- В чем вы видите смысл выражения «единство многообразного общественного развития»?

- Выскажите свою точку зрения по поводу революционного и эволюционного путей развития общества. Что, на ваш взгляд, в мировой истории было эффективнее, если говорить о прогрессе, революции или реформы?

**Порядок выполнения практической работы:** приготовьте отдельный тетрадный лист, запишите тему и начинайте выполнять работу. Пишите аккуратно, разборчивым почерком, через клетку.

## **ПРАКТИЧЕСКАЯ РАБОТА № 3.**

**Тема:** «**Человек как продукт биологической и социальной эволюции**».

**Цель работы:** анализ и поиск информации, выступление перед аудиторией

**Источник**: интернет ресурс

**Задание:** подготовить сообщение на тему «Теории происхождения человека»

## **ПРАКТИЧЕСКАЯ РАБОТА № 4.**

**Тема: «Деятельность как способ существования людей».**

**Цель работы:** высказать и аргументировать собственную позицию по предложенной теме.

**Задание:** прочтите приведенные ниже высказывания. Что говорят авторы о соотношении целей и средств деятельности? Выскажите свое мнение.

А. И. Герцен: «Животное полагает, что все его дело — жить, а человек жизнь принимает только за возможность что-нибудь делать».

Д.Дидро: «Если нет цели, не делаешь ничего, и не делаешь ничего великого, если цель ничтожна».

И.Гёте: «Принимая средства за цель, люди разочаровываются в себе и других, в силу чего из всей деятельности ничего не выходит или выходит обратное тому, к чему они стремятся».

Светоний: «Тех, кто домогался малых выгод ценою больших опасностей, он сравнивал с рыболовом, который удит рыбу на золотой крючок: оторвись крючок — и никакой улов не возместит потери».

И.Гёте: «Поведение — это зеркало, в котором каждый показывает свой лик».

М.Вебер: «Ни одна этика в мире не обходит тот факт, что достижение «хороших» целей во множестве случаев связано с необходимостью смириться и с использованием нравственно сомнительных или, по меньшей мере, опасных средств и с возможностью или даже вероятностью скверных побочных следствий; и ни одна этика в мире не может сказать, когда и в каком объеме этически положительная цель «освящает» этически опасные средства и побочные следствия».

**Норма времени:** 1 академический час.

**Порядок выполнения практической работы:** приготовьте отдельный тетрадный лист, запишите тему и начинайте выполнять работу. Пишите аккуратно, разборчивым почерком, через клетку.

Объем работы: 1,5 листа рукописного текста.

## **ПРАКТИЧЕСКАЯ РАБОТА № 5.**

## **Тема: «Человек. Индивид. Личность».**

**Цель работы:** высказать и аргументировать собственную позицию по предложенной теме.

**Задание:** Прочитайте высказывание Г.В.Плеханова.

«Великий человек велик тем, что у него есть особенности, делающие его наиболее способным для служения великим общественным нуждам своего времени… Великий человек является именно начинателем, потому что он видит дальше других и хочет сильнее других. Он решает научные задачи, поставленные на очередь предыдущим ходом умственного развития общества; он указывает новые общественные нужды, созданные предыдущим развитием общественных отношений; он берет на себя почин удовлетворения этих нужд».

Какие черты великого человека он выделяет? **Норма времени:** 2 академических часа.

**Порядок выполнения практической работы:** приготовьте отдельный тетрадный лист, запишите тему и начинайте выполнять работу. Пишите аккуратно, разборчивым почерком, через клетку.

Объем работы: 1,5 листа рукописного текста.

## **ПРАКТИЧЕСКАЯ РАБОТА № 6.**

#### **Тема: «Наука и образование в современном мире».**

**Цель работы:** установить соответствие между понятием и определением;

охарактеризовать предложенные понятия; проанализировать и систематизировать информацию.

**Источник:** интернет ресурс

**Порядок выполнения практической работы:** приготовьте отдельный тетрадный лист, запишите тему и начинайте выполнять работу. Пишите аккуратно, разборчивым почерком, через клетку.

**Задание 1.** Установить соответствие между понятием и определением.

*Технические науки* – это вид деятельности, целью которого является познание мира, получение новых знаний и рациональное их осмысление.

*Естественные науки* – это науки, которые изучают человека, общество, взаимоотношения людей, социальных групп в различных областях жизни общества.

*Наука* – это науки, которые исследуют явления материального мира.

*Гуманитарные науки* – это науки, которые непосредственно обслуживают практическую деятельность, создавая основу для совершенствования процесса производства.

**Задание** 2. На основе материала учебника охарактеризуйте предложенные понятия, заполнив пропуски текста.

Наука отличается от обыденного познания тем, что она имеет:

1.особый объект изучения

2.особые цели, обусловленные поиском истины

3………..

4………..

Наука выполняет ряд функций:

1………..

2………..

3……….

4.культурно-мировоззренческую

5.творческую

Научную деятельность осуществляют:

1………

2.научно – исследовательские институты

В настоящее время выделяют науки:

1……

2……

3.технические

К гуманитарным наукам относятся: 1.социология 2.философия 3.политология 4………. 5………. 6………. и др. В число естественных наук входят: 1.химия 2.астрономия 3………. 4………. 5……….и др.

#### **Задание 3. Заполните таблицу.**

Науки Предмет изучения

- 1.Социология 2.Психология 3.Философия 4.Антропология
- 5.Педагогика
- 6.Экономика
- 7.Политология
- 8.Юриспруденция

9.Культурология

10.История

## **ПРАКТИЧЕСКАЯ РАБОТА № 7.**

#### **Тема: «Религия».**

**Цель работы:** высказать и аргументировать собственную позицию по предложенной теме.

**Задание:** ответьте на вопрос, оформив свои мысли в эссе**.**

Вопрос: Существует мнение, что повышение процента верующих среди молодежи в нашей стране связано не столько с верой в Бога, сколько с привлекательностью обрядов (венчание, крещение, причастие…). Считается, что молодежь привлекает внешняя (обрядовая) сторона религии. А как думаете Вы?

**Порядок выполнения практической работы:** приготовьте отдельный тетрадный лист, запишите тему и начинайте выполнять работу. Пишите аккуратно, разборчивым почерком, через клетку.

Объем работы: 1,5-2 листа рукописного текста.

## **ПРАКТИЧЕСКАЯ РАБОТА № 8.**

**Тема: «Искусство как элемент духовной культуры».**

**Цель работы:** сбор, анализ, систематизация, трансформация и трансляция информации.

**Задание:** представить публично презентации по предложенной теме.

**Порядок выполнения практической работы:** данной работе предшествовало домашнее задание создать презентацию по предложенной теме, объединившись в микрогруппы (2-3 человека).

*Общие требования к презентации:* Презентация должна быть не более 10 -12 слайдов. 1.Первый лист – это титульный лист, на котором обязательно должны быть представлены:

название образовательного учреждения, тема презентации, фамилия, имя, отчество автора; № группы, название специальности, место и год создания  $(HeBBSHCK$  20<sup> $-)$ </sup>

2.Следующим слайдом должно быть содержание, где представлены основные этапы (моменты) презентации. Желательно, чтобы из содержания по гиперссылке можно перейти на необходимую страницу и вернуться вновь в содержание.

- 3. Остальные слайды раскрывают тему.
- 4. Последний слайд «Благодарю за внимание!»

## *Этапы создание презентации:*

- **1.** Определение целей.
- **2.** Сбор информации об аудитории.
- **3.** Определение основной идеи презентации.
- **4.** Подбор дополнительной информации.
- **5.** Планирование выступления.
- **6.** Создание структуры презентации.
- **7.** Проверка логики подачи материала.
- **8.** Подготовка заключения.

#### *Требования к оформлению презентаций:*

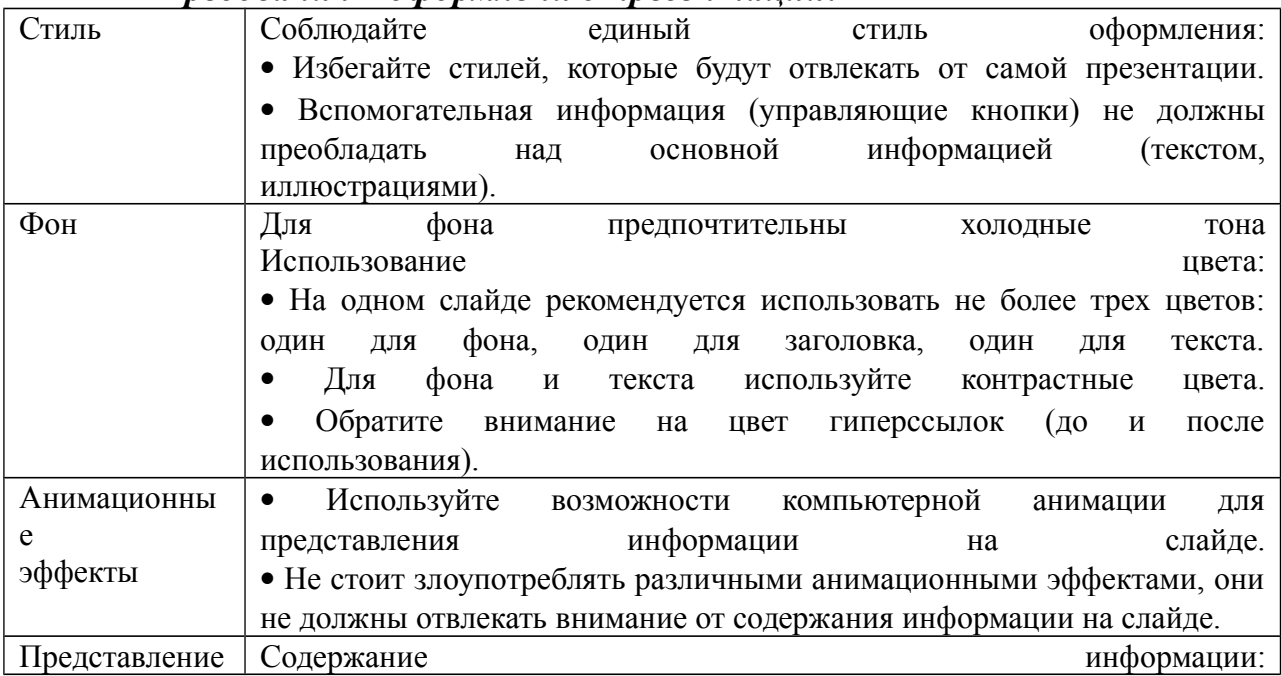

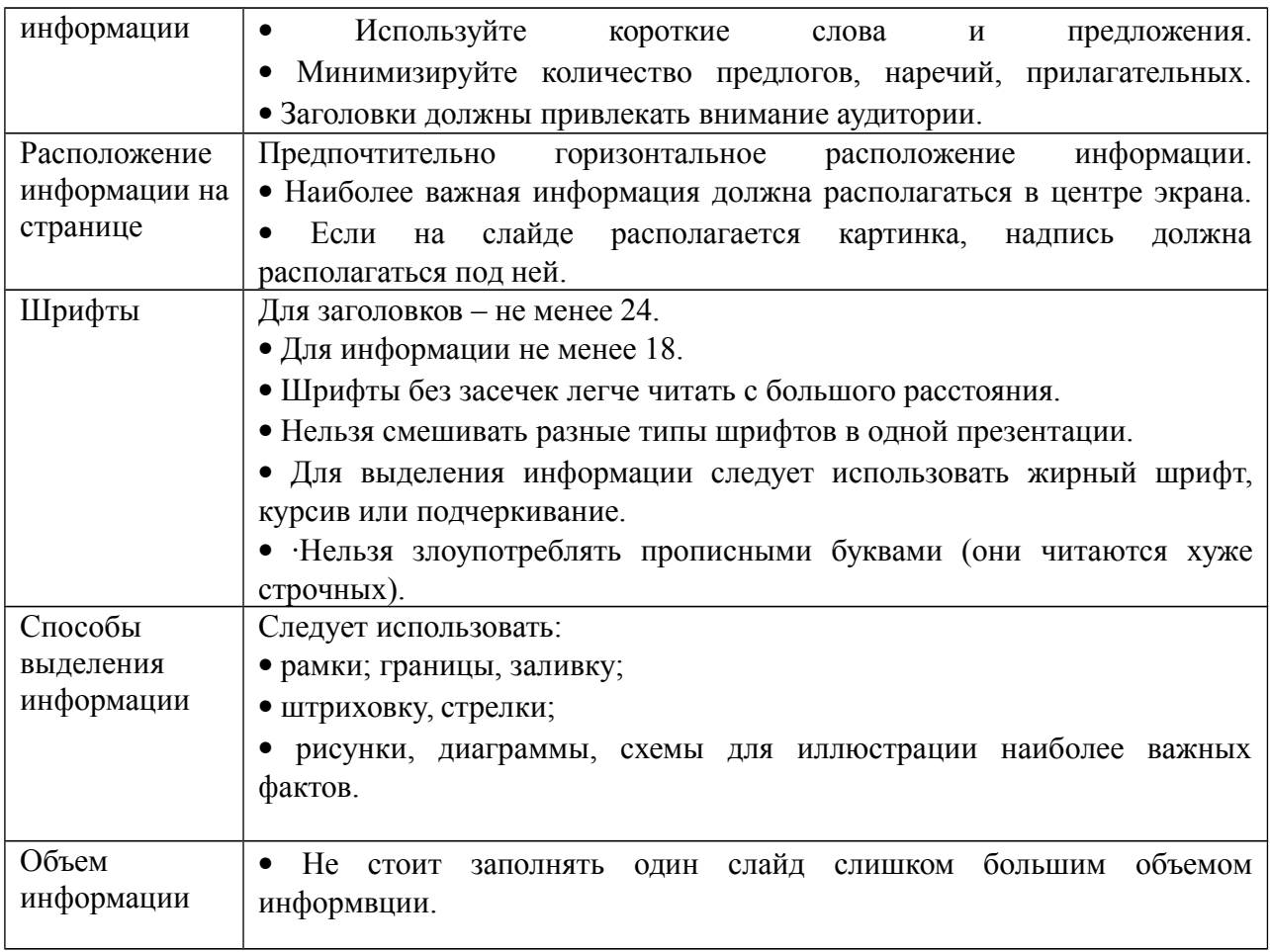

## **ПРАКТИЧЕСКАЯ РАБОТА № 9.**

**Тема: «Социальная стратификация. Социальная мобильность людей».**

**Цель работы:** работа с респондентами: поиск, анализ и систематизация информации.

Выполнению данной работы предшествовало домашнее задание: опросить респондентов по предложенной теме.

#### **Задание 1:**

Поинтересуйтесь трудовыми книжками своих родителей и родственников или просто опросите их. В них поэтапно описана трудовая карьера. Записи об увольнении и приеме на работу послужат вам надежными показателями. Постарайтесь в каждом конкретном случае проследить карьеру и собрать информацию о том, к какому типу мобильности она относится (вертикальная: восходящая или нисходящая, горизонтальная), как долго она длилась, была ли она скачкообразной или непрерывной, интенсивной или перемещений совершалось немного. Определите дистанцию и скорость социальной мобильности. Таким образом, вы опишете внутрипоколенную мобильность человека.

Данные занесите в таблицу.

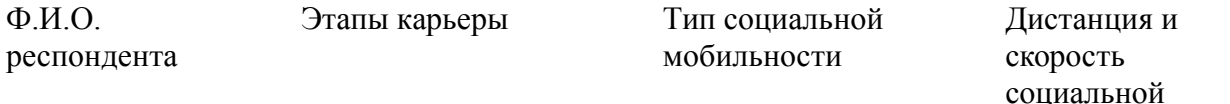

- 1. 2. 3. 4.
- 5.

**Порядок выполнения практической работы:** работу необходимо выполнить в рабочей тетради. Пишите аккуратно, разборчивым почерком, через клетку.

## **ПРАКТИЧЕСКАЯ РАБОТА № 10.**

**Тема: «Понятие социализации. Социальный и личный статус индивида. Социальная роль».**

**Цель работы:** поиск**,** анализ, систематизация и представление информации;

высказывание и аргументация собственной позиции по предложенной теме; публичное представление результатов работы.

**Задание:** написать эссе на тему «Мой социальный статус и моя социальная роль».

#### **ПРАКТИЧЕСКАЯ РАБОТА № 11.**

**Тема: «Социальное поведение и социальный конфликт».**

**Цель работы:** анализ информации; применение знаний и умений в новой ситуации; высказывание и аргументация собственной позиции.

**Порядок выполнения практической работы:** работу необходимо выполнить в рабочей тетради. Пишите аккуратно, разборчивым почерком, через клетку.

**Задание 1**. Дать классификационную характеристику конфликтной ситуации (1 – 8), используя теоретический материал.

Предложить способ разрешения конфликта, обосновать свой выбор (1- 5)

1.Ученик допоздна сидел за компьютером и на занятия пришел невыспавшимся. Он сидит вялый, не реагирует на обращение к нему учителя, который делает ученику замечание. Учитель выгнал ученика с урока и вызвал родителей.

2. В десятом классе инициативная группа обратилась к классному руководителю с просьбой провести в субботу классный вечер. Однако группа получила отказ. Классный руководитель аргументировала свое решение тем, что в прошлый раз ученики не соблюдали установленный порядок (в помещении присутствовали посторонние, не убрали за собой мусор и не расставили обратно вынесенную из кабинета мебель, едва не сорвав первый урок в этом кабинете в понедельник).

3.Учитель выставляет оценки за работу на уроке. Один из учеников в течение последних трех уроков подряд получает отлично. И вдруг учитель слышит реплику одного из учеников: «Иванову как всегда пять?!»

4.Рабочие объявили забастовку, требуя повышение зарплаты в 100 раз. Владельцы предприятия уволили инициаторов забастовки.

5.Правительство повысило цены на самые необходимые продукты, народ вышел на улицы, забастовки и митинги парализовали работу транспорта, предприятий .

6.Чеченский конфликт. В 1994 году российское правительство ввело войска на территорию Чечни, с целью разоружения бандформирований.

7.В 1773 году Емельян Пугачев объявил себя «спасшимся» царем Петром III, объявляет войну Екатерине II, началась крестьянская война.

8.В феврале - октябре 1917 года восставший народ привел к власти большевиков, выражавших и защищавших интересы рабочих и крестьян. Эксплуататорские классы –дворянство и буржуазия были уничтожены.

## *Классификация конфликтов*

*В зависимости от основания, по которому проводится типология, социологи выделяют следующие виды конфликтов:*

а) по длительности: долгосрочные, краткосрочные, разовые, затяжные и повторяющиеся;

б) по источнику возникновения: объективные, субъективные и ложные;

в) по форме: внутренние и внешние;

г) по характеру развития: преднамеренные и спонтанные;

д) по объему: глобальные, локальные, региональные, групповые и личные;

е) по используемым средствам: насильственные и ненасильственные;

ж) по влиянию на ход развития общества: прогрессивные и регрессивные;

з) по сферам общественной жизни: экономические (или производственные), политические, этнические, семейно-бытовые.

## **ПРАКТИЧЕСКАЯ РАБОТА № 12.**

#### **Тема: «Важнейшие социальные общности и группы».**

**Цель работы:** поиск, анализ и систематизация информации.

**Задание:** ответить на вопросы

**Источник**: интернет ресурс

**Порядок выполнения практической работы:** задание выполните в тетради. Пишите аккуратно, разборчивым почерком, через клетку.

Вопросы:

- 1. Социальная общность это?
- 2. Основные признаки социальной общности
- 3. Основные характеристики социальной общности
- 4. Социальная группа это?
- 5. Классификация социальной группы

## **ПРАКТИЧЕСКАЯ РАБОТА № 13.**

**Тема: «Государство в политической системе общества. Форма государственного устройства и формы политического режима».**

**Цель работы:** поиск, анализ и систематизация информации.

**Источник**: интернет ресурс

**Порядок выполнения практической работы:** задание выполните в тетради. Пишите аккуратно, разборчивым почерком, через клетку.

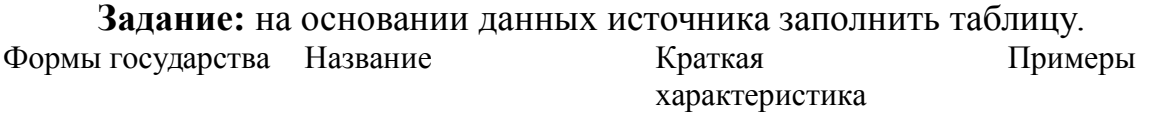

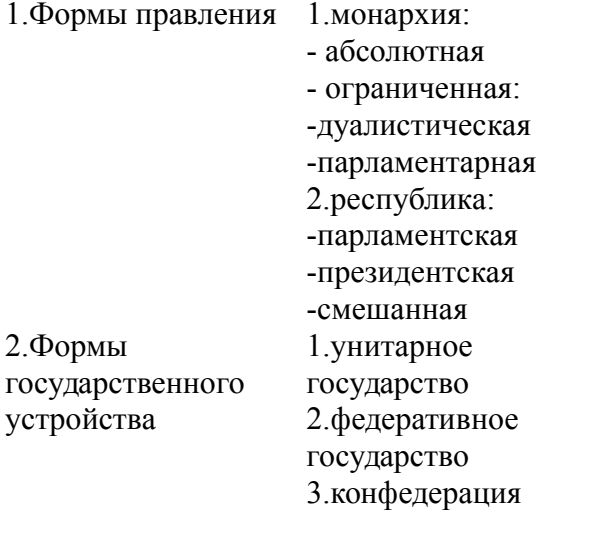

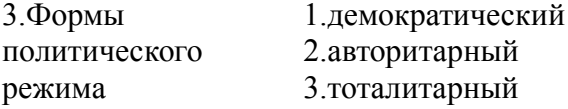

## **ПРАКТИЧЕСКАЯ РАБОТА № 14.**

**Тема: «Демократические выборы и политические партии». Цель работы:** поиск, анализ и систематизация информации. **Источник**: интернет ресурс

**Порядок выполнения практической работы:** задание выполните в тетради. Пишите аккуратно, разборчивым почерком, через клетку.

**Задание 1.** На основании данных источника заполнить таблицу.

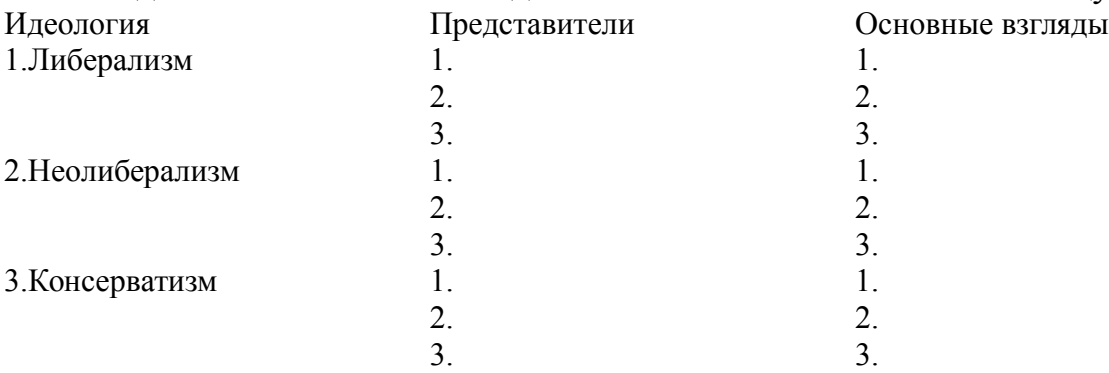

## **ПРАКТИЧЕСКАЯ РАБОТА № 15.**

**Тема: «Экономика и экономическая система. Экономические системы».**

**Цель работы:** сбор, анализ, систематизация информации. **Источник:** интернет ресурс

**Задание:** на основе данных учебника заполнить таблицу.

Линии сравнения Основные типы экономических систем Традиционная Централизованная Рыночная Что нужно производить? Как производить? Кто получает товары и услуги? Определение

## **ПРАКТИЧЕСКАЯ РАБОТА № 16.**

#### **Тема: «Экономический рост и развитие».**

**Цель работы:** высказать и аргументировать собственную позицию по предложенной теме.

**Задание:** напишите эссе на тему «Влияние технологий на экономическое развитие»

**Порядок выполнения практической работы:** приготовьте отдельный тетрадный лист, запишите тему и начинайте выполнять работу. Пишите аккуратно, разборчивым почерком, через клетку.

Объем работы: 1,5-2 листа рукописного текста.

## **ПРАКТИЧЕСКАЯ РАБОТА № 17.**

**Тема: «Рынок труда и безработица».**

**Цель работы:** сбор, анализ, систематизация, трансформация и трансляция информации.

**Задание:** представить публично презентации по предложенной теме.

**Порядок выполнения практической работы:** данной работе предшествовало домашнее задание создать презентацию по предложенной теме, объединившись в микрогруппы (2-3 человека).

## *Общие требования к презентации:*

Презентация должна быть не более 10 -12 слайдов.

1.Первый лист – это титульный лист, на котором обязательно должны быть представлены:

название образовательного учреждения, тема презентации, фамилия, имя, отчество автора; № группы, название специальности, место и год создания (Невьянск 20\_\_)

2.Следующим слайдом должно быть содержание, где представлены основные этапы (моменты) презентации. Желательно, чтобы из содержания по гиперссылке можно перейти на необходимую страницу и вернуться вновь в содержание.

3. Остальные слайды раскрывают тему.

4. Последний слайд – «Благодарю за внимание!»

*Этапы создание презентации:*

- **1.** Определение целей.
- **2.** Сбор информации об аудитории.
- **3.** Определение основной идеи презентации.
- **4.** Подбор дополнительной информации.<br>5. Планирование выступления.
- **5.** Планирование выступления.
- **6.** Создание структуры презентации.
- **7.** Проверка логики подачи материала.
- **8.** Подготовка заключения.

## *Требования к оформлению презентаций:*

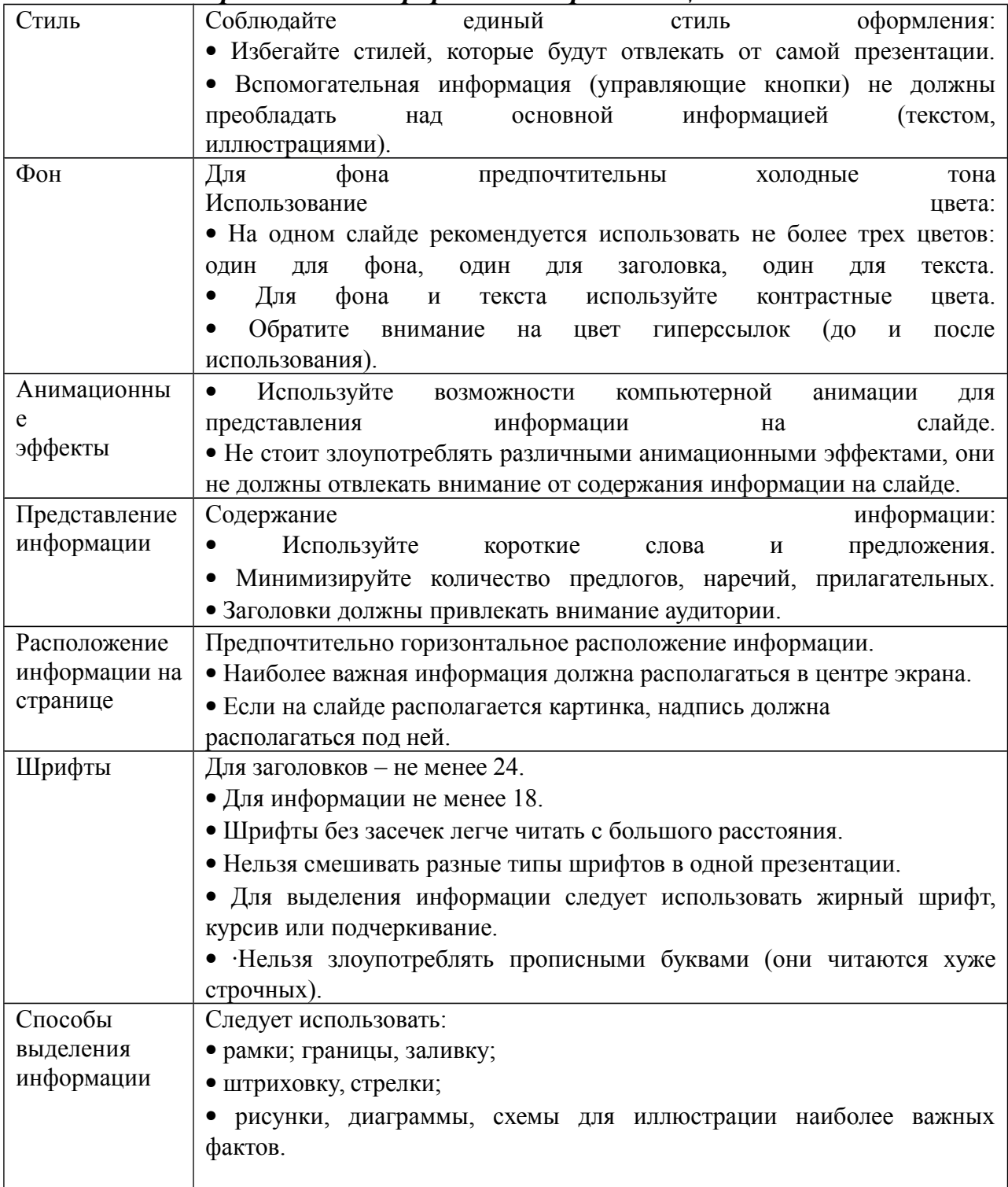

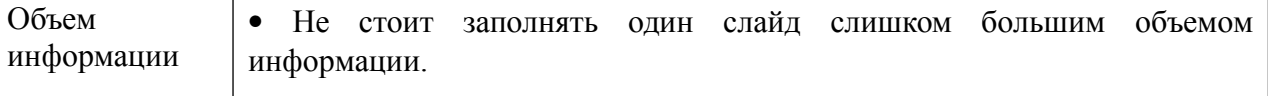

## **ПРАКТИЧЕСКАЯ РАБОТА № 18.**

**Тема: «Основные проблемы экономики России. Элементы международной экономики».**

**Цель работы:** сбор, анализ, систематизация, трансформация и трансляция информации.

**Задание:** представить публично презентации по предложенной теме.

**Порядок выполнения практической работы:** данной работе предшествовало домашнее задание создать презентацию по предложенной теме, объединившись в микрогруппы (2-3 человека).

#### *Общие требования к презентации:*

Презентация должна быть не более 10 -12 слайдов.

1.Первый лист – это титульный лист, на котором обязательно должны быть представлены:

название образовательного учреждения, тема презентации, фамилия, имя, отчество автора; № группы, название специальности, место и год создания (Невьянск 20\_\_)

2.Следующим слайдом должно быть содержание, где представлены основные этапы (моменты) презентации. Желательно, чтобы из содержания по гиперссылке можно перейти на необходимую страницу и вернуться вновь в содержание.

3. Остальные слайды раскрывают тему.

4. Последний слайд – «Благодарю за внимание!»

#### *Этапы создание презентации:*

**1.** Определение целей.

- **2.** Сбор информации об аудитории.
- **3.** Определение основной идеи презентации.
- **4.** Подбор дополнительной информации.
- **5.** Планирование выступления.
- **6.** Создание структуры презентации.
- **7.** Проверка логики подачи материала.
- **8.** Подготовка заключения.

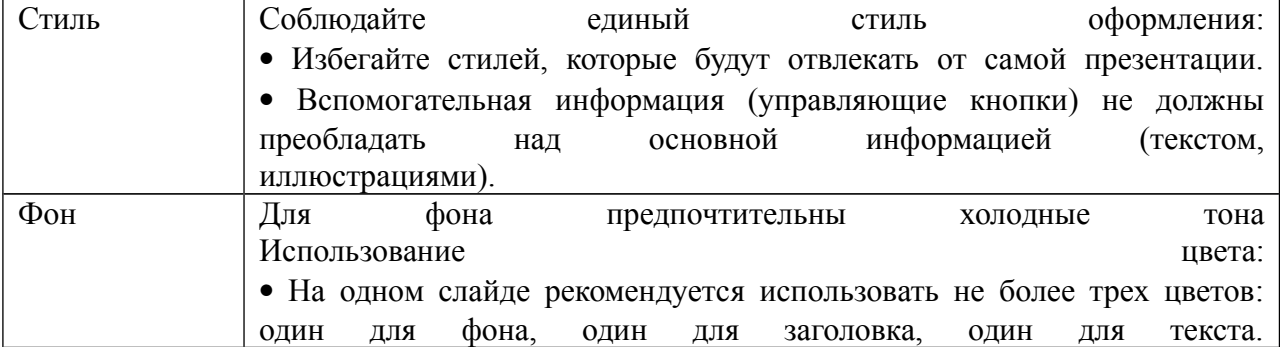

#### *Требования к оформлению презентаций:*

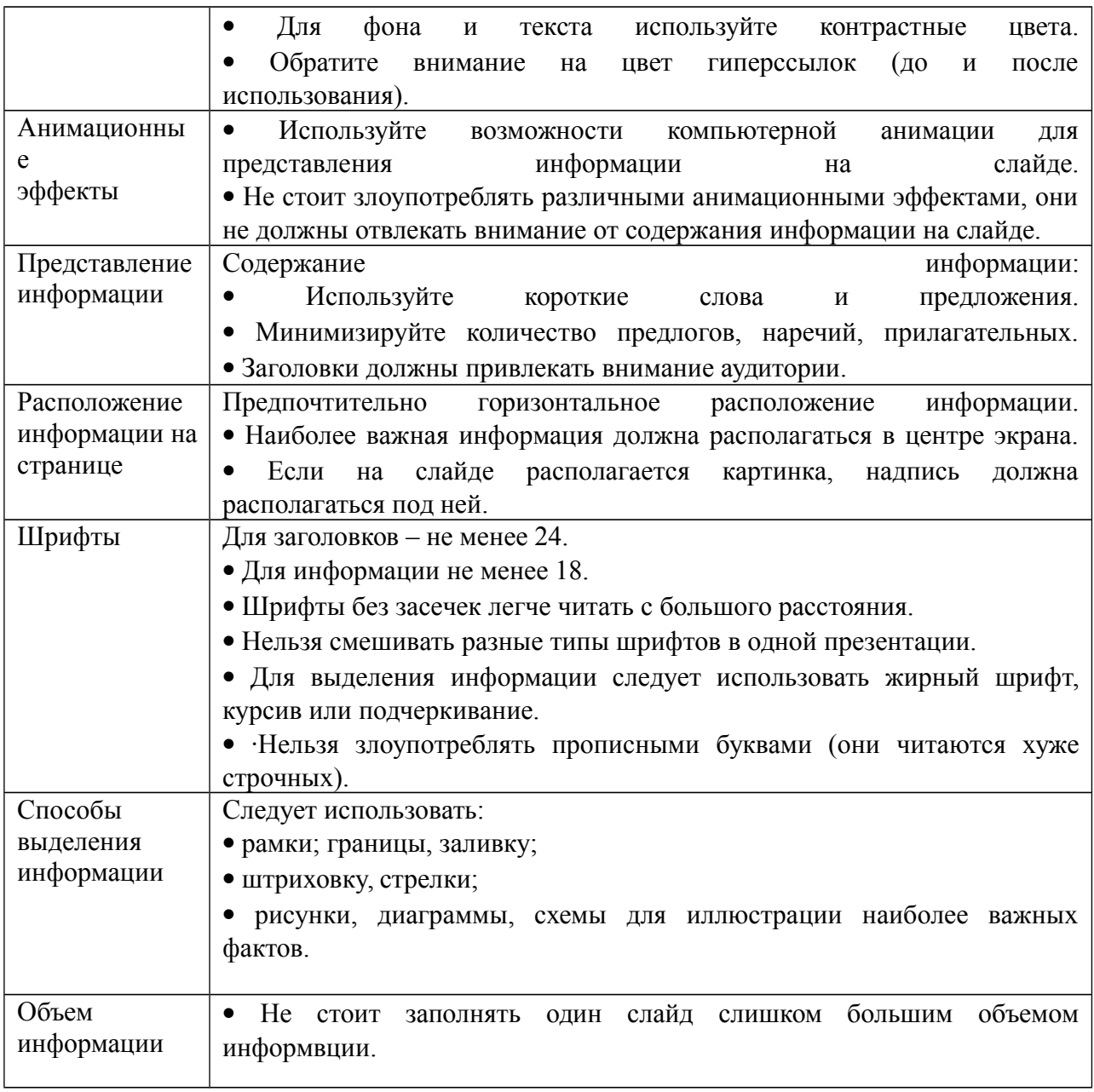

## **ПРАКТИЧЕСКАЯ РАБОТА № 19.**

#### **Тема: «Правовое регулирование общественных отношений».**

**Цель работы:** высказать и аргументировать собственную позицию по предложенной теме.

**Задание:** написать эссе по предложенной теме «Мораль и право»

## **ПРАКТИЧЕСКАЯ РАБОТА № 20.**

#### **Тема: «Основы конституционного права Российской Федерации».**

**Цель работы:** поиск, анализ и систематизация информации.

**Источник**: Конституция РФ, гл.4 -7.

**Порядок выполнения практической работы:** задание выполните в тетради. Пишите аккуратно, разборчивым почерком, через клетку.

**Задание.** На основании данных источника заполнить таблицу.

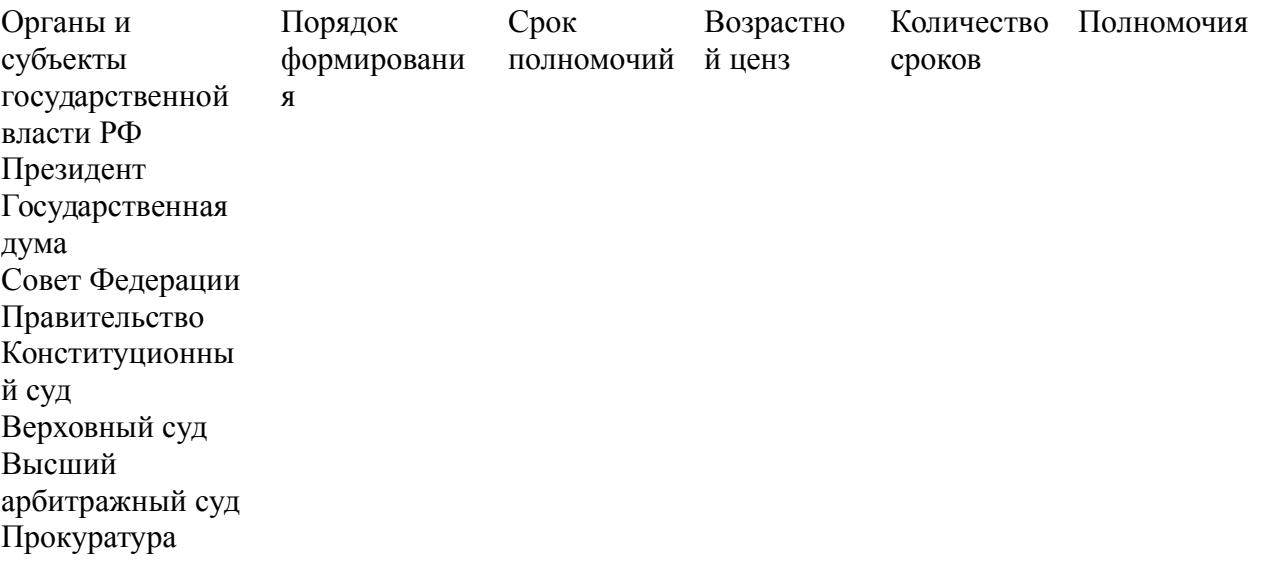

## **ПРАКТИЧЕСКАЯ РАБОТА № 21.**

## **Тема: «Отрасли российского права».**

**Цель работы:** высказать и аргументировать собственную позицию по предложенной теме.

**Задание:** написать эссе по предложенной теме «Проблемы российского права»

#### МИНОБРНАУКИ РОССИИ

Федеральное государственное бюджетное образовательное учреждение высшего образования Башкирский государственный педагогический университет им. М.Акмуллы Колледж

## МЕТОДИЧЕСКИЕ РЕКОМЕНДАЦИИ к практическим занятиям студентов специальности 44.02.01 Дошкольное образование ОГСЭ. 01 Основы философии

Разработал: З.М. Тимербулатов, преподаватель Колледжа БГПУ им.М.Акмуллы

#### **Планы семинарских занятий**

#### **Семинар 1, 2. Историческое развитие философии**

План изучения темы (перечень вопросов, обязательных к изучению):

1. Сущность антропологического поворота в античной философии. Субъективный идеализм софистов. Философия эпохи Эллинизма, ее специфика и отличие от классического этапа развития античной философии.

2. Мусульманская философская мысль средневековья.

3. Основные черты философии эпохи Возрождения, ее переходной характер. Сущность ренессансного гуманизма. Понимание человека как мастера и художника.

- 4. Немецкое Просвещение XVIII в.
- 5. Русский космизм.

# **Семинар 3, 4. Проблематика основных отраслей философского знания.**

План изучения темы (перечень вопросов, обязательных к изучению):

- 1. Проявление законов диалектики в печатном деле.
- 2. Роль личности в истории.
- 3. Демографические глобальные проблемы современного мира.

# **Методические указания по подготовке к семинарским занятиям**

#### **Подготовка доклада**

Доклад - вид самостоятельной научно - исследовательской работы, где автор раскрывает суть исследуемой проблемы; приводит различные точки зрения, а также собственные взгляды на нее.

1. Подбор и изучение основных источников по теме (как и при написании сообщения, рекомендуется использовать не менее 8 - 10 источников).

2. Составление библиографии.

2

3. Обработка и систематизация материала. Подготовка выводов и обобщений:

1) студент должен тщательно изучить первоисточник: его следует изучить в целом:

2) необходимо составить конспект первоисточника, выделяя узловые вопросы, касающиеся темы сообщения. На них будет уместно ссылаться и цитировать, готовя сообщение;

3) целесообразно обращаться к биографии автора и справочной литературе;

4) при написании сообщения можно включать туда основные этапы творчества мыслителя, характеристики исторической эпохи, учителей и последователей определенного философа

5) в заключительной части сообщения, делая выводы, необходимо указать то принципиально новое, что привнес мыслитель в развитие философского знания

#### **Критерии оценки докладов (сообщений)**

Зашита доклада или сообщения – одна из форм проведения устной промежуточной аттестации обучающихся. Она предполагает предварительный выбор обучающимся интересующей его проблемы, ее глубокое изучение, изложение результатов и выводов.

В итоге оценка складывается из ряда моментов:

- соблюдения формальных требований к докладу или сообщению;

- грамотного раскрытия темы;

- способности понять суть задаваемых по работе вопросов и сформулировать точные ответы на них.

- 5 баллов выставляется студенту, если доклад (сообщение) содержит полную информацию по представляемой теме, основанную на обязательных литературных источниках и современных публикациях; свободно и корректно

3

отвечает на вопросы и замечания аудитории; точно укладывается в рамки регламента (7-10 минут);

- 4 балла выставляется студенту, если представленная тема раскрыта, однако доклад содержит неполную информацию по представляемой теме; аргументировано отвечает на вопросы и замечания аудитории, однако выступающим допущены незначительные ошибки в изложении материала и ответах на вопросы;

- 3 балла выставляется студенту, если «удовлетворительно» выступающий демонстрирует поверхностные знания по выбранной теме, имеет затруднения с использованием научно-понятийного аппарата и терминологии курса.;

- 2 балла выставляется студенту, если доклад не подготовлен либо имеет существенные пробелы по представленной тематике, основан на недостоверной информации, выступающим допущены принципиальные ошибки при изложении материала..

#### **Подготовка краткого сообщения**

Сообщение предназначено дополнить основной доклад по теме семинарского занятия. Сообщение должно представлять собой связный, логически последовательный текст на заданную тему, показывать умение студента применять определения, правила в конкретных случаях. Сообщение должно дополнять основной доклад, содержать новую информацию, существенную для темы семинара.

При оценке ответа студента надо руководствоваться следующими критериями, учитывать:

1) полноту и правильность ответа;

2) степень осознанности, понимания изученного.

Оценка "отлично" ставится, если студент правильно и полно озвучил ответ на поставленный вопрос, четко и последовательно апеллировал основными понятиями дисциплины при освещении конкретной темы.

4

Оценка "хорошо" ставится студенту, если он дает четкие ответы на поставленные вопросы, владеет понятийным аппаратом конкретной тематики, однако допускает несущественные ошибки в ответе на поставленные вопросы в рамках изучаемой темы.

Оценку "удовлетворительно" заслуживает студент с трудом ориентирующийся в понятиях и терминологии изученной темы, отвечает на вопросы не полно и поверхностно.

Оценка "неудовлетворительно" ставится в том случае, если учащийся совсем не ориентируется в изучаемом вопросе, не может сформировать ответы на вопросы темы, не знает понятия и термины.

## МИНОБРНАУКИ РОССИИ

Федеральное государственное бюджетное образовательное учреждение высшего образования Башкирский государственный педагогический университет им. М.Акмуллы Колледж

## МЕТОДИЧЕСКИЕ РЕКОМЕНДАЦИИ к практическим занятиям студентов специальности 44.02.01 Дошкольное образование ОГСЭ.02 Психология общения

Разработал: Р.Р. Низамова, преподаватель Колледжа БГПУ им.М.Акмуллы

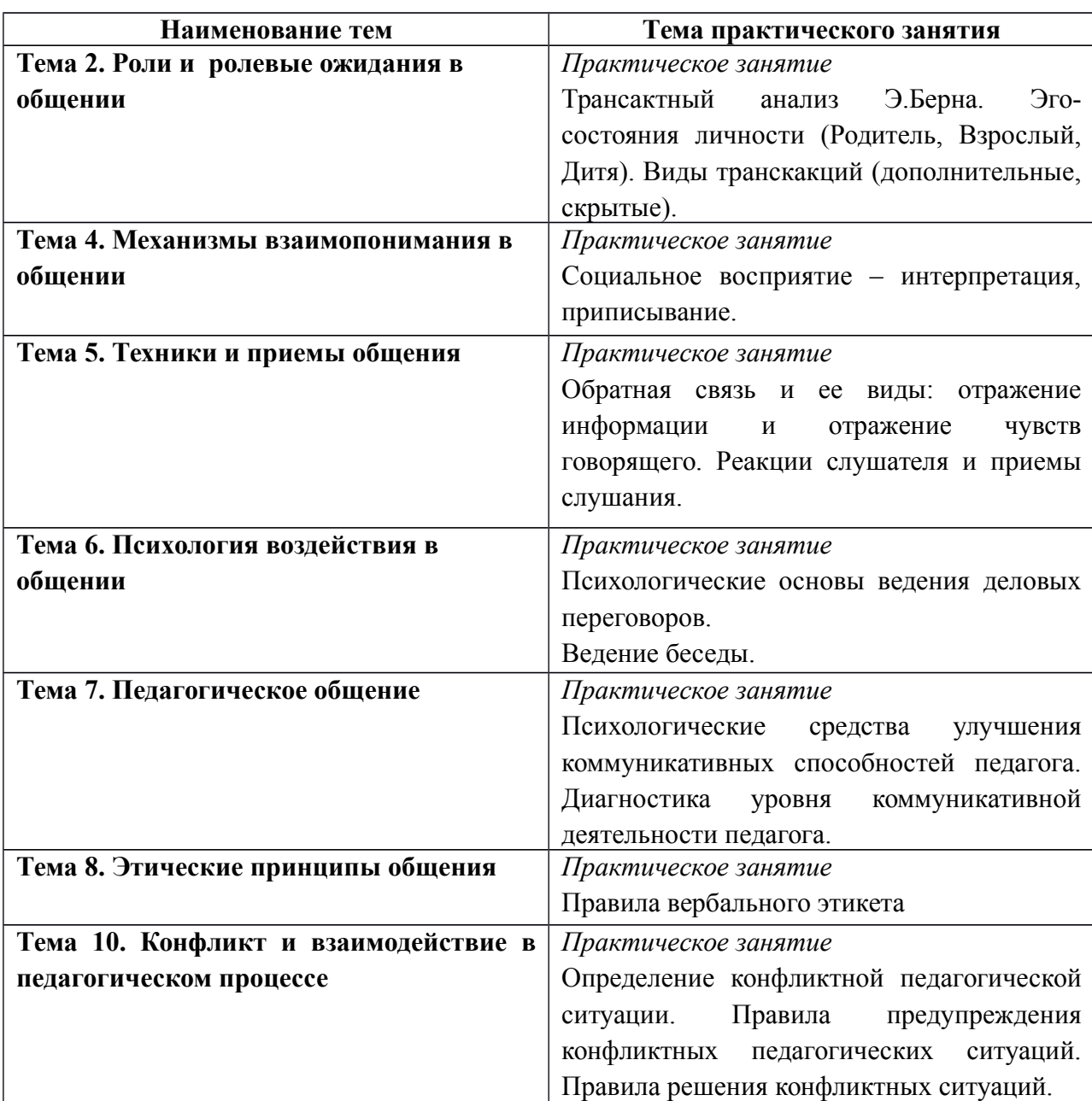

## **Содержание практических занятий**

## **Тема 2. Роли и ролевые ожидания в общении**

**Практическое занятие 1. Трансактный анализ Э.Берна. Эгосостояния личности (Родитель, Взрослый, Дитя). Виды транскакций (дополнительные, скрытые).**

## **Интерактивное упражнение**

Участникам раздают листы с обозначением ролей, в которых они должны выступать в обсуждении (философ, эрудит, дипломат, скептик и т.п.). Предмет обсуждения — любой. Например, фильм, спектакль, книга. Он не должен быть слишком сложным или чересчур волнующим. После 7-10 мин дискуссии окружающие должны определить, кто был в какой роли. Игроки, роль которых не узнали, считаются не справившимися с заданием.

#### **Интерактивное упражнение**

На практическом занятии по описанным характеристикам разыграйте следующие роли участников дискуссии.

«Инициативный» — его задача с самого начала дискуссии захватить инициативу, с помощью аргументов и эмоционального напора склонить остальных участников к поддержке его позиции.

«Спорщик» — он встречает в штыки любое предложение. Выдвигает свое, но обязательно противоположное тому, какое выдвинули остальные. Его девиз: «Я спорю потому, что я спорю».

«Соглашатель» — соглашается с любыми точками зрения и поддерживает все высказывания.

«Оригинал» — до поры до времени не вступает в дискуссию, но если взял слово, то выдвигает какое-либо неожиданное решение.

«Организатор» — его роль состоит в том, чтобы обеспечить выявление позиций, он задает уточняющие вопросы, подводит промежуточный итог, определяет свою собственную позицию.

Роли распределяются индивидуально, с учетом пожеланий участников дискуссии. Тема дискуссии, например: «Молодежь и образование», «Здоровье и наркотики», «Детская беспризорность и угрозы обществу» и т.д. Остальные участники игры начинают дискуссию, высказывая свое мнение по проблеме.

## **Практический самотренинг**

## **1. Ответьте на вопросы тестов и обработайте результаты.**

## **Тест «Групповые роли»**

Инструкция. В каждом разделе распределите сумму в 10 баллов между утверждениями, которые, по вашему мнению, лучше всего характеризуют ваше поведение. Эти баллы можно либо распределить между несколькими утверждениями, либо в редких случаях все 10 баллов можно отдать какому-то одному утверждению. Занесите баллы в прилагаемую таблицу.

*1. Что, по вашему мнению, я могу привнести в групповую работу:*

а) я быстро нахожу новые возможности;

б) я могу работать хорошо со множеством людей;

в) у меня хорошо получается выдвигать новые идеи;

г) у меня получается помогать другим людям выдвигать их идеи;

д) я способен очень эффективно работать и мне нравится интенсивная работа;

е) я согласен быть непопулярным, если в итоге это приведет к хорошим результатам;

ж) в привычной обстановке я работаю быстро;

з) у меня нет предубеждений, поэтому я всегда даю возможность альтернативному действию.

*2. У меня есть недостатки в групповой работе. Возможно, это то, что:*

а) я очень напряжен, пока мероприятие не продумано, не проконтролировано, не проведено;

б) я даю слишком большую свободу людям, чью точку зрения я считаю обоснованной;

в) у меня есть слабость много говорить самому, пока, наконец, *в* группе не появляются новые идеи;

г) мой собственный взгляд на вещи мешает мне немедленно разделять энтузиазм коллег;

д) если мне нужно что-то достичь, я бываю авторитарен;

е) мне трудно поставить себя в позицию руководителя, так как я боюсь разрушить атмосферу сотрудничества в группе;

ж) я сильно увлекаюсь собственными идеями и теряю нить происходящего в группе;

з) мои коллеги считают, что я слишком беспокоюсь о несущественных деталях и переживаю, что ничего не получится.

*3. Когда я включен в работу с другими:*

а) я влияю на людей, не подавляя их;

б) я очень внимателен, так что ошибок из-за небрежности быть не может;

в) я готов настаивать на каких-то действиях, чтобы не потерять время и не упустить из виду главную цель;

г) у меня всегда есть оригинальные цели;

д) я всегда готов поддержать хорошее предложение в общих интересах;

е) я очень внимательно отношусь к новым идеям и предложениям;

ж) окружающим нравится моя холодная рассудительность;

з) мне можно доверить проследить, чтобы вся основная работа была выполнена.

*4. В групповой работе для меня характерно, что:*

а) я очень заинтересован хорошо знать своих коллег;

б) я спокойно разделяю взгляды окружающих или придерживаюсь взглядов меньшинства;

в) у меня всегда найдутся хорошие аргументы, чтобы опровергнуть ошибочные предложения;

г) я думаю, что у меня есть дар выполнить работу по плану;

д) у меня есть склонность избегать очевидного, а предлагать что-то неожиданное;

е) все, что я делаю, я стараюсь довести до совершенства; ж) я готов устанавливать контакты и вне группы; з) хотя меня интересуют все точки зрения, я, не колеблясь, могу принять решение собственное, если это необходимо.

*5. Я получаю удовольствие от своей работы, потому что:*

а) мне нравится анализировать ситуации и искать правильный выбор;

б) мне нравится находить практические решения проблемы;

в) мне нравится чувствовать, что я влияю на установление хороших взаимоотношений;

г) мне приятно оказывать сильное влияние при принятии решений;

д) у меня есть возможность встречаться с людьми, которые могут предложить что-то новое;

е) я могу добиться согласия людей по поводу хода выполнения работы;

ж) мне нравится сосредоточивать собственное внимание на выполнении поставленных задач;

з) мне нравится работать в области, где я могу применять свое воображение и творческие способности.

6. *Если я неожиданно получил трудное задание, которое надо выполнить в ограниченное время и с незнакомыми людьми:*

а) я буду чувствовать себя загнанным в угол, пока не найду выход из тупика и не выработаю свою линию поведения;

б) я буду работать с тем, у кого окажется наилучшее решение, даже если он мне не симпатичен;

в) я попытаюсь найти людей, между которыми я смогу разделить на части это задание, таким образом уменьшив объем работы;

г) мое врожденное чувство времени не позволит мне отстать от графика;

д) я верю, что буду спокойно, на пределе своих способностей идти прямо к цели;

е) я буду добиваться намеченной цели вопреки любым затруднительным ситуациям;

ж) я готов взять осуществление работы на себя, если увижу, что группа не справляется;

з) я устрою обсуждение, чтобы стимулировать людей высказывать новые идеи и искать возможности продвижения к цели.

*7. Что касается проблем, которые у меня возникают, когда я работаю в группе:*

*а)* я всегда показываю нетерпение, если кто-то тормозит процесс;

б) некоторые люди критикуют меня за то, что я слишком аналитичен и мне не хватает интуиции;

в) мое желание убедиться, что работа выполняется на самом высоком уровне, вызывает недовольство;

г) мне очень быстро все надоедает, и я надеюсь только на одного-двух человек, которые могут воодушевить меня;

д) мне трудно начать работу, если я четко не представляю своей цели;

е) иногда мне бывает трудно объяснить другим какие-либо сложные вещи, которые приходят мне на ум;

ж) я понимаю, что я требую от других сделать то, что сам сделать не могу;

з) если я наталкиваюсь на реальное сопротивление, то мне трудно четко изложить свою точку зрения.

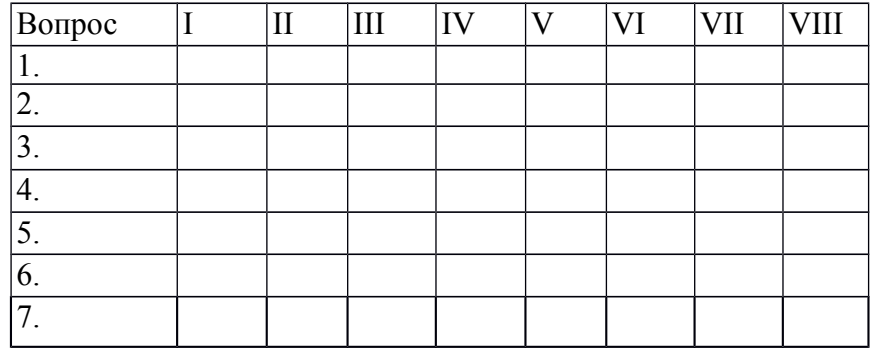

*Таблица ответов*

*Обработка (интерпретация) результатов.*

1. Постройте таблицу в соответствии с приведенным ниже «образцомключом», вписывая по каждому вопросу рядом с соответствующей буквой то количество баллов, которое вы дали этому варианту ответа в таблице ответов.

2. Найдите сумму баллов по каждому из I —VIII столбцов.

3. Выделите те столбцы-роли, где набраны наибольшие суммы. Эти роли вы чаще выполняете в группе.

4. Прочитайте и проанализируйте описания ролей в групповом взаимодействии: I — *председатель;* II — *формирователь;* III — *генератор идей;* IV — *оценщик идей;* V — *организатор работы;* VI — *организатор группы;* VII — *исследователь ресурсов;* VIII — *завершитель.*

*Функции названных ролей*

*Председатель —* впитывает все возможные мнения и принимает решения; свойства: умеет слушать, хорошо говорит, логичный, решительный; тип: спокойный, стабильный, нуждается в высоко мотивированной группе.

*Формирователь —* лидер, соединяет усилия членов группы в единое целое; свойства: динамичный, решительный, напористый; тип: доминирующий экстраверт, нуждается в компетентной, умелой группе.

*Генератор идей —* источник идей; свойства: умен, богатое воображение, креативность; тип: нестандартная личность, нуждается в мотивированном окружении, которое будет воспринимать его идеи.

*Оценщик идей (критик)* — анализ и логические выводы, контроль. Они проницательны, точны и объективны, тщательно взвешивают все "за" и "против" и рассматривают все возможности, прежде чем придут к какомулибо решению. Они обладают критическим мышлением и подходят стратегически к любому вопросу. Часто Оценщики-критики могут показаться отстранёнными или безэмоциональными. Они не очень хорошие мотиваторы, и чаще реагируют на события, чем инициируют их.

*Организатор работы —* преобразование идей в конкретные задания и организация их выполнения; свойства: организатор, волевой, решительный; тип: волевой, нуждается в предложениях и идеях группы.

*Организатор группы* — способствует согласию группы, улаживает разногласия, знает потребности, проблемы членов группы; свойства: чувствительность, дипломатичность, доброта, коммуникабельность; тип: эмпативный и коммуникативный, нуждается в постоянном контакте со всеми членами группы.

*Исследователь ресурсов —* связующее звено с внешней средой; свойства: общительный, увлекающийся, энергичный, привлекательный; тип: напористый экстраверт, нуждается в свободе действий.

*Завершитель —* побуждает группу все делать вовремя и до конца; свойства: профессиональная педантичность, обязательность, ответственность: тип: педантичный, нуждается в групповой ответственности, обязательности.

#### **Тест «Самооценка личности»**

Инструкция. Выявить самооценку можно, ответив на 32 суждения, по поводу которых предлагаются пять вариантов ответов. Каждый ответ кодируется баллами по схеме: очень часто — 4 балла, часто — 3 балла, иногда — 2 балла, редко — 1 балл, никогда — 0 баллов.

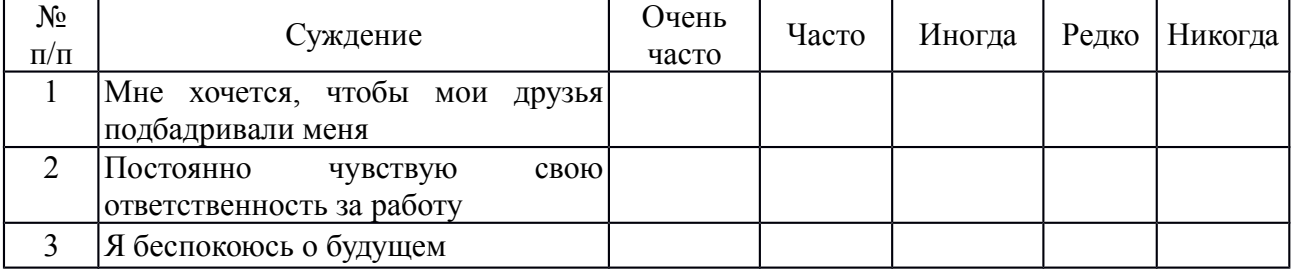

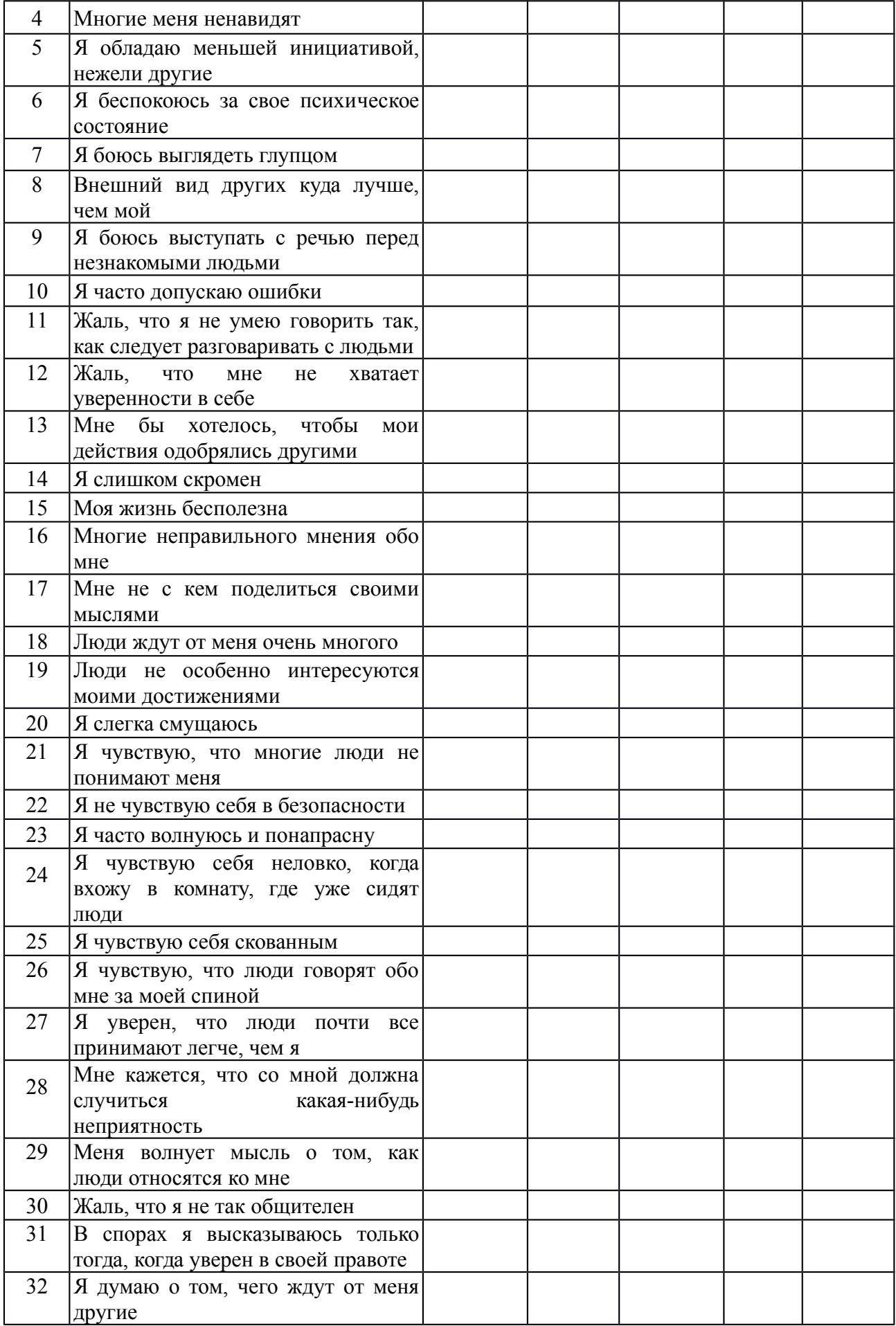

#### *Подведение итогов.*

Для того чтобы определить уровень самооценки, необходимо сложить баллы по всем 32 суждениям.

Анализ полученных результатов.

*0-43 баллов* говорит о высоком уровне самооценки, при котором человек, как правило, оказывается не отягощенным «комплексом неполноценности», спокойно реагирует на замечания других и редко сомневается в правильности своих действий.

*43-86 баллов* свидетельствует о среднем уровне самооценки, при котором человек редко страдает от «комплекса неполноценности» и лишь время от времени старается подстроиться под мнение других.

66-*128 баллов* указывает на низкий уровень самооценки, при котором человек болезненно переносит критические замечания в свой адрес, старается всегда считаться с мнением других и часто страдает от «комплекса неполноценности».

#### **Тест «Поддаетесь ли вы внушению?»**

Инструкция. На каждый вопрос нужно выбрать только один вариант ответа.

1. После каждого сообщения о какой-то новой диете вы:

а) сразу меняете режим питания;

б) задумываетесь, что из этого может вам пригодиться;

в) не обращаете внимания.

2. Если на вашем лице выступила сыпь:

а) не выходите из дома, пока не пройдет, так как вам кажется, что в таком виде все будут обращать на вас внимание;

б) пытаетесь каким-то образом скрыть это;

в) не обращаете на это внимание.

3. Если вы почувствовали, что кто-то идет за вами:

б) ускоряете шаг;

в) вам все равно, но оглядываетесь и смотрите, кто это.

4. Вам нужно принять важное решение и вы:

г) не говорите с другими потому, что боитесь получить противоречивые советы, которые собьют вас с толку;

д) ищите совета, но в конце концов поступаете по-своему; е) слушаетесь только самого себя.

5. Вы заболели, но не идете к врачу:

а) там много больных, которые станут рассказывать о своих недомоганиях, а это вас раздражает;

б) вы уверены, что все пройдет само собой;

в) врач может сказать вам что-то неприятное.

6. Если на новом месте работы все начинают твердить, что вы очень симпатичный человек, а на предыдущем месте работы у вас были проблемы в общении с людьми, то вы подумаете:

а) что на старом месте вас просто не понимали;

б) что на новом месте менее требовательны;

в) что на новом месте более спокойны, философски ко всему относитесь.

7. В театр, кино вы идете сразу, как только поймете, что герой, о котором идет речь:

а) похож на вас, у него те же проблемы, вам интересно, как он их разрешит;

б) не похож на вас и поэтому все это вам интересно;

в) вы смотрите с удовольствием фильмы, спектакли, не сопоставляя героев с собой.

8. Если станут утверждать, что в последнее время вы стали хуже работать, то вы:

а) станете работать еще хуже;

б) решите, что вас хотят сбить с толку;

в) сами решите, что работаете не хуже других. 9 Если шофер такси взглянет на вас с плохо скрываемой досадой, то вы:

а) решите, что вы ему просто не понравились;

б) решите, что, может быть, он очень устал;

в) решите, что он, вероятно, человек вечно недовольный. 10. Как только вы вспоминаете о ваших бабушках и дедушках, с которыми не живете вместе:

а) вы видите расположение комнат, предметов в их доме;

б) вам даже иногда «слышатся» их голоса;

в) вам вспомнится запах в их доме.

Если в ваших ответах больше «Б» и «Д», то вы поддаетесь внушению прежде всего по отношению к тем вещам, которые больше всего вас волнуют. Вы не лишены известной доли самокритики.

Если же в ваших ответах больше всего «В» и «Е», то вы слишком упрямы. Важные решения часто принимаете случайным путем, но если ошиблись, постараетесь исправить ошибку.

#### **Тема 4. Механизмы взаимопонимания в общении**

## **Практическое занятие 2. Социальное восприятие – интерпретация, приписывание.**

#### *Подумай и выполни задание*

Осуществите работу с установками. С этой целью заполните правую колонку. Напишите те позитивные утверждения, которые приходят вам в голову. Закрепляйте их в памяти.

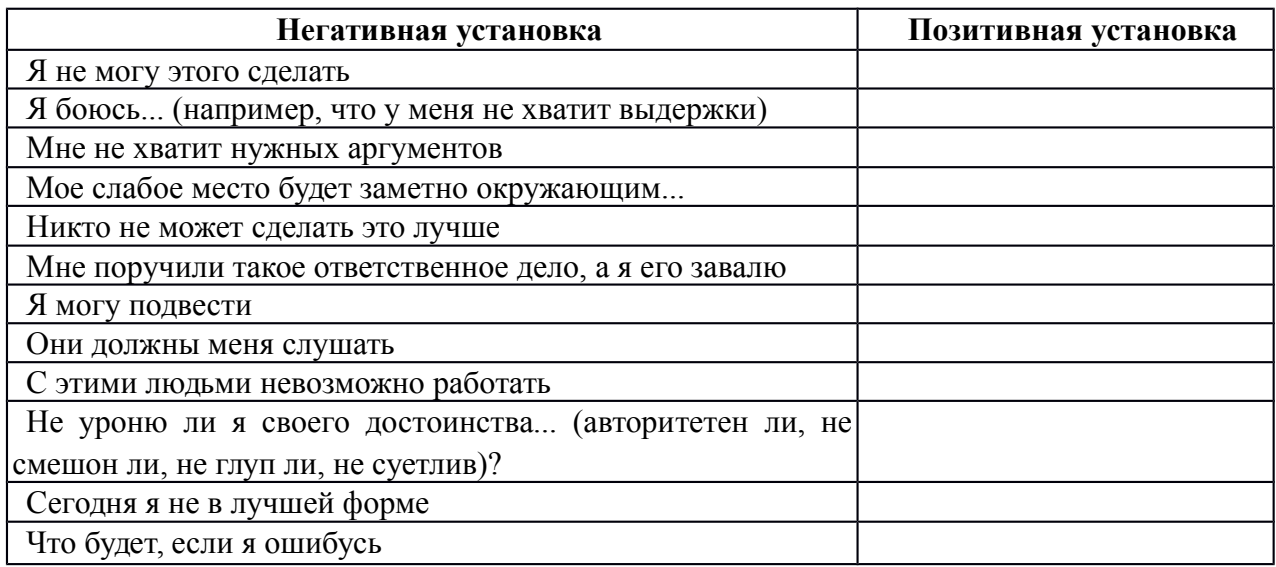

## *Подумай и выполни задание*

Для повышения уверенности в себе осуществите следующее: в присутствии группы вспомните о себе что-то позитивное. В процессе упражнения все участники по очереди должны побывать на «горячем сиденье». Пока один из них занимает эту позицию, остальные участники делают позитивные комментарии в отношении его личностных особенностей или предпринимаемых им действий, при этом комментарии не должны быть двусмысленными или неопределенными. Они могут, например, быть такими:

- Я ценю то, как ты умеешь слушать людей;

- Я получаю удовольствие от работы в паре с тобой;

- Мне нравится, как ты одеваешься;

- Мне кажется, что ты очень уверенный в себе человек, и мне это нравится.

Каждый из участников находится на «горячем сиденье» до тех пор, пока все остальные члены группы не сделают хотя бы по одному позитивному комментарию. Обсудите результаты.

#### **Упражнение « Бип»**.

**Описание упражнения**. Участники садятся в плотный круг, чтобы между соседями не оставалось свободного места. Водящий становится в центр с завязанными глазами, несколько раз поворачивается вокруг своей оси, после чего приближается к сидящим в кругу участникам и «вслепую» садится кому- нибудь из них на колени. Обладатель коленок, на которые сел водящий, произносит измененным голосом короткое слово: «БИП». Задача водящего- угадать по голосу, на чьих коленях он сидит.

**Психологический смысл упражнения.** Развиваются навыки социальной перцепции и тактильного контакта. Кроме того, упражнение служит хорошей разминкой и обычно оставляет яркий положительный эмоциональный след.

 **Обсуждение.** Кого было легко узнать, кого- не очень? На что еще ориентировались водящие помимо голоса? Чувствовали ли они разницу коленками разных людей, в чем она заключалась?

#### **Упражнение «Знаки внимания».**

Найти положительное в другом и искренне это подчеркнуть.

#### *Интерактивное упражнение*

Сыграйте в игру «Книга рекордов» для поднятия значимости партнера по взаимодействию и раскрытия перед всеми его достоинства.

*Инструкция.* Все мы знаем о Книге рекордов Гиннесса. Сейчас мы в свою «Книгу рекордов» запишем рекорды каждого из участников, определив их достоинства и достижения. В нашей книге две части: содержательная и персональная. В содержательной отмечаются профессиональные качества участника, а в персональной — за что каждый из присутствующих может быть записан туда. Встанем и сделаем два круга. Во внешнем — участники стоят, во внутреннем — передвигаются. Каждый из присутствующих имеет право выбора: что говорить своему партнеру, раскрывать его профессиональные или личностные качества. По сигналу ведущего внутренний круг стоит, внешний — двигается. Приветствие партнеров начинается словами: «Я обязательно запишу тебя в «Книгу...», потому что...».

## **Тема 5. Техники и приемы общения**

**Практическое занятие 3. Обратная связь и ее виды: отражение информации и отражение чувств говорящего. Реакции слушателя и приемы слушания.**

- **1.** Умение слушать условие и залог продуктивного общения.
- **2.** Два уровня высказываний: информационный и эмоциональный.
- **3.** Правила слушания

#### *Подумай и выполни задание*

Для того чтобы проявить эмпатию, необходимо в ходе наблюдения научиться «считывать» невербальные сигналы собеседника. С этой целью попробуйте выполнить следующие действия. Когда другой человек начинает с вами разговор, мысленно задавайте себе два вопроса:

1) какие эмоции, по моему мнению, испытывает это человек в данный момент;

2) что в его поведении наводит меня на такой вывод?

Опишите случай, когда вы испытывали эмпатию к другому человеку. Запишите анализ этого случая в свою тетрадь. Каково было эмоциональное состояние этого человека? Как вы распознали его? Каковы были невербальные сигналы? Вербальные? Какими были ваши отношения с этим человеком? Насколько этот человек похож на вас? Испытывали ли вы когдалибо реальные переживания, сходные с переживаниями этого человека?

## **Типы слушателей**

(по Р. Вердерберу, К. Вердерберу: Общение. Интенсивный курс. — СПб., 2005).

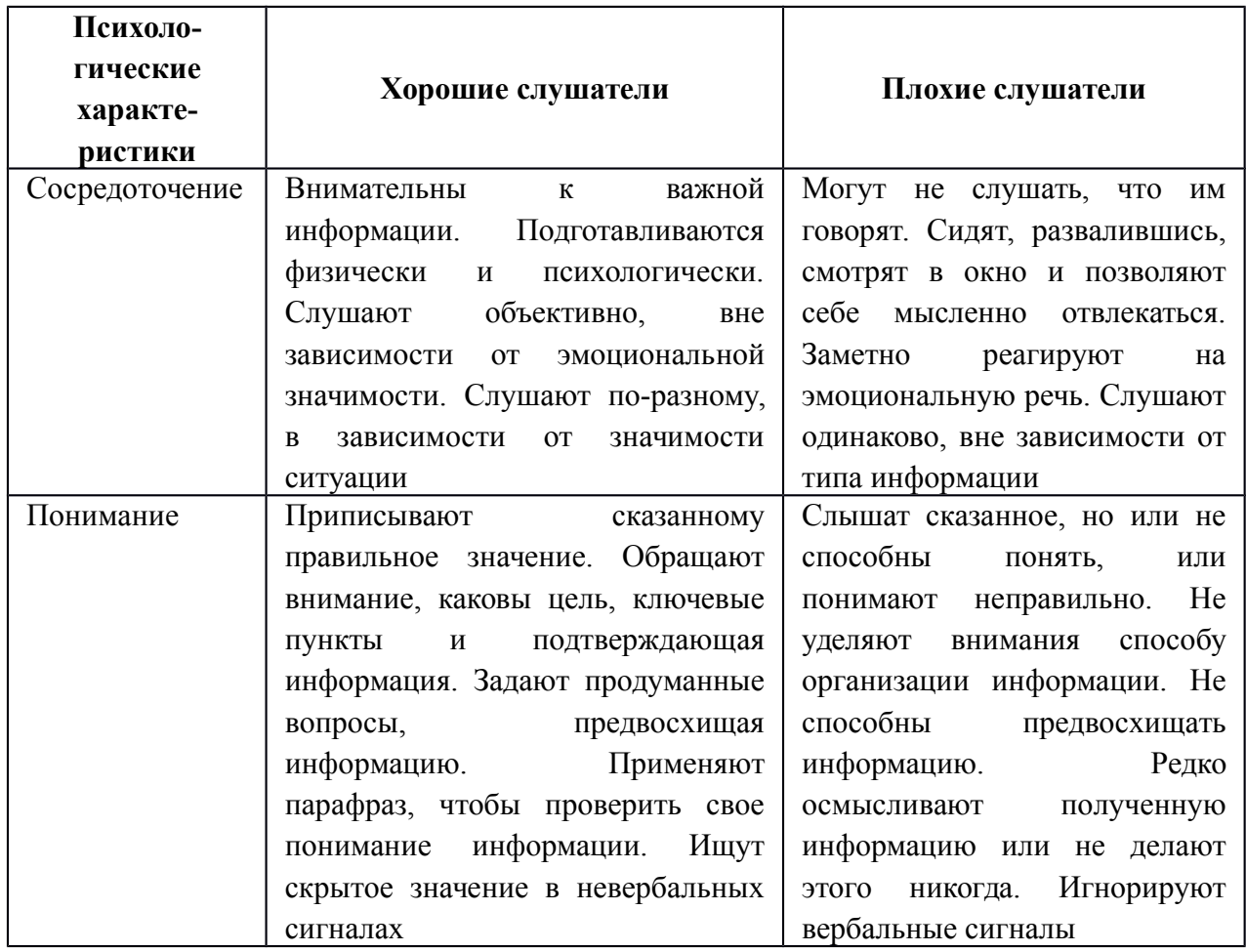
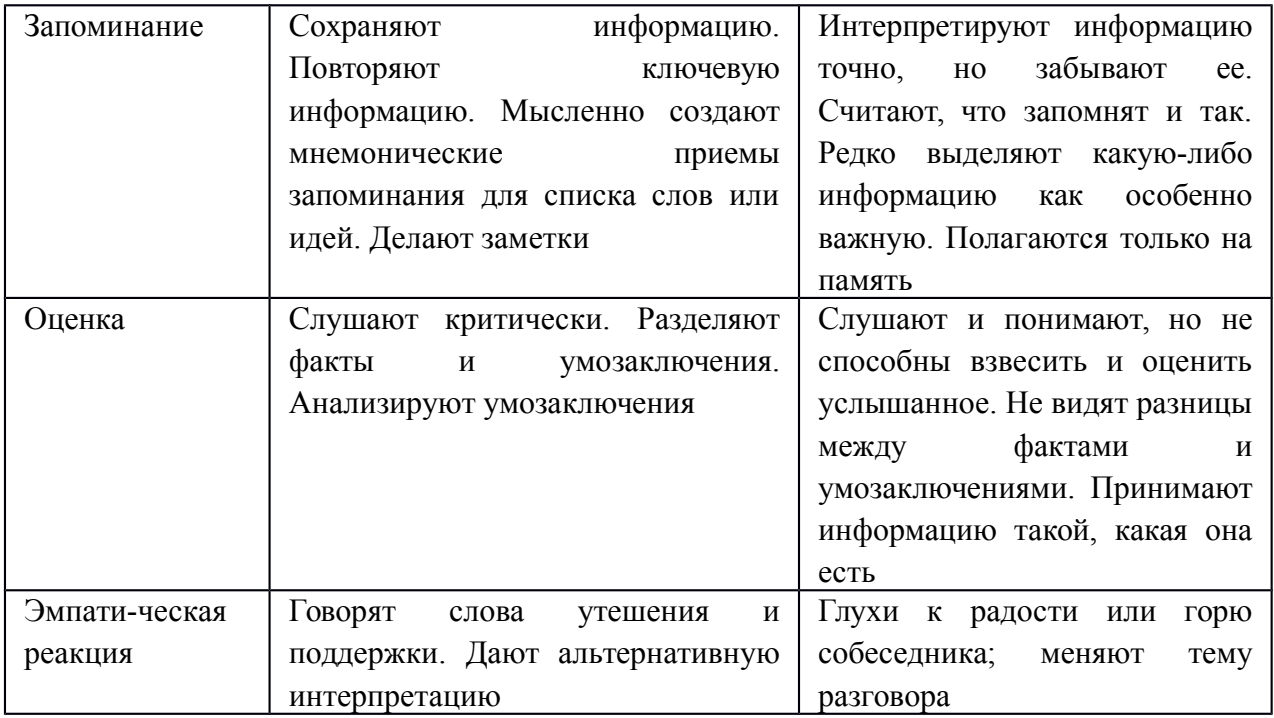

#### **Помехи слушания**

Почему многие из нас, слушая, зачастую не слышат других? Трудности эффективного слушания связаны не только с ошибочными суждениями, о которых написано выше, но и со следующими помехами.

1. *Неразвитое умение слушать, трудности концентрации внимания, зависимость от групповых норм, недостаточная психологическая и эмоциональная культура человека.*

Поток информации, который обрушивается на нас ежедневно, не позволяет одинаково внимательно воспринимать все устные сообщения. По некоторым данным, до одной трети времени нашего бодрствования, т.е. 5 часов каждый день, а то и больше, мы слушаем учителей, родителей, друзей, сообщения по радио и телевидению. При такой нагрузке трудно постоянно быть сосредоточенным и некогда развивать умение слушать.

Считается, что неустойчивое внимание слушающего может быть связано с психофизическими особенностями, а именно:

- трудно сосредоточиться на чем-то одном;

- возможна антипатия к чужим мыслям;

-вызывают неприязнь сам партнер и материал, излагаемый им. Однако практика свидетельствует, что невнимательное слушание чаще всего связано с неумением слушать другого человека.

2. *Высокая скорость умственной деятельности.* Как уже было отмечено, мы думаем в четыре раза быстрее, чем говорим. Учеными подсчитано, что средний темп русскоязычной речи — приблизительно 200- 250 слов в минуту, а скорость обработки информации слушателем  $-300$ -500 слов в минуту. Уже заметно расхождение, предоставляющее возможность отдохнуть, отвлечься, задуматься о чем-нибудь своем. Именно поэтому, когда кто-то говорит, наш мозг большую часть времени свободен, поэтому отвлекается от речи говорящего.

3. *Антипатия к чужим мыслям.* Каждый человек, как правило, свои мысли ценит больше, чем чужие. Поэтому во время слушания многие не хотят заставлять себя следить за ходом рассуждений собеседника.

4. *Избирательность внимания.* Мы привыкли слушать одновременно многое, не уделяя равноправного внимания разным объектам восприятия (слова, мимика, жесты, позы, интонация). Для многих является непосильным занятием внимательно слушать, наблюдать за языком тела и одновременно воспринимать суть сказанного. Поэтому в порядке самозащиты люди осуществляют избирательность в плане отбора информации, т.е. стараются попеременно выбирать то, что в определенный отрезок времени представляет для них наибольший интерес. Психологами описан так называемый «синдром акулы», при котором люди слышат, как правило, лишь то, что хотят услышать.

5. *Низкая мотивация к слушанию.* Большинство людей пропускают информацию, которую слушают через «фильтры», связанные с установками, прошлым опытом, жизненными целями и ценностями, убеждениями и интересами, предрассудками. Если некоторые люди считают, что для достижения будущих целей данная информация им не пригодится, они ее перестают слушать, хотя такая установка на самом деле может оказаться ошибочной.

6. *Потребность реплики.* Чья-то речь может вызвать у слушателя неотвратимое желание перебить и (или) ответить (здесь и сейчас), и тогда он перестает слушать. В этот момент слушающий думает лишь о том, что он противопоставит собеседнику и как опровергнет его аргументы.

7. *Отключение внимания.* Отвлечь внимание собеседника может нее, что действует необычно и раздражает (ваш собеседник безнадежно махнул рукой, отвел взгляд в сторону, и вы понимаете, что он вам не очень-то верит).

Кроме реакции собеседника отключают внимание внутренние и внешние помехи.

К внутренним помехам слушания относятся прежде всего наши мысли, размышления о чем-то еще и наши эмоциональные состояния на момент слушания (тревога, нездоровье, страх).

К внешним помехам слушания относятся прежде всего неблагоприятная окружающая обстановка, включающая: цвет стен в помещении (неудачные цвета стен в аудитории: красный — раздражает, темно-серый — угнетает, желтый — расслабляет); плохую, неудобную мебель, слишком холодную или жаркую температуру, духоту, плохую акустику, полумрак, неприятные запахи (сырости, гнилости, краски). Серьезной помехой может стать разнообразный шум (шум транспорта, чей-то разговор, ремонтные работы, открывание дверей посторонними). Кроме перечисленного слушанию могут мешать также: отвлекающая внешность собеседника или интерьер помещения; звонки мобильных телефонов; привычка участников общения держать и крутить в руках посторонние вещи; плохая погода, магнитные бури; чрезмерные перегрузки, ограниченность во времени и непоседливость человека; медленный или быстрый темп речи говорящего, его излишне громкий или слишком тихий голос.

Во всех перечисленных случаях человек слышит, но не слушает, выстраивает барьеры восприятия, не понимая, что они мешают получить в процессе общения значимые результаты. Такие помехи необходимо контролировать, а для этого принимать позы позитивного слушания, совершенствовать навыки концентрации внимания, эмоционального управления собой.

### **Приемы эффективного слушания**

Для развития навыков эффективного слушания рекомендуются следующие правила и приемы.

1. *Выявляйте свои привычки слушания,* сильные и слабые стороны, характер допускаемых ошибок, внутренние помехи.

2. *Не уходите от ответственности за общение.* Она совместна, поскольку в общении всегда попеременно участвуют двое — в роли то говорящего, то слушающего. Посылайте собеседнику не только невербальные сигналы, но и задавайте уточняющие вопросы, демонстрируйте активно эмоции (улыбайтесь, смейтесь, расстраивайтесь, когда это уместно).

3. *Определите цели своего слушания.* Установлено, что эффективность процесса слушания возрастает, если слушателю удается сформулировать цели получения информации, т. е. понять «зачем ему это нужно».

4. *Умейте сосредоточиться на том, что говорит собеседник.* Это требует определенных усилий, поскольку сосредоточенное внимание удерживается, по мнению специалистов, не более одной минуты. Старайтесь до минимума свести ситуационные помехи.

5. *Будьте внимательны.* Умейте поддерживать с собеседником визуальный контакт, но не рассматривайте его пристально (это часто принимается за враждебность) и не избегайте взгляда (это интерпретируется как неискренность).

6. *Старайтесь понять не только смысл слов, но и чувства собеседника.* Помните, что люди передают свои мысли и чувства «закодированными», в соответствии с принятыми социальными нормами. Необходимо научиться «считывать» невербальные сигналы, которые позволят прочувствовать экспрессию собеседника и корректно на нее откликнуться.

7. *Умейте быть наблюдательными.* Особенно важно следить за невербальными сигналами (языком тела) собеседника, поскольку на эмоциональное общение приходится достаточно большая часть любого разговора. При этом постарайтесь обратить внимание на то, совпадают ли слова и невербальные сигналы (движения глаз и правой руки) собеседника, есть ли между ними гармония. 8. *Высказывайте одобрительную реакцию по отношению к собеседнику.* Ваше одобрение помогает ему точнее выразить свои мысли. Любая отрицательная реакция слушателя, выраженная невербально (не произносите ни слова, демонстрируете «неприятие» или «отсутствие», отвернулись от говорящего, закрыли лицо руками, повернули ноги в сторону выхода, смотрите на часы, ерзаете, положили на стол портфель), вызывает у говорящего защитную реакцию, чувство неуверенности и настороженность. Не зря утверждал Л.Фейхтвангер, что человеку нужно два года, чтобы научиться говорить, и шестьдесят лет, чтобы научиться держать язык за зубами, т. е. слушать.

#### *Интерактивные упражнения*

Упражнение «Детектив». Все сидят в кругу. Кто-то первым начинает сочинять фантастическую или детективную историю и произносит пару фраз. Следующий участник дословно повторяет последнее предложение и продолжает эту историю, и т.д. по кругу. Затем тот, кто запомнил весь детектив, повторяет его полностью.

Упражнение «Слепое слушание». Одна или две пары выполняют упражнение, остальные наблюдают. Члены пары садятся за стол так, чтобы не видеть рук друг друга. Каждому члену пары дается по 7 спичек, ведущий одному из них составляет фигуру из 7 спичек. Задача этого члена пары объяснить другому участнику, как лежат спички, чтобы тот смог выложить из своих спичек точно такую же фигуру. Запрещается смотреть на то, что делает партнер, и задавать друг другу какие-либо вопросы. Затем преграда снимается, сравниваются результат и образец. Участники обсуждают трудности, которые испытали в ходе задания, и затем меняются ролями.

#### **Тема 6. Психология воздействия в общении**

## **Практическое занятие 4. Психологические основы ведения деловых переговоров. Ведение беседы.**

**1.** Условия эффективности и технологии убеждающего воздействий.

**2.** Использование способов убеждающего воздействия в деловой беседе

## *Интерактивное упражнение*

Во время учебных занятий разбейте группу на «сторонников» и «противников» для обсуждения вопроса «Следует ли запретить производство и продажу сигарет?». Представители каждой группы должны выступать поочередно — обратиться к участникам, убедительно изложить свою позицию, постараться привлечь слушателей на свою сторону.

После окончания всех выступлений участники пишут, какие ораторы произвели на них наиболее сильное убеждающее воздействие, какие понравились своей манерой поведения и речи, какие выступления были наиболее удачными.

Далее следует проанализировать контакт, выразительность, убедительность выступлений, отношение к предмету (положительное, отрицательное), отношение к аудитории (закрытое — открытое).

Затем группами по 3 — 5 человек нужно составить проекты «Памятки презентатору» (основные правила организации убеждающего выступления) и, обсудив проекты, выработать совместную «Памятку».

## *Подумай и выполни задание*

Подготовьте речь продолжительностью 4-7 минут, целью которой будет повлиять на мнение слушателей или побудить их действовать. Обязательно составьте конспект выступления.

В дополнение к конспекту напишите план адаптации убеждающего выступления к вашей будущей аудитории, в котором рассмотрите следующие вопросы:

- Как ваша цель адаптирована к установке, преобладающей в вашей аудитории: позитивной, негативной или нейтральной?

- Какие доводы вы будете приводить и какую схему организации своей речи выберете для того, чтобы она соответствовала вашей теме и вашей аудитории?

- Как вы собираетесь утверждать в глазах аудитории представление о себе как о достойном доверия человеке?

- Как вы собираетесь мотивировать слушателей, используя стимулы или обращаясь к их эмоциям?

Для того чтобы правильно составить план выступления, воспользуйтесь информацией, представленной в этой главе учебного пособия.

## ПРАКТИЧЕСКИЙ САМОМАРКЕТИНГ

# 1. Ответьте на вопросы тестов и обработайте результаты. Тест «Речевые барьеры при общении»

Для того чтобы оценить, насколько актуальны для вас речевые барьеры общения, насколько вы умеете «подать информацию», ответьте на вопросы, составленные американским психологом В.Маклини.

Инструкция. Отвечайте «да» или «нет».

1. Когда вы сами говорите, следите ли вы внимательно за тем, чтобы слушатели правильно вас поняли?

2. Подбираете ли вы слова, соответствующие уровню подготовки слушателей?

3. Обдумываете ли вы указания, прежде чем их высказать?

4. Отдаете ли вы распоряжения в достаточно краткой форме?

5. Если подчиненный не задает вопросов после того, как вы высказали новую мысль, считаете ли вы, что он ее понял?

6. Ясно ли вы выражаетесь?

7. Увязываете ли вы свои мысли, прежде чем их высказать, чтобы не говорить бессвязно?

8. Поощряете ли вы вопросы?

9. Предполагаете ли вы, что знаете мысли окружающих, или задаете вопросы, чтобы выяснить их?

10. Различаете ли вы факты и мнения?

11. Усиливаете ли вы конфронтацию, противореча аргументам собеселника?

12. Стараетесь ли вы, чтобы ваши партнеры во всем с вами соглашались?

13. Используете ли вы профессиональный жаргон, непонятный слу- $\mu$ итателю?

14. Говорите ли вы ясно, точно, вежливо?

15. Следите ли вы за тем, какое впечатление производят ваши слова-на слушателя, внимателен ли он?

16. Делаете ли вы преднамеренные паузы в своей речи для того, чтобы собраться с мыслями, обратить внимание на слушателей?

Обработка результатов.

Если вы не задумываясь ответили «да» на все вопросы ( $\mathcal{N}_2$  5, 9 и 13), то можно считать, что вам присуще умение ясно и кратко излагать свои мысли.

#### **Тест на коммуникативные навыки**

Инструкция. Посмотрите на следующие утверждения и ответьте, верны ли они по отношению к вам.

1. Я думаю, что если попытаться настаивать на своем, это приведет к конфликту.

2. Поговорив с человеком, я часто обнаруживаю, что непонятно, чего я вообще добился.

3. Результат переговоров обычно зависит от того, как поведет себя мой собеседник.

4. Мне часто бывает трудно установить контакт с человеком, который мне нужен.

5. Я легко справляюсь с ситуациями, когда мой собеседник раздражен и даже агрессивен.

6. Бывает, что договорившись о чем-то, я вижу, что мне это не нужно (или нужно совсем другое).

7. Иногда, когда разговор затягивается, я не могу закруглить его, никого не обижая.

8. Случается, что я никак не могу начать разговор.

9. Бывает, что начинается конфликт, хотя я, кажется, делаю все, чтобы его не было.

10. Как бы ни шли переговоры, я помню про свои цели.

11. Как правило, я легко возвращаю своего «перескакивающего» с темы на тему собеседника в нужное русло.

12. Обычно мне удается привлечь внимание к себе и к тому, что я говорю.

Обработка результатов. Подсчитайте баллы.

*Конфликтная компетентность.* Начислите себе по 1 баллу за ответы на вопросы № 1,9 — «нет», на вопрос № 5 — «да». Если вы набрали менее 2 баллов, значит, у вас есть трудности с поведением в конфликтных ситуациях. Возможно, вы сдаетесь или, наоборот, давите, избегаете, а не предотвращаете. Вам обязательно надо обучиться навыкам профилактики и выхода из конфликта. Если вы набрали 2 — 3 балла, значит, у вас есть умение управлять конфликтами, предотвращать их, когда они вам не нужны, выходить из конфликтной ситуации самому и выводить партнера.

*Постановка и удержание цели переговоров.* Начислите себе по 1 баллу за ответы на вопросы № 2, 6 — «нет», на ответ на вопрос № 10 — «да». Если вы набрали менее 2 баллов, будьте внимательны к тому, как вы ставите цель.

Может быть, стоит даже написать ее на бумаге и внимательно прочитать точно ли это то, чего вы хотите. Цель — это поло-

вина результата. Вторая половина — это то, как вы удерживаете цель в переговорах. Возможно, вам нужны дополнительные навыки. Если вы набрали 2-3 балла, значит, вы умеете сформулировать свою цель, не потерять ее в ходе беседы.

*Ведение переговоров.* Начислите себе по 1 баллу за ответы на вопросы  $\mathbb{N}$  3, 7 — «нет», на вопрос  $\mathbb{N}$  11 — «да». Если вы набрали менее 2 баллов, то вашим собеседникам удается навязывать вам свои правила игры. В таком случае вам необходимы навыки управления беседой — удержания инициативы, управления временем и тематикой беседы и т.д. Если вы набрали 2-3 балла, значит, вы умеете вести переговоры в том направлении и в таком темпе, как вам надо.

*Коммуникация.* Начислите себе по 1 баллу за ответ на вопросы № 4, 8 — «нет», на вопрос № 12 — «да». Если вы набрали менее 2 баллов, значит, у вас есть трудности с общением и вам необходимо обучиться базовым коммуникативным навыкам: как установить контакт, как создать атмосферу общения и т.д. Если ваш результат — 2-3 балла, то вы умеете общаться.

#### **Тест «Умеете ли вы контролировать себя?»**

Инструкция. Прочитайте вопросы и ответьте «да», если вы согласны с утверждением, или «нет», если не согласны.

1. Мне кажется трудным подражать другим людям.

2. Я бы, пожалуй, мог при случае «свалять дурака», чтобы привлечь к себе внимание или позабавить окружающих.

3. Из меня мог бы выйти неплохой актер.

4. Другим людям иногда кажется, что я переживаю что-то более глубоко, чем это на самом деле.

5. В компании я редко оказываюсь в центре внимания.

6. В различных ситуациях и в общении с разными людьми я часто веду себя совершенно по-разному.

7. Я могу отстаивать только то, в чем искренне убежден.

8. Для того чтобы преуспеть в делах и в отношениях с людьми, я стараюсь быть таким, каким меня ожидают увидеть.

9. Я могу быть дружелюбным с людьми, которых не выношу.

10. Я всегда такой, каким кажусь.

Обработка результатов.

Начислите себе по одному баллу за ответ «нет» на вопросы №1,5 и 7 и за ответ «да» на все остальные. Подсчитайте сумму баллов.

Комментарий

*0-3 балла.* У вас низкий коммуникативный контроль. Ваше поведение устойчиво, и вы не считаете нужным его изменять в зависимости от ситуации. Вы способны к искреннему самораскрытию в общении. Некоторые считают вас неудобным в общении по причине вашей прямолинейности.

*4-6 баллов.* У вас средний коммуникативный контроль. Вы искренни, но сдержанны в своих эмоциональных проявлениях. Вам следует больше считаться в своем поведении с окружающими людьми.

7-*10 баллов.* У вас высокий коммуникативный контроль. Вы легко ходите в любую роль, гибко реагируете на изменение ситуации и даже в состоянии предвидеть впечатление, которое вы производите на окружающих.

# **2.Составьте сводную таблицу своих положительных и негативных характеристик**

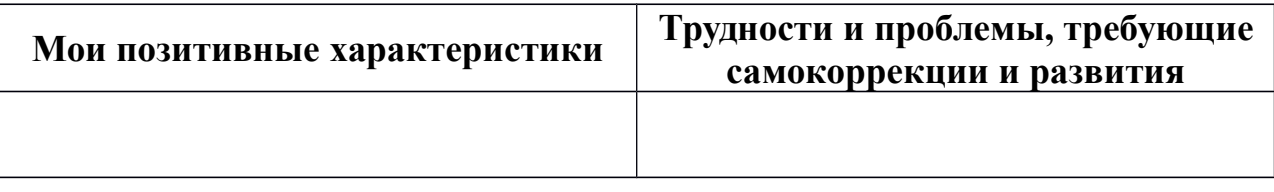

## **Тема 7. Педагогическое общение**

**Практическое занятие 5. Психологические средства улучшения коммуникативных способностей педагога. Диагностика уровня коммуникативной деятельности педагога.**

# **Упражнение «Поза Наполеона»**

## *Комментарий ведущего*

Это упражнение показывает, насколько вы готовы к работе. Если большинство показали ладони, значит, они готовы к работе и достаточно открыты. Кулаки показывают агрессивность, поза Наполеона – некоторую закрытость или нежелание работать.

2-3 мин

Участникам показывается три движения: руки скрещены на груди, руки вытянуты вперед с раскрытыми ладонями и руки сжаты в кулаки. По команде ведущего: «Раз, два, три!», каждый участник одновременно с другими должен показать одно из трех движений (какое понравится). Задача в том, чтобы вся группа или большинство участников показали одинаковое движение.

**I. Этап – разогрев Игра-фантазия «Магия нашего имени»**

**Цель**: Знакомство участников тренинга друг с другом, умение презентовать себя.

5 минут

Каждый участник представляется по имени и называет прилагательное на букву имени, близкое ему: *(Татьяна - толерантная)*

*Далее ведущий выборочно задаёт вопросы участникам:*

- От кого я получил свое имя?
- Есть ли мои тезки среди известных людей?
- Знаю ли я литературных или кино-героев, носящих то же имя?
- Как имя влияет на мое поведение в жизни?
- Нравится ли мне мое имя?( если нет, то какое бы имя я хотел

иметь?)

Знаю ли я, что означает мое имя?

Подводя итог, ведущий обращает внимание участников на разнообразие качеств, подчеркивает: несмотря на то, что в кругу собрались очень разные люди, им предстоит совместная работа.

## **Упражнение "Карусель общения"**

**Цель:** выражение своей индивидуальности

- 3 минут
	- Участники по кругу продолжают фразу, заданную ведущим.

"Я люблю…", "Меня радует…", "Мне грустно когда…", "Я сержусь, когда… ", "Я горжусь собой, Я восхищаюсь людьми которые, Я недовольна тем, что , Меня раздражает…, Я не понимаю, когда.., Больше всего в людях я ценю….

# **Упражнение «Подари улыбку другу»**

**Цель:** создание положительного настроя на дальнейшую работу

*В грозы, в бури,*

*В житейскую стынь,*

*При тяжёлых утратах*

*И когда тебе грустно,*

*Казаться улыбчивым и простым -*

*Самое высшее в мире искусство.*

*С.А.Есенин*

2 минут

Инструкция: Посмотрите на соседей слева, справа, впереди и дарите им свои добрые улыбки, затем поместите улыбку на ладонь и отправьте её, сдувая всем присутствующим в зале.

Улыбка — недорогой способ выглядеть лучше. Чарль Горди

Улыбка ничего не стоит, но дорого ценится.

Д. Корнеги

# **II. Этап – практика**

# **Упражнение**

## «**Раз, два, три - контакт»**

(Обсуждения: какую стратегию поведения вы выбрали, почему, менялось ли ваше поведение в ходе проведения упражнения)

5 минут

Участники сидят в круге, с опущенной головой и закрытыми глазами. Ведущий произносит «Раз, два, три - контакт», после этого все открывают глаза и стараются установить «контакт» с кем либо из группы, если контакт установлен, то участники меняются местами.

**Упражнение** «Волшебные ручки»

**Цель:** Соотнесение человека и его тактильного образа, снятие телесных барьеров; развитие умения выражать свои чувства и понимать чувства другого через прикосновение.

4 минуты

Упражнение выполняется в парах с закрытыми глазами, участники сидят напротив друг друга на расстоянии вытянутой руки.

Ведущий дает задания (каждое задание выполняется 1-2 минуты):

Закройте глаза, протяните навстречу друг другу руки, познакомьтесь одними руками. Постарайтесь получше узнать своего соседа. Опустите руки.

Снова вытяните руки вперед, найдите руки соседа. Ваши руки ссорятся. Опустите руки.

- Ваши руки снова ищут друг друга. Они хотят помириться. Ваши руки мирятся, они просят прощения, вы расстаетесь друзьями.

Обсудите, как проходило упражнение, какие чувства возникали в ходе упражнения, что понравилось больше?

# **Упражнение "Промежуточная рефлексия"**

**Цель:** осознание своей индивидуальности 5 минут

 Представьте себя каким–нибудь предметом в зависимости от того настроения, в котором вы находитесь в данный момент. Закрасьте его в любой цвет. Опишите, настроение этого предмета.

Участники по кругу описывают свои предметы.

# **Упражнение «10 секунд»**

**Цель:** активное изучение друг друга, создание позитивного единства группы.

Инструкция: Юлия Друнина писала:

*Полжизни мы теряем из-за спешки.*

*Спеша, не замечаем мы подчас*

*Ни лужицы на шляпке сыроежки,*

*Ни боли в глубине любимых глаз…*

За рабочей суетой порой некогда взглянуть друг на друга, поговорить.

Поэтому будем это делать сейчас

5 минут

После команды «1,2,3 — группу собери!», все участники начнут ходить по залу и быстро, в течение 10 секунд (10 ударов в бубен), собираться в группы по названному признаку.

Признаки:

по цвету волос

по цвету глаз

по наличию часов на руках

по длине волос

по стилю обуви

по тому, сколько детей, братьев, сестёр в семье

по настроению, которое сейчас испытываете.

# **Упражнение «Перекинь мяч»**

**Цели**: вербальное и невербальное общение, сближает членов группы. Оно направлено на раскрепощение членов группы, на установление контактов друг с другом и поиску быстрого решения поставленной задачи.

# **Материалы**: мяч.

**Время**: 2-5 минут

**Психологический смысл упражнения**. Демонстрация того, как проблема может быть решена более эффективно с помощью нетривиального подхода к ней и как этому препятствуют стереотипы («перекинуть – значит подбросить вверх, а потом поймать»). Сплочение группы, обучение координации совместных действий.

# **Вопросы для обсуждения:**

1. Что мешало сразу же увидеть быстрый способ выполнения задания, какой стереотип при этом активизировался?

2. Кому первому пришла мысль перебрасывать мяч, не подкидывая, а роняя его, и что подтолкнуло к этой идее?

3. Какие ситуации, когда стереотипное видение мешало разглядеть простой и нетривиальный способ решения проблемы, встречались в жизненном опыте участников и как удавалось преодолеть эти ограничения?

5 минут

**Процедура**: Участники стоят в тесном кругу, им дается небольшой мячик (размером приблизительно с теннисный) и формулируется задание: как можно быстрее перекинуть этот мячик друг другу так, чтобы он побывал в руках у каждого. Ведущий фиксирует потребовавшееся на это время. Оптимальное число участников в кругу от 6 до 8; при большем их количестве целесообразно выполнять упражнение в нескольких подгруппах. Упражнение повторяется 3-4 раза, ведущий просит делать его как можно быстрее. Когда затраты времени доведены примерно до 1 с на каждого участника, ведущий просит изобрести и продемонстрировать способ, которым можно перекинуть мяч так, чтобы он побывал в руках у каждого, потратив лишь 1 с на всю группу. Обычно через некоторое время участники придумывают и демонстрируют соответствующее решение. (Оно состоит в том, что все они ставят сложенные «лодочкой» руки друг над другом и поочередно разводят ладошки в стороны. Мячик, падая вниз, передается из рук в руки и таким образом успевает побывать у каждого участника). Задача решена!

#### **Корзина с фруктами**

5 минут

#### **«Волшебная шляпа»**

5 минут

Вся группа получает «материалы» – письменные принадлежности и цветные листки бумаги.

*Инструкция:* на зеленом листке нужно (не подписываясь) написать вопрос, который волнует вас. Он может касаться личной проблемы, поиска выхода из сложной ситуации, это может быть просьба посоветовать вам что то…

Голубой листок предназначен для вопроса, который касается работы вашей группы. Можно спросить мнение товарищей о программе, услышать оценку той или иной встречи, попросить прокомментировать участие кого то из товарищей в тренинге.

Белый листок поможет вам ответить на любой вопрос, не относящийся конкретно ни к вам, ни к тренингу. Хотите узнать что—то новое? Любознательность требует выхода? Это – материал для вопроса на зеленом листке!

Каждый заполняет три листочка соответствующими вопросами, сворачивает листочки в трубочку и бросает в шляпу.

Собрав все записки, ведущий подходит к любому игроку и просит его выбрать из кучи три листка разного цвета и ответить на полученные вопросы. (Если игрок вытащил случайно свои же записки, он может вернуть их в шляпу, предварительно вновь свернув листки в трубочку.)

Игра проходит обычно с неугасающим интересом. Можно предложить группе принять участие – добавлять, уточнять ответы игроков. Также можно дать возможность говорить только тому участнику, который отвечает в порядке очереди.

## **III. Этап – завершение**

Притча « Четыре свечи»

3 минуты

В комнате горело четыре свечи. Первая сказала: « Я —

СПОКОЙСТВИЕ. К сожалению, люди не умеют меня хранить. Думаю, не остаётся ничего другого, как погаснуть!»

И огонёк свечи погас.

Вторая сказала:

«Я — ВЕРА. К сожалению, я никому не нужна. Люди не хотят ничего слушать обо мне, поэтому нет смысла гореть дальше.»

Едва произнеся это, подул лёгкий ветерок и загасил свечу.

Очень опечалившись, третья свеча произнесла:

«Я — ЛЮБОВЬ. У меня нет сил гореть дальше. Люди не ценят и не понимают. Они ненавидят тех, которые любят их больше всего — своих близких.»

И через мгновение , эта свеча угасла.

Вдруг…

… В комнату зашёл ребёнок. И увидел три потухшие свечки.

Испугавшись, он закричал:

«Ч то вы делаете?

Вы должны гореть!

Я боюсь темноты!!!»

Произнеся это, он заплакал.

Взволнованная четвёртая свеча произнесла:

«Не бойся и не плачь! Пока я горю, можно зажечь и другие свечи.

Я — НАДЕЖДА!»

# *Методика оценки коммуникативных способностей педагога (Л.М. Митина)*

Методика направлена на выявление индивидуального уровня развития коммуникативных способностей учителя. В основу методики положены характеристики вербального и невербального поведения учителя. Методика может применяться одномоментно, так и для выявления динамики развития способностей учителя к общению (дважды в год)

Оценивающий показатели способностей педагога присутствует на уроке и , используя бланк методики, фиксирует по ходу урока наличие или отсутствие показателей коммуникативных способностей.

# **Методика оценки коммуникативных способностей учителя (Л.М. Митина)**

**Цель:** выявление индивидуального уровня развития коммуникативных способностей педагога

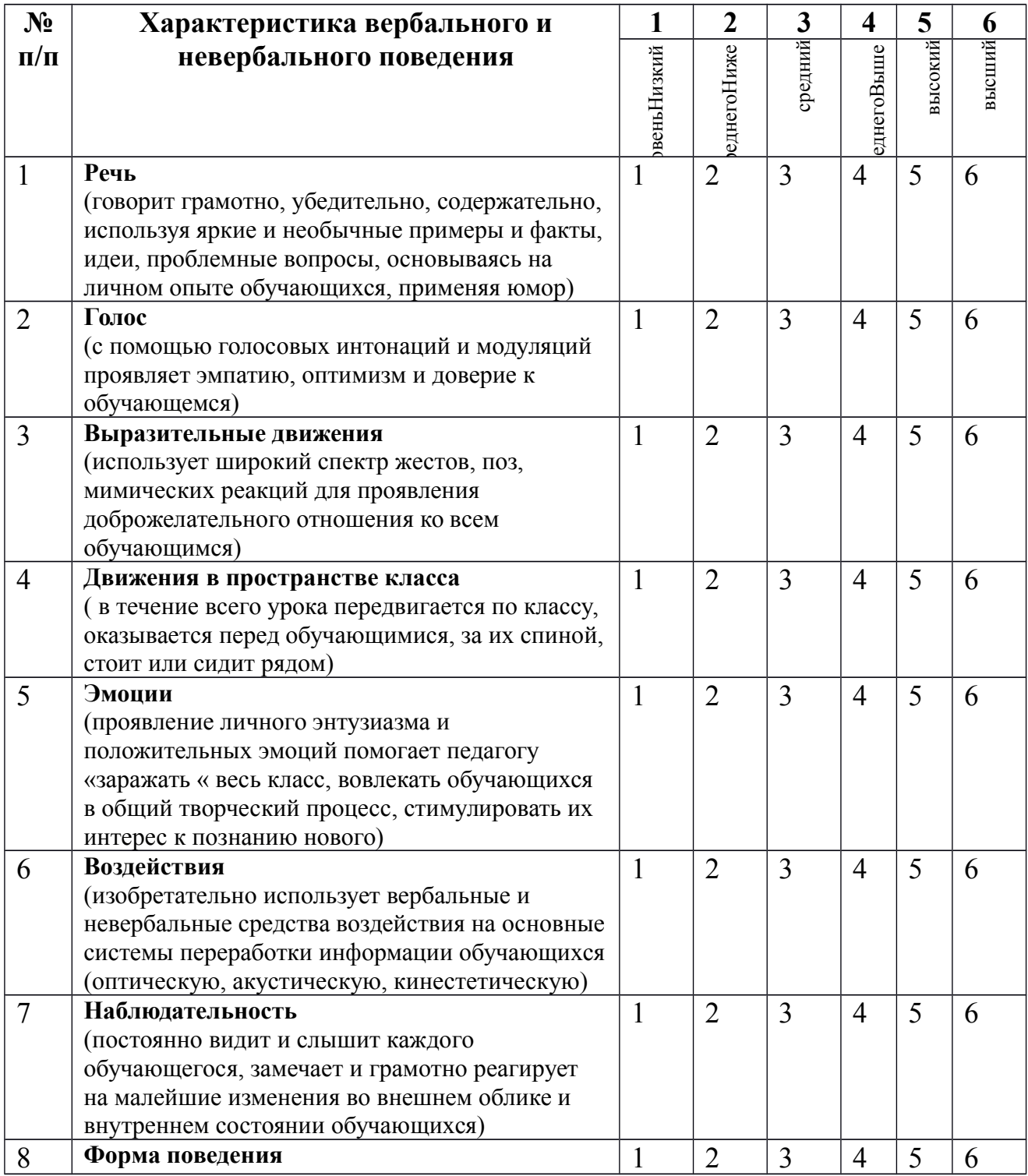

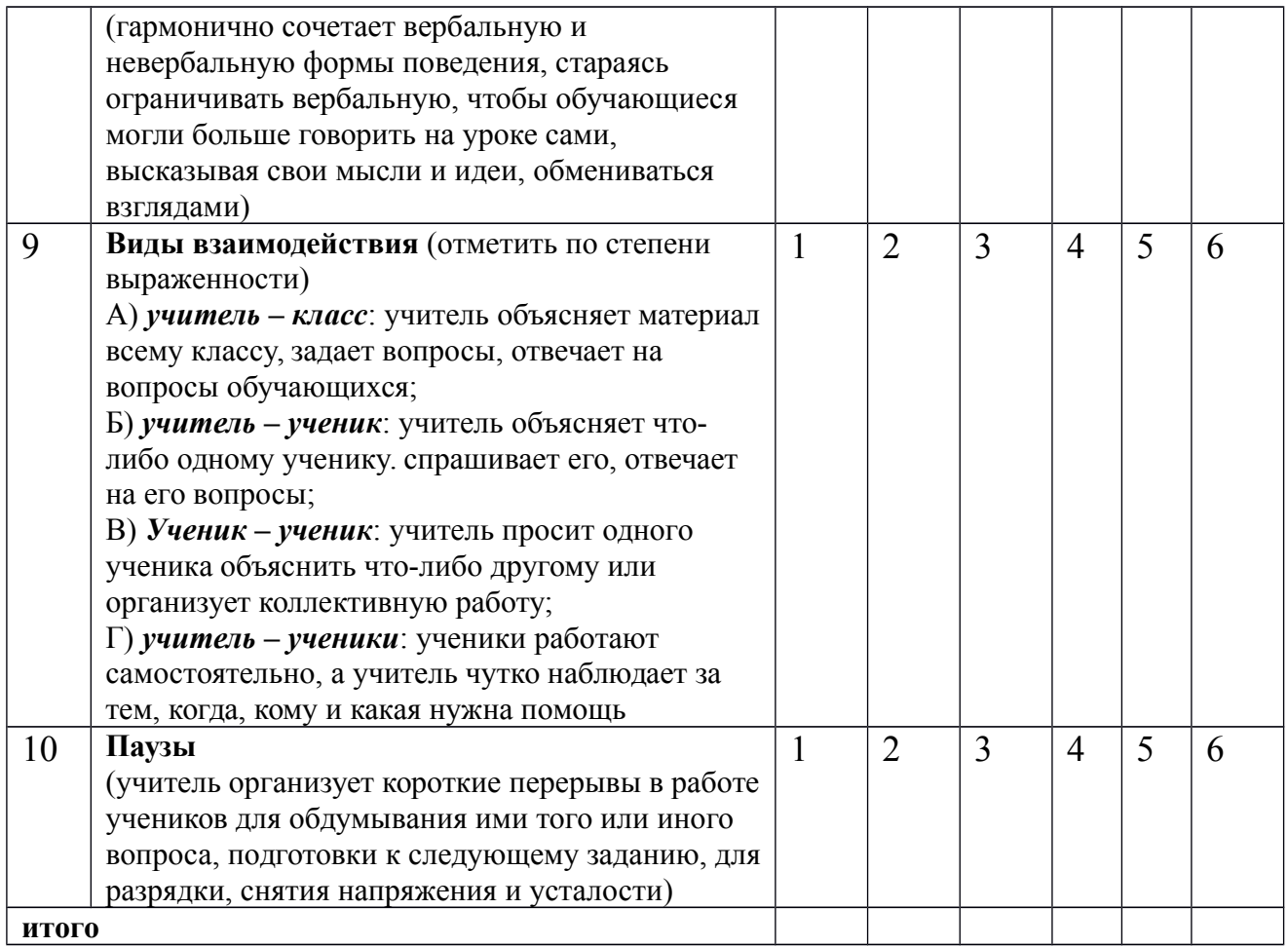

По окончании урока оценивающий проставляет суммарный балл, каждой определяющий уровень развития характеристики. Десять полученных характеристик могут быть визуализированы в виде графика, где по оси абсцисс отложены порядковые номера основных характеристик коммуникативных способностей, а по оси ординат - показатели уровней развития коммуникативных способностей. При многократном исследовании коммуникативных способностей педагога индивидуальные графики. полученные в разное время, сравниваются между собой и выявляется динамика развития способностей педагога.

### Тема 8. Этические принципы общения

### Практическое занятие 6. Правила вербального этикета

- 1. Общие этические принципы и характер общения.
- 2. Правила вербального этикета.

# ПРАКТИЧЕСКИЙ САМОМАРКЕТИНГ

## 1. Ответьте на вопросы тестов и обработайте результаты. Тест «Належны ли вы?»

Инструкция. На каждый вопрос должен быть выбран один вариант ответа — «да» или «нет», «а» или «б».

1. Вы были хорошим учеником?

2. Вы уверены в ценности шкалы жизни для развития человека?

3. Считаете ли вы, что нравственные нормы — преувеличение?

4. Привязываетесь ли вы к мелким предметам?

5. Были ли родители по отношению к вам суровыми и требовательными?

6. Считаете ли вы, что успех должен быть достигнут в мучениях и трудах?

7. Считаете ли вы себя человеком с принципами?

8. Легко ли вы теряете контроль над собой?

9. Часто ли у вас появляется желание жить «сегодняшним днем», не заботясь о будущем?

10. Пунктуальны ли вы?

11. Умеете ли вы рисковать во имя достижения цели?

12. Вы поклялись знакомому, что окажете ему важную для него услугу. И вдруг вы заболели. Как поступите?

а) позвоните ему и извинитесь, что не можете выполнить его просьбу;

б) будете считать, что болезнь освобождает вас от обязательств.

13. Друг доверил вам личную тайну. Речь идет о поступке, который вы оцениваете отрицательно. И тогда вы:

а) постараетесь убедить его в том, что он плохо поступает, и помогаете ему в разрешении его проблемы;

б) вообще не реагируете.

14. Какую из нижеперечисленных черт вы считаете в человеке самой важной?

а) лояльность и уравновешенность;

б) хорошую манеру поведения.

Ключ

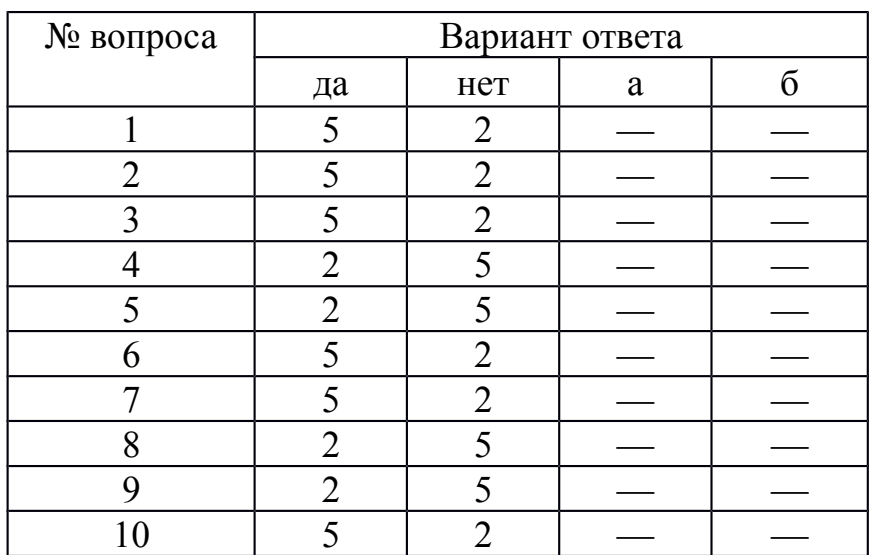

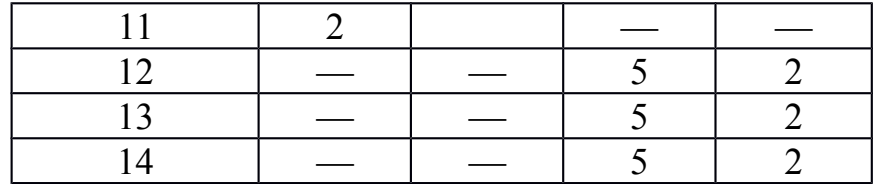

#### *Обработка результатов:*

*28-35 очков —* вы очень хотели бы, чтобы вас считали надежным человеком. Однако пунктуальность пока в сфере ваших мечтаний. По этой причине вы имеете неприятности со своими начальниками и близкими;

*36-47 очков —* вам нравится держать слово, но можете забыть о какомто мелком деле. Однако вы умеете это исправить;

*48*-*70 очков —* на вас можно положиться. Надежность — это ваша наиважнейшая черта.

#### **Тест «Доброжелательны ли вы?»**

*Инструкция.* Каждый человек ждет доброжелательности от других и ищет ее около себя. А есть ли в вас самих эта черта? На этот вопрос поможет ответить следующий тест. Ответьте на следующие вопросы «да» или *«нет».*

1. Считаете ли вы, что большинство людей дружит с другими потому, что они могут быть им для чего-то полезны?

2. Охотно ли вы пишите друзьям длинные письма (в том числе электронные)?

3. Считаете ли вы, что любезные люди чаще всего фальшивы?

4. Помогли бы вы пьяному человеку?

5. Неприятно ли вам, когда вы вынуждены отказать в выполнении чужой просьбы?

6. Сторонник ли вы смертной казни?

7. Хотели бы вы быть журналистом?

8. Нет ли у вас чувства, что другие на вас смотрят прежде всего критично?

9. Любите ли вы детей?

10. Считаете ли вы, что шумных собак надо бить?

11. Уверены ли вы в том, что все альтруистические поступки в пользу друзей имеют своей основой эгоизм?

12. Обращаетесь ли вы первым к людям, с которыми еще недавно были в ссоре?

13. Любите ли вы слушать и рассказывать непристойные анекдоты?

Ключ

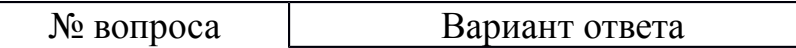

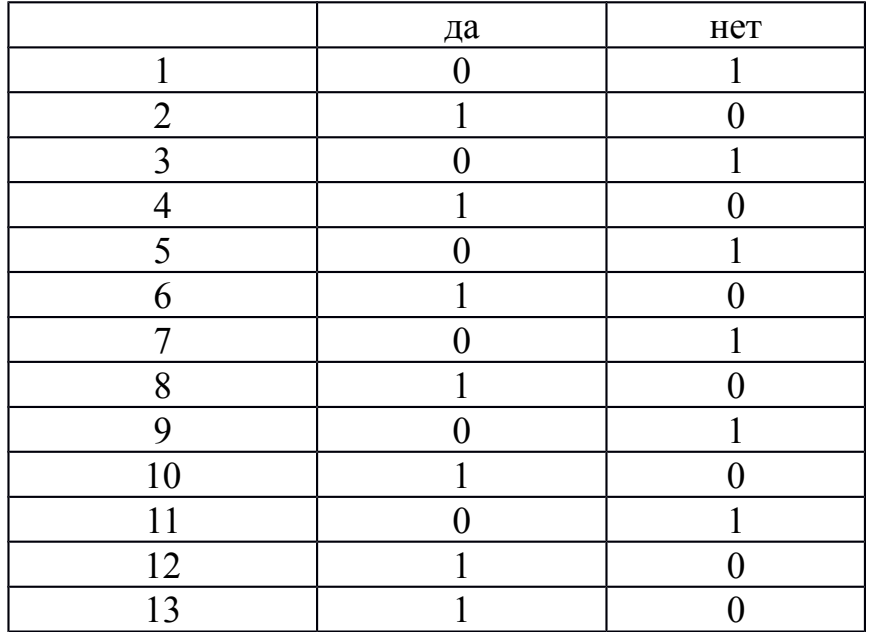

Обработка результатов:

0-4 очка - ваше отношение к другим характеризуется отсутствием доверия. На основании своего жизненного опыта вы пришли к выводу, что не стоит быть доброжелательным, так как другие этого не оценят и отплатят злом;

5-9 очков - вы человек, который хоть и получает удовольствие от общения, не всегда терпимы и доброжелательны к другим;

10-13 очков — ваше отношение к людям характеризуется настоящей доброжелательностью и симпатией. Вы не отталкиваете от себя тех, кто имеет другие взгляды.

### 2. Подумайте и ответьте на вопрос: что вы узнали о себе?

Процесс приобретения учебных навыков близко связан с пониманием собственного мышления, личных предпочтений и выборов. Спросите себя и запишите в тетради, что вы узнали о себе, размышляя о вашем взаимодействии в группе, в интерактивных упражнениях и анализируя сводную таблицу по итогам тестирования.

Составьте план дальнейшего саморазвития.

### Интерактивное упражнение

Проведите в учебной группе игру-тренинг «Дипломатия». Цель игры научиться корректно захватывать инициативу в споре.

Все участники игры делятся на тройки. Один в тройке — контролер, двое других — собеседники. Один из собеседников хочет деликатно выйти из разговора, а другой назойливо и несколько нахально хочет продолжить его и узнать что-то важное для себя. Контролер будет оценивать искусство дипломатии первого, снижая оценку за нарушение рамок вежливости в разговоре. Время раунда — 7 мин: начало разговора, словесный поединок, выход из разговора, анализ контролера.

Игра происходит в три раунда: каждый из тройки должен проиграть все три роли. Затем идет обсуждение итогов: каждый рефлексирует свое речевое поведение в той ситуации, которая ему была наиболее приятна.

### *Интерактивное упражнение*

Разделившись на группы по 5-7 человек, выполните предложенные ниже задания, а затем публично представьте результаты, обосновывая и аргументируя их.

1. Сочините рекомендации к действиям:

- как выковыривать изюм из булочки;

- как вымыть слона.

2. Подумайте и решите, какие десять обязательных предметов должен изучить студент, поступивший на новый факультет, который называется:

- факультет ореходробильного оборудования;

- барханостроительный факультет;

- факультет дегустации кондитерской продукции.

#### *Подумай и выполни задание*

Аффирмации являются полезной техникой «программирования» своего сознания. Смысл метода заключается в создании и регулярном повторении некоего позитивного утверждения. Оформите аффирмации в виде карточек или заставок на рабочем столе компьютера. Примеры утверждений:

- Я успешный коммуникатор.

- Я намерен реализовать свои способности и возможности.

- Мое общение с людьми становится все лучше.

- У меня появляются новые друзья.

- Каждый новый человек — это дверь, открывающая мне возможность узнать его и проявить себя.

- Несколько простых техник конструктивного взаимодействия помогут мне улучшить мои контакты.

#### *Подумай и выполни задание*

Попробуйте ответить на следующие вопросы, причем использовать для ответа на каждый вопрос не более чем 25 слов:

- Какое ваше самое большое достижение?

- Какой день был самым счастливым в вашей жизни?

- Какой самый смешной курьез случался с вами?

- О какой работе вы мечтаете?

- Какова лучшая книга, которую вы когда-либо читали?

- Какой человек вызывает у вас наибольшее восхищение?

Проанализируйте итоги упражнения и ответьте: стоит ли раскрывать свои личные мысли, мечты, достижения и ценности другим людям? Какие в этом позитивные стороны? Какие у вас опасения относительно результатов этого упражнения? Рассказывая о себе подробности другому человеку, на какие этические нормы вы рассчитываете?

### *Подумай и выполни задание*

Проанализируйте, какие правила этикета не соблюдены в данной ситуации высокопоставленным лицом?

Однажды явившись по делу к высокопоставленному лицу, А.С.Пушкин застал его валяющимся на диване и зевающим от скуки. При входе поэта лицо, разумеется, и не подумало изменить позу, а когда Пушкин, передав, что было нужно, хотел удалиться, то получил приказание произнести экспромт.

- Дети на полу — умный на диване, — сквозь зубы мгновенно сказал раздосадованный Пушкин.

- Ну, что же тут остроумного, — возразила особа, — дети на полу, умный на диване. Понять не могу. Ждал от тебя большего.

Пушкин молчал. Особа, повторяя несколько раз фразу и перемещая слоги, дошла, наконец, до такого результата: «Детина полоумный на диване», и, разумеется, немедленно и с негодованием отпустила Пушкина.

В процессе взаимодействия с другими людьми складывается репутация, резюме каждого из участников общения.

### *Подумай и выполни задание*

*В* старинных русских пословицах, приведенных ниже, заложены определенные требования этикета. Как вы понимаете эти требования? Можно ли их использовать сегодня?

«Благовоспитанному сыну отцов приказ не ломит спину»;

«Кричать, да спорить, да браниться во всяком месте не годится»;

«А где как честь хранится строго, там не должно болтать-де много».

«Похвала доброт твоих быть должна в устах других».

Для повседневного общения, особенно при установлении контакта, существуют правила хорошего тона, соблюдать которые целесообразно каждому, потому что они относятся к формальному (т. е. обязательному) этикету. Среди них выделим наиболее распространенные и существенные в начале взаимодействия.

1. При первом знакомстве в начале встречи необходимо установить контакт глаз и улыбнуться.

2. Если это деловой этикет, то первым для приветствия руку подает руководитель или тот, кто старше по возрасту; если просто межличностный, неформальный контакт, то первой руку подает всегда женщина — мужчине, а он при этом обязательно встает.

3. При обращении к незнакомому или малознакомому человеку, а также на любом официальном мероприятии следует говорить «вы». Эта форма демонстрирует уважение к партнеру. Перейти на «ты» может предложить либо человек старше по возрасту, либо занимающий более высокое положение.

4. Если нужно к кому-то обратиться с просьбой, то не рекомендуется делать это по тендерному (половому) признаку («мужчина», «женщина»). Лучше обратиться к незнакомому человеку безлично: «Простите, не могли бы вы...», «Извините, позвольте пройти» или «Скажите, пожалуйста...». К молодым людям можно обратиться словами: «девушка», «молодой человек». К знакомым следует обращаться по имени или добавляя отчество — это зависит от ситуации (например, в деловых играх не принято использовать в обращении друг к другу отчество) и от возраста общающихся.

5. Приветствие и прощание рекомендуется сопровождать жестами: поднятой рукой, кивком головы, поклоном. Вместе с тем следует помнить, что рукопожатие не должно быть излишне сильным, чтобы партнер не испытывал физического дискомфорта, в то же время оно должно чувствоваться, а не быть аморфным. Если в комнате находится несколько человек, то подать руку нужно или всем, или никому.

6. Приходя с улицы в любое помещение, мужчины должны обязательно снять головной убор. Женщинам не следует раскладывать сумки на чужом рабочем столе,

7. Если вы хотите попросить незнакомого человека оказать вам какуюто услугу или дать какую-нибудь информацию, то следует, сначала обратившись, вежливо поздороваться, а уж затем попросить об услуге.

Такого рода правила очень многочисленны, они касаются всех сторон жизни людей и их можно найти практически в любой книге по этикету, например в такой, как: «Все об этикете. Книга о нормах поведения в любых жизненных ситуациях» (1995).

Однако для делового взаимодействия и для преуспевания только знать и демонстрировать нормы делового этикета недостаточно. Помимо них этика деловых отношений требует также соблюдения *речевых норм —* как в межличностном общении, так и во время деловых встреч, телефонных бесед, совещаний, переговоров, собраний и презентаций. Культура поведения в деловом общении немыслима без соблюдения правил вербального (словесного) этикета, связанного с формами и манерами речи, словарным запасом и с невербальными сигналами, демонстрирующими вежливость, заинтересованность, доброжелательность и конгруэнтность.

Существуют исторически отработанные стереотипы речевой культуры для взаимодействия. Это слова: «Уважаемые коллеги», «Дамы и господа», «Удачи вам!», «Желаем успеха», «Как ваши дела?», «Благодарю, все нормально» и т.д. Все эти правила и нормы должны учитывать существующие традиции, образ жизни людей и стиль, принятый в организации, национальные обычаи и традиции.

**Тема 10. Конфликт и взаимодействие в педагогическом процессе Практическое занятие 7. Определение конфликтной педагогической ситуации. Правила предупреждения конфликтных педагогических ситуаций. Правила решения конфликтных ситуаций.** 

**1.** Стратегии поведения в конфликте: соперничество, компромисс, избегание, приспособление, сотрудничество.

**2.** Профилактика конфликтов.

### *Подумай и выполни задание*

Приведите три примера хороших конфликтов, три примера плохих конфликтов. Затем укажите три больших, три маленьких конфликта, о которых вы знаете. В заключение впишите три наиболее типичных для вас конфликта дома, на учебе, на работе.

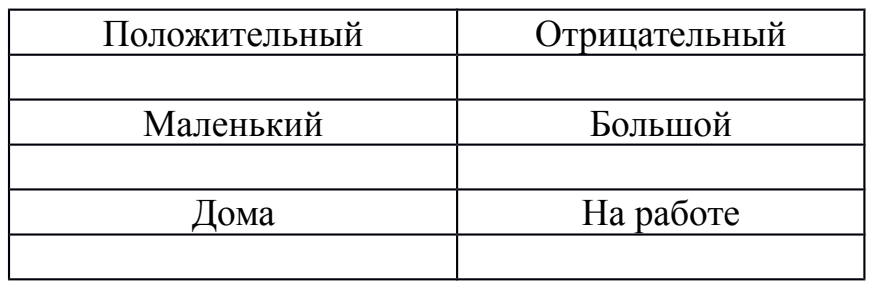

Отметьте, что для вас более важно:

- Получить то, что вы хотите?

- Сохранить хорошие отношения с другим человеком?

- Определите как можно больше конфликтных ситуаций, с которыми вы сталкивались в жизни, когда конфликт был полезен. Имелось ли сходство в позитивных сторонах конфликтов? В чем они заключаются?

## *Подумай и выполни задание*

Опишите, как вы действуете и что вы чувствуете, оказавшись в каждой из ситуаций, приведенных в таблице ниже.

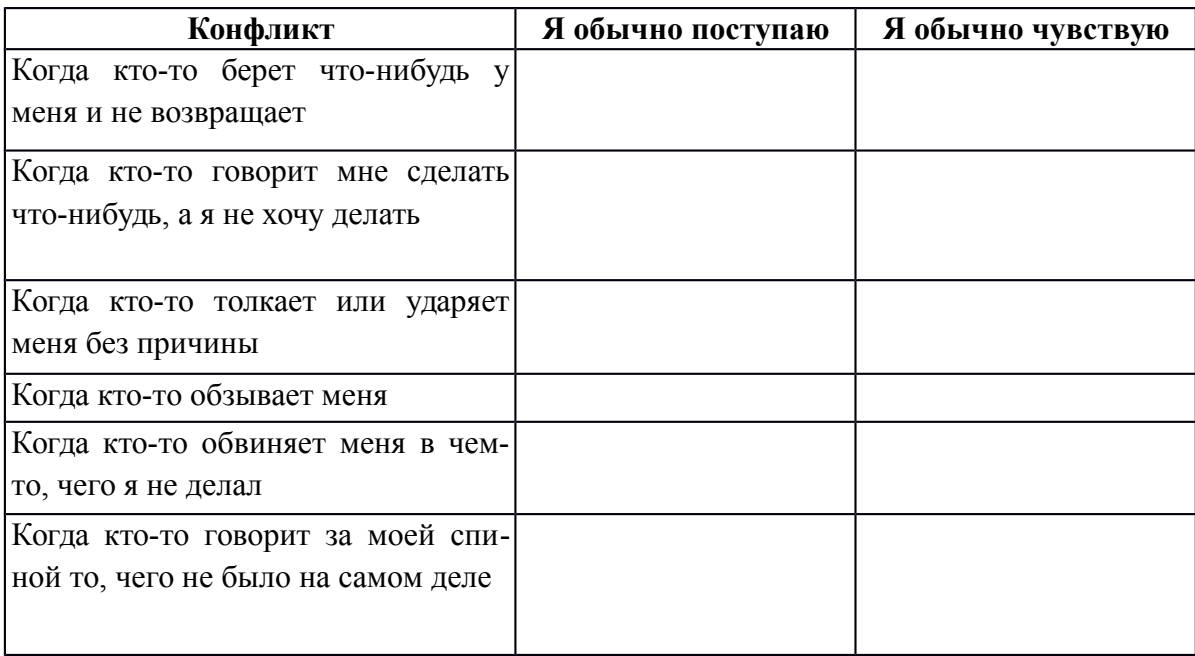

## *Подумай и выполни задание*

Заполните следующую таблицу. Вспомните какой-нибудь конфликт, который был у вас недавно, оцените эффективность его разрешения и попробуйте найти другое решение выхода из данного конфликта, используя знания, полученные из данного пособия.

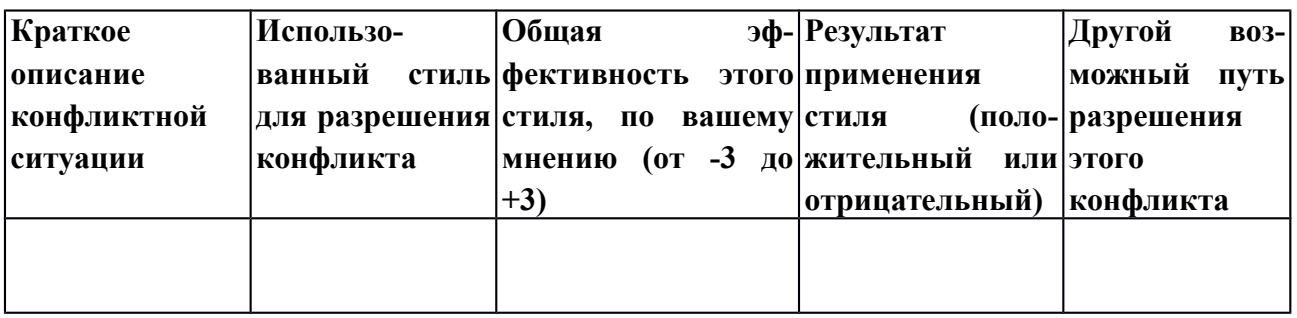

## *Подумай и выполни задание*

Оцените свое поведение в конфликтной ситуации. Оцените вашу способность решать конфликт конструктивно по критериям, приведенным ниже в таблице в соответствии со шкалой: очень низкая 1 2345678910 очень высокая

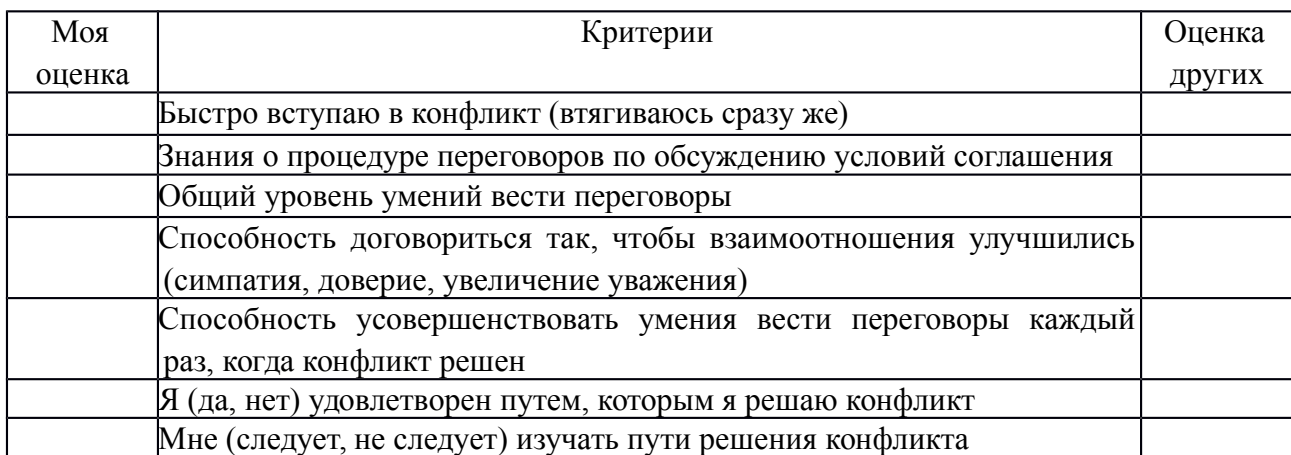

# ПРАКТИЧЕСКИЙ САМОМАРКЕТИНГ

## 1. Ответьте на вопросы тестов и обработайте результаты. Тест на оценку уровня конфликтности личности

Инструкция. При ответе на вопросы теста из трех предлагаемых вариантов ответа выберите один, в наибольшей степени совпадающий, по вашему мнению, с вашими индивидуальными особенностями, и запишите его. Например:  $1 - a$ ;  $2 - 6$ ;  $3 - e$ й т.д.

1. Характерно ли для вас стремление к доминированию, т.е. к тому, чтобы подчинить своей воле других:

а) нет;

б) когда как;

в) да.

2. Есть ли в вашем коллективе люди, которые вас побаиваются, а возможно, и ненавидят:

а) да;

б) ответить затрудняюсь;

 $B)$  Het.

3. Кто вы в большей степени:

а) пацифист;

б) принципиальный;

в) предприимчивый.

4. Как часто вам приходится выступать с критическими суждениями:

а) часто;

б) периодически;

в) редко.

5. Что для вас было бы наиболее характерно, если бы вы возглавили новый для вас коллектив:

а) разработал бы программу работы коллектива на год вперед и убедил бы коллектив в ее целесообразности;

б) изучил бы, кто есть кто, и установил бы контакт с лидерами;

в) чаще бы советовался с людьми.

6. В случае неудач какое состояние для вас наиболее характерно:

а) пессимизм;

б) плохое настроение;

в) обида на самого себя.

7. Характерно ли для вас стремление отстаивать и соблюдать традиции вашего коллектива:

а) да;

б) скорее всего, да;

в) нет.

8. Относите ли вы себя к тем людям, которым легче сказать горькую правду в глаза, чем промолчать:

а) да;

б) скорее всего, да;

в) нет.

9. Из трех личностных качеств, с которыми вы боретесь, чаще всего стараетесь изжить в себе:

а) раздражительность;

б) обидчивость;

в) нетерпимость критики других.

10. Кто вы в большей степени:

а) независимый;

б) лидер;

в) генератор идей.

11. Каким человеком считают вас ваши друзья:

а) экстравагантным;

б) оптимистом;

в) настойчивым.

12. Против чего вам чаще всего приходится бороться:

а) с несправедливостью;

б) с бюрократизмом;

в) с эгоизмом.

13 Что для вас наиболее характерно:

а) недооцениваю свои способности;

б) оцениваю свои способности достаточно объективно;

в) переоцениваю свои способности.

14. Что вас приводит к столкновению и конфликту с людьми чаще BCELO.

а) излишняя инициатива;

б) излишняя критичность;

в) излишняя прямолинейность.

В соответствии с ключом подсчитывается сумма баллов и определяется уровень конфликтности личности.

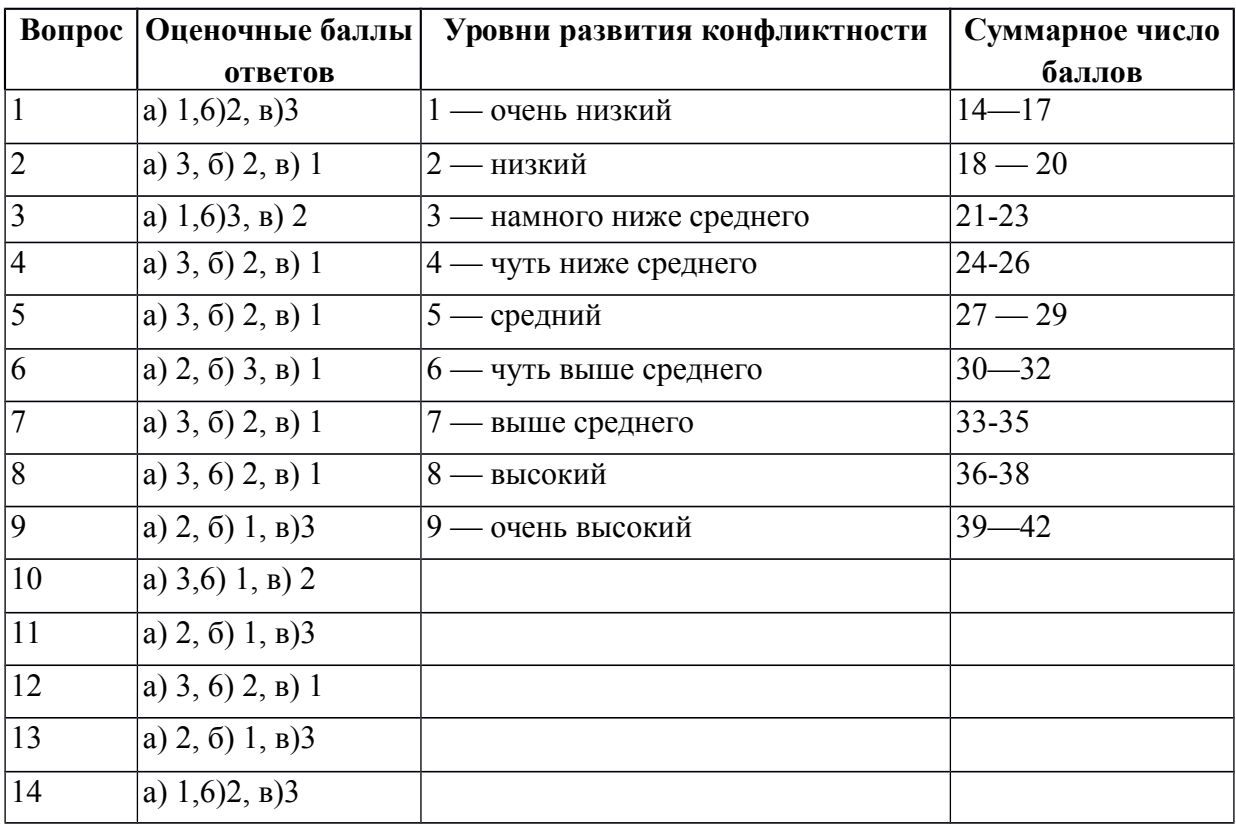

#### Тест «Самооценка конфликтности»

Тест позволяет определить степень собственной конфликтности.

Инструкция. Оцените по 7-балльной шкале, насколько в вас представлено каждое свойство, приведенное в таблице. Семь баллов означает, что в вашем поведении всегда проявляется свойство, описанное в левой части таблицы, 1 балл — что оно не проявляется никогда, для вас характерна его противоположность, описанная в правой части таблицы.

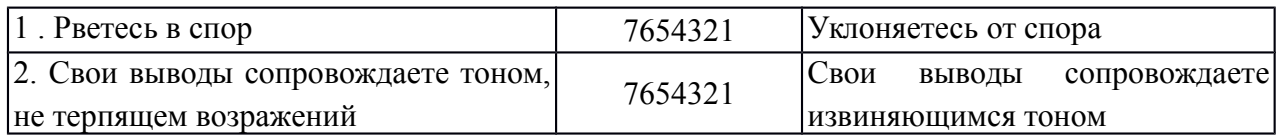

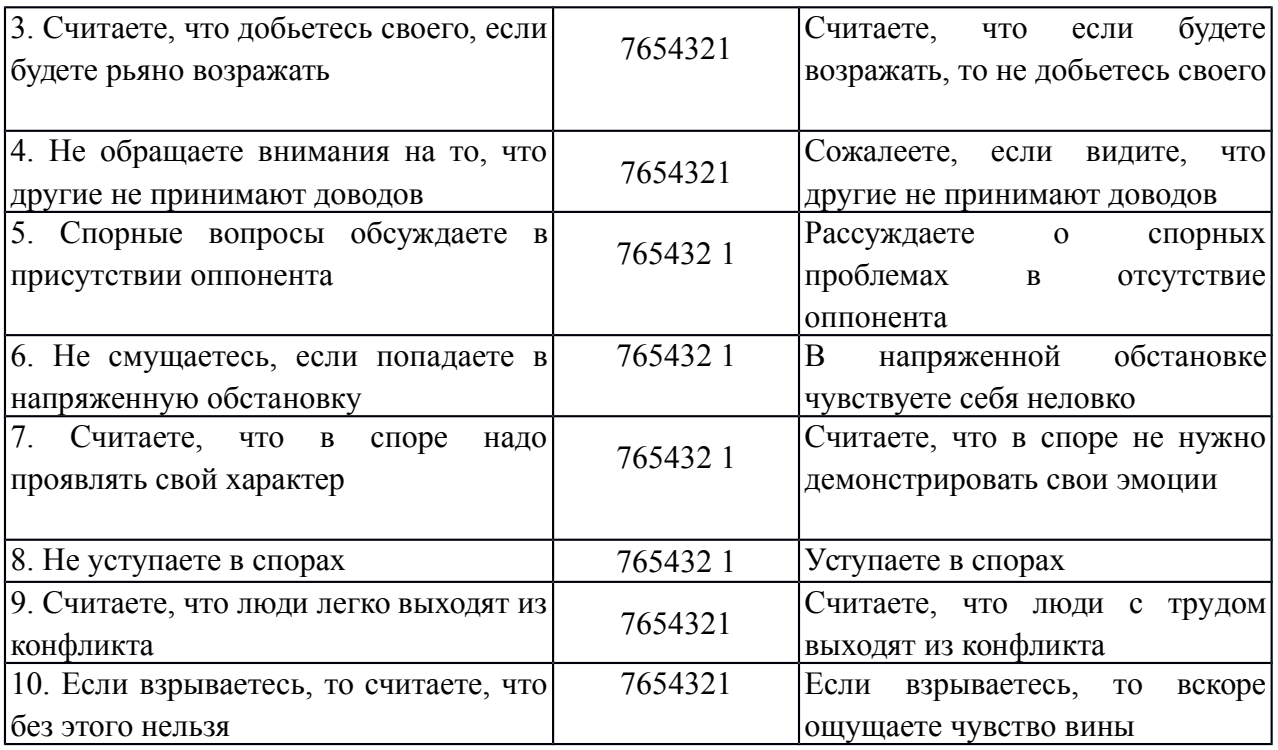

Обработка и интерпретация результатов: подсчитайте общую сумму баллов и оцените свою степень конфликтности.

60 *и более баллов —* высокая степень конфликтности. Зачастую вы сами ищите повод для споров. Не обижайтесь, если вас будут считать любителем поскандалить. Лучше подумайте, не скрывается ли за таким поведением глубинное чувство собственной неполноценности?

*50-60 баллов* — выраженная конфликтность. Вы настойчиво отстаиваете свое мнение, даже если это может отрицательно повлиять на ваши взаимоотношения с окружающими. За это вас не всегда любят, но зато уважают.

30-50 *баллов —* конфликтность выражена слабо. Вы умеете сглаживать конфликты и избегать критических ситуаций, но при необходимости готовы решительно отстаивать свои интересы.

*15-30 баллов —* конфликтность не выражена. Вы тактичны, не любите конфликтов. Если же вам приходится вступать в спор, вы всегда учитываете, как это может отразиться на ваших взаимоотношениях с окружающими.

### **Тест «Оценка глубины конфликта»**

*Инструкция*. В тесте представлены 8 основных позиций, имеющих непосредственное отношение к конфликтной ситуации. Ваша задача состоит в том, чтобы оценить выраженность каждого фактора по пятибалльной шкале.

Сильная выраженность факторов левой стороны теста оценивается 1 баллом, правой — 5 баллами. После оценки каждой позиции в тесте следует подсчитать общую сумму баллов, которая будет свидетельствовать о глубине конфликта.

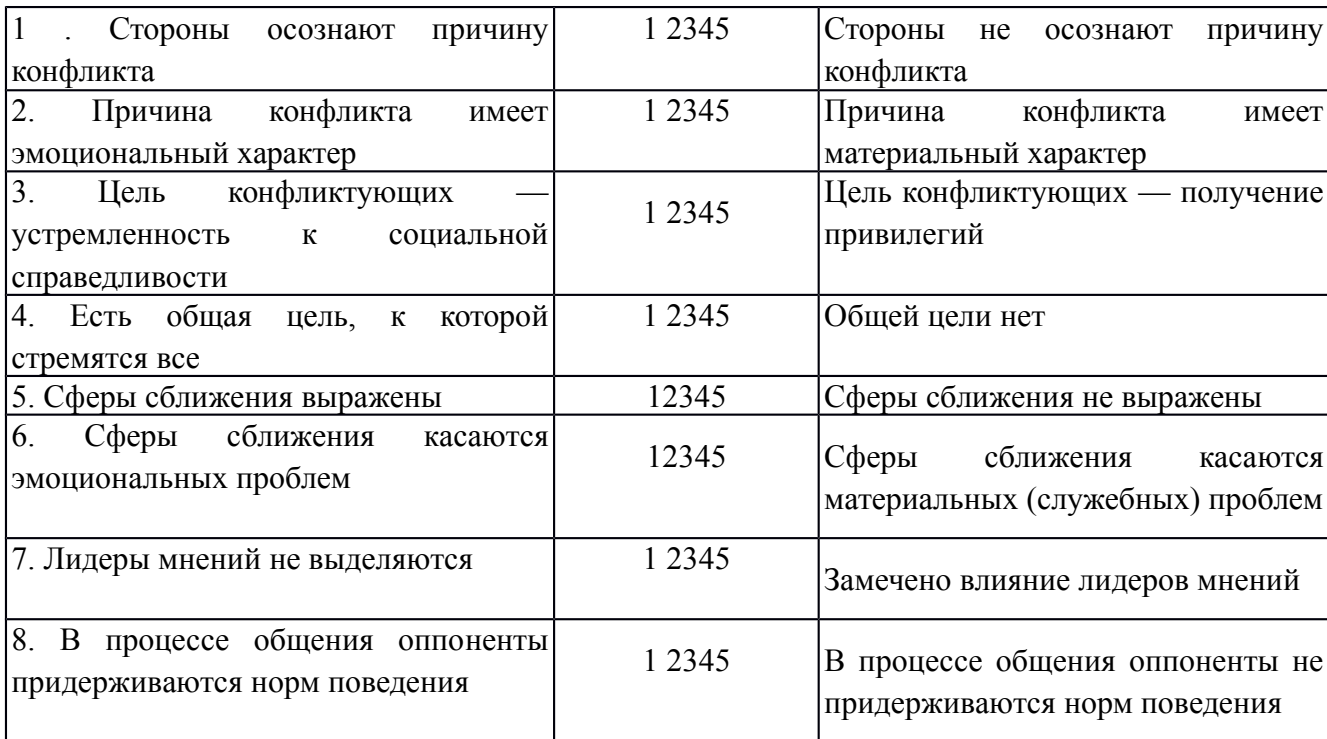

*Оценка результатов:*

*35-40 баллов* — конфликтующие стороны заняли по отношению друг к другу жесткую позицию.

25-*34 баллов —* колебания в отношениях конфликтующих сторон.

Рекомендации субъектам, улаживающим конфликт: *Если вы руководитель,* то:

- при сумме 35-*40 баллов* вы должны выступить в роли обвинителя и для разрешения конфликтной ситуации в основном следует прибегать к административным мерам;

- при сумме *25-34 баллов* вы должны выступить в роли консультанта, для разрешения конфликтной ситуации в основном следует прибегать к психологическим мерам;

- при сумме *менее 24 баллов —* вы должны выступать в роли воспитателя и в этом случае для разрешения конфликтной ситуации целесообразно использовать педагогические меры.

*Если вы медиатор,* то:

- при сумме *35-40 баллов* — следует предпринять меры по разъединению конфликтующих сторон и приступить к переговорам с ними дизъюнктивным способом (разъединительным) до снижения накала борьбы между ними:

- при сумме 25-34 баллов — можно попытаться на очередной встрече в переговорном процессе перевести конфликт в конструктивную фазу;

- при сумме менее 24 баллов - можно активизировать усилия по подготовке конструктивного решения.

### Тест А.Ассингера «Оценка агрессивности в отношениях»

Инструкция. Этот тест позволяет определить, достаточно ли человек корректен в отношении с окружающими и легко ли общаться с ним. Для большей объективности ответов можно провести взаимооценку, когда коллеги отвечают на вопросы друг за друга. Это поможет понять, насколько верна их самооценка.

Подчеркните ответ:

1. Склонны ли вы искать пути к примирению после очередного служебного конфликта:

а) всегда;

б) иногда;

в) никогда?

2. Как вы ведете себя в критической ситуации:

а) внутренне кипите;

б) сохраняете полное спокойствие:

в) теряете самообладание? 3. Каким считают вас коллеги:

а) самоуверенным и завистливым;

б) дружелюбным;

в) спокойным и независтливым?

4. Как вы отреагируете на то, что вам предложат ответственную должность.

а) примете с некоторыми опасениями;

б) согласитесь без колебаний;

в) откажетесь от нее ради собственного спокойствия?

5. Как вы поведете себя, если кто-то из коллег без разрешения возьмет с вашего стола бумагу:

а) выдадите ему «по первое число»;

б) заставите вернуть;

в) спросите, не нужно ли ему еще что-нибудь? 6. Какими словами вы встретите мужа (жену), если он (она) вернулся(лась) с работы позже обычного:

а) «Что тебя так задержало?»;

б) «Где ты торчишь допоздна?»;

в) «Я уже начал (начала) волноваться»?

7. Как вы ведете себя за рулем автомобиля:

а) стараетесь обогнать машину, которая «показала вам хвост»;

б) вам все равно, сколько автомобилей вас обогнало;

в) помчитесь с такой скоростью, что никто не догонит вас? 8. Какими вы считаете свои взгляды на жизнь:

а) сбалансированными;

б) легкомысленными;

в) крайне жесткими?

9. Что вы предпринимаете, если дело не удается:

а) пытаетесь свалить вину на другого;

б) смиряетесь;

в) становитесь впредь осторожнее?

10. Как вы прореагируете на фельетон о распущенности современной молодежи:

а) «Пора бы уже молодежи запретить такие развлечения»;

б) «Надо создать им возможность организованно и культурно отдыхать»;

в) «И чего мы с ней возимся»?

11. Что вы ощутите, если должность, которую вы хотели занять, досталась другому:

а) «И зачем только я на это нервы тратил (а)!»;

б) «Видно, этот человек начальнику приятнее»;

в) «Может быть, мне это удастся в другой раз»?

12. Какие чувства вы испытываете, когда смотрите фильм ужасов:

а) чувство страха;

б) скучаете;

в) получаете искреннее удовольствие?

13. Как вы будете себя вести, если опоздаете на важное совещание из-за дорожной пробки:

а) будете нервничать во время заседания;

б) попытаетесь добиться снисхождения партнеров;

в) огорчитесь?

14. Как вы ведете себя в спортивных состязаниях:

а) обязательно стараетесь выиграть;

б) цените удовольствие почувствовать себя молодым;

в) очень сердитесь, если проигрываете?

15. Как вы поступите, если вас плохо обслужили в ресторане:

а) стерпите, избегая скандала;

б) вызовете метрдотеля и сделаете ему замечание;

в) отправитесь с жалобой к директору ресторана?

16. Как вы поступите, если вашего ребенка обидели в школе:

а) поговорите с учителем;

б) устроите скандал родителям обидчика;

в) посоветуете ребенку дать сдачи? 17. Какой вы человек:

а) обыкновенный;

б) самоуверенный;

в) пробивной?

18. Что вы скажете подчиненному, с которым столкнулись в дверях:

а) «Простите, это моя вина!»;

б) «Ничего, пустяки!»;

в) «А повнимательнее вы не можете быть»?

19. Ваша реакция на статью в газете о хулиганстве молодежи:

а) «Когда же, наконец, будут приняты конкретные меры?»;

б) «Надо бы ввести более суровые наказания»;

в) «Нельзя же все валить на молодежь, виноваты и взрослые!»?

20. Какое животное вам более симпатично:

а) тигр;

б) домашняя кошка;

в) медведь?

Обработка результатов.

За выбор того или иного варианта ответа на каждый вопрос вы получаете от одного до трех баллов.

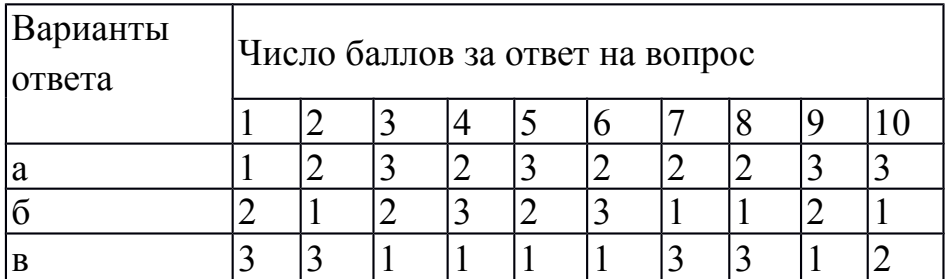

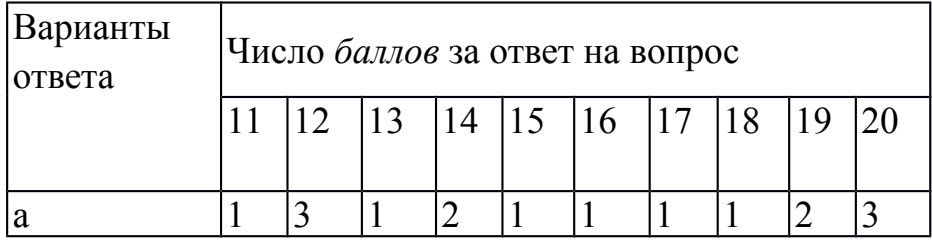

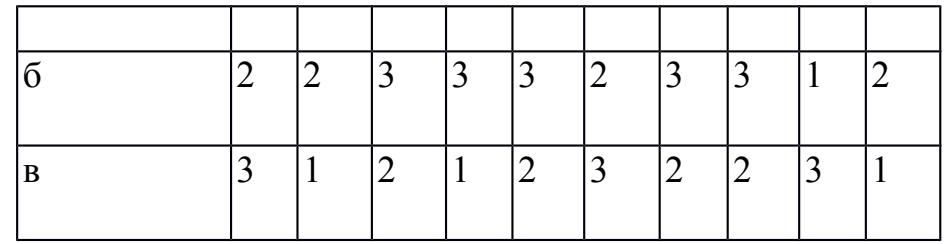

*Комментарий.*

Если вы набрали *от 35 до 44 баллов,* то вы умеренно агрессивны, вам сопутствует успех в жизни, поскольку у вас достаточно здравого честолюбия. К критике вы относитесь доброжелательно, если она деловая и без претензий.

*45 баллов и более:* вы излишне агрессивны и неуравновешенны, нередко бываете чрезмерно жестоки по отношению к другим людям. Надеетесь дойти до управленческих «верхов», рассчитывая на свои силы. Добиваясь успехов в какой-либо области, можете пожертвовать интересами окружающих. К критике относитесь двойственно: критику «сверху» принимаете, а критику «снизу» воспринимаете болезненно, порой небрежно, можете за нее и преследовать.

*34 балла и менее:* вы чрезмерно миролюбивы, что обусловлено недостаточной уверенностью в собственных силах и возможностях. Это, конечно, не значит, что вы гнетесь под любым ветерком. Все же побольше решительности вам не помешает! К критике «снизу» относитесь терпимо, но побаиваетесь критики «сверху».

Если *по семи и более* вопросам вы набрали по три балла и *менее чем по семи* вопросам — по одному баллу, то ваша агрессивность носит скорее разрушительный, чем конструктивный характер. Вы склонны к непродуманным поступкам и ожесточенным дискуссиям. Относитесь к людям порой пренебрежительно и своим поведением провоцируете конфликтные ситуации, которых вполне могли бы избежать.

Если же *по семи и более* вопросам вы получили по одному баллу и *менее чем по семи вопросам —* по три балла, то вы чрезмерно замкнуты в своем мире. Это не значит, что вам не присущи вспышки агрессивности, но вы подавляете их слишком тщательно.

### **Деловая игра: «Конфликтная ситуация»**

*Цель:* Повысить уровень мотивации участников в работе по теме «Конфликт»

*Содержание:* Группа делиться на две подгруппы, одна из них собирает аргументы, доказывающие, что конфликты с коллегами и потребителями услуг недопустимы, другая - отстаивает позицию: «Конфликты – это двигатель прогресса, они необходимы в общении с коллегами и потребителями услуг». В течение пяти минут каждая подгруппа записывает свои аргументы, а затем зачитывает их вслух.

После этого преподаватель просит участников команд поменяться ролями и в течение пяти минут высказывать по очереди по одному новому аргументу. Например, подгруппа, которая была против конфликтов, высказывает один аргумент в пользу конфликтов и передаёт слово второй подгруппе. Участники второй подгруппы, в свою очередь, приводят аргумент против конфликтов, затем снова выступает первая подгруппа и т.д. По истечении времени преподаватель останавливает дискуссию.

*Обсуждение:* Во время обсуждения преподаватель предлагает участникам не продолжать спор, а сконцентрировать своё внимание на тех трудностях, которые возникли в процессе выполнения упражнения, и на тех позитивных моментах, которые имели место.

### **Упражнение «Письмо губернатору города»**

*Цель:* Отработка техники выхода из конфликтных ситуаций.

*Содержание:* Работа проходит в пяти подгруппах. Каждая подгруппа получает карточку с названием стиля выхода из конфликта. Преподаватель просит участников представить, что губернатор города собирается издать указ о том, что в новогоднюю ночь все участники занятия должны будут дежурить на улицах и следить за порядком, но ещё не успел издать этот указ, а только думает на его проектом и хотел бы знать наше мнение. В связи с этим необходимо написать губернатору письмо в соответствии с указанным на карточке стилем.

После того как письма будут готовы (от 6 до 20 минут), представители подгрупп по очереди зачитывают их, а остальные участники отгадывают, какой способ выхода из конфликтной ситуации был использован.

*Обсуждение:* Участники обсуждают возможности и недостатки использования каждого стиля выхода из конфликтной ситуации в рамках данного контекста. Что звучало особенно убедительно в их письмах? Как бы отреагировал губернатор на данные ответы и почему?

*Методические указания:* карточки для упражнения:

- Приспособление;
- Уклонение;
- Соперничество;
- Сотрудничество;
- Компромисс.

## **Игра «Поведение в конфликте»**

*Содержание:* Ведущий делит всех участников на пять групп, в каждой выбирается ее представитель, которому ведущий дает одну из пяти карточек с названием определенного стиля поведения в конфликте с соответствующим девизом:

Стиль «Конкуренция»: «Чтобы я победил, ты должен проиграть».

Стиль «Приспособление»: «Чтобы ты выиграл, я должен проиграть».

Стиль «Компромисс»: «Чтобы каждый из нас что-то выиграл, каждый из нас должен что-то проиграть».

Стиль «Сотрудничество»: «Чтобы выиграл я, ты тоже должен выиграть».

Стиль «Избегание»: «Мне все равно, выиграешь ты или проиграешь, но я знаю, что в этом участия не принимаю».

Каждая группа обсуждает и готовит сценку, в которой демонстрируется предложенный ей вид поведения в конфликте.

*Обсуждение:* Проводится в форме ответов на вопросы:

Как данный вид поведения в конфликте повлиял на эмоциональное состояние, на чувства его участников?

Могли ли другие виды поведения в этой ситуации быть более полезными для участников?

Что заставляет людей выбирать тот или иной стиль поведения в конфликте?

Какой стиль самый конструктивный для взаимоотношений людей?

#### **Игра «Узкий мостик»**

*Содержание:* Двое участников становятся на проведенной на полу линии лицом друг к другу на расстоянии около трех метров.

Ведущий объясняет ситуацию: «Вы идете навстречу друг другу по очень узкому мостику, перекинутому над водой. В центре мостика вы встретились, и вам надо разойтись. Мостик – это линия. Кто поставит ногу за ее пределами – упадет в воду. Постарайтесь разойтись на мостике так, чтобы не упасть».

Пары участников подбираются случайным образом. При большом количестве участников может одновременно функционировать 2-3 «мостика».

Упражнение проходит более эмоционально, если используется не просто полоска на ровном полу, а небольшое возвышение (например, для этой цели хорошо подходит перевернутая гимнастическая скамейка). Если же такой возможности нет, следует выбрать или провести на полу прямую полоску (это может быть полоса на линолеуме, продольная рейка в паркете и т.п.) длиной не менее 3-х метров, находящуюся на расстоянии не менее 1 м от ближайшей стены и предметов мебели. Лучше, если она будет иметь ширину 5-10 см, но можно обойтись и простой линией.

*Обсуждение:* Какие чувства участники испытывали при выполнении данного упражнения? Что помогало, а что мешало успешно выполнить его? Какие в принципе есть способы «разойтись на узком мостике»? Чем «упавшие в воду» пары отличались от успешно преодолевших трудную ситуацию? Целесообразно подвести участников к пониманию того, что в выигрыше оказывались не те, кто стремился пройти сам, а те, кто, прежде всего, стремился помочь партнеру.

### **Деловая игра «Жалоба»**

**Игровая ситуация.** Руководство фирмы получило жалобу от одного из сотрудников.

Генеральный директор фирмы назначает рабочую группу для изучения жалобы и выработки предложений для принятия решения. Состав рабочей группы: менеджер по кадрам – руководитель; специалист по связям с общественностью; юрист фирмы.

## **Порядок проведения игры:**

Подготовительный этап. За одну-две недели участники получают установку на проведение деловой игры. Им сообщают тему и цель занятия, а также тему деловой игры, ее цель и игровую ситуацию.

Участники получают указания по самостоятельному изучению литературы и уяснению основных понятий: «конфликт», «структура конфликта», «субъекты конфликта», «предмет конфликта», «образ конфликтной ситуации», «мотивы конфликта», «позиция в конфликте». Кроме того, им напоминают, что они должны продемонстрировать в ходе деловой игры умение использовать различные методы изучения и анализа конфликтов: наблюдение, анализ результатов деятельности, беседа, экспертный опрос и др.

## **В ходе игры:**

1. Учебная группа разбивается на три команды.

Первая команда – руководство фирмы: генеральный директор, заместитель генерального директора по связям с общественностью, финансовый директор.

Вторая команда – рабочая группа по изучению жалобы.

Третья команда – эксперты (3-5 человек).

Время на распределение ролей – 5 минут.

Примечание. Состав команд может быть определен по желанию студентов.
2. Всем командам выдается жалоба в письменном виде и задание на игру. Первая команда готовится к заслушиванию предложений для принятия решения, выработанных рабочей группой (вторая команда). Вторая команда готовит предложения для принятия решения по жалобе. Третья команда готовится к оценке содержания работы первой и второй команд.

Время на подготовку – 15 минут.

3. Заслушивание предложений для выработки решения по жалобе, принятие решения и оценка содержания работы.

Игровой сценарий. «Генеральный директор» открывает служебное совещание, объявляя его тему, и предоставляет слово для доклада «старшему рабочей группы» по изучению жалобы и выработке предложений для принятия решения (регламент доклада может быть ограничен 10 минутами). После доклада руководящий состав задает вопросы членам рабочей группы (время на вопросы и ответы может быть установлено в пределах 15-20 минут). После ответов на вопросы выслушиваются мнения «заместителя генерального директора по связям с общественностью» и «финансового директора» (на выслушивание мнений может быть выделено 5 минут).

Решение на основе обсуждения принимает «генеральный директор».

Оценка содержания работы. После принятия решения члены экспертной группы выступают с оценкой работы первой и второй команд, а также исполнителей всех ролей. В ходе оценки возможны дискуссии (на оценку экспертов может быть отведено 15-20 минут).

4. Подведение тренером итогов игры.

# МИНОБРНАУКИ РОССИИ

Федеральное государственное бюджетное образовательное учреждение высшего образования Башкирский государственный педагогический университет им. М.Акмуллы Колледж

# МЕТОДИЧЕСКИЕ РЕКОМЕНДАЦИИ к практическим занятиям студентов специальности 44.02.01 Дошкольное образование ОГСЭ.03 История

Разработал: Н.Б.Щербаков, преподаватель Колледжа БГПУ им.М.Акмуллы

#### **ВВЕДЕНИЕ**

Содержание учебного материала по истории структурировано по проблемно-хронологическому или проблемному принципу с учетом полученных обучающимися знаний и умений в общеобразовательной школе.

Так, учебный материал по истории России подается в контексте всемирной истории. Отказ от «изоляционизма» в изучении истории России позволяет формировать у обучающегося целостную картину мира, глубже прослеживать исторический путь страны в его своеобразии и сопричастности к развитию человечества в целом. Кроме того, предлагается интегрированное изложение отечественной и зарубежной истории, преемственность и сочетаемость учебного материала «по горизонтали». Объектом изучения являются основные ступени историкоцивилизационного развития России и мира в целом.

Особое значение придается роли нашей страны в контексте мировой истории ХХ—XXI вв. Значительная часть материала посвящена роли географической среды и климата, путей и средств сообщения, особенностям организации поселений и жилищ, одежды и питания, то есть тому, что определяет условия жизни людей. Обращается внимание на формы организации общественной жизни (от семьи до государства) и «механизмы» их функционирования. Знакомство с религиозными и философскими системами осуществляется с точки зрения «потребителя», то есть общества их исповедующего, показывается, как та или иная религия или этическая система определяла социальные ценности общества.

Важное значение придается освещению «диалога» цивилизаций, который представлен как одна из наиболее характерных черт всемирноисторического процесса XIX—XXI вв. Подобный подход позволяет избежать дискретности и в изучении новейшей истории России.

При изложении учебного материала различных тем приведен перечень подлежащих изучению учебных элементов. После наименования учебного элемента в скобках римской цифрой указан уровень необходимого освоения данного элемента.

Изучение истории основывается на знаниях, полученных обучающимися при изучении в школе обществознания, физики, литературы, географии и т.д.

Структура программы линейная, предполагающая последовательное изучение тем по принципу «от общего к частному (конкретному)».

При изучении материала преимущественно используются словесные методы обучения, которые включают рассказ, беседу, дискуссии в сочетании с демонстрацией наглядных пособий. Для успешного усвоения знаний, приобретения обучающимися практических навыков, опыта самостоятельной деятельности в содержание обучения включено выполнение лабораторных и практических работ, рефератов.

Наряду с федеральным базисным компонентом в содержание отдельных тем программы включены региональный и (или) профессиональный компоненты. Особое внимание на уроках истории уделяется внимание развитию железнодорожного транспорта в России, Кузбассе и за рубежом, значению железной дороги в экономике, культуре и т.д.

Наряду с изучением теоретического материала по дисциплине «История» большое внимание должно быть уделено практическим занятиям.

# **ОБЩИЕ МЕТОДИЧЕСКИЕ РЕКОМЕНДАЦИИ И УКАЗАНИЯ ПО ВЫПОЛНЕНИЮ ПРАКТИЧЕСКИХ РАБОТ**

#### **1.1 Подготовка к практической работе**

Для выполнения практических работ обучающийся должен руководствоваться следующими положениями:

1.Внимательно ознакомиться с описанием соответствующей практической работы и установить, в чем состоит основная цель и задача этой работы;

2.По лекционному курсу и соответствующим литературным источникам изучить теоретическую часть, относящуюся к данной работе.

#### **1.2. Выполнение практических работ**

Успешное выполнение практических работ может быть достигнуто в том случае, если обучаемый представляет себе цель выполнения практической работы, поэтому важным условием является тщательная подготовка к работе.

#### **1.3 Оформление практических работ**

Оформление практических работ является важнейшим этапом выполнения. Каждую работу обучающиеся выполняют руководствуясь следующими положениями:

1. На новой странице тетради указать название и порядковый номер практической работы, а также кратко сформулировать цель работы;

1. Записать при необходимости план решения заданий;

3. Схемы и графики вычертить с помощью карандаша и линейки с соблюдением принятых стандартных условных обозначений;

4. После проведения практических занятий обучающиеся должны составить отчет о проделанной работе. Практическая работа должна быть написана разборчивым подчерком и выполнена в тетради с полями для проверки работы преподавателем.

Итогом выполнения является устная защита работы, по вопросам которые прописаны в конце каждой работы.

# **СОДЕРЖАНИЕ**

**1.** Достижения и проблемы стран Азии, Африки и Латинской Америки**.**

**2.** Оценка политических событий в странах Восточной Европы.

**3.** Выявление причин и определение характера конфликтов на постсоветском пространстве.

**4.** Анализ программных документов и статистических данных по экономическому сотрудничеству ЕС и РФ.

### **ПРАКТИЧЕСКАЯ РАБОТА №1**

# **Тема: Достижения и проблемы стран Азии, Африки и Латинской Америки.**

**Цели работы:** познакомить студентов с историей и современным состоянием стран азиатского региона, развитие навыков публичного выступления, систематизации информации, работы с информационнокоммуникационными ресурсами.

#### **Цели обучения**

В результате выполнения практического задания студент должен **знать**:

- основные направления развития ключевых регионов мира на рубеже XX и XXI вв.;
- сущность и причины локальных, региональных, межгосударственных конфликтов в конце XX - начале XXI в.;
- основные процессы (интеграционные, поликультурные, миграционные и иные) политического и экономического развития ведущих государств и регионов мира.

Студент должен **уметь**:

- ориентироваться в современной экономической, политической и культурной ситуации в России и мире;
- выявлять взаимосвязь отечественных, региональных, мировых социально-экономических, политических и культурных проблем;
- понимать сущность и социальную значимость своей будущей профессии, проявлять к ней устойчивый интерес.
- решать проблемы, оценивать риски и принимать решения в нестандартных ситуациях.
- осуществлять поиск, анализ и оценку информации, необходимой для постановки и решения профессиональных задач, профессионального и личностного развития.
- работать в коллективе, обеспечивать его сплочение, эффективно общаться с коллегами, руководством.
- самостоятельно определять задачи профессионального и личностного развития, заниматься самообразованием, осознанно планировать повышение квалификации.

#### **Обеспеченность занятия:**

Компьютер, проектор.

#### **Задание для практической работы**.

Подготовленные в рамках самостоятельной работы сообщение и электронная презентация публично представляются студентам группы.

Методические указания:

1. Доклад должен содержать информацию согласно плану, данному в рамках самостоятельной работы.

2. Доклад с электронной презентацией не должны занимать более 5 минут.

**Вывод по занятию**: знакомство с историей и современным состоянием азиатского региона.

**Форма контроля выполнения задания:** выполненная работа представляется преподавателю и студентам в группе в виде публичного доклада. Оценка выставляется по итогам публичного доклада.

#### *Критерии оценки:*

Оценка «5» -самостоятельная подготовка доклада с использованием нескольких источников и с обязательным указанием на использованный материал (ссылки на использованную литературу); рассказ перед аудиторией с частичной опорой на текст, без зачитывания; использование компьютерных технологий; создание презентации с картинками, иллюстрациями на каждом слайде, либо создание мини-фильма на основе анализа использованного материала.

Оценка «4» - самостоятельная подготовка доклада с использованием нескольких источников, с указанием на использованный материал (ссылки на использованную литературу); рассказ перед аудиторией с частичной опорой на текст, без зачитывания; наличие элементов компьютерных технологий.

Оценка «3» - самостоятельная подготовка доклада с использованием нескольких источников, с указанием на использованный материал (ссылки на использованную литературу); зачитывание текста доклада; отсутствие компьютерных, мультимедийных технологий.

Оценка «2» - использование в докладе материала без ссылок; не самостоятельное выполнение работы; отсутствие компьютерных, мультимедийных технологий; присутствие грубых ошибок.

#### **ПРАКТИЧЕСКАЯ РАБОТА № 2**

**Тема: Оценка политических событий в странах Восточной Европы.**

**Цель:** дать характеристики причин политических преобразований в странах Центральной и Восточной Европы.

**Перечень оборудования и аппаратуры для проведения работы:** учебники, мультимедиа, карты

**Краткие теоретические положения:** «бархатные революции» Центральной и Восточной Европы. формированием национальных государств, переживших процессы фашизации, затем советизации, а с конца 1980-х годов вестернизации и демократизации.

#### **Последовательность выполнения:**

1. В тетрадях для практических работ записать дату и тему.

- 2. Начертить таблицу.
- 3. Заполнить таблицу.

#### **Отчет о проделанной работе ( или выводы по работе):**

Каковы были причины «откалывания» стран Центральной и Восточной Европы от СССР, а затем и России?

#### **Контрольные вопросы:**

### **ПРАКТИЧЕСКАЯ РАБОТА №3**

# **Тема: Выявление причин и определение характера конфликтов на постсоветском пространстве.**

Цель: рассмотреть, как изменилась территория России после распада СССР.

Определить границы субъектов РФ. Знать субъекты РФ и их центры.

Методическое обеспечение: учебники, дополнительная литература, карточки, задания; атлас; мультимедиа проектор.

Порядок выполнения:

- 1. подготовиться к выполнению заданий;
- 2. внимательно прочитать задание;
- 3. изучить текст;
- 4. письменно выполнить задание.

Вопросы к работе:

1. Какие изменения в начале XXI века произошли в структуре государственного управления России?

2. Объясните, каким образом образование семи федеральных округов должно было повысить управляемость страной.

3. Почему крайне важно было четко разделить полномочия между федеральным центром и субъектами Федерации

К каким последствиям приводило отсутствие такого деления

#### **ПРАКТИЧЕСКАЯ РАБОТА №4**

**Тема: Анализ программных документов и статистических данных по экономическому сотрудничеству ЕС и РФ.**

Цель: охарактеризовать деятельность президента В.В. Путина в контексте мировой и российской политики;

определить сферы деятельности Евросоюза, условия вступления в него стран мира;

перечислить и охарактеризовать современные международные рынки труда,

определить трудности их существования;

оценить деятельность России и НАТО в программе «Партнерство во имя мира»,

дать характеристику политическим ориентирам России.

методическое обеспечение: учебники, дополнительная литература, задания; портреты политических лидеров периода; мультимедиа проектор.

Порядок выполнения:

- 1. подготовиться к выполнению заданий;
- 2. внимательно прочитать задание;
- 3. изучить текст;
- 4. письменно выполнить задание.

Темы для обсуждения:

I.Расширение Евросоюза.

II.Формирование мирового «рынка труда», единого образовательного и культурного пространства.

III.Глобальная программа НАТО.

IV.Программа: «Партнерство во имя мира».

V.Политические ориентиры России.

Задание 1. Просмотр и обсуждение документального фильма: «Путин: Россия и Запад» (фильм 1).

Вопросы для обсуждения:

1.Какие качества Путина политика выделены в фильме?

2.Перечислите мероприятия, проведенные президентом в 2000-2004гг., которые, по мнению авторов фильма, способствовали укреплению российской государственности.

3.Охарактеризуйте дальнейшие перспективы развития РФ.

Задание 2.

Работа с текстом (Приложение к практической работе No 12)

Ответьте на вопросы:

I. 1)Что понимается под «расширением Европейского союза»?

2)Какие государства входят в эту организацию?

3)Каковы условия вступления в Евросоюз?

4)Перечислите страны-кандидаты на вступление в Евросоюз. Какие из Европейских государств предпочли не присоединяться к Евросоюзу? Есть ли у них точки соприкосновения с этой организацией?

II.1)Что такое «международный рынок труда»?

2)Как связаны между собой, формирование международного рынка труда и процессы мировой интеграции? Перечислите области, в которых происходит взаимодействие стран в современном мире.

3)Как осуществляется образование международного рынка труда?

4)Перечислите, какие международные рынки труда существуют в современном мире?

5)Какие выгоды влечет за собой участие в интеграционном процессе (Евросоюзе)?

6)Что такое «трудовая миграция», каковы ее типы?

7)Каковы плюсы и минусы «трудовой миграции»?

8)Какова основная тенденция развития современного международного рынка труда?

9)Назовите и охарактеризуйте главную характерную черту участия России в процессах международной трудовой миграции.

III.1)Определите причины и суть изменения курса НАТО с начала 1990-х годов.

2)Что такое «глобальное НАТО»? Каковы его цели и принципы?

IV.1)Когда и кем была принята программа «Партнерство во имя мира»? В чем ее суть?

2)Каковы цели программы «Партнерство ради мира»?

3)Как вы оцениваете перспективы сотрудничества России и НАТО посредством программы «Партнерство ради мира»? Аргументируйте свой ответ.

4)Заполните таблицу «Россия и НАТО: перспективы и разногласия».

5)Сферы взаимодействия. Сферы разногласия

## МИНОБРНАУКИ РОССИИ

Федеральное государственное бюджетное образовательное учреждение высшего образования Башкирский государственный педагогический университет им. М.Акмуллы Колледж

# МЕТОДИЧЕСКИЕ РЕКОМЕНДАЦИИ к практическим занятиям студентов специальности 44.02.01 Дошкольное образование ОГСЭ.05 Физическая культура

Разработал: А.О. Аллагулов, преподаватель Колледжа БГПУ им.М.Акмуллы

# **ПОЯСНИТЕЛЬНАЯ ЗАПИСКА**

В соответствии с требованиями федерального государственного образовательного стандарта среднего профессионального образования к основным видам учебных занятий наряду с другими отнесены практические занятия.

Практическая работа направлена на проверку уровня сформированности учебных умений в ходе практической деятельности (выполнение вычислений, расчётов, чертежей, работа с нормативной документацией, инструктивными материалами, справочниками).

В процессе практического занятия как вида учебных занятий обучающиеся выполняют одно или несколько практических заданий под руководством преподавателя в соответствии с изучаемым содержанием учебного материала.

Выполнение обучающимся практических работ проводится с целью:

- систематизации и закрепления полученных теоретических знаний и практических умений;

- углубления теоретических знаний в соответствии с заданной темой;

- формирования умений применять теоретические знания при решении поставленных вопросов;

- развития общих и профессиональных компетенций обучающихся;

- развития творческой инициативы, самостоятельности, ответственности и организованности.

Выполнение обучающимися практических работ направлено на:

- обобщение, систематизацию, углубление, закрепление полученных теоретических знаний по конкретным темам дисциплин;

- формирование умений применять полученные знания на практике, реализацию единства интеллектуальной и практической деятельности;

- развитие общих и профессиональных компетенций обучающихся;

-выработку при решении поставленных задач таких профессионально значимых качеств, как самостоятельность, ответственность, точность, творческая инициатива.

# **Практическая работа № 1.**

**Тема:** «Задачи и содержание предмета».

**Задание 1**. Подготовить Презентацию на тему «Роль физической культуры в общекультурном, профессиональном и социальном развитии человека» Объем работы: 10 слайдов.

Реомендации:

1. Соблюдайте единый стиль оформления

2. Для музыкального сопровождения презентации лучше выбирать спокойную инструментальную или классическую музыку.

3. Используйте возможности компьютерной анимации для представления информации на слайде.

4. Не стоит злоупотреблять различными анимационными эффектами, они не должны отвлекать внимание от содержания

5. Используйте короткие слова и предложения.

6. Минимизируйте количество предлогов, наречий,

7. прилагательных.

8. Если на слайде располагается картинка, надпись должна располагаться под ней

9. Заголовки должны привлекать внимание аудитории.

10. Шрифты без засечек легче читать с большого расстояния.

11. Нежелательно смешивать разные типы шрифтов в одной презентации.

12. Для выделения информации следует использовать жирный шрифт, курсив или подчеркивание.

13. Не стоит заполнять один слайд слишком большим объемом информации: люди могут единовременно запомнить не более трех фактов, выводов, определений

14. Для обеспечения разнообразия следует использовать разные виды слайдов: с текстом, с таблицей, с диаграммами.

# **Практическая работа № 2.**

**Тема: «Бег»** Техника бега на средние и длинные дистанции. Движения рук в беге на месте: движения руками, согнутыми в локтях (угол сгибания постоянный), то же у стенки. Специальные беговые упражнения. Беговые упражнения в в усложненных условиях. Беговые упражнения в облегченных условиях. Бег по прямой с различной скоростью. Равномерный бег на дистанцию 2 км (девушки) и 3 км (юноши).

**Задание 1.** Бег 400 м, 800 м, 1000 м.

**Задание 2.** Выполнения движения рук, согнутых в локтях.

**Задание 3.** Выполнение специально-беговых упражнений.

**Задание 4.** Выполнение беговых упражнений в гору, с утяжелением.

**Задание 5.** Бег по 60 метров с разной скоростью.

**Задание 6.** Бег 2000 и 3000 метров.

## **Методические указания.**

Бег на 400 и 800 метров выполнять в колонне по 3, соблюдать дистанцию и интервал. Правильно выполнять сгибание рук в локтях, соблюдать градус сгибания рук. Выполнять специально беговые упражнения с максимальной интенсивностью и частотой выполнения. Внимательно слушать указания преподавателя. Выполнение беговых упражнений с утяжелением выполнять по самочувствию. Во время бега по 60 метров регулировать скорость и следить за дыханием. При беге на длинные дистанции не останавливаться, при плохом самочувствии снижать темп.

# **Практическая работа № 3.**

**Тема: «Бег»** Техника бега на короткие дистанции (100). Техника выполнения низкого, высокого старта. Бег по виражу: по окружностям разного радиуса; с увеличением скорости. Бег на отрезке с отработкой элементов техники: бег на отрезках 30-60 метров, разгон 30 метров; на частоту шагов; на отталкивание. Начало бега (старт). Бег на дистанции. Финиширование. ОРУ, виды ОРУ 10 упражнений.

**Задание 1.** Бег 100 метров на время с низкого и высокого старта.

**Задание 2.** Бег по кругу диаметром 20-30 метров в 3\4 силы и в полную силу с постепенным увеличением скорости.

**Задание 3.** Бег с ускорением 30-60 метров в 3\4 интенсивности.

**Задание 4.** Выполнение высокого и низкого стартов.

**Задание 5.** Бег на 100 и 400 метров.

**Задание 6.** Составить комплекс ОРУ.

#### **Методические указания.**

На занятии одежда должна соответствовать погодным условиям, удобная спортивная обувь (кроссовки), спортивные штаны, футболка, кофта.

Бег на 100 метров выполнять в колонне по 2, соблюдать дистанцию и интервал. При выполнении низкого и высокого старта опорную ногу ставить первой к стартовой линии, не выводить в плечи вперёд, соблюдать равновесие. Бег по кругу выполнять против часовой стрелки, следить за изменением наклона туловища внутрь круга и изменением работы рук.

# **Практическая работа № 4.**

**Тема: «Бег».** Техника эстафетного бега. Техника эстафетного бега на короткие дистанции 4\*100 метров. Техника эстафетного бега на средние дистанции 4\*400 метров. Способы держания эстафетной палочки. Способы передачи эстафетной палочки.

**Задание 1.** Изучение техники выполнения передачи эстафетной палочки.

**Задание 2**. Выполнение передачи эстафетной палочки на месте, на шагах.

**Задание 3.** Бег 400 метров с передачей эстафетной палочки.

**Задание 4.** Бег 800 метров с передачей эстафетной палочки.

#### **Методические указания.**

В эстафетах на короткие дистанции могут не использовать палочку. Бегуны 1 го этапа начинают бег с низкого старта, держа палочку в правой руке. Затем они передают из правой руки в 20-ти метровой зоне свою эстафету следующему бегуну в левую руку, и т.д. Существует несколько способов передачи палочки: с переменой руки и без. Принимающий может перекладывать из одной в другую руку палочку, а может не перекладывать, и передать ее следующему той же рукой, какой и взял ее. Если бегун уронил палочку, то он и должен поднять ее той рукой, в которой она была до падения. Эстафету передают строго в выделенной зоне – от 10 м до конца 1-го этапа до 10 м начала 2-го этапа. Выполнение передачи эстафетной палочки с передвижением в колоннах по 6-8 человек. Во время эстафетного бега стараться принять палочку не оборачиваясь назад. По сигналу передающего вытягивать руку для принятия палочки предварительно набирая разгон.

# **Практическая работа № 5.**

**Тема: «Прыжки»** Техника прыжка в длину «прогнувшись». Техника Выполнения точка. Отталкивание с места в сочетании с движением маховой ноги рук. Отталкивание с 2-3 шагов разбега, приземляясь на маховую ногу. Прыжок на гимнастические снаряды с приземлением на маховую ногу( рейку ш/с, козла, скамейку)

**Задание 1.** Выполнения точка.

**Задание 2.** Имитация постановки ноги при отталкивании

**Задание 3.** Отталкивание с 2-3 шагов разбега, приземляясь на маховую ногу.

**Задание 4.** Прыжок на гимнастические снаряды с приземлением на маховую ногу( рейку ш/с, козла, скамейку)

**Задание 5.** Выполнение прыжка способом «прогнувшись».

#### **Методические указания.**

Длина разбега обычно от 7 до 9 шагов. Нельзя делать разбег слишком длинным, это вызовет излишнюю трату сил, а короткий разбег не позволит набрать достаточной скорости, чтобы произвести мощное отталкивание. Разбег следует выполнять свободно, с постепенным ускорением. Толчок осуществляется сильнейшей, дальней по отношению к планке ногой. Если прыгун отталкивается правой ногой, то он разбегается слева, если левой ногой, то – справа. На отталкивание нога ставится сверху на всю ступню. При завершении отталкивания толчковая нога должна полностью выпрямляться во всех суставах. Мах выполняется энергичным движением согнутой в коленном суставе ногой. Туловище необходимо удерживать в вертикальном положении.

# **Практическая работа № 6.**

**Тема «Прыжки».** Техника прыжка в длину способом «согнув ноги». Техника выполнения толчка. Имитация постановки ноги пр отталкивании. Отталкивание с места в сочетании с движением маховой ноги и рук. Отталкивание с 2-3 шагов разбега, приземляясь на маховую ногу. Прыжок на гимнастические снаряды с приземлением на маховую ногу (на рейку гимнастической стенки, на коня на козла и т. д.).

**Задание 1.** Выполнение имитации постановки ног при отталкивании, выполнение правильной постановки рук.

**Задание 2.** Выполнение упражнения для выявления маховой и толчковой ноги.

**Задание 3.** Выполнение толчка с места, выполнение толчка с разбега.

**Задание 4.** Выполнение прыжка в длину с приземлением на маховую ногу.

**Задание 5.** Выполнение прыжка на гимнастические снаряды.

# **Методические указания.**

При имитации поставки ног при отталкивании следить за правильностью выполнения постановки рук. Поочередно быстрые отталкивания от опоры с подниманием бедра выше горизонтали. Обращать внимание на полное разгибание опорной ноги Одновременное отталкивание двумя ногами. При перепрыгивание через препятствие колени прижимать к груди. Приземляться на обе ноги. Обращать внимание на полное выпрямление толчковой ноги. При выполнении прыжков на гимнастические снаряды соблюдать технику безопасности и внимательно слушать указания преподавателя.

# **Практическая работа № 7.**

**Тема: «Прыжки»** Техника прыжка в высоту способом «фосбери-флоп». Техника выполнения перехода через планку в сочетании с приземлением. Прыжки на матах, кувырки вперёд, назад, перекаты в сторону. Прыжки через планку с полным разбегом с акцентов на выполнение отдельных фаз.

**Задание 1.** Выполнение каждой фазы прыжка в высоту по-отдельности.

**Задание 2.** Выполнение правильной техники приземления.

**Задание 3.** Выполнение кувырков назад, вперёд, перекаты в сторону на гимнастических матах.

**Задание 4.** Выполнение перехода через планку.

**Задание 5.** Выполнение прыжка в высоту способом «перешагивание» «прогнувшись», «ножницы», «перекидной».

#### **Методические указания.**

Обучение прыжку нужно начинать с малых высот 40-50 см. Длина разбега обычно от 7 до 9 шагов. Нельзя делать разбег слишком длинным, это вызовет излишнюю трату сил, а короткий разбег не позволит набрать достаточной скорости, чтобы произвести мощное отталкивание. Разбег следует выполнять свободно, с постепенным ускорением. Разбег в прыжке производится под углом к планке 35—45° и выполнения прыжков за счёт отталкивания, а не толь за счёт одного перешагивания. Место отталкивания находится на расстоянии 60-70 см от переднего края матов. Толчок осуществляется сильнейшей, дальней по отношению к планке ногой. Если прыгун отталкивается правой ногой, то он разбегается слева, если левой ногой, то – справа. При отталкивании руки согнуты в локтях и подняты вверх

После отталкивания прыгун совершает как бы большой шаг, оставляя толчковую ногу "висеть" внизу. Следует фаза взлета, которая заканчивается в высшей точке траектории, т.е. выше планки. С целью экономичного расположения тела для перехода через планку прыгун наклоняет туловище вперед и в сторону толчковой ноги, опуская руки вниз. Маховая нога опускается за планку носком, повернутым внутрь, плечи развёрнуты к планке.

Перешагивание получается при опускании маховой ноги вниз за планку и ускоренном поднимании и переносе толчковой ноги.

## **Практическая работа № 7.**

**Тема: «Метания».** Техника метания малого мяча. Сформировать основные двигательные умения и навыки, характерные в метании гранаты, копья. Ознакомить с методикой обучения техники метания малого мяча. Обучить метаниям по характерным фазам:

- держания снаряда;

- разбег (предварительная часть разбега; заключительная часть разбега, ритм разбега);

- финальное усилие.

**Задание 1.** Выполнение метания малого мяча по отдельным фазам (Предварительная часть, ритм, заключительная часть).

**Задание 2.** Выполнения имитации метания гранаты, копья, с обоих рук.

**Задание 3.** Выполнение метания гранаты, копья.

### **Методические указания.**

При выполнении метания малого мяча встать лицом в направлении метания, левая впереди на всей стопе, правая сзади на передней части стопы, масса тела преимущественно на левой. Правая рука с мячом согнута в локтевом суставе и находится вверху на уровне головы, локоть опущен вниз, левая рука внизу. За счет сгибания правой перенести массу тела с левой ноги на правую, одновременно с поворотом туловища вправо и отведением руки с мячом назад принять положение левым боком в сторону метания. Четко уметь направлять мяч. Основное в метании мяча – умение сообщить мячу максимальную скорость и нужное направление полета. При выполнении имитации метания чередовать руки, выбрав более сильную. Все виды метаний выполняются только по свистку.

#### **Практическая работа № 8**

#### **Тема: «Волейбол»**

1. Обучение перемещениям, по площадке стойками. Подвижные игры с элементами волейбола.

**Задание 1.** Выполнение перемещений в стойке вдоль сетки.

**Задание 2**. Выполнение перемещений в стойке вперёд\назад.

**Задание 3.** Имитация верхнего и нижнего приёмов из И.П, стойка волейболиста.

**Задание 4.** Перемещение в стойке по зонам площадки (1-6).

**Задание 5.** Подвижная игра «Прими подачу».

**Задание 6.** Эстафета с волейбольными мячами.

## **Методические указания.**

Для принятия оптимальной стоки необходимы относительно небольшая площадь опоры и незначительное сгибание ног в коленях. Она позволяет в начале движения выполнить толчок ногой от опоры, быстро вынести общий центр тяжести (ОЦТ) тела за границу опоры и быстро, без больших усилий начать перемещение в любую сторону. Выполнять перемещения необходимо быстро, не выходя из стойки. Выполнять по свистку.

При игре «прими подачу» Первая произвольно располагается на одной стороне волейбольной площадки. Игроки второй встают на другой стороне площадки за лицевой линией в одну шеренгу, а ее направляющий получает волейбольный мяч. По сигналу игрок второй команды выполняет подачу через сетку. Любой игрок первой команды должен принять подачу и выполнить передачу одному из своих товарищей, а тот – поймать мяч. Если это ему удается, первая команда получает одно очко. Когда все игроки второй команды выполнят подачу, команды меняются местами. Выигрывает команда, набравшая больше очков. Эстафета проводится с элементами волейбола, включающая в себя передачу и приём мяча точно в руки.

# **2.Обучение передачи мяча. Совершенствование. Закрепление.**

**Задание 1**. Работа в парах. Верхняя передача мяча партнеру.

**Задание 2.** Работа в парах. Нижняя передача мяча партнеру.

**Задание 3.** Передача мяча восьмёркой.

### **Методические указания.**

Встать в пары с учётом физических возможностей и опыта игры в волейбол. При верхней передачи мяча стараться максимально напрягать пальцы и отталкивать мяч вверх. Направлять мяч необходимо точно в руки партнеру, чуть выше его головы. Нижнюю передачу направлять прямо на партнера. Руки выпрямить вперёд на приёме, соединив ладони и согнув их. При передаче мяча при касании мяча об руки, принимать положение полуприсед для мягкой дальнейшей передачи. Передачу мяча восьмеркой выполняют по 3 человека. При передаче, студент пробегает вперед, тем временем второй студент принимает мяч и совершает передачу, третий принимает и передает первому и т. д. Каждое из заданных заданий выполнять по 7-8 минут.

# **3**. **Подача мяча (низкая прямая).**

**Задание 1**. Выполнение имитации подачи мяча с места.

**Задание 2.** Выполнение подачи мяча от линии.

**Задание 3.** Выполнение подачи в конкретную зону.

# **Методические указания.**

При выполнении имитации подачи мяча не заводить руку назад, не сильно прогибаться в спине. При выполнении подачи мяча одновременно с подбрасыванием мяча, вес тела переносится на правую ногу, нога сгибается в колене, туловище отклоняется назад, замах выполняется правой согнутой рукой за голову. При ударе правая рука резко разгибается, туловище подается вперед, тяжесть тела переносится на левую ногу, удар производится напряженной ЛАДОНЬЮ сверху - сзади по мячу. Выполнять все подачи строго по свистку преподавателя. При подачи в конкретную зону стараться попасть в цель.

# **4. Подача, приём мяча.**

**Задание 1.** Выполнение поочередной подачи.

**Задание 2.** Приём соответствующих подач.

**Задание 3**. Подача мяча в конкретные зоны.

## **Методические указания.**

При выполнении подачи мяча одновременно с подбрасыванием мяча, вес тела переносится на правую ногу, нога сгибается в колене, туловище отклоняется назад, замах выполняется правой согнутой рукой за голову. При ударе правая рука резко разгибается, туловище подается вперед, тяжесть тела переносится на левую ногу, удар производится напряженной ЛАДОНЬЮ сверху - сзади по мячу. Выполнять все подачи строго по свистку преподавателя. При подачи в конкретную зону стараться попасть в цель. Приём осуществлять мягко, в стойке волейболиста. При приёме перекатить мяч на сторону подачи по полу.

# **5. Учебная игра.**

**Задание 1.** Спортивная игра «Волейбол»

## **Методические указания.**

При игре в волейбол соблюдать правила игры. Учитывать погодные условия, находится в соответствующей одежде. Проверить мяч, разделится на равные по силе команды. Слышать свисток, играть сообща, поддерживая друг друга. Для необходимости брать time out.

# **6. Обучение нападающему удару.**

**Задание 1**. Выполнение прыжков над сеткой.

**Задание 2.** Выполнение прыжков с разбега перед сеткой.

**Задание 3.** Выполнение имитации нападающего удара.

**Задание 4.** Выполнение нападающего удара.

# **Методические указания.**

Выполнять прыжки максимально вверх, при этом руки вверху натянутые и прямые. Стараться не задевать сетку, подпрыгнуть выше неё. Разбег перед прыжком необходимо осуществлять в количестве 2-3 шагов с максимальным выпрыгиванием вверх. В момент постановки ноги в последнем шаге руки отведены назад, а с приставлением другой ноги руки резко идут вниз-вперед и вверх. Бьющая рука сгибается в локте, затем выпрямляется и резким движением направляется к мячу. Сначала выносится предплечие, а затем кисть. Кисть напряжена, рука прямая. Кисть накладывается на мяч сзадисверху. При освоении техники уделять внимание не силе удара, а точности и согласованности. После удара мягко приземлиться на согнутые ноги. Выполнять нападающий удар строго по свистку.

**7. Совершенствование нападающего удара.**

**Задание 1.** Выполнение нападающего удара.

**Задание 2.** Выполнение нападающего удара с разных зон волейбольной площадки.

**Задание 3.** Выполнение нападающего удара с утяжелением.

# **Методические указания.**

Разбег перед прыжком необходимо осуществлять в количестве 2-3 шагов с максимальным выпрыгиванием вверх. В момент постановки ноги в последнем шаге руки отведены назад, а с приставлением другой ноги руки резко идут вниз-вперед и вверх. Бьющая рука сгибается в локте, затем выпрямляется и резким движением направляется к мячу. Сначала выносится предплечие, а затем кисть. Кисть напряжена, рука прямая. Кисть накладывается на мяч сзади-сверху. При освоении техники уделять внимание не силе удара, а точности и согласованности. После удара мягко приземлиться на согнутые ноги.

# **Практическая работа № 8**

**Тема: Лыжная подготовка.** 

**1. Способы классических ходов**

**Задание 1.** Передвижение одновременным бесшажным ходом.

**Задание 2.** Передвижение попеременным одношажным ходом.

**Задание 3.** Передвижение попеременным двухшажным ходом.

Задание 4. Передвижение попеременным четырехшажным ходом

# **Методические указания.**

На урок правильно одеться: х/б белье, теплое белье, шерстяной свитер, брюки из толстой ткани; носки х/б, носки шерстяные, вязаная шапочка, варежки. Проверить исправность лыжного инвентаря. Переноска лыж с палками в сборке - вертикально. При передвижении в колонне не подходить к впереди идущему ближе 3 метров. Не размахивать палками. Не наезжать на чужие лыжи. Строго выполнять распоряжения учителя. Во время движения на лыжах не нужно допускать колебаний туловища влево и вправо. Обращать внимание на координацию работы рук и ног.

# **2. Способы коньковых ходов**

**Задание 1.** Передвижение коньковым ходом без отталкивания руками.

**Задание 2.** Передвижение одновременным полуконьковым ходом. Одновременный толчок палками.

# **3. Способы подъемов и спусков**

**Задание 1.** Выполнение спуска в высокой стойке

**Задание 2.** Выполнение спуска в средней стойке

**Задание 3.** Выполнение спуска в низкой стойке

## **4. Способы спусков**

**Задание 1.** Передвижение коньковым ходом без отталкивания руками.

**Задание 2.** Передвижение одновременным полуконьковым ходом. Одновременный толчок палками.

## **Методические указания.**

На урок правильно одеться: х/б белье, теплое белье, шерстяной свитер, брюки из толстой ткани; носки х/б, носки шерстяные, вязаная шапочка, варежки. Проверить исправность лыжного инвентаря. Переноска лыж с палками в сборке - вертикально. При передвижении в колонне не подходить к впереди идущему ближе 3 метров. Не размахивать палками. Не наезжать на чужие лыжи. Строго выполнять распоряжения учителя. Во время движения на лыжах не нужно допускать колебаний туловища влево и вправо. Обращать внимание на координацию работы рук и ног. При ухудшении самочувствия прекратить прохождение дистанции и обратиться к преподавателю.

# **Практическая работа № 9**

**Тема: Баскетбол**

**1. Техника передвижений в стойке баскетболиста. Бег. Рывок. Прыжок толчком двумя ногами. Прыжок с разбега. Прыжок толчком одной. Техника остановок прыжком и двумя шагами. Техника прыжков толчков с двух и с одной. Техника поворотов вперёд и назад.**

**Задание 1.** Отработка техники передвижений по полю.

**Задание 2.** Отработка прыжков.

**Задание 3.** Отработка техник остановок.

**Задание 4.** Отработка техник поворотов вперёд и назад.

#### **Методические указания.**

Бег является основным способом передвижений по площадке. Игрок должен уметь бегать и лицом и спиной вперед, боком, приставным шагом, стараясь при этом не терять зрительного контроля за действиями и своих игроков и соперника, как принято говорить, «видеть поле». Рывок может быть очень коротким, всего на 2—3 м, или длинным, в зависимости от решаемой задачи.

Приземляться после прыжка следует как можно мягче. При обучении остановкам нужно постепенно усложнять упражнения: увеличивать скорость бега, усиливать внезапность остановки и т. д. Повороты выполняют как на месте, так и в движении, с мячом и без мяча.

**2. Техника ловли мяча. Ловля мяча двумя руками сверху, снизу, одной сверху, снизу, на месте, в движении, в прыжке, при встречном и параллельном движении парами, тройками с изменением расстояния, скорости, исходных положений.** 

Техника передач мяча двумя руками сверху, снизу, одной сверху, снизу на месте, в движении, в прыжке, при встречном и параллельном движении парами, тройками с изменением расстояния, скорости, исходных положений.

Техника ведения мяча. Ведение мяча на месте, в движении, с изменением направления, скорости, высоты отскока, со сменой рук без зрительного контроля, обводка соперника с изменением направления. Сочетание ведения, передач и лови мяча.

Техника бросков в корзину. Броски двумя руками от груди и одной от плеча с месте, слева, справа, с отскоком от щита, в движении после двух шагов, штрафной бросок двумя и одной рукой от плеча, броски с места со средней дистанции, броски с 6-ти метровой линии.

**Задание 1.** Отработка техники ловли мяча.

**Задание 2.** Отработка техники передачи мяча.

**Задание 3.** Отработка техники ведения мяча.

**Задание 4.** Отработка техники бросков в корзину.

#### **Методические указания.**

Начиная упражняться в ловле баскетбольного мяча, нужно изучить основную стойку баскетболиста и держание мяча. Затем изучается ловля на месте двумя руками мяча, летящего на уровне груди, затем совершенствуют технику ловли в различных упражнениях жонглирования мячом, обращая внимание на положение кистей рук при ловле. Постепенно усложняют упражнения в ловле мяча: летящего высоко, низко, сбоку, навстречу (с одновременным выходом к мячу), в прыжке, при передаче мяча в сторону от принимающего и так далее. Передачи мяча в парах. Выполняются различными способами (двумя руками от груди, двумя руками сверху, одной рукой сбоку, с отскоком от площадки) в соответствии с техникой конкретного приема. Обратить внимание на исходное положение ног, туловища, держание мяча. После выпуска мяча из рук локти должны быть выпрямлены, кисть, хлестко пославшая мяч, расслаблена. Ноги помогают движению рук. Перед выполнением упражнения познакомить учащихся с правилом «передвижения» и напомнить правило «ведения мяча». Половина зала мяч

вести правой рукой и оставшиеся половина зала – левой. При ведение мяча в низкой стойке, высоту отскока мяча снижать за счёт сгибания ног. Ведение мяча можно осуществлять по диагонали баскетбольной площадки и «змейкой». Обучая броску, обращают особое внимание на траекторию полета мяча. При бросках с левой или правой стороны от корзины под углом 30—60° мяч направляют в цель ударом о щит. Хорошим ориентиром при этом является малый квадрат над кольцом. Так, при мягком броске, выполненным с позиции под углом 45° к щиту, отраженный от ближнего верхнего угла квадрата мяч попадает точно в цель.

# **3. Совершенствование приемов в учебной игре.**

**Задание 1.** Организовать учебную игру среди учащихся.

# **Методические указания.**

Организовать класс для проведения разминки. Разбить на 2 команды для проведения учебной игры в баскетбол. Напомнить о правилах игры и о технике безопасности.

# **Практическая работа № 9 Раздел 6. Гимнастика**

**1.Освоение техники обще развивающих упражнений, упражнений в паре с партнером, упражнения с гантелями, набивными мячами, упражнения с мячом, обручем (девушки).**

**Задание 1**. Составление комплекса ОРУ.

**Задание 2.** Выполнение ОРУ в парах.

**Задание 3.** Выполнение ОРУ с гантелями.

**Задание 4.** Выполнение ОРУ с набивными мячами.

**Задание 5.** Выполнение ОРУ с обручем (девушки).

**Задание 6.** Составление комплекса ОРУ с предметами по желанию. Конспект в тетради.

# **Методические указания.**

ОРУ принято классифицировать по анатомическому признаку:1) для мышц рук и плечевого пояса; 2) для мышц шеи; 3) для мышц ног и тазового пояса; 4) для мышц туловища; 5) для мышц всего тела. При составлении комплексов нужно учитывать их назначение, место и время проведения, а также возраст, пол и физическую подготовленность занимающихся. В конце комплекса выполняются упражнения умеренной интенсивности. Каждое упражнение в комплексе повторяется от четырех до восьми раз. Конспект ОРУ выполнить в тетради, записывать разборчивым почерком через клетку.

2. Упражнения для профилактики профессиональных заболеваний (упражнения в чередовании напряжения с расслаблением, упражнения для коррекции нарушения осанки, упражнения на внимание, висов и упоров, упражнения у гимнастической стенке), упражнения для коррекции зрения.

**Задание 1.** Составление комплекса упражнений для профилактики заболеваний.

**Задание 2.** Составление комплекса упражнений на расслабление.

**Задание 3.** Составление комплекса упражнений с использованием гимнастического инвентаря.

**Задание 4.** Составление комплекса упражнений для коррекции зрения.

## **Методические указания.**

Составлять комплексы в тетради, разборчивым почерком через клетку. В каждом комплексе должно быть не менее 10 различных упражнений состоящих из 8 счетов. При составлении конспектов учитывать нагрузку, обём и интенсивность упражнений.

# **3. Комплексы акробатических упражнений, упражнения на снарядах.**

**Задание 1.** Составление акробатической комбинации.

**Задание 2.** Выполнение составленной акробатической комбинации.

**Задание 3.** Выполнение упражнений на бревне (девушки) и на перекладине (юноши).

**Задание 4**. Выполнение прыжка через коня.

#### **Методические указания.**

При составлении акробатической комбинации необходимо учитывать собственную физическую подготовленность, составлять правильно. Упражнения должны логично переходить из одного в другое. Выполнять акробатическую комбинацию необходимо на матах, без обуви, в носках, в обтягивающих штанах и футболке. Выполнение упражнений на акробатических снарядах необходимо по команде преподавателя. Соблюдать технику безопасности. Не выполнять упражнения без разрешения педагога. Все упражнения на снарядах выполнять качественно и аккуратно.

# МИНОБРНАУКИ РОССИИ Федеральное государственное бюджетное образовательное учреждение высшего образования Башкирский государственный педагогический университет им. М.Акмуллы Колледж

# МЕТОДИЧЕСКИЕ РЕКОМЕНДАЦИИ по выполнению дипломной работы (выпускной квалификационной работы) студентами специальности 44.02.01 Дошкольное образование

Разработал: Р.Р. Низамова преподаватель Колледжа БГПУ им.М.Акмуллы

# **Содержание**

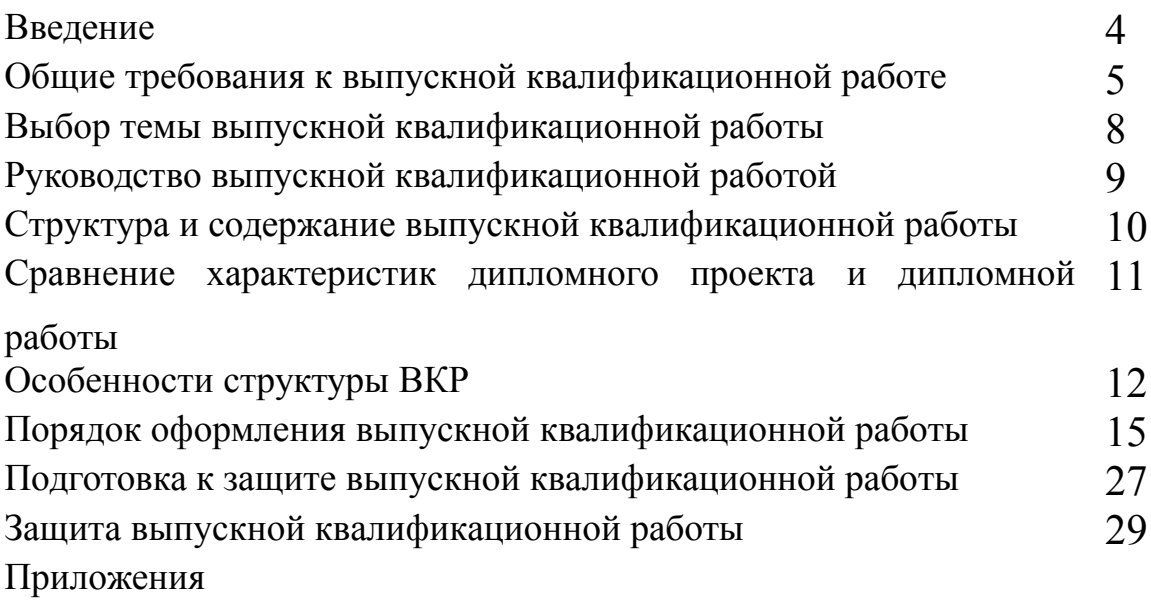

#### **Введение**

Целью государственной (итоговой) аттестации является установление соответствия уровня и качества подготовки выпускника Федеральному государственному образовательному стандарту среднего профессионального образования по специальности.

Государственная (итоговая) аттестация выпускника Колледжа проводится в виде подготовки и защиты выпускной квалификационной работы (ВКР).

ВКР выполняется в форме дипломного проекта или дипломной работы.

ВКР призваны способствовать систематизации и закреплению знаний студента по специальности при решении конкретных задач, а также выяснить уровень подготовки выпускника к самостоятельной работе, степень овладения общими и профессиональными компетенциями.

Цель методических указаний – оказание помощи студентам в выборе тем, написании, оформлении и защите работы с учетом требований, предъявляемых к ней.

Методические указания разработаны на основе требований следующих нормативных документов:

**1.** Порядок проведения государственной итоговой аттестации по образовательным программам среднего профессионального образования (утв. приказом Министерства образования и науки РФ от 16 августа 2013 г. N 968)

**2.** ГОСТ Р7.05-2008 Библиографическая ссылка. Общие требования и правила составления

**3.** ГОСТ 7.32-2001 Система стандартов по информации, библиотечному и издательскому делу Отчет о научно-исследовательской работе. Структура и правила оформления

#### **Общие требования к выпускной квалификационной работе**

ВКР представляет собой законченное прикладное исследование. Она должна содержать теоретический и практический анализ явлений в заданной области. ВКР как заключительный этап подготовки выпускника должна содержать элементы самостоятельного исследования.

Требования к студенту при выполнении ВКР:

теоретическое обоснование актуальности изучаемой проблемы;

 умение работать со специальной литературой, правильно цитировать ведущих исследователей, делать ссылки на использованные источники;

 привлечение практического материала, полученного в результате производственной и преддипломной практик;

 достоверность и конкретность изложения фактических и экспериментальных данных, краткость и точность формулировок;

 обоснование выводов и предложений по результатам исследования, их конкретный характер, практическая ценность для решения исследуемых проблем;

 четкость и логичность изложения мыслей, доказательность целесообразности и эффективности предлагаемых решений.

**Целью** выпускной квалификационной работы является установление соответствия уровня освоенности компетенций, обеспечивающих соответствующую квалификацию и уровень образования обучающихся, Федеральному государственному образовательному стандарту среднего профессионального образования в части освоения видов профессиональной деятельности (ВПД) специальности:

и соответствующих **профессиональных компетенций** (ПК):

**ВПД. Организация мероприятий, направленных на укрепление здоровья ребенка и его физическое развитие.**

ПК 1.1. Планировать мероприятия, направленные на укрепление здоровья ребенка и его физическое развитие.

ПК 1.2. Проводить режимные моменты в соответствии с возрастом.

ПК 1.3. Проводить мероприятия по физическому воспитанию в процессе выполнения двигательного режима.

ПК 1.4. Осуществлять педагогическое наблюдение за состоянием здоровья каждого ребенка, своевременно информировать медицинского работника об изменениях в его самочувствии.

#### **ВПД. Организация различных видов деятельности и общения детей.**

ПК 2.1. Планировать различные виды деятельности и общения детей в

течение дня.

ПК 2.2. Организовывать различные игры с детьми раннего и дошкольного возраста.

ПК 2.3. Организовывать посильный труд и самообслуживание.

ПК 2.4. Организовывать общение детей.

ПК 2.5. Организовывать продуктивную деятельность дошкольников (рисование, лепка, аппликация, конструирование).

ПК 2.6. Организовывать и проводить праздники и развлечения для детей раннего и дошкольного возраста.

ПК 2.7. Анализировать процесс и результаты организации различных видов деятельности и общения детей.

**ВПД. Организация занятий по основным общеобразовательным программам дошкольного образования.**

ПК 3.1. Определять цели и задачи, планировать занятия с детьми дошкольного возраста.

ПК 3.2. Проводить занятия с детьми дошкольного возраста.

ПК 3.3. Осуществлять педагогический контроль, оценивать процесс и результаты обучения дошкольников.

ПК 3.4. Анализировать занятия.

ПК 3.5. Вести документацию, обеспечивающую организацию занятий.

# **ВПД. Взаимодействие с родителями и сотрудниками образовательной организации.**

ПК 4.1. Определять цели, задачи и планировать работу с родителями.

ПК 4.2. Проводить индивидуальные консультации по вопросам семейного воспитания, социального, психического и физического развития ребенка.

ПК 4.3. Проводить родительские собрания, привлекать родителей (лиц, их замещающих) к организации и проведению мероприятий в группе и в образовательной организации.

ПК 4.4. Оценивать и анализировать результаты работы с родителями, корректировать процесс взаимодействия с ними.

ПК 4.5. Координировать деятельность сотрудников образовательной организации, работающих с группой.

#### **ВПД. Методическое обеспечение образовательного процесса.**

ПК 5.1. Разрабатывать методические материалы на основе примерных с учетом особенностей возраста, группы и отдельных воспитанников.

ПК 5.2. Создавать в группе предметно-развивающую среду.

ПК 5.3. Систематизировать и оценивать педагогический опыт и образовательные технологии в области дошкольного образования на основе изучения профессиональной литературы, самоанализа и анализа деятельности других педагогов.

ПК 5.4. Оформлять педагогические разработки в виде отчетов, рефератов, выступлений.

ПК 5.5. Участвовать в исследовательской и проектной деятельности в области дошкольного образования.

Работа выпускника над ВКР позволяет оценить следующие **общие компетенции:**

ОК 1. Понимать сущность и социальную значимость своей будущей профессии, проявлять к ней устойчивый интерес.

ОК 2. Организовывать собственную деятельность, определять методы решения профессиональных задач, оценивать их эффективность и качество.

ОК 3. Оценивать риски и принимать решения в нестандартных ситуациях.

ОК 4. Осуществлять поиск, анализ и оценку информации, необходимой для постановки и решения профессиональных задач, профессионального и личностного развития.

ОК 5. Использовать информационно-коммуникационные технологии для совершенствования профессиональной деятельности.

ОК 6. Работать в коллективе и команде, взаимодействовать с руководством, коллегами и социальными партнерами

ОК 7. Ставить цели, мотивировать деятельность воспитанников, организовывать и контролировать их работу с принятием на себя ответственности за качество образовательного процесса.

ОК 8. Самостоятельно определять задачи профессионального и личностного развития, заниматься самообразованием, осознанно планировать повышение квалификации.

ОК 9. Осуществлять профессиональную деятельность в условиях обновления ее целей, содержания, смены технологий.

ОК 10. Осуществлять профилактику травматизма, обеспечивать охрану жизни и здоровья детей.

ОК 11. Строить профессиональную деятельность с соблюдением регулирующих ее правовых норм

**Основными задачами ВКР** выступают:

 закрепление, углубление теоретических знаний и практических умений студентов, их применение в педагогической деятельности;

 развитие навыков самостоятельной работы с научной и научнометодической литературой, творческой инициативы студентов, стремления к поиску оригинальных, нестандартных педагогических решений;

 развитие навыков научно и стилистически грамотного изложения материала, убедительного обоснования выводов, практических рекомендаций;

 выявление подготовленности студентов к самостоятельной творческой деятельности;

формирование ценностного отношения к педагогической деятельности.

## **Выбор темы выпускной квалификационной работы**

Темы ВКР разрабатываются преподавателями колледжа совместно со специалистами организаций - работодателей, и рассматриваются выпускающими цикловыми комиссиями. Примерная тематика ВКР отражается в программе государственной итоговой аттестации по специальности. Тема ВКР должны соответствовать содержанию одного или нескольких профессиональных модулей ФГОС по специальности 44.02.01 Дошкольное образование.

Студент вместе с руководителем участвует в выборе темы ВКР. Студент может сам предложить тему ВКР при условии обоснования целесообразности ее разработки. Студенты заочной формы обучения выбирают тему выпускной квалификационной работы с учетом профиля и места работы.

ВКР должна иметь актуальность, новизну и практическую значимость и выполняться по возможности по предложениям (заказам) предприятий, организаций. В последнем случае от предприятия должна поступить заявка на выполнение ВКР по определенной теме (приложение А).

Темы ВКР должны отвечать современным требованиям развития науки, техники, производства, экономики, культуры и образования.

Темы ВКР по-фамильно закрепляются за каждым студентом приказом ректора.

К выполнению ВКР студентам целесообразно готовиться заранее. Для получения фактических данных необходимо использовать материалы производственной и преддипломной практик, а также результаты исследований, полученные в ходе подготовки курсовых работ.

Закрепление тем и руководителей ВКР происходит не позднее, чем за полгода до периода, отведенного на выполнение ВКР в соответствии с графиком учебного процесса.

Студент совместно с руководителем разрабатывают график выполнения ВКР, включающий:

1) работу над основными частями ВКР:

введение;

- теоретическая часть;
- практическая часть (экспериментальная, аналитическая, проектная);
- выводы и рекомендации;
- оформление работы;
- 2) подготовку к защите ВКР:
- подготовка выступления;
- выполнение реферата;
- рецензирование.

# **Руководство выпускной квалификационной работой**

Руководитель ВКР назначается приказом ректора. Одновременно, кроме руководителя, могут быть назначены консультанты по отдельным частям (вопросам) ВКР. Руководство ВКР могут осуществлять специалисты и опытные работники предприятий и организаций соответствующего профиля.

По утвержденным темам руководители ВКР разрабатывают индивидуальные задания для каждого студента (приложение Б).

Индивидуальные задания на ВКР рассматриваются выпускающей цикловой комиссией, подписываются руководителем работы, студентом и утверждаются заместителем директора колледжа по научно-методической работе.

В отдельных случаях допускается выполнение ВКР группой студентов. При этом индивидуальные задания выдаются каждому студенту.

Задание на ВКР выдаются студенту не позднее, чем за две недели до начала преддипломной практики.

Общее руководство и контроль над выполнением ВКР осуществляет заместитель директора Колледжа по учебно – методической работе.

Основными функциями руководителя ВКР являются:

разработка индивидуальных заданий;

 консультирование по вопросам содержания и последовательности выполнения ВКР;

контроль над ходом выполнения ВКР;

- подготовка письменного отзыва на ВКР;
- консультирование при подготовке доклада и презентации к защите;

 консультации по формированию портфолио (если планируется его представление).

По завершении студентом ВКР руководитель подписывает ее и со своим письменным отзывом (приложение В) передает заместителю директора Колледжа по научно-методической работе.

ВКР подлежат обязательному рецензированию специалистами из числа работников предприятий, организаций, преподавателей образовательных учреждений, хорошо владеющих вопросами, связанными с тематикой выпускных квалификационных работ.

Рецензенты ВКР назначаются распоряжением по колледжу.

Форма рецензии дана в приложении Г.

Внедрение результатов ВКР на базовом предприятии должно быть подтверждено соответствующей справкой. Примерная форма справки о внедрении приведена в приложении Д.

Содержание рецензии доводится до сведения студента не позднее, чем за день до защиты ВКР.

Внесение изменений в ВКР после получения рецензии не допускается.

Заместитель директора Колледжа по учебно-методической работе после ознакомления с отзывом руководителя и рецензией решает вопрос о допуске студента к защите и передает заместителю директора Колледжа по учебнометодической работе в государственную аттестационную комиссию.

# **Структура и содержание ВКР**

Структура выпускной квалификационной работы включает:

титульный лист (приложение Е)

задание на выполнение ВКР;

- содержание (приложение Ж);
- введение;
- основную часть, состоящую, как правило, из двух разделов:
- глава I теоретическая часть;

 глава II - опытно-экспериментальная часть (практическая, аналитическая, расчетная);

– заключение, содержащее выводы и рекомендации относительно возможностей применения полученных результатов;

– список используемой литературы;

– приложения.

Одной из форм выполнения ВКР является дипломный проект. Дипломный проект имеет некоторые отличия от дипломной работы по цели, ведущему методу исследования, объекту исследования, структуре работы (см. таблица1).
## Таблица1

# **Сравнение характеристик дипломного проекта и дипломной работы**

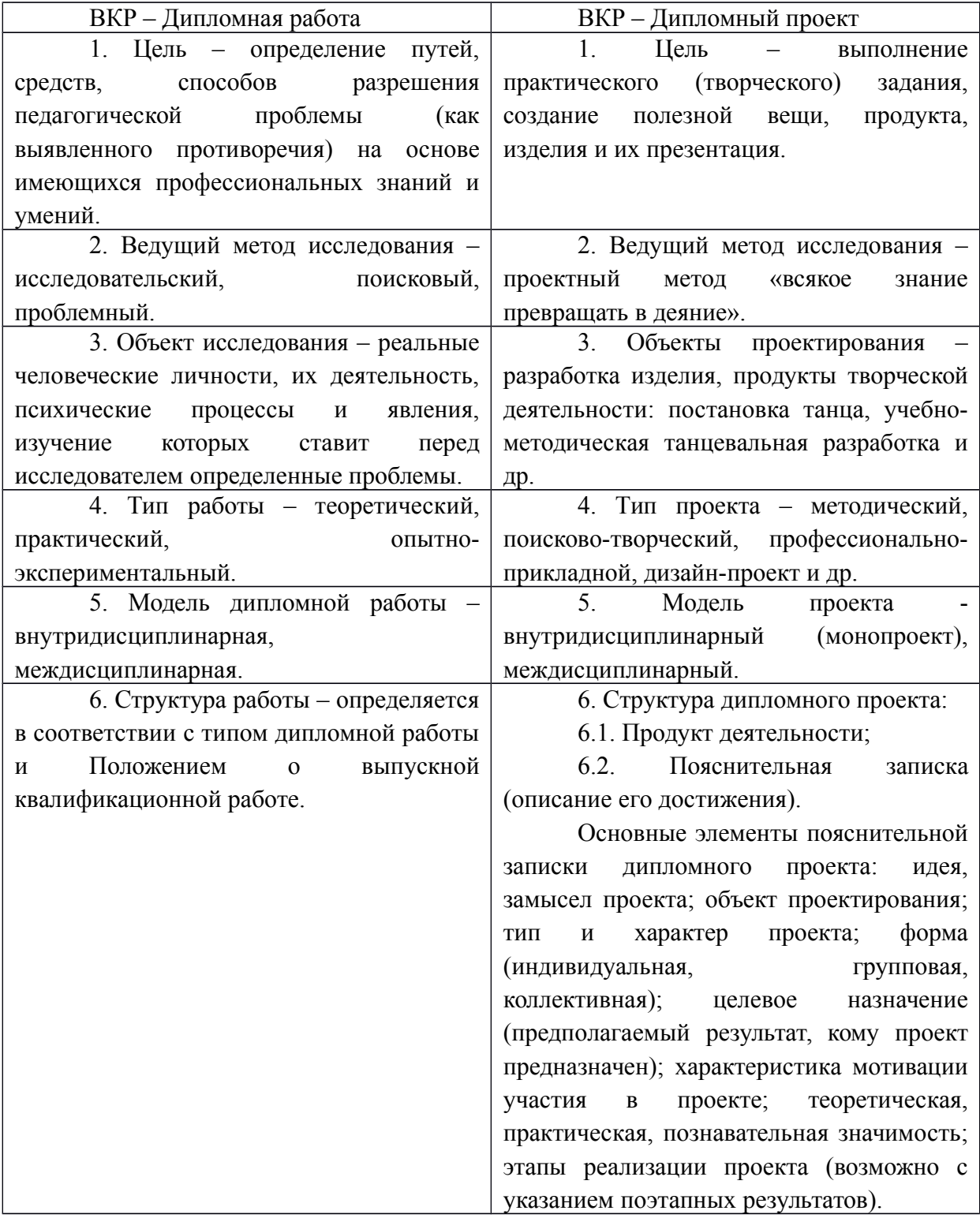

### **Особенности структуры ВКР**

**Титульный лист** является первым листом ВКР.

**Задание** студент получает от руководителя ВКР. Студент должен поставить подпись и дату в установленных местах бланка задания, подтверждая факт и дату получение задания на выполнения ВКР.

**Содержание** включает наименование всех разделов, подразделов и пунктов, приложений с указанием номеров страниц, на которых они помещены.

**Введение** - вступительная часть ВКР. В нем обосновывается *актуальность проблемы* и *выбор темы ВКР*, определяется научный аппарат исследования, формулируются *объект* и *предмет исследования*, четко обоснованные *цель* и *задачи исследования*, раскрывается *методологическая основа исследования*, описываются *методы исследования*, использованные в работе, ее *теоретическая и практическая значимость,* кратко расписана *структура выпускной квалификационной работы*. Введение рассчитано на то, чтобы подготовить читателя к знакомству с основным содержанием дипломного исследования и его результатами, имеющими важное научное и методическое значение для теории и практики обучения основной специальности. Объем введения рекомендуется в пределах от 3 до 6 страниц в соответствии со спецификой специальности.

**Теоретическая часть** — теоретико-методологическая основа исследуемой проблемы, в которой:

 описывается сущность и характеристика объекта исследования (проектирования);

анализируется его нормативная база;

 выполняется анализ состояния исследуемой проблемы по литературным источникам, при этом активно используется информация, размещенная в сети Интернет и периодических изданиях профессиональной направленности;

 приводятся примеры решений проблем, решаемых в ВКР, из опыта передовых предприятий в России за рубежом;

 рассматриваются разные аспекты проблемы исследования (проектирования): социальные, экономические, правовые, психологические и организационные;

Теоретическая часть содержит результаты исследовательской работы выпускника, как правило, составляет содержание первой главы ВКР.

11

В конце главы должны быть представлены краткие выводы по состоянию проблемы исследования. Перед выводами, как правило, делают обобщающую фразу, которая отталкивается от гипотезы (задач) исследования. Выводы прописываются по пунктам. В первом пункте еще раз обращается внимание на актуальность проблемы. Во втором пункте показывается теоретическая изученность и проработанность проблемы. В третьем пункте описывается проведенная практическая апробация вопроса, указывается, что и кем сделано в разрешении проблемы, но в четвертом пункте указываются недостатки, выявившиеся противоречия, которые вы в своем исследовании предполагаете устранить. В пятом пункте исследователь обозначает психолого-педагогические условия, необходимые для решения этого вопроса (содержание, формы, методы по формированию или развитию анализируемого понятия).

ВКР должна быть логически выстроенной, стилистически грамотной и соответствовать требованиям, предъявляемым к исследовательским работам. В помощь студентам предлагаются фразы и обороты речи, используемые в ВКР (Приложение Л); лексические средства научного суждения (*Приложение К*), а также типичные ошибки, допускаемые студентами при написании теоретической и практической части (*Приложение З).*

**Опытно-экспериментальная (аналитическая, проектная) часть** практическая составляющая ВКР. В этой главе могут быть:

- подробное описание разработанного учебного пособия и методические рекомендации по его использованию в учебном процессе.

- описание экспериментальной работы, результатов исследования и методические рекомендации по внедрению полученных результатов исследования в педагогическую практику.

- описание методик проведенных научных исследований, содержания и результатов экспериментальной работы.

Указанная часть работы, как правило, образует вторую главу ВКР.

Выводы прописываются по пунктам. В первом пункте раскрывается актуальность проблемы сегодня, во втором описывается содержание, в третьем – формы, в четвертом – методы и технологии, необходимые для формирования и развития искомого качества или процесса. В пятом пункте предлагаются методические рекомендации или расписывается разработанный алгоритм действий.

**Заключение**, выводы и рекомендации относительно возможностей применения полученных результатов — это последовательное, логически стройное, краткое изложение результатов проведенного исследования, играющее роль концовки, в которой формулируются новизна и практическая значимость полученных результатов, предложения по их использованию и

направления для дальнейших исследований в данной сфере. Необходим вывод, подтверждающий, что цель достигнута. Целью может быть улучшение качества, повышение уровня знаний, а средства достижения цели принято называть во второй половине формулировки. Цель направлена на устранение недостатков практики и теории.

Объем указанной части работы — не более 4-5 листов.

**Список используемой литературы** — помещаемый после заключительной части квалификационной работы, оформленный по всем библиографическим правилам и пронумерованный перечень использованных дипломником источников информации (литературы и других информационных источников).

Подбор и анализ литературы является важным этапом подготовки выпускной квалификационной работы. Студент самостоятельно, опираясь на консультации руководителя, подбирает необходимую литературу. Разрешается оформлять в алфавитном порядке авторов (наименований книг), сначала на русском, а затем на иностранных языках. В этом случае номера ссылок в дипломной работе не будут последовательными. Список литературы должен содержать основополагающие источники (энциклопедии, справочники, монографии, сборники научных трудов и т.д.), которые привлекались студентом для выполнения дипломной работы. В список литературы допускается включать издания, которые были фактически использованы автором (присутствуют ссылки в тексте), и работы, отвечающие тематике представляемой выпускной квалификационной работы, с которыми студент ознакомился в целом. Количество источников в списке литературы зависит от степени разработанности темы и доступности литературы, но должно быть не менее 20- 30 работ. В дипломной работе рекомендуется использовать законодательные акты, нормативные документы, учебную литературу, периодические источники, статистические ежегодники, Интернет-источники.

**Приложения**—все вспомогательные или дополнительные материалы, не являющиеся насущно важными для понимания содержания ВКР, помещаемые на последних страницах:

сведения, дополняющие исследования;

- промежуточные исследования, формулы и расчеты;
- таблицы вспомогательных цифровых данных;
- иллюстрации вспомогательного характера;

документы, подтверждающие использование результатов работы в практической деятельности организации;

иллюстрации, таблицы на листах формата А3, и т.д.

Содержание теоретической и практической части определяется в зависимости от профиля специальности и темы дипломной работы.

**Общий объем** выпускной квалификационной работы – 50-60 листов машинописного текста с интервалом 1,5 (не считая приложений).

## **Порядок оформления выпускной квалификационной работы Общие требования**

Выпускная квалификационная работа представляется в твердом переплете. Текст должен быть набран на компьютере и отпечатан на стандартных листах белой бумаги формата А4 (210х297 мм).

Текст набирается в редакторе MS Word. При наборе рекомендуется использовать гарнитуру шрифта Times New Roman. Размер основного шрифта – 14 пт, вспомогательного (для сносок, таблиц) – 12 пт, межстрочный интервал – 1,5. Поля: левое – 30 мм, правое – 15 мм, верхнее – 20 мм, нижнее – 20 мм. Наименование разделов, глав, параграфов должны быть краткими.

Все страницы ВКР нумеруются по порядку от титульного листа до последней страницы. Первой страницей считается титульный лист, но на нем цифра 1 не ставится, на следующей странице (вслед за титульным листом обычно располагается содержание) проставляется цифра 2 и т.д., т.е. страницы выпускной квалификационной работы нумеруются арабскими цифрами нормальным шрифтом № 14 с соблюдением сквозной нумерации по всему тексту. Номера страниц проставляются внизу в центре страницы без точки в конце (меню – вставка – номер страницы). Иллюстрации, таблицы и схемы, расположенные на отдельных листах внутри текста, входят в общую нумерацию.

### **Правила компьютерного оформления текста**

Перенос слов в заголовках не допускается. Наименование разделов (введение, содержание, заключение, список литературы, приложения) печатаются в виде заголовков первого порядка, без точки в конце и с новой страницы. Наименование разделов: **СОДЕРЖАНИЕ**, **ВВЕДЕНИЕ**, названия **ГЛАВ, ВЫВОДЫ** по главам (если они есть), **ЗАКЛЮЧЕНИЕ, СПИСОК ИСПОЛЬЗУЕМОЙ ЛИТЕРАТУРЫ, ПРИЛОЖЕНИЕ** печатаются отдельной строкой прописными (заглавными) буквами, располагается по центру строки и выделяются жирным шрифтом. Во избежание смещения начала главы рекомендуется перед заголовком ставить разрыв страницы (в меню Вставка – разрыв – новую страницу).

Текст набирается с соблюдением следующих правил:

1) формирование абзацев выполняется через команду Формат - Абзац;

2) слова разделяются только одним пробелом;

3) перед знаком препинания пробелы не ставятся, после знака препинания – один пробел;

4) при наборе должны различаться тире (длинная черточка) и дефисы (короткая черточка). Тире отделяется пробелами, а дефис нет.

5) после инициалов перед фамилией, внутри сокращений, перед сокращением г.– указанием года и т.п. ставится неразрывный пробел (Shift-Ctrlпробел), для того чтобы не разрывать цельность написания, например: А.С. Пушкин, 1998 г., т. д., т. е.;

6) основной текст выравнивается по ширине, с отступом первой строки 1,25 см;

7) Заголовки и подзаголовки должны быть отцентрированы и отделяться от основного текста пробелом в 1 интервал. Переносы слов в заголовках не допускаются. Точку в конце заголовка не ставят. Если заголовок состоит из двух предложений, их разделяют точкой. Подчеркивание заголовков не допускается. С нового листа начинают такие разделы, как содержание, введение, главы, заключение, список используемой литературы и приложение. Параграфы и выводы по главам печатаются сразу же за предыдущим текстом на расстоянии 2-х интервалов.

8) шрифтовые выделения внутри текста должны соответствовать следующей иерархии: строчной полужирный прямой – строчной полужирный курсив – строчной светлый курсив;

9) таблицы набираются кеглем 12 и помещаются в основной текст;

10) цитаты, прямую речь, иносказательные выражения лучше помещать в двойные кавычки;

11) при трехуровневой рубрикации (главы – параграфы – пункты) заголовки первого уровня (введение, содержание, названия глав, заключение, список литературы, приложения) набираются прописными полужирными буквами (шрифт 14), второго (названия параграфов) – строчными полужирными (шрифт 14), третьего (названия в пунктах параграфа) – строчным полужирным курсивом (шрифт 14). При двухуровневой рубрикации заголовки первого уровня (названия глав и пр.) – строчными полужирными (шрифт 14), второго (названия параграфов) – полужирным курсивом (шрифт 14). Выравнивание заголовков – по центру. Нумеровать главы, параграфы, пункты в тексте работы следует арабскими цифрами.

Пример:

### **Глава 2. СОЦИАЛЬНО-ЭКОНОМИЧЕСКАЯ ХАРАКТЕРИСТИКА ТЕРРИТОРИИ 2.1. Население**

#### *2.1.1. Возрастной состав*

При сочетании полужирных и светлых шрифтовых выделений следует иметь в виду, что полужирный строчной прямой «старше», «главнее» полужирного строчного курсива, который, в свою очередь, «главнее» светлого строчного курсива. Эту иерархию особенно следует учитывать при внутритекстовой рубрикации, по-разному выделяя понятия, определения, термины, примеры, логические усиления и т.п.

Не допускаются:

- интервалы между абзацами в основном тексте;

- перенос слов в заголовках, а также отрыв предлога или союза от относящегося к нему слова.

- формирование отступов с помощью пробелов;

- «ручной» перенос слов с помощью дефиса;

- внутритекстовые выделения подчеркиванием и прописными буквами;

- использование разрывов разделов (глав), кроме случаев смешанных (книжных и альбомных) ориентаций листов;

- выделение текста подчеркиванием.

#### **Числа и знаки в тексте**

Однозначные числа не при единицах физических величин, если они встречаются в тексте в косвенных падежах, рекомендуется писать в буквенной, а не в цифровой форме (например, «одного», «двух» и т.д.).

Крупные круглые числа (тысячи, миллионы, миллиарды) рекомендуется писать в буквенно-цифровой форме – в виде сочетания цифр с сокращенными обозначениями: 20 тыс., 20 млн., 20 млрд.

В числах с десятичными дробями целое число отделяют от дроби запятой, а не точкой. Например: 6,5 или 8,12.

Простые дроби в тексте рекомендуется писать через косую линейку: 1/5, 2/3 и т.д.

Для обозначения интервала значений в технических и естественнонаучных изданиях предпочтительным является стандартный знак многоточие (...) между числами в цифровой форме, в гуманитарных и экономических – тире или предлоги: от (перед первым числом) и до (перед вторым).

При указании пределов значений единицу измерения приводят один раз. Например: 35–40 мм, от 5 до 6 мм.

Если однозначные порядковые числительные следуют одно за другим, то они могут быть даны цифрами, причем падежное окончание (наращение) ставят только при последней цифре. Например: 3, 5, 7 и 8-я позиции, но 4-я и 10-я.

Сложные прилагательные, первой частью которых является числительное, а второй - метрическая мера, процент или другая единица величины, следует писать так: 5-литровый, 20%-ный, 10-тонный.

Падежное окончание  $\mathbf{B}$ порядковых числительных, обозначенных арабскими цифрами, должно быть однобуквенным, если последней букве числительного предшествует гласная (5-й, 7-е, 10-м), и двухбуквенным, если последней букве числительного предшествует согласная (5-го, 50-му).

Математические обозначения =  $\sim$ ,  $\lt$ ,  $>$  и др. допускается применять только в формулах. В тексте их следует передавать словами равно, приблизительно, меньше, больше. Например, нельзя писать ... > 5 м, нужно: больше 5 м.

#### Сокращения в тексте

Вольные сокращения слов не допускаются, примеры ПРИНЯТЫХ сокращений слов приводятся в справочной литературе.

Обязательно сокращают стоящие перед цифрой слова, обозначающие ссылку в тексте на тот или иной его элемент: том - т., часть - ч., выпуск - вып., рисунок - рис., издание - изд., таблица - табл., глава - глав., раздел - разд., параграф  $-\S$ , пункт  $-\Pi$ .

Указанные ниже ученые степени, должности или профессии приводят в сокращенном виде: академик - акад., технических наук - техн. н., членкорреспондент - чл.-корр., экономических - экон., профессор - проф., философских – филос., филологических – филол., доцент – доц., исторических – ист., доктор - д-р, физико-математических - физ.-мат., кандидат - канд.

Сокращают названия организаций, учреждений, а также термины, принятые в научной и технической литературе (сокращения не делают в начале фразы): БГПУ, СВЧ, КПД, ЭДС, термо-ЭДС, ИК-диапазон, МОП-структура и т.п.

Сокращают поясняющие слова: то есть - т.е., и прочие - и пр., и тому подобное - и т.п., смотри - см., и другие - и др., сравни - ср.

Только в словарях и в справочниках допускаются следующие сокращения: так называемый - т.н., около - ок., так как - т.к., уравнение - ур-ние, например напр., формула - ф-ла.

#### Рисунки

Рисунки в ВКР могут быть двух видов: отсканированные и построенные с использованием графического редактора.

Общими для тех и других являются следующие требования:

1. Площадь изображения вместе с подрисуночной подписью не должна выходить за поля основного текста.

2. Все рисунки должны быть выполнены в едином масштабе или допускать приведение к нему, быть соизмеримы друг с другом.

3. Шрифт, которым выполняются надписи на рисунках, не должен быть крупнее 11-го и мельче 7-го.

Для сканирования следует использовать только оригиналы (первоисточники) рисунков: фотографий, сложных чертежей, диаграмм и т.п. Сканирование с ксерокопий и других вторичных документов не допускается.

Штриховые рисунки – графики, структурные и функциональные схемы – должны строиться только в графическом редакторе в формате JPEG с разрешением 300 dpi. Допустимы форматы TIF (TIFF), WMF, BMP. Другие форматы не используются.

Для того чтобы рисунки, выполненные средствами Word, при попытке открыть их не «разваливались» на составляющие, они должны быть сгруппированы.

Количество рисунков в работе диктуется целесообразностью. Их следует располагать непосредственно после текста, в котором они упоминаются впервые, а при невозможности размещения на данной странице переносятся на следующую.

Обозначения, термины и другие надписи на рисунках должны соответствовать тексту и подрисуночным подписям. Текст, связанный с рисунком (надписи и подписи), набирается 12-м шрифтом. Текстовые надписи на рисунках следует заменить цифровыми обозначениями, кроме надписей, обозначающих среды и направления (Вода, Газ, К выходу и т.п.). Текстовые надписи начинают с прописной буквы, сокращения в них не допускаются. Цифровые обозначения раскрываются в подрисуночных подписях.

На рисунках используют следующие виды условных обозначений:

1. *Арабские цифры*. Ими обозначают детали изображения, значения (названия) которых расшифровывают в экспликации подписи или в тексте, проставляя после соответствующих слов.

2. *Римские цифры*. Ими обозначают части изделий, зоны действия, распространения.

3. *Прописные буквы латинского алфавита*. Ими обозначают точки геометрических фигур, узлы изделий, вершины углов, электроизмерительные приборы и т.п.

4. *Прописные буквы русского или латинского алфавита с арабскими цифрами*. Ими обозначают элементы электрических схем.

5. *Строчные буквы латинского и греческого алфавитов*. Первыми обозначают отрезки геометрических фигур, вторыми – углы на этих фигурах.

Если все позиции рисунка раскрываются в тексте, а развернутые подписи отсутствуют, то цифры на рисунке ставят в порядке упоминания их в тексте. Если же позиции раскрываются лишь в подрисуночной подписи, то на рисунке их

нумеруют по часовой стрелке. При этом по всей рукописи должно быть выдержано единообразие.

Нумерация рисунков сквозная.

Полную подрисуночную подпись составляют следующие элементы:

1) сокращение «Рис.» и его порядковый номер, на который обязательно должна быть ссылка в тексте;

2) собственно подпись;

3) экспликация (если нужно), т.е. пояснение деталей (частей) рисунка.

Сокращение с порядковым номером без подписи нельзя дополнять экспликацией.

Правильно:

**Рис. 2: Строение излома:** *1* **– поверхность усталостного разрушения с бороздками;** *2* **– зона долома.**

Если работа содержит всего один рисунок, то номер ему не присваивается, сокращение «рис.» под ним не пишется, а упоминание его в тексте формулируется так: «На рисунке приведена зависимость...» или «см. рисунок».

Между номером рисунка и тематической частью подписи ставится точка, после тематической части перед экспликацией (если она есть) – двоеточие, между элементами экспликации – точка с запятой. В конце подрисуночной подписи точка не ставится.

#### **Таблицы**

Таблицей называют цифровой и текстовой материал, сгруппированный в определенном порядке в горизонтальные строки и вертикальные графы (столбцы), разделенные линейками. Верхнюю часть таблицы называют головкой (чаще употребляют слово «шапка»), левую графу — боковиком.

Таблицы печатают при их первом упоминании. Небольшие таблицы следуют за абзацем, в котором была ссылка на них. Таблицы, занимающие больше половины страницы, – на следующей отдельной странице (страницах). Все таблицы в рукописи должны быть пронумерованы. Порядковая нумерация таблиц должна быть сквозной. Ссылки в тексте на таблицы дают в сокращенном виде, например: **табл. 1**, **табл. 5**. Над таблицей в правом верхнем углу обычным шрифтом пишут полностью: **Таблица 3**, а по центру – ее название (строчном полужирным), на последующих страницах – **Продолжение табл. 3**, на последней – **Окончание табл. 3**.

Пример:

### **Предельно допустимые концентрации или уровни некоторых суперэкотоксикантов в природных средах**

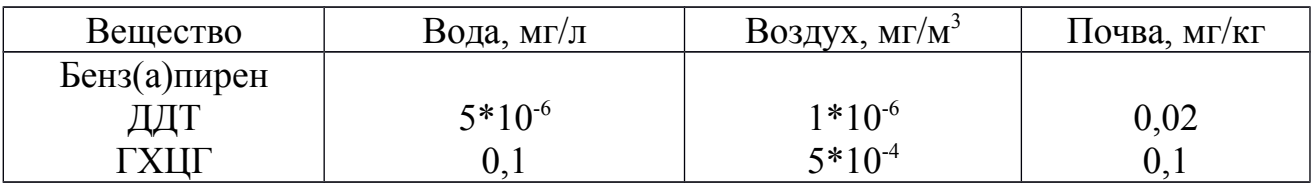

Если таблица в работе всего одна, ее не нумеруют и слово **Таблица** над ней не пишут: читатель и так видит, что перед ним таблица.

Сокращения слов в таблицах, кроме общепринятых, не допускаются. В головках таблиц и в боковике текст печатают горизонтально. Таблицы должны быть обязательно разлинованы по вертикали.

На каждую таблицу в тексте обязательно делается ссылка. Она должна органически входить в текст, а не выделяться в самостоятельную фразу, повторяющую тематический заголовок таблицы. Поэтому, например, вариант «Емкость варикапа зависит от напряжения (табл. 8)» предпочтительнее варианта «Зависимость емкости варикапа от напряжения показана в табл. 8».

Таблицы можно давать с заголовками и без заголовков. Заголовок необходим во всех случаях, когда таблица имеет самостоятельное значение и читатель может обратиться к ней помимо текста. Без заголовков дают таблицы вспомогательного значения.

Головки таблиц должны состоять из заголовков к каждому столбцу, не исключая боковика, т.е. в верхнем левом углу таблицы обязательно помещается заголовок к боковику. Ячейка головки над боковиком не должна оставаться пустой. Заголовок следует формулировать кратко и в единственном числе. Вместо слов можно давать буквенные обозначения (например, d, мм; V, В; P, Вт).

Диагональные линейки в таблицах не допускаются.

Столбцы (графы) и строки в таблицах нумеруют только в том случае, если в этом есть необходимость (например, при переносе длинной таблицы или когда в тексте есть ссылки на отдельные столбцы или строки).

Повторяющийся буквенный (но не цифровой) текст, если он состоит из одного слова, может быть заменен кавычками. Если повторяющийся текст содержит более одного слова, то при первом повторении его заменяют словами «То же», при следующих повторениях под словами «То же» ставят две пары

кавычек. Пропуски в столбцах (за отсутствием данных) не оставляют пустыми, а заполняют знаком тире.

Числовые данные в таблицах не сопровождают единицами величин, а выносят последние в текст боковика, головки или общего названия таблицы.

Примечания и сноски к таблицам печатают непосредственно под ними, более мелким шрифтом (кегль 12), чтобы отделить текст сноски или примечания от последующего основного текста. Сноски к цифрам обозначаются только звездочками.

#### **Формулы**

Формулы набираются только в редакторе формул Equation 3.0, который на панели управления выглядит как √*<sup>a</sup>* . Если его там нет, необходимо выполнить следующие действия: *Вид – Панель инструментов – Настройка – Команды – Вставка* –  $\sqrt{a}$  (редактор формул). Его следует выделить и вынести на панель управления.

При наборе формул рекомендуется использовать следующие размеры шрифтов: основной – 11, крупный индекс – 8, мелкий индекс – 7, крупный символ – 14, мелкий символ – 9.

Для того чтобы соблюсти все правила набора формул (латинские буквы – курсивом, греческие и русские – прямым, как в основном тексте, так и в индексах), необходимо в *Редакторе формул* использовать соответствующие стили: *Математический* – для латинских и греческих букв, *Текст* – для русских.

Прямым шрифтом также набираются:

– cos, sin, tg и другие тригонометрические функции;

– max, min, opt, lim, log, lg, const, det, exp;

– числа подобия – Аг (Архимеда), Bi (Био), Во (Больцмана), Еu (Эйлера), Fo (Фурье), Gr (Грасгофа), М (Маха), Nu (Hycсельта), Рг (Прандтля), Re (Рейнольдса), St (Стантона) и др.;

– химические элементы и соединения;

– русские наименования единиц физических величин (м, кг, Вт, Ом).

Наиболее важные, а также длинные и громоздкие формулы выключают в отдельные строки. Так же располагают и все нумерованные формулы.

Экспликацию (расшифровку приведенных в правой и левой частях формулы буквенных обозначений величин) следует размещать в подбор, за словом «где» (без двоеточия после него). В конце каждой расшифровки ставят точку с запятой. Не следует начинать каждую расшифровку с новой строки, так как это снижает емкость листа. При большом числе формул с повторяющимися обозначениями целесообразно поместить в начале работы список обозначений с их расшифровкой и в экспликацию повторяющиеся обозначения не включать.

Перенос в формулах допускается делать на знаках соотношений, на отточии, на знаках сложения и вычитания и, в последнюю очередь, на знаке умножения в виде косого креста. Перенос на знаке деления не допускается. Математический знак, на котором прерывается формула, обязательно должен быть повторен в начале второй строки.

Нумеровать следует только наиболее важные формулы, на которые имеются ссылки в последующем тексте. Несколько небольших формул, составляющих единую группу, следует помещать в одну строку и объединять общим номером.

При нумерации формул, расположенных отдельными строками, номер помещают против середины группы формул. В работах, где нумеруется ограниченное число формул, рекомендуется использовать сквозную нумерацию. При ссылках на какую-либо формулу ее номер ставят точно в той же графической форме, что и после формулы, т.е. арабскими цифрами в круглых скобках. Например, «из уравнения (5) следует ...» и т.п.

#### **Приложения**

Если работа включает материалы, к которым читатель будет постоянно обращаться за справками, их желательно вынести в приложения за текст, где их проще и быстрее найти (таблицы количественных данных, стандартных показателей, картографический материал, иллюстративный материал – графики, схемы, диаграммы, фотографии, ксерокопии архивных документов и т.п.). Эти данные в работе выполняют справочно-вспомогательную роль.

Приложения помещаются после библиографического списка и не учитываются в общем объеме работы.

#### **Содержание**

Содержание раскрывает структуру работы и размещается в начале ВКР после титульного листа.

#### **Ссылки на литературные источники**

На все литературные источники (книги, статьи, ГОСТы, картографические материалы, архивные материалы, электронные ресурсы и т.п.) использованные (а также упоминаемые) при написании выпускной квалификационной работы даются ссылки в тексте. Ссылка приводится после упоминания автора использованной работы, цитирования или приведения данных из источника. Ссылка оформляется в круглых скобках, с указанием фамилий автора (авторов) или названия работы (коллективная монография, энциклопедические издания и т.п.) и года издания. При упоминании автора использованной работы в самом тексте в ссылке приводится только год издания. При упоминании зарубежного автора в ссылке приводится оригинальное написание фамилии автора и год издания.

*Примеры оформления ссылок:*

Все эти виды многочисленны, но красная полевка в местах совместного обитания уступает по численности двум другим видам (Кошкина, 1957; Европейская рыжая полевка, 1981).

Одним из первых учет ловушками применил Ч.Элтон и др. (Elton et al., 1931), изучая в течение трех лет динамику численности мышей и полевок в окрестностях Оксфордского университета.

В дальнейшем А.Н.Формозов (1937) свел все сведения об учетах ловушколиниями.

#### **Список литературы (правила составления)**

Список литературы – обязательный элемент любой исследовательской работы. В выпускных квалификационных работах в список следует включать всю использованную студентом литературу, на которую имеются ссылки в тексте. Список источников озаглавливается как **Литература** и помещается в конце работы перед **Приложением (**если в приложении нет ссылок на литературные источники) или после Приложения (если в последнем имеются ссылки на использованную литературу). Литературные источники располагаются в алфавитном порядке и нумеруются, сначала все издания на русском языке, затем – на иностранном.

**Краткая схема библиографического описания** (описание состоит из обязательных элементов) схематично может быть представлена так:

*Заголовок описания. Основное заглавие: сведения, относящиеся к заглавию / Сведения об ответственности. – Сведения об издании.* – *Выходные данные. – Объем.*

Все элементы библиографического описания источника отделяются друг от друга точкой и тире.

**Заголовок** – это элемент библиографической записи, расположенный перед основным заглавием произведения.

Он может включать имя лица, наименование организации, унифицированное заглавие произведения, обозначение документа, географическое название, иные сведения. Заголовок применяют при составлении записи на произведение одного, двух и трех авторов. Если авторов четыре и более, то заголовок не применяют, запись составляют под заглавием произведения.

При наличии двух и трех авторов указывают только имя первого автора или выделенного на книге каким–либо способом (цветом, шрифтом). Имена всех авторов приводят в библиографическом описании в сведениях об ответственности.

**Основным заглавием** является заглавие книги или статьи, а **сведением, относящимся к заглавию** – пояснение жанра, типа издания, например, сборник статей, учебное пособие и т.п.

**Сведения об ответственности** – это сведения о соавторах, переводчиках, редакторах и/или о той организации, которая принимает на себя ответственности за данную публикацию.

**Сведения об издании** включают качественную и количественную характеристику документа – переработанное, стереотипное, 2–е и т. п.

**Выходные данные** – это наименование города, издательства, где опубликована книга и года издания. Москва, Ленинград, Санкт–Петербург, Лондон, Париж и Нью–Йорк сокращаются (М., Л., СПб., L., P., N–Y.). Все остальные города пишутся полностью (Новосибирск, Киев). Названия издательств сокращаются в соответствии с ГОСТом. Названия издательств книг, опубликованных до 1917 года, пишутся полностью.

**Объем** – это количество страниц или страницы, на которых опубликована статья в журнале или сборнике.

Библиографическое описание статьи в журнале или газете, главы, раздела в книге включает в себя:

*Заголовок. Основное заглавие / Сведения об ответственности, относящиеся к статье // Заглавие издания. – Дата выхода (год выхода). – Номер издания. – Объем.* 

Библиографическое описание статьи в сборнике статей дается следующим образом:

*Заголовок. Основное заглавие статьи / Сведения об ответственности, относящиеся к статье // Заголовок. Основное заглавие книги: сведения относящиеся к заглавию книги / Сведения об ответственности, относящиеся к сборнику. – Сведения об издании. – Место издания, дата издания. – Том, выпуск, номер (для периодических изданий). – Объем.*

Библиографическое описание нормативных правовых актов, судебных решений, международных источников подчиняется общим требованиям библиографического описания документов с учетом следующих особенностей.

Официальные источники публикации определяет действующее законодательство. Так, для федеральных законов, указов Президента РФ и Правительства РФ, решений Конституционного Суда РФ таким источником является Собрание законодательства РФ, для нормативных правовых актов федеральных министерств и ведомств – Бюллетень нормативных актов федеральных органов исполнительной власти и т.д. Только в том случае, если документ не был официально опубликован, допускается указание на другие источники издания, в том числе электронные ресурсы. В описании рекомендуется

указывать официальный источник публикации первоначальной редакции документа.

При внесении изменений в нормативный правовой акт в библиографическом описании документа необходимо указать дату внесения последних изменений или дату последней редакции документа. Эти сведения указываются через двоеточие после указания даты принятия и номера документа. Например, *: по сост. на 31 декабря 2019 г.* или *: в ред. от 25 мая 2019 г.* 

*Особенности библиографического описания электронных ресурсов.*

К электронным ресурсам можно отнести электронные книги на электронных оптических дисках (CD–ROM, DVD–ROM), документы, взятые из полнотекстовых баз данных (например, «Кодекс», «Гарант», «КонсультантПлюс»), сайтов, электронных журналов и газет и т.п.

Если электронные ресурсы включаются в общий список источников, необходимо после заглавия документа указывать в квадратных скобках через двоеточие обозначение материала для электронных ресурсов [Электронный ресурс].

Для электронных ресурсов локального доступа указывается носитель ресурса, (*например, 1 CD–ROM*).

При описании электронных ресурсов удаленного доступа после заглавия необходимо привести сведения, поясняющие вид электронного ресурса (например, сайт, электронный журнал, электронная версия газеты и т.п.), электронный адрес документа, дату обращения к ресурсу (число, месяц, год).

Для обозначения электронного адреса используют аббревиатуру «URL».

При использовании документов, взятых из локальных сетей, а также из полнотекстовых баз данных, доступ к которым осуществляется на договорной основе или по подписке (например, «Кодекс», «Гарант», «КонсультантПлюс») приводят сведения об ограничении доступности.

#### **Примеры оформления литературных источников (ссылок)**

1. Валукин М. Е. Эволюция движений в мужском классическом танце. М.: ГИТИС, 2016. 251 с.

2. Дальневосточный международный экономический форум (Хабаровск, 5 —6 окт. 2006 г.) : материалы / Правительство Хабар. края. Хабаровск: Изд-во Тихоокеан. гос. ун-та. 2016. Т. 1—8.

3. Дирина А. И. Право военнослужащих Российской Федерации на свободу ассоциаций // Военное право: сетевой журн. 2007. URL: http://www.voennoepravo.ru/node/2149 (дата обращения: 19.09.2007).

4. Ефимова Т. Н., Кусакин А. В. Охрана и рациональное использование болот в Республике Марий Эл // Проблемы региональной экологии. 2017. № 1. С. 80—86.

5. Ковшиков В. А., Глухов В. П. Психолингвистика: теория речевой деятельности : учеб. пособие для студентов педвузов. М.: Астрель ; Тверь: ACT, 2016. 319 с. (Высшая школа).

6. Лэтчфорд Е. У. С Белой армией в Сибири [Электронный ресурс]// Восточный фронт армии адмирала А. В. Колчака: [сайт]. [2004]. URL: http://east-front.narod.ru/memo/latchford.htm (дата обращения: 23.08.2007).

7. О внесении изменений в статью 30 закона Ненецкого автономного округа «О государственной службе Ненецкого автономного округа» : закон Ненец. авт. окр. от 19 мая 2006 г. № 721-03 : принят Собр. депутатов Ненец. авт. окр. 12 мая 2006 г. // Няръяна вындер (Крас. тундровик) / Собр. депутатов Ненец. авт. окр. — 2006. — 24 мая.

8. О жилищных правах научных работников [Электронный ресурс]: постановление ВЦИК, СНК РСФСР от 20 авг. 1933 г. (с изм. и доп., внесенными постановлениями ВЦИК, СНК РСФСР от 1 нояб. 1934 г., от 24 июня 1938 г.). Доступ из справ.-правовой системы «КонсультантПлюс».

9. Об индивидуальной помощи в получении образования: (О содействии образованию) : федер. закон Федератив. Респ. Германия от 1 апр. 2001 г. // Образовательное законодательство зарубежных стран. — М., 2003. — Т. 3. — С. 422—464.

10. Содержание и технологии образования взрослых: проблема опережающего образования : сб. науч. тр. / Ин-т образования взрослых Рос. акад. образования ; под ред. А. Е. Марона. М.: ИОВ, 2017. 118с.

11. Экономика и политика России и государств ближнего зарубежья : аналит. обзор, апр. 2007 / Рос. акад. наук, Ин-т мировой экономики и междунар. отношений. М.: ИМЭМО, 2017. 39 с.

12. Энциклопедия животных Кирилла и Мефодия. М. : Кирилл и Мефодий : New media generation, 2006. 1 электрон. опт. диск (DVD-ROM).

### **Подготовка к защите выпускной квалификационной работы**

Дипломная работа в сброшюрованном виде и на электронном носителе с отзывом руководителя сдается заместителю директора Колледжа по научнометодической работе, который решает вопрос о допуске работы к защите или доработке и исправлении выявленных недостатков. В случае допуска работы к защите заместитель директора Колледжа по научно-методической работе делает соответствующую запись на титульном листе.

Допущенная работа сдается на рецензирование.

Рецензию студент получает не позднее, чем за день до защиты, знакомится с ней. Если в рецензии имеются замечания, совместно с руководителем готовит ответ на замечания рецензии.

К защите студент готовит доклад на 7-10 минут, презентацию и реферат, предварительно согласованный с руководителем.

**Реферат** тиражируется по количеству членов государственной аттестационной комиссии (ГАК).

**В докладе** студент должен отразить:

- актуальность темы;
- объект и предмет исследований;
- цель и задачи работы;

 теоретические и методические положения, на которых базируется дипломная работа;

результаты и методы проведенного анализа изучаемой проблемы;

 конкретные предложения по решению изучаемой проблемы с обоснованием целесообразности и возможности их реализации;

 экономический, социальный и экологический эффекты от разработок (ожидаемые или фактические).

**Презентация** выполняет иллюстративную функцию, ее назначение – наглядно представить материал, содержащийся в докладе студента.

#### **Подготовка к защите ВКР**

 Предварительная подготовка студента к защите своего исследования включает в себя *ряд этапов*:

**1.**Составление текста выступления перед государственной аттестационной комиссией. Текст выступления традиционно начинается со слов: «Уважаемый председатель и члены государственной аттестационной комиссии, присутствующие! Позвольте представить вашему вниманию выпускную квалификационную работу на тему…». В современной научной литературе личная манера изложения уступила место безличной. Не употребляются личные местоимения «я» и «мы». Например, вместо фразы «я предполагаю...» следует сказать: «предполагается, что...» и т.д. Примерные формулировки фраз и оборотов речи, используемых в исследованиях, собраны нами в приложении №7. Поскольку ВКР является научной работой студента, то и «язык» должен быть соответствующим. В приложении №6 предложены лексические средства научного рассуждения.

**2.** Выступление, рассчитанное на 7-10 минут, составляется на основе введения, выводов по главам и заключения. При этом в тексте выступления нужно обязательно показать суть формирующего эксперимента (опытнопрактической работы) и результативность выполненного исследования. Вся информация, которая прозвучит в выступлении, должна быть идентичной той, которая содержится в ВКР: содержать ту же терминологию, раскрывать те же задачи.

**3.** В ходе защиты ВКР можно использовать иллюстративные материалы, дающие наглядное представление о специфике проведенного исследования. Это могут быть схемы, графики. Компьютерный вариант презентации материалов выполняется средствами программы MS Power Point шрифт – Arial, размер не менее 16, выдержан в деловом стиле. Заявка на предоставление оборудования (экран, проектор, компьютер) подается заранее.

**4.** Продумывание ответов на замечания, содержащихся в заключение рецензента.

**5.** Подготовка для членов комиссии Листа-презентации (в соответствии с количеством членов комиссии), содержащего основные методологические характеристики работы: актуальность, тема, цель, объект, предмет исследования, задачи и методы исследования, база исследования, его теоретическая и практическая значимость.

**6.** Защита дипломной работы проводится на открытом заседании государственной аттестационной комиссии с участием не менее двух третей ее состава. Защита является публичной, т.к. заседание открытое и в нем могут принимать участие все желающие преподаватели и студенты. На защите руководитель работы и рецензент пользуются правом совещательного голоса.

#### **Защита выпускной квалификационной работы**

В день защиты за начала работа ГАК студент передает секретарю ГАК:

- ВКР;
- рецензия;
- отзыв руководителя;

реферат, тиражированный по количеству членов ГАК.

По усмотрению студента, он может дополнительно представить портфолио - документы, подтверждающие освоение общих и профессиональных компетенций: отчеты о ранее достигнутых результатах, дополнительные сертификаты, свидетельства (дипломы) олимпиад, конкурсов, творческие работы по специальности, характеристики с мест прохождения преддипломной практики.

На защиту выпускной квалификационной работы отводится до 30 минут. Процедура защиты устанавливается председателем государственной аттестационной комиссии по согласованию с членами комиссии и, как правило, включает доклад студента (не более 7-10 минут), чтение отзыва и рецензии, вопросы членов комиссии, ответы студента. Может быть предусмотрено выступление руководителя выпускной квалификационной работы, а также рецензента, если он присутствует на заседании государственной аттестационной комиссии.

При определении окончательной оценки по защите выпускной квалификационной работы учитываются:

доклад выпускника по каждому разделу выпускной работы;

- ответы на вопросы;
- оценка рецензента;
- отзыв руководителя.

Защита выпускных квалификационныхработ проводится на открытых заседаниях аттестационной комиссии с участием не менее двух третей ее состава.

Результаты выпускной квалификационной работы определяются оценками по пятибалльной системе и объявляются в тот же день после оформления в установленном порядке протоколов заседаний государственных аттестационных комиссий.

**«Отлично»** выставляется за следующую дипломную работу:

• работа носит исследовательский характер, содержит грамотно изложенную теоретическую базу, глубокий анализ проблемы, критический разбор деятельности предприятия (организации), характеризуется логичным, последовательным изложением материала с соответствующими выводами и обоснованными предложениями;

• имеет положительные отзывы руководителя и рецензента;

• при защите работы студент показывает глубокие знания вопросов темы, свободно оперирует данными исследования, вносит обоснованные предложения по улучшению положения предприятия (организации), эффективному использованию ресурсов, а во время доклада использует наглядные пособия (таблицы, схемы, графики и т. п.) или раздаточный материал, легко отвечает на поставленные вопросы.

 **«Хорошо»** выставляется за следующую дипломную работу:

• работа носит исследовательский характер, содержит грамотно изложенную теоретическую базу, достаточно подробный анализ проблемы и критический разбор деятельности предприятия (организации), характеризуется последовательным изложением материала с соответствующими выводами, однако с не вполне обоснованными предложениями;

• имеет положительный отзыв руководителя и рецензента;

• при защите студент показывает знания вопросов темы, оперирует данными исследования, вносит предложения по улучшению деятельности предприятия (организации), эффективному использованию ресурсов, во время доклада использует наглядные пособия (таблицы, схемы, графики и т. п.) или раздаточный материал, без особых затруднений отвечает на поставленные вопросы.

**«Удовлетворительно»** выставляется за следующую дипломную работу:

 • носит исследовательский характер, содержит теоретическую главу, базируется на практическом материале, но отличается поверхностным анализом и недостаточно критическим разбором деятельности предприятия (организации), в ней просматривается непоследовательность изложения материала, представлены необоснованные предложения;

• в отзывах руководителя и рецензента имеются замечания по содержанию работы и методике анализа;

• при защите студент проявляет неуверенность, показывает слабое знание вопросов темы, не дает полного, аргументированного ответа на заданные вопросы.

**«Неудовлетворительно»** выставляется за следующую дипломную работу:

• не носит исследовательского характера, не содержит анализа и практического разбора деятельности предприятия (организации), не отвечает требованиям, изложенным в методических указаниях;

• не имеет выводов либо они носят декларативный характер;

• в отзывах руководителя и рецензента имеются существенные критические замечания;

• при защите студент затрудняется отвечать на поставленные вопросы по теме, не знает теории вопроса, при ответе допускает существенные ошибки, к защите не подготовлены наглядные пособия или раздаточный материал.

**Оценка** выпускной квалификационной работы основывается на показателях оценки результатов обучения, определяемых степенью освоения профессиональных компетенций в соответствии с видами профессиональной деятельности выпускников и фиксируется по каждому студенту в представленной форме:

*Приложение A*

*Форма письма - заявки на выполнение выпускной квалификационной работы по теме предприятия*

> Ректору ФГБОУ ВО «БГПУ им. М.Акмуллы» С. Т. Сагитов

### ЗАЯВКА

на выполнение выпускной квалификационной работы

Администрация организации

(наименование организации)

просит поручить студенту(ке)\_\_\_\_\_\_\_\_\_\_\_\_\_\_\_\_\_\_\_\_\_\_\_\_\_\_\_\_\_\_\_\_\_\_\_

(Фамилия И.О. студента(ки))

разработать выпускную квалификационную работу на тему:

(наименование темы дипломной работы)

 $\mathcal{L}_\text{max}$  , and the contract of the contract of the contract of the contract of the contract of the contract of the contract of the contract of the contract of the contract of the contract of the contract of the contr  $\mathcal{L}_\text{max}$  , and the contract of the contract of the contract of the contract of the contract of the contract of the contract of the contract of the contract of the contract of the contract of the contract of the contr

 $\mathcal{L}_\text{max}$  and the contract of the contract of the contract of the contract of the contract of the contract of  $\mathcal{L}_\text{max}$  , and the contract of the contract of the contract of the contract of the contract of the contract of the contract of the contract of the contract of the contract of the contract of the contract of the contr

(обоснование заявки на выполнение темы дипломной работы)

Руководитель организации (И.О. Фамилия) (специалист/ руководитель подразделения) Печать

*Приложение Б*

*Образец задания на ВКР*

### **МИНОБРНАУКИ РОССИИ**

**Федеральное государственное бюджетное образовательное учреждение высшего образования «Башкирский государственный педагогический университет им. М.Акмуллы»** Колледж БГПУ им. М.Акмуллы

### **УТВЕРЖДАЮ**

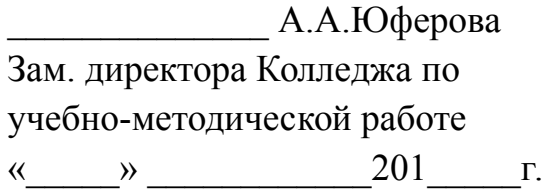

### ЗАДАНИЕ

#### **на выпускную квалификационную работу**

Студенту (ке) 1 Тема выпускной квалификационной работы \_\_\_\_\_\_\_\_\_\_\_\_\_\_\_\_\_\_\_\_\_\_\_,

утверждена приказом от « $\_\_\_\_$ . 201 г. №

2 Срок сдачи студентом законченной выпускной квалификационной работы « $\longrightarrow$  201 г.

3 Исходные данные \_\_\_\_\_\_\_\_\_\_\_\_\_\_\_\_\_\_\_\_\_\_\_\_\_\_\_\_\_\_\_\_ (может не быть)

 $\mathcal{L}_\text{max}$  , and the contract of the contract of the contract of the contract of the contract of the contract of the contract of the contract of the contract of the contract of the contract of the contract of the contr

4 Перечень подлежащих разработке вопросов:

5. Перечень графического/ иллюстративного/ практического материала:

6. Консультант по выпускной квалификационной работе (с указанием относящихся к ним разделов проекта)\_\_\_\_\_\_\_\_\_\_\_\_\_\_\_\_\_\_\_\_\_\_\_\_ (если есть)

7. Перечень видов профессиональной деятельности, которые должны быть отражены в содержании выпускной квалификационной работы:

- ВПД  $\blacksquare$
- ВПД  $\overline{\phantom{a}}$

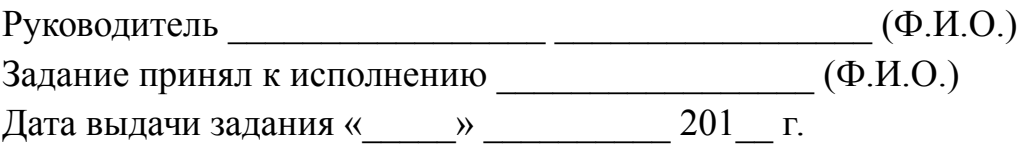

### МИНОБРНАУКИ РОССИИ

### Федеральное государственное бюджетное образовательное учреждение высшего образования «Башкирский государственный педагогический университет им. М.Акмуллы» Колледж БГПУ им. М.Акмуллы

## ОТЗЫВ РУКОВОДИТЕЛЯ

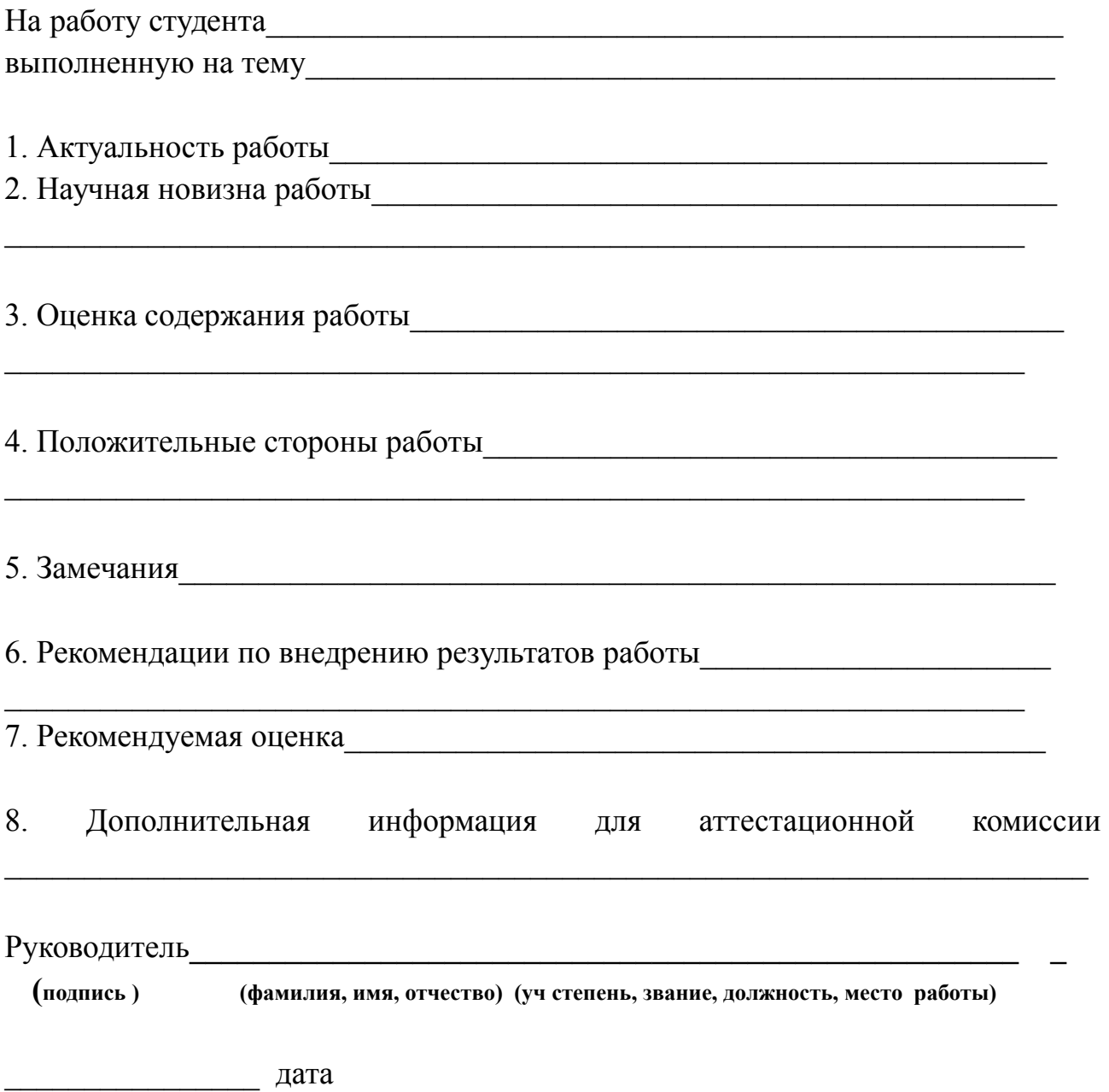

Приложение Г

Образец отзыва рецензии на ВКР

### **РЕЦЕНЗИЯ**

на выпускную квалификационную работу студента(ки) специальности

(фамилия, имя, отчество студента)

Колледжа Башкирского государственного педагогического университета 

2 Оценка содержания работы

3 Отличительные, положительные стороны работы

4. Практическое значение и рекомендации по внедрению

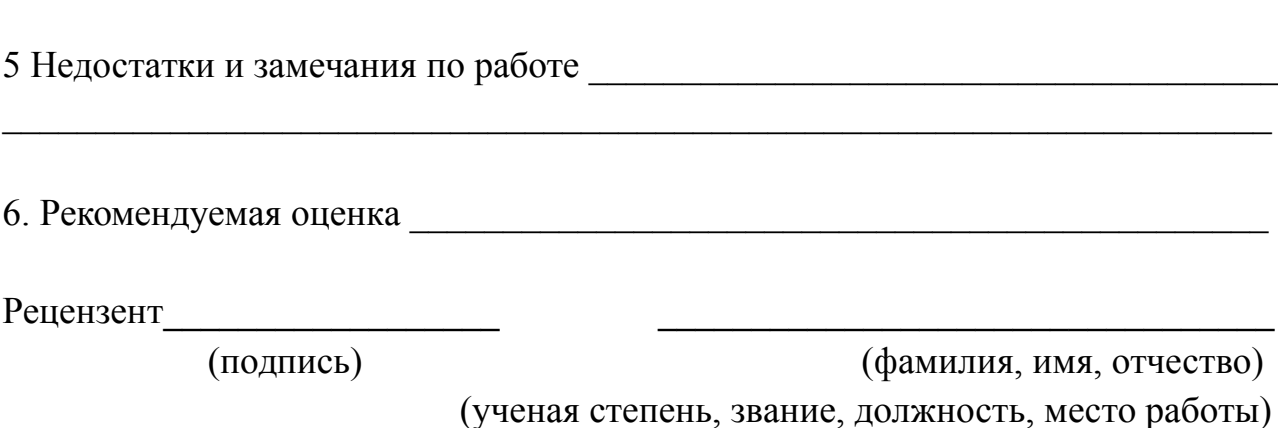

Образеи справки о внедрении

## **СПРАВКА**

О результатах внедрения решений, разработанных в выпускной квалификационной работе студентов Колледжа БГПУ им. М.Акмуллы

 $\Phi$ .И.О.

В процессе работы над выпускной квалификационной работой по теме студент принял непосредственной участие в разработке /разработал (перечень разработанных вопросов). Полученные результаты нашли отражение  $\mathbf{B}$ (методических разработках, проектах, макетах, пособиях...). В настоящее время этот (результат) находится в стадии внедрения/ включен в состав нормативных документов (локальных актов, методических комплексов) /принят к использованию /.

И.О.Фамилия Руководитель организации /подразделения Печать организации

*Приложение Е*

*Образец титульного листа ВКР*

## **МИНОБРНАУКИ РОССИИ**

### **Федеральное государственное бюджетное образовательное учреждение высшего образования «Башкирский государственный педагогический университет им.м.Акмуллы»** Колледж БГПУ им. М.Акмуллы

Специальность 44.02.01 Дошкольное образование

Курс I V

## ИВАНОВА СВЕТЛАНА ВИКТОРОВНА

# **РЕАЛИЗАЦИЯ ИДЕЙ В.А.СУХОМЛИНСКОГО В МУЗЫКАЛЬНОМ ОБРАЗОВАНИИ ДЕТЕЙ ШКОЛЬНОГО ВОЗРАСТА**

## ВЫПУСКНАЯ КВАЛИФИКАЦИОННАЯ РАБОТА

Руководитель:

А.А. Юферова

Дата представления Работа допущена к защите

дата и подпись зам. директора по УМР

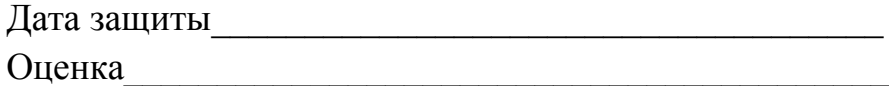

Уфа 2020

*Образец оформления листа «Содержание»*

## **СОДЕРЖАНИЕ**

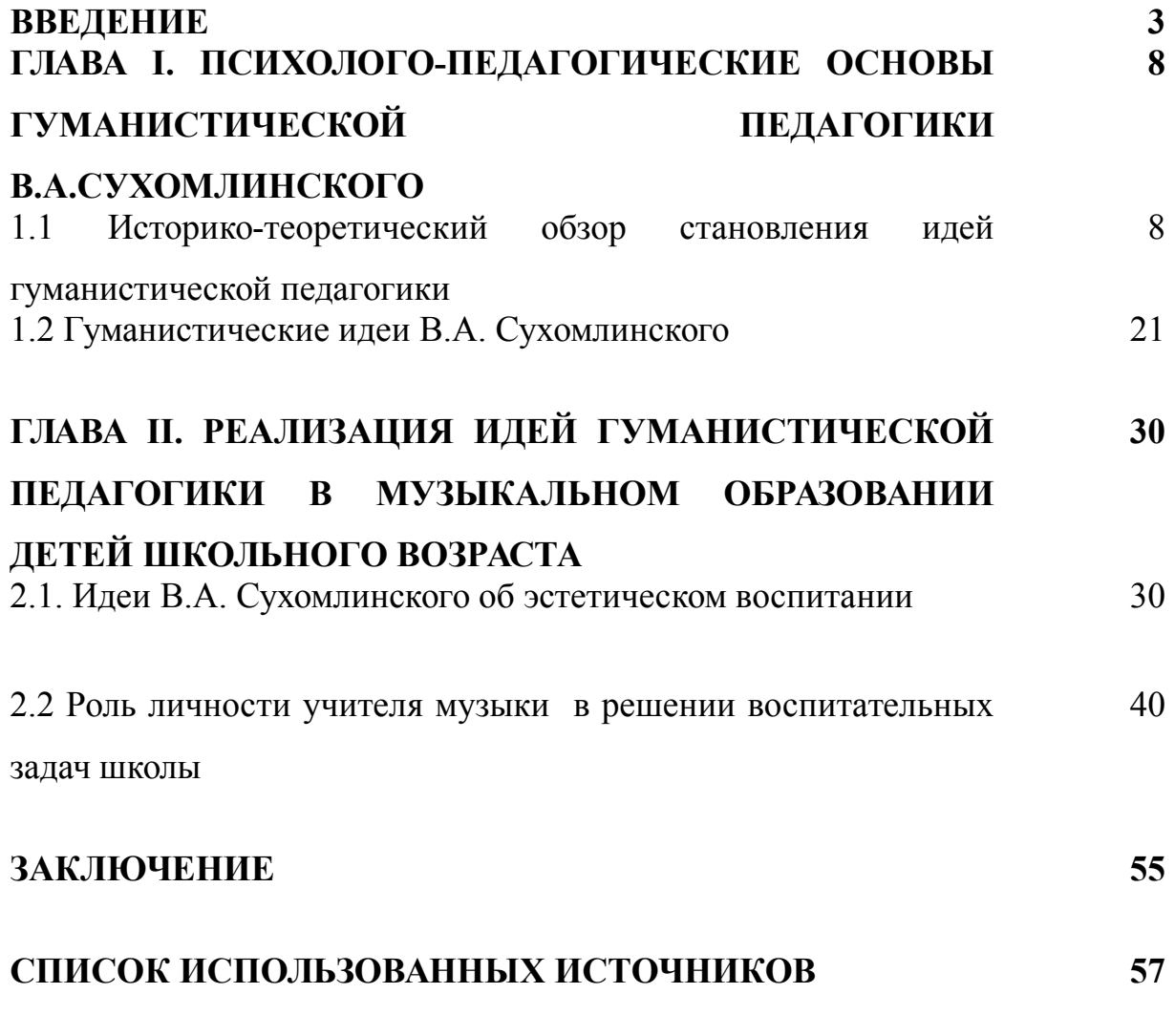

## **ПРИЛОЖЕНИЕ**

*Приложение Л*

# **ФРАЗЫ И ОБОРОТЫ РЕЧИ, ИСПОЛЬЗУЕМЫЕ В ВКР**

*Приложение К*

### ЛЕКСИЧЕСКИЕ СРЕДСТВА НАУЧНОГО СУЖДЕНИЯ

Приложение 3

## ТИПИЧНЫЕ ОШИБКИ, ДОПУСКАЕМЫЕ СТУДЕНТАМИ ПРИ НАПИСАНИИ ТЕОРЕТИЧЕСКОЙ ЧАСТИ<sup>1</sup>

1. Эклектичесское стыкование не переработанных отрывков из разных источников, чаще всего без указания авторов. При этом могут даваться совершенно одинаковые подходы к данному вопросу как различные, так как студент за отличающимся внешним речевым оформлением идей не видит их содержательной однозначности.

2. Сплошное цитирование или пересказ тех или иных подходов без анализа и обобщения. Этот вариант несколько лучше предыдущего хотя бы тем, что не является бездумным плагиатом. Однако это очень примитивный уровень работы над состоянием проблемы в науке.

3. Смешанное изложение: в теоретической и практической частях излагается то, что позаимствовал выпускник в литературных источниках, и тут же приводятся иллюстрации из наблюдений в школе или из собственной практики. Такой подход «растворяет» собранный практический материал, которого и так не бывает слишком много. Кроме того, далеко не всегда совпадают идея и её иллюстрация, так как такое доказательство чужих идей надо делать очень осторожно и после всестороннего анализа, как теоретических аспектов изучаемой проблемы, так и собственного педагогического опыта и его интерпретации. Отметим также, что у выпускников к моменту написания ВКР далеко не всегда имеется устоявшаяся система педагогических взглядов и оценок.

4. Теоретическое изложение материала, в котором ни одна идея не подтверждается конкретными примерами и их трактовкой самими авторами.

5. При составлении плана работы выделяются мелкие вопросы проблемы, по которым нельзя набрать достаточный для полновесного параграфа материал или из-за их дробности, или из-за не разработанности. Тогда глава содержит 7-8 параграфов, многие из которых содержат по одной, полторы, две страницы. Полноценный по объему параграф, как правило, содержит 5-8 страниц.

<span id="page-208-0"></span><sup>1</sup> Коджаспирова Г.М. Педагогика: программы, методические материалы и рекомендации. - М.: ТЦ Сфера.-2002.-С.176-180.

6.**Несоразмерность частей исследовательской работы**: теоретическая – 50-60 страниц, а практическая - 7-10; или один параграф – 5 страниц, а другой – 20.

7.**Большой объем теоретической части,** когда она составляет до 70 – 80 страниц текста. Это чаще всего свидетельствует о неумении студента анализировать, отбирать и группировать материал.

## **СОВЕТЫ И МЕТОДИЧЕСКИЕ РЕКОМЕНДАЦИИ СТУДЕНТАМ К НАПИСАНИЮ ТЕОРЕТИЧЕСКОЙ ЧАСТИ**

 Смысл работы над педагогической литературой должен сводиться к тому, чтобы, сделав общий обзор источников по теме, выбрать по настоящему ценные; суметь определить ведущих авторов, работающих по данной проблеме. Это довольно сложный этап выполнения ВКР по педагогике, психологии и частным методикам. По вопросам воспитания и обучения пишут многие, а оригинальных авторов и самостоятельных идей немного. Отобранные источники надо внимательно прочитать и проанализировать.

При чтении первоисточников, следует выделить основные идеи, лаконично изложить, сохранив авторскую мысль и оригинальность суждения. Делая выписки, надо указывать источник, из которого они взяты. При цитировании, фрагмент текста выписывается без каких-либо изменений, ставятся кавычки и указываются номера страниц основного текста, откуда взята цитата. Если есть необходимость что-то из цитаты убрать, сделать купюры, то вместо изъятых слов (фраз) ставится многоточие…. Все выписки и записи делаются на одной стороне отдельных листов, что делает их более удобными для дальнейшей работы, так как их можно будет разрезать и компоновать в необходимом порядке.

Когда набран достаточный рабочий материал, то в тексте работы его следует представлять примерно так: «Существует много различных подходов к данной проблеме. Ведущими авторами можно считать… Есть целый ряд положений, которые объединяют на первый взгляд разные подходы… Но есть и существенные отличия…» и т.д. Но развести и соединить различные школы и направления недостаточно. Студенту необходимо определить собственную позицию на основе изложенных идей. Возможны варианты: когда выпускник присоединяется к одной из наиболее привлекательной для него интерпретации; конструирует обобщенный подход на основе 2-3 направлений; частично или полностью не соглашается ни с одним ученым и пытается выразить свое отношение к проблеме. Несмотря на то, что последняя попытка чаще всего бывает достаточно наивной, ее всячески надо поддерживать, заставляя студента основательно аргументировать свою точку зрения, искать доказательства не только «за», но и «против». При этом, в конечном счете, остается самостоятельное видение проблемы, появляется подлинная убежденность в правильности отстаиваемой идеи. Такая работа вырабатывает критический, вдумчивый подход к взглядам и теориям, умение их воспринимать и творчески перерабатывать или аргументировано отводить подвергать сомнению.

В теоретической части ВКР по педагогике необходимо осветить и проанализировать имеющийся педагогический опыт, представленный  $\mathbf{B}$ публикациях периодической печати или специальных изданиях «Из опыта работы». Для студента работа над такими источниками является образцом подходов к отбору и анализу собственного педагогического опыта. Кроме того, умение видеть в конкретном опыте встречные подступы к решению той или иной научной проблемы - ценное качество будущего исследователя. В своей деятельности студент будет уважительно относится к научным теориям и разработкам, научится давать им обоснованную объективную оценку.

## **ТИПИЧНЫЕ ОШИБКИ, ДОПУСКАЕМЫЕ СТУДЕНТАМИ, ПРИ НАПИСАНИИ ОПЫТНО-ЭКСПЕРИМЕНТАЛЬНОЙ ЧАСТИ**

В процессе сбора и осмысления теоретического материала необходимо закладывать основы опытно-экспериментальной работы. Рассмотрим типичные ошибки, допускаемые студентами на этом этапе исследования.

1**. Построение экспериментальной работы только на анкетах и их анализе**. Ни одна, даже самая хорошая анкета не может дать достаточно достоверную картину состояния деля: нет полной откровенности респондентов, ограниченность выборок и количества задаваемых вопросов. Анализ идет только по линии констатации, без попыток осмысления, сопоставления, группировки и вычленения тенденций.

Несколько десятков анкет, которые может собрать студент, не могут дать достоверного результата. Однако для начинающего исследователя такого материала хватит, чтобы на нем научиться отбирать адекватные задачам и характеру исследования методы, отрабатывать материал, делая частные выводы, касающиеся только полученного материала.

2. **Опытно-экспериментальная работа построена только на описании работы учителя (воспитателя)**: чистая фиксация, без оценки и выявления причинно-следственных связей, опора лишь на один метод.

3. **Набор разных, подчас очень интересных методик, но без обоснования их целесообразности и логичности** в общей структуре эксперимента. Нередко подробнейшим образом описывается методика исследования, и ее применение, но очень нечетко представляются полученные результаты.

4. В работе не представлена методика исследования, его проведение и результаты, дан только анализ.

5. **Ограниченность экспериментальной работы 1-2 уроками, 1-2 воспитательными делами**. Если об уровне уроков на таком материале какие-то выводы можно сделать, то составить представление о результатах воспитательного воздействия, просмотрев столь мало дел, невозможно. Поэтому при написании ВКР по вопросам воспитания элементы преобразующего эксперимента могут дать основание для каких-то выводов только при условии, если он проводится в течение одного или двух учебных лет.

6. **Выводы делаются без проверки полученных результатов несколькими объективными методиками**. Результаты определяются чисто

эмоционально и субъективно: «Дети стали лучше понимать… активнее участвовать…»и т.д.

## Приложение Л

## ФРАЗЫ И ОБОРОТЫ РЕЧИ, ИСПОЛЬЗУЕМЫЕ В ВКР

Приложение К

# ЛЕКСИЧЕСКИЕ СРЕДСТВА НАУЧНОГО СУЖДЕНИЯ

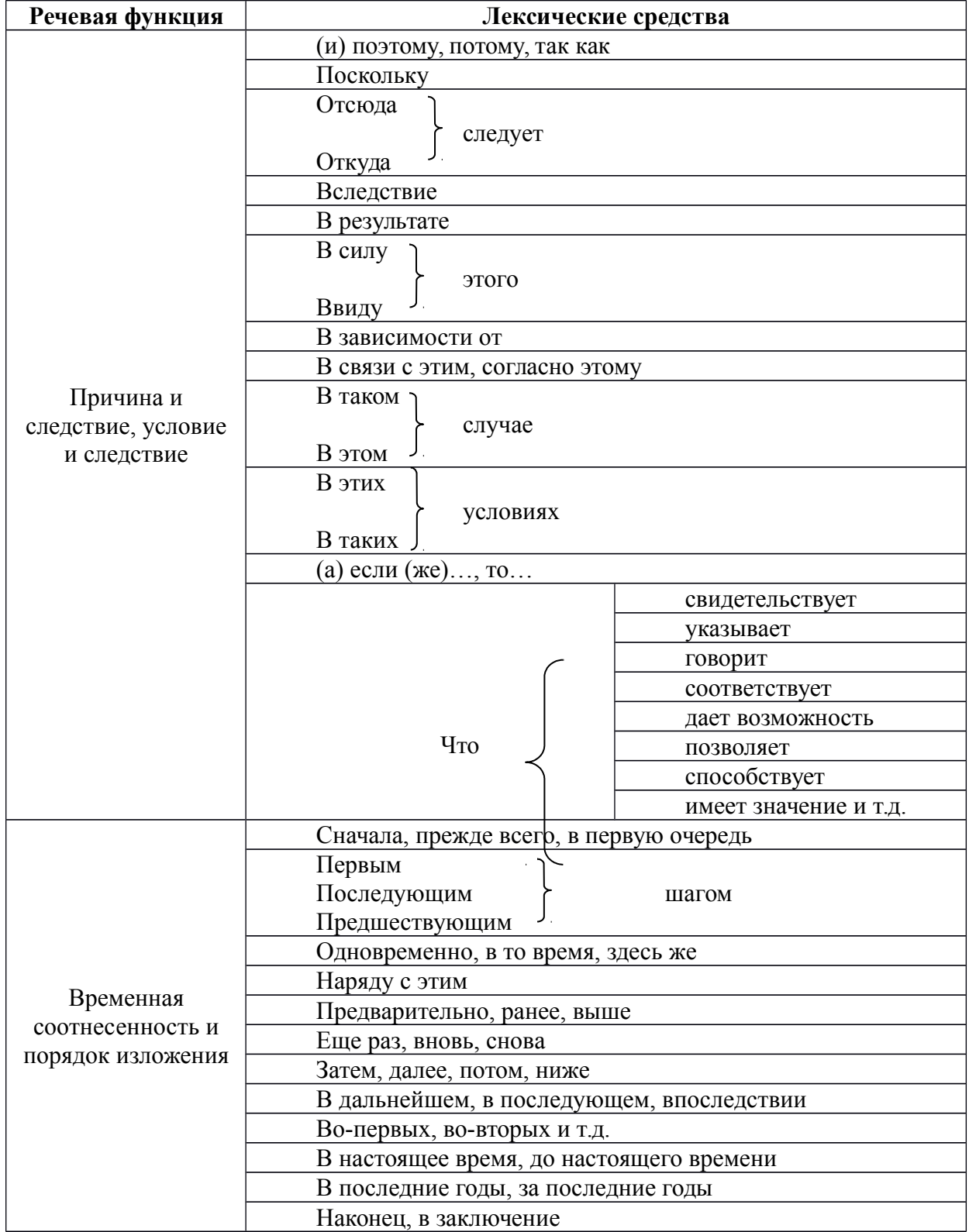

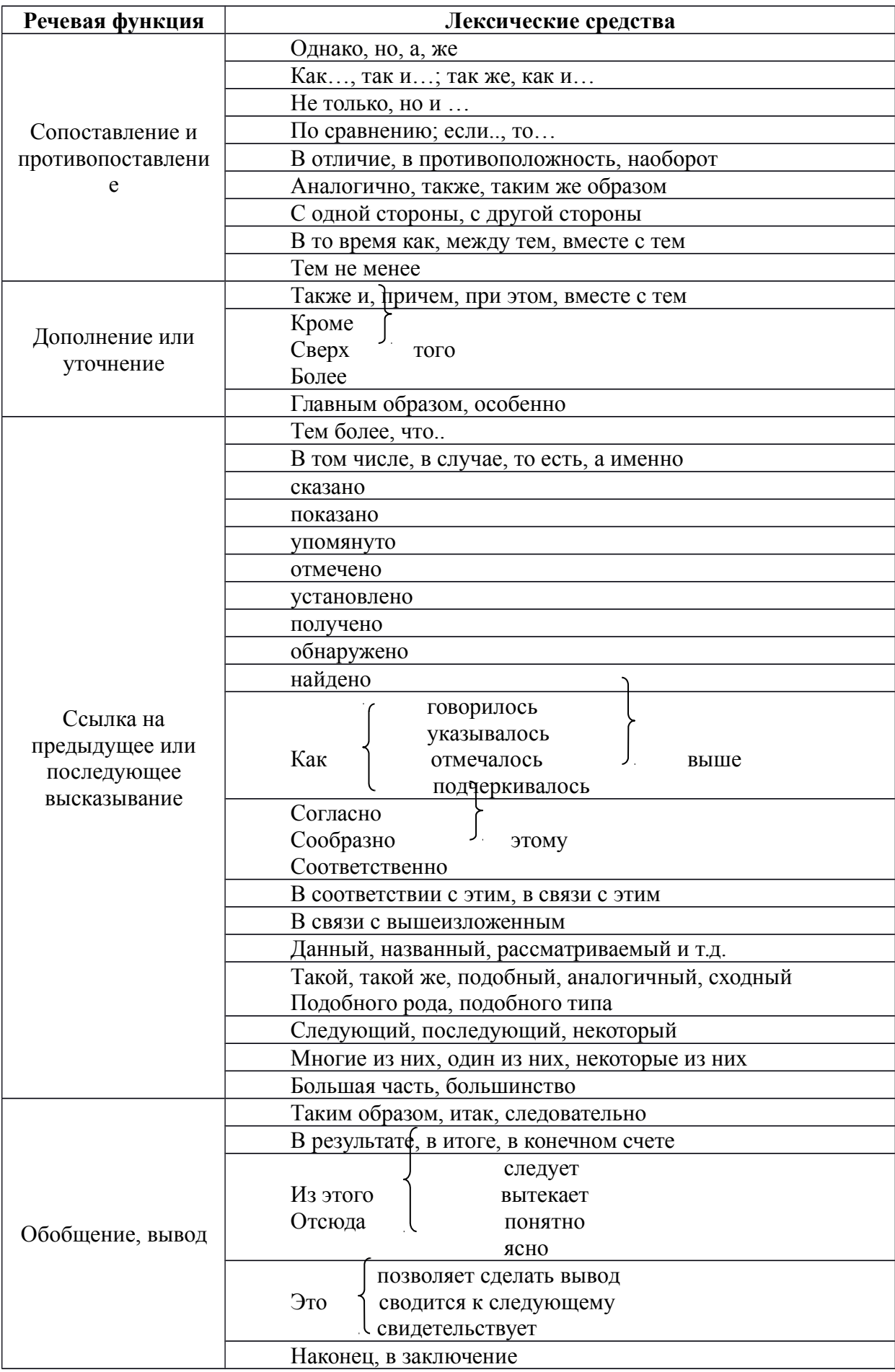

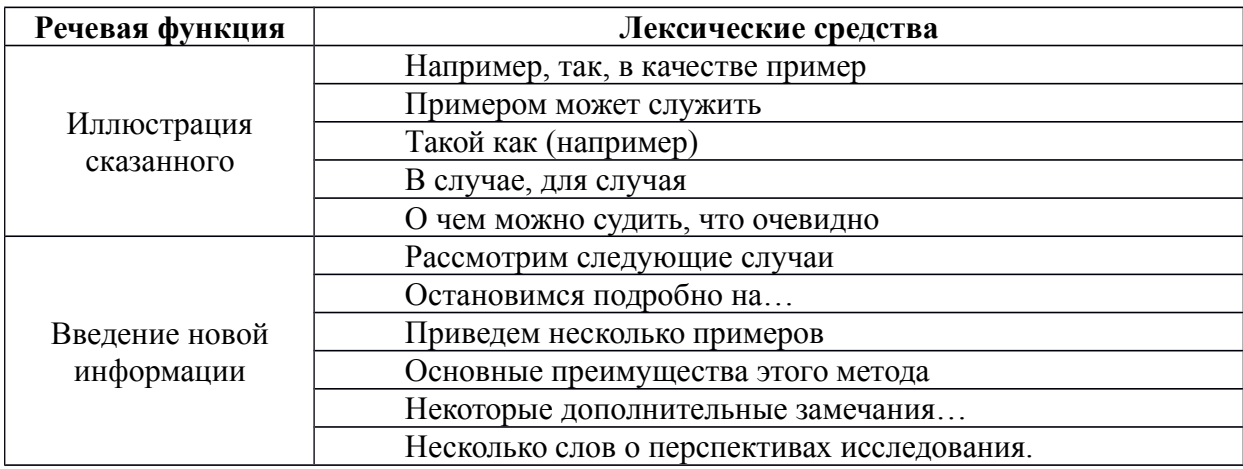

В научных текстах существует ограниченная сочетаемость многих слов. Ниже приводится список определений оценочного характера, сочетающихся с основными научными понятиями.

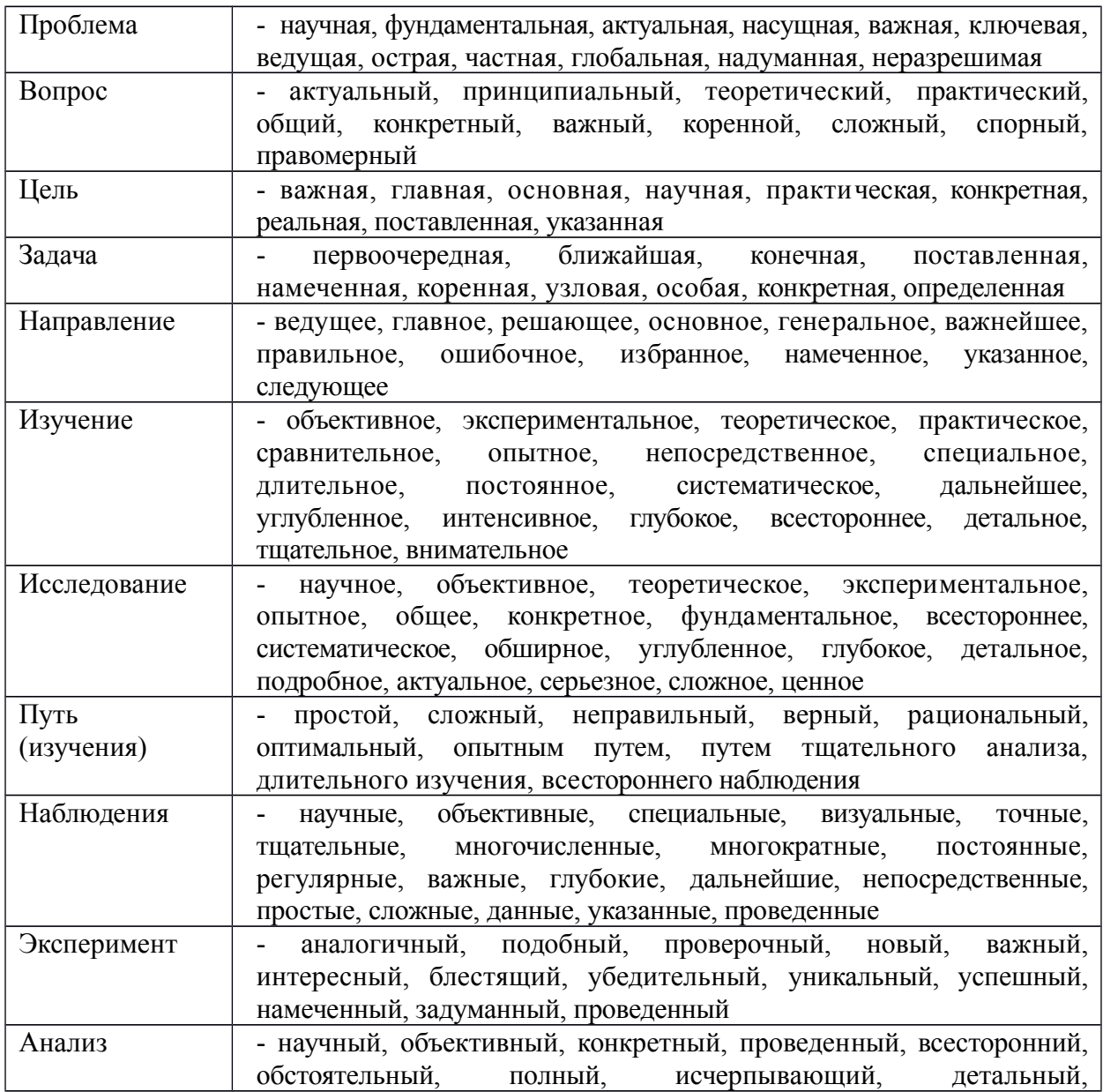
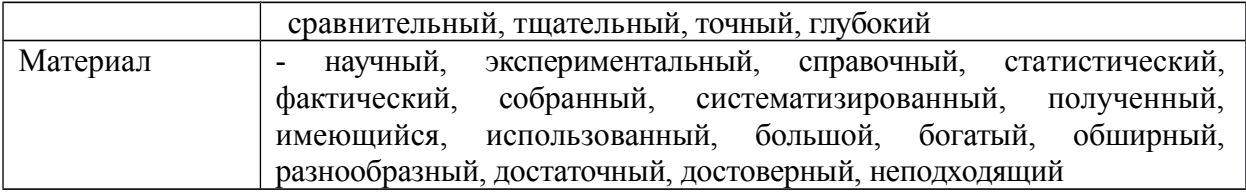

## **ФРАЗЫ И ОБОРОТЫ РЕЧИ, ИСПОЛЬЗУЕМЫЕ В ВКР**

#### **Введение**

Необходимость (уточнения, конкретизации, систематизации) определили выбор проблемы: в чем заключается содержание и каковы основные педагогические условия успешного формирования (чего? у кого?).

Решение обозначенной проблемы составляет цель исследования.

В соответствии с проблемой, объектом и предметом и целью исследования ставятся следующие задачи:

В основу исследования положена гипотеза о том, что:

Наша гипотеза о ... обусловила выбор методов исследования.

Анализ психолого-педагогических, педагогических исследований показывает, что большинство авторов сходятся во мнении о том, что ... (процесс овладения понятиями, умениями и т.д.) будет соответствовать назначению, если будут созданы максимальные условия для этого. Решение поставленной задачи потребовало рассмотрения комплекса педагогических условий, при которых протекающий процесс будет эффективным. (Привести условия из гипотезы).

Выделенные противоречия свидетельствуют об актуальности обозначенной проблемы и обусловили выбор темы исследования.

Актуальность проблематики нашего исследования обусловлена следующими противоречиями: ... между ... и ...

Несмотря на наличие научных работ по этому вопросу до настоящего времени нет единства мнений. При всей ценности и значимости указанных трудов, формирование..….. остается весьма актуальной проблемой для научных исследований и педагогической практики.

Достоверность, результатов исследования обеспечивается комплексом методов адекватных предмету, цели, поставленным задачам исследования, использованием эмпирического материала, полученного в ходе опытноэкспериментальной работ; использованием методов математической статистики**.**

Цель опытно-экспериментальной работы состояла в апробации педагогических условий формирования ... и анализа полученных результатов.

Под педагогическими условиями мы понимаем взаимосвязанную совокупность мер в учебно-воспитательном процессе обеспечивающие достижение учащимися поставленной учебно-воспитательной задачи.

Методологической основой исследования являются концепции и идеи ученых, на которые студент опирается при проведении исследования. Например, методологической основой исследования являются:

• положение о сущности человека как совокупности общественных

отношений

• основные положения систем подхода о всеобщей связи и взаимообусловленности явлений окружающего мира и развития личности (ФИО ученых в алфавитном порядке)

• культурно-исторический подход к развитию человека, предложенный Л.С.Выготским, его экспериментально-генетический метод

• теория деятельности (ФИО ученых в алфавитном порядке)

• теория развития личности и психология развития взрослых (ФИО ученых в алфавитном порядке)

• концепция гуманистического и личностно ориентированного образования (ФИО ученых в алфавитном порядке)

• концепция проектирования (ФИО ученых в алфавитном порядке)

• с учетом специфики нашего исследования, для получения целостной характеристики изучаемого процесса в качестве методологических подходов были выбраны ... (деятельностный, личностно-ориентированный подходы)

• философские и психолого-педагогические концепции развития личности; основные положения о роли деятельности в воспитании активной личности. В философском аспекте-диалектико-материалистические познания, теория деятельности, представленная в работах современных методологов (ФИО ученых в алфавитном порядке). В психологическом аспекте - теория деятельности (ФИО ученых в алфавитном порядке); теория развивающего обучения (ФИО ученых в алфавитном порядке); теория поэтапного формирования умственных действий (ФИО ученых в алфавитном порядке); теория знаний и навыков (ФИО ученых в алфавитном порядке).

#### **Теоретическая часть**

Логика исследования направленная на ... (формирование, развитие чего-либо) предполагает изучение ряда теоретических вопросов.

Логика рассуждения указывает на ... (необходимость уточнения понятий, показа взаимосвязи анализируемых явлений).

На основе теоретического анализа (изучения справочной литературы) нам представляется возможным ... (выделить, определить такие компоненты, понятия, приемы и т.д.), которые будут ...

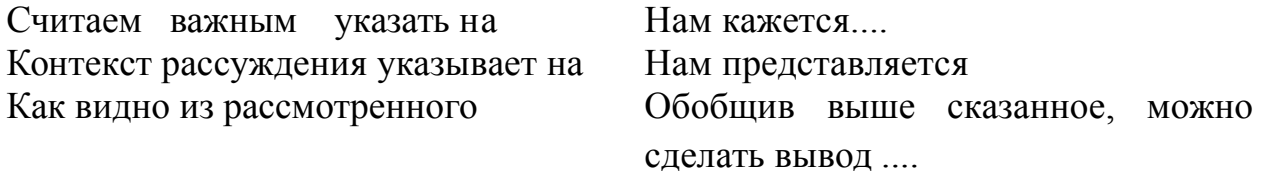

По данному вопросу (проблеме) мы разделяем точку зрения (кого)

При рассмотрении данного вопроса (проблемы) мы придерживаемся взглядов (концепции) кого? , согласно которой ....

Защищаемая нами точка зрения, больше всего подходит взглядам ... (кого?)

Анализ литературы позволил выявить ...

Специфика нашей работы обусловила необходимость (сделать чтолибо)...

На наш взгляд не вызывает сомнения тот факт, что ...

Прежде чем перейти к непосредственному рассмотрению сущности, структуры, функций анализируемого понятия, нам представляется целесообразным обозначить теоретические подходы к выявлению сущности (явления, понятия), которые будут являться исходными положениями при дальнейшем рассмотрении данной проблемы.

Отсутствие данного понятия (рассматриваемого термина) в педагогическом словаре и пед. энциклопедии поставило нас перед необходимостью изучения философской и психолого-педагогической литературы, с целью уточнения данного понятия и выявления его сущности.

Таким образом под ... можно понимать ... В толковании этого термина имеются расхождения

В данной работе мы попытаемся рассмотреть основные понятия, используемые в ходе формирования ... При этом нам представляется важным скорее раскрыть содержательную основу понятий, нежели дать им формальные определения.

Проблема ... исследуется в настоящее время многими учеными и научными коллективами.

Анализ литературы и исследований по проблеме показывает многообразие подходов авторов к определению (сущности, уровней, самого понятия).

Важным моментом в контексте нашего исследования является факт (чего?). Это означает, что ...

Развивая изложенные выше взгляды, можно сформулировать тезис о том, что ...

На наш взгляд, не вызывает сомнения тот факт, что ...По нашему глубокому убеждению Мы абсолютно согласны с мнением ... (кого? о чем?)

В заключение проведенного анализа можно констатировать, что изучение психолого-педагогической литературы с целью выявления содержательной сущности понятия…… позволило сделать вывод о том, что …(определение понятия или его структура)

Полученные в I главе указывает на необходимость ...

Теоретический анализ проблемы и изучение эмпирического опыта показал, что …

## МИНОБРНАУКИ РОССИИ

## Федеральное государственное бюджетное образовательное учреждение высшего образования Башкирский государственный педагогический университет им. М.Акмуллы Колледж

## МЕТОДИЧЕСКИЕ РЕКОМЕНДАЦИИ к практическим занятиям студентов специальности 44.02.01 Дошкольное образование ОУД.02 Математика: алгебра и начала математического анализа, геометрия

Разработал: К.О. Нигматзянова, преподаватель Колледжа БГПУ им.М.Акмуллы

## **Пояснительная записка**

Всесторонняя подготовка специалистов – это не только приобретение знаний, но и выработка умений применять знания на практике и в жизни. Особенно важными являются умения по специальностям. Однако специалист был бы беспомощным в отрасли своей деятельности, если бы не знал практики, или иными словами, не видел путей практического приложения научных знаний, не обладал собственными умениями и навыками.

Целями привития умений и навыков служат практические занятия.

## **Задачами практических занятий являются:**

расширение, углубление и детализация научных знаний, полученных на лекциях. Практические занятия логически продолжают лекции;

- повышение уровня усвоения учебного материала;
- привитие умений и навыков;
- развитие научного мышления и речи студентов;

- проверка и учет знаний. Все формы практических занятий являются важным средством более действенной проверкой знаний, оперативной обратной связи, осуществляемой по формуле «студентпреподаватель»;

- развитие научного кругозора и общей культуры;
- развитие познавательной активности;

- привитие навыков ведения коллективной беседы, участие в творческой дискуссии.

Все эти задачи должны быть направлены на достижение конечной цели – всестороннего развития личности будущего специалиста.

## **Методические рекомендации для выполнения практических занятий**

Для того чтобы практические занятия приносили максимальную пользу, необходимо помнить, что упражнение и решение ситуативных задач проводятся по вычитанному на лекциях материалу и связаны, как правило, с детальным разбором отдельных вопросов лекционного курса. Следует подчеркнуть, что только после усвоения лекционного материала с определенной точки зрения (а именно с той, с которой он излагается на лекциях) он будет закрепляться на практических занятиях как в результате обсуждения и анализа лекционного материала, так и с помощью решения ситуативных задач. При этих условиях студент не только хорошо усвоит материал, но и научится применять его на практике, а также получит дополнительный стимул (и это очень важно) для активной проработки лекции.

При самостоятельном решении поставленных задач нужно обосновывать каждый этап действий, исходя из теоретических положений курса. Если обучающийся видит несколько путей решения проблемы (задачи), то нужно сравнить их и выбрать самый рациональный. Полезно до начала решения поставленных задач составить краткий план решения проблемы (задачи). Решение проблемных задач или примеров следует излагать подробно, нужно сопровождать комментариями, схемами, чертежами и рисунками, инструкциями по выполнению.

Следует помнить, что решение каждой учебной задачи должно доводиться до окончательного логического ответа, которого требует условие, и по возможности с выводом. Полученный результат следует проверить способами, вытекающими из существа данной задачи.

## **Подготовка к практическим занятиям**

Основой для подготовки студентов ко всем видам практических занятий являются разрабатываемые планы занятий. В них перечисляются вопросы для изучения, приводится перечень основной и дополнительной литературы, а также называются методические пособия, призванные оказывать помощь студентам в организации самостоятельной работы по данной теме.

Успех каждого практического занятия зависит от того, насколько активно и самостоятельно в нем участвуют студенты. Однако характер их участия в различных видах самостоятельных занятий различен. Он зависит от специфики самих занятий.

Одним из видов практических занятий, являются практические работы. Практические работы проводятся для формирования умений и навыков и направлены на обучение конкретной деятельности. В ходе практических работ студенты овладевают умениями работать с нормативными документами, справочниками, составляют чертежи, схемы, таблицы, техническую документацию и решают задачи.

К каждой практической работе разрабатываются инструкции. Инструкции содержат методические рекомендации, а также конкретные практические задания. Расчеты студенты проводят по вариантам, что обеспечивает их самостоятельность в работе и позволяет преподавателю выявлять отстающих, проводить с ними индивидуальную работу.

Преподаватель осуществляет контроль за работой каждого студента, помогает тем из них, кто в этом нуждается, дает индивидуальные консультации.

В результате самостоятельного поэтапного решения предложенных заданий студенты получают достаточно полное представление о практическом использовании изученного лекционного материала.

Практические работы студенты оформляют в отдельных тетрадях, пастой синего цвета.

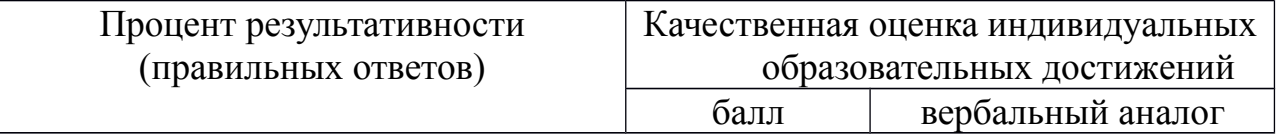

## **Критерии оценивания практических работ**

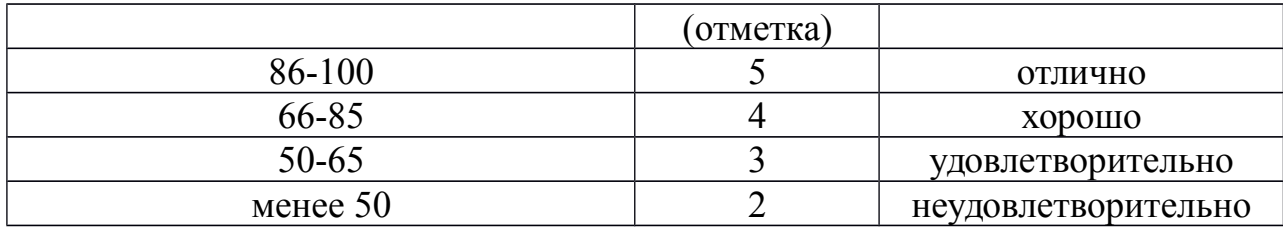

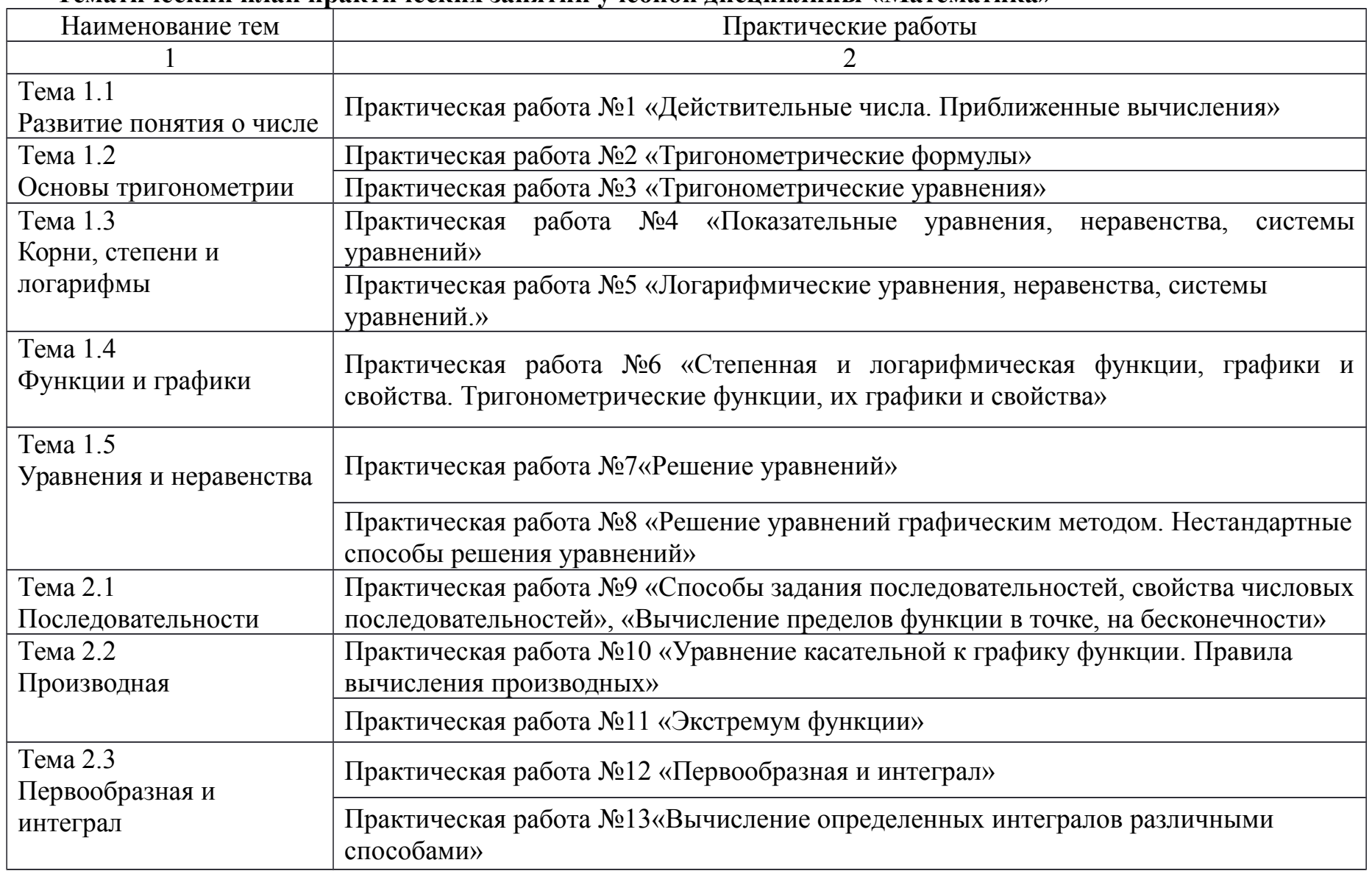

## **Тематический план практических занятий учебной дисциплины «Математика»**

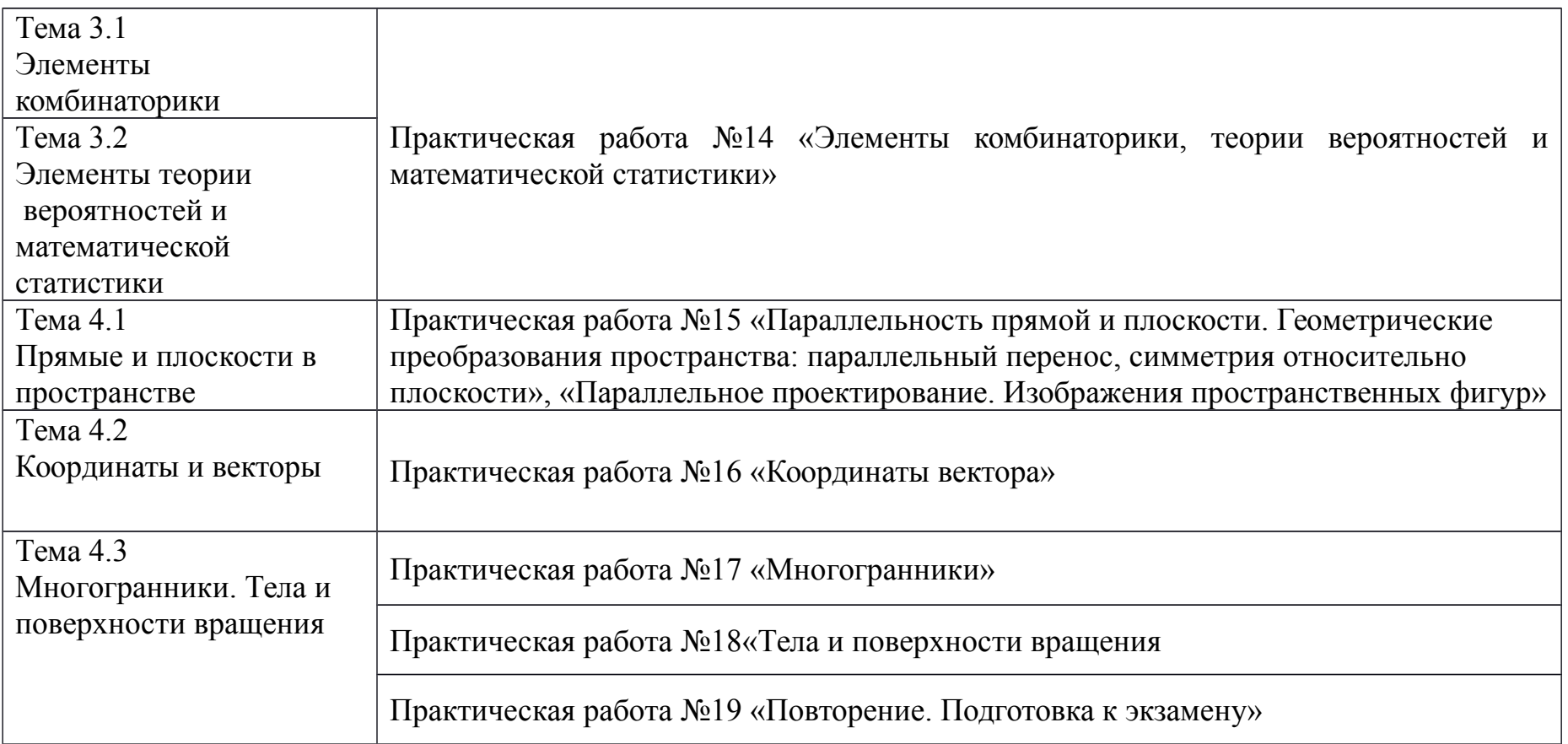

## Практическое занятие №1

Тема. Действительные числа. Приближенные вычисления

Цель работы: студент должен знать формулы для вычисления границ абсолютной и относительной погрешности суммы, разности, произведения и частного приближенных значений чисел; уметь вычислять сумму, разность, произведение и частное приближенных значений чисел.

## Методические рекомендации

## Сложение приближенных значений чисел

Граница абсолютной погрешности суммы приближенных значений чисел равна сумме границ абсолютных погрешностей этих чисел:

$$
\Delta(a+b)=\Delta a+\Delta b,\quad \Delta(a+b)=\Delta a+\Delta b,
$$

где *а* и *b* – приближенные значения чисел;  $\Delta a$  и  $\Delta b$  – границы абсолютных погрешностей соответствующих приближений.

Граница относительной погрешности сумы вычисляется по формуле:

$$
\varepsilon \quad \varepsilon \quad \frac{\Delta(a+b)}{a+b} \quad \frac{\Delta(a+b)}{a+b}
$$

## Пример 1

Найти сумму S приближенных значений чисел  $6.8 \pm 0.05$ ; 4,3 $\pm 0.05$  и  $3.575 \pm 0.0005$ .

Решение:

вычислим сумму заданных чисел и сумму их погрешностей:

 $S=6,8+4,3+3,575=14,675;$ 

 $\Delta S = 0.05 + 0.05 + 0.0005 = 0.1005$ .

Граница абсолютной погрешности заключена в пределах

 $0.05<0.1005<0.5$ . В приближенном значении суммы верными являются лишь две цифры (в разрядах десятков и единиц). Полученный результат округлим до единиц S=14,675≈15.

#### Вычитание приближенных значений чисел

Граница абсолютной погрешности разности двух приближенных значений чисел равна сумме границ их абсолютных погрешностей:

$$
\Delta(a-b)=\Delta a+\Delta b.
$$

Граница относительной погрешности разности вычисляется по формуле:

$$
\varepsilon_{a-b} = \frac{\Delta a + \Delta b}{a - b} \qquad \frac{\Delta a + \Delta b}{a - b}.
$$

## Пример 2

Вычислить разность двух приближенных значений чисел  $a=5,863\pm 1$ 0,0005 и b=2,746 $\pm$  ± 0,0005. Найти  $\Delta(a-b)$  и  $\varepsilon \varepsilon_{a-b}$ .

Решение:

вычисляем границу абсолютной погрешности разности *a-b*:  $\Delta(a-b)=0.0005+0.0005=0.001$ .

В приближенном значении разности цифра в разряде тысячных не может быть верной, так как Δ(*a-b*)>0,0005. Итак, *a-b*=3,117≈3,12. Абсолютная погрешность разности 0,001. В приближенном числе 3,12 все цифры верные. Находим относительную погрешность разности:

$$
\varepsilon \quad \varepsilon \quad \varepsilon \quad \frac{0,001}{3,12} \quad = 0,00032 \approx 0,03\%.
$$

*Умножение приближенных значений чисел*

Формулы для оценки границ абсолютной погрешности произведения (частного) сложны, поэтому на практике сначала находят относительную погрешность произведения (частного), а затем границу абсолютной погрешности произведения (частного).

Формулы для границ абсолютной и относительной погрешности некоторых функций приведены в таблице 1.

Таблица 1. Формулы для границ абсолютной и относительной погрешностей.

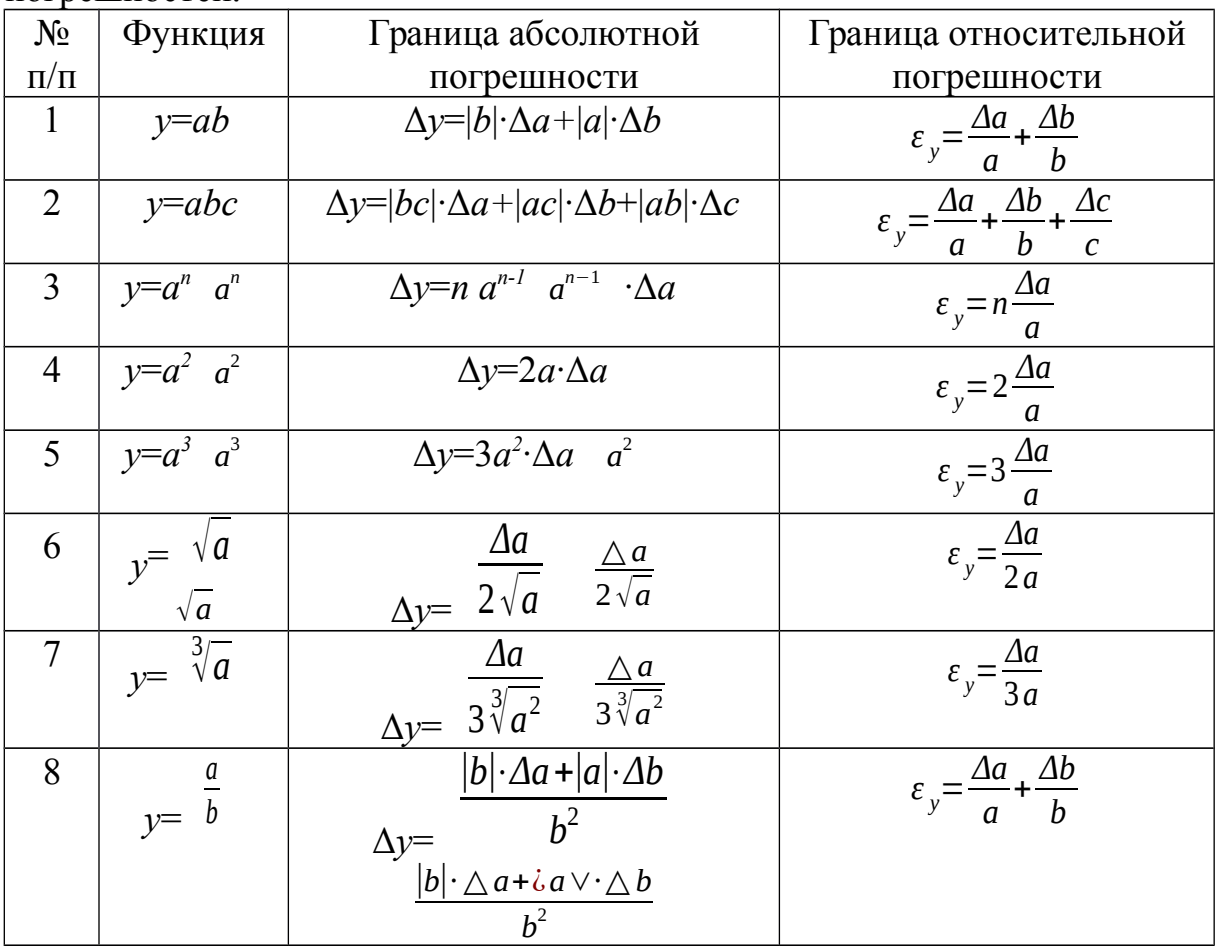

### **Пример 3**

Найти верные цифры произведения приближенных значений чисел *a*=0,3862 и *b*=0,8.

Решение:

имеем 0,3862·0,8=0,30896. Границы абсолютной погрешности

сомножителей равны 0,00005 и 0,05. По формуле  $\varepsilon_{ab} = \frac{\Delta a}{a}$ *a* + $\frac{\Delta b}{l}$ *b* находим относительную погрешность произведения:

$$
\varepsilon_{ab} = \frac{0,00005}{0,3862} + \frac{0,05}{0,8} = 0,063
$$

.

.

.

Находим границу абсолютной погрешности произведения: Δ(*ab*)=0,30896·0,063=0,0195;

 $0.005 \le 0.0195 \le 0.05$ .

Полученный результат означает, что в произведении одна верная цифра (в разряде десятых): 0,30896≈0,3.

## **Пример 4**

Вычислить объем цилиндра *V*= π*R* 2 *R* <sup>2</sup> *H*, если *R*=45,8 см, *H*=78,6 cм. Решение:

по формуле объема цилиндра, имеем

$$
V = \pi \cdot 45,8^2 \cdot 78,6 = 517000 \text{ (cm}^3 \text{ cm}^3).
$$
  

$$
\varepsilon_y = \frac{\Delta a}{a} + \frac{\Delta b}{b} + \frac{\Delta c}{c}
$$

Используя формулу *a b c* и полагая π≈3,14, находим относительную погрешность:

$$
\varepsilon_{V} = \frac{\Delta \pi}{\pi} + \frac{2 \Delta R}{R} + \frac{\Delta H}{H} = \frac{0,005}{3,14} + \frac{2 \cdot 0,05}{45,8} + \frac{0,05}{78,6} = 0,0044
$$

Находим границу абсолютной погрешности:

$$
\Delta V = V \cdot \varepsilon_V = 517\ 000 \cdot 0,0044 = 2270 \text{ (cm}^3 \text{ cm}^3).
$$

Верными цифрами являются 5 и 1.

*Деление приближенных значений чисел*

## **Пример 5**

Найти границу абсолютной погрешности частного приближенных значений чисел *a*=8,36±0,005 и *b*=3,72±0,004.

Решение:

имеем 8,36:3,72=2,25.

$$
\varepsilon_y = \frac{\Delta a}{a} + \frac{\Delta b}{b}
$$

По формуле *a b* находим относительную погрешность частного:

$$
\varepsilon_{\frac{a}{b}} = \frac{\Delta a}{a} + \frac{\Delta b}{b} = \frac{0,005}{8,36} + \frac{0,004}{3,72} = 0,002 = 0,2
$$

Находим границу абсолютной погрешности частного:

 $\Delta(a/b)=2,25.0,002=0,0045.$ 

Полученный результат означает, что в частном все три цифры верные.

## **Варианты заданий практической работы**

Вычислите сумму, разность, произведение и частное приближенных значений чисел:

### **1 вариант**

 $\sqrt{13}\cdot\sqrt{5}$   $\sqrt{13}-\sqrt{5}$  c

четырьмя значащими цифрами.

## **4 вариант**

8,72 и 2,6532, границы абсолютной погрешности 16,022± *±* 0,0005 и которых соответственно равны 0,005 и 0,00005.

## **7 вариант**

 $\sqrt{2}, \sqrt{3}, \sqrt{11}$  √3+ $\sqrt{15}$  $\sqrt{7}$  с четырьмя

значащими цифрами.

## *Контрольные вопросы:*

1. Перечислите действия над приближенными значениями чисел.

2. Перечислите формулы для вычисления границ абсолютной и относительной погрешностей некоторых функций.

**2 вариант**  $0,456 \pm 0,0005 \text{ m}$  $3,35\pm \pm 0,005$ .

## **5 вариант**

 $6,54\pm 0,005$ ; 1,9646± *±* 0,00005.

# **8 вариант**

*a*=19,8±0,05 и *b*=48,4±0,03.

 $\sqrt{5}$   $\sqrt{5}+\sqrt{11}$   $\sqrt{7}$ взяв приближенные значения корней с точностью до 0,001.

четырьмя значащими

**9 вариант** *a*=68,4±0,02 и *b*=72,8±0,4.

**3 вариант**  $\sqrt{3}, \sqrt{5}, \sqrt{7}$  $\sqrt{3}+\sqrt{15}$   $\sqrt{7}$  c

цифрами.

**6 вариант**

## **Практическое занятие № 2**

Тема: Тригонометрические формулы.

Цель: Отработать навыки работы с тригонометрическими формулами.

### **Методические рекомендации**

*I. Основные тригонометрические тождества.* 1.  $\sin^2 x + \cos^2 x = 1$ ;  $\sin^2 x = 1 - \cos^2 x$ ;  $\cos^2 x = 1 - \sin^2 x$ 2.  $tgx = \frac{\sin x}{x}$  $\cos x \implies \sin x = tgx \cdot \cos x$ 3.  $ctgx = \frac{\cos x}{x}$  $\sin x \implies \cos x = ctgx \cdot \sin x$ 4. *tgx*⋅*ctgx*=1 <sup>⇒</sup> tgx= $\frac{1}{1}$ *ctgx* и  $ctgx = \frac{1}{1}$ *tgx* 5.  $1+tg^2x = \frac{1}{2}$  $\cos^2 x$ 6.  $1+ctg^2 x = \frac{1}{2}$  $\sin^2 x$ *II. Формулы сложения.* 1.  $\sin(\alpha + \beta) = \sin \alpha \cos \beta + \cos \alpha \sin \beta$ 2. sin (*α*−*β* )=sin *α* cos *β*−cos *α* sin *β* 3. cos(*α* +*β* )=cos *α* cos *β*−sin *α* sin *β*  $\alpha$  cos $(\alpha - \beta)$ =cos $\alpha$  cos  $\beta$ +sin  $\alpha$  sin  $\beta$ 5.  $tg(\alpha+\beta)=\frac{tg \alpha+tg \beta}{4}$ 1−*tg α tg β* 6. *tg*( *α*−*β* )= *tg α*−*tg β* 1+*tg α tg β III. Формулы двойного и половинного аргументов.* 1. sin 2*α*=2sin *α*⋅cos *α* 2.  $\cos 2\alpha = \cos^2 \alpha - \sin^2 \alpha$  ;  $\cos 2\alpha = 2\cos^2 \alpha - 1$  ;  $\cos 2\alpha = 1 - 2\sin^2 \alpha$ 3. *tg*2*α*= 2*tg α* 1−*tg<sup>2</sup> α* 4.  $\sin \frac{\alpha}{2}$  $\frac{\alpha}{2} = \pm \sqrt{\frac{1-\cos \alpha}{2}}$ 2 5.  $\cos \frac{\alpha}{2}$  $\frac{\alpha}{2} = \pm \sqrt{\frac{1 + \cos \alpha}{2}}$ 2 6. *tg α*  $\frac{\alpha}{2} = \sqrt{\frac{1-\cos\alpha}{1+\cos\alpha}}$ 1+cos *α*

*IV. Формулы суммы и разности одноименных тригонометрических функций.*

$$
\sin \alpha + \sin \beta = 2 \sin \frac{\alpha + \beta}{2} \cdot \cos \frac{\alpha - \beta}{2}
$$
  
\n1.  
\n
$$
\sin \alpha - \sin \beta = 2 \cos \frac{\alpha + \beta}{2} \cdot \sin \frac{\alpha - \beta}{2}
$$
  
\n2.  
\n
$$
\cos \alpha + \cos \beta = 2 \cos \frac{\alpha + \beta}{2} \cdot \cos \frac{\alpha - \beta}{2}
$$
  
\n3.  
\n
$$
\cos \alpha - \cos \beta = -2 \sin \frac{\alpha + \beta}{2} \cdot \sin \frac{\alpha - \beta}{2}
$$
  
\n4.  
\n
$$
\tan \alpha \pm \tan \beta = \frac{\sin (\alpha \pm \beta)}{\cos \alpha \cdot \cos \beta}
$$

## **Варианты заданий практической работы**

1. Haŭдите значение выражения:  
\n
$$
\sin \frac{\pi}{2} \cdot \cos \frac{\pi}{4} - \cos \frac{\pi}{3} \cdot tg \frac{\pi}{4}
$$
\n5) 
$$
\sin 225^\circ \cdot \cos 300^\circ + tg 45^\circ \cdot ctg 135^\circ
$$
\n2. Bhiculture:  
\n
$$
\cos 18^\circ \cdot \cos 12^\circ - \sin 18^\circ \cdot \sin 12^\circ
$$
\n
$$
\sin 23^\circ \cdot \cos 7^\circ + \cos 23^\circ \cdot \sin 7^\circ
$$
\n
$$
\frac{2tg 15^\circ}{1 - tg^2 15^\circ}
$$
\n3. Yipocture Bыражения:  
\n
$$
tg \left(\frac{3\pi}{2} + \frac{\pi}{6}\right) \cdot \sin \left(\frac{\pi}{2} + \frac{\pi}{3}\right) \cdot \cos \left(\pi - \frac{\pi}{6}\right)
$$
\n
$$
\frac{\sin 3\alpha - \sin \alpha}{\cos 3\alpha - \cos \alpha} \cdot \frac{tg \alpha}{\sin 3\alpha}
$$
\n4. Jokaasat b toxaectso:

4. Доказать тождество:

$$
\frac{tg\alpha}{tg\alpha+ctg\alpha}=\sin^2\alpha
$$

1. Найдите значение выражения:

a) 
$$
\sin\frac{\pi}{3}\cdot\cos\pi - \cos\frac{\pi}{3}\cdot\sin\frac{\pi}{6}
$$
;

- б) cos 135<sup>∘</sup>⋅sin 210<sup>∘</sup>+*ctg* <sup>300</sup><sup>∘</sup>⋅*tg* <sup>315</sup><sup>∘</sup>
- 2. Вычислите: sin 35<sup>∘</sup>⋅cos 5<sup>∘</sup>−cos 35<sup>∘</sup>⋅sin 5<sup>∘</sup>
- а) cos 20<sup>∘</sup>⋅cos 10<sup>∘</sup>−sin 20<sup>∘</sup>⋅sin 10<sup>∘</sup> *tg*73<sup>∘</sup>−*tg*13<sup>∘</sup>
- б) 1+*tg* 73<sup>∘</sup>⋅*tg* 13<sup>∘</sup>

3. Yпростите выражения:  
\n
$$
ctg\left(\frac{\pi}{2} + \frac{\pi}{4}\right) \cdot \sin\left(2\pi - \frac{\pi}{3}\right) \cdot \cos\left(\frac{3\pi}{2} + \frac{\pi}{6}\right)
$$

- а)
- б) cos 4*α*+cos 6*α* sin 4 *α*+sin 6*α*
- 4. Доказать тождество: (sin *α*+cos*α* ) <sup>2</sup>−1=sin 2*α*

1 вариант 2 вариант

## **Практическое занятие № 3**

Тема: Тригонометрические уравнения.

Цель: Отработать навыки решения различных видов тригонометрических уравнений.

## **Методические рекомендации**

I*. Решение простейших тригонометрических уравнений.*

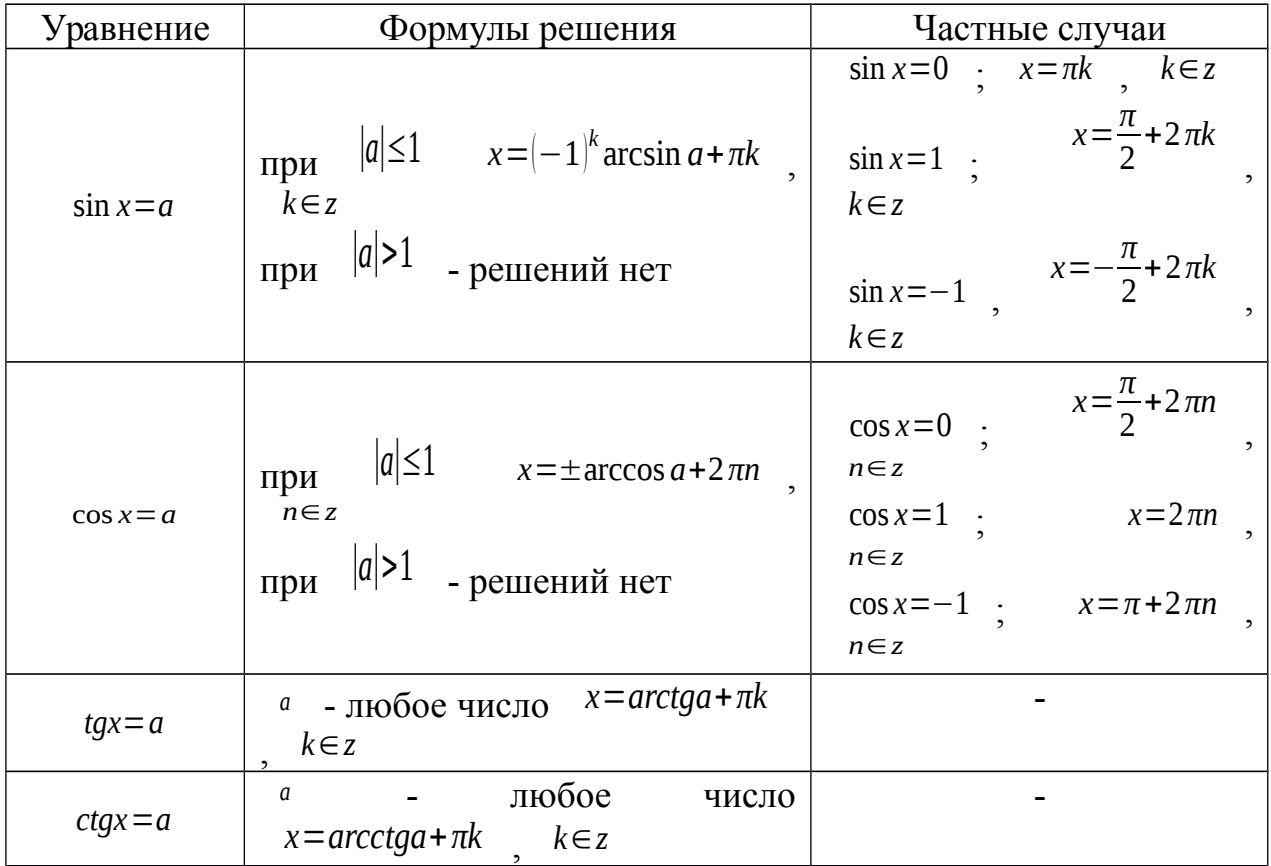

## *II. Тригонометрические уравнения.*

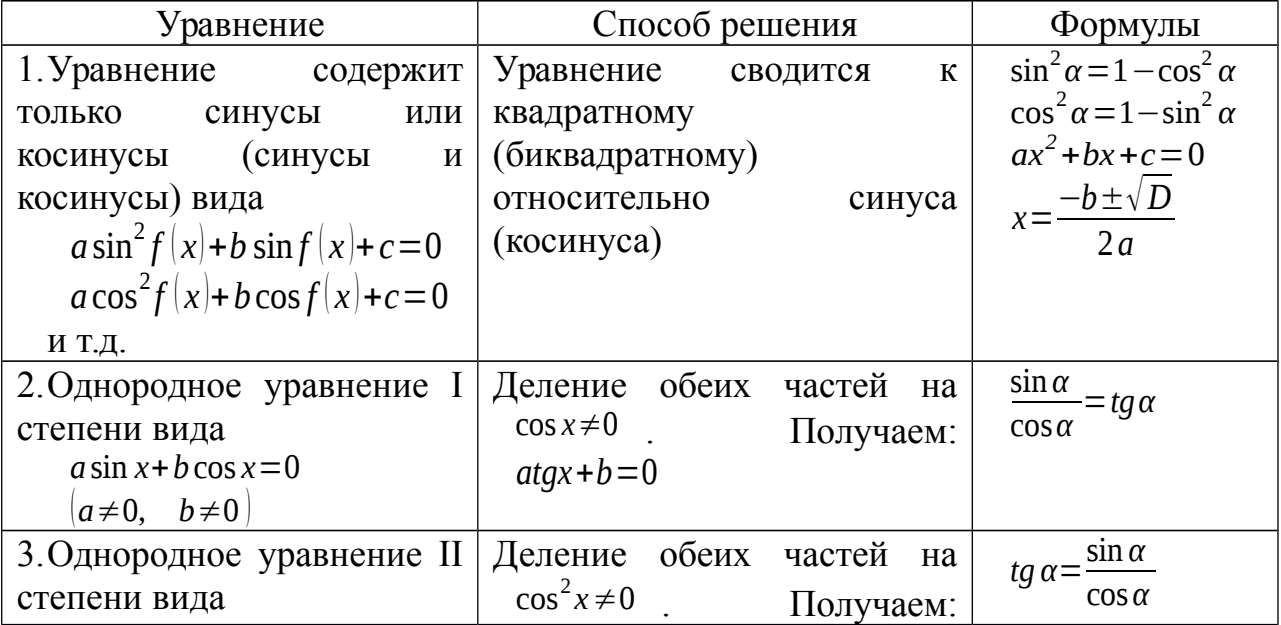

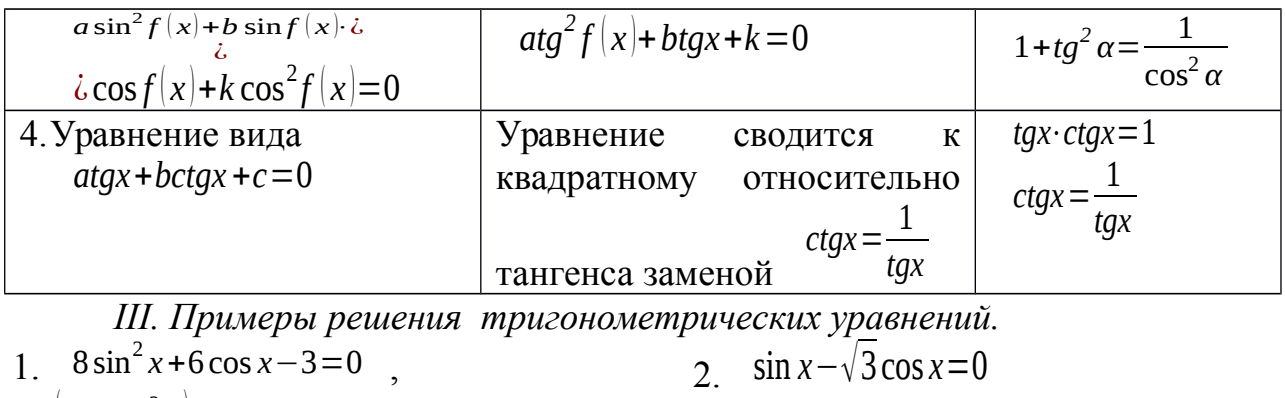

 $8(1-\cos^2 x)+6\cos x-3=0$  $8\cos^2 x - 6\cos x - 5 = 0$ Пусть  $cos x = t$ , тогда  $8t^2-6t-5=0$  $D=36+160=196$  $t_1 = \frac{6+14}{16} = \frac{20}{16} = \frac{5}{4}$  $t_2 = \frac{6-14}{16} = -\frac{8}{16} = -\frac{1}{2}$  $\cos x = -\frac{1}{2}$   $\cos x = \frac{5}{4}$  $x = \pm \frac{2\pi}{3} + 2\pi k$ , решений нет,  $k \in \mathbb{Z}$  T.K.  $\frac{5}{4} > 1$ OTBeT:  $\frac{\pm 2\pi}{3}+2\pi k$ ,  $k \in \mathbb{Z}$ .

т.к. если  $cos x=0$ , то и  $sin x=0$ , а этого быть не может. Делим обе части уравнения на

 $\cos x$  $tgx - \sqrt{3} = 0$  $tax = \sqrt{3}$  $x = \arctg \sqrt{3} + \pi k$ ,  $k \in \mathbb{Z}$  $x=\frac{\pi}{3}+\pi k$ ,  $k\in\mathbb{Z}$ OTBeT:  $\frac{\pi}{3} + \pi k$ ,  $k \in \mathbb{Z}$ 

#### Варианты заданий практической работы

1 вариант

1. Решите уравнения:  $\sin x = \frac{1}{2}$ ;  $\cos \frac{x}{3} = \frac{\sqrt{2}}{2}$ ;  $\cos \frac{x}{3} = \frac{\sqrt{2}}{2}$ ;  $\cos \frac{x}{3} = \frac{\sqrt{2}}{2}$ ;  $\cos \frac{x}{3} = \frac{\sqrt{2}}{2}$  $a)$ 2. Решите уравнение, сделав подстановку: (6)  $2tgx + 2ctgx = 5$ a)  $2\sin^2 x - 5\sin x - 3 = 0$ 3. Решите уравнение методом разложения на множители: a)  $5\sin x + 3\sin 2x = 0$ (6)  $\sin 7x - \sin x = 0$ 4. Решите уравнение, используя однородность: 6)  $\sin^2 x - 3 \sin x \cdot \cos x + 2 \cos^2 x = 0$ a)  $\sin x - \sqrt{3} \cos x = 0$ 

2 вариант

1. Решите уравнения: а)  $\cos x = \frac{\sqrt{3}}{2}$  $2$  ; 6)  $\sin \frac{x}{2}$ 2  $=\frac{\sqrt{2}}{2}$ 2 ; в)  $tg2x=-\sqrt{3}$ ; г)  $ctg\left(x+\frac{\pi}{3}\right)=\sqrt{3}$ 2. Решите уравнение, сделав подстановку:<br>a)  $2\cos^2 x + 5\sin x - 4 = 0$  6)  $3\tan x - 3\tan x - 8$ a)  $2\cos^2 x + 5\sin x - 4 = 0$ ; 6)  $3\tan x - 3\cos x = 8$ 3. Решите уравнение, методом разложения на множители: a) 7 cos *x*−4 sin 2*x*=0 ; 6) cos 5 *x*+cos *x*=0 4. Решите уравнение, используя однородность: a)  $\sin x - \cos x = 0$  · *x*+4 sin *x*⋅cos *x*+cos 2 *x*=0 3 вариант 1. Решите уравнения: а)  $\sin x = -\frac{\sqrt{3}}{2}$ 2 ; 6)  $\cos \frac{x}{2}$ 2  $=\frac{1}{2}$ 2 ; в)  $ctg$  3*x* =  $\frac{1}{\sqrt{2}}$  $\sqrt{3}$  ; г)  $tg\left(x+\frac{\pi}{4}\right)=-1$ 2. Решите уравнение, сделав подстановку: a)  $\sin^2 x - 2\sin x - 3 = 0$ ; 6)  $tg^2$  $\int$ *fg*<sup>2</sup> *x* + 2 *tgx* − 3 = 0 3. Решите уравнение методом разложения на множители: a)  $\cos 3x - \cos x = 0$  ; 6)  $\sin 5x = \sin x$ 4. Решите уравнение, используя однородность: a)  $\sin 2x = 2\sin^2 x$ ; б)  $\sin x - \frac{\sqrt{3}}{2}$ 3  $\cos x = 0$ 4 вариант 1. Решите уравнения: а)  $\cos x = \frac{\sqrt{2}}{2}$  $2$  ; 6)  $\sin 2x = \frac{\sqrt{3}}{2}$ 2 ; в)  $tg3x=0$ ; г)  $ctg\left(x-\frac{\pi}{6}\right)=3$ 2. Решите уравнение, сделав подстановку: a)  $2\cos^2 x + 3\sin x = 0$ ; 6)  $1 - tg^2$  $\int_0^2 x = 2 \frac{t}{g}$ 

3. Решите уравнение методом разложения на множители:

a)  $\cos 2x = -\cos x$  ; 6)  $\sin 2x = 2\sin x$ 

4. Решите уравнение, используя однородность:

a) 
$$
\sin x + \frac{1}{2} \cos x = 0
$$
;  
b)  $4 \sin^2 x - 2 \sin x \cdot \cos x = 1$ 

## Практическое занятие № 4

Тема: Показательные уравнения, неравенства, системы уравнений.

Цель: Отработать навыки решения показательных уравнений, неравенств, систем уравнений.

#### Методические рекомендации

#### Показательные уравнения.  $\mathcal{I}$ .

Определение. Уравнение, содержащее переменную в показателе степени, называется показательным.

- 1.  $a^x = b$ ,  $a > 0$ ,  $a \ne 1$  простейшее показательное уравнение
- 2.  $a^{f(x)} = a^{g(x)}$ ,  $a \ne 1$ ,  $a > 0$  равносильно уравнению  $f(x) = g(x)$
- 3.  $A \cdot a^{2x} + B \cdot a^{x} + C = 0$  решается подстановкой  $a^{x} = y$  и сводится к квадратному уравнению  $Ay^2 + By + C = 0$

#### II. Показательные неравенства.

Определение. Неравенство, содержащее переменную в показателе степени, называется показательным.

> $a^{f(x)} < a^{g(x)}$ ,  $a > 0$ ,  $a \ne 1$ .  $\Pi$ ри  $a>1$  $a^{f(x)} < a^{g(x)}$  равносильно  $f(x) < g(x)$  $\pi$ p<sub>H</sub>  $0 < a < 1$  $\int_{a}^{1} a^{f(x)} < a^{g(x)}$  равносильно  $f(x) > g(x)$

#### III. Основные показательные тождества.

2  $a^{x_1} \cdot a^{x_2} = a^{x_1 + x_2}$ 6. если  $a>0$ ,  $a \ne 1$   $M$ ,  $a^{x_1} = a^{x_2}$ , то 3  $a^{x_1}$ :  $a^{x_2} = a^{x_1-x_2}$  $x_1 = x_2$ 4.  $(a^{x_1})^{x_2} = a^{x_1 x_2}$ 7. если  $a>1$   $u^{x_1 < x_2}$ , то  $a^{x_1} < a^{x_2}$ 5.  $(a \cdot b)^x = a^x \cdot b^x$ 8. если  $0 < a < 1$   $\mu$   $x_1 < x_2$ , то  $\left(\frac{a}{b}\right)^{x} = \frac{a^{x}}{b^{x}}$  $a^{x_1} > a^{x_2}$ 9. если  $a < b$   $\mu$   $x > 0$   $\tau$   $a^x < b^x$ 10. если  $a < b$   $u \times 0$ , то  $a^x > b^x$  $a^0=1$   $a^{\frac{m}{n}}=\sqrt[n]{a^m}$   $\sqrt{a=a^2}$   $a^{-n}=\frac{1}{a^n}$ 

#### Варианты заданий практической работы

Работа состоит из двух частей. Выполнение первой части работы (до черты) позволяет получить оценку «3». Для получения оценки «4» необходимо верно решить первую часть работы и одну из задач второй части (за чертой). Чтобы получить оценку «5», помимо выполнения первой части работы, необходимо решить не менее двух любых заданий из второй части.

1. Peulить уравнение:  
\n
$$
\begin{pmatrix} \frac{1}{5} \\ \frac{1}{5} \end{pmatrix}^{2-3x} = 25
$$
\n(a) 2. Peulить неравенство:  
\n
$$
\begin{pmatrix} \frac{3}{4} \\ \frac{1}{4} \end{pmatrix}^{x} > 1\frac{1}{3}
$$
\n3. Peulить системy уравнений:  
\n
$$
\begin{cases} x - y = 4 \\ 5^{x+y} = 25 \end{cases}
$$

4. Решить неравенство: а)  $(\sqrt{5})^{x-6} < \frac{1}{5}$  $\overline{5}$  ; 6)  $\left|1\right|$ 2 13 ) *x* <sup>2</sup>−1 ≥1 5. Решить уравнение:  $7^{x+1}$ +3⋅7<sup>x</sup> = 2<sup>x+5</sup>+3⋅2<sup>x</sup> 6. Решите уравнение:  $4.5^{2x} + 5.4^{2x} = 9.20^{x}$  . В ответе укажите корень уравнения или сумму корней, если их несколько.

1. Решить уравнение: a)  $2^{1-x}=8$ ; 6)  $25^x-5^x=20$ 2. Решить неравенство: 2  $\overline{3}$  ) *x*  $=\frac{9}{4}$ 3. Решить систему уравнений:  $4^{x}$  + 4<sup>y</sup> = 5  $x + y = 1$ 

### 4. Решить неравенство:

a) 
$$
(\sqrt{2})^{x+2} < \frac{1}{8}
$$
 ; 6)  $(\frac{1}{2})^{x^2-9} \ge 1$   
5. Peuluth by 5.

#### 1 вариант 2 вариант

1. Peunure уравнение:  
\na) 
$$
(0,1)^{2x-3} = 10
$$
;  
\n $9^{x}-7 \cdot 3^{x}-18=0$  (5)

2. Решите неравенство:  $\overline{5}$ 6  $\overline{5}$  ) *x*  $>\frac{5}{c}$ 6 3. Решить систему уравнений:

$$
\begin{cases} x+y=-2\\ 6^{x+5}y=36 \end{cases}
$$

4. Решить неравенство:

a) 
$$
\left(\sqrt[3]{3}\right)^{x+6} > \frac{1}{9}
$$
, 6)  $\left(1\frac{2}{7}\right)^{x^2-4} \le 1$   
5. Peulurb ypabhehue:  
 $3^{x+3}+3^{x}=5 \cdot 2^{x+4}-17 \cdot 6$  2<sup>x</sup>

6. Решите уравнение:  $3.2^{2x} + 2.3^{2x} = 5.6^x$ . В ответе

укажите корень уравнения или сумму корней, если их несколько.

#### 3 вариант 4 вариант

1. Решить уравнение:

a) 
$$
8^x = 4^{x-1}
$$
; 6)  $49^x - 6 \cdot 7^x - 7 = 0$   
\n $\frac{9}{4}$   
\n2. Peulить неравенство:  $\left(\frac{1}{64}\right)^x \ge \sqrt{\frac{1}{8}}$ 

- 3. Решить систему уравнений:  $|A^x$ *x*+ *y*=2  $4^{x+2y-1}=1$
- 4. Решить неравенство:

a) 
$$
\left(\sqrt[3]{7}\right)^{x-3}
$$
  $\frac{1}{49}$   $\therefore$  6)  $\left(\frac{1}{4}\right)^{x-5} \le 1$ 

5. Решить уравнение: 5. Решить уравнение:

 $5^{2x}-4^{x+1}=4^{x}+5^{2x-1}$ 

6. Решите уравнение:

 $3.4^{x} + 2.25^{x} - 7.10^{x} = 0$  . B ordere корней, если их несколько.

$$
4^{x}+3^{x-1}=4^{x-1}+3^{x+2}
$$

6. Решите уравнение:

укажите корень уравнения или сумму укажите корень уравнения или сумму  $5.5^{2x} - 13.5^{x} \cdot 3^{x} + 6.3^{2x} = 0$  . B ordere корней, если их несколько.

## Практическое занятие № 5

Тема: Логарифмические уравнения, неравенства, системы уравнений.

Цель: Отработать навыки решения логарифмических уравнений, неравенств и систем уравнений.

### Методические рекомендации

І. Свойства логарифмов.

1. Основное логарифмическое тождество:

 $a^{\log_a x} = x$ 

 $\int \frac{\log_a(x \cdot y)}{\log_a x + \log_a y}$  $\log_a \frac{x}{y} = \log_a x - \log_a y$  $\overline{3}$ 4  $\log_a x^n = n \log_a x$  $5. \quad \log_a a = 1$ 6.  $\log_a 1 = 0$  $\log_a b = \frac{1}{\log_a a}$  $\log_a x = \frac{\log_b x}{\log_b a}$  - формула перехода к другому основанию  $\log_{a^n} x = \frac{1}{n} \log_a x$ 

## II. Логарифмические уравнения.

Определение. Уравнение, содержащее переменную под знаком логарифма,

 $\log_a x = b$ ,  $a>1$ ,  $a \ne 1$ . называется логарифмическим. простейшее логарифмическое уравнение.

Уравнение вида  $\log_a f(x) = \log_a g(x)$  равносильно системе:  $\begin{cases} f(x) = g(x) \\ f(x) > 0 \\ g(x) > 0 \end{cases}$ 

- 1. Полученные корни подставляют в исходное уравнение для исключения посторонних корней.
- 2. При решении уравнений полезен метод введения новой переменной.
- 3. При решении уравнений, содержащих переменную и в основании, и в показателе степени, используется метод логарифмирования.

## Примеры.

1. 
$$
\log_{\sqrt[3]{4}} (x-1)=6
$$
  
2.  $\log_x 5\sqrt{5}-1.25 = \log_x 2\sqrt{5}$   
2.  $\log_x 5\sqrt{5}-1.25 = \log_x 2\sqrt{5}$ 

По определению логарифма:

 $x-1=\left(\sqrt[3]{4}\right)^6$  $x-1=4^2$  $x=17$ Ответ: 17.

$$
\log_{x} 5^{\frac{3}{2}} - \frac{5}{4} = \log_{x}^{2} 5^{\frac{1}{2}}
$$
  
\n
$$
\frac{3}{2} \log_{x} 5 - \frac{5}{4} = \frac{1}{4} \log_{x}^{2} 5
$$
  
\n
$$
\frac{1}{4} \log_{x}^{2} 5 - \frac{3}{2} \log_{x} 5 + \frac{5}{4} = 0
$$
  
\n
$$
\log_{x}^{2} 5 - 6 \log_{x} 5 + 5 = 0
$$
  
\nIlycr**b**  $\log_{x} 5 = y$ ,  $\text{tory}_4$   
\n $y^2 - 6y + 5 = 0$   
\n $D = 36 - 20 = 16$   
\n $y_1 = 1$   
\n $y_1 = 1$   
\n $y_2 = 5$   
\n $y_1 = 1$   
\n $y_2 = 5$   
\n $y_1 = 1$   
\n $y_2 = 5$   
\n $y_1 = 5$   
\n $y_1 = 1$   
\n $y_2 = 5$   
\n $y_1 = 1$   
\n $y_2 = 5$   
\n $y_1 = 1$   
\n $y_2 = 5$   
\n $y_1 = 1$   
\n $y_2 = 5$   
\n $y_1 = 1$   
\n $y_2 = 5$   
\n $y_1 = 1$   
\n $y_2 = 5$   
\n $y_1 = 1$   
\n $y_2 = 5$   
\n $y_1 = 1$   
\n $y_2 = 5$   
\n $y_1 = 1$   
\n $y_2 = 5$   
\n $y_1 = 1$   
\n $y_2 = 5$   
\n $y_1 = 1$   
\n $y_2 = 5$   
\n $y_1 = 1$   
\n $y_2 = 5$   
\n $y_1 = 1$   
\n $y_2 = 5$   
\n $y_1 = 1$   
\n

III. Логарифмические неравенства.

Определение. Неравенство, содержащее переменную только под знаком логарифма, называется логарифмическим неравенством.

$$
\log_a f(x) > \log_a g(x)
$$

a>1, данное неравенство равносильно системе неравенств при  $\begin{cases} f(x) > g(x) \\ f(x) > 0 \\ g(x) > 0 \end{cases}$ 0<a>1, данное неравенство равносильно системе неравенств<br>  $\begin{cases}\nf(x) < g(x) \\
f(x) > 0 \\
g(x) > 0\n\end{cases}$ при Примеры. 1.  $\log_3(x+2) > 4$ log<sub>3</sub>(x+2)>log<sub>3</sub>3<sup>4</sup>, T.K.  $a=3>1$ , TO переходим к системе неравенств:<br>
(x+2>81,  $\begin{cases} x>81-2, \\ x+2>0, \end{cases}$ ,  $\begin{cases} x>81-2, \\ x>-2, \end{cases}$   $\begin{cases} x>79 \\ x>-2 \end{cases}$   $\Rightarrow$   $x>79$  $\Rightarrow$   $x>79$ , T.e.

## Варианты заданий практической работы

1 вариант

 $x \in [79; +\infty]$ 

2 вариант

А1. Укажите промежуток, которому А1. Укажите промежуток, которому принадлежит корень уравнения: принадлежит корень уравнения:

 $\log_2(3-2x)=3$  $\log_6(5x-5)=2$ 1)  $(-\infty; -11)$  ; 2)  $(-12; -1)$  ; 3)  $(-10; 10)$  ; 1)  $(-8,8)$  ; 2)  $(7,9)$  ; 3)  $(9,11)$  ;  $4)$ 4)  $|11;+\infty|$  $|10;+\infty|$ А2. Найдите произведение корней А2. Найдите произведение корней уравнения:  $\log_6(2x^2-x)=1-\log_6 2$ уравнения:  $lg(x^2-x)=1-lg5$ 1)  $3 \div 2$  -1 : 3)  $-1.5 \div 4$  -3 1) 2; 2)  $25$ ; 3)  $50$ ; 4)  $-2$ АЗ. Решите неравенство: АЗ. Решить неравенство:  $\log_3(5x-1)$   $\qquad \frac{\overline{6} \log_3(4x+3)}{2}$  $\log_2(2x+1) > \log_2(x-1)$ 1)  $(1;+\infty)$  ; 2)  $(2;+\infty)$  ; 3)  $(-2;+\infty)$  ; 4) 1)  $(-\infty; 4]$  ; 2)  $(-0.75; 4)$  ; 3)  $(0.2; 4)$  ; 4)  $[-0.5; +\infty]$  $4:+\infty$ Решите  $A4.$ неравенство: А4. Решить неравенство:  $\log_{0.1}(x-3) > 0$  $\log_{0.3}(x-7)$ <0 1)  $(7,8)$  ; 2)  $(-\infty,7) \cup (8,+\infty)$  ; 3)  $(8,+\infty)$  ; 1)  $(3,4)$  ; 2)  $(-\infty,4)$  ; 3)  $(4,+\infty)$  ; 4) 4)  $[-\infty;7]$  $|3:+\infty|$ В1. Решите уравнение:  $\log_5 x^3 - 6 = 0$ B1. Решите уравнение:  $\log_4 x^5 + 5 = 0$ В2. Решите уравнение: В2. Решите уравнение:  $\log_{3} x - \log_{3} x = 4^{\log_{4} 6}$  $\log_{4}^{2} x - 3 \log_{4} x = 3^{\log_{3} 4}$ B ответе <sub>B</sub> ответе укажите наименьший И3 корней укажите наибольший **ИЗ** корней данного уравнения. данного уравнения. Найдите наибольшее Найдите B3. целое **B**3. наименьшее целое значение  $\begin{array}{ccc} x & \rightarrow & \end{array}$ удовлетворяющее значение  $x$ , удовлетворяющее неравенству: неравенству:  $\log_{\sqrt{3}}(x-5)-\log_{3}(x-5)<4$  $\log_{\sqrt{5}}(4-x)+\log_{0.2}(4-x)<1$ С1. Решите систему уравнений: С1. Решите систему уравнений:  $x + y = 8$  $x+y=6$  $\log_2 y = 3 - \log_2 x$  $\log_{12} x = 1 - \log_{12} y$ 3 вариант 4 вариант А1. Укажите промежуток, которому А1. Укажите промежуток, которому принадлежит корень уравнения: принадлежит корень уравнения:  $\int$   $\left(2y-5\right)$ 

$$
\log_{\frac{1}{2}}(3x-5) = -2
$$
\n1)  $(2;+\infty)$  ; 2)  $(4;+\infty)$  ; 3)  $(0;2)$  ; 4)  
\n $(-3;-1)$   
\nA2. Haйдите произведение корней  
\nуравнения:  $\log(x-2)=1-\log(x+2)$   
\n1)  $6$ ; 2)  $14$ ; 3)  $-6$ ; 4)  $\sqrt{14}$   
\nA3. Peunите неравенство:

 $\log_{\frac{1}{3}}(3-2x) \ge \log_{\frac{1}{3}}(1-x)$ 

 $\log_1(2x-3)=-1$ 

й А2. Найдите произведение корней уравнения:  $lg(x+3)=1-lg(x-3)$ 1)  $\sqrt{19}$  ; 2)  $19$  ; 3)  $-2$  ; 4) 1 АЗ. Решите неравенство:  $\log_2(2x-1) \le \log_2(3x+4)$ 

1)  $(2;+\infty)$  ; 2)  $[2;+\infty)$  ; 3)  $(1;2)$  ; 4) 1)  $(-\infty;-5]$  ; 2)  $[-5;+\infty)$  ; 3)  $[0,5;+\infty)$  ; 4)  $(0.5;+\infty)$ нет реш. неравенство: А4.  $A4.$ Решите Решите неравенство:  $\log_{0.8}(3-5x) \ge 0$  $\log_{0.2}(2-5x) \ge 0$  $\frac{2}{1} \left( \frac{2}{5}, \frac{3}{5} \right)$ 1)  $[0,2;0,4)$  ; 2)  $[0,2;0.4)$  ; 3)  $(0,2;0.4)$  ;  $\begin{bmatrix} 1 & 1 \\ 2 & 0,4 \\ 0,4 & 0,6 \end{bmatrix}$   $\begin{bmatrix} 0,4 & 0,6 \\ 3 & 0,4 \\ 0,6 & 0,6 \end{bmatrix}$   $\begin{bmatrix} 1 & 1 \\ 4 & 4 \\ 4 & 0,6 \end{bmatrix}$  $|0.4;0.6|$ B1. Решите уравнение:  $\log_2 x^4 - 4 = 0$ В1. Решите уравнение:  $\log_4 x^3 + 3 = 0$ В2. Решите уравнение: В2. Решите уравнение:  $\log_{3} x - \log_{3} x = 5^{\log_{5} 2}$  $\log_{0.2} x - \log_{0.2} x = 4^{\log_4 6}$  $\overline{B}$  $\overline{B}$ ответе ответе укажите наибольший корень данного укажите наименьший корень данного уравнения уравнения. **B**3. наибольшее **B**3. Найдите Найдите целое наименьшее целое значение *х* , удовлетворяющее значение, удовлетворяющее неравенству:  $\log_{\sqrt{4}}(1-x) - \log_{4}(1-x) < 1$ неравенству:  $\log_{\sqrt{2}}(x-3) - \log_2(x-3) < 1$ С1. Решите систему уравнений: С1. Решите систему уравнений:  $\begin{cases}\nx+y=6\\ \log_5 x=1-\log_5 y\end{cases}$  $x + y = 8$  $\log_7 y = 1 - \log_7 x$ 

## Практическое занятие №6

Тема: Степенная и логарифмическая функции, графики и свойства. Тригонометрические функции, их графики и свойства

Цель: студент должен:

знать:

- свойства степенной функции с различными показателями степени;
- основные свойства логарифмов;
- определение тригонометрических функций;
- свойства тригонометрических функций;

уметь:

- строить график степенной функции с различными показателями степени.

- строить график логарифмической функции с разными основаниями.

- строить графики тригонометрических функций.

## Метолические рекоменлации

Степенная функция с натуральным показателем

Функция  $v=x^n$ , где  $n$  - натуральное число, называется степенной функцией с натуральным показателем. При  $n=1$  получаем функцию  $y=x$ .

Прямая пропорциональность

Прямой пропорциональностью называется функция, заданная формулой  $v=kx^n$ , гле число  $k$ называется коэффициентом пропорциональности.

Перечислим свойства функции  $y=kx$ .

1. Область определения функции - множество всех действительных чисел.

2.  $y=kx$  – нечетная функция, т.к.  $f(-x)=k(-x)=-kx=k(x)=-f(x)$ .

3. При  $k$  функция возрастает, а при  $k$ <0 убывает на всей числовой прямой.

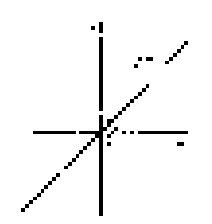

Рисунок 12. График функции  $y=kx$ 

При *n*=2 получаем функцию  $y=x^2$ . Перечислим свойства функции  $y=x^2$ .

1. Область определения функции - вся числовая прямая.

2.  $y=x^2$  – четная функция, т.к.  $f(-x)=(-x)^2=x^2=f(x)$ .

3. На промежутке  $[0; +\infty)$  функция возрастает. На промежутке  $(-\infty; 0]$ функция убывает.

4. Графиком функции  $y=x^2$  является парабола.

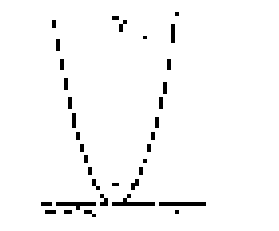

Рисунок 13. График функции  $y=x^2$ 

При  $n = 3$  получаем функцию  $y = x^3$ , ее свойства:

1. Область определения функции - вся числовая прямая.

2.  $y=x^3$  – нечетная функция, т.к.  $f(-x)=(-x)^3 = -x^3 = -f(x)$ .

3. Функция  $y=x^3$  возрастает на всей числовой прямой.

4. График функции  $v=x^3$  называется кубической параболой.

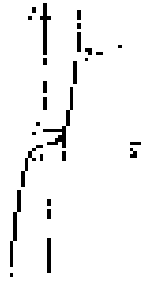

Рисунок 14. График функции  $v=x^3$ 

Пусть *n* – произвольное четное натуральное число, большее двух: *n*=4,  $6, 8, \ldots$ .

В этом случае функция  $y=x^n$  обладает теми же свойствами, что и функция  $y=x^2$ . График такой функции напоминает параболу  $y=x^2$ , только ветви графика при  $|n|>1$  круче идут вверх, чем больше *n*, а при  $|n|<1$  «теснее прижимаются» к оси *х*, чем больше *n*.

Пусть *n* – произвольное нечетное число, большее трех:  $n=5, 7, 9, ...$ 

В этом случае функция  $y=x^n$  обладает теми же свойствами, что и функция  $y=x^3$ . График такой функции напоминает кубическую параболу (только ветви графика тем круче идут вверх, вниз, чем больше *n*). Отметим также, что на промежутке  $(0; 1)$  график степенной функции  $y=x^n$  тем медленнее отдаляется от оси Ох с ростом х, чем больше *n*.

Степенная функция с целым отрицательным показателем.

Рассмотрим функцию  $y=x^n$ , где  $n$  – натуральное число. При  $n=2$  $\mathbf{1}$ получаем  $y=x^2$  или  $y=\frac{x^2}{x^2}$ . Свойства этой функции: 1. Функция определена при всех  $x \in [0, 1]$  $\mathbf{1}$ 

2. 
$$
y = \frac{x^2}{x^2}
$$
 – четная функция.  
3.  $y = \frac{1}{x^2}$  – убывает на (0; +∞) и возрастан на (-∞; 0).

Теми же свойствами обладают любые функции вида  $y=x^{-n}$  при четном *n*, большем двух.

Функции вида  $y=\sqrt{x}$ ,  $y=\sqrt[3]{x}$ ,  $y=\sqrt[n]{x}$  обладают теми же свойствами, как и функция  $y=x^n$ 

#### Степенная функция с положительным дробным показателем

Рассмотрим функцию  $v=x^r$ , где  $r$  – положительная несократимая дробь. Перечислим некоторые свойства этой функции:

- 1. Область определения луч  $[0; +\infty)$ .
- 2. Функция ни четная, ни нечетная.

3. Функция  $y = x^r$  возрастает на [0; + $\infty$ ).

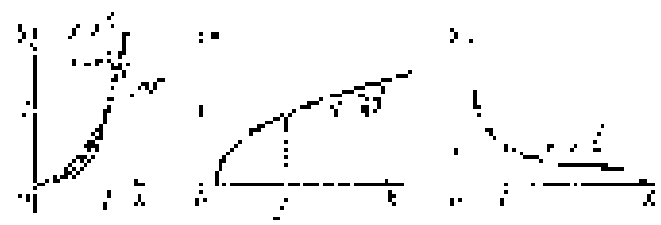

Рисунок 15. Графики степенных функций

На рисунке слева изображен график функции  $y=x^{\frac{5}{2}}$ . Он заключен между графиками функций  $y=x^2$  и  $y=x^3$ , заданных на промежутке  $[0; +\infty)$ .

Подобный вид имеет график любой функции вида  $y=x^r$ , где  $r>1$ .

На том же рисунке посередине изображен график функции  $y=x^3$ Подобный вид имеет график любой степенной функции  $y=x^r$ , где  $0 < r < 1$ 

#### Степенная функция с отрицательным дробным показателем

Рассмотрим функцию  $y=x^r$ , где  $r$  – положительная несократимая дробь. Перечислим свойства этой функции:

- 1. Область определения промежуток  $(0; +\infty)$ .
- 2. Функция ни четная, ни нечетная.
- 3. Функция  $y=x^r$  убывает на  $(0; +\infty)$ .

## Функиии синус и косинус

Числовые функции, заданные формулами  $y=sin x$  и  $y=cos x$ , называют соответственно синусом и косинусом (и обозначают sin и cos).

Область определения этих функций - множество всех действительных чисел. Областью значений функций синус и косинус является отрезок [-1; 1]. T.e.  $D(\sin)=D(\cos)=R$ ;  $E(\sin)=E(\cos)=[-1, 1]$ .

Свойства функций синус и косинус: для любого х справедливы равенства: 1)  $sin(-x) = -sin x, cos (-x) = cos x;$ 

2)  $sin(x+2\pi n)$ = $sin x$ ,  $cos(x+2\pi n)$ = $cos x$ , где *n* – произвольное целое число.

## Синусоида

Построим график функции синус на отрезке [0;  $2\pi$ ]. Для этого отметим на оси ординат точки  $(0, -1)$  и  $(0, 1)$ , а на оси абециес точку с абециесой  $2\pi$ (длина отрезка [0;  $2\pi$ ] шесть клеток ~ 6,28). Далее пользуясь вычисленными значениями синуса построим график функции на отрезке [0;  $2\pi$ ]. Вне этого отрезка заметим, что  $sin(x+2\pi n)=sin x$  и с помощью параллельных переносов вдоль оси Ох влево и вправо достроим график функции на отрезках  $[-4\pi, -2\pi]$ ,  $[-2\pi; 0]$ ,  $[2\pi; 4\pi]$ . График синуса называется синусоидой.

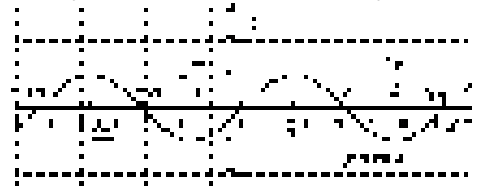

Рисунок 19. График функции *y=sin x* 

Для построения графика косинуса необходимо воспользоваться формулой *cos x=sin(x+* $\pi$ */2)*. Это означает, что график косинуса получается из графика синуса с помощью параллельного переноса на расстояние  $\pi/2$  влево вдоль оси Ох. Поэтому график функции  $y = cos x$  также является синусоидой.

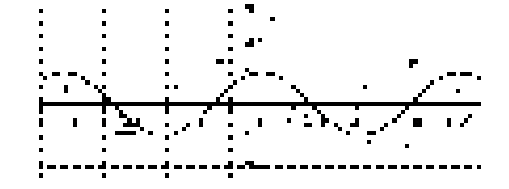

Рисунок 20. График функции  $y = cos x$ 

Сведем известные свойства функций в таблицу (всюду полагая, что  $n$ произвольное целое число).

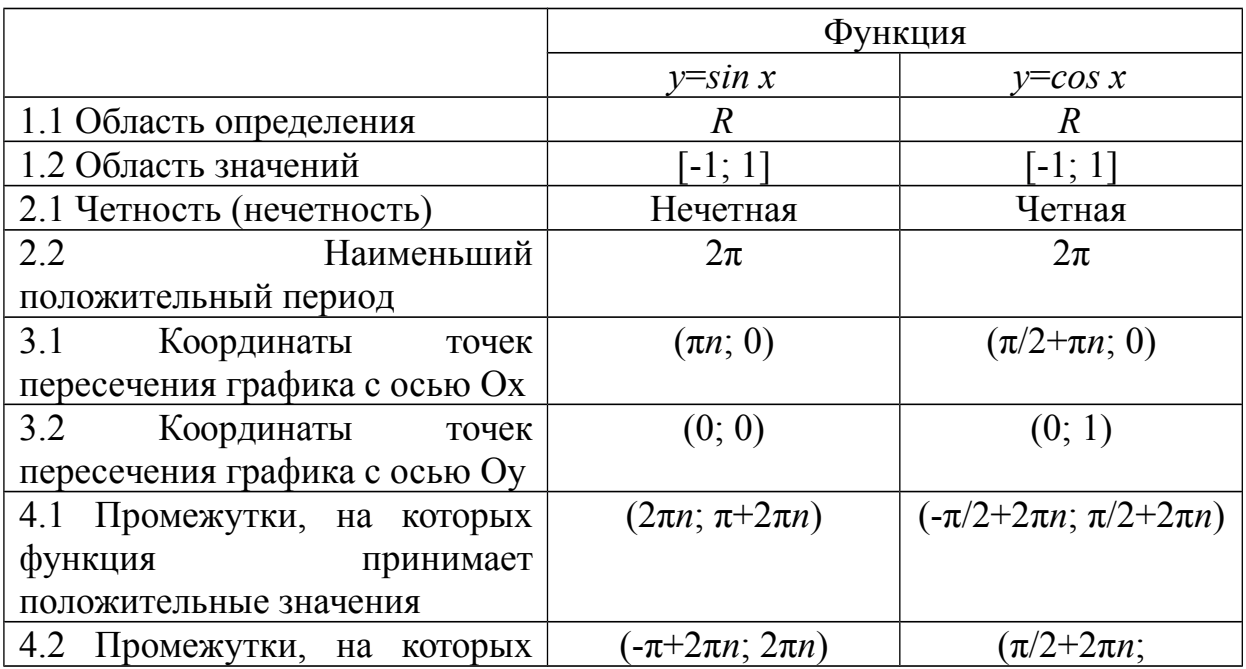

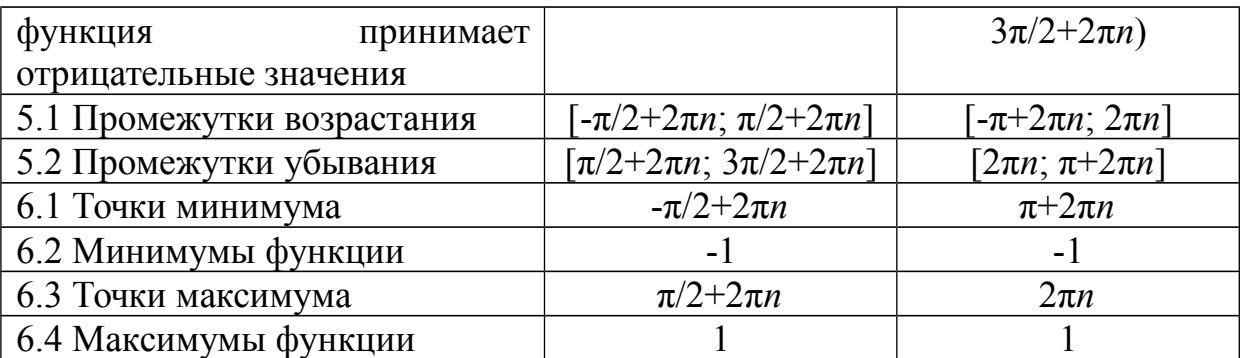

Числовые функции, заданные формулами  $y=tg x$  и  $y=ctg x$ , называют соответственно тангенсом и котангенсом (и обозначают tg и ctg).

Областью определения функции тангенс является множество всех чисел х, для которых  $cos x \neq 0$ , т.е. все числа  $x \neq \pi/2 + \pi n$ , где *n* - произвольное целое число. Областью определения функции котангенс является множество всех чисел x, для которых sin  $x\neq 0$ , т.е. все числа  $x\neq \pi n$ , где n - произвольное целое число.

Область значений тангенса (котангенса) – вся числовая прямая.

Свойства функций тангенс и котангенс: для любого х справедливы равенства: 1) tg  $(-x)=-tg x$ ,  $ctg (-x)=-ctg x$ ;

2) tg  $(x+\pi n)$ =tg x, ctg  $(x+\pi n)$ =ctg x, где n – произвольное целое число.

Построение графика тангенса на интервале  $(-\pi/2, \pi/2)$  аналогично построению синуса. Вследствие тождества tg  $(x+\pi n) = t$ g x график тангенса на всей области определения получается из графика на интервале  $(-\pi/2; \pi/2)$ параллельным переносом вдоль оси Ох влево и вправо на  $\pi$ ,  $2\pi$  и т.д. График функции тангенс называют тангенсоидой.

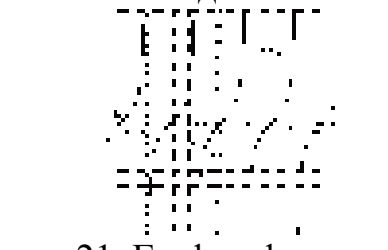

Рисунок 21. График функции  $y=tg x$ 

Для построения графика  $y = ctg x$  воспользуемся тождеством  $ctg x =$  $tg(x+\pi/2)$ . Из этого тождества следует, что для построения графика котангенса необходимо сдвинуть график тангенса на  $\pi/2$  влево вдоль оси Ох и отразить полученную кривую относительно оси Ох.

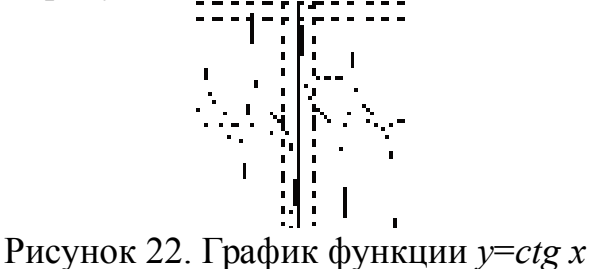

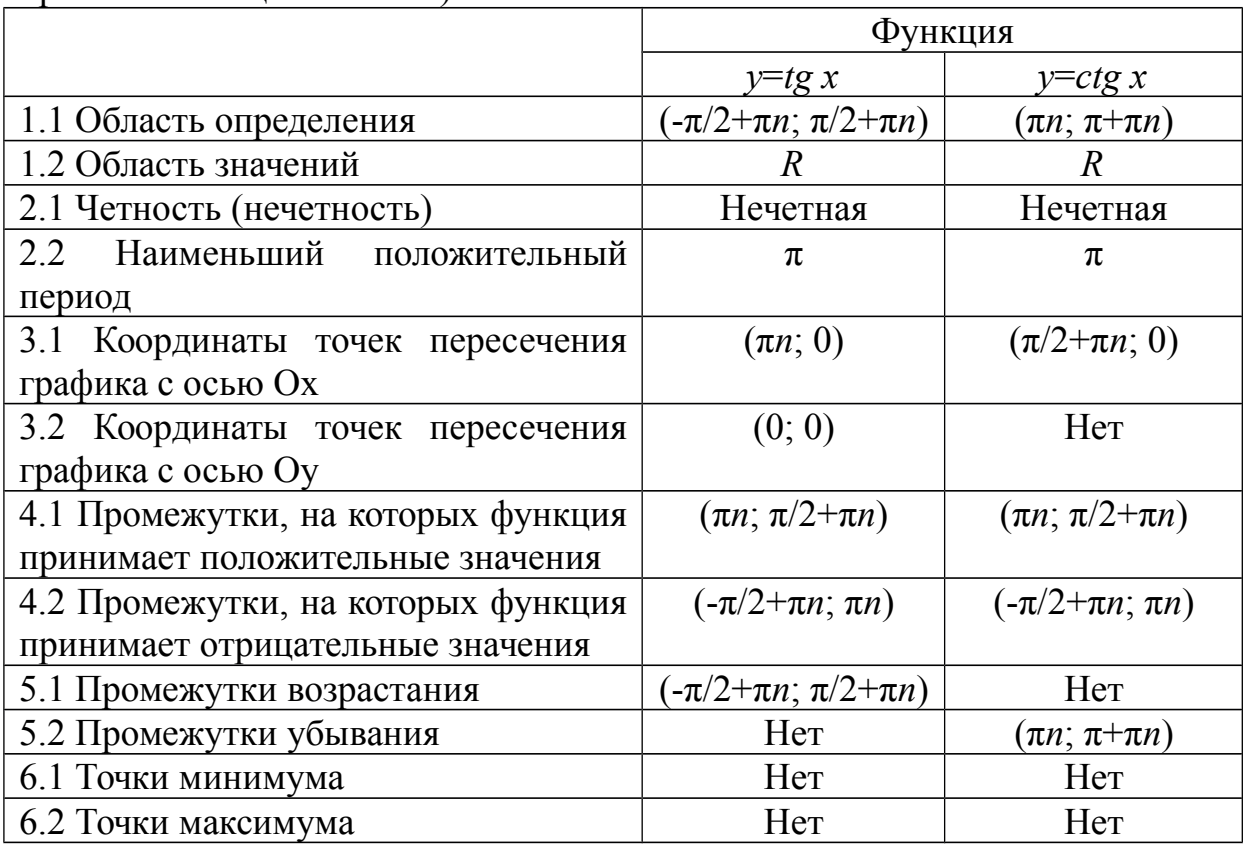

Сведем известные свойства функций в таблицу (всюду полагая, что  $n$ произвольное целое число).

## Пример

Построить график функции  $y=x^{-\frac{1}{2}}$ Решение

построим таблицу значений данной функции:

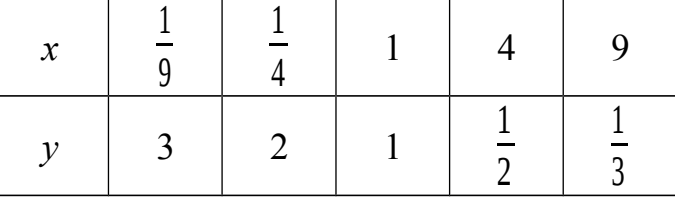

Нанесем полученные точки на координатную плоскость и соединим их плавной кривой:

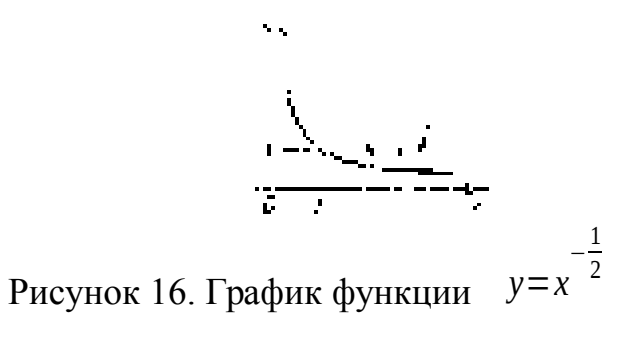

Подобный вид имеет график любой функции  $y=x^r$ , где  $r$  отрицательная дробь.

Пусть  $a$  – положительное число,  $a\neq 1$ .

Функцию, заданную формулой  $y=log_a x$  называют логарифмической функцией с основанием а.

Перечислим основные свойства логарифмической функции:

1. Область определения – множество всех положительных чисел  $R_+$ , т.е.  $D(log_a)=(0; +\infty).$ 

2. Область значений – множество всех действительных чисел  $R$ , т.е.  $E(log_a) = (-\infty; +\infty).$ 

3. Логарифмическая функция на всей области определения возрастает при  $a > 1$  или убывает при  $0 \le a \le 1$ .

Для построения графика заметим, что значение 0 логарифмическая функция принимает в точке 1;  $log_a 1 = 0$  при любом  $a > 1$ , т.к.  $a^0 = 1$ .

Вследствие возрастания функции при  $a > 1$  получаем, что при  $x > 1$ логарифмическая функция принимает положительные значения, а при 0<x<1 - отрицательные.

Если  $0 \le a \le 1$ , то логарифмическая функция убывает на  $R_+$ , поэтому функция принимает положительные значения при  $0 \le x \le 1$ , а при  $x > 1$  отрицательные.

Опираясь на все вышесказанное строим графики логарифмической функции  $y=log_a x$  при  $a>1$  и при  $0\leq a\leq 1$ .

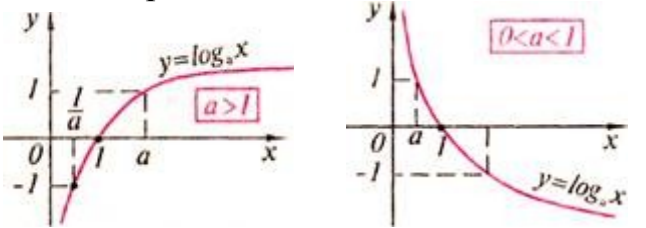

Рисунок 17. График логарифмической функции

Справедливо следующее утверждение: графики показательной и логарифмической функций, имеющих одинаковое основание, симметричны относительно прямой  $y=x$ .

#### Пример

Решить графически уравнение  $log_2 x = x+1$ .

Решение:

построим графики функций  $y=log_2x$  и  $y=-x+1$  в одной координатной плоскости:

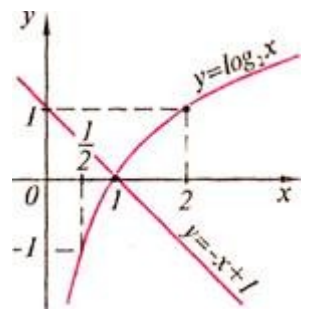

Рисунок 18. Графики функций  $y=log_2x$  и  $y=x+1$ 

Графики этих функций пересекаются в точке с абсциссой  $x=1$ . Проверка показывает, что  $x=1$  – корень данного уравнения.

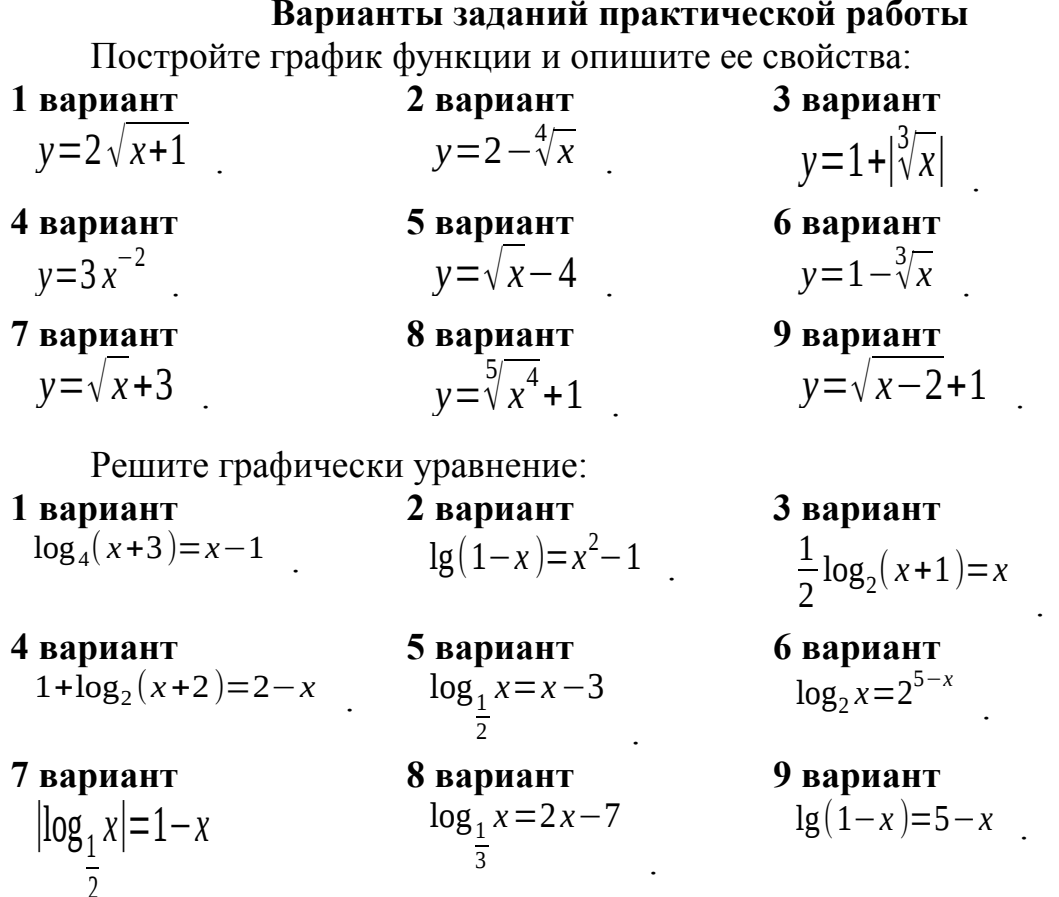

### Варианты заданий практической работы

**Nº1.** Построить схематически косинусоиду на интервале [-3 $\pi$ ; 3 $\pi$ ] и выполнить следующие упражнения:

1) Проиллюстрировать по графику, что:

а) функция cos x не может принимать значений, превосходящих по абсолютной величине единицу, т. е.  $-1 \leq \cos x \leq 1$ ;

б) каждому действительному значению х соответствует только одно значение cos x (свойство однозначности косинуса);

в) при замене произвольного значения аргумента х противоположным ему значением - *х* значение функции не изменяется, т. е.  $cos(-x) = cos x$  (свойство четности косинуса). Как можно использовать свойство четности косинуса при построении его графика;

г) при изменении произвольного значения аргумента на число, кратное числу  $2\pi$ , значение функции  $\cos x$  не изменяется, т. е.  $\cos(x+2\pi k) = \cos x$ (свойство периодичности косинуса). Как можно использовать периодичность косинуса при построении его графика;

д) при изменении произвольного знамения аргумента на число  $\pi$ значение функции у заменяется противоположным ему значением - у, т. е.  $\cos(x \pm \pi) = -\cos x$ ;

е) уравнение  $\cos x=0.5$  имеет бесчисленное множество решений. Назвать несколько частных решений этого уравнения.

2) Указать интервалы, в которых функция  $v = \cos x$  принимает:

а) положительные значения;

б) отрицательные значения.

Какие четверти единичной окружности соответствуют ЭТИМ интервалам.

3) Выделить на оси абсцисс и на единичной окружности интервалы, в которых функция y=cos x:

а) возрастает;

б) убывает.

Проиллюстрировать на графике, что в любом интервале монотонности косинус последовательно принимает все свои возможные значения, каждому из которых соответствует только одно значение аргумента в рассматриваемом интервале.

 $N<sub>2</sub>$ . По графику функции  $y = \cos x$  ответить на следующие вопросы:

1) Как изменяется со  $x$ , если аргумент  $x$ :

а) увеличивается от  $-2\pi$  до  $\pi$ ;

б) уменьшается от 2,5 $\pi$  до 1,5 $\pi$ ?

2) Чему равен косинус числа: а)  $\pi$ ; б)  $2\pi$ ; в) -0,5 $\pi$ ; г) -2 $\pi$ ?

3) Что меньше: a)  $\cos 0.7$  или  $\cos 1$ ; 6)  $\cos(\pi/2+1)$  или  $\cos(\pi/2-1)$ ?

4) При каких значениях *х* функция  $\cos x$  равна: а) 0; 6) 1; в) -1?

5) Проиллюстрировать на графике, что не существует значений аргумента *х*, при которых функция соз *х* была равна 2.

**№3.** Построить схематически тангенсоиду на интервале ( $-3\pi/2$ ;  $3\pi/2$ ). При построении:

1) отметить на оси абсцисс точки, соответствующие числам:

-1,5 $\pi$ ; - $\pi$ ; -0,5 $\pi$ ; 0,5 $\pi$ ;  $\pi$ ; 1,5 $\pi$  (за единицу масштаба принять отрезок, равный 1 см);

2) через точки  $(-1, 5\pi, 0)$ ;  $(-0, 5\pi, 0)$ ;  $(0, 5\pi, 0)$  и  $(1, 5\pi, 0)$  провести (пунктиром) прямые, параллельные оси ординат;

3) отметить точки тангенсоиды с ординатами  $\pm 1$ ;

4) вычертить (от руки) тангенсоиду.
**Nº4.** Пользуясь схематическим графиком функции  $y=tg x$  выполнить следующие упражнения:

1) Указать интервалы, в которых функция принимает: а) положительные значения; б) отрицательные значения.

2) Определить, при каких значениях *х* на интервале  $(-3\pi/2, 3\pi/2)$ функция  $y=tg x$ : а) убывает; б) возрастает; в) принимает значение, равное нулю; г) теряет смысл.

Выразить формулой множество таких значений х, при которых  $y=tg x$ теряет смысл.

3) Убедиться, что каждому допустимому значению аргумента х соответствует только одно значение функции.

4) Проиллюстрировать на графике, что функция  $y=tg x$  есть периодическая функция с периодом  $\pi$ , т. е. tg( $x+\pi k$ )=tg x.

5) Показать, что каждому значению функции у соответствует бесчисленное множество определенных значений аргумента х.

6) Решить неравенства: а) tg x>-1; б) | tg x | < 1.

**Nº5.** Построить на одном чертеже графики функций:  $y=x$ ;  $y=sin x$  и  $v = t$  д  $x$ , если  $0 \le x \le \pi/2$ . Пользуясь чертежом, проиллю стрировать неравенство  $\sin x \leq x \leq \tan x$ .

### Контрольные вопросы:

1. Что называется степенной функцией?

- 2. Перечислите виды степенных функций.
- 3. Перечислите свойства функции для различных показателей степени.
- 4. Что называется логарифмической функцией?
- 5. Перечислите свойства логарифмической функции.
- 6. Какие функции называют синусом и косинусом?
- 7. Что является графиком функций синус и косинус?
- 8. Перечислите свойства функций синус и косинус.
- 9. Какие функции называют тангенсом и котангенсом?
- 10. Что является графиком функций тангенс и котангенс?

11. Перечислите свойства функций тангенс и котангенс.

Тема: Уравнения и неравенства.

Цель: Отработать навыки преобразования выражений, используя формулы сокращенного умножения, разложения многочлена на множители, а также навыки решения уравнений, неравенств, систем уравнений и неравенств.

#### Методические рекомендации

Решение Формулы сокращенного квадратных уравнений: умножения:  $(a + b)^2 = a^2 + 2ab + b^2$  $a \cdot x^2 + bx + c = 0$  $D-b^2$  4ac  $D-b^2$  4ac  $\frac{1}{2}$  $(a - b)^2 = a^2 - 2ab + b^2$  $a^2$   $b^2 - (a \ b) (a + b)$ <br>  $(a + b)^3 - a^3 + 3a^2b + 3ab^2 + b^3$ ECJIN  $D > 0, D > 0,$  TO  $x_{1,2} = \frac{-b \pm \sqrt{d}}{2a} x_{1,2} = \frac{-b \pm \sqrt{d}}{2a}$ <br>ECJIN  $D = 0, D = 0$ , TO  $x = \frac{b}{2a}$  $(a \quad b)^3 - a^3 \quad 3a^2b + 3ab^2 \quad b^3$  $x = \frac{b}{2a}$ Если  $D < 0, D < 0$ , то корней нет

#### Варианты заданий практической работы

1 вариант 2 вариант 1. Сократите дробь: a)  $\frac{x^2-4}{x+2}$ ; 6) 1. Сократите дробь: a)  $\frac{x^2-9}{x-3}$ ;  $\frac{x^2-2x+1}{x+1}$  $\sigma$ . Упростите выражение:<br> $\frac{x^2-4x}{y} \cdot \frac{2xy}{x^2-16}$ 2.  $\frac{x^2-x}{2y} \cdot \frac{y}{x-1}$ 2. Упростите выражение: 3. Решите уравнения: 3. Решите уравнения: a)  $2x+1=3-x$ ; 6)  $\frac{2x-1}{3} + \frac{x+1}{2} = 2$ a)  $2x-3=5-2x$ ; 6)  $\frac{x}{2}-\frac{3x-2}{4}=3$ 4.  $4<sub>1</sub>$ Решите систему линейных Решите систему линейных уравнений: уравнений: a)  $\begin{cases} 2x+2y=4 \\ x-y=3 \\ 5. \end{cases}$   $\div \frac{1}{3}y=1$ <br>5. Pellium expandentium: a)  $\begin{cases} 2x-y=1 \\ x+y=2 \\ 0 \end{cases}$  ; 6)  $\begin{cases} \frac{1}{2}x-y=3 \\ 2x-3y=4 \end{cases}$ 5. Решите уравнения: a)  $x^2+x-4=0$ ; 6)  $\frac{x}{3}+\frac{2}{x}=5$ a)  $x^2-2x-1=0$ ; 6)  $\frac{x}{2}+\frac{1}{x}=4$ 6. Решите неравенство:  $2x-3\leq 3-x$ 6. Решите неравенство:  $2x+1\geq x-2$ 

- 7. Решите систему неравенств:  $\vert x+5\geq 2x-1$ 2 *x*+2≤*x*+4
- 8. Решите неравенство:  $x^2$ −5x+4≥0

1. **Cokparure** 
$$
\mu
$$
 066:  
\na)  $\frac{x^2-4}{x-2}$ ; 6)  $\frac{x^2+6x+9}{x+3}$   
\n2. **Vripocrure bbpaxehe:**  
\n $\frac{x^3-1}{y^2-4}$ ,  $\frac{y+2}{x^2+x+1}$   
\n3. **Peunure ypashhenus:**  
\n $\frac{x-1}{2} - \frac{x}{2} = 1$ 

а) *x*−4=2−3 *x* ; б) 3 4 4. Решите систему линейных уравнений:

a) 
$$
\begin{cases} 2x - y = 2 \\ x - 2y = 1 \\ 3 \end{cases}
$$
, b) 
$$
\begin{cases} \frac{x}{3} - \frac{y}{2} = 2 \\ x - y = 3 \end{cases}
$$

5. Решите уравнения:

a) 
$$
x^2-x-1=0
$$
; 6)  $\frac{x}{5} + \frac{1}{x} = 4$ 

- 
- 7. Решите систему неравенств:

{ *x*+3≥3 *x*−2 *x*+1≤2 *x*−1

8. Решите неравенство:  $x^2 - x - 2 > 0$ 

- 7. решите систему неравенств: { 2 *x*−4≤*x x*−1≤3 *x*+2
- <sup>2</sup>–5 *x* +4≥0 8. Решите неравенство:  $x^2$ +2 *x* −3≤0

# 3 вариант 4 вариант

1. Cospanure apo66:  
\n
$$
\frac{x^2 - 16}{x + 4} \div 6 = \frac{x^2 - 4x + 4}{x - 2}
$$
\n2. Yٵocentre **bb**

3. Решите уравнения:

а) 2*x*+5=5−*x* ; б)

$$
2x+5=5-x
$$
  $\times$   $\frac{x}{6}$   $\frac{3x-2}{5}=4$ 

Решите систему линейных уравнений:  $\overline{1}$ 

a) 
$$
\begin{cases} 3x+y=0 \\ 2x-y=5 \\ 5 \end{cases}
$$
, b) 
$$
\begin{cases} \frac{x}{2} + \frac{y}{3} = 2 \\ 2x + \frac{y}{4} = 1 \end{cases}
$$

5. Решите уравнения:

a) 
$$
x^2+2x-4=0
$$
; 6)  $\frac{x}{3} - \frac{2}{x} = 1$ 

- 6. Решите неравенство: *x*−1<3 *x*+1 6. Решите неравенство: 2 *x*+2>*x*−3
	- 7. Решите систему неравенств:
		- { *x*>3 *x*−5 2*x*+4<*x*−1
	- <sup>2</sup>−*x*−2>0 8. Решите неравенство: 2*x*<sup>2</sup>−*x*−1<0

Тема: Решение уравнений графическим методом. Нестандартные способы решения уравнений

Цель : студент должен:

знать:

- этапы решения уравнений графическим методом; уметь:

- строить графики элементарных функций;

- решать уравнения различными способами.

### Методические рекомендации

Метод оиенки области значений

Суть данного метода в сравнении областей значений выражений, входящих в уравнение. Часто такой анализ позволяет легко решать сложные выражения содержащие различные уравнения, (рациональные, тригонометрические, логарифмические, показательные и др.). Разберем это на конкретном примере.

# Пример

Решите уравнение, используя метода оценки области значений:  $\cos^2 x = x^2 + 1$ 

Решение:

рассмотрим функцию  $f(x) = \cos^2 x$ . Известно, что  $-1 \le \cos x \le 1$ ,<br>
му  $0 \le \cos^2 x \le 1$ . Итак, функция  $f(x) = \cos^2 x$  может принимать ПОЭТОМУ значения только из промежутка [0; 1].

Рассмотрим теперь функцию  $g(x)=x^2+1$ . Графиком данной функции является парабола, ветви которой направлены вверх, а вершина расположена в точке  $(0; 1)$ .

Т.е. область значений данной функции (те значения, которые может принимать переменная  $y$ ) представляет собой промежуток [1; + $\infty$ ).

Т.о. выражения, стоящие справа и слева от знака равенства в исходном уравнении, могут оказаться равными, только если их значения окажутся равными 1, причем при одном и том же значении х. Непосредственной подстановкой убеждаемся, что это условие выполняется при  $x=0$ 

 $f(0)=\cos^2 0=1$  u  $q(0)=0^2+1=1$  .  $\Box$  The BCCX Лействительно остальных значениях *х* функция  $g(x)=x^2+1$  больше 1. Значит  $x=0$ единственный корень уравнения.

 $O<sub>TRET</sub>$  0

# Пример

$$
\text{Pe} = \sqrt{2x - x^2 + 8} + \sqrt{x^2 - 4x} = \sqrt{-x - 2} + 1
$$
\n
$$
\text{Pe} = \sqrt{-x - 2} + 1
$$

определим область допустимых значений (те значения, которые может принимать переменная х в данном уравнении). Исходим из того, что подкоренное выражение не может быть отрицательным:

$$
2x-x^2+8\geq 0,
$$
  

$$
x^2-4x\geq 0,
$$
  

$$
-x-2\geq 0
$$

Решая систему методом интервалов, получаем:

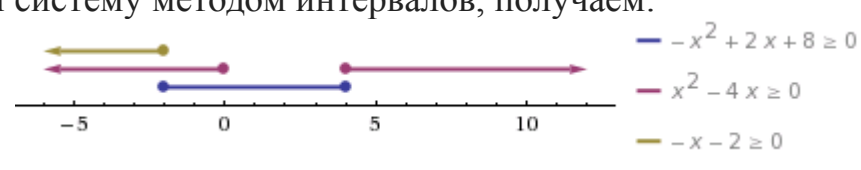

Рисунок 23. Изображение решений системы неравенств на числовой прямой

Т.о. область допустимых значений содержит одно единственное значение  $x=2$ . Является ли это значение корнем уравнения, проще всего проверить прямой подстановкой:

$$
\sqrt{2(-2)-(-2)^2+8}+\sqrt{(-2)^2-4(-2)}=\sqrt{-(-2)-2}+1
$$
  

$$
\sqrt{12}\neq 1
$$

Т.е.  $x=2$  не является корнем уравнения. Ответ: корней нет.

#### Пример

Решение:

помножим уравнение на  $\sqrt{x^2+3x-2}+\sqrt{x^2+2x}$ 

Вообще говоря, это преобразование не является равносильным, даже в области допустимых значений. Ведь могут найтись такие значения  $x$  при которых это выражение обратится в нуль. При таком преобразовании могут появиться посторонние корни, поэтому полученные ответы нужно будет проверить непосредственной подстановкой. Но главное, что в результате такого преобразования не произойдет потери корней.

Итак,

$$
x^{2}+3x-2-x^{2}-2x = (2-x)(\sqrt{x^{2}+3x-2}+\sqrt{x^{2}+2x})
$$
  

$$
(x-2)+(x-2)(\sqrt{x^{2}+3x-2}+\sqrt{x^{2}+2x})=0
$$
  

$$
(x-2)(1+\sqrt{x^{2}+3x-2}+\sqrt{x^{2}+2x})=0
$$

Выражение во вторых скобках не может быть равно нулю. Действительно, оба корня, по крайней мере, неотрицательны, поэтому если к их сумме прибавить 1, получится положительное выражение. То есть остается, что

$$
x-2=0 \quad \text{with} \quad x=2
$$

Непосредственной подстановкой убеждаемся, что это корень данного уравнения:

$$
\sqrt{2^2 + 3 \cdot 2 - 2} - \sqrt{2^2 + 2 \cdot 2} = 2 - 2 \quad , \, 0 = 0.
$$

Ответ: 2.

# Варианты заданий практической работы

 $\frac{x+17}{x^2-x-6} \ge 0$ №1. Решите неравенство:  $\frac{\sqrt{17-15x-2x^2}}{1} > 0$  $\overline{x+3}$ №2. Решите неравенство:  $\frac{x}{\sqrt{x+1}+1} = \sqrt{x+10} - 4$ №3. Решите уравнение:

# Контрольные вопросы:

1. Поясните суть метода оценки области значений при решении уравнений.

2. Какие нестандартные способы решения уравнений вы знаете?

Тема: Способы задания последовательностей, свойства числовых последовательностей. Вычисление пределов функции в точке. на бесконечности

Цель: студент должен:

знать:

- способы задания последовательностей:
- свойства числовых последовательностей;
- определение предела функции;
- свойства и правила вычисления пределов функции;

уметь:

- вычислять члены последовательностей по общему члену;
- задавать формулой общий член последовательности.
- вычислять пределы функции в точке, на бесконечности.

# Методические указания

Числовая последовательность - функция вида  $y=f(x)$ ,  $x \in N$ , где  $N$  множество натуральных чисел (или функция натурального аргумента), обозначается  $y=f(n)$  или  $y_1, y_2, ..., y_n, ...$ 

Значения  $y_1, y_2, y_3,...$ называют соответственно первым, вторым, третьим, ... членами последовательности.

# Предел функции

Число A называют пределом функции  $f(x)$  в точке a если при  $x \rightarrow a$ ,  $f(x)$  $\rightarrow A$ .

$$
\lim_{x \to a} f(x) = A.
$$

Бесконечно малые и бесконечно большие функции Функция  $f(x)$  называется бесконечно малой при  $x \rightarrow a$ , если  $\lim f(x)=0$  $x \rightarrow a$ Функция  $f(x)$  называется бесконечно большой при  $x \rightarrow a$ , если  $\lim_{x \to a} f(x) = \infty$ 

Свойства бесконечно малых и бесконечно больших функций

Если функции  $f(x)$  и  $g(x)$  бесконечно малые при  $x \rightarrow a$ , то  $(f(x)+g(x))$ бесконечно малая при  $x \rightarrow a$ .

Если функция  $f(x)$  бесконечно малая при  $x \rightarrow a$  и  $g(x)$  – ограниченная, то  $(f(x).g(x))$  — бесконечно малая.

 $\lim f(x)=A$ , а  $g(x)$  – бесконечно большая при  $x \rightarrow a$ , Если существует  $x \rightarrow a$  $\lim_{x\to a} (f(x)+g(x))=\infty$   $\lim_{x\to a} \frac{f(x)}{g(x)}=0$ **TO** 

 $\overline{f(x)}$  – бесконечно Если при  $x \rightarrow a$ ,  $f(x)$  – бесконечно малая, то большая.

 $\frac{1}{f(x)}$ - бесконечно Если при  $x \rightarrow a$ ,  $f(x)$  – бесконечно большая, то малая.

#### Теоремы о пределах

Если существуют пределы функций  $f(x)$  и  $g(x)$ , то существует предел суммы (разности) этих функций, который равен сумме (разности) пределов функций  $f(x)$  и  $g(x)$ :

$$
\lim_{x \to a} (f(x) \pm g(x)) = \lim_{x \to a} f(x) \pm \lim_{x \to a} g(x)
$$

Если существуют пределы функций  $f(x)$  и  $g(x)$ , то существует предел произведения этих функций, который равен произведению пределов этих функций:

$$
\lim_{x \to a} (f(x) \cdot g(x)) = \lim_{x \to a} f(x) \cdot \lim_{x \to a} g(x)
$$

Если существуют пределы функций  $f(x)$  и  $g(x)$  при  $x \rightarrow a$  и предел  $g(x) \neq 0$ , то существует предел частного этих функций, который равен отношению их пределов:

$$
\lim_{x \to a} \frac{f(x)}{g(x)} = \frac{\lim_{x \to a} f(x)}{\lim_{x \to a} g(x)}
$$

Следствие: постоянный множитель можно вынести за знак предела:

$$
\lim_{x \to a} (kf(x)) = k \lim_{x \to a} f(x)
$$

#### Пример

 $\ddots$ 

Вычислить первые три значения для функции  $v = n^2$ .

Решение:

подставляя в  $v=n^2$  значения  $n=1$ ,  $n=2$ ,  $n=3$  получим первые три значения функции:

$$
y_1=1^2=1;
$$
  
\n $y_2=2^2=4;$   
\n $y_3=3^2=9.$ 

#### Способы задания последовательностей

Последовательности можно задавать различными способами, среди которых особенно важны три: аналитический, описательный и рекуррентный.

1. Последовательность задана аналитически, если задана формула ее *n*го члена:  $v_n = f(n)$ .

Например.  $v_n=2n-1$  – последовательность нечетных чисел: 1, 3, 5, 7, 9,

2. Описательный способ задания числовой последовательности состоит в том, что объясняется, из каких элементов строится последовательность.

Например, «Все члены последовательности равны 1». Это значит, речь идет о стационарной последовательности 1, 1, 1, ..., 1, ...

Или, например, «Последовательность состоит из всех простых чисел в порядке возрастания». Таким образом, задана последовательность 2, 3, 5, 7, 11, ... При таком способе задания последовательности в данном примере трудно ответить, чему равен, скажем, 1000-й элемент последовательности.

3. Рекуррентный способ задания последовательности состоит в том, что указывается правило, позволяющее вычислить *п*-й член последовательности, если известны ее предыдущие члены.

Например,  $y_1=3$ ;  $y_n=y_n-1+4$ , если  $n=2, 3, 4, \ldots$ 

Здесь  $v_1 = 3$ ;  $v_2 = 3 + 4 = 7$ ;  $v_3 = 7 + 4 = 11$ ; ...

Можно видеть, что полученная в этом примере последовательность, может быть задана и аналитически:  $v_n = 4n-1$ .

# Пример

Вычислить следующие четыре члена последовательности  $y_1=1$ ;  $y_2=1$ ;  $v_n = v_n - 2 + v_n - 1$ .

Решение:

из формулы  $v_n = v_n - 2 + v_n - 1$  видно, что каждый следующий член последовательности равен сумме двух предыдущих, поэтому:

 $y_1=1$ ;  $y_2=1$ ;  $y_3=1+1=2$ ;  $y_4=1+2=3$ ;  $y_5=2+3=5$ ;  $y_6=3+5=8$ .

Последовательность, составленную в этом примере, специально изучают в математике, поскольку она обладает рядом интересных свойств и приложений. Ее называют последовательностью Фибоначчи - по имени математика  $13B$ . итальянского Задать формулой последовательность Фибоначчи рекуррентно очень легко, а аналитически - очень трудно. *п*-е число Фибоначчи выражается через его порядковый номер следующей формулой:

$$
a_n = \frac{1}{\sqrt{5}} \left( \left( \frac{1+\sqrt{5}}{2} \right)^n + \left( \frac{1-\sqrt{5}}{2} \right)^n \right)
$$

### Свойства числовых последовательностей

Числовая последовательность - частный случай числовой функции, поэтому ряд свойств функций рассматриваются и для последовательностей.

Последовательность  $\{y_n\}$  называют возрастающей, если каждый ее член (кроме первого) больше предыдущего:

$$
y_1 < y_2 < y_3 < \ldots < y_n < y_n + 1 < \ldots
$$

Последовательность  $\{y_n\}$  называют убывающей, если каждый ее член (кроме первого) меньше предыдущего:

 $y_1 > y_2 > y_3 > ... > y_n > y_n + 1 > ...$ 

Возрастающие и убывающие последовательности объединяют общим термином - монотонные последовательности.

Например,  $y_1=1$ ;  $y_n=n^2$  – возрастающая последовательность, а  $y_1=1$ ;  $y=\frac{1}{n}$  $\frac{1}{n}$  — убывающая последовательность.

Последовательность называется периодической, если существует такое натуральное число  $T$ , что начиная с некоторого *п*, выполняется равенство  $v_n = v_n + T$ . Число T называется длиной периода.

Например, последовательность  $v_n=(-1)^n$  периодична с длиной периода  $T=2$ 

# Пример

Bычислить предел  $\lim_{x \to 1} \frac{9x^2 + 8x - 1}{9x - 1}$ 

Решение:

здесь применима теорема о пределе частного.

Разложим на множители квадратный трехчлен, для этого достаточно найти корни  $x_1$  и  $x_2$  квадратного уравнения  $ax^2+bx+c=a(x-x_1)(x-x_2)$ :

$$
9x^2+8x-1=9\cdot(x-\frac{1}{9})\cdot(x+1).
$$

Под знаком предела сократим одинаковые множители и перейдем к пределу:

$$
\lim_{x \to 1} \frac{9x^2 + 8x - 1}{9x - 1} = \lim_{x \to 1} \frac{9\left(x - \frac{1}{9}\right)(x + 1)}{9x - 1} = \lim_{x \to 1} \frac{(9x - 1)(x + 1)}{9x - 1} = \lim_{x \to 1} (x + 1) = 1 + 1 = 2.
$$

Пример

Bычислить предел  $\lim_{x \to 1} \frac{x^2 + x - 2}{x^3 - x^2 - x + 1}$ . Решение.

 $\overline{0}$ , раскладываем многочлены в обнаружив неопределенность числителе и в знаменателе на множители

 $\boldsymbol{0}$ 

$$
\lim_{x \to 1} \frac{x^2 + x - 2}{x^3 - x^2 - x + 1} = \left(\frac{0}{0}\right) = \lim_{x \to 1} \frac{(x - 1)(x + 2)}{(x^2 - 1)(x - 1)} = \lim_{x \to 1} \frac{x + 2}{x^2 - 1} = \infty
$$

Числитель дроби стремится к конечному пределу, равному 3, а знаменатель при  $x \rightarrow 1$  является бесконечно малой, тогда дробь при  $x \rightarrow 1$ является бесконечно большой.

 $\omega$ следует числитель раскрытия неопределенности Для  $\overline{M}$ знаменатель разделить на одну и ту же старшую степень переменной.

 $\infty$ 

# Пример

 $\lim_{x\to 1} \frac{2x^3 + 5x^2 - 7x + 3}{5x^3 - 3x - 10}$ Вычислить предел Решение:  $\lim_{x\to 1} \frac{2x^3 + 5x^2 - 7x + 3}{5x^3 - 3x - 10}$ 

в заданном пределе числитель и знаменатель не  $\alpha$ 

 $\infty$ пределов, имеем неопределенность Поделив имеют конечных одновременно числитель и знаменатель на  $x^3$ , получим

$$
\lim_{x \to \infty} \frac{2x^3 + 5x^2 - 7x + 3}{5x^3 - 3x - 10} = \lim_{x \to \infty} \frac{2 + \frac{5}{x} - \frac{7}{x^2} + \frac{3}{x^3}}{5 - \frac{3}{x^2} - \frac{10}{x^3}} = \frac{2}{5}
$$

 $\frac{5}{x}, \frac{7}{x^2}, \frac{3}{x^3}, \frac{3}{x^2}, \frac{10}{x^3}$ т. к. каждая из дробей является бесконечно малой и стремится к нулю.

#### Варианты заданий практической работы

#### 1 вариант

#### 2 вариант

Найдите первые пять  $\left( \right)$ членов последовательности, определите ее вид по его заданному общему члену:

$$
u_n = \frac{n}{n+1}
$$

2) Найдите *п*-й член последовательности по ее данным первым членам:

 $\frac{1}{2} + \frac{3}{4} + \frac{5}{6} + \frac{7}{8} + \dots$ 

#### 4 вариант

Найдите первые пять  $1)$ 

членов последовательности, определите ее вид по его

$$
u_n = \frac{2n}{2n+1}
$$

Найлите *п*-й  $(2)$ член последовательности по ее

Найдите первые  $\left( \right)$ ПЯТЬ членов и последовательности, и определите ее вид по его заданному общему

$$
u_n = \frac{1 + (-1)^{n+1}}{n}
$$

члену: 2) Найдите *п*-й член последовательности по ее данным первым членам:  $1 \t1 \t1 \t1$ 

$$
\frac{1}{3} - \frac{1}{5} + \frac{1}{7} - \frac{1}{9} + \dots
$$

### 5 вариант

Найдите первые  $1)$ ПЯТЬ членов и последовательности, и определите ее вид по заданному общему члену: его заданному общему

$$
u_n = \frac{(n+1)!}{2n}
$$

член едовательности

#### 3 вариант

Найдите первые  $\left( \frac{1}{2} \right)$ 

ПЯТЬ членов последовательности, и определите ее вид по его заданному общему члену:

$$
u_n = \frac{1}{(3n-1)(2n+1)}
$$

2) Найдите *п*-й член последовательности по ее данным первым членам:

$$
\frac{2}{4} - \frac{4}{9} + \frac{6}{16} - \frac{8}{25} + \dots
$$

#### 6 вариант

Найдите первые  $\left( \right)$ ПЯТЬ членов

последовательности, и определите ее вид по его заданному общему

$$
u_n = \frac{(-1)^{n+1}}{2^n}
$$

члену: 2) Найлите *п*-й член последовательности

 $\frac{1}{1\cdot 2} + \frac{\sqrt[3]{2}}{1\cdot 2\cdot 3} + \frac{\sqrt[3]{3}}{1\cdot 2\cdot 3\cdot 4} + \dots$ 

#### 7 вариант

Найдите первые пять 1)

членов

последовательности,  $\boldsymbol{\mathit{H}}$ определите ее вид по его заданному общему члену:

$$
u_n = \frac{2^{n+3}}{2^{n+1}}
$$

 $(2)$ Найдите *п*-й член последовательности по ее данным первым членам:  $\frac{1}{9} - \frac{1 \cdot 2}{25} + \frac{1 \cdot 2 \cdot 3}{49} - \frac{1 \cdot 2 \cdot 3 \cdot 4}{81} + \dots$ 

 $\frac{1}{9}$  – 25 – 49

Вычислите пределы:

1 вариант 1)  $\lim_{x \to -1} \frac{x^3 + 1}{x^2 - 1}$ ; 2) $\lim_{x\to 3} \frac{x^2-2x-3}{x^2-9}$ ; 3)  $\lim_{x \to \infty} \frac{4x^2}{x^2 - 1}$ ; 4) $\lim_{x\to 0} \frac{1-\sqrt{x+1}}{x}$ 4 вариант  $x^3+1$ 

1) 
$$
\lim_{x \to -1} \frac{3x^2 - 17x + 10}{2(\frac{x^2 - 1}{x + 5})}
$$
;  
\n2)  $\lim_{x \to 5} \frac{3x^2 - 17x + 10}{2x^2 - 16x + 5}$ ;  
\n3)  $\lim_{x \to \infty} \frac{x^3 - 3x^2 + 11}{x^2 - 1 + 3x^3}$ ;  
\n4)  $\lim_{x \to 0} \frac{x}{\sqrt{3 + x} - \sqrt{3 - x}}$ .

членам:

$$
\frac{1}{3\cdot 6} + \frac{1}{5\cdot 8} + \frac{1}{7\cdot 10} + \dots
$$

8 вариант

Найдите первые  $1)$ 

членов ПЯТЬ последовательности, и определите ее вид по его заданному общему члену:

$$
u_n = (-1)^{n+1} \cdot \frac{1}{\sqrt[3]{n}}
$$

2) Найдите *п*-й член последовательности по ее данным первым членам:  $\frac{2}{1} + \frac{4}{4} + \frac{8}{9} + \frac{16}{16} + \dots$ 

данным первым членам: по ее данным первым по ее данным первым членам:

 $\frac{2}{5} - \frac{3}{8} + \frac{4}{11} - \frac{5}{14} + \dots$ 

#### 9 вариант

Найдите первые 1)

ПЯТЬ членов последовательности, и определите ее вид по его заданному общему

$$
u_n = \frac{3}{(2n+1)^2}
$$

2) Найдите *п*-й член последовательности по ее данным первым членам:

$$
\frac{2}{2} + \frac{3}{4} - \frac{4}{8} + \frac{5}{16} - \dots
$$

3 вариант

1) 
$$
\lim_{x\to 3} \frac{x^3 - 27}{x - 3}
$$
;  
\n2)  $\lim_{x\to 3} \frac{4x^2 - 11x - 3}{3x^2 - 8x - 3}$ ;  
\n3)  $\lim_{x\to \infty} \frac{1 + 2x + x^3}{10x^3 + x^2 - 80}$ ;  
\n4)  $\lim_{x\to 6} \frac{6 - x}{3 - \sqrt{x + 3}}$ .

6 вариант

1) 
$$
\lim_{x \to 1} \frac{x^3 - 1}{1 - x^2}
$$
;  
\n2)  $\lim_{x \to 4} \frac{2x^2 - 7x - 4}{3x^2 - 13x + 4}$ ;  
\n3)  $\lim_{x \to \infty} \frac{1 - x^4}{1 - x^2 - 8x^4}$ ;  
\n4)  $\lim_{x \to 5} \frac{x - 5}{2 - \sqrt{x - 1}}$ .

#### 9 вариант

1) 
$$
\lim_{x\to0} \frac{3x^2-2x}{2x^2-5x}
$$
  
 
$$
\lim_{x\to2} \frac{x^2-5x+6}{x-3}
$$

2 вариант

1) 
$$
\lim_{x \to -5} \frac{x^2 - 25}{x + 5};
$$
  
\n2) 
$$
\lim_{x \to -2} \frac{x^2 + 2x}{x^2 + 5x + 6};
$$
  
\n3) 
$$
\lim_{x \to \infty} \frac{x^2 - 3x}{x^2 - 8};
$$
  
\n4) 
$$
\lim_{x \to 2} \frac{x - 2}{\sqrt{x + 2 - 2}}.
$$
  
\n5. **8a**panant

1) 
$$
\lim_{x \to -4} \frac{x^3 + 64}{x + 4}
$$
;  
\n2)  $\lim_{x \to -\frac{2}{3}} \frac{3x^2 + 5x + 2}{3x^2 + 8x + 4}$ ;  
\n3)  $\lim_{x \to \infty} \frac{x^3 - 2x + 6}{-3x^3 + x^2 - 26}$ ;  
\n4)  $\lim_{x \to 7} \frac{\sqrt{x + 2} - 3}{x^2 - 49}$ .

$$
8\;{\rm\bf B}a p u a H T
$$

1) 
$$
\lim_{x \to \sqrt{5}} \frac{x^4 - 25}{x^2 - 5}
$$
; 1)  $\lim_{x \to 9} \frac{x - 9}{\sqrt{x - 3}}$ ;  $\lim_{x \to \infty} \frac{x^4 - 2x^2 + 3}{3x^3 - 5}$ ;  
\n2)  $\lim_{x \to 1} \frac{4x^2 - 7x + 3}{3x^2 - 2x - 1}$ ; 2)  $\lim_{x \to 3} \frac{4x^2 - 11x - 3}{5x^2 - 16x + 3}$ ;  $\lim_{x \to 0} \frac{x}{\sqrt{5 - x} - \sqrt{5 + x}}$   
\n3)  $\lim_{x \to \infty} \frac{10x^2 - x - 6}{3x - x^2}$ ; 3)  $\lim_{x \to \infty} \frac{20x^2 - 5x + 4}{20x - 5}$ ;  
\n4)  $\lim_{x \to 0} \frac{2x}{\sqrt{4 + x} - \sqrt{4 - x}}$ . 4)  $\lim_{x \to 0} \frac{\sqrt{2}x}{\sqrt{2 - x} - \sqrt{2 + x}}$ .

Тема: Уравнение касательной к графику функции. Правила вычисления производных.

Цель: Отработать умения применять геометрический смысл производной при решении различных видов задач. Отработать правила вычисления производных.

#### Методические рекомендации

Геометрический смысл производной

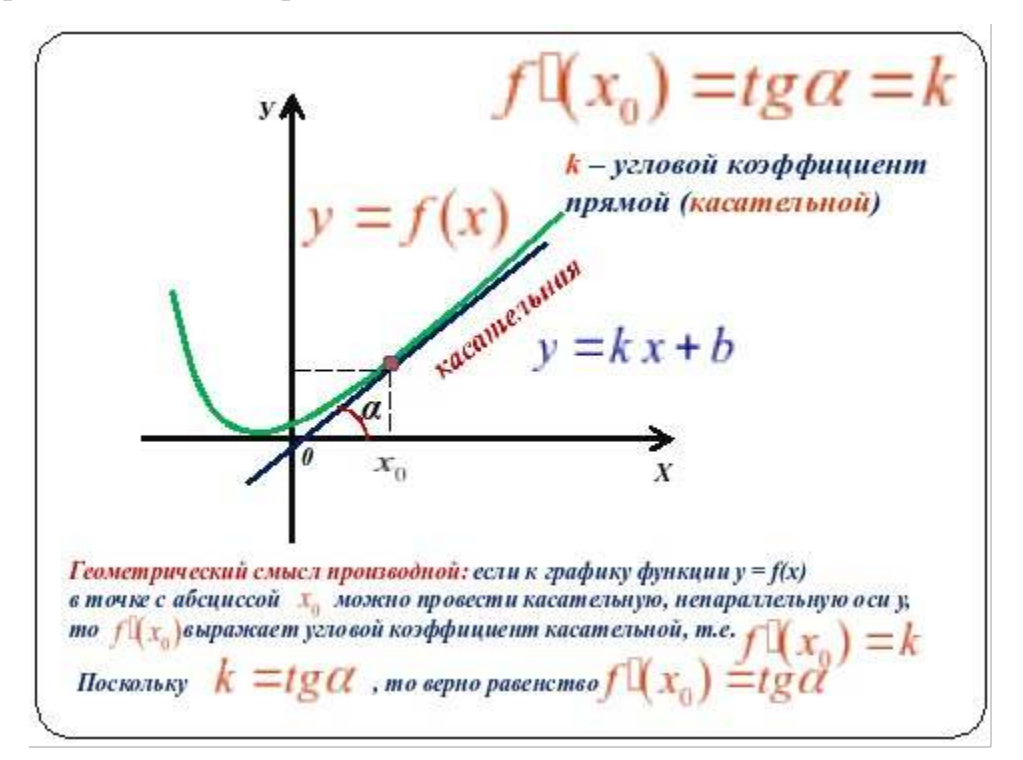

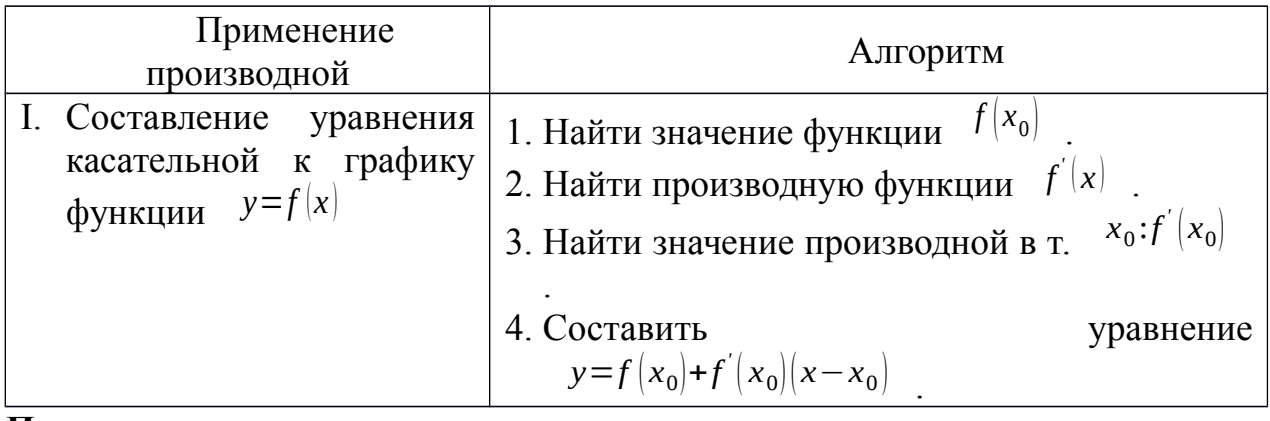

Пример

a) Для функции 
$$
f(x)=x^3-5x^2
$$
 составить уравнение касательной в точке  $x_0=2$ 

Решение

$$
1. \quad f(x_0) = f(2) = 2^3 - 5 \cdot 2^2 = 8 - 20 = -16
$$

2.  $f'(x) = (x^3 - 5x^2)' = 3x^2 - 10x$ 3.  $f'(x_0)=f'(2)=3.2^2-10.2=12-20=-8$ 4.  $y=-16-8(x-2)$  $y=-16-8x+16$  $y=-8x$  - искомое уравнение.

Правила дифференцирования и таблица производных основных функций.

| Ilравh, C = 0                               | 4.                                                                                                   | $(U \cdot \vartheta)' = U' \cdot \vartheta + U \cdot \vartheta$ |
|---------------------------------------------|----------------------------------------------------------------------------------------------------|-----------------------------------------------------------------|
| 2. $x = 0$                                  | 5. $(C \cdot f(x))' = C \cdot f'(x)$                                                                 |                                                                 |
| 3. $(U \pm \vartheta)' = U' \pm \vartheta'$ | 6. $\left(\frac{U}{\vartheta}\right)' = \frac{U' \cdot \vartheta - U \cdot \vartheta'}{\vartheta^2}$ |                                                                 |

Производные основных элементарных функций.

$$
\begin{array}{ccc} 1. & \left(x^n\right)' = n \cdot x^{n-1} \end{array}, \qquad \qquad \text{(tgx)}' = \frac{1}{\cos^2 x}
$$

2. 
$$
(e^{x})' = e^{x}
$$
  
\n3.  $(\ln x)' = \frac{1}{x}$   
\n4.  $(a^{x})' = a^{x} \cdot \ln a$   
\n5.  $(\log_{a} x)' = \frac{1}{x \cdot \ln a}$   
\n6.  $(\sin x)' = \cos x$   
\n  
\n6.  $(\sin x)' = \cos x$   
\n  
\n6.  $(\sin x)' = \cos x$   
\n  
\n7.  $(\sec x)^{x} = \frac{1}{1 + x^{2}}$   
\n  
\n8.  $(\sec t g x)' = \frac{1}{1 + x^{2}}$   
\n  
\n9.  $(\csc x)^{x} = -\frac{1}{\sqrt{1 - x^{2}}}$   
\n10.  $(\arccos x)^{x} = -\frac{1}{\sqrt{1 - x^{2}}}$   
\n11.  $(\arccos x)^{x} = -\frac{1}{\sqrt{1 + x^{2}}}$   
\n12.  $(\arccos x)^{x} = \frac{1}{1 + x^{2}}$ 

 $7 \left( \cos x \right) = -\sin x$ 

# Варианты заданий практической работы

В заданиях выберите правильный ответ среди предложенных, обозначенных буквами А, Б, В.

#### 1 вариант

- 1. Найти угол, который образует с положительным направлением оси ОХ касательная к графику функции  $y=\frac{1}{3}x^3+\frac{1}{2}x^2-5x-2$  в точке  $A\left(2;-7\frac{1}{3}\right)$ . **B**)  $45^\circ$  ; A)  $30^{\circ}$  :  $B)$  60°
- 2. Сравнить углы  $\alpha$  и  $\beta$ , которые образуют с положительным направлением ОХ касательные графикам функций оси  $\mathbf{K}$  $A\left(\frac{\pi}{6};-\frac{1}{2}\right)$  $f(x)=\sin^2 x - \cos^2 x$   $u$   $g(x)=x^2-3x+1$  coorserct behind is to the vertex  $B(2,-1)$  $E) \alpha < \beta$ ; A)  $\alpha > \beta$ :  $\beta$   $\alpha = \beta$ 3. В каких точках угловой коэффициент касательной к графику функции  $f(x)=2x^3+9x^2+3x-5$  pabel 3 ?  $E^{\frac{-3}{2}}$  $B)$  0;3  $A) 0:-3$
- 4. Написать уравнение касательной к графику функции  $f(x)=x^2-7x$ . проходящей через точку с ординатой  $-6$  и наименьшей абсциссой.  $E = \frac{19-36}{5}$  $R$ )  $y=-5x-1$ A)  $y=5x-36$ .
- 5. Написать уравнение касательной, проходящей через общие точки кривых  $f(x)=2x^2-2x+3$   $\mu$   $g(x)+3$ B)  $y=2x+1$  : B)  $y=x-2$ A)  $y=2x-1$ .

#### 2 вариант

- 1. Найти угол, который образует с положительным направлением оси ОХ касательная к графику функции  $y = x^3 + x^2 - 2x + 1$  в точке A(1;2)  $E)$  71°36  $\cdot$ A)  $45^\circ$  .  $R) 18°24'$
- 2. Сравнить углы  $\alpha$  и  $\beta$ , которые образуют с положительным направлением оси ОХ касательные к графикам функций  $f(x) = \cos^2 x - 1$  и  $g(x) = \frac{1}{2}x^2+4$ <br>
A)  $\alpha > \beta$ ; COOTBETCTBEHHO B TOUKAX<br>
A)  $\alpha > \beta$ ; E)  $\alpha = \beta$ . B)  $\alpha < \beta$
- 3. Найти угол наклона касательной к кривой  $f(x) = (4 \sqrt{x})^2$  $R$  TOUKE  $x_0 = 4$

- 4. Написать уравнение касательной к графику функции  $f(x)=x^3-2$ проходящей через точку с ординатой  $\frac{6}{ }$ . B)  $y=12x-18$ A)  $y=12x+4$ .  $E^y = x+4$
- 5. Найти площадь треугольника, ограниченного осями координат и касательной к графику функции  $y=x^2-2$  в точке  $x_0=1$ .  $\frac{3^{\frac{1}{2}}}{2}$ : B)  $\frac{2\frac{1}{4}}{2}$ A)  $2$  :
- 1. Найти угол, который образует с положительным направлением оси ОХ касательная к графику функции  $y=x^3-2x+10$  в точке  $A(1,2)$ .  $B)$  45°  $E)$  40°12′ : A)  $25^\circ$  :

3 вариант

2. В каких точках угловой коэффициент касательной к кривой  $f(x)=x^3+4x-2$  pabel 7 ?  $E$ )  $-1,1$  $B) -1$ A)  $1$  :

3. Сравнить углы  $\alpha$  и  $\beta$ , которые образуют с положительным направлением оси ОХ касательные к графикам функций  $f(x) = \sin^2 x + 1$  и

- $g(x)=x^2-2x$  coorder CTBeHHO B TOUKAX  $A\left(-\frac{\pi}{4};\frac{1}{2}\right)$   $\begin{bmatrix} 1 & 0 \\ 0 & 1 \end{bmatrix}$ A)  $\alpha > \beta$ .  $E \alpha = \beta$ .  $B)$   $\alpha < \beta$
- 4. Написать уравнение касательной к графику функции  $f(x)=x^2+5$   $x$ . проходящей через точку с ординатой  $6\,$  и наибольшей абсциссой.  $\sum_{y=0}^{1} y=-7x+1$ A)  $y=7x-1$ .  $B)$   $y=x-1$
- 5. Написать уравнение касательной, проходящей через общие точки кривых  $f(x)=x^2-x+4$   $g(x)=x^2+5$ A)  $y=x-2$ ; <br> E)  $y=2-4x$ ; B)  $y=4x+2$

### 4 вариант

1. Найти угол, который образует с положительным направлением оси ОХ касательная к графику функции  $f(x)=x^3+3x^2+5$  в точке  $A(1;-2)$  $R^3$   $83^{\circ}40'$ A)  $6^{\circ}20'$  :  $E) 30^\circ$  :

- 2. Сравнить углы  $\alpha$  и  $\beta$ , которые образуют с положительным направлением оси ОХ касательные к графикам функций
	- $f(x) = -(\cos^2 x \sin^2 x)$   $u$   $g(x) = \frac{1}{3}x^3 4$  coothercthermo в точках  $A\left(\frac{\pi}{6};1\right)$  $B(-2,-1)$ A)  $\alpha < \beta$ :  $E) \alpha = \beta$ : B)  $\alpha > \beta$

3. Найти угол наклона касательной к кривой  $f(x)=|6-\sqrt{x}|^2$ , в точке  $x_0=9$ .  $3\pi$ B)  $-\frac{\pi}{4}$  $\frac{\pi}{4}$ : A)  $\overline{4}$ :

4. Написать уравнение касательной к графику функции  $f(x)=x^3+6$ . проходящей через точку с ординатой  $-2$ . A)  $y=-12x+22$  (B)  $y=12x+22$  (B)  $y=12x-22$ 

5. Найти площадь треугольника, ограниченного осями координат и касательной к графику функции  $y = x^2 + x$  в точке  $x_0 = 2$ .

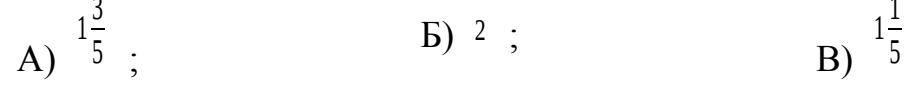

Тема: Экстремум функции.

Цель: Отработать навыки нахождения точек максимума и минимума, промежутков возрастания и убывания функции, используя график функции и график производной функции.

# **Методические рекомендации**

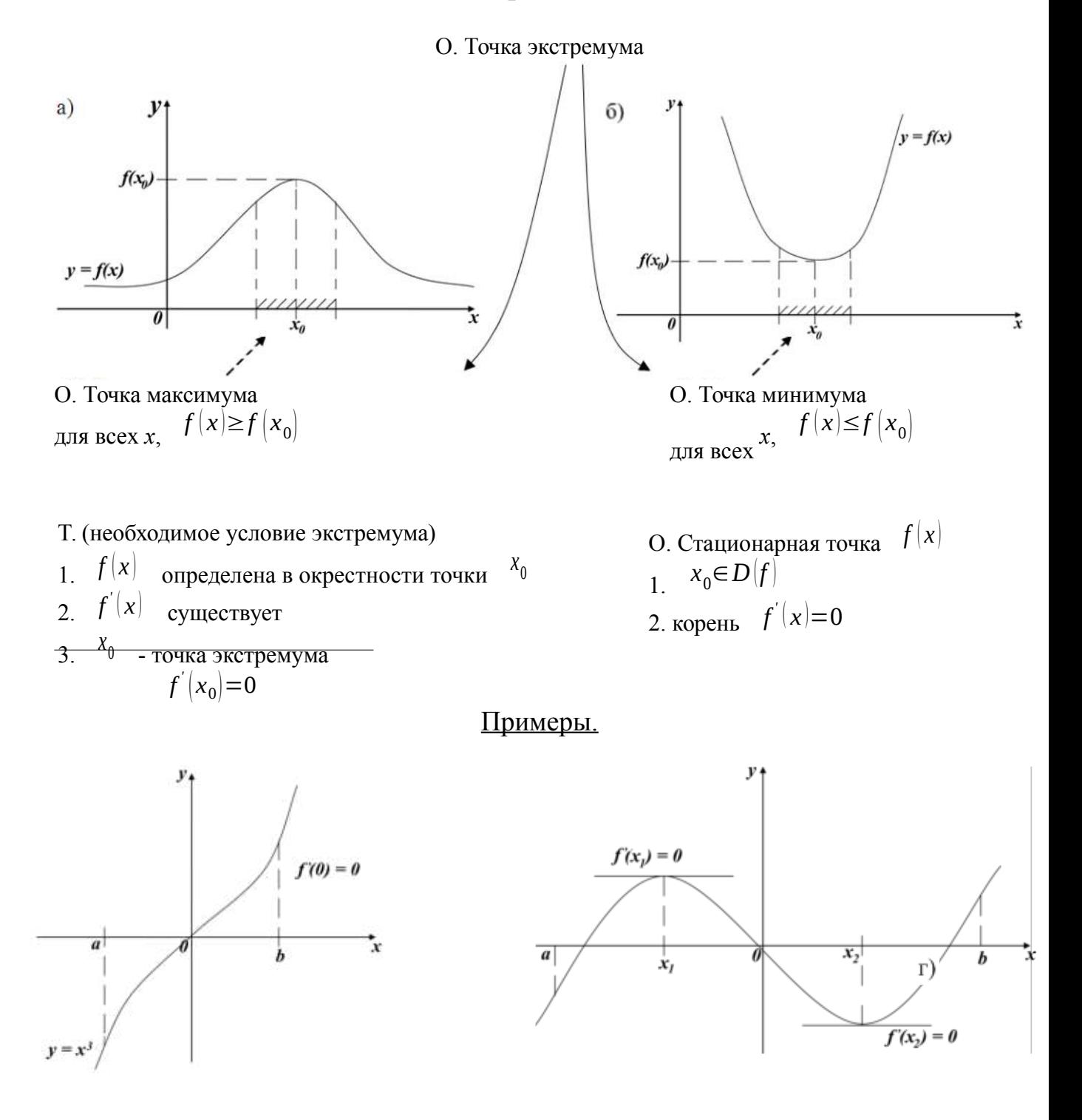

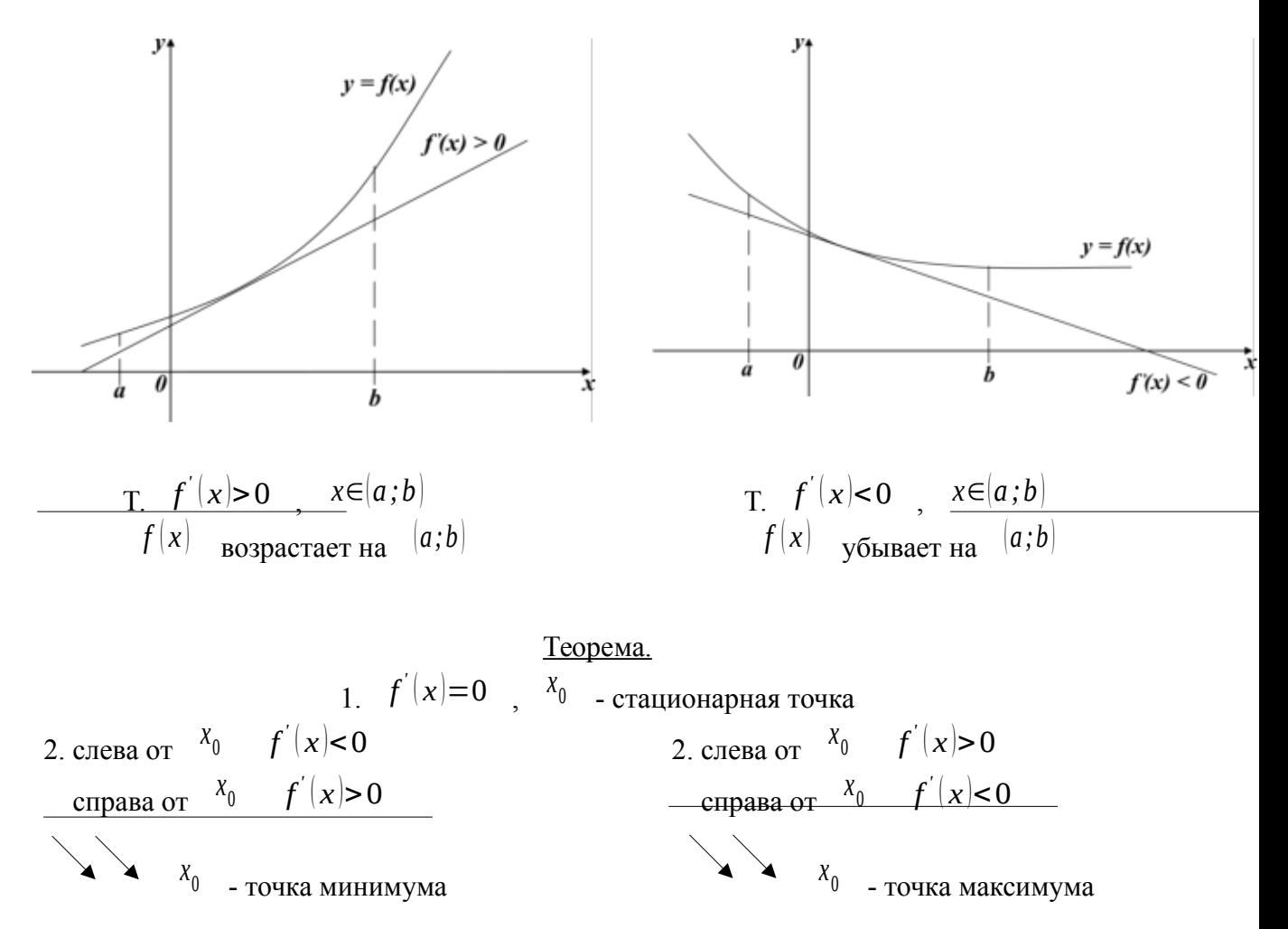

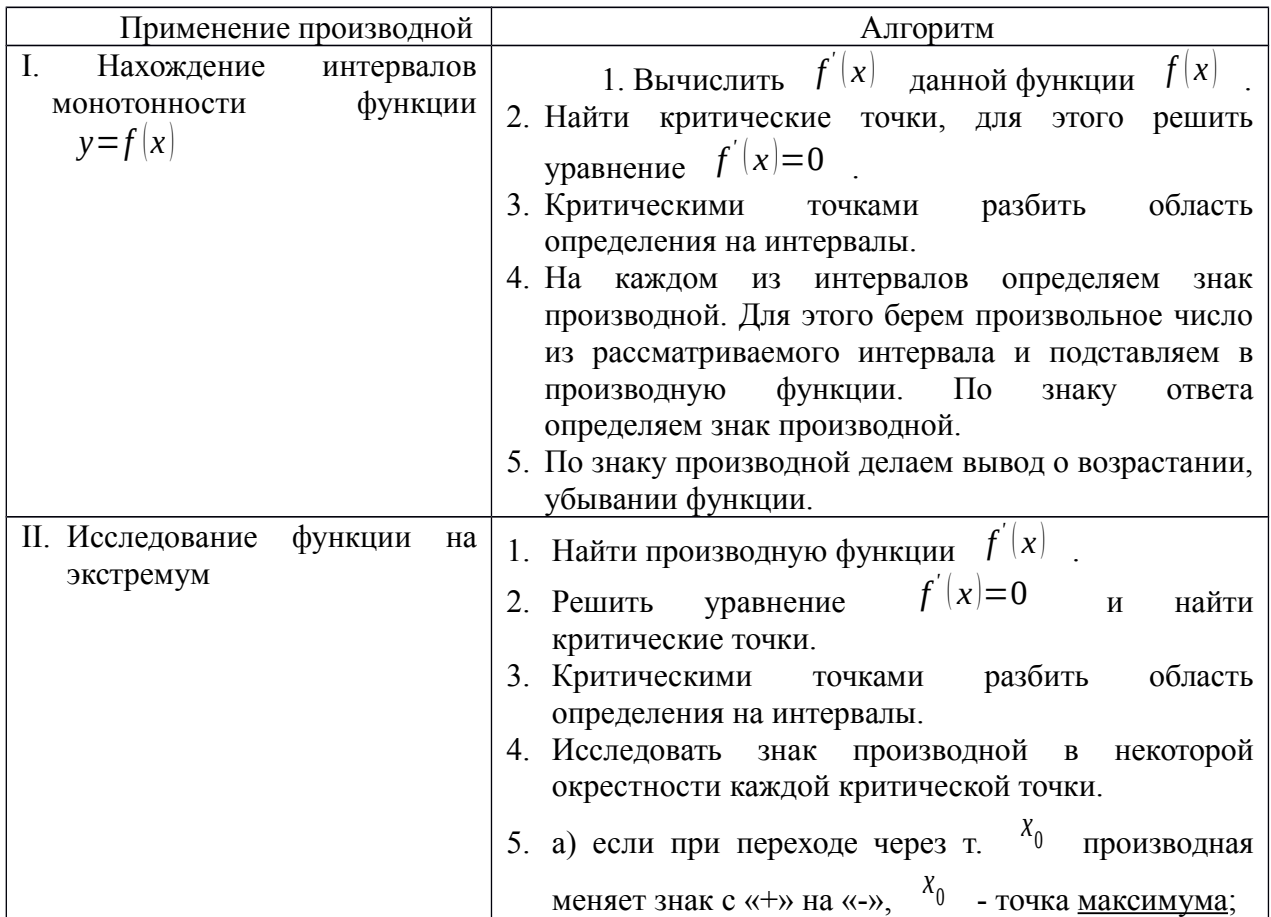

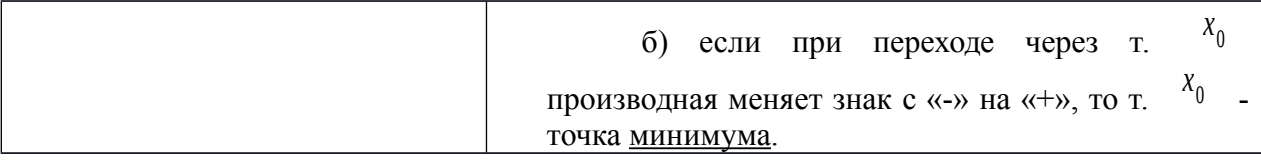

### **Варианты заданий практической работы**

#### 1 вариант

- 1. Производная функции f (x) на отрезке <sup>[−2;8</sup> меняет свой знак в точке *<sup>x</sup>*=<sup>0</sup> , при этом *f '* (0)>0 . Поэтому данная функция на промежутке … возрастает, а убывает на промежутке … .
- 2. Если  $f'(x)$ >0 для всех  $x \in D(f)$ , то функция является ... .
- 3. Из данных функций  $f(x)=3x+\cos x$  ;  $g(x)=x^2+5x+\cos 2x$  ;  $h(x) = -3\sin\left(x - \frac{\pi}{4}\right) - 4x + \pi$ убывающей является … .
- 4. Знак производной функции *g*( *<sup>x</sup>*) изменяется по схеме:

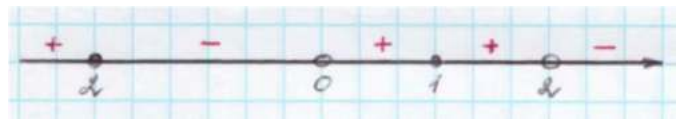

функция <sup>*g*(*x*) убывает на промежутках ...</sup>

функция <sup>g|x|</sup> возрастает на промежутках ...

функция <sup>g|x|</sup> имеет точки максимума ...

5. Дан график функции  $f(x)$ :

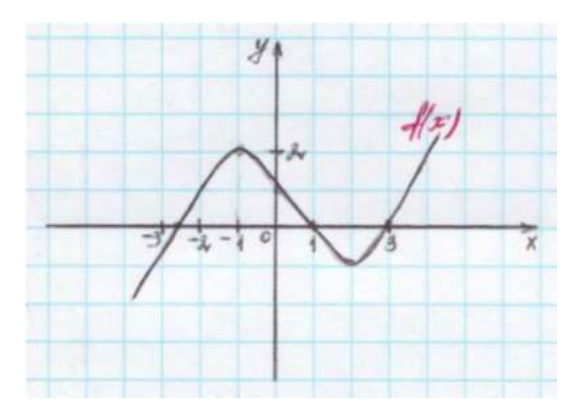

*f '* ( *x* )>0 на промежутках … *f '* ( *x* )<0 на промежутках … точки максимума функции  $f(x)$  … точки минимума функции  $f(x)$  ....

6. Дан график производной функции  $f(x)$ 

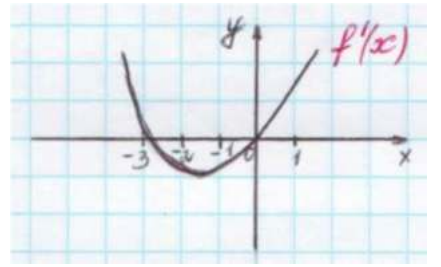

тогда функция  $f(x)$  возрастает ..., убывает … . Точки экстремума  $\phi$  **b**  $\mathbf{v}$  *h*  $\mathbf{v}$  *x*  $\mathbf{v}$  *x*  $\mathbf{v}$  *x*  $\mathbf{v}$  *x*  $\mathbf{v}$  *x*  $\mathbf{v}$ 

7. Дан график производной функции  $|g(x)|$ :

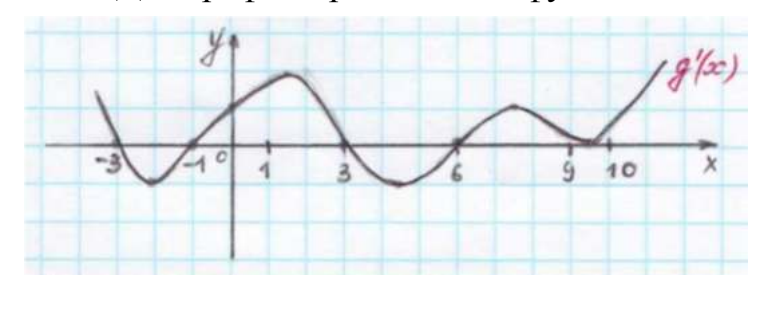

точки максимума  $\phi$ ункции  $f(x)$  ... точки минимума  $\phi$ ункции  $f(x)$  ... 8. Функция  $h(x) = -\frac{1}{x}$ *x* <sup>3</sup> …

точек экстремума, так как …

### 2 вариант

- 1. Производная функции  $f(x)$  на отрезке  $[-4,2]$  меняет свой знак в точке *<sup>x</sup>*=−<sup>1</sup> , при этом *f '* (−1)<0 . При этом данная функция на промежутке … возрастает, а убывает на промежутке … .
- 2. Если  $f^{'}(x)$ <0 для всех  $x \in D(f)$  , то функция является ... .
- 3. Из данных функций  $f(x)=2x+\sin x$ ;  $g(x)=x^3+4x$ ;  $h(x)=-x^2-7x+\pi$ , возрастающей является … .
- 4. Знак производной функции  $g(x)$  изменяется по схеме:

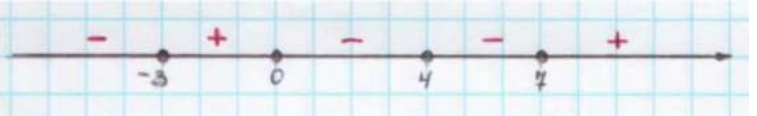

функция  $g(x)$  убывает на промежутках ...

функция  $g(x)$  возрастает на промежутках ...

функция  $g(x)$  имеет точки минимума ...

5. Дан график функции  $f(x)$ :

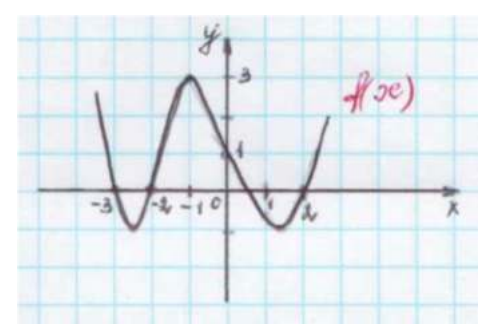

*f '* ( *x* )>0 на промежутках … *f '* ( *x* )<0 на промежутках … точки максимума функции  $f(x)$ … точки минимума функции  $f(x)$ …

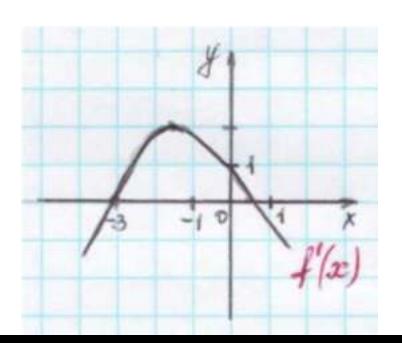

6. Дан график производной функции  $f(x)$ :

тогда функция  $f(x)$  возрастает ..., убывает ... . Точки экстремума функции  $f(x)$ …

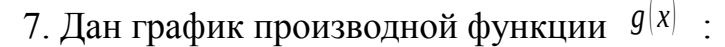

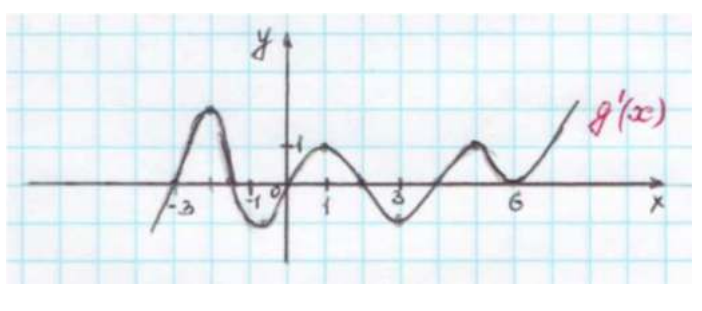

точки максимума функции  $g(x)$ точки минимума функции  $g(x)$  ...

8. функция  $h(x) = \frac{1}{x}$ 2*x* 2 … точек экстремума, так как …

# 3 вариант

- 1. Производная функции  $f(x)$  на отрезке  $\begin{bmatrix} 1,5 \end{bmatrix}$  меняет свой знак в точке  $x=3$  , при этом  $f'(3)$ >0 . Поэтому на промежутке ... возрастает, а убывает на промежутке …
- 2. Если  $f'(x)$ >0 для всех  $x \in D(f)$ , то функция является ... .
- 3. Из данных функций  $f(x)=2x+\cos x$  ;  $g(x)=x^2+3x+\cos 2x$  ;  $h(x) = -3\sin\left(x - \frac{\pi}{3}\right) - 2x$

убывающей является … .

4. Знак производной функции <sup>g(x)</sup> изменяется по схеме:  $\ddot{ }$ 

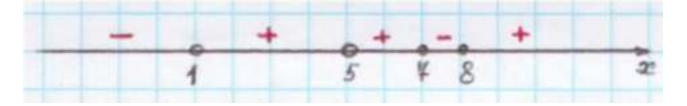

функция <sup>g|x|</sup> убывает на промежутке ...

функция <sup>g|x|</sup> возрастает на промежутке ...

функция <sup>g|x|</sup> имеет точки максимума ...

5. Дан график функции  $f(x)$ :

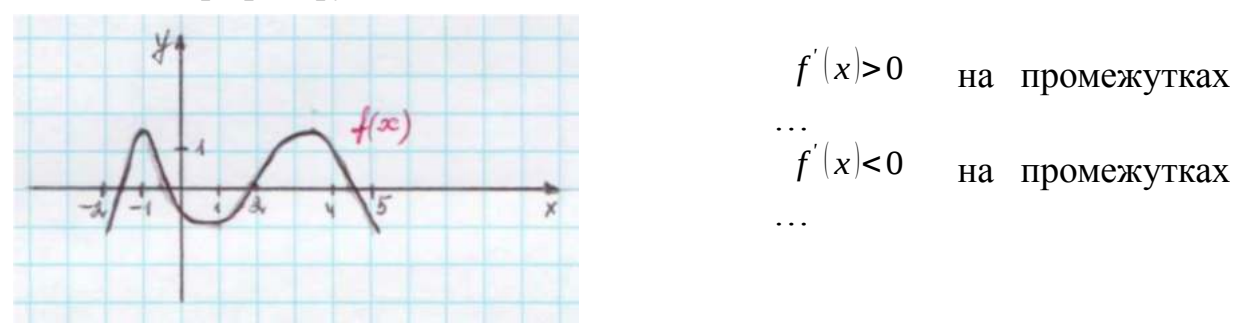

точки минимума функции  $f(x)$  ...

6. Дан график производной функции  $f(x)$ :

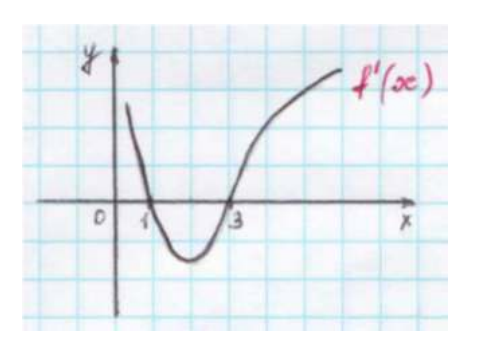

тогда функция  $f(x)$  возрастает ..., убывает … . Точки экстремума  $\Phi$ vнкции  $f(x)$ 

7. Дан график производной функции  $g(x)$ :

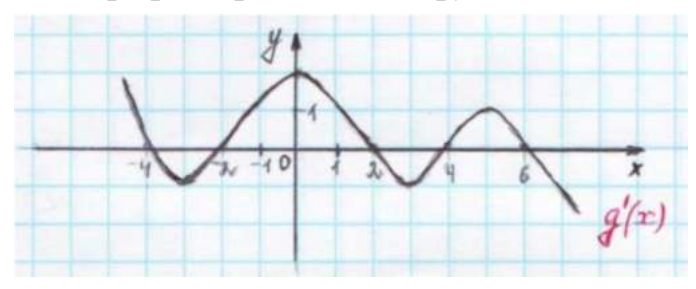

точки максимума функции  $g(x)$ точки минимума функции  $g(x)$  ...

8. Функция  $h(x)=x^2-2x+1$ <sup>2</sup>−2*x*+1 … точек экстремума, так как …

### 4 вариант

- 1. Производная функции  $f(x)$  на отрезке  $[-3, 4]$  меняет свой знак в точке *<sup>x</sup>*=<sup>0</sup> , при этом *f '* (0)<0 . Поэтому данная функция на промежутке … возрастает, а убывает на промежутке … .
- 2. Если *f*  $\vert x \vert$ <0 для всех  $\vert x \in D \vert f \vert$  , то функция является ... .
- 3. Из данных функций  $f(x)=2x+\sin x$ ;  $g(x)=x^3+3x$ ;  $h(x)=-x^2-5x+8$ возрастающей является …
- 4. Знак производной функции <sup>g(x)</sup> изменяется по схеме:

функция <sup>g|x|</sup> убывает на промежутке ...

функция  $g(x)$  возрастает на промежутке ...

функция 9<sup>(x)</sup> имеет точки минимума ...

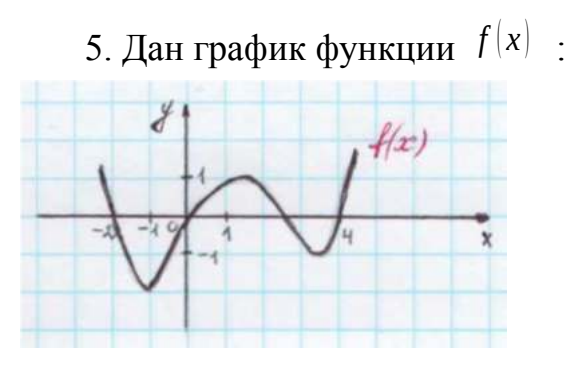

*f '* ( *x* )>0 на промежутках … *f '* ( *x* )<0 на промежутках … точки максимума функции  $f(x)$ …

6. Дан график производной функции  $f(x)$ :

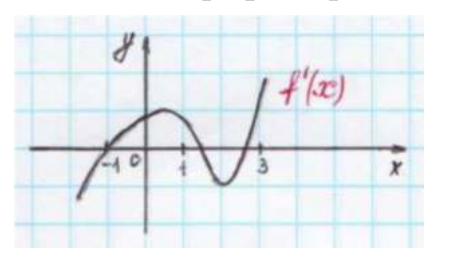

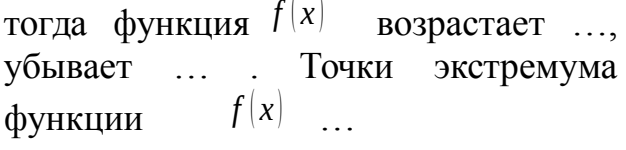

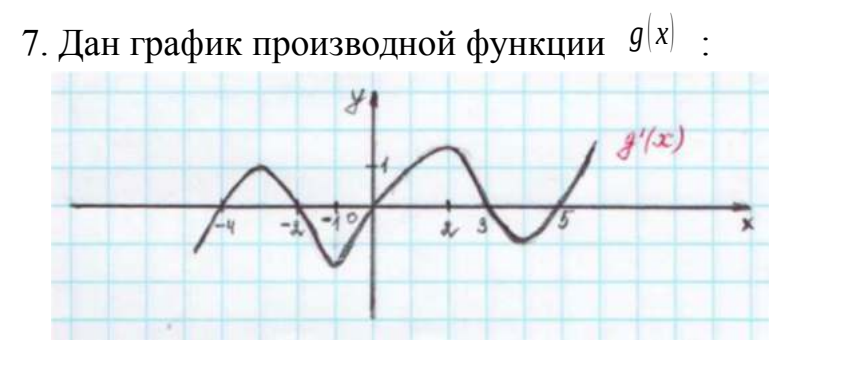

точки максимума функции  $g(x)$ …<br>… точки минимума функции  $g(x)$ …

```
8. Функция
               h(x)=x^3-\frac{2}{x^2}x … точек экстремума, так как …
```
Тема: Первообразная и интеграл.

Цель: Отработать навыки нахождения первообразной функции, значения определенного интеграла, использования геометрического и физического смысла определенного интеграла при решении прикладных задач.

### Методические рекомендации

**Определение 1.** Функция  $F(x)$  называется первообразной от функции  $f(x)$ на отрезке  $[a,b]$ , если для всех  $x \in [a,b]$  выполняется равенство:  $F'(x)=f(x)$ Таблица интегралов.  $\int x^n dx = \frac{x^{n+1}}{n+1} + C$   $\qquad \qquad 9. \qquad \int \frac{dx}{x^2} = -\frac{1}{x} + C$ 1.  $n \neq -1$ 10.  $\int \sqrt{x} dx = \frac{2}{3} x \sqrt{x} + C$ <br>
11.  $\int \frac{dx}{\sqrt{x}} = 2\sqrt{x} + C$ <br>
12.  $\int \text{tg}x dx = -\ln|\cos x| + C$ <br>
13.  $\int ctgx dx = \ln|\sin x| + C$ <br>
14.  $\int dx = x + C$ <br>
15.  $\int 0 dx = C$  $\int \frac{dx}{x} = \ln|x| + C$ 2.  $x^2 + C$ <br>
3.  $\int a^x dx = \frac{a^x}{\ln a} + C$ <br>
4.  $\int e^x dx = e^x + C$ <br>
5.  $\int \sin x dx = -\cos x + C$ <br>
6.  $\int \cos x dx = \sin x + C$ ,  $\int \frac{dx}{\cos^2 x} = tgx + C$  $\int \frac{dx}{\sin^2 x} = -ctgx + C$ 

І. Геометрический смысл определенного интеграла.

Пусть дана функция  $f(x)$  непрерывная на  $[a,b]$ . Рассмотрим график этой функции (некоторую кривую).

 $aABb$ , ограниченная отрезком  $[a,b]$  оси *ОХ*, отрезками  $\bullet$  фигура параллельных прямых  $x=a$  и  $x=b$ , и кривой  $y=f(x)$ , называется криволинейной трапецией.

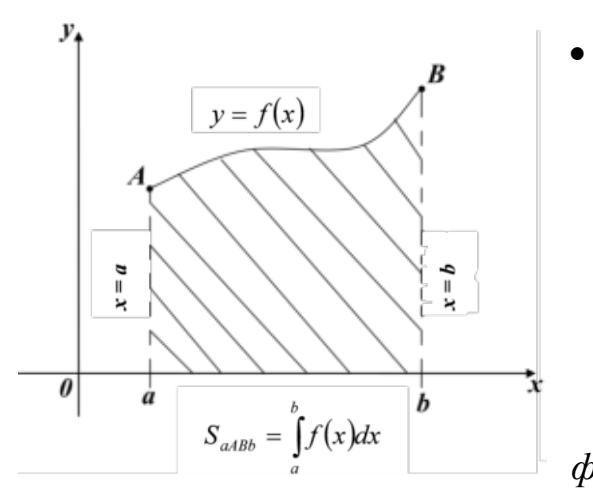

• Если интегрируемая на  $[a; b]$  функция  $f(x)$  неотрицательна, то определенный интеграл численно равен площади криволинейной трапеции, ограниченной  $|a;b|$ оси *ОХ*, отрезками прямых  $x=a$ ,  $x=b$  и графиком данной функции. В этом заключается геометрический смысл определенного интеграла.

*II. Вычисление площадей плоских фигур.*

Из геометрического смысла определенного интеграла известно, что если  $f(x) \ge 0$ <sup>х∈|</sup>а;b|⊔, то площадь соответствующей криволинейной трапеции вычисляется по формуле: *b*

$$
S_{aABb} = \int_{a}^{b} f(x)dx
$$
Очевидно, что если  $f(x) \le 0$ ,  $x \in [a;b]$ , то 
$$
S_{aABb} = |\int_{a}^{b} f(x)dx|
$$
Рассмотрим основные служ фигур:

 $1.$  2.  $y_4$  $v_{4}$  $y = f(x)$  $\overline{\boldsymbol{\theta}}$  $v = f(x)$ ā  $S_{aABb} = -\int f(x)dx$  $S = \int_a^b f(x) dx$  $3. \t\t 4.$  $\mathcal{Y}$  $f(x)$ B  $y = f(x)$ M  $g(x)$  $\overline{\boldsymbol{\theta}}$  $S = \int_a^b f(x)dx - \int_a^b g(x)dx$  $S = \int_{a}^{c} f(x)dx - \int_{a}^{d} f(x)dx + \int_{a}^{b} f(x)dx$ 

### III. Применение определенного интеграла в физике.

1. Путь, пройденный точкой при неравномерном движении за промежуток времени от  $t_1$  до  $t_2$  вычисляется по формуле:

$$
S = \int_{t_1}^{t_2} \vartheta(t) dt
$$

### Варианты заданий практической работы

#### 1 вариант

- которой  $F(x)=x^2-\sin 2x-1$  является Определите функцию, для  $1_{\cdot}$ первообразной:
	- $f(x) = \frac{x^3}{3} + \cos 2x + x$ 2)  $f(x)=2x-2\cos 2x$ 3)  $f(x)=2x+\frac{1}{2}\cos 2x$ .  $f(x)=\frac{x^3}{3}+\frac{1}{2}\cos 2x+x$
- 2. Для функции  $f(x)=x^2$ , найдите первообразную  $F(x)$ , принимающую заданное значение в заданной точке  $\vec{F}(-1)=2$ .
	- 1)<br>  $F(x)=\frac{x^3}{3}+2\frac{1}{3}$ <br>  $F(x)=2x+2\frac{1}{3}$ <br>  $F(x)=-\frac{x^3}{3}+2\frac{1}{3}$ <br>  $F(x)=\frac{x^3}{3}-2\frac{1}{3}$
- 3. Точка движется по прямой так, что ее скорость в момент времени <sup>t</sup> равна  $v(t) = t + t^2$ . Найдите путь, пройденный точкой за время от <sup>1</sup> до <sup>3</sup> секунд, если скорость измеряется в <sup>м/с</sup>.

2)  $12\frac{1}{3}M$ ;  $3)$   $17\frac{1}{3}M$ ; 4)  $20 M$ 1)  $18M$  · 4. Вычислите: a)  $\int_{0}^{\frac{\pi}{6}} \frac{6}{\cos^2 x} dx$  : 6)  $\int_{2}^{4} 4x dx$ a) 1)  $6\sqrt{3}$  2) 6; 3)  $2\sqrt{3}$ ; 4)  $3\sqrt{3}$ 

5. Найдите площадь фигуры, ограниченной линиями:

6)  $y = \sqrt{x}$ ;  $y = \frac{1}{2}x$ a)  $y=-x^2+3$ ;  $y=0$ 

3)  $\frac{2\frac{2}{3}}{1\frac{2}{3}}$ ; 1)  $4\sqrt{3}$ ;  $3)$   $9\sqrt{3}$ ;  $1)$  2 ;  $\frac{1^{\frac{1}{3}}}{2}$  $2) 6\sqrt{3}$ ; 4)  $8\sqrt{3}$ .

### 2 вариант

- $F(x) = -\cos{\frac{x}{2}} x^3 + 4$ 1. Определите функцию, для которой является первообразной:
	- 3)  $f(x) = -\frac{1}{2}\sin{\frac{x}{2}} 3x^2$ ;<br>4)  $f(x) = 2\sin{\frac{x}{2}} 3x^2$ . (1)  $f(x) = -\sin{\frac{x}{2}} - 3x^2$ .  $2) \frac{f(x) = \frac{1}{2} \sin \frac{x}{2} - 3x^2}{2}$

2. Для функции  $f(x)=2x-2$  найдите первообразную  $F(x)$ , график которой проходит через точку  $A(2,1)$ .

1) 2) 3) 4)  

$$
F(x)=-x^2-2x-1
$$
  $F(x)=x^2+2x+2$ ;  $F(x)=2x^2-2$   $F(x)=x^2-2x+1$ 

3. Точка движется по прямой так, что ее скорость в момент времени <sup>t</sup> равна  $v(t) = 3 + 0.2t$ . Найдите путь, пройденный точкой за время от <sup>1</sup> до <sup>7</sup> секунд, если измеряется в  $M/c$ .

 $3) 23M ;$  $1)$  22,8 M 2)  $29M$  · 4)  $13M$ 

4. Вычислите: a)  $\int_{\pi}^{2\pi} \cos \frac{x}{6} dx$  ; 6)  $\int_{1}^{4} |x^2-6x| dx$ a)  $\frac{\sqrt{3}-1}{2}$  2)  $3\sqrt{3}-3$ 4)  $3-3\sqrt{3}$  $3) 0 ;$ 

- 5. Найдите площадь фигуры, ограниченной линиями:
	- a)  $y=2x^2$ ;  $y=0$ ;  $x=2$ 6)  $y=5-x^2$ ;  $y=1$ ; 2)  $5\frac{1}{3}$ ;  $3)$   $11\frac{1}{3}$ ;  $10\frac{2}{3}$ ;  $4)$   $10\frac{2}{3}$ 1)  $5\frac{2}{3}$ ; 3)  $5\frac{1}{3}$ ;<br>2)  $2\frac{1}{3}$ ; 4)  $2\frac{2}{3}$  $1)$  16 ;

#### 3 вариант

 $F(x)=x^3-\sin 3x+2$ Определите функцию, для которой  $1<sup>1</sup>$ является первообразной:

1) 
$$
f(x)=\frac{x^2}{2}-\frac{1}{3}\cos 3x
$$
  
\n2)  $f(x)=3x^2-3\cos 3x$   
\n3)  $f(x)=3x^2+\sin 3x$   
\n4)  $f(x)=\frac{x^2}{2}+\frac{1}{3}\cos 3x$ 

2. Для функции  $f(x)=x^3$  найдите первообразную  $F(x)$ , принимающую  $F(1)=\frac{1}{4}$ заланное значение в заланной точке:

1) 2) 3) 4)  
\n
$$
F(x)=\frac{x^3}{3}-2
$$
 5) 4)  $F(x)=\frac{1}{4}x^4$  5)  $F(x)=\frac{1}{4}x^4+3$  5)  $F(x)=-\frac{x^3}{3}$ 

3. Скорость движения точки  $v(t) = (18t - 3t^2)$  м/с. Найдите путь, пройденный точкой от начала движения до остановки.

 $3)$   $36M$ ; 1)  $108M$ : 2)  $92M$  : 4)  $20 M$  $\frac{\pi}{2}$ <br>4. Вычислите: a)  $\int_{0}^{\frac{\pi}{2}} (1+\cos 2x) dx$  ; 6)  $\int_{0}^{2} x^{3} dx$ a)  $\frac{-\pi}{2}$ .  $3) 0 ;$  $\frac{1}{2}$  $4)1$ 

# 5. Найдите площадь фигуры, ограниченной линиями:

6)  $y=x^3$  ;  $x=2$  ;  $x=0$ a)  $y=x^2-1$ ;  $y=0$ a)  $\frac{2}{3}$ ;  $\frac{3}{2}$ ;  $\frac{4}{3}$ .  $\frac{3}{4}$ <br>2)  $\frac{3}{2}$ ;  $\frac{3}{4}$ <br>3)  $\frac{3}{4}$ 1)  $2$ ; 3)  $4$ ;  $2)$  3 :  $4)$ <sup>1</sup>

#### 4 вариант

- $F(x)=x^3-\cos 3x+2$ 1. Определите функцию, для которой является первообразной:
	- $\int_{1}^{x} f(x) = \frac{x^2}{2} \frac{1}{3} \cos 3x$ 3)  $f(x)=3x^2+3\sin 3x$ .  $f(x)=\frac{x^2}{2}+\frac{1}{3}\cos 3x$ 2)  $f(x)=3x^2-3\cos 3x$

 $f(x)=3x^2-3$  найдите первообразную  $F(x)$ , график 2. Для функции которой проходит через точку  $A(2,2)$ .  $3)$  $4)$ 1)  $2)$ 

$$
F(x) = -x^3 - 3x
$$
 ;  $F(x) = x^3 + 3x - 1$  ;  $F(x) + x^3 - 3x$  ;  $F(x) = x^2 - 5$ 

3. Скорость движения точки  $v(t) = (24t - t^2)$ м/с. Найдите путь. Пройденный точкой за третью секунду.  $100$  $\mathbf{a}$ 

1) 
$$
10M
$$
 ;  
\n2)  $32M$  ;  
\n3)  $108M$  ;  
\n4)  $24M$   
\n4. **Bi**4107141111112 : a)  $\int_{0}^{\frac{\pi}{6}} \cos 3x dx$  ; b)  $\int_{4}^{9} \frac{dx}{\sqrt{x}}$   
\na)  $\frac{2}{1}$  ;  
\n5)  $\frac{1}{3}$  ;  
\n6)  $\frac{1}{4} \frac{1}{\sqrt{x}}$   
\n7)  $\frac{1}{3}$  ;  
\n8)  $1$  ;  
\n9)  $1$  ;  
\n1)  $\frac{2}{3}$  ;  
\n1)  $\frac{2}{3}$  ;  
\n2)  $\frac{1}{3}$  ;  
\n3)  $1$  ;  
\n4)  $0$ 

# 5. Найдите площадь фигуры, ограниченной линиями:

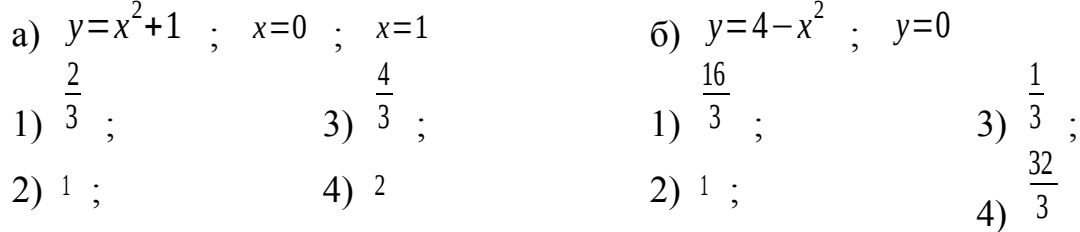

Тема: Вычисление определенных интегралов различными способами Цель: студент должен:

знать:

- формулу Ньютона-Лейбница;

- суть методов вычисления определенных интегралов;

**VMeTb:** 

- вычислять определенные интегралы методами: замены переменной, по частям.

# Методические рекомендации

Для вычисления определенного интеграла от функции  $f(x)$  в том случае, когда можно найти соответствующий неопределенный интеграл  $F(x)$ , служит формула Ньютона - Лейбница:

$$
\int_{a}^{b} f(x) dx = F(x)|_{a}^{b} = F(b) - F(a)
$$

т.е. определенный интеграл равен разности значений первообразной при верхнем и нижнем пределах интегрирования.

# Пример

 $\int_{0}^{10} (3t^2 + 2t + 1) dt$ 

Вычислить определенный интеграл Решение:

по формуле Ньютона – Лейбница:

$$
\int_{2}^{10} (3t^2 + 2t + 1) dt = \left(\frac{3t^3}{3} + \frac{2t^2}{2} + t\right)\Big|_{2}^{10} = (t^3 + t^2 + t)\Big|_{2}^{10} = i(10)^3 + 10^2 + 10 - (2^3 + 2^2 + 2) = 1110 - 14 = 1096.
$$

Вычисление определенного интеграла методом замены переменной

 $S = \int_{0}^{10} (3t^2 + 2t + 1) dt = [t^3 + t^2 + t]_{0}^{10} = 10^3 + 10^2 + 10 = 1110(\mu)$  При вычислении замены переменной (способом определенного интеграла методом  $h$  $\int f(x)dx$ 

преобразуется с помошью подстановки) определенный интеграл подстановки  $u=g(x)$  в определенный интеграл относительно новой переменной  $u$ . При этом старые пределы интегрирования  $a$  и  $b$  заменяются соответственно новыми пределами интегрирования  $\alpha$  и  $\beta$ , которые вычисляются по формулам:  $a = g(a)$  и  $\beta = g(b)$ .

Пример

$$
\int_{2}^{3} (2x-1)^{3} dx
$$

Вычислить определенный интеграл Решение:

преобразуя части подынтегрального выражения, приведем заданный интеграл к табличному виду, далее воспользуемся формулой Ньютона -Лейбница:

$$
u=2x-1
$$
  
\n
$$
\int_{2}^{3} (2x-1)^{3} dx = |du=2 dx
$$
  
\n
$$
dx = \frac{1}{2} du
$$
  
\n
$$
u_{1} = 2 \cdot 3 - 1 = 5
$$
  
\n
$$
u_{2} = 2 \cdot 2 - 1 = 3
$$
  
\n
$$
u_{3} = \frac{5}{2} du
$$
  
\n
$$
u_{3} = 2 \cdot 2 - 1 = 3
$$
  
\n
$$
u_{1} = 2 \cdot 3 - 1 = 5
$$
  
\n
$$
u_{2} = 2 \cdot 2 - 1 = 3
$$
  
\n
$$
u_{3} = \frac{1}{2} du
$$
  
\n
$$
u_{3} = \frac{1}{2} du
$$
  
\n
$$
\frac{5^{4}}{8} - \frac{3^{4}}{8} = \frac{625 - 81}{8} = \frac{544}{8} = 68.
$$

Интегрирование по частям в определенном интеграле

Если функции  $u(x)$  и  $v(x)$  и их производные непрерывны в промежутке [a; b], то формула интегрирования по частям для определенного интеграла имеет вид:

$$
\int_a^b u dv = uv \Big|_a^b - \int_a^b v du.
$$

### Пример

 $\int x \ln x dx$ 

Вычислить определенный интеграл Решение:

преобразуя части подынтегрального выражения, приведем заданный интеграл к табличному виду, далее воспользуемся формулой Ньютона -Лейбница:

$$
\int_{e}^{4} x \ln x dx = \left| \frac{du}{du} \right| = \left( \ln x \right)' dx \qquad \int_{e}^{4} dv = \int_{e}^{4} x dx = \int_{e}^{4} \frac{x^{2}}{2} \cdot \ln x \Big|_{e}^{4} - \int_{e}^{4} \frac{x^{2}}{2} \cdot \frac{dx}{x} =
$$
\n
$$
du = \frac{dx}{x} \qquad \qquad v = \frac{x^{2}}{2}
$$
\n
$$
= \frac{16}{2} \ln 4 - \frac{e^{2}}{2} \ln e - \int_{e}^{4} \frac{x}{2} \cdot \frac{dx}{1} = 8 \ln 4 - \frac{e^{2}}{2} - \left( \frac{x^{2}}{4} \right) \Big|_{e}^{4} = 8 \ln 4 - \frac{e^{2}}{2} - \left( \frac{4^{2}}{4} - \frac{e^{2}}{4} \right) =
$$
\n
$$
\int_{0}^{4} \ln 4 - \frac{e^{2}}{2} \ln 4 - \frac{e^{2}}{4} \cdot \ln 4 - \frac{e^{2}}{4} = 8 \ln 4 - \frac{e^{2}}{4} - 4.
$$

Задания практической работы:

Вычислите следующие интегралы:

**1 вариант** 1) Методом замены переменной:  $\int (x^2+3)^5 x dx$ −1 2 . 2) Методом интегрирования по частям: ∫ *x* cos *xdx* 0 *π* /2

**4 вариант** 1) Методом замены переменной:

.

.

∫  $\int_{-2}^{3} (5x+1)^3$ −1 *dx*

2) Методом интегрирования по *е*

.

частям:  $\int \ln^2 x dx$ 1

**7 вариант** 1) Методом замены переменной:

$$
\int_{-2}^{0} \frac{x^2 dx}{\sqrt{1-x^3}}
$$

частям:

2) Методом интегрирования по ∫ arccos *xdx* 1

0

.

**2 вариант** 1) Методом замены переменной:  $\int 4(x^4-1)^2x^3 dx$ 2 3 .

2) Методом интегрирования по частям: ∫ (1−*x* )sin *xdx π* /3 *π* /2 .

**5 вариант** 1) Методом замены переменной:

$$
\int_{3}^{4} \frac{x}{x^2-1} dx
$$

. 2) Методом интегрирования по

> ∫ ln *xdx е* 4

частям: . **8 вариант** 1) Методом замены переменной:

$$
\int\limits_{0}^{3} x^2 \sqrt{x^3+5} \, dx
$$

2) Методом интегрирования по частям: ∫ arcsin *xdx* 0 1

**3 вариант** 1) Методом замены переменной:

$$
\int_{-1}^{0} \frac{6 x^2 dx}{(1-2x^3)^4}
$$

2) Методом интегрирования по

.

$$
\int_{\text{HacTAM:}}^e \frac{\ln x dx}{x^3}
$$

**6 вариант** 1) Методом замены переменной:

$$
\int_{1}^{3} (x^3 + 1) x^2 dx
$$

2) Методом интегрирования по 1

частям: ∫ *xe*<sup>−</sup>*<sup>x</sup> dx* 0

.

.

.

# **9 вариант** 1) Методом замены переменной:

$$
\int\limits_{1}^{3} x\sqrt{10-x^2} dx
$$

. 2) Методом интегрирования по частям: ∫ 0 *π* /2 *x* 2 sin *xdx*

# *Контрольные вопросы:*

.

1. Какая функция называется первообразной для функции *f(x),* при *x* ¿ *(a; b)*?

.

.

2. Что называется неопределенным интегралом?

- 3. Перечислите основные формулы интегрирования.
- 4. Сформулируйте суть метода непосредственного интегрирования.
- 5. Сформулируйте суть метода замены переменной.
- 6. Сформулируйте суть метода интегрирования по частям.
- 7. Приведите примеры приложения определенных интегралов.

Тема: Элементы комбинаторики, теории вероятностей и математической статистики.

Знать формулы комбинаторики, теории вероятностей и уметь Цель: применять их при решении задач.

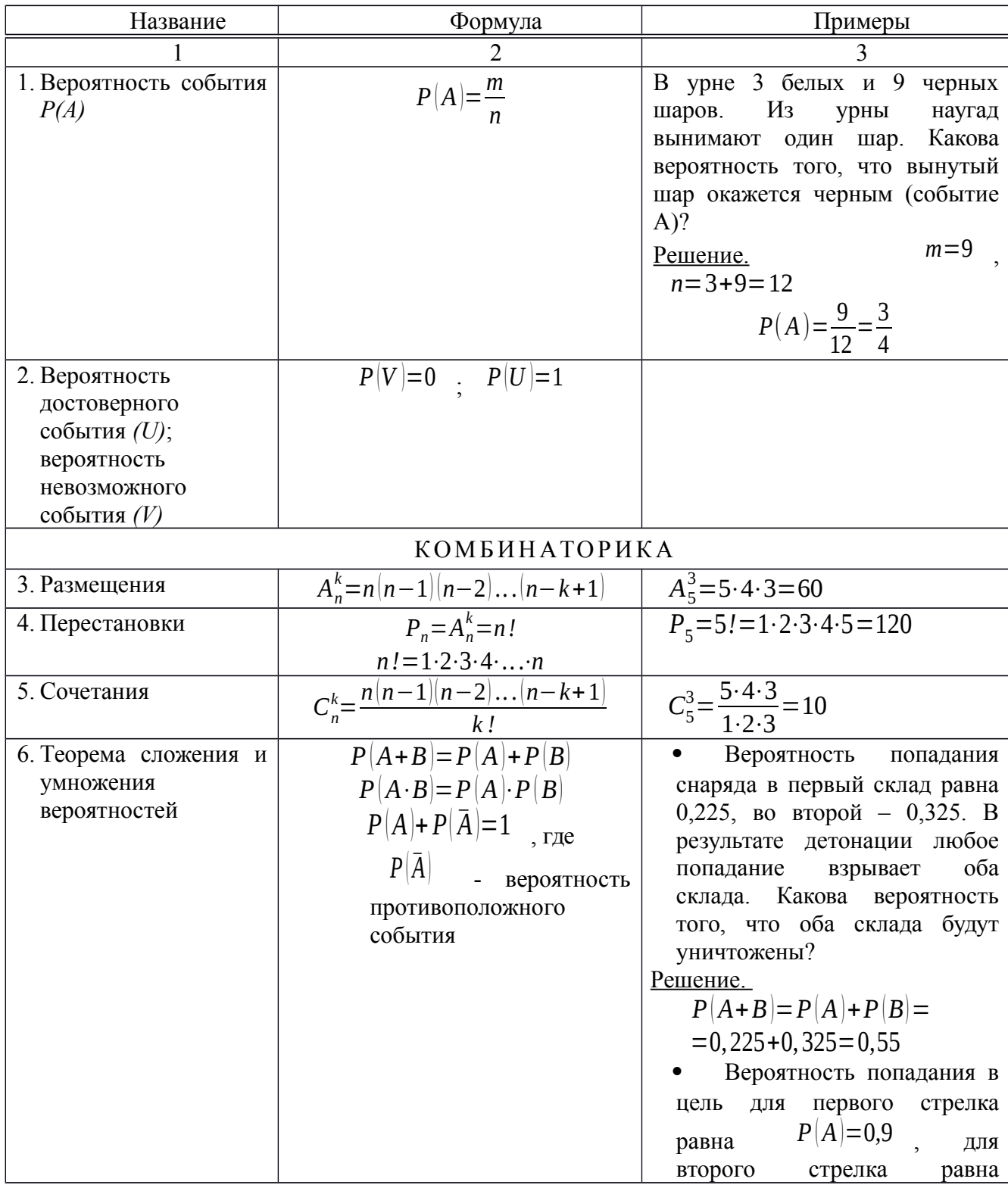

## Методические рекомендации

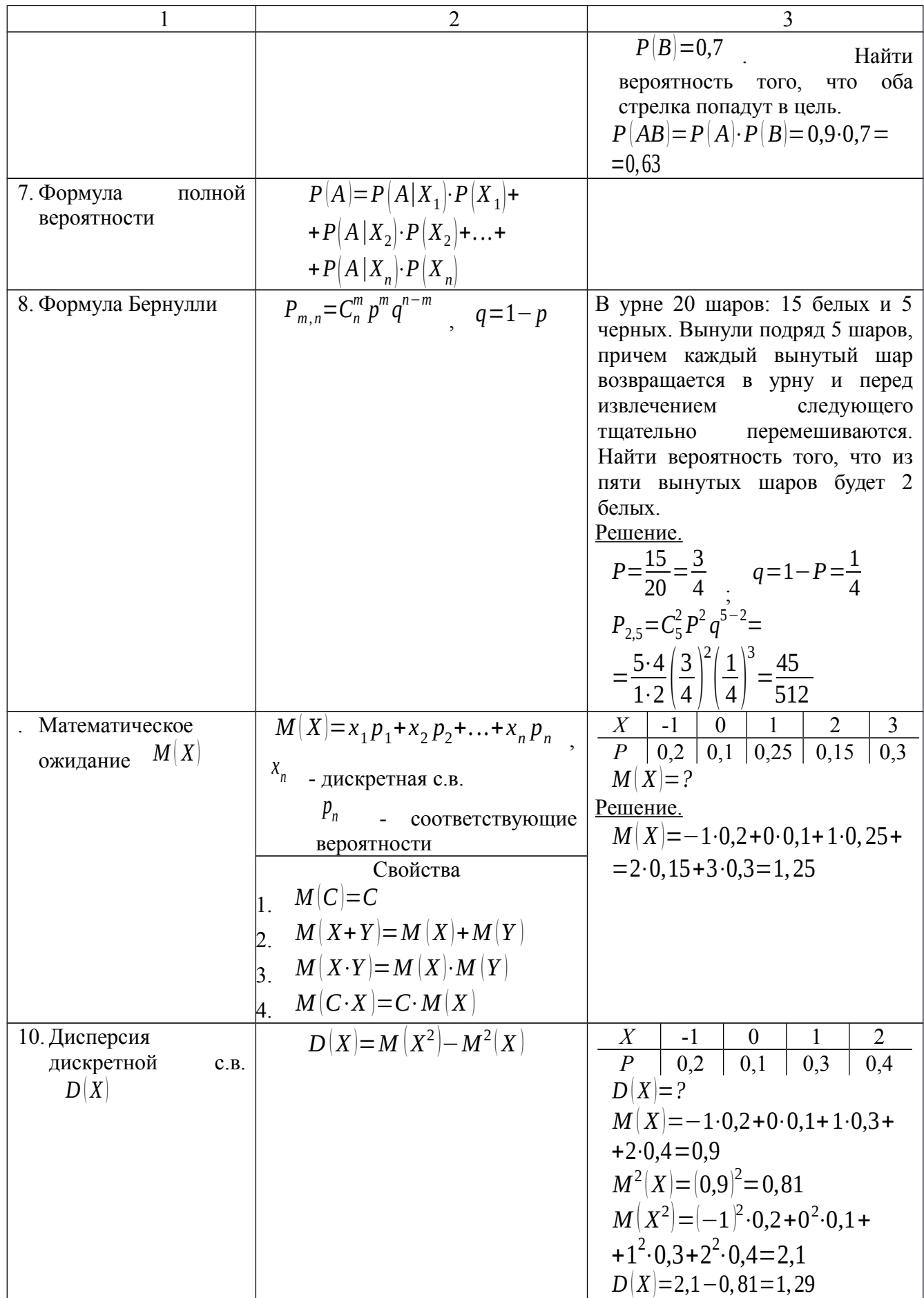
# **Варианты заданий практической работы**

#### 1 вариант

- 1. Решите уравнение:  $A_x^3 = \frac{1}{20}$
- 2. Бригадир должен отправить на работу бригаду из 3-х человек. Сколько таких бригад можно составить из 8 человек?
	- 3. Брошена игральная кость. Найти вероятность:

 $\frac{1}{20}$  $\cdot$   $A_x^4$ 

- а) появления четного числа очков;
- б) появления не больше двух очков.
- 4. В партии из 15 деталей имеется 8 стандартных. Найти вероятность того, что среди пяти взятых наугад деталей 3 стандартные.

#### 2 вариант

- 1. Решите уравнение:  $30x = A_x^3$
- 2. Сколькими способами можно расставить 6 томов энциклопедии, чтобы они стояли в беспорядке?
- 3. В урне 5 белых и 10 черных шаров. Из урны наугад вынимают один шар. Какова вероятность того, что вынутый шар окажется:
	- а) черным;
	- б) белым.
- 4. Первенство по футболу оспаривают 20 команд, среди которых 7 лидирующих. Путем жеребьевки команды распределяются на две группы по 10 команд в каждой. Какова вероятность попадания всех лидирующих команд в одну группу?

#### 3 вариант

- 1. Решите уравнение:  $30 A_{x-2}^4 = A_x^5$
- 2. Из 10 кандидатов нужно выбрать 3-х на конференцию. Сколькими способами это можно сделать?
- 3. Брошена игральная кость. Найти вероятность:
	- а) появления четного числа очков;
	- б) появления не больше трех очков.
- 4. Восемь различных книг расставляются наудачу на одной полке. Найти вероятность того, что две определенные книги окажутся поставленными рядом.
- 1. Решите уравнение:  $20 A_{x-2}^3 = A_x^5$
- 2. Сколькими способами могут разместиться 5 человек вокруг стола?
- 3. Два стрелка стреляют по одной и той же цели. Вероятность попадания в цель для первого стрелка равна 0,82, для второго 0,75. Найти вероятность того, что оба стрелка попадут в цель.
- 4. В ящике имеется 80 стандартных деталей и 20 нестандартных. Из ящика наудачу берут одну за другой две детали. Какова вероятность появления стандартной детали при первом испытании, при втором испытании?

5 вариант

$$
\frac{x}{A_x^3} = \frac{1}{12}
$$

- 1. Решите уравнение:
- 2. Бригадир должен отправить на работу 4 человек. Сколькими способами это можно сделать, если бригада состоит из 10 человек?
- 3. В урне 20 шаров. 17 белых и 3 черных. Вынули подряд 5 шаров, причем каждый вынутый шар возвращается в урну и перед извлечением следующего, шары в урне тщательно перемешиваются. Найти вероятность того, что из пяти вынутых шаров три белых.
- 4. Найти математическое ожидание с.в. *Х*, если закон ее распределения задан таблицей:

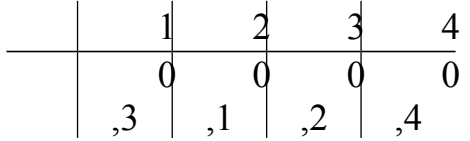

## 6 вариант

- 1. Решите уравнение:  $4C_{x+2}^{x-1} = A_x^3$
- 2. Сколькими способами можно расставить 5 томов, чтобы они стояли в беспорядке?
- 3. В учебных мастерских на станках *а*, *b* и *c* изготавливают соответственно 30 %, 45 % и 25 % всех деталей. В их продукции брак составляет соответственно 13 %, 11 % и 5 %. Найти вероятность того, что наугад взятая деталь дефектна.
- 4. Найти дисперсию дискретной с.в. *Х*, зная закон ее распределения:

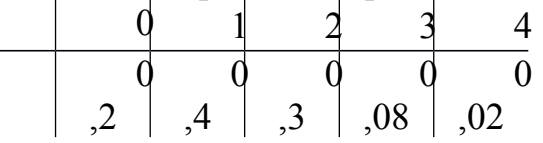

## **Практическое занятие №15**

Тема: Параллельность прямой и плоскости. Геометрические преобразования пространства: параллельный перенос, симметрия относительно плоскости

Цель: студент должен:

знать:

- признаки параллельности прямой и плоскости;

- признаки параллельности плоскостей;

- признаки параллельности прямых в пространстве;

- определение параллельного переноса и его свойства;

- формулы для параллельного переноса.

уметь:

*-* строить параллельные прямые, плоскости в пространстве;

*-* выполнять геометрические преобразования пространства: параллельный перенос, симметрия относительно плоскости.

#### **Методические указания**

#### *Признаки параллельности прямой и плоскости*

1) Если прямая, лежащая вне плоскости, параллельна какой-либо прямой, лежащей в этой плоскости, то она параллельна этой плоскости.

2) Если прямая и плоскость перпендикулярны одной и той же прямой, то они параллельны.

## *Признаки параллельности плоскостей*

1) Если две пересекающиеся прямые одной плоскости cоответственно параллельны двум пересекающимся прямым другой плоскости, то эти плоскости параллельны.

2) Если две плоскости перпендикулярны одной и той же прямой, то они параллельны.

## *Признаки параллельности прямых в пространстве*

1) Если две прямые перпендикулярны одной и той же плоскости, то они параллельны.

2) Если в одной из пересекающихся плоскостей лежит прямая, параллельная другой плоскости, то она параллельна линии пересечения плоскостей.

## *Параллельные прямые*

Возьмём, например, две такие прямые *АВ* и *DЕ*, из которых одна пересекает некоторую плоскость *Р*, а другая лежит на ней, но не проходит через точку (*С*) пересечения первой прямой и плоскости Р.

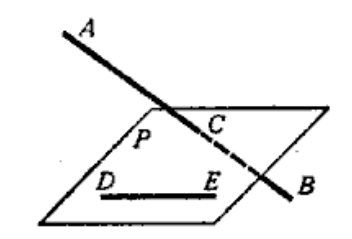

Рисунок 40. Непересекающиеся прямые

Через такие две прямые нельзя провести плоскость, потому что в противном случае через прямую и точку *С* проходили бы две различные плоскости: одна *Р*, пересекающая прямую *АВ*, и другая, содержащая её, а это невозможно.

Две прямые, не лежащие в одной плоскости, конечно, не пересекаются, сколько бы их ни продолжали; однако их не называют параллельными.

Две прямые, не лежащие в одной плоскости, называются *скрещивающимися*.

#### *Прямая и плоскость параллельные между собой*

Плоскость и прямая, не лежащая в этой плоскости, называются параллельными, если они не пересекаются, сколько бы их ни продолжали.

Если прямая (*АВ*) параллельна какой-нибудь прямой (*СD*), расположенной в плоскости (*Р*), то она параллельна самой плоскости.

Если плоскость (*R*) проходит через прямую (*АВ*), параллельную другой плоскости (*Р*), и пересекает эту плоскость, то линия пересечения (*СD*) параллельна первой прямой (*АВ*).

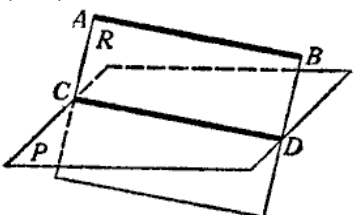

Рисунок 41. Прямая и плоскость параллельные между собой

Если прямая (*АВ*) параллельна каждой из двух пересекающихся плоскостей (*Р* и *Q*), то она параллельна линии их пересечения (*СD*).

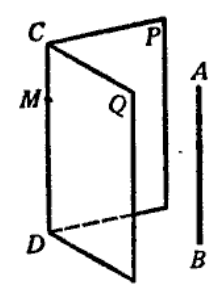

Рисунок 42. Параллельность прямой линии пересечения плоскостей

Если две прямые (*АВ* и *СD*) параллельны третьей прямой (*ЕF*), то они параллельны между собой.

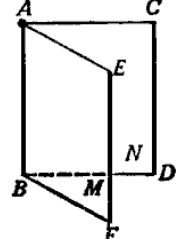

Рисунок 43. Параллельность трех прямых

*Параллельные плоскости*

Две плоскости называются *параллельными*, если они не пересекаются, сколько бы их ни продолжали.

Если две пересекающиеся прямые (*АВ* и *АС*) одной плоскости (*Р*) соответственно параллельны двум прямым (*А*1*В*1 и *А*1*С*1) другой плоскости(*Q*), то эти плоскости параллельны. Прямые *АВ* и *АС* параллельны плоскости *Q*.

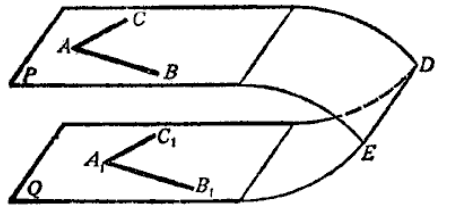

Рисунок 44. Параллельные плоскости

#### *Параллельный перенос и его свойства*

Наглядно *[параллельный перенос](http://school.xvatit.com/index.php?title=%D0%86%D0%BB%D1%8E%D1%81%D1%82%D1%80%D0%B0%D1%86%D1%96%D1%97:_%D0%9F%D0%BE%D0%B2%D0%BE%D1%80%D0%BE%D1%82._%D0%9F%D0%B0%D1%80%D0%B0%D0%BB%D0%B5%D0%BB%D1%8C%D0%BD%D0%B5_%D0%BF%D0%B5%D1%80%D0%B5%D0%BD%D0%B5%D1%81%D0%B5%D0%BD%D0%BD%D1%8F)* определяется как преобразование, при котором точки смещаются в одном и том же направлении на одно и то же расстояние. Такое определение не является математически строгим, потому что в нем употребляется выражение «в одном и том же направлении», которое само нуждается в точном определении. В связи с этим параллельному переносу мы дадим другое, отвечающее тому же наглядному представлению, но уже строгое определение.

Введем на плоскости декартовы [координаты](http://school.xvatit.com/index.php?title=%D0%A8%D0%BA%D0%B0%D0%BB%D1%8B_%D0%B8_%D0%BA%D0%BE%D0%BE%D1%80%D0%B4%D0%B8%D0%BD%D0%B0%D1%82%D1%8B) *х*, *у*. Преобразование фигуры *F*, при котором произвольная ее точка (*х*; *у*) переходит в точку (*х*+*а*; *у*+*b*), где *а* и *b* одни и те же для всех точек (*х*; *у*), называется параллельным переносом. Параллельный перенос задается формулами *x*'=*x*+*а*, *у*=*у*+*b*.

Эти формулы выражают координаты *х*', *у*' точки, в которую переходит точка (*х*; *у*) при параллельном переносе.

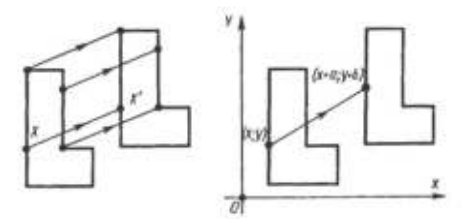

Рисунок 45. Параллельный перенос

## *Параллельный перенос есть движение*

Действительно, две произвольные точки  $A(x_1; y_1)$  к  $B(x_2; y_2)$  переходят при параллельном переносе в точки *А*'(*х*1+*а*; *у*1+*b*), *В*'(*х*2+*а*; *y*2+*b*).

Поэтому

$$
AB2=(x2-x1)2+(y2-y1)2,A'B2=(x2-x1)2+(y2-y1)2.
$$

Отсюда *АВ*=*А*'*В*'. Т. о., параллельный перенос сохраняет расстояния, а значит, является движением, что и требовалось доказать.

Название «*параллельный перенос*» оправдывается тем, что при параллельном переносе точки смещаются по параллельным (или совпадающим) прямым на одно и то же расстояние.

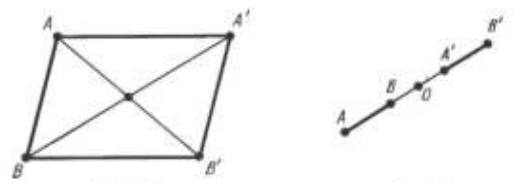

Рисунок 46. Параллельный перенос

#### *Симметрия относительно плоскости*

Симметрия относительно плоскости – это такое свойство геометрической фигуры, когда любой точке, расположенной по одну сторону плоскости, всегда будет соответствовать точка, расположенная по другую сторону плоскости, а отрезки, соединяющие эти точки, будут перпендикулярны плоскости симметрии и делятся ею пополам.

Следует отметить, что две симметричные фигуры или две симметричные части одной фигуры при всем их сходстве, равенстве объемов и площадей поверхностей, в общем случае, неравны, т.е. их нельзя совместить друг с другом. Это разные фигуры, их нельзя заменить друг другом, например, правая перчатка, ботинок и т.д. не годятся для левой руки, ноги. Предметы могут иметь одну, две, три и т.д. плоскостей симметрии.

Например, прямая пирамида (рис. 47а, 48а), основанием которой является равнобедренный треугольник, симметрична относительно одной плоскости *Р*. Призма с таким же основанием (рис. 47б, 48б) имеет две плоскости симметрии. У правильной шестиугольной призмы (рис. 47*в*, 48*в*) их семь. Тела вращения: шар, тор, цилиндр, конус и т.д. имеют бесконечное количество плоскостей симметрии.

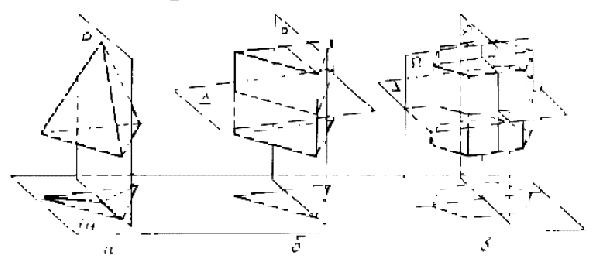

Рисунок 47. Плоскости симметрии

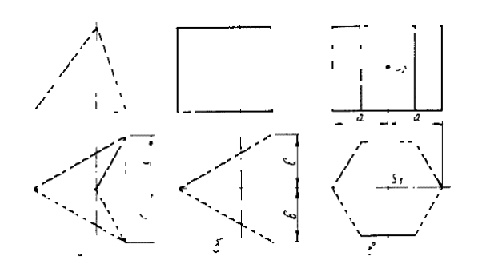

Рисунок 48. Изображение плоскостей симметрии

На чертежах плоскости симметрии изображаются тонкими штрихпунктирными линиями, являющимися как бы следами этих плоскостей. Если такой след совпадает с другой линией чертежа, например, с контурной, то она проводится в виде тонких штрихов, выводимых за контур изображения на 5 – 8 мм. На чертеже наносятся следы только тех плоскостей симметрии, которые перпендикулярны плоскости проекций данного изображения.

При наличии нескольких подобно расположенных плоскостей симметрии, как у призмы (рис. 47*в*), на чертеже изображается только одна взаимно перпендикулярная пара следов, по возможности тех, которые параллельны плоскостям проекций.

Для геометрических тел с плоскостями симметрии, параллельными их основаниям, например для призм, следы плоскостей симметрии на чертежах показывать не принято.

## *Задания практической работы:*

Решите следующие задачи (выполнить чертеж, дать подробные пояснения):

1) Сторона *АС* треугольника *АВС* параллельна плоскости *a*, а стороны *АВ* и *ВС* пересекаются с этой плоскостью в точках *М* и *N*. Докажите, что треугольники *АВС* и *МВN* подобны.

2) Сколько существует плоскостей, проходящих через данные прямую и точку в пространстве?

3) В пространстве даны прямая *a* и точка *M*. Сколько существует прямых, проходящих через *M* и параллельных прямой *a*?

4) Даны плоскость и точка *M* вне плоскости. Сколько существует прямых, проходящих через *M* и параллельных плоскости?

5) В пространстве даны две параллельные прямые *a* и *b*. Сколько существует плоскостей, проходящих через прямую *a* и параллельных прямой *b*?

6) Даны две скрещивающиеся прямые *a* и *b*. Сколько существует пар параллельных плоскостей, одна из которых проходит через *a*, а другая – через *b*?

7) В пространстве даны две пересекающиеся прямые *a*, *b* и не лежащая на них точка *M*. Сколько существует плоскостей, проходящих через *M* и параллельных прямым *a* и *b*?

Решите задачи:

1) Докажите, что при движении параллельные прямые отображаются на параллельные прямые.

2) Докажите, что при движении: а) параллелограмм отображается на параллелограмм; б) трапеция отображается на трапецию; в) ромб отображается на ромб; г) прямоугольник отображается на прямоугольник, а квадрат – на квадрат.

3) На сторонах *AB* и *CD* параллелограмма *ABCD* построены квадраты (плоскости квадратов перпендикулярны плоскости параллелограмма). Используя параллельный перенос, докажите, что отрезок, соединяющий центры этих квадратов, равен и параллелен стороне *AD*.

# *Контрольные вопросы:*

1. Сформулируйте признаки параллельности прямой и плоскости.

- 2. Сформулируйте признаки параллельности плоскостей.
- 3. Сформулируйте признаки параллельности прямых в пространстве.

4. Дайте определение параллельного переноса и перечислите его свойства.

5. Запишите формулы для параллельного переноса.

# **Практическое занятие №15\***

Тема: Параллельное проектирование. Изображения пространственных фигур

Цель работы: *студент должен: знать:*

- свойства параллельного проектирования;

*уметь:*

*-* строить фигуры с помощью параллельного проектирования;

*-* изображать пространственные фигуры на плоскости с помощью параллельного проектирования.

## **Методические рекомендации**

*Параллельное проектирование*

Пусть даны плоскость α и прямая *l*, пересекающая плоскость *а*. Возьмем произвольную точку пространства *A*1 и проведем через эту точку прямую *l*1, параллельную *l*. Прямая *l*1 пересечет плоскость α в некоторой точке *A*. Полученная таким образом точка *A* называется проекцией точки *A* на плоскость α при проектировании параллельно прямой *l*. Обычно кратко говорят, что точка *A* есть параллельная проекция точки *A*1.

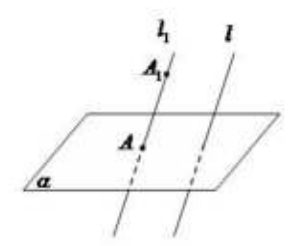

Рисунок 49. Параллельное проектирование

*Параллельной проекцией* пространственной фигуры *Φ*1 называется множество Φ параллельных проекций всех точек данной фигуры.

*Свойства параллельного проектирования*

1) Проекция прямой есть прямая.

2) Проекции параллельных прямых параллельны.

3) Отношение проекций двух параллельных отрезков равно отношению проектируемых отрезков.

# *Ортогональное проектирование*

Частным случаем параллельного проектирования является *ортогональное проектирование*

Пусть даны плоскость α и прямая *l*, перпендикулярная α. Возьмем произвольную точку пространства  $A_1$  и проведем через нее прямую  $l_1$ параллельную *l* (и, следовательно, перпендикулярную плоскости α). Прямая *l*<sup>1</sup> пересечет плоскость α в некоторой точке *A*.

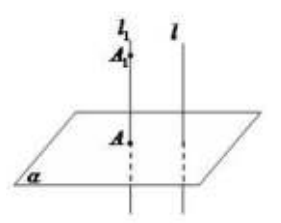

Рисунок 50. Ортогональное проектирование

Полученная точка *A* называется ортогональной проекцией точки *A*1 на плоскость α.

*Ортогональной проекцией фигуры Φ*1 на плоскость α называется множество *Φ* ортогональных проекций всех точек данной фигуры *Φ*1. Как частный случай параллельного проектирования, ортогональное проектирование обладает всеми свойствами параллельного проектирования.

*Свойство ортогональной проекции плоского многоугольника*

Площадь *s* ортогональной проекции плоского многоугольника на плоскость α равна площади *S* проектируемого многоугольника, умноженной на косинус угла γ между плоскостью многоугольника и плоскостью α:

*s*=*S*·cos(γ).

#### *Пример*

Через сторону основания правильной треугольной призмы проведена плоскость под углом  $\gamma=30^{\rm o}$  к плоскости ее основания. Найти площадь образующегося сечения, если сторона основания равна 6 см.

Решение:

т.к. призма правильная, то ее боковые ребра перпендикулярны плоскости основания. Следовательно, плоскость основания есть проекция плоскости сечения.

Т.к. в основании правильный треугольник, то его площадь равна:

$$
s = \frac{a^2 \sqrt{3}}{4}
$$

Используя свойство ортогональной проекции, имеем:

$$
S = \frac{a^2 \sqrt{3}}{4 \cos y}
$$

.

Зная, что сторона основания равна 6 см и угол  $\gamma=30^\text{o}$ , вычислим площадь:

$$
S = \frac{6^2 \sqrt{3}}{4 \cos 30} = \frac{36 \sqrt{3}}{4 \frac{\sqrt{3}}{2}} = \frac{36}{2} = 18
$$

#### *Изображение пространственных фигур на плоскости*

Для изображения пространственных фигур на [плоскости](http://school.xvatit.com/index.php?title=%D0%9F%D1%80%D0%B5%D0%B7%D0%B5%D0%BD%D1%82%D0%B0%D1%86%D1%96%D1%8F_%D0%B4%D0%BE_%D1%82%D0%B5%D0%BC%D0%B8_%D0%92%D0%BB%D0%B0%D1%81%D1%82%D0%B8%D0%B2%D0%BE%D1%81%D1%82%D1%96_%D0%BF%D1%80%D1%8F%D0%BC%D0%BE%D1%97_%D1%82%D0%B0_%D0%BF%D0%BB%D0%BE%D1%89%D0%B8%D0%BD%D0%B8,_%D0%BF%D0%B5%D1%80%D0%BF%D0%B5%D0%BD%D0%B4%D0%B8%D0%BA%D1%83%D0%BB%D1%8F%D1%80%D0%BD%D0%B8%D1%85_%D0%BC%D1%96%D0%B6_%D1%81%D0%BE%D0%B1%D0%BE%D1%8E) обычно пользуются параллельным проектированием.

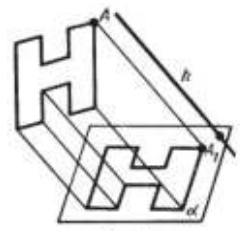

Рисунок 51. Изображение пространственных фигур на плоскости

Прямолинейные отрезки фигуры изображаются на плоскости чертежа отрезками.

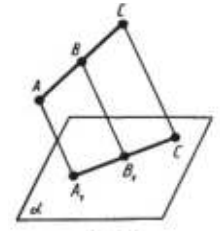

Рисунок 52. Изображение отрезка на плоскости

Действительно, все прямые, проектирующие точки отрезка *АС*, лежат в одной плоскости, пересекающей плоскость *а* по прямой *А*1*С*1. Произвольная точка *В* отрезка *АС* изображается точкой *В*1 отрезка *А*1*С*1.

Отношение отрезков одной прямой или параллельных прямых сохраняется при параллельном проектировании:

$$
\frac{AB}{BC} = \frac{\stackrel{\cdot}{A}_1 B_1}{B_1 C_1}
$$

# *Пример*

Дана параллельная проекция треугольника. Как построить проекции медиан этого треугольника?

Решение:

при параллельном проектировании сохраняется отношение отрезков прямой. Поэтому середина стороны треугольника проектируется в середину проекции этой стороны. Следовательно, проекции медиан треугольника будут медианами его проекции.

# *Задания практической работы*

Решите задачи:

1) Каковы проекции двух прямых на плоскость, если: а) прямые пересекаются; б) прямые скрещиваются; в) прямые параллельны.

2) На модели куба *ABCDA*1*B*1*C*1*D*1 укажите проекции на плоскость грани *АА*1*В*1*В* отрезков *C*1*D*1, *AD*, *C*1*D* и *DB*1, треугольников *C*1*CD* и *ACD*, квадрата  $BB_1C_1C$ .

3) Гипотенуза прямоугольного треугольника равна 10 см, а острый угол  $60^{\circ}$ . . Найдите площадь проекции этого треугольника на плоскость, составляющую с плоскостью треугольника угол 30 $^{\rm 0}$ .

4) Стороны треугольника равны 3,9 см, 4,1 см и 2,8 см. Найдите площадь его проекции на плоскость, составляющую с плоскостью треугольника угол 60 $^{\rm 0}.$ 

5) Построить изображение правильного треугольника *ABC* , изображение высоты *BH* и биссектрисы *АK*.

6) Трапеция *ABCD* – параллельная проекция равнобедренной трапеции. Построить ось симметрии и высоту данной трапеции.

7) Начертите параллельную проекцию ромба *АBCD*, имеющего угол  $A\!\!=\!\!60^{\rm o}$ . Постройте изображение высоты этого ромба, проведенной из вершины острого угла.

# *Контрольные вопросы:*

1. Что называется параллельной проекцией?

- 2. Перечислите свойства параллельного проектирования.
- 3. Что называется ортогональной проекцией фигуры?

4. Что является параллельной проекцией отрезка, треугольника, прямоугольника, квадрата, окружности?

5. Какие величины не изменяются при параллельном проецировании? (длина отрезка, градусная мера углов, отношения длин отрезков, отношение площадей двух фигур)?

6. Может ли при параллельном проецировании параллелограмма получиться трапеция и наоборот?

#### **Практическое занятие №16**

Тема: Координаты вектора

Цель: Отработать умения использовать формулы координат вектора при решении задач.

#### **Методические рекомендации**

Вектором (геометрическим) называется направленный отрезок. **Обозначается** <sup>*₫*</sup>, <sup>*ἔ*</sup>, <sup>*AB*</sup>

Отложим вектор так, чтобы его начало совпало с началом координат. Тогда координаты его конца называются координатами вектора. Обозначим  $\vec{t}, \vec{j}, \vec{k} \vec{t}, \vec{j}, \vec{k}$  векторы с координатами  $(1, 0, 0), (0, 1, 0), (0, 0, 1)$  соответственно. Их длины равны единице, а направления совпадают с направлениями соответствующих осей координат. Будем изображать эти векторы, отложенными от начала координат и называть их координатными векторами.

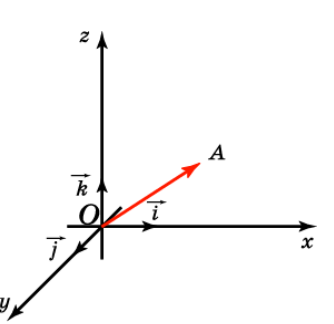

Теорема. Вектор  $\vec{a} \vec{a}$  имеет координаты  $(x, y, z)$  тогда и только тогда, когда он представим в виде  $\vec{a}$  –  $x\vec{i}$  +  $y\vec{j}$  +  $z\vec{k}$  $\vec{a}$  –  $x\vec{i}$  +  $y\vec{j}$  +  $z\vec{k}/$ 

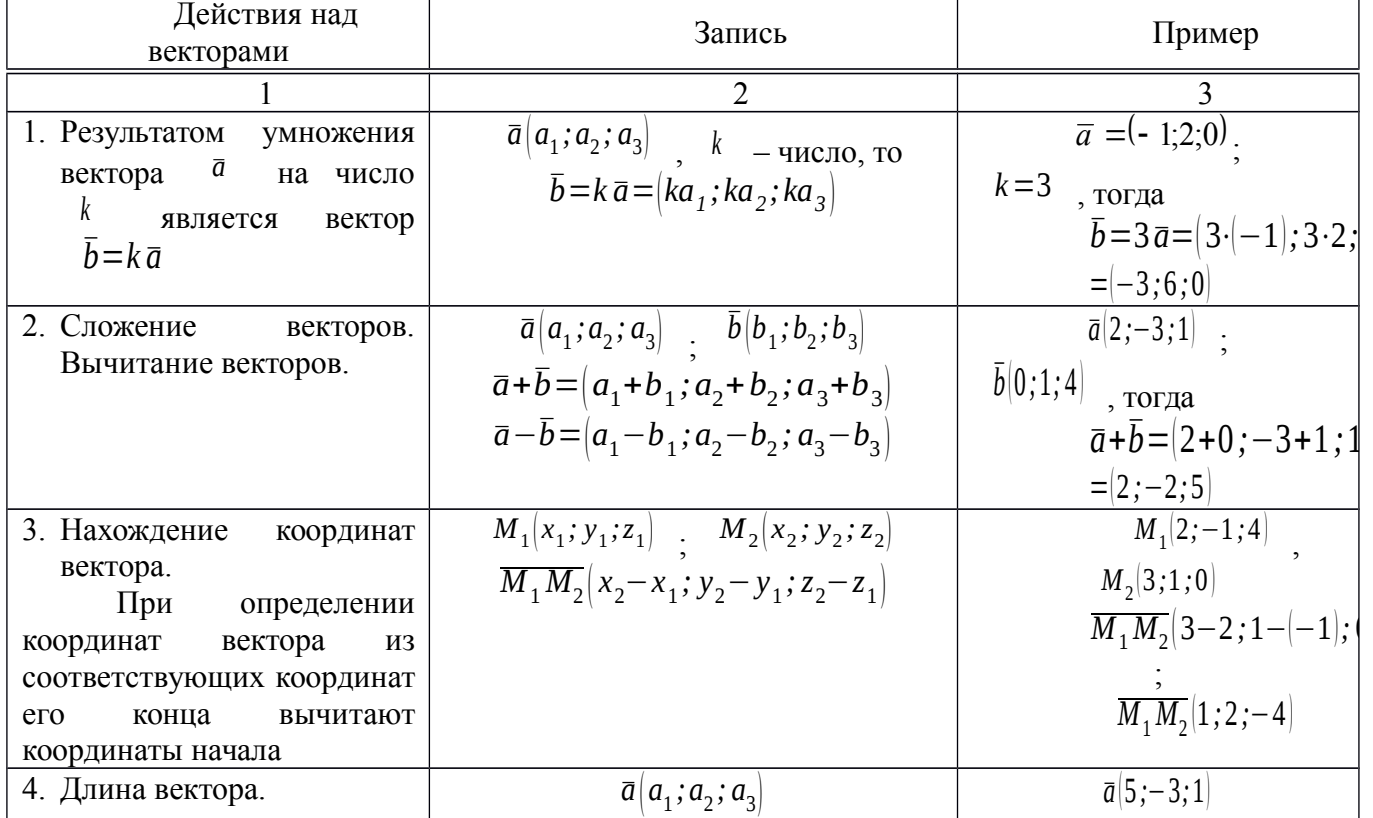

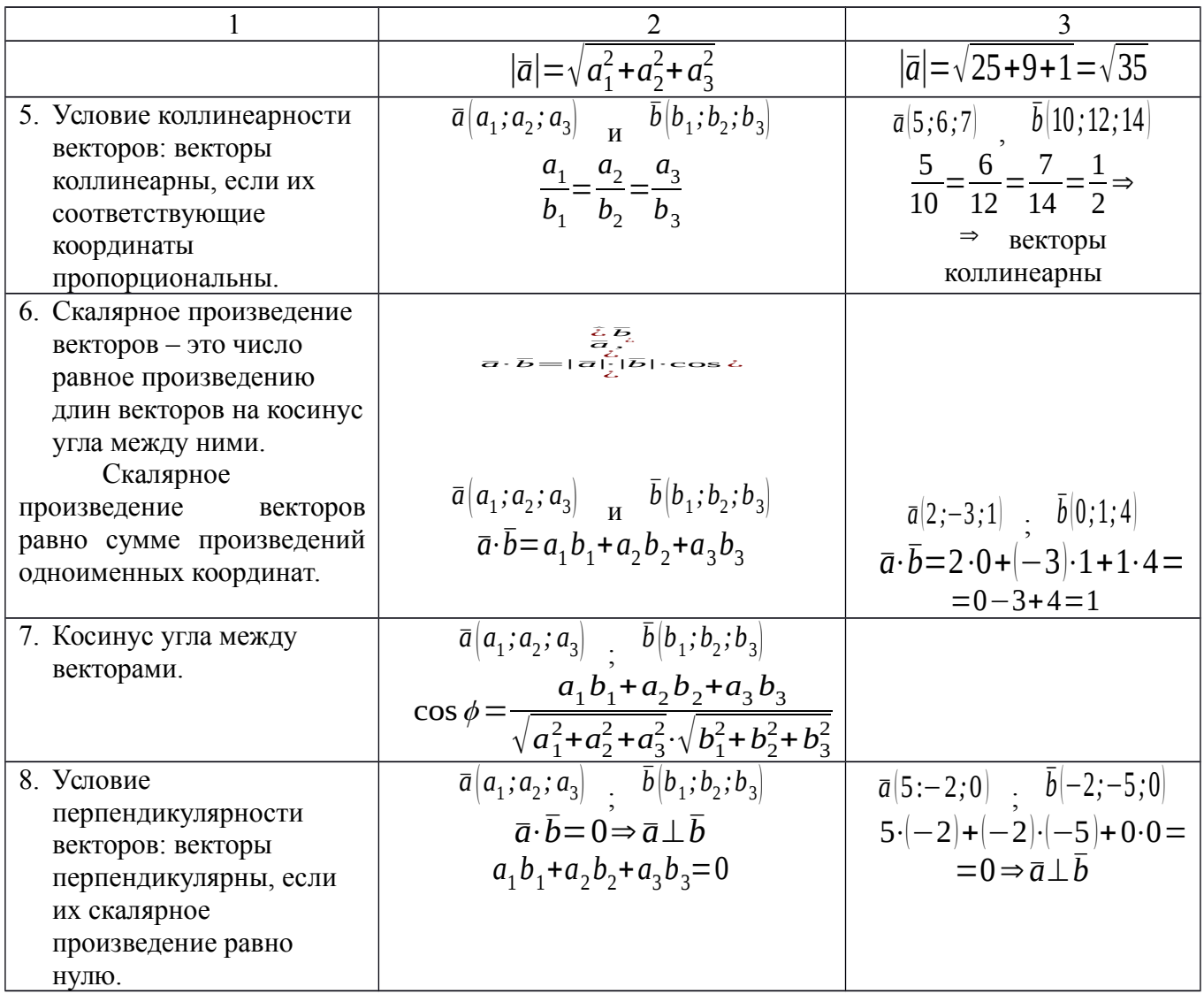

# **Задания практической работы**

Даны точки: *<sup>А</sup>* (0*;*−*<sup>N</sup>* ) , *В*( *N ;*0) , *C*( *<sup>N</sup>*−5*;*1−*N*) , *<sup>D</sup>* (−*N*−2*; N*+1) , где *N* – номер студента по списку.

1. Найти координаты, абсолютные величины векторов  $A\bar{B}$  <sub>и</sub>  $C\bar{D}$ .

2. При каком значении <sup>*m*</sup> перпендикулярны векторы <sup>*d*[1;−*m*;−2] и</sup>  $\vec{b}$   $|m;2;-4| \quad \Omega$ 

- 3<sup>\*</sup>. Проверьте, коллинеарные ли векторы <sup>AD</sup> и <sup>CD</sup>?
- 4 \* . Образуют ли векторы ¯*a*(−1*;*−2*;N* ) , ¯*b*(<sup>3</sup>*; N ;*<sup>−</sup>2) , ¯*<sup>с</sup>* (−*N ;*<sup>0</sup> *;*7) базис?
- 5<sup>\*\*</sup>. Найти угол между векторами <sup>AC</sup> и <sup>BD</sup>.
- 6 \*\*. Образуют ли векторы ¯*<sup>a</sup>* ( *N ;*<sup>0</sup> *;*5) , ¯*<sup>b</sup>* (<sup>3</sup> *;*2*; N* ) , ¯*<sup>c</sup>* (<sup>5</sup> *; N ;*9) базис? Если да, то найти в нем координаты вектора  $d$   $|-4;2;N|$  .

# **Примечание.**

Чтобы получить оценку «3», достаточно решить задания: 1-3. Для получения оценки «4», необходимо решить задания: 1-5, а для получения оценки «5», нужно выполнить все задания.

# **Практическое занятие № 17**

Тема: Многогранники.

Цель: Знать формулы вычисления боковой и полной поверхности призмы. пирамиды, параллелепипеда и уметь применять их к решению задач.

## **Методические рекомендации**

Площадью поверхности многогранника по определению считается сумма площадей, входящих в эту поверхность многоугольников.

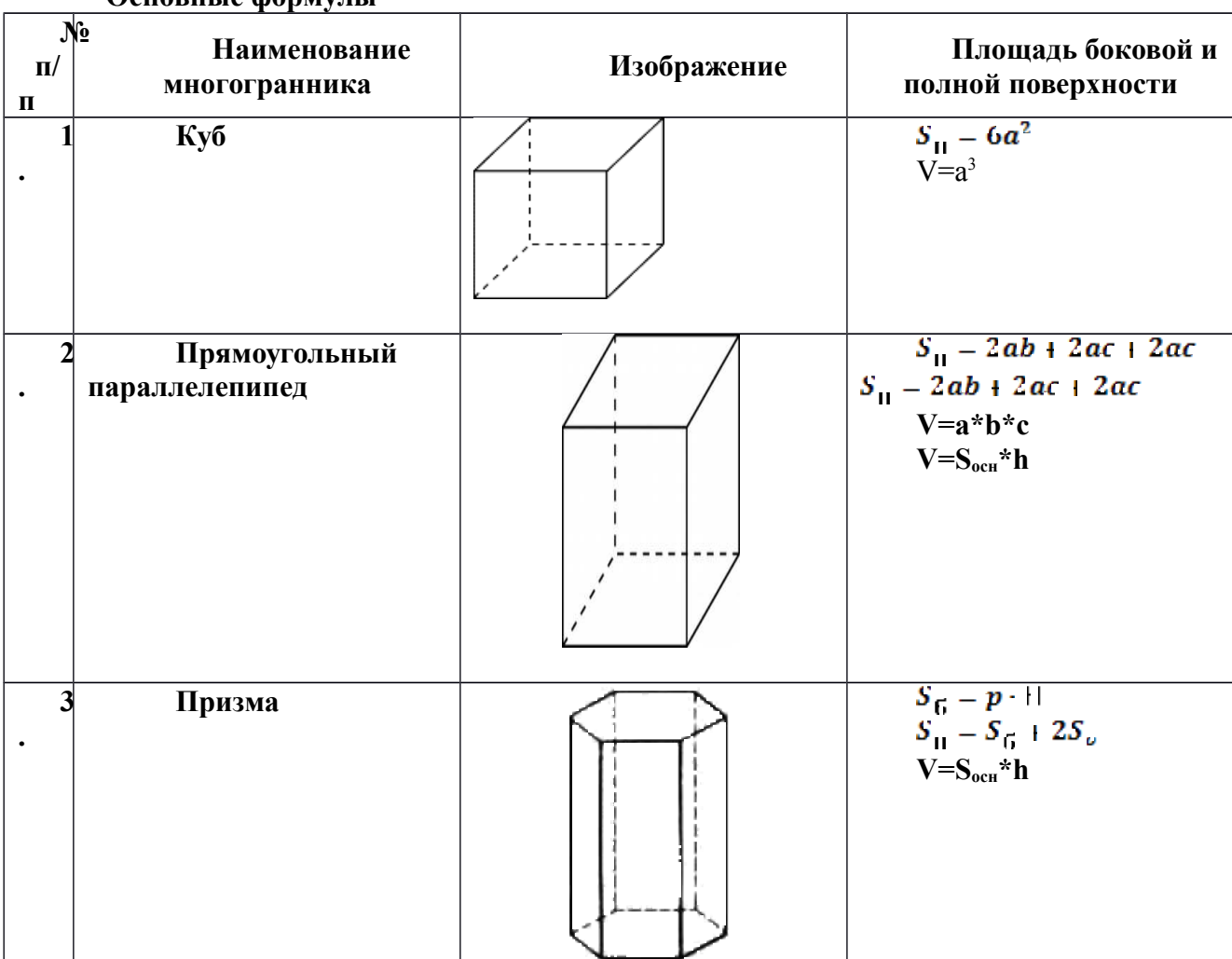

**Основные формулы**

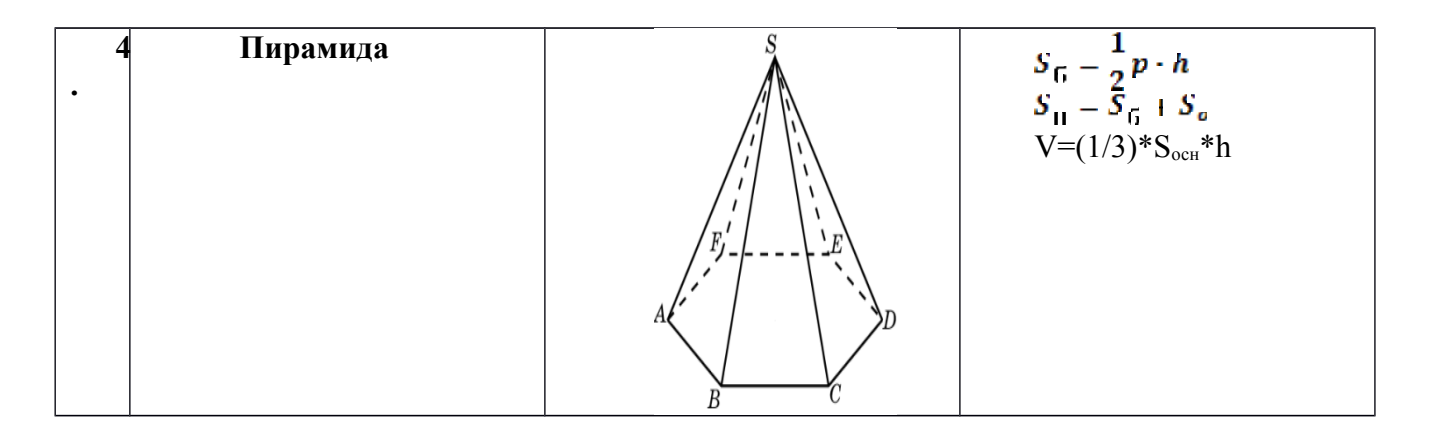

## **Варианты заданий практической работы**

## 1 вариант

- 1. Основанием прямой призмы *ABCDA1B1C1D1* является параллелограмм *ABCD* со сторонами 6 см и 12 см и углом  $60^\circ$ . Диагональ  $B_1D$  призмы образует с плоскостью основания угол в 30°. Найдите площадь полной поверхности призмы.
- 2. Сторона основания правильной треугольной пирамиды равна 3 см, а угол между боковой гранью и основанием равен 45°. Найдите площадь полной поверхности пирамиды.
- 3. Сторона основания правильной треугольной пирамиды равна *а,* а боковая грань наклонена к плоскости основания под углом α. Найдите площадь полной поверхности пирамиды.

## 2 вариант

- 1. Основанием прямой призмы *ABCDA1B1C1D1* является параллелограмм *ABCD* со сторонами 4 см и 4  $\sqrt{3}$  см и углом 30°. Диагональ *AC*<sup>*I*</sup> призмы образует с плоскостью основания угол в 60°. Найдите площадь полной поверхности призмы.
- 2. Высота основания правильной треугольной пирамиды равна 3 см, а угол между боковой гранью и основанием пирамиды равен 45°. Найдите площадь полной поверхности пирамиды.
- 3. Основание пирамиды квадрат со стороной *а*. Одна из боковых граней перпендикулярна основанию, а две смежные с ней грани составляют с плоскостью основания угол α. Найдите площадь полной поверхности пирамиды.

## 3 вариант

**1.** Основанием прямой призмы *ABCDA1B1C1D1* является параллелограмм *ABCD* со сторонами 6 см и 6  $\sqrt{3}$  см и углом 150°. Диагональ *B*<sub>*I</sub>D* призмы</sub> образует с плоскостью основания угол в 60°. Найдите площадь полной поверхности призмы.

- **2.** Сторона правильной треугольной пирамиды равна 4 см, а угол между боковым ребром и основанием равен 60°. Найдите площадь полной поверхности пирамиды.
- **3.** Высота правильной четырехугольной пирамиды равна *H*, а боковое ребро составляет с основанием угол α. Найдите площадь полной поверхности пирамиды.

#### 4 вариант

- 1. Основанием прямой призмы *ABCDA1B1C1D1* является параллелограмм *ABCD* со сторонами 3 см и 6 см и углом 120°. Диагональ *AC1* призмы образует с плоскостью основания угол в 30°. Найдите площадь полной поверхности призмы.
- 2. Высота основания правильной треугольной пирамиды равна 4 см, а угол между боковым ребром и основанием пирамиды равен 30°. Найдите площадь полной поверхности пирамиды.
- 3. Основание прямоугольного параллелепипеда квадрат. Угол между диагоналями смежных граней, исходящих из одной вершины, равен α. Диагональ параллелепипеда равна *d*. Найдите площадь полной поверхности параллелепипеда.

# **Практическое занятие № 18**

Тема: Тела и поверхности вращения.

Цель: Знать формулы для нахождения площадей поверхностей тел вращения и уметь применять их к решению задач.

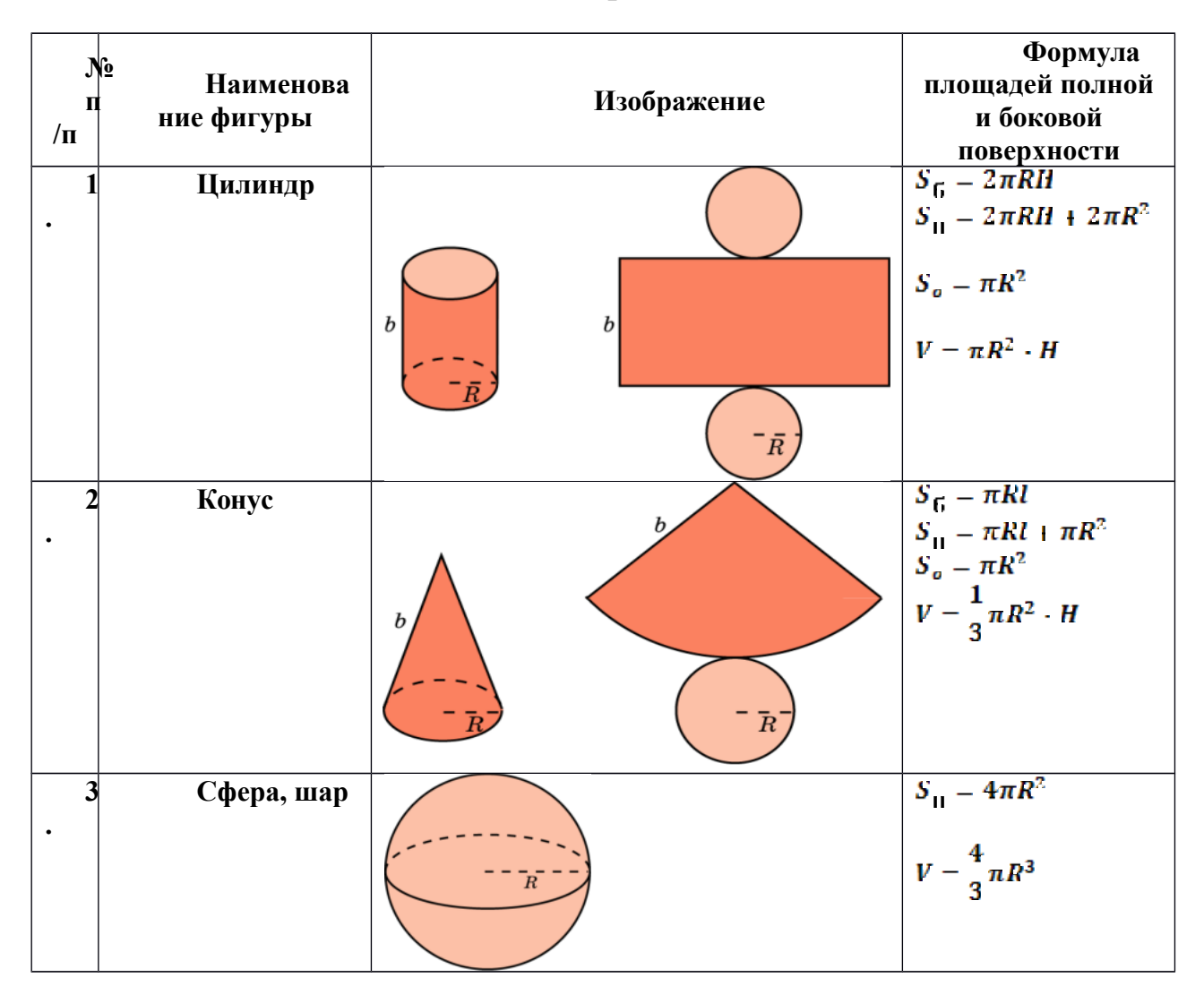

# **Методические рекомендации**

## **Варианты заданий практической работы**

## 1 вариант

- 1. Осевое сечение цилиндра квадрат, длина диагонали которого равна 20 см. Найдите радиус основания цилиндра.
	- 1) 5  $\sqrt{2}$  cm; 2) 8  $\sqrt{2}$  cm; 3) 10 cm; 4) 10  $\sqrt{2}$  cm
- 2. Площадь осевого сечения цилиндра равна 6 √*π* дм 2 , а площадь основания цилиндра равна 25 дм  $^{-2}$  . Найдите высоту цилиндра.

1) 
$$
\frac{2}{3}\pi
$$
  $\pi$  (2)  $\frac{\pi}{2}$   $\pi$  (3) 0,6  $\pi$   $\pi$  (4) 2  $\pi$ 

3. Длина образующей конуса равна 2  $\sqrt{3}$  см, а угол при вершине осевого сечения конуса равен 120 <sup>∘</sup> . Найдите площадь основания конуса.

1) 
$$
8 \pi
$$
 cm<sup>2</sup>; 2)  $8 \sqrt{2} \pi$  cm<sup>2</sup>; 3)  $9 \pi$  cm<sup>2</sup>; 4)  $6 \sqrt{3} \pi$  cm<sup>2</sup>

4. Радиус основания конуса 3  $\sqrt{2}$  см. Найдите наибольшую возможную площадь осевого сечения данного конуса. 1) 16  $\sqrt{2}$  cm<sup>2</sup>; 2) 18 cm<sup>2</sup>; 3) 12  $\sqrt{3}$  cm<sup>2</sup>; 4) 16 cm<sup>2</sup>

5. Стороны треугольника АВС касаются шара. Найдите радиус шара, если АВ =8 см, ВС=10 см, АС=12 см и расстояние от центра шара О до плоскости треугольника АВС равно  $\sqrt{2}$  см. 1) 3  $\sqrt{3}$  cm; 2) 2  $\sqrt{3}$  cm; 3) 3 cm; 4) 3  $\sqrt{2}$  cm

#### 2 вариант

1. Осевое сечение цилиндра – квадрат, длина диагонали которого равна 36 см. Найдите радиус основания цилиндра.

1) 9 см; 2) 8 см; 3) 8  $\sqrt{3}$  см; 4) 9  $\sqrt{2}$  см

2. Площадь осевого сечения цилиндра равна 12 √<sup>л</sup> дм<sup>2</sup>, а площадь основания равна 64дм  $^{-2}$  . Найдите высоту цилиндра.

1) 
$$
\frac{\pi}{2}
$$
  $\pi$  (2) 0,75  $\pi$   $\pi$  (3)  $\frac{5\pi}{6}$   $\pi$  (4) 3  $\pi$ 

- 3. Высота конуса равна 4  $\sqrt{3}$  см, а угол при вершине осевого сечения конуса равен 120 <sup>∘</sup> . Найдите площадь основания конуса.
	- 1) 120  $\sqrt{2}$  **π** cm<sup>2</sup>; 2) 136 **π** cm<sup>2</sup>; 3) 144 **π** cm<sup>2</sup>; 4) 24  $\sqrt{3}$  **π**  $CM \frac{2}{3}$
- **4.** Радиус основания конуса равен  $7\sqrt{2}$  см. Найдите наибольшую возможную площадь осевого сечения данного конуса. 1) 54  $\sqrt{2}$  cm<sup>2</sup>; 2) 35 cm<sup>2</sup>; 3) 21  $\sqrt{2}$  cm<sup>2</sup>; 4) 98 cm<sup>2</sup>
- **5.** Стороны треугольника MKN касаются шара. Найдите радиус шара, если  $MK = 9$  см,  $MN = 13$  см,  $KN = 14$  см и расстояние от центра шара O до плоскости MKN равно  $\sqrt{6}$  см.

6. 4 
$$
\sqrt{2}
$$
 cm; 2) 4 cm; 3) 3  $\sqrt{3}$  cm; 4) 3  $\sqrt{2}$  cm

# МИНОБРНАУКИ РОССИИ

Федеральное государственное бюджетное образовательное учреждение высшего образования Башкирский государственный педагогический университет им. М.Акмуллы Колледж

# МЕТОДИЧЕСКИЕ РЕКОМЕНДАЦИИ к практическим занятиям студентов специальности 44.02.01 Дошкольное образование ОУД.04 Основы безопасности жизнедеятельности

Разработал: З.Н. Юнусов, преподаватель Колледжа БГПУ им.М.Акмуллы

# **СОДЕРЖАНИЕ**

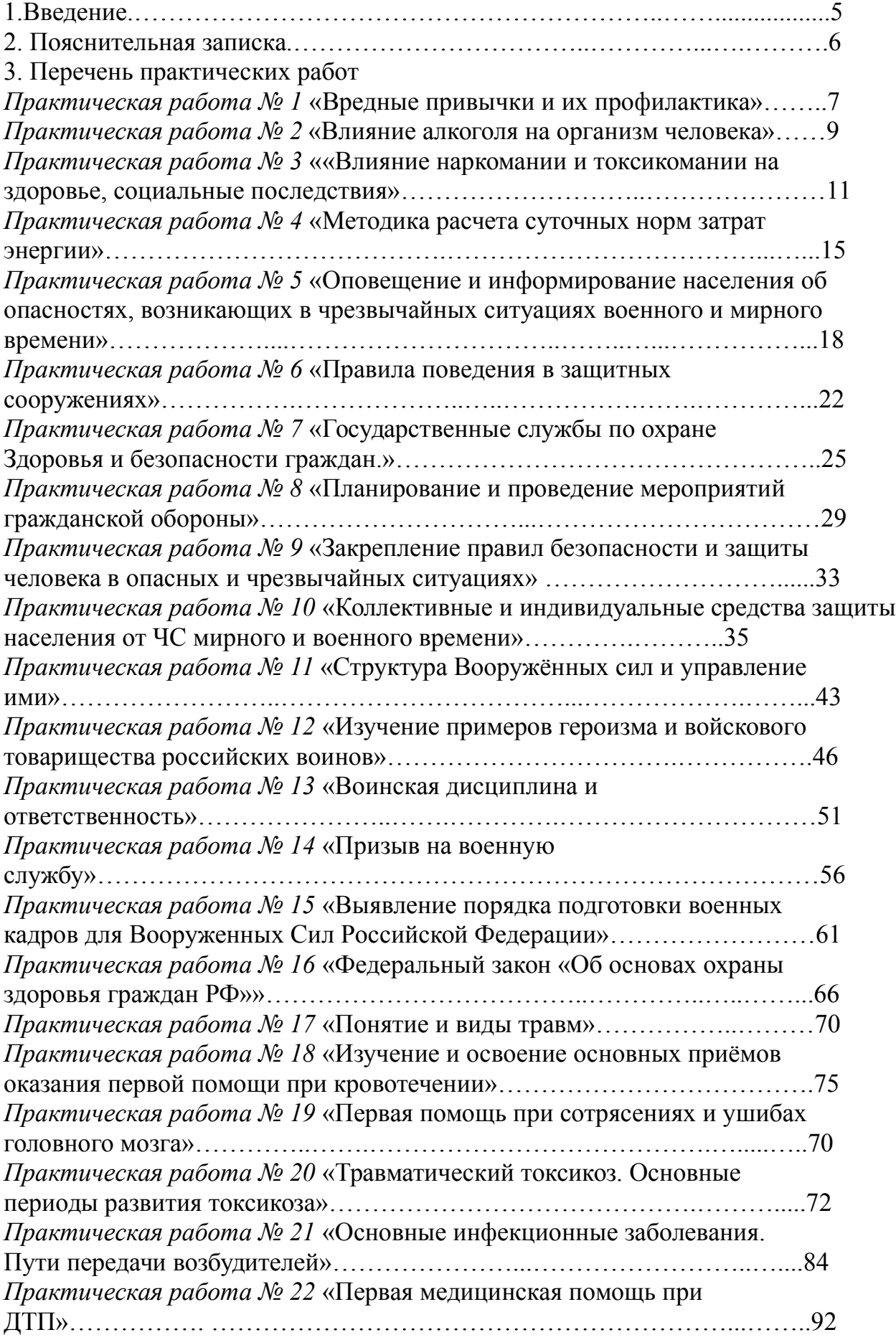

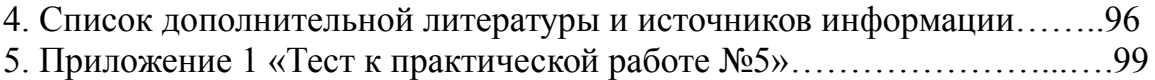

# **ПОЯСНИТЕЛЬНАЯ ЗАПИСКА**

Ведущей дидактической целью практических занятий является формирование практических умений, необходимых в последующей учебной деятельности и жизни.

В соответствии с ведущей дидактической целью и содержанием практических занятий рассматривается решение разного рода задач, в том числе профессиональных, анализ проблемных ситуаций, решение ситуационных задач, средствами индивидуальной защиты, работа с нормативными документами, инструктивными материалами, справочниками.

На практических занятиях студенты овладевают первоначальными умениями и навыками, которые будут использовать в профессиональной деятельности и жизненных ситуациях.

Наряду с формированием умений и навыков в процессе практических занятий обобщаются, систематизируются, углубляются и конкретизируются теоретические знания, вырабатывается способность и готовность использовать теоретические знания на практике, развиваются интеллектуальные умения.

В результате изучения учебной дисциплины в области жизнедеятельности студент должен

**Знать:**

- принципы обеспечения устойчивости объектов экономики, прогнозирования развития событий и оценки последствий при техногенных чрезвычайных ситуациях и стихийных явлениях, в том числе в условиях противодействия терроризму как серьезной угрозе национальной безопасности России;

- основные виды потенциальных опасностей и их последствия в профессиональной деятельности и быту, принципы снижения вероятности их реализации;

- основы военной службы и обороны государства;

- задачи и основные мероприятия гражданской обороны;

- способы защиты населения от оружия массового поражения

- меры пожарной безопасности и правила безопасного поведения при пожарах;

- организацию и порядок призыва граждан на военную службу и поступления на неё в добровольном порядке;

- основные виды вооружения, военной техники и специального снаряжения, состоящих на вооружении (оснащении) воинских подразделений, в которых имеются военно-учетные специальности, родственные специальностям СПО;

- область применения получаемых знаний при исполнении обязанностей военной службы;

- порядок и правила оказания первой помощи пострадавшим;

**Уметь:**

- организовывать и проводить мероприятия по защите работающих и населения от негативных воздействий чрезвычайных ситуаций;

- предпринимать профилактические меры для снижения уровня опасностей различного вида и их последствий в профессиональной деятельности и быту;

- использовать средства индивидуальной и коллективной защиты от оружия массового поражения;

- применять первичные средства пожаротушения;

- владеть способами бесконфликтного общения и саморегуляции в повседневной деятельности;

- оказывать первую помощь пострадавшим.

Данная дисциплина базируется на знаниях умениях и навыках, полученных студентами при изучении социально-экономических, естественнонаучных и общетехнических дисциплин и в процессе изучения прослеживается теснейшая ее связь с этими дисциплинами.

Данная дисциплина базируется на знаниях умениях и навыках, полученных студентами при изучении социально-экономических, естественнонаучных и общетехнических дисциплин и в процессе изучения прослеживается теснейшая ее связь с этими дисциплинами.

Обучающийся должен прийти на практическое занятие подготовленным к выполнению практической работы.

#### **Условия выполнения практических работ:**

- Каждый обучающийся после проведения работы должен представить отчет о проделанной работе с расчетом полученных результатов и ответами на контрольные вопросы.

- Таблицы, рисунки должны выполняться с помощью чертежных инструментов (линейки, циркуля) карандашом.

- Расчеты проводить под обозначением пункта выполняемой работы.

- Выполненные расчеты проводятся на листах отчета.

- Если обучающийся не выполнил практическую работу или часть работы, то он может выполнить ее во внеурочное время, согласованное с преподавателем.

#### **Критерии оценок:**

- **оценка «5»** ставится: практическая работа выполнена в полном объеме, в соответствии с заданием, с соблюдением последовательности выполнения, расчеты выполнены без ошибок, самостоятельно; работа оформлена аккуратно.

- **оценка «4»** ставится: практическая работа выполнена в полном объеме, в соответствии с заданием, с соблюдением последовательности выполнения, частично с помощью преподавателя, присутствуют незначительные ошибки при расчетах; работа оформлена аккуратно.

- **оценка «3»** ставится: практическая работа выполнена в полном объеме, в соответствии с заданием, частично с помощью преподавателя, присутствуют ошибки при расчетах; по оформлению работы имеются замечания.

- **оценка «2»** ставится: если обучающийся не подготовился к практической работе, при расчетах допустил грубые ошибки, по оформлению работы имеются множественные замечания.

# **Практическая работа №1**

## **Тема**: **Вредные привычки и их профилактика**

**Цель:** Предпринимать профилактические меры для снижения уровня опасностей различного вида и их последствий

#### **Задачи:**

1. Закрепить знания о влиянии вредных привычек на организм человека.

2. Определить социальную опасность вредных привычек.

3. Составить перечень профилактических мероприятий, уменьшающий вред здоровью и способствующих искоренению вредных привычек.

# **Методические рекомендации по выполнению работы:**

1. Изучить литературу по теме.

2. Составить план или графическую структуру ответа.

3. Выделить основные понятия.

4. Ввести в текст дополнительные данные, характеризующие объект изучения.

5. Оформить ответ в виде таблицы.

6. Сдать на контроль преподавателю.

*Теоретическая часть:*

**О вредных для здоровья факторах – о пьянстве, курении, алкоголизме и наркомании —** говорят как о вредных привычках. В результате вредных привычек сокращается продолжительность жизни, повышается смертность населения, рождается неполноценное потомство. Насильственная, противоестественная для организма адаптация к окружающим условиям, ситуациям, стрессам действует кратковременно. Преступность, агрессивность поведения, пагубное влияние на потомство – вот социальные последствия алкоголизма, наркомании, токсикомании.

**Алкоголизм** – серьезное заболевание, обусловленное пристрастием к употреблению алкоголя. Систематическое пьянство предрасполагает ко многим заболеваниям, ведет к развитию преждевременной старости, сокращает жизнь. В социальном аспекте алкоголизм является причиной разводов в семье. Более половины трудновоспитуемых детей и подростков воспитываются в неполных семьях.

Особенно резко алкоголь снижает производительность труда при тех его видах, которые требуют более напряженной мозговой деятельности.

В социальном отношении менее вредной, чем алкоголизм, но более распространенной привычкой является курение. Масштаб потерь, наносимых человечеству табакокурением, – это и многочисленные пожары, взрывы, ожоги и некоторые транспортные катастрофы.

Проблема курения представлена различными аспектами: этическим, биологическим, психологическим и гигиеническим, эстетическим, экономическим и социальным. Курильщик отравляет не только свой организм, но и окружающий воздух, на что не имеет никакого права.

Неприлично курить в присутствии пожилых людей, детей, на собраниях, совещаниях, заседаниях, в гостях, в присутствии малознакомых людей и женщин. Курильщик невольно поощряет к курению подростков и детей. От курящего юноши или девушки распространяется неприятный запах, который может вызвать чувство отвращения. Даже некурящие люди вынуждены курить принудительно, что при массовом распространении курения становится социально опасным явлением.

Наркомания, как и алкоголизм, – не только болезнь, но и социальное явление, заботу избавления от которого должно принять на себя все общество в целом.

Социальная опасность наркомании заключается в следующем: физическая и умственная трудоспособность наркомана снижена, все мысли связаны с наркотиком – где и как его добыть, употребить. Наркомания наносит большой материальный и моральный ущерб, являясь причиной несчастных случаев, различных правонарушений, способствует росту преступности. Наркоманы создают невыносимые условия для своей семьи, деградируя физически и морально, являются обузой для общества, втягивают в этот порок других людей, в первую очередь молодежь, а затем преждевременно погибают.

Наркологическая болезнь во всех ее видах (наркомания, токсикомания, алкоголизм, никотинизм), или **наркотизм**, – социально опасное психическое заболевание, угрожающее самому будущему нации, благополучию и здоровью населения всего государства. Этим определяется и общечеловеческое, глобальное значение проблемы.

#### **Контрольные вопросы:**

1. Что происходит в результате вредных привычек?

2. В чем заключается социальная опасность вредных привычек?

3. Чем определяется общечеловеческое, глобальное значение проблемы вредных привычек?

#### **Практическая работа №2**

#### **Тема: Влияние алкоголя на организм человека**

**Цель:** Предпринимать профилактические меры для снижения уровня опасностей различного вида и их последствий

## **Задачи:**

1. Закрепить знания о влиянии алкоголя на здоровье на организм человека.

2. Определить социальную опасность алкоголизма.

3. Составить перечень профилактических мероприятий, уменьшающий вред здоровью и способствующий искоренению вредных привычек.

## **Методические рекомендации по выполнению работы:**

1. Изучить литературу по теме.

2. Составить план или графическую структуру ответа.

3. Выделить основные понятия.

4. Ввести в текст дополнительные данные, характеризующие объект изучения.

5. Оформить ответ в виде таблицы.

6. Сдать на контроль преподавателю.

## *Теоретическая часть:*

**Алкоголизм** – болезнь, и болезнь коварная. Различают три его стадии.

**Начальная стадия** характеризуется появлением влечения к алкоголю: возрастает устойчивость к принимаемым дозам, появляется психическая зависимость.

**Средняя стадия** – нарастающее влечение к алкоголю, изменение характера опьянения, потеря контроля над количеством выпитого, появление состояния похмелья.

**Последняя стадия** – снижение устойчивости к принимаемым дозам алкоголя, развитие запойного пьянства.

Вслед за психической зависимостью наступает физическая зависимость: алкоголь включается в процессы обмена веществ, лишение его приводит к тягостному заболеванию – похмелью, которое характеризуется дрожанием рук, тревожным настроением, тяжелым сном с кошмарами, неприятными ощущениями со стороны внутренних органов. Алкоголь, накапливаясь в крови, нарушает проницаемость клеточных мембран, угнетает биологически активные соединения, прежде всего ферменты, понижает усвоение тканями кислорода.

Алкоголь является наркотическим ядом, не стимулятором, а депрессантом. Биологические последствия алкоголизма заключаются в прогрессирующем истощении нервной системы. Особенно чувствительны нервные клетки и сосуды мозга. Кровоснабжение мозга начинает терять свой ритм. Возникают психопатии, снижение интеллекта, вплоть до слабоумия, падение творческих способностей, эмоционально-волевые расстройства, разнообразные изменения личности (утрата интересов, сужение круга общения, искажение нравственных убеждений) – наступает деградация личности. У выпившего человека возникает чувство возвышенного настроения, что связано с действием алкоголя на важные психические процессы в коре головного мозга. Появляется переоценка своих сил, утрата чувства самоконтроля, необыкновенно легкое принятие любого решения, но в то же время понижается работоспособность, которая ведет к быстрой утомляемости, рассеянности, затруднению восприятия, заметному ослаблению воли.

Непосредственное токсическое действие алкоголь оказывает на обмен витаминов (особенно группы В), нарушение которого обусловливают поражение периферической нервной системы в виде полиневритов. Возникает снижение зрения, слуха и обоняния.

Алкоголь снижает активность иммунной системы, поэтому алкоголики чаще и тяжелее болеют. У них в полтора раза чаще развиваются заболевания органов дыхания: возникает туберкулез, воспалительные процессы в легких (бронхит, пневмония) приобретают затяжной характер.

Вследствие действия спирта возникает воспаление слизистой оболочки пищевода, желудка (хронический гастрит), кишечника (хронический колит), развиваются заболевания поджелудочной железы: панкреатит и сахарный диабет.

Печень как орган, в котором протекают основные процессы дезинтоксикации, первая принимает на себя действие алкоголя. Развивается тяжелое поражение печени – алкогольный гепатит (воспаление печени) и цирроз печени (рубцовое перерождение).

Атеросклероз сосудов головного мозга развивается у алкоголиков в 4–5 раз, а гипертоническая болезнь в 3–4 раза чаще, чем у непьющих.

У мужчин снижается половая функция, наступает алкогольная импотенция, а у женщин под влиянием алкоголя снижается способность к деторождению.

## **Контрольные вопросы:**

1. Чем характеризуются стадии алкоголизма?

2. Какие зависимости присущи алкоголизму?

3. Перечислите биологические последствия алкоголизма?

# **Практическая работа №3**

# **Тема: Влияние наркомании и токсикомании на здоровье, социальные последствия**

**Цель:** Предпринимать профилактические меры для снижения уровня опасностей различного вида и их последствий

## **Задачи:**

1. Закрепить знания о влиянии наркомании и токсикомании на здоровье на организм человека.

2. Определить социальную опасность наркомании и токсикомании.

3. Составить перечень профилактических мероприятий, уменьшающий вред здоровью и способствующий искоренению вредных привычек.

# **Методические рекомендации по выполнению работы:**

1. Изучить литературу по теме.

2. Составить план или графическую структуру ответа.

3. Выделить основные понятия.

4. Ввести в текст дополнительные данные, характеризующие объект изучения.

5. Оформить ответ в виде таблицы.

6. Сдать на контроль преподавателю.

# *Теоретическая часть:*

Потребление различных наркотиков – **наркомания —** настоящий бич во многих странах мира.

Часто первый шаг к наркотикам делается из любопытства (до 60% наркоманов именно так впервые «попробовали» наркотики). При этом каждый убежден, что он лично всегда сможет остановиться, если надо.

Но это – глубокое заблуждение. Обычно годы проходят, прежде чем пьяница становится алкоголиком, наркотическая же зависимость формируется в течение нескольких месяцев, и процесс деградации идет столь быстро, что в 30–40 лет наркоман – это уже глубокий старик. От психологической склонности до физической зависимости проходит всего 2–3 месяца.

**Наркомания** – заболевание, возникшее в результате злоупотребления наркотиками и наркотически действующими веществами. Наркомания проявляется постоянной потребностью в приеме наркотических веществ, так как психическое и физическое состояние человека зависит от того, принял он необходимый ему препарат или нет. Наркомания ведет к грубому нарушению жизнедеятельности организма и социальной деградации.

**Наркомания** – это болезнь с хроническим течением, которая начинается исподволь. Причиной болезни является способность наркотических веществ вызывать состояние опьянения, сопровождающееся ощущением полного физического и психического комфорта и благополучия.

Развитие болезненного пристрастия к наркотикам – сознательный прием наркотиков с целью получения эффекта наркотического опьянения.

К этому, как правило, склонны личности эмоционально неустойчивые, психически незрелые, несамостоятельные, склонные к подражательным действиям, крайне эгоистичные, интересы которых ограничиваются элементарными потребностями. Самоконтроль у таких людей отсутствует, поэтому стремление к опьянению не встречает внутреннего сопротивления, наркомания развивается быстро и сопровождается поглощением больших доз наркотических веществ.

Наркомания начинается с повторных приемов наркотиков вследствие желания вновь и вновь испытать ощущения, вызываемые наркотическим опьянением. Без приема наркотика человек испытывает неудовлетворенность, ему «чего-то» не хватает. Успокоение и удовольствие приносит только очередной прием наркотика. Так формируется пристрастие к наркотику. Пристрастие болезненное, поскольку оно не отражает естественную потребность и постепенно подавляет и вытесняет естественные влечения.

По мере употребления действие наркотика слабеет, и больной для достижения прежнего эффекта вынужден увеличивать дозу наркотического вещества. Опьянение становится приятно скорее потому, что неприятно состояние трезвости, человек становится беспокойным, напряженным, не в силах на чем-либо сосредоточиться, отвлечься от мыслей о наркотике. Лишь введение очередной порции наркотика приводит его в «нормальное» состояние. Так формируется наркотическая зависимость.

Токсикомания формируется по тем же принципам, только наркотическая зависимость связана с сильнодействующими и психотропными лекарственными препаратами.

По данным Всемирной организации здравоохранения наркотики заняли первое место среди виновников преждевременной смерти людей и уже опередили сердечно-сосудистые заболевания и злокачественные опухоли.

Наркомания развивается быстро и сопровождается поглощением больших доз наркотических веществ. Течение болезни в этих случаях тяжелое, и заканчивается оно, как правило, катастрофически.

Наркотические вещества оказывают на организм человека чрезвычайно выраженное влияние. Нервные клетки под действием наркотиков теряют свою функцию, резко снижаются защитные силы организма. Страдают

буквально все органы и системы организма. Глубокой деформации подвергается личность человека, зачастую развиваются серьезные психические заболевания.

Процессы жизнедеятельности при регулярной наркотизации протекают в условиях постоянного присутствия наркотика в организме, а прекращение его приема нарушает эти процессы.

Сигналом потребности в наркотике, ставшем уже жизненно необходимым, служит физическое влечение. В начале болезни влечение к наркотику выражается расстройством психических функций (раздражительность, подавленное настроение, неспособность сосредоточиться), а затем появляются признаки нарушения физического состояния: потливость, сердцебиение, сухость во рту, мышечная слабость, дрожание конечностей, бледность, расширенные зрачки.

Если наркотик не поступает в организм больше суток, развивается абстинентный синдром – тягостное состояние, сопровождающееся тяжелыми психическими и физическим расстройствами, в ряде случаев опасное для жизни.

На фоне неукротимого влечения возникают возбуждение, беспокойство, тревога, страх, сменяющиеся часто мыслями о безысходности.

В зависимости от вида наркотика в абстинентном периоде могут возникнуть судорожные припадки и острый психоз с нарушением сознания, наплывом галлюцинаций, бредом. Нарушается функция всех систем организма. Повышается артериальное давление, резко учащается сердцебиение. Мышцы напряжены, бывают сильные мышечные боли и дрожание, подергивания и судороги. Характерно двигательное беспокойство, которое чередуется с резкой слабостью и обездвиженностью. Нарушается работа пищеварительного аппарата: возникает рвота, понос, боли в желудке и по ходу кишечника, отсутствует аппетит, нарушается сон.

По мере развития болезни наступает глубокое истощение организма, падает переносимость наркотика, прежние дозы вызывают тяжелое отравление. Без наркотика состояние слабости столь сильное, что он может погибнуть. Часто при этом медицинская помощь оказывается безрезультативной.

Смерть грозит наркоману не только в далеко зашедших случаях, она подстерегает его с первых же недель заболевания. Больные погибают от случайной передозировки, от приема неизвестных, непроверенных веществ, от заражения при инъекциях.

Психическое истощение определяет глубокие расстройства эмоциональной сферы: развиваются депрессии, во время которых совершаются самоубийства. Ослабление организма способствует развитию инфекционных заболеваний; даже нетяжелая болезнь может привести к смерти. Наркоман в опьянении легко становится жертвой несчастного случая.

**Наркомания** – заболевание, которое развивается при злоупотреблении наркотическими веществами и выражаются в патологическом влечении к этим вещества, возрастающем неконтролируемом злоупотреблении ими.

Один из признаков наркомании – неудержимое влечение к эйфории, достигаемой посредством приема наркотического вещества; способность к эйфорическим ощущениям с развитием болезни снижается. При наркомании жизнедеятельность организма поддерживается на определенном уровне только при условии постоянного приема наркотического вещества. Резкое прекращение приема наркотика вызывает нарушение многих функций организма – абстиненцию.

При регулярном приеме необходимой дозы наркотика состояние больного улучшается, так формируется наркологическая зависимость.

Влечение к наркотику – очень устойчивый симптом, поэтому наркоман долго не способен критически оценить свое состояние, и, как правило, он не хочет лечиться. Поэтому наркоманов лечат принудительно.

Общество борется с наркоманией и препятствует ее распространению. Во всех странах мира уголовному наказанию подлежат лица, противозаконно производящие или распространяющие наркотические вещества. В большинстве стран уголовно наказуем наркоман, уклоняющийся от лечения.

Борьба с наркоманией предусматривает строгую уголовную ответственность за нарушение правил обращения с наркотиками лишением свободы: за незаконное изготовление, приобретение, хранение, перевозку или пересылку с целью быта, а равно незаконный сбыт наркотических веществ; за склонение к потреблению наркотических веществ на срок до 5 лет, а если это деяние совершено в отношении двух и более лиц либо несовершеннолетнего, то оно наказывается лишением свободы до десяти лет.

За похищение наркотических средств, вверенных на хранение в связи со служебным положением с лишением права занимать определенные должности или заниматься определенной деятельностью.

В настоящее время **негативное воздействие окружающей человека среды** проявляется в развитии абиологической тенденции в организации жизни (курение, наркомания, алкоголизм и прочее), возрастание удельного веса хронических заболеваний, развитие профессиональных заболеваний и т. д.

## **Контрольные вопросы:**

1. В чем выражается развитие болезненного пристрастия к наркотикам?

- 2. Как формируется наркотическая зависимость?
- 3. Каковы последствия употребления наркотиков?

4. В чем выражается борьба общества с наркоманией?

## **Практическая работа №4**

## **Тема**: **Методика расчета суточных норм затрат энергии**

**Цель:** составить суточный рацион питания человека и рассчитать его калорийность в соответствии с потребностями организма в питательных веществах.

## **Задачи**:

- актуализация полученных ранее знаний о рациональном питании;

- балансировать соотношение белков, жиров и углеводов в своем рационе;

- акцентировать внимание на рациональном питании с целью сохранения своего здоровья.

## **Методические рекомендации по выполнению работы:**

1. Составьте суточный пищевой рацион подростка 15-16 лет.

2. Рассчитать калорийность суточного пищевого рациона подростка 15- 16 лет.

3. Результат расчетов занесите в таблицу.

4. Сделайте выводы: - об оптимальности пищевого рациона, о выполнении суточных норм в потреблении питательных веществ.

# **Интернет-ресурсы**

1. Основы безопасности жизнедеятельности. Журнал [Электронный ресурс]. - Режим доступа: http://www.school-obz.org/- Загл. с экрана

2. Обучение основам безопасности жизнедеятельности. [Электронный ресурс]. - Режим доступа: http://www.maaam.ru/detskijsad/-obuchenie-osnovambezopasnosti-zhiznedejatelnosti. html- Загл. с экрана.

3. info@russmag.ru Журнал ОБЖ. Основы безопасности жизни.

4. vps@mail.ru Журнал Основы безопасности жизнедеятельности. Каталог вебресурсов по обеспечению безопасности.

5. http://www.school-obz.org – Основы безопасности жизнедеятельности.

6. http://www.alleng.ru/edu/saf3.htm – Книги, пособия по безопасности жизнедеятельности.

*Теоретическая часть:*

# **Состав и калорийность суточного пищевого рациона**

**Вывод**:

**Состав пищевых продуктов и их калорийность Название продукта Белки Жиры Углеводы Калорийность на 100г. продукта, ккал. в процентах**

Гречневая крупа 12,5 2,5 67,4 351,5 Манная крупа 11,2 0,8 73,3 354,6

Рис 7,  $1,0$ 75,8 352,0 Макароны 11,0 0,9 74,2 358,4 Фасоль 23,2 2,1 53,8 355,7 Хлеб ржаной 6,9 0,9 42,9 222,6 Хлеб пшеничный 8,1 0,9 47,0 234,6 Картофель  $2,0$ - 20,0 90,2 Морковь 1,3 - 8,7 41,0 Свекла 1,5 - 10,4 48,6 Капуста свежая 1,8 - 5,3 29,1

Капуста квашеная 1,0 - 2,1 12,6 Лук зеленый 1,3 - 4,4 23,3 Арбузы 0,6 - 9,0 39,37 Дыни 0,7 - 11,3 49,8 Огурцы свежие 1,0 - 2,4 13,8 Огурцы соленые 0,5 - 1,2 6,92 Помидоры 1,0 - 3,8 19,5 Апельсины 0,9 - 9,1 41,05 Виноград 0,7 - 16,2 69,4

Лимоны 0,6 - 10,3 44,6 Мандарины 0,9 - 10,0 44,6 Яблоки 0,5 - 11,2 47,9 Сахар-рафинад - - 99,9 41,7 Шоколад 6,3 37,2 53,2 59,7 Какао 23,6 20,2 40,2 450,3 Масло подсолнечное - 99,8 - 930,3 Масло сливочное 0,5 83,5 0,5 782,3 Кефир  $3,5$  $3,5$ 4,3 64,4
Сметана 3,0 30,0 2,5 302,1 Творожная масса  $12,5$ 16,0 15,0 262,05 Творог жирный 15,0 18,0 1,0 233,4 Мороженое сливочное 4,0 10,0 17,0 179,4 Сыр  $22,5$ 25,0 3,5 339,8 Мясо говяжье 20,0 10,7 - 181,8 Мясо баранье 19,0 5,9 - 132,9 Мясо, свинина нежирная 23,5 10,0 - 189,7 Гусь 16,5 29,0 - 338,1

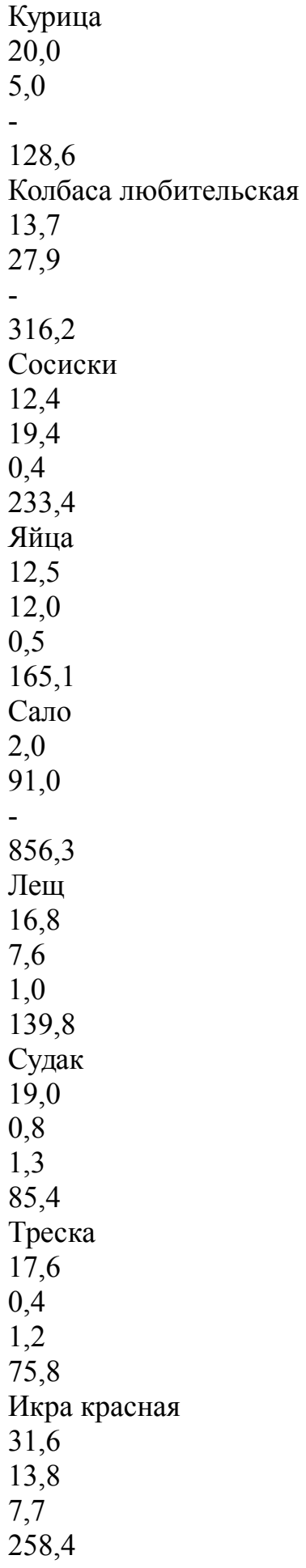

Сельдь 19,7 24,5 12,4 308,8 Икра баклажанная 1,7 13,0 7,5 158,9

# **Практическая работа №5**

**Тема**: **Оповещение и информирование населения об опасностях, возникающих в чрезвычайных ситуациях военного и мирного времени**

**Цель**: закрепить знания основных мер защиты и правил поведения в условиях опасных и чрезвычайных ситуаций

**Задачи**: - определить цели и задачи Единой дежурно – диспетчерской службы Российской Федерации;

- научиться определять основные действия при сигналах и полученной информации о ЧС;

- акцентировать внимание на то, что правильные действия при получении информации приводят к сохранению жизни.

# **Методические рекомендации по выполнению работы:**

1. Объяснить, для каких целей подаётся сигнал «Внимание всем!» и что необходимо сделать по этому сигналу. При выполнении задания можно использовать раздел «Дополнительные материалы».

2. Подготовь сообщение на тему «Создание в Российской Федерации единых дежурно-диспетчерских служб (ЕДДС) на базе телефона 01. Положительный эффект, полученный в результате этого мероприятия».

3. Используя средства массовой информации и Интернет, привести конкретные примеры обращения граждан Российской Федерации в единую дежурно-диспетчерскую службу и быстрого реагирования служб МЧС на сигналы населения.

4. Заполнить в тетрадях для практических работ карточку – вкладыш.

5. Решить тест, приложение №1

# **Интернет – ресурсы:**

1. tepka.ru›10 класс›33.html;

2. StudFiles.ru›preview/2094737/page:20/;

3. infopedia.su›6x6bfe.html

# *Теоретическая часть:*

**Оповещение и информирование населения о чрезвычайных ситуациях мирного и военного времени**

*Оповещение и информирование населения об опасностях, возникающих при ведении военных действий или вследствие этих действий,*

*предусматривают своевременное доведение до населения сигналов опасности и необходимой информации об обстановке и порядке поведения в создавшихся условиях с помощью комплексного использования государственных и коммерческих систем проводного, радио- и телевизионного вещания и других технических средств передачи информации.*

В соответствии с федеральными законами «О гражданской обороне» и «О защите населения и территорий от чрезвычайных ситуаций природного и техногенного характера» силы и средства гражданской обороны участвуют в защите населения при чрезвычайных ситуациях природного и техногенного характера. Поэтому вопросы оповещения и информирования населения об опасностях мы рассмотрим в комплексе в случае возникновения чрезвычайных ситуаций как в военное, так и в мирное время.

*Система управления и оповещения населения в чрезвычайных ситуациях входит в РСЧС.*

На территории всех субъектов Российской Федерации созданы территориальные системы централизованного оповещения, которые находятся на постоянном дежурстве.

Кроме централизованной системы оповещения, в районах размещения потенциально опасных объектов (атомных станций, гидроузлов, аварийно опасных объектов) создаются локальные системы оповещения, которые являются частью территориальных систем.

Основным способом оповещения населения о чрезвычайных ситуациях является передача речевой информации с использованием сетей проводного, радио- и телевизионного вещания. Для привлечения внимания населения перед передачей речевой информации включаются сирены, производственные гудки и другие сигнальные средства. Это сигнал «Внимание всем!». По сигналу необходимо включить радио или телевизионные приёмники на местной программе передач и прослушать сообщение органов ГОЧС.

Действия населения после прослушивания речевой информации зависят от конкретных условий.

В 2004 г. завершена работа по созданию единых дежурнодиспетчерских служб (ЕДДС) на базе телефона 01 (единый телефон пожарных и спасателей МЧС России). Анализ конкретных ситуаций показал, что эффективность реагирования на обращения граждан на территориях, где функционирует ЕДДС, увеличилась на 40%.

Постановлением Правительства Российской Федерации от 31 декабря 2004 г. № 894 в качестве единого номера вызова экстренных оперативных служб на всей территории Российской Федерации начиная с 2008 г. назначен номер 112.

Некоторые задачи, которые должна решать система ЕДДС-112:

- приём оператором по номеру 11 2 вызовов (сообщений о происшествиях) и обеспечение психологической поддержки позвонившему лицу;

- передача информации о происшествиях в дежурно-диспетчерские службы в соответствии с их компетенцией для организации экстренного реагирования;

- автоматический дозвон до позвонившего лица в случае внезапного прерывания соединения;

- регистрация и документирование всех входящих и исходящих звонков по номеру 112 (запись, архивирование, поиск, передача и др.);

- ведение базы данных об основных характеристиках происшествий, о начале и завершении экстренного реагирования на полученные вызовы (сообщения о происшествиях), а также о его основных результатах.

Федеральные органы государственной власти, органы государственной власти субъектов Российской Федерации, органы местного самоуправления и администрация организаций обязаны оперативно и достоверно информировать население через средства массовой информации, в том числе с использованием специализированных технических средств оповещения и информирования населения в местах массового пребывания людей, и по иным каналам о состоянии защиты населения и территорий от чрезвычайных ситуаций и принятых мерах по обеспечению их безопасности, о прогнозируемых и возникших чрезвычайных ситуациях, о приёмах и способах защиты населения от них.

Специализированные технические средства оповещения и информирования населения в местах массового пребывания людей - это специально созданные технические устройства, осуществляющие приём, обработку и передачу аудиосообщений и (или) аудиовизуальных, а также иных сообщений об угрозе возникновения, о возникновении чрезвычайных ситуаций и правилах поведения населения.

МЧС завершило создание «Общероссийской комплексной системы информирования и оповещения населения» (ОКСИОН) в городах с населением более миллиона человек. Система ОКСИОН направлена на своевременное оповещение населения в местах массового пребывания людей при угрозе или возникновении чрезвычайной ситуации, на предупреждение преступлений, контроль за радиационной и химической обстановкой, для профилактики чрезвычайных ситуаций и правонарушений, а также сбора информации о предпосылках возникновения кризисных ситуаций.

# **Выводы**

1. Основным способом оповещения населения о чрезвычайных ситуациях в мирное время и в условиях войны, а также доведения до населения информации об обстановке и его действиях в сложившихся условиях является речевая информация с использованием государственных и местных сетей проводного, радио- и телевизионного вещания.

2. Перед подачей речевой информации даётся предупредительный сигнал «Внимание всем!» (гудки, сирены).

3. Умелые и чёткие действия каждого гражданина по сигналу «Внимание всем!» и строгое соблюдение правил поведения позволят своевременно принять меры защиты, сохранить и спасти жизнь себе и окружающим.

## *Дополнительные материалы*

Сигнал тревоги «Внимание всем!»

Услышав сигнал, немедленно включите радио, телевизор для прослушивания экстренных сообщений штаба гражданской обороны.

Сообщите соседям и родственникам о случившемся, приведите домой детей и действуйте согласно полученной вами информации.

При необходимости эвакуации выполните следующие рекомендации:

- соберите в небольшой чемодан (рюкзак) вещи первой необходимости, документы, деньги, ценности;

- налейте в ёмкость с плотно закрывающейся крышкой питьевую воду, приготовьте консервированные и сухие продукты питания;

- подготовьте квартиру к консервации (закройте окна, балконы; перекройте подачу газа, воды, электроэнергии; приготовьте второй экземпляр ключей для сдачи в РЭУ; возьмите необходимую одежду и средства индивидуальной защиты);

- окажите помощь престарелым и больным, проживающим по соседству.

Чтобы встретить во всеоружии любое стихийное бедствие или аварию, постарайтесь с помощью работников вашего РЭУ или районного управления ГОЧС заполнить прилагаемую карточку-вкладыш, ознакомьте с ней всех членов вашей семьи и соседей. Жизнь полна неприятных неожиданностей, и пренебрегать полезной информацией по меньшей мере неразумно.

#### **Карточка-вкладыш**

1. Номера телефонов РЭУ (ЖЭК, ДЭЗ и т. п.), где вы проживаете:

2. Размеры средств индивидуальной защиты органов дыхания для каждого члена семьи:

противогазы

респираторы

3. Средства индивидуальной защиты вы получите по  $a_{\text{A}}$ ресу:

4. Местонахождение (адрес) защитного сооружения, в котором укрывается ваша  $c$ емья:

5. Населённый пункт (адрес), куда вы эвакуируетесь:

6. Номер сборного эвакуационного пункта (СЭП) и его  $a_{\text{A}}$ рес:

7. Время прибытия на  $C3\Pi$ :

(По материалам специалиста в области ОБЖ Г. Е. Цвилюка)

## **Контрольные вопросы:**

1. С какой целью создаются системы оповещения населения при угрозе возникновения чрезвычайных ситуаций?

2. Как организованы централизованные системы оповещения населения в чрезвычайных ситуациях?

3. Для каких целей создаётся единая дежурно-диспетчерская служба на базе телефона 112?

4. Как вы будете действовать, если по радио услышали об угрозе наводнения (например, в результате гидродинамической аварии) и распоряжение об эвакуации? Что возьмёте с собой в первую очередь? Обоснуйте свой ответ.

# **Практическая работа №6**

## **Тема: Правила поведения в защитных сооружениях**

**Цель:** приобрести опыт самостоятельного поиска, анализа и отбора информации в области безопасности жизнедеятельности с использованием различных источников и новых информационных технологий.

**Задачи**: - найти, отобрать и проанализировать информацию о видах защитных сооружений и их характеристиках;

- показать роль инженерной защиты в системе обеспечения безопасности населения;

- научиться обобщать материал и составлять правила поведения в защитных сооружениях.

#### **Методические рекомендации по выполнению работы:**

1. Изучить материал.

2. Выделить основные моменты.

3. Составить памятку правильного поведения в защитных сооружениях.

4. Оформить работу в виде таблицы.

# **Интернет – ресурсы:**

1. BiblioFond.ru›view.aspx?id=785942

2. StudFiles.ru›preview/5661785/page:14/

3. nsportal.ru›Школа›ОБЖ›…/osnovy-bezopasnosti

4. vtpp-spo.ru›downloads/files/lektsiioudb.06.pdf

#### *Теоретическая часть:*

**Защитные сооружения гражданской обороны предназначены для защиты людей от современных средств поражения. Они подразделяются на убежища и укрытия.**

#### *Убежища — коллективные средства защиты.*

Убежище — защитное сооружение герметического типа, обеспечивающее защиту укрываемых в нем людей от всех поражающих факторов ядерного взрыва, а также от отравляющих веществ, бактериальных средств, высоких температур и вредных газов в зоне пожаров. По месту расположения убежища могут быть встроенные и отдельно стоящие. Встроенные убежища оборудуются в заглубленной части зданий, отдельно стоящие располагаются вне зданий. Под убежища могут приспосабливаться горные выработки, метрополитен и пр.

Убежища ослабляют радиоактивное излучение в 1000 и более раз. Убежища обычно имеют следующие помещения:

- помещение для размещения людей;
- шлюзные камеры;
- фильтровентиляционную камеру;
- помещение для дизельной электростанции;
- кладовую для продуктов питания;
- санитарный узел (умывальник и туалет);
- медицинскую комнату.

Запас продуктов питания создается из расчета не менее чем на двое суток для каждого укрываемого. Убежища обычно имеют не менее двух входов, расположенных в противоположных сторонах. Входы в убежище оборудуются в большинстве случаев в виде шлюзовых камер (тамбуров).

Противорадиационные укрытия, их назначение и устройство. Противорадиационные укрытия (ПРУ) защищают людей от ионизирующего излучения при радиоактивном заражении местности, светового излучения, проникающей радиации (в том числе и от нейтронного потока) и частично от ударной волны ядерного взрыва, а также от непосредственного попадания на кожу и одежду радиоактивных, отравляющих веществ и бактериальных средств.

В качестве ПРУ используются подвалы зданий, погреба, овощехранилища, подземные горные выработки и др.

Приспособление указанных помещений (сооружений) под ПРУ включает проведение следующих работ:

- герметизацию;
- повышение защитных свойств;
- устройство простейшей вентиляции.

Защитные свойства ПРУ от воздействия радиоактивного излучения оцениваются коэффициентом защиты (ослабления радиации), который показывает, во сколько раз доза радиации на открытой местности больше дозы радиации в укрытии. Средняя часть подвала многоэтажного бетонного здания имеет коэффициент защиты 500—1000, а внутренние помещения первого этажа деревянного дома — 2, кирпичного - 5-7.

В укрытии оборудуются: помещения для защиты людей с местами для сидения и сна по тем же нормам, как и в убежище; помещения для санитарного узла, вентиляции и хранения загрязненной верхней одежды. В укрытии необходимо иметь не менее двух входов. Заполняются ПРУ по сигналам гражданской обороны.

# *Простейшие укрытия, их краткая характеристика.*

Наиболее доступными простейшими укрытиями являются щели открытые и перекрытые. Щель представляет собой ров глубиной 180—200 см, шириной по верху 120 см и по дну 80 см. Строительство ее может

проводиться в два этапа: на первом этапе отрывается и оборудуется открытая щель, на втором этапе она перекрывается. Щели следует строить вне зон возможных завалов при ядерных взрывах, т. е. на расстоянии от наземных зданий не менее их высоты (но не ближе 7 м), а при наличии свободной территории — еще дальше. Вместе с тем их следует располагать по возможности ближе к местам постоянного или предполагаемого пребывания людей, которые будут пользоваться щелями. Входы в щель делаются ступенчатыми под прямым углом к конечным участкам щели. Входы оборудуются двумя дверями с тамбуром примерно 1 м. В крайнем случае входы в щель можно завешивать брезентом, прорезиненной или другой плотной тканью, мешковиной в два слоя.

Открытая щель уменьшает вероятность поражения ударной волной, световым излучением и проникающей радиацией в 1,2—2 раза, снижает облучение в зоне радиоактивного заражения в 2—3 раза.

Перекрытая щель защищает от светового излучения полностью, снижает поражение ударной волной в 2,5—3 раза, ослабляет воздействие проникающей радиации и радиоактивного излучения в 200— 300 раз. Оно предохраняет также от непосредственного попадания на одежду и кожу человека радиоактивных, отравляющих веществ и бактериальных средств.

## *Правила поведения в защитных сооружениях.*

Население укрывается в защитных сооружениях в случае аварии на АЭС, химическом предприятии, при стихийных бедствиях (смерч, ураган) и возникновении военных конфликтов. В убежище (укрытие) люди приходят со средствами индивидуальной защиты, с продуктами питания и личными документами. Нельзя приносить с собой громоздкие вещи, сильно пахнущие и воспламеняющиеся вещества, приводить домашних животных. В защитном сооружении запрещается ходить без надобности, шуметь, курить, выходить наружу без разрешения коменданта (старшего), самостоятельно включать и выключать электроосвещение, инженерные агрегаты, открывать защитногерметические двери, а также зажигать керосиновые лампы, свечи, фонари. Аварийные источники освещения применяются только с разрешения коменданта укрытия на ограниченное время в случае крайней необходимости. В убежище можно читать, слушать радио, беседовать, играть в тихие игры (шашки, шахматы, современные электронные).

Прием пищи осуществляется, если вентиляция отключена. Предпочтительнее продукты без острых запахов и в защитной упаковке. Рекомендуют следующий набор для дневной нормы питания взрослого человека: сухари, печенье, галеты, мясные или рыбные консервы, готовые к употреблению, конфеты, сахар-рафинад. Для детей можно брать сгущенное молоко, фрукты, фруктовые напитки. Для всех, за исключением детей, больных и слабых, устанавливается определенный порядок приема пищи, например 2—3 раза в сутки, и в это время раздают воду, если она лимитирована. Медицинское обслуживание проводится силами санитарных постов и медпунктов предприятий, организаций и учреждений, в чьем распоряжении находится убежище. Здесь могут пригодиться навыки оказания само- и взаимопомощи. После заполнения убежища герметизируется и включается режим чистой вентиляции. Для нормальных условий внутри убежища поддерживается определенная температура и влажность. Если в убежище предстоит находиться длительное время, людям создаются условия для отдыха. Уборка помещения производится два раза в сутки самими укрываемыми по указанию старших групп. В случае обнаружения проникновения вместе с воздухом ядовитых или отравляющих веществ укрываемые немедленно надевают средства защиты органов дыхания, а убежище переводится на режим фильтравентиляции.

При возникновении вблизи убежища пожаров или образовании опасных концентраций РВ, ОВ, АХОВ или БС защитное сооружение переводят на режим полной изоляции и включают установку регенерации воздуха.

# **Контрольные вопросы:**

1. Для чего предназначены защитные сооружения?

2. Какие помещения имеют убежища?

3. Простейшие укрытия и их характеристики.

4. Правила поведения в защитных сооружениях.

5. Какие мероприятия запрещено производить в защитных сооружениях?

6. На какой режим переводят защитные сооружения при возникновении вблизи убежища пожаров или образовании опасных концентраций РВ, ОВ, АХОВ или БС?

# **Практическая работа №7**

# **Тема: Государственные службы по охране здоровья и безопасности граждан**

**Цель:** Закрепить знание основ государственной системы, российского законодательства, направленных на защиту населения от внешних и внутренних угроз

#### **Задачи:**

- закрепить знания о государственных службах, направленных на защиту населения от внешних и внутренних угроз;

- определить основные функции государственных службах, направленных на защиту населения от внешних и внутренних угроз;

- изучить нормативно – правовую базу государственных службах, направленных на защиту населения от внешних и внутренних угроз.

# **Методические рекомендации по выполнению работы:**

1. Изучить литературу по теме.

2. Составить план или графическую структуру ответа.

3. Выделить основные понятия.

4. Ввести в текст дополнительные данные, характеризующие объект изучения.

5. Оформить ответ в виде таблицы.

6. Сдать на контроль преподавателю.

# **Интернет – ресурсы:**

1. BiblioFond.ru›view.aspx?id=785942

2. StudFiles.ru›preview/5661785/page:14/

3. nsportal.ru›Школа›ОБЖ›…/osnovy-bezopasnosti

4. vtpp-spo.ru›downloads/files/lektsiioudb.06.pdf

# *Теоретическая часть:*

**Государственные службы по охране здоровья и безопасности граждан**

Государственными службами по охране здоровья и безопасности граждан являются:

1. противопожарная служба Российской Федерации;

2. милиция Российской Федерации;

3. служба скорой медицинской помощи;

4. государственная санитарно-эпидемиологическая служба Российской Федерации;

5. гидрометеорологическая служба.

**Противопожарная служба Российской Федерации** создана в целях защиты граждан, личного, общественного и государственного имущества от пожаров и реализации на территории субъектов Российской Федерации единой государственной политики в области пожарной безопасности. Правовые основы деятельности противопожарной службы РФ заложены в Федеральном законе от 21 декабря 1994 г. № 69-ФЗ «О пожарной безопасности». Государственная противопожарная служба является самостоятельной оперативной службой в составе Министерства РФ по делам гражданской обороны, чрезвычайным ситуациям и ликвидации последствий стихийных бедствий (МЧС России).

Кроме государственной противопожарной службы в систему пожарной охраны входят:

ведомственная пожарная охрана;

- добровольная пожарная охрана;
- объединения пожарной охраны.

*Основными задачами противопожарной службы являются:*

 организация и осуществление профилактики пожаров на территории субъектов Российской Федерации;

 организация и осуществление тушения пожаров и проведение аварийно-спасательных работ на территории субъектов Российской Федерации;

спасение людей и имущества при пожарах.

Согласно Федеральному закону «О милиции» от 18 апреля 1991 г. № 1026-1 (действует в последней редакции от 22 декабря 2008 г. № 272- ФЗ) **милиция (полиция) в Российской Федерации** это система «государственных органов исполнительной власти, призванных защищать жизнь, здоровье, права и свободы граждан, собственность, интересы общества и государства от преступных и иных противоправных посягательств и наделенных правом применения мер принуждения» в пределах, установленных законом.

*Задачами полиции являются:*

обеспечение безопасности личности;

 предупреждение и пресечение преступлений и административных правонарушений;

выявление и раскрытие преступлений;

 охрана общественного порядка и обеспечение общественной безопасности;

 защита частной, государственной, муниципальной и иных форм собственности;

 оказание помощи физическим и юридическим лицам в защите их прав и законных интересов.

Деятельность полиции строится в соответствии с принципами уважения прав и свобод человека и гражданина, законности, гуманизма, гласности.

Стоящие перед ней задачи российская полиция решает в тесном взаимодействии с другими государственными органами и организациями, общественными объединениями, трудовыми коллективами и отдельными гражданами.

Следует различать криминальную полицию (занимается выявлением, предупреждением, пресечением и раскрытием преступлений) и полицию общественной безопасности (занимается обеспечением безопасности граждан и общественного порядка).

В своей деятельности криминальная полиция подчиняется Министерству внутренних дел РФ, а полиция общественной безопасности соответствующим органам исполнительной власти субъектов РФ.

Полиция защищает права и свободы человека и гражданина независимо от пола, расы, национальности, языка, происхождения, имущественного и должностного положения, места жительства, отношения к религии, убеждений, принадлежности к общественным объединениям, а также других обстоятельств. Полиции запрещается прибегать к пыткам, насилию, другому жестокому или унижающему человеческое достоинство обращению. Сотрудник милиции во всех случаях ограничения прав и свобод гражданина обязан разъяснить ему основание и повод такого ограничения, а также возникающие в связи с этим его права и обязанности.

Задержанные полицией лица могут реализовать установленное законом право на юридическую помощь. По их просьбе (а в случае задержания несовершеннолетних в обязательном порядке) о задержании сообщается родственникам либо администрации по месту работы или учебы. Полиция обязана обеспечить лицу возможность ознакомления с документами и материалами, в которых непосредственно затрагиваются его права и свободы, если иное не предусмотрено законом.

Полиция не имеет права собирать, хранить, использовать и распространять информацию о частной жизни лица без его согласия, за исключением случаев, предусмотренных федеральным законом.

**Служба скорой медицинской помощи** социально значимая служба, представленная в Российской Федерации станциями (отделениями) скорой медицинской помощи, организуемыми органами государственной власти субъектов Российской Федерации. Служба скорой медицинской помощи является первым звеном медицинского обеспечения при ликвидации медицинских последствий аварий, катастроф и стихийных бедствий. Организационно-методическое руководство службой скорой медицинской помощи осуществляется Министерством здравоохранения и социального развития Российской Федерации и подчиненными ему органами управления здравоохранения субъектов Российской Федерации с учетом научных разработок научно-исследовательских институтов и профильных кафедр вузов.

*Служба скорой медицинской помощи решает следующие задачи:*

 оказание скорой медицинской помощи при состояниях, угрожающих жизни и здоровью больного;

 транспортировка больных по экстренным показаниям в лечебнопрофилактические учреждения;

 участие в ликвидации медицинских последствий чрезвычайных происшествий, аварий, катастроф и стихийных бедствий.

Каждый гражданин Российской Федерации и иное лицо, находящееся на ее территории, имеет право на получение бесплатной экстренной медицинской помощи на догоспитальном этапе круглосуточно, во все дни недели. Такая помощь оказывается выездными бригадами «скорой помощи» основными функциональными единицами службы скорой медицинской помощи.

**Государственная санитарно-эпидемиологическая служба** Российской Федерации представляет собой систему органов, предприятий и учреждений, действующих в целях обеспечения санитарноэпидемиологического благополучия населения и профилактики заболеваний человека.

Существенной задачей Государственной санитарноэпидемиологической службы РФ является предупреждение, выявление и ликвидация вредного и опасного влияния среды обитания человека на его здоровье.

Государственная санитарно-эпидемиологическая служба выполняет следующие основные функции:

 подготавливает и вносит предложения по вопросам обеспечения санитарно-эпидемиологического благополучия населения в органы государственной власти Российской Федерации, в органы власти субъектов РФ и в органы местного самоуправления;

 разрабатывает целевые программы обеспечения санитарноэпидемиологического благополучия населения, а также программы по вопросам охраны здоровья граждан, профилактики заболеваний и оздоровления среды обитания человека;

 разрабатывает и утверждает санитарные правила и нормы, гигиенические нормативы;

 проводит социально-гигиенический мониторинг (оценка состояния здоровья населения в связи с состоянием среды его обитания);

 выявляет причины возникновения и распространения инфекционных, паразитарных и профессиональных заболеваний, пищевых отравлений, заболеваний, связанных с воздействием неблагоприятных факторов среды;

 осуществляет контроль за выполнением гигиенических и противоэпидемических мероприятий, санитарных правил и норм, гигиенических нормативов при размещении объектов промышленности, планировке и застройке населенных пунктов, реконструкции предприятий и зданий, размещение инженерных сетей и коммуникаций и т.д.;

 координирует деятельность предприятий, организаций и учреждений всех форм собственности в проведении контроля за соблюдением санитарных правил и норм, гигиенических нормативов, осуществляет методическое руководство по этим вопросам;

 проводит работу по гигиеническому воспитанию и образованию граждан;

проводит научные исследования в соответствующей области.

Гидрометеорологическая служба система функционально объединенных юридических и физических лиц, осуществляющих деятельность в области гидрометеорологии, метеорологии, климатологии, агрометеорологии, гидрологии, океанологии и гелиогеофизики.

*Основное назначение гидрометеорологической службы* мониторинг окружающей природной среды, выявление ее загрязнения, в том числе загрязнение ионосферы и околоземного космического пространства, предоставление информации о состоянии окружающей среды и опасных природных явлениях.

*Гидрометеорологическая служба осуществляет свою деятельность на основе следующих принципов:*

 единство, глобальность, непрерывность и сопоставимость наблюдений за состоянием окружающей природной среды, ее загрязнением;

 единство методов сбора, обработки, хранения и распространения полученной в результате наблюдений информации;

 интеграция с внутригосударственными и международными системами мониторинга окружающей природной среды, ее загрязнения;

 эффективность использования информации о фактическом и прогнозируемом состоянии окружающей природной среды, ее загрязнении;

 обеспечение достоверности информации о состоянии окружающей природной среды, ее загрязнении и ее доступности для пользователей (потребителей);

 безопасность проведения работ по активному воздействию на метеорологические и другие геофизические процессы;

 соответствие деятельности гидрометеорологической службы задачам охраны здоровья населения, защиты окружающей природной среды и обеспечения экологической безопасности.

# **Контрольные вопросы:**

1. Каковы функции противопожарной службы Российской Федерации?

2. Какие задачи решает милиция Российской Федерации?

3. Охарактеризуйте деятельность службы скорой медицинской помощи.

4. Каковы функции государственной санитарноэпидемиологической службы Российской Федерации?

5. Назовите принципы, лежащие в основе гидрометеорологической службы России.

# **Практическая работа №8**

# **Тема: Планирование и проведение мероприятий гражданской обороны**

**Цель:** закрепить знания основ государственной системы, российского законодательства, направленных на защиту населения от внешних и внутренних угроз.

**Задачи: -** определить основу плана гражданской обороны и защиты населения;

- изучить нормативно – правовую основу планирования и проведения мероприятий гражданской обороны;

- применять на практике полученные знания.

# **Методические рекомендации по выполнению работы:**

1. Изучить литературу по теме.

2. Составить план или графическую структуру ответа.

3. Выделить основные понятия.

4. Ввести в текст дополнительные данные, характеризующие объект изучения.

5. Оформить ответ в виде теста.

6. Решить тест.

7. Сдать на контроль преподавателю.

# *Теоретическая часть:*

Планирование мероприятий гражданской обороны включает оперативное планирование, которое является составной частью подготовки и ведения гражданской обороны и имеет основной целью обеспечение организованного перевода гражданской обороны с мирного на военное время, проведения мероприятий по защите населения, его первоочередному жизнеобеспечению и повышению устойчивости функционирования объектов экономики в военное время, поддержанию в готовности систем управления, связи и оповещения, а также по созданию группировок сил и средств для проведения аварийно-спасательных и других неотложных работ в возможных очагах поражения и их всестороннего обеспечения.

В обязательном порядке разрабатываются План гражданской обороны и защиты населения Российской Федерации, планы гражданской обороны федеральных органов исполнительной власти, планы гражданской обороны и защиты населения субъектов Российской Федерации, муниципальных образований, планы гражданской обороны организаций.

План гражданской обороны и защиты населения Российской Федерации разрабатывается Министерством Российской Федерации по делам гражданской обороны, чрезвычайным ситуациям и ликвидации последствий стихийных бедствий в соответствии с Положением о Министерстве Российской Федерации по делам гражданской обороны, чрезвычайным ситуациям и ликвидации последствий стихийных бедствий, утвержденным Указом Президента Российской Федерации от 11 июля 2004 г. № 868.

Федеральные органы исполнительной власти, органы исполнительной власти субъектов Российской Федерации и органы местного самоуправления разрабатывают и реализуют планы гражданской обороны, а организации планируют и организуют проведение мероприятий по гражданской обороне в соответствии с Федеральным законом «О гражданской обороне».

В соответствии с пунктом 5 постановления Правительства Российской Федерации от 26 ноября 2007 г. № 804 «Об утверждении Положения о гражданской обороне в Российской Федерации» ведение гражданской обороны осуществляется:

в субъектах Российской Федерации и муниципальных образованиях на основе соответствующих планов гражданской обороны и защиты населения субъектов Российской Федерации и муниципальных образований;

в федеральных органах исполнительной власти и организациях - на основе соответствующих планов гражданской обороны федеральных органов исполнительной власти и организаций.

План гражданской обороны и защиты населения (план гражданской обороны) представляет собой комплекс документов, в которых на основе оценки возможной обстановки детализируется решение соответствующего руководителя гражданской обороны по реализации мероприятий ГО, действиям органов управления и сил гражданской обороны, намечаются целесообразные способы и последовательность выполнения важнейших оперативных задач, порядок взаимодействия, организации всех видов обеспечения и управления мероприятиями гражданской обороны.

План гражданской обороны и защиты населения Российской Федерации разрабатывается на основе единых подходов к отражению возможных вооружённых агрессий в рамках подготовки Плана обороны Российской Федерации. Наиболее вероятный сценарий ведения военных действий на территории Российской Федерации предусматривает применение по объектам тыла только обычных, специальных или высокоточных неядерных боеприпасов, имеющихся на вооружении вероятного противника.

В основу Плана гражданской обороны и защиты населения Российской Федерации заложены базовые сценарии ведения войн и вооружённых конфликтов, согласованные с Генеральным штабом Вооружённых сил Российской Федерации. Впервые в практике планирования оценка возможной обстановки была возложена на территориальные органы МЧС России. Это обусловлено тем, что грамотно выбрать объекты, разрушение которых окажет существенное влияние на условия жизнеобеспечения региона и устойчивость его функционирования, можно только зная реальную обстановку на данной территории. Исходя из данного порядка планирования мероприятий гражданской обороны издан приказ МЧС России от 16.03.2012 № 70, на основе которого органы исполнительной власти субъектов Российской Федерации и федеральные органы исполнительной власти разрабатывают планы гражданской обороны и защиты населения (планы гражданской обороны).

Текстовая часть планов гражданской обороны и защиты населения Российской Федерации состоят из разделов:

общие положения;

оценка возможной обстановки на территории Российской Федерации при ведении военных действий;

организация управления гражданской обороной в Российской Федерации;

порядок приведения в готовность гражданской обороны в Российской Федерации;

порядок приведения в готовность сил гражданской обороны;

ведение гражданской обороны.

Текстовая часть планов гражданской обороны и защиты населения субъектов Российской Федерации и муниципальных образований состоит из трех разделов:

краткая оценка возможной обстановки после нападения противника с применением современных средств поражения;

выполнение мероприятий по гражданской обороне при приведении в готовность гражданской обороны;

выполнение мероприятий по гражданской обороне при внезапном нападении противника.

Текстовая часть гражданской обороны федеральных органов исполнительной власти состоят из разделов:

краткая оценка возможной обстановки в результате воздействия противника;

выполнение мероприятий при планомерном приведении в готовность гражданской обороны;

выполнение мероприятий по гражданской обороне при внезапном нападении противника.

Основу плана гражданской обороны и защиты населения составляет его оперативная часть – детально разработанное решение на подготовку и ведение гражданской обороны – на карте с пояснительной запиской.

К планам разрабатываются необходимые приложения, в которых раскрывается и детализируется содержание текстовой части.

План гражданской обороны и защиты населения Российской Федерации разрабатывается МЧС России, согласовывается с Минобороны России и представляется на утверждение Президенту Российской Федерации.

План гражданской обороны и защиты населения субъекта Российской Федерации:

согласовывается с начальником регионального центра по делам гражданской обороны, чрезвычайным ситуациям и ликвидации последствий стихийных бедствий и руководителями органов военного управления – командующим войсками военного округа и начальником территориального гарнизона;

подписывается заместителем высшего должностного лица субъекта Российской Федерации (заместителем руководителя высшего исполнительного органа государственной власти субъекта Российской Федерации);

утверждается высшим должностным лицом субъекта Российской Федерации (руководителем высшего исполнительного органа государственной власти субъекта Российской Федерации).

План гражданской обороны и защиты населения муниципального образования:

согласовывается с начальником Главного управления МЧС России по субъекту Российской Федерации и руководителем органа военного управления – начальником местного гарнизона. В случае отсутствия на территории муниципального образования местного гарнизона план гражданской обороны и защиты населения муниципального образования согласовывается с начальником территориального гарнизона.

 подписывается руководителем структурного подразделения органа местного самоуправления, уполномоченного на решение задач в области гражданской обороны;

утверждается руководителем органа местного самоуправления.

По решению органов местного самоуправления городским и сельским поселениям, входящим в состав муниципального образования, направляются соответствующие выписки из плана гражданской обороны и защиты населения муниципального образования.

План гражданской обороны федерального органа исполнительной власти согласовывается с Главным управлением МЧС России по городу Москве и МЧС России, подписывается руководителем структурного подразделения, уполномоченного на решение задач в области гражданской обороны федерального органа исполнительной власти, утверждается руководителем федерального органа исполнительной власти.

План гражданской обороны организации, отнесенной к категориям по гражданской обороне согласовывается с органом местного самоуправления и Главным управлением МЧС России по субъекту Российской Федерации, подписывается работником, уполномоченным на решение задач в области гражданской обороны организации, утверждается руководителем организации.

План гражданской обороны и защиты населения (планы гражданской обороны) ежегодно уточняется до 1 марта по состоянию на 1 января текущего года, а также при принятии Президентом Российской Федерации решения о непосредственной подготовке к переводу Российской Федерации на условия военного времени при нарастании угрозы агрессии против Российской Федерации до объявления мобилизации в Российской Федерации.

Корректировка планов гражданской обороны осуществляется при необходимости в ходе ведения гражданской обороны в соответствии с реально складывающейся обстановкой.

Переработка плана гражданской обороны осуществляется в случае существенных изменений структуры федерального органа исполнительной власти (организации) по решению соответствующего руководителя федерального органа исполнительной власти (организации) или по решению МЧС России.

*Предоставление населению убежищ и средств индивидуальной защиты*

*Проведение мероприятий по световой маскировке и другим видам маскировки*

*Проведение аварийно-спасательных работ в случае возникновения опасностей для населения при ведении военных действий или вследствие этих действий, а также вследствие чрезвычайных ситуаций природного и техногенного характера*

*Первоочередное обеспечение населения, пострадавшего при проведении военных действий или вследствие этих действий, в том числе медицинское обслуживание, оказание первой помощи, срочное предоставление жилья и принятие других необходимых мер*

*Борьба с пожарами, возникшими при ведении военных действий или вследствие этих действий*

*Обнаружение и обозначение районов, подвергшихся радиоактивному, химическому, биологическому и иному заражению*

*Санитарная обработка населения, обеззараживание зданий и сооружений, специальная обработка техники и территорий*

*Восстановление и поддержание порядка в районах, пострадавших при ведении военных действий или вследствии этих действий а также вследствие чрезвычайных ситуаций природного и техногенного характера*

*Срочное восстановление функционирования необходимых коммунальных служб в военное время*

*Срочное захоронение трупов в военное время*

*Обеспечение постоянной готовности сил и средств гражданской обороны*

## **Контрольные вопросы:**

1. Что включает в себя планирование мероприятий гражданской обороны?

2. Кем разрабатывается план гражданской обороны и защиты населения Российской Федерации?

3. Из каких разделов состоит текстовая часть планов гражданской обороны и защиты населения Российской Федерации?

4. С кем согласовывается и подписывается план гражданской обороны и защиты населения Российской Федерации?

5. Какие мероприятия включает в себя план гражданской обороны и защиты населения Российской Федерации

# **Практическая работа №9**

**Тема: Закрепление правил безопасности и защиты человека в опасных и чрезвычайных ситуациях**

**Цель:** развивать умения применять . теоретические знания на практике - принимать обоснованные решения и вырабатывать план действий в конкретной опасной ситуации с учетом реально складывающейся обстановки и индивидуальных возможностей.

**Задачи:** – обеспечение готовности студентов, к действиям по защите обучающихся и постоянного состава (администрация, преподаватели и специалисты, учебно-вспомогательный персонал) в условиях чрезвычайной ситуации в мирное время;

– организованный переход с мирного на военное положение;

– приобретение знаний и практических навыков по сохранению жизни и здоровья в различных чрезвычайных ситуациях.

# **Методические рекомендации по выполнению работы:**

Практическое занятие проводится в аудитории, коридоре. Оно состоит из трех этапов, в которых принимают участие все обучающиеся. Этапы примерно равноценны по продолжительности.

Первый этап. Отработка порядка действий при эвакуации обучающихся из здания. Преподаватель объявляет тему первого этапа урока, затем выстраивает обучающих перед планом эвакуации из данного кабинета и дает учащимся 1 минуту на то, чтобы они ознакомились с ним. После этого подается команда «Пожарная тревога». Обучающие должны покинуть аудиторию в соответствии с планом эвакуации и действующей в техникуме инструкцией. Преподаватель засекает время эвакуации и фиксирует ошибки. После окончания этапа – краткое подведение итогов с указанием ошибок и мер по их устранению. Преподаватель может выставить лучшим учащимся отметки за этот этап, а может оценить и всех.

Второй этап. Пользование штатными средствами пожаротушения в техникуме. Учащиеся выстраиваются в коридоре у ближайшей аудитории ОБЖ пожарного крана. Преподаватель кратко напоминает учащимся правил его использования, а затем 3–4 ученика раскатывают пожарный рукав, подключают его к пожарному трубопроводу и пускают воду с минимальным напором.

После того как вода пройдет весь пожарный рукав, под его наконечник подставляют ведро, как только вода в него польется, пожарный водопровод перекрывают. Пожарный рукав выносят в туалет, сливают с него остатки воды, раскладывают рукав для просушки в установленном месте. Таким образом, кроме проведения урока, осуществляется и проверка пожарного трубопровода. В конце второго этапа преподаватель подводит итоги, указывает как на отработанные вопросы, так и на недостатки.

# *Теоретическая часть:*

# *Обучение населения защите от чрезвычайных ситуаций*

Обучение населения защите от чрезвычайных ситуаций осуществляется в рамках единой системы подготовки населения, основы которой изложены в постановлении Правительства РФ от 2 ноября 2000 г.

В соответствии с постановлением в области безопасности жизнедеятельности перед обучаемыми ставятся задачи:

1. изучения способов защиты от опасностей, возникающих при ведении военных действий или вследствие этих действий, порядка действий по сигналам оповещения, приемов оказания первой медицинской помощи, правил пользования коллективными и индивидуальными средствами защиты;

2. совершенствования навыков по организации и проведению мероприятий по гражданской обороне;

3. проведения противопожарной пропаганды и обучения мерам пожарной безопасности;

4. выработки умений и навыков для проведения аварийноспасательных и других неотложных работ;

5. овладения личным составом гражданских организаций ГО приемами и способами действий по защите населения, материальных и культурных ценностей от опасностей, возникающих при ведении военных действий или вследствие этих действий;

6. обучения руководителей всех уровней управления действиям по защите населения от чрезвычайных ситуаций;

7. выработки у руководителей и специалистов федеральных органов власти, органов исполнительной власти субъектов Российской Федерации, органов местного самоуправления, предприятий, учреждений и организаций навыков в подготовке и управлении силами и средствами, входящими в РСЧС.

Лица, подлежащие обучению, подразделяются на следующие группы:

а) начальники ГО;

б) должностные лица и работники ГО;

в) личный состав формирований;

г) работающее население, не входящее в состав формирований;

д) учащиеся учреждений общего образования и студенты учреждений профессионального образования;

е) неработающее население.

## **Контрольные вопросы:**

1. Какие документы затрагивают вопросы обучения населения в области безопасности жизнедеятельности в России?

2. Перечислите основные задачи обучения населения по защите от чрезвычайных ситуаций.

3. Назовите группы лиц, подлежащие обучению в области защиты населения и территорий от чрезвычайных ситуаций.

# **Практическая работа №10**

**Тема: Коллективные и индивидуальные средства защиты населения от ЧС мирного и военного времени.**

**Цель:** закрепить знания основных мер защиты (в том числе в области гражданской обороны) и правил поведения в условиях опасных и чрезвычайных ситуаций

**Задачи:** - закрепить теоретические знания о коллективных и индивидуальных средства защиты населения от ЧС мирного и военного времени;

- формировать умения выделять основные технические характеристики и назначение коллективных и индивидуальных средств защиты населения.

# **Методические рекомендации по выполнению работы:**

1. Изучить литературу по теме.

2. Составить план или графическую структуру ответа.

3. Выделить основные понятия.

4. Ввести в текст дополнительные данные, характеризующие объект изучения.

5. Оформить ответ в виде конспекта.

6. Сдать на контроль преподавателю.

# *Теоретическая часть:*

*Средства индивидуальной защиты* (СИЗ) это предмет или группа предметов, предназначенные для защиты (обеспечения безопасности) одного человека от радиоактивных, опасных химических и биологических веществ, а также светового излучения ядерного взрыва.

По своему назначению они делятся на индивидуальные средства защиты органов дыхания (СИЗОД) и средства защиты кожи (СЗК). По принципу защитного действия СИЗ подразделяются на фильтрующие и изолирующие.

В фильтрующих СИЗ воздух, необходимый для поддержания жизнедеятельности организма, очищается от вредных примесей при прохождении через СИЗ. СИЗ изолирующего типа полностью изолируют человека от окружающей среды.

СИЗОД подразделяются на противогазы (фильтрующие и изолирующие), респираторы и простейшие средства.

Простейшие средства защиты органов дыхания противопыльные тканевые маски (ПТМ-1) и ватно-марлевые повязки (ВМП) могут применяться для защиты органов дыхания человека от радиоактивных веществ и при работах во вторичном облаке биологических средств

Для защиты органов дыхания взрослого населения используются фильтрующие противогазы: общевойсковой противогаз и гражданский противогаз ГП-7.

Гражданский противогаз ГП-7 на сегодня является самым совершенным и наиболее надёжным средством защиты.

Гражданский противогаз ГП-7 (и его модификация ГП-7В) предназначен для защиты органов дыхания, зрения и кожи лица. Противогаз обеспечивает надёжную защиту от отравляющих, многих аварийно химически опасных и радиоактивных веществ. Не менее 6 ч. он защищает от паров ОВ нервнопаралитического действия (типа зарин, зоран) и общеядовитого (синильная кислота, хлорциан), радиоактивных веществ (радионуклидов йода и его органических соединений типа йодистого метила), а также не менее 2 ч от капель ОВ кожно-нарывного действия. Для защиты детей и подростков используются камеры защитные детские и фильтрующие противогазы:

1. ДП-6 (для детей старшего возраста от 12 до 17 лет);

2. ПДФ-7 противогаз детский фильтрующий (предназначен для детей в возрасте от 1,5 до 17 лет);

3. ПДФ-Ш противогаз детский фильтрующий школьный (предназначен для детей в возрасте от 7 до 1 7 лет).

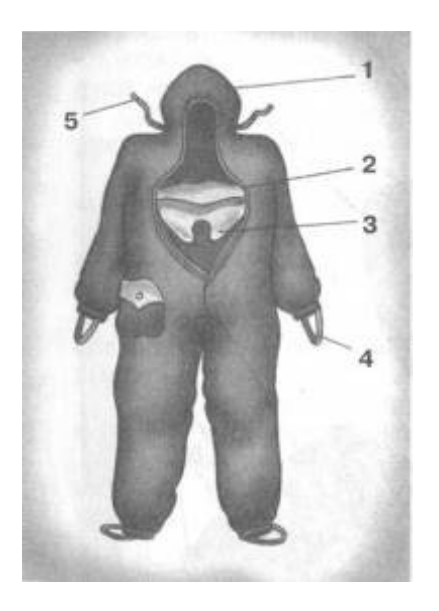

Рис. 4. Комбинезон защитной фильтрующей одежды (ЗФО):

1 капюшон; 2 нагрудный клапан;

3 горловой клапан; 4 штрипки подрукавников; 5 вздержки

Лицевые части детских противогазов дополнительно дифференцированы по ростам, в зависимости от возраста ребенка и размера его головы.

Средства защиты кожи (СЗК) состоят из специальной защитной одежды, в которую входят общевойсковой защитный комплект, лёгкий защитный костюм Л-2, защитный комбинезон (рис. 4), защитная фильтрующая одежда.

Защитная одежда применяется только личным составом формирований гражданской обороны, а население должно уметь приспосабливать повседневную одежду и обувь для использования их в качестве подручных средств для защиты кожи.

В качестве простейших средств защиты кожи человека может быть использована производственная спецодежда: куртки и брюки, комбинезоны, халаты с капюшонами, сшитые из брезента, огнезащитной ткани, прорезиненной ткани или грубого сукна. Такая одежда способна не только защитить от попадания на кожу человека радиоактивных веществ и бактериальных средств, но и предохранить в течение некоторого времени от капельно-жидких ОВ.

Из предметов бытовой одежды наиболее пригодны для защиты кожи плащи и накидки из прорезиненной ткани или ткани, покрытой хлорвиниловой плёнкой. Такая одежда предохраняет от попадания на кожу радиоактивных веществ и биологических средств, от капельно-жидких ОВ она защищает в летнее время примерно 10 мин. Защиту могут обеспечить также зимние вещи - пальто из грубого сукна или драпа. После соответствующей подготовки защиту кожи могут обеспечить и другие виды верхней одежды (костюмы, куртки, брюки и т. д.).

Для защиты головы и шеи и одежда должна быть застёгнута на все пуговицы, крючки и кнопки, воротник и капюшон должны быть подняты. Шея может быть обвязана шарфом.

Рукава должны быть обвязаны поверх запястий тесёмками, брюки выпущены поверх сапог и внизу завязаны тесьмой. Низ куртки, пиджака или рубашки следует заправить в брюки.

Для защиты ног можно использовать резиновые сапоги промышленного и бытового назначения, резиновые боты и галоши. Резиновые изделия способны не пропускать капельно-жидкие ОВ до 3-6 ч.

Для защиты рук необходимо использовать резиновые или кожаные перчатки и рукавицы.

Выйдя из заражённого района, следует быстро снять одежду, соблюдая меры предосторожности.

К табельным медицинским средствам индивидуальной защиты (МСИЗ) относятся аптечка индивидуальная (АИ-2), индивидуальный противохимический пакет (ИПП-8) и индивидуальный перевязочный пакет.

Аптечка индивидуальная (АИ-2) предназначена для оказания само- и взаимопомощи в целях предотвращения тяжёлых последствий воздействия поражающих факторов применения средств поражения или аварий на АЭС, а также предупреждения и ослабления инфекционных заболеваний (рис. 5). Она содержит различные средства профилактики и первой помощи (см. раздел «Дополнительные материалы»).

Индивидуальный противохимический пакет (ИПП-8) предназначен для обеззараживания капельно-жидких ОВ, попавших на открытые участки кожи и одежду.

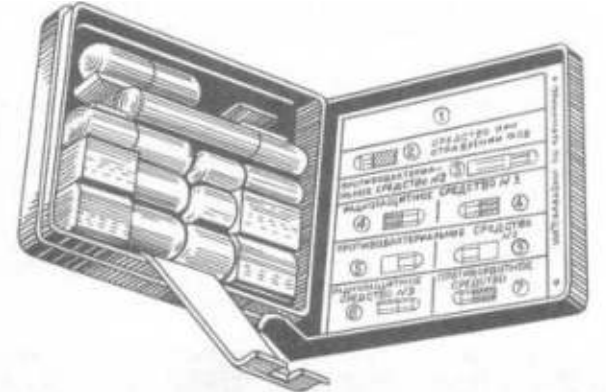

Рис. 5 Аптечка индивидуальная (АИ-2) **Виды защитных сооружений.**

Защитные сооружения предназначаются для защиты людей от последствий аварий (катастроф) и стихийных бедствий, а также от поражающих факторов оружия массового поражения и обычных средств нападения, воздействия вторичных поражающих факторов ядерного взрыва.

Защитные сооружения подразделяются:

 *по назначению*: для защиты населения, для размещения органов управления и медицинских учреждений;

 *месту расположения*: встроенные, отдельно стоящие, метрополитены, в горных выработках;

 *срокам строительства*: возводимые заблаговременно и быстровозводимые;

 *защитным свойствам*: убежища и противорадиационные укрытия (ПРУ), а также простейшие укрытия щели (открытые и перекрытые) (схема 1).

Схема 1. Виды защитных сооружений

*Убежища* это основной вид укрытий, предназначенных для защиты людей и материальных средств от воздействия поражающих факторов ядерного взрыва, химически токсичных веществ, биологически опасных средств, продуктов горения, высоких температур.

В зависимости от расчетной величины избыточного давления ударной волны ядерного взрыва, на которую они рассчитаны, а также от степени ослабления радиационного воздействия, убежища подразделяют на пять классов: от А-1 до А-5. Наибольшую степень защиты имеют убежища класса А-1, которые выдерживают избыточное давление ударной волны 500 кПа и имеют коэффициент защиты от ионизирующих излучений 5000. Основной тип убежища для населения это А-4. Убежища класса А-1 возводятся на территории АЭС, класса А-2 в трехкилометровой зоне АЭС.

По срокам строительства и месту расположения убежища подразделяются на заблаговременно построенные и быстровозводимые, на

отдельно стоящие и встроенные, возвышающиеся, полузаглубленные и заглубленные, малой, средней и большой вместимости (рис. 6).

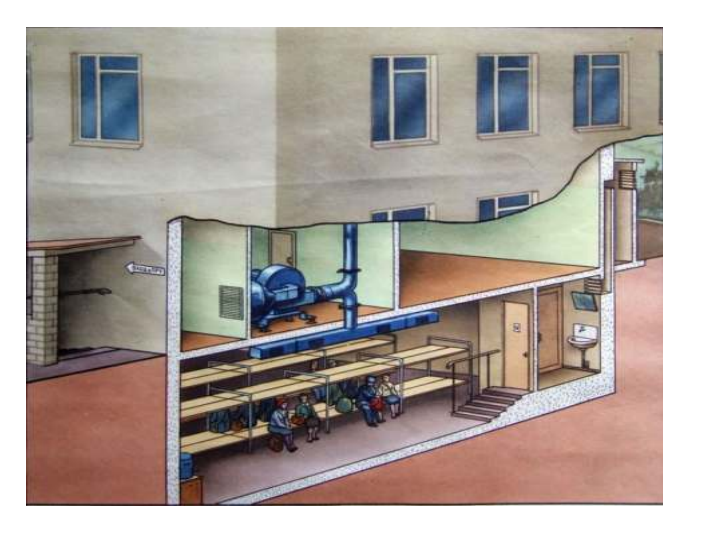

# Рис. 6 Встроенное убежище

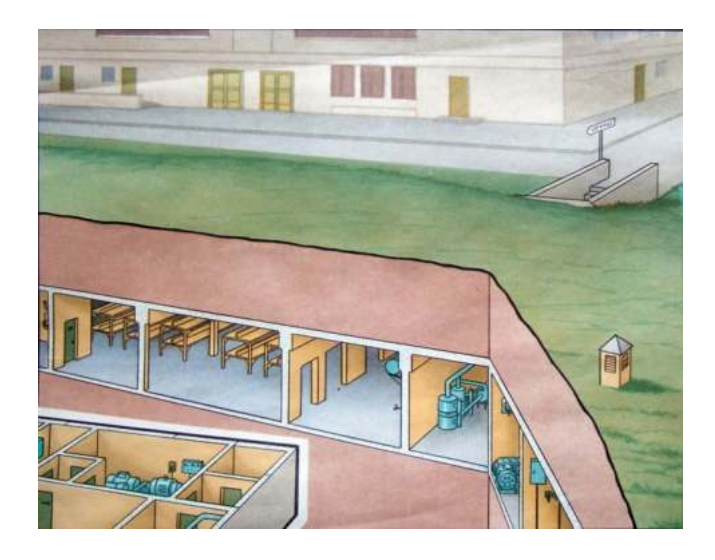

Рис. 7. Отдельно стоящее убежище

Заблаговременно построенные убежища вмещают:

- 1. малого объема до 150 человек;
- 2. среднего объема до 150 600 человек;
- 3. большого объема более 600 человек.

Убежища, возводимые при угрозе войны (быстровозводимые), вмещают:

- 1. малого объема до 60 человек;
- 2. среднего объема 60 100 человек;
- 3. большого объема более 100 человек.

Современные убежища это сложные в техническом отношении сооружения, оснащенные многочисленными инженерными системами, коммуникациями, приборами, которые обеспечивают условия пребывания в них людей в течение длительного времени (не менее двух суток).

Испытания показали, что убежища обеспечивают наиболее надежную защиту людей от всех поражающих факторов (высоких температур и вредных газов в зонах пожаров, радиоактивных и ядовитых веществ, обвалов, обломков разрушенных сооружений и др.), а также от оружия массового поражения и обычных средств нападения.

Убежища должны возводиться с учетом следующих основных требований:

1. обеспечивать непрерывное пребывание в них людей;

2. строиться на участках местности, не подвергающихся затоплению;

3. быть удаленными от линий водостока и напорной канализации (прокладка транзитных инженерных коммуникаций через убежища не допускается);

4. иметь входы и выходы с той же степенью защиты, что и основные помещения, а на случай завала аварийные выходы.

Убежища должны быть оборудованы:

- вентиляцией;
- санитарно-техническими устройствами;

 средствами очистки воздуха от отравляющих веществ, радиоактивных веществ и биологически опасных веществ.

Убежища состоят из основных и вспомогательных помещений.

К *основным помещениям* относятся помещения для размещения людей и материальных ценностей, пунктов управления и медпунктов, а в убежищах лечебных учреждений операционно-перевязочные и предоперационностерилизационные.

К *вспомогательным помещениям* относятся фильтровентиляционные помещения (ФВП), санитарные узлы, защищенные дизельные электростанции (ДЭС), помещения для хранения продовольствия, тамбуршлюзы, тамбуры, станция перекачки и помещение для кислородных баллонов, а в убежищах лечебных учреждений буфетные и санитарные комнаты.

коричневый трубы системы отопления. На всех трубах (кроме труб электропроводки) в местах их ввода стрелками указывают направление движения воздуха или воды.

*Противорадиационные укрытия* в сравнении с убежищами имеют более простое устройство. Они предназначены для защиты людей от воздействия проникающей радиации, радиоактивной пыли, химически токсичных веществ, биологических средств поражения, светового излучения, ударной волны.

К противорадиационным укрытиям можно отнести не только специально построенные сооружения (заблаговременно или быстро), но и сооружения хозяйственного назначения (например, погреба, подполья, овощехранилища), приспособленные под укрытия, и обычные жилые строения (Рис. 8).

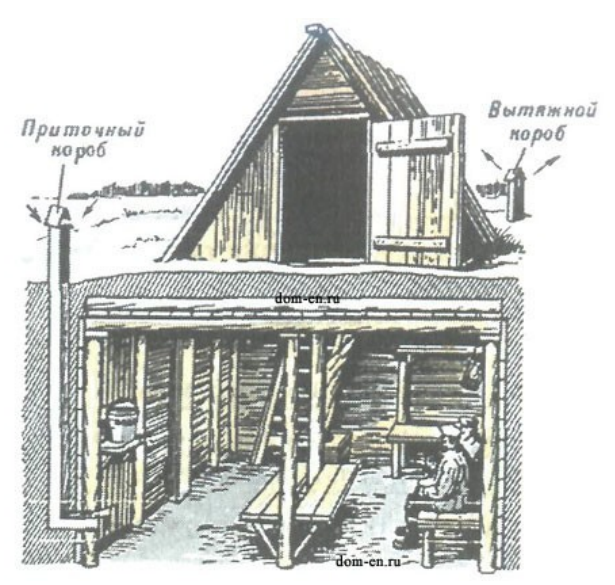

Рис. 8. Подвал, приспособленный под укрытие

Защитные свойства укрытий определяются коэффициентом ослабления радиации. Он зависит от толщины ограждающих конструкций, свойств материала, из которого изготовлены конструкции, а также от энергии гаммаизлучения. Например, подвалы деревянных домов ослабляют радиацию в 7 12 раз, а каменных в 200 300 раз.

В противорадиационных укрытиях вместимостью свыше пятидесяти человек должно быть не менее двух входов размером 80x180 сантиметров, причем желательно, чтобы они были расположены в противоположных концах укрытия под углом 90° друг к другу.

Противорадиационные укрытия могут не иметь системы воздухоснабжения. Поэтому состав воздуха в них непрерывно ухудшается. Пребывание людей в таких укрытиях ограничивается 4 6 часами.

В системе защиты населения особо важное значение имеет строительство простейших укрытий типа щелей. *Щель* является массовым защитным сооружением, строительство которого может быть выполнено населением за короткий срок.

Щели бывают открытые или перекрытые. Открытая щель уменьшает дозы излучения от радиоактивного заражения в 2 3 раза (без дезактивации) и до двадцати раз (после дезактивации щели). Перекрытая щель снижает дозу излучения от радиоактивного заражения в 40 50 раз.

Щель представляет собой ров глубиной 2 метра, шириной поверху 120 сантиметров и по дну 80 сантиметров. Длина определяется по количеству укрываемых. Щель на 10 человек, к примеру, имеет длину 8 10 метров, в ней рекомендуется оборудовать 7 мест для сидения и 3 для лежания.

Строительство щели проводится в два этапа: вначале отрывается и оборудуется открытая щель, а затем ее перекрывают (рис. 9). Перекрытие щели делают из бревен диаметром 18 20 сантиметров, толстых брусьев, железобетонных плит и из других прочных материалов. Сверху укладывают гидроизоляцию из рубероида, полиэтиленовой пленки или слоя мятой глины толщиной 20 30 сантиметров, а затем насыпают слой грунта толщиной 70 80 сантиметров и накрывают дерном.

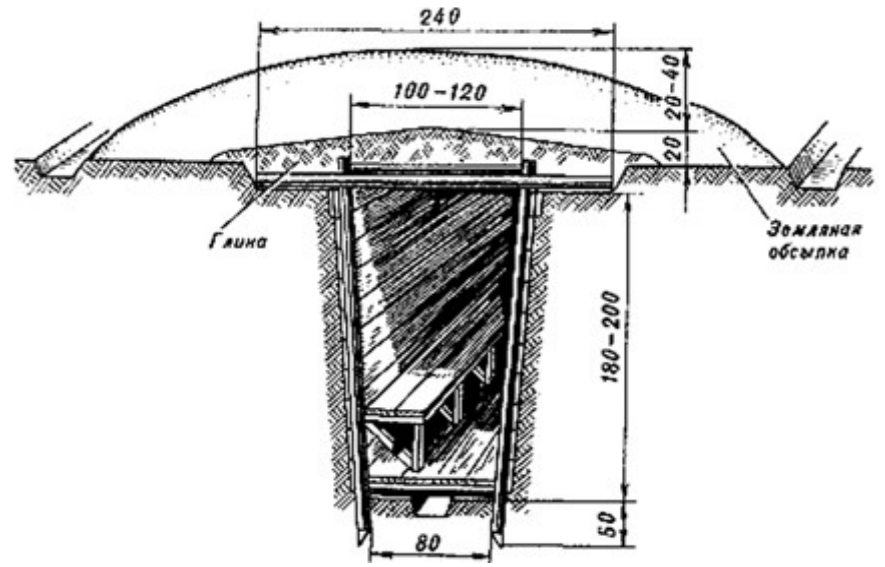

Рис. 9. Устройство «Щели»

Для строительства простейших укрытий на 3 4 человека можно применять фашины из хвороста, камыша и других подручных материалов.

Щель на 20 40 человек отрывается в виде нескольких прямолинейных участков, расположенных под прямым углом друг к другу. Длина каждого участка не более 10 метров, а длина щели определяется из расчета не менее 0,5 0,6 метра на одного укрываемого при общей вместимости не более сорока человек. Нормальная вместимость щели 10 15 человек.

Входы в щель устраивают под прямым углом к первому прямолинейному участку, при этом в щелях вместимостью до двадцати человек делают один вход, а более двадцати два на противоположных концах. Вдоль одной из стен устраивают скамью для сидения, а в стенах ниши для хранения продуктов и бочек с водой.

#### **Контрольные вопросы:**

1. Для чего предназначены средства индивидуальной защиты?

2. Что из ваших вещей можно использовать в качестве простейших средств защиты кожи при радиационной опасности?

3. Какие средства индивидуальной защиты можно попробовать использовать в домашних условиях в случае радиоактивного загрязнения местности?

4. Для чего предназначена аптечка индивидуальная (АИ-2)?

5. Для чего предназначены инженерные защитные сооружения?

6. Назовите основные виды защитных сооружений.

7. Каким требованиям должны соответствовать современные убежища?

8. Расскажите об основных и вспомогательных помещениях убежищ?

9. Какими техническими системами жизнеобеспечения должны быть оборудованы убежища?

10. Каковы нормы воздуха и воды, подаваемые в убежища?

11. Особенности противорадиационных укрытий.

12. Каковы назначение и технические характеристики простейших укрытий?

# **Практическая работа №11**

# **Тема**: **Структура Вооружённых сил и управление ими**

**Цель**: обобщить знания о составе Вооруженных Сил Российской Федерации, о руководстве и управлении ими.

**Задачи:** - рассмотреть структуру Вооруженных Сил Российской Федерации;

- научится выделять основные задачи деятельности Вооруженных Сил Российской Федерации;

- определить роль управления Вооруженных Сил Российской Федерации.

# **Методические рекомендации по выполнению работы:**

1. Изучить §39, стр. 208-211.

2. Составить конспект по теме.

3. Выделить основные понятия.

4. Сдать на контроль преподавателю.

# **Интернет – ресурсы:**

1. studopedia.ru›5\_28590\_voinskaya-distsiplina-ee…i…

2. militaryarticle.ru›voennaya…vm…voinskoj-discipliny

3. myspbrf.ru›voinskaya-disciplina.html

4. armyrus.ru>index.php?option=com\_content…view&id=72

*Теоретическая часть:*

**Военная организация нашего государства включает в себя Вооруженные Силы Российской Федерации, составляющие ее ядро, и другие войска, воинские формирования и органы, предназначенные для выполнения задач военной безопасности военными методами, а также органы управления ими.**

Обеспечение военной безопасности Российской Федерации является важнейшим направлением деятельности государства. Целям обеспечения военной безопасности Российской Федерации служит военная организация государства.

Вооруженные Силы Российской Федерации состоят из центральных органов военного управления, объединений (военных округов, флотов, армий, флотилий, корпусов), соединений (дивизий, бригад), воинских частей и организаций, которые входят в виды и рода войск Вооруженных Сил Российской Федерации, в Тыл Вооруженных Сил и в войска, не входящие в виды и рода войск.

Личный состав Вооруженных Сил России включает в себя военнослужащих и лиц гражданского персонала.

В настоящее время Вооруженные Силы Российской Федерации состоят из **трех видов войск**: **Сухопутных войск, Военно-Воздушных Сил Военно-Морского Флота** — и **трех родов войск**: **Ракетных войск стратегического** **назначения, Воздушно-десантных войск, Космических войск**, а также Тыла Вооруженных Сил и специальных войск.

**Сухопутные войска** — вид Вооруженных Сил Российской Федерации, предназначенный для прикрытия государственной границы, отражения ударов агрессора, удержания занимаемой территории, разгрома группировок войск и овладения территорией противника. Оснащенные различными видами военной техники и оружия, они включают в себя органы военного управления, мотострелковые, танковые войска, ракетные войска и артиллерию, войска противовоздушной обороны (ПВО), являющиеся родами войск, а также специальные войска, воинские части и учреждения тыла, другие воинские части, учреждения, предприятия и организации.

**Военно-Воздушные Силы** — вид Вооруженных Сил, предназначенный для защиты органов высшего государственного и военного управления, стратегических ядерных сил, группировок войск, важных административно промышленных центров и районов страны от разведки и ударов с воздуха, для завоевания господства в воздухе, огневого и ядерного поражения противника с воздуха, повышения мобильности и обеспечения действий формирований видов Вооруженных Сил, ведения комплексной разведки и выполнения специальных задач.

**Военно-Морской Флот России (ВМФ России)** — вид Вооруженных Сил, предназначенный для обеспечения военной безопасности государства с океанских (морских) направлений, защиты стратегических интересов Российской Федерации в океанских, морских районах (зонах). Для управления и всестороннего обеспечения боевой и повседневной деятельности сил флот имеет системы управления, базирования и обеспечения. Флот возглавляется командующим.

**Ракетные войска стратегического назначения** — самостоятельный род войск, предназначенный для реализации мер ядерного сдерживания и поражения стратегических объектов, составляющих основу военного и военно-экономического потенциала противника.

**Космические войска** — это принципиально новый самостоятельный род войск, который предназначен для вскрытия начала ракетного нападения на Российскую Федерацию и ее союзников; борьбы с баллистическими ракетами противника, атакующими обороняемый район; поддержания в установленном составе орбитальных группировок космических аппаратов военного и двойного назначения и обеспечения применения космических аппаратов по целевому назначению; контроля космического пространства; обеспечения выполнения Федеральной космической программы России, программ международного сотрудничества и коммерческих космических программ.

**Воздушно-десантные войска** — высокомобильный самостоятельный род войск, предназначенный для охвата противника по воздуху и выполнения задач в его тылу.

Воздушно-десантные войска способны самостоятельно или в составе группировок Сухопутных войск решать оперативные и тактические боевые задачи как в крупномасштабной войне, так и в локальных

конфликтах.

**Специальные войска** предназначены для обеспечения боевой деятельности видов и родов войск Вооруженных Сил Российской Федерации и решения присущих им задач.

**Руководство Вооруженными Силами** осуществляет Президент Российской Федерации, который в соответствии с Конституцией является Верховным главнокомандующим Вооруженными Силами Российской Федерации.

Президенту Российской Федерации предоставлено право в случае агрессии или непосредственной угрозы агрессии вводить на территории страны военное положение. Президент как Верховный главнокомандующий в пределах своих полномочий может издавать приказы и директивы, обязательные для исполнения Вооруженными Силами Российской Федерации, другими войсками, воинскими формированиями и органами.

Управление Вооруженными Силами Российской Федерации осуществляет министр обороны через Министерство обороны.

# **Выводы:**

1. Вооруженные Силы Российской Федерации составляют ядро военной организации государства.

2. Свои задачи Вооруженные Силы Российской Федерации выполняют в определенной организационной структуре, включающей виды и рода войск.

3. Вооруженные Силы Российской Федерации, оснащенные современным вооружением и военной техникой, способны создать в случае войны мощную оборону на суше, в воздухе и на море.

4. Президент Российской Федерации является Верховным главнокомандующим Вооруженными Силами Российской Федерации.

# **Дополнительные материалы. О военных округах.**

Военный округ Вооруженных Сил Российской Федерации является основной военно-административной единицей РФ, общевойсковым оперативно-стратегическим территориальным объединением ВС РФ и предназначен для осуществления мер по подготовке к вооруженной защите и для вооруженной защиты РФ, целостности и неприкосновенности ее территории в установленных границах ответственности.

В военно-административном отношении территория России разделена на шесть военных округов: Ленинградский, Московский, Северо-Кавказский, Приволжско-Уральский, Сибирский и Дальневосточный.

В состав каждого военного округа входят находящиеся на его территории органы военного управления, объединения, соединения, воинские части, организации ВС и военные комиссариаты.

Руководство военными округами осуществляет МО РФ. Оперативное управление военным округом осуществляет Генеральный штаб, который обеспечивает контроль за исполнением решений МО.

Непосредственное управление отдельным военным округом осуществляет командующий войсками военного округа, он является прямым начальником всего личного состава военного округа. Ему непосредственно подчиняются входящие в состав военного округа органы военного управления, объединения, соединения, воинские части, организации ВС и военные комиссариаты. Командующий войсками военного округа подчиняется МО РФ, а также начальнику Генерального штаба ВС – первому заместителю МО РФ по вопросам, отнесенным к его компетенции, и главнокомандующему Сухопутными войсками.

## **Контрольные вопросы:**

1. Что входит в состав Вооруженных Сил Российской Федерации?

2. Каковы задачи Вооруженные Силы Российской Федерации?

3. Кто осуществляет руководство Вооруженными Силами Российской Федерации?

4. Кто осуществляет управление Вооруженными Силами Российской Федерации?

## **Практическая работа №12**

# **Тема: Изучение примеров героизма и войскового товарищества российских воинов**

**Цель:** закрепление знаний о героизме, войсковом товариществе и приобретение практических умений при работе с учебником.

**Задачи:** - формировать готовность обучающихся к служению Отечеству, его защите.

#### **Методические рекомендации по выполнению работы:**

1.Прочитать материал учебника ОБЖ стр. 103-105, 117-120

2. Составить тезисный конспект.

3. Ответить на вопросы.

# *Теоретическая часть:*

#### **Войсковое товарищество – боевая традиция армии и флота.**

Существенную роль в укреплении морально-психологических основ военной службы играют дружба и войсковое товарищество, присущие всем поколениям российских воинов и являющиеся замечательной традицией нашей армии.

Эта традиция складывалась и развивалась на протяжении многих столетий. Уже в "Слове о полку Игореве" мы находим свидетельство того, как высоко ценили древнерусские воины дружбу, товарищество. И с тех пор придерживаются на Руси правила: "нет службы без дружбы".

Наиболее точно сформулировал основной принцип войскового товарищества великий русский полководец А.В. Суворов. Он писал в "Науке побеждать": "Сам погибай, а товарища выручай". Солдатам русской армии по душе пришлось это правило. На поле брани они выручали друг друга, вместе чтили память погибших товарищей.

Как в этой связи не вспомнить подвиг экипажа крейсера "Варяг", сплоченного войсковым товариществом. И сегодня нельзя остаться равнодушным, когда звучат слова песни: "Наверх вы, товарищи, все по местам...".

Традиция войскового товарищества получила наиболее полное развитие в годы Великой Отечественной войны. Верные своему народу, Родине воины нашей армии и флота в первых же боях с врагом показали высокие образцы героизма, сплоченности, стойкости и взаимовыручки. Всегда, когда возникала опасность, каждый боец отдавал все силы*,* действовал самоотверженно, шел на подвиг ради достижения победы в бою, спасения своих товарищей и друзей.

Фашисты подбили один из наших танков и пытались захватить его экипаж. Под прикрытием артиллерийского огня группа вражеских автоматчиков начала ползком передвигаться к подбитой машине. Однако экипажи других четырех танков устремились на выручку своих товарищей. Два танка открыли беглый огонь по орудиям противника, чтобы заставить их замолчать. Третий танк пушечным и пулеметным огнем прижал автоматчиков, а четвертый, которым командовал старшина В. Приходько, на предельной скорости помчался к подбитому танку. Танкисты взяли машину на буксир и быстро двинулись к оврагу. Гитлеровцам удалось поджечь ведущий танк, но он все-таки продолжал двигаться и вскоре достиг оврага. Старшина Приходько и другие члены экипажа получили ожоги, но до конца остались верными войсковому товариществу, выручили своих боевых друзей.

И еще один пример боевого братства.

Два солдата — Иван Наумов и Григор Кинасян выполняли боевое задание в тылу врага. В перестрелке оба были ранены. Наумов пришел в сознание первым. Ползком подобрался к Кинасяну, перевязал его раны, взвалил себе на спину и пополз. Было неимоверно трудно, но Наумов и мысли не допускал, чтобы бросить товарища. Он отверг эту мысль и тогда, когда ее высказал сам Кинасян. В течение нескольких дней пробирались к линии фронта два солдата, два товарища. И благополучно вышли к своим. Вот она, сила боевого товарищества!

О таких бойцах, о фронтовой дружбе находим проникновенные строки в поэме А. Твардовского "Василий Теркин":

*Свет пройди* — *нигде не сыщешь,*

*Не случалось видеть мне*

*Дружбы той святей и чище,*

*Что бывает на войне.*

Давно замечено в нашем народе, писал Г.К. Жуков, что нет святее уз, чем узы боевого товарищества.

Особенно необходимы были на фронте помощь и дружба молодым неопытным воинам. Герой Советского Союза генерал-майор в отставке К. Кирсанов, вспоминая годы войны, пишет: "Дружба крепила нашу волю и дух. Дружба возвышала нас нравственно, обогащала интеллектуально... А какой заботой, вниманием были окружены у нас молодые, неопытные бойцы. Их опекали, поддерживали. Их берегли..." Тысячу раз правы фронтовики, утверждая, что с другом жить и воевать легче, солдатская дружба, спаянная на войне кровью, - большая сила. Когда в бою чувствуешь, что плечом к плечу с тобой идет испытанный друг, готовый за тебя пойти в огонь и в воду, то, естественно, дерешься смелее, яростнее и увереннее. "Дружба, взаимовыручка, — пишет рядовой запаса 3. Агаев, воевавший в Афганистане, — нам были нужны не меньше, чем патроны в бою".

Сегодняшние воины достойно продолжают фронтовые традиции войскового товарищества. В ходе боя с дудаевцами в Чечне тяжело ранило командира батальона майора А. Кумова, и тот остался лежать на открытом пространстве. Одним из первых заметил случившееся младший сержант Алексей Хабаров и бросился к офицеру на помощь. И хотя офицер был тяжелее Хабарова в полтора раза и фактически не мог двигаться, тот тащил его на себе и спас ему жизнь. А вот сам А. Хабаров на следующий день погиб.

История войн сохранила бесчисленное количество примеров святости и верности фронтовой дружбе и товарищеской взаимовыручки. В них отражался дух товарищества и красота человеческих взаимоотношений между воинами подразделения, части, соединения.

Примечательно, что возвращавшиеся в строй после лечения в медсанбатах бойцы и командиры стремились попасть в свою роту, полк, дивизию, считая их лучшими, близкими, родными, фронтовики утверждают, что в родном полку и раны быстрее заживали.

Многие героические подвиги наших воинов, связанные с проявлением взаимовыручки и солдатского братства, воспеты в песнях, стали легендами. Можно без преувеличения сказать, что история побед российского оружия это и история боевого товарищества.

Дружба, войсковое товарищество нужны не только в военное время, не менее важны они в повседневной армейской жизни. Это вытекает из сущности войскового товарищества и той роли, какую играет оно в повышении морального духа войск, в укреплении боевой мощи Вооруженных Сил.

Как известно, под войсковым товариществом понимаются устойчивые взаимоотношения воинов, которые характеризуются общностью служебных интересов, взаимным доверием, взаимопомощью, глубокой привязанностью друг к другу.

Армия, воинский коллектив являются благодатной основой для зарождения и упрочения дружбы и войскового товарищества, так как армейские подразделения имеют одну общую цель — защита Отечества, давние и прочные традиции, специфические условия совместного воинского труда и проживания.

Для дружеских, товарищеских отношений военнослужащих характерны стремление к взаимопомощи, взаимовыручке в учебе и службе, единство и сплоченность при выполнении учебно-боевых задач.

В современных условиях роль и значение крепкой боевой дружбы, войскового товарищества, коллективизма еще более возрастают. Это обусловлено рядом обстоятельств.

Следует прежде всего подчеркнуть, что выполнение возложенных на воинские коллективы задач, особенно когда ведутся боевые действия, а также при несении боевого дежурства, караульной службы, сопряжено **с** риском, опасностью, и в этих условиях коллективизм и взаимная выручка приобретают особое, а порой и решающее значение.

Необходимость взаимопомощи, товарищеской поддержки настоятельно диктуется и самим характером воинского труда, применением современных видов оружия. Сегодняшнее оружие, как правило, коллективное, а **это** значит, что целая группа воинов занята решением одной общей задачи. 3 таких условиях ошибка даже одного номера расчета может не только нанести ущерб боевой готовности, но и сорвать выполнение поставленной задачи. Кроме того, современное оружие требует взаимозаменяемости в расчете, отделении, экипаже.

Немаловажным фактором, определяющим возрастание роли коллективизма, товарищества в достижении победы в современном бою является необходимость согласованных действий частей разных видов Вооруженных Сил и родов войск, повышение требований к их четкому взаимодействию. Современный бой проходит в высоком темпе. Велико насыщение войск огневыми средствами. В этих условиях требуются особен четкое взаимодействие, взаимная помощь м поддержка между всеми частями и подразделениями, ведущими бой. Да и в своем подразделение, части, на корабле воин чувствует себя значительно сильнее, если ощущает рядом локоть товарища, получает от него *в* трудную минуту необходимую помощь.

И еще один аргумент. Сами армейские будни накладывают специфический отпечаток на взаимоотношения между военнослужащими. Воинский коллектив становится для воина, по существу, второй семьей, а подразделение, корабль — вторым домом. А в хорошей семье складываются добрые, теплые, дружеские отношения, царит атмосфера взаимопомощи и поддержки.

Таким образом, дружба, взаимопомощь, товарищеская выручка сплачивают воинский коллектив, делают его в сто крат сильнее, монолитнее. Без них в современных условиях немыслимо достижение победы в бою. С ними легче переносятся тяготы и лишения суровой армейской жизни. Локоть товарища, его поддержка окрыляют солдата и матроса, придают им смелость, уверенность, помогают с честью выполнять свой воинский долг перед Родиной.

Одним из факторов, влияющих на боеготовность войск и сил флота,являются сплоченность воинскихколлективов, характер взаимоотношений военнослужащих. Каждому понятно, что чем сплоченнее армейский или флотский коллектив, чем выше чувство ответственности его членов и чем сильнее в нем традиции взаимовыручки и взаимопомощи, тем значительнее успехи в боевой выучке. Чувства подлинного товарищества и доверия, устанавливающиеся между воинами в
ходе службы, являются могучим средством усиления боеготовности частей и кораблей.

Какими же критериями измеряется дружба в воинских коллективах? Что влияет на ее укрепление?

Проявление товарищества — это проявление уважения и внимания к сослуживцам, общая забота о том, чтобы годы армейской или флотской службы стали большой жизненной школой, школой выдержки и дисциплины, чтобы поведение каждого воина отвечало интересам службы, воинского коллектива.

Прежде всего для этого необходимо помнить уставные требования: дорожить войсковым товариществом, не щадя своей жизни, выручать товарищей из опасности, помогать им словом и делом, уважать честь и достоинство каждого, не допускать в отношении сослуживцев грубости и издевательств, удерживать их от недостойных поступков.

Воин, который дорожит войсковой дружбой, всегда придет на помощь товарищу, даст ему необходимый совет, поделится опытом. Помощь товарищу выражается в обмене знаниями и навыками боевой подготовки, в передаче сослуживцам более совершенных приемов работы, в совместном изучении боевой техники и оружия и т.д. И, конечно, помощь необходимо оказать, если товарищи попали в беду или в трудную ситуацию, как, например, это сделали сослуживцы в одном из подразделений танкистов.

На тактических учениях танк, которым командовал Юрий Дружинин, провалился в болото. Над экипажем нависла смертельная опасность, но никто из попавших в беду не сомневался в том, что их выручат. Один за другим опускались в болото солдаты батальона, чтобы подцепить тросами затонувшую машину. И спасли экипаж. Танк с помощью других машин был вытащен на берег.

Успех любого подразделения, части, корабля складывается из достижений каждого воина. Солдат или матрос всегда должен помнить, что является частицей боевого коллектива, и если он служит без огонька, отстает в учебе, то тем самым тянет этот коллектив назад, подводит товарищей. К сожалению, порой встречаются воины, которые не проявляют упорства в преодолении трудностей. Свою ленность такие солдаты, матросы оправдывают плохой памятью, недостаточной тренировкой. Помогать, а не опекать — вот правило воинской дружбы. Помочь товарищу — значит прежде всего мобилизовать его, убедить в необходимости трудиться в полную силу, внушить ему уверенность, что он имеет все возможности стать отличным воином.

Крепость воинской дружбы проявляется также в честности и прямодушии, в принципиальной оценке поведения и поступков друга, в стремлении предостеречь товарища от неверного шага, уберечь его доброе имя и репутацию.

К сожалению, есть еще факты, когда отдельные военнослужащие неуважительно, нетактично относятся к сослуживцам, а подчас и оскорбляют чувство личного достоинства человека, стараются умолчать, не заметить некоторые недостатки в поведении своих товарищей. Это, как правило, ведет к нарушению воинской дисциплины, конфликтам, неуставным взаимоотношениям.

Нельзя закрывать глаза на нарушения требований уставов даже самыми лучшими своими друзьями. Кто потворствует неправильным действиям товарищей, молчаливо сними соглашается или, того хуже, потакает им, стремясь не обидеть, тот вольно или невольно оказывает им медвежью услугу. Ведь недаром говорят в народе: "Не тот друг, кто медом мажет, а тот, кто правду в глаза скажет", "Друг спорит, недруг поддакивает". Нерушимая прочность уз дружбы и войскового товарищества не имеет ничего общего с панибратством, круговой порукой, вседозволенностью, попустительством. Правдивость, честность и откровенность — норма поведения российских воинов.

Тот, кто не борется с отрицательными чертами своего характера, поддается на всевозможные соблазны, рано или поздно оказывается у них в моральном плену. Нужно, как учил Николай Островский, чаще производить суровый, беспристрастный суд над собой. Необходимо научиться тщательно анализировать свои поступки, поведение и действия сослуживцев, при этом важно замечать не только недостатки, а в первую очередь достоинства людей.

Важным критерием сплоченности воинского коллектива, утверждения в нем дружбы и войскового товарищества является правильность отношений опытных и только начинающих службу солдат и матросов. Именно старшие товарищи, знающие службу, способны открыть для молодых воинов радость повседневного ратного труда, приобщить их к уставному порядку, дать им почувствовать романтику армейской и флотской жизни. Особенно наставления бывалых воинов необходимы в боевых условиях. Об этом свидетельствует опыт боев в Афганистане и Чечне. И надо сказать, что во многих подразделениях, принимавших участие в боевых действиях, наставничество стало доброй традицией.

Герой Советского Союза старшина запаса Ю. Шиков, проходивший службу в составе Ограниченного контингента советских войск в Афганистане, вспоминает: "Мой боевой товарищ, замкомвзвода сержант Сафо Азизов, всех молодых солдат под свою опеку взял, чтобы зря, как он любил выражаться, матерей наших не старить. Учил, как при обстреле бросаться на землю, и в бой как правильно войти, и как под огнем автоматные магазины набивать...". Сила, прочность дружбы проверяются и закаляются в экстремальной обстановке, в минуты испытаний и опасности. Это верно. Но верно и то, что повседневное внимание к человеку, уважение к нему тоже укрепляют искренние дружеские чувства. Видный педагог А.С. Макаренко сформулировал замечательное правило: необходимо проявлять как можно больше уважения к человеку, как можно больше внимания к нему. Если каждый из нас будет руководствоваться этим правилом, успех в укреплении дружбы будет обеспечен.

Вот что, к примеру, рассказывает еще один воин-интернационалист М. Олейник: "И еще помнится мой день рождения, там, в Афганистане. Мне

повезло: только что вернулись из тяжелого похода, представилась редкая возможность отметить его в относительно спокойной обстановке. Конечно, все устали, но во взводной палатке по этому случаю был накрыт стол, скажу вам, не менее вкусный, чем на "гражданке". Мой друг рядовой Богачев сотворил торт "Фантазия". И еще были блины, пончики, орехи земляные и грецкие. Пили чай. И самая большая радость — на "торжестве" присутствовал наш командир старший лейтенант С. Татарчук. Подарил мне свою авторучку. Сказал обо мне много хороших слов. С того дня я еще больше полюбил, стал ценить и своих друзей, и своего командира".

Боевая дружба воинов армии и флота — один из важнейших источников укрепления морально-психологических основ воинской службы, повышения мощи Вооруженных Сил. Она является существенным условием успешного выполнения ими задач боевой подготовки, дальнейшего укрепления дисциплины и боевой готовности.

Долг защитников Родины — бережно хранить и укреплять войсковое товарищество, дорожить честью воинских коллективов, повышать их организованность и сплоченность.

#### **Контрольные вопросы:**

1. Какое значение имеет дружба и войсковое товарищество для боевой готовности и боеспособности подразделений Вооруженных Сил РФ?

2. В чем выражается долг Защитников Отечества?

3. Какими критериями измеряется дружба в воинских коллективах?

4. Сформулируйте основной принцип войскового товарищества.

### **Практическая работа №13**

### **Тема: Воинская дисциплина и ответственность**

**Цель:** обобщить знания о воинской дисциплине и ответственности военнослужащих.

**Задачи: -** познакомиться с основными критериями воинской дисциплины;

- выявить обязанности военнослужащих;

- определить нормативно – правовую основу деятельности военнослужащих.

#### **Методические рекомендации по выполнению работы:**

1. Изучить литературу по теме.

2. Составить план или графическую структуру ответа.

3. Выделить основные понятия.

4. Ввести в текст дополнительные данные, характеризующие объект изучения.

5. Оформить ответ в виде конспекта.

6. Сдать на контроль преподавателю.

### **Интернет – ресурсы:**

1. studopedia.ru›5\_28590\_voinskaya-distsiplina-ee…i…

2. militaryarticle.ru›voennaya…vm…voinskoj-discipliny

3. myspbrf.ru›voinskaya-disciplina.html

4. armyrus.ru>index.php?option=com\_content…view&id=72

# *Теоретическая часть:*

Дисциплина – это установленный порядок поведения людей, отвечающий сложившимся в обществе нормам и права морали, а так же определенным требования той или иной организации.

В соответствии со сферами проявления дисциплина может подразделяться на государственную, производственную, общественную, техническую и т.п.

Воинская дисциплина, являясь разновидностью государственной дисциплины, имеет свою специфику и особенности.

Она соответствует предназначению Вооруженных сил, характеру и условиям их деятельности. Суть воинской дисциплины изложена в Дисциплинарном уставе Вооруженных сил Российской Федерации. В нем указывается, что воинская дисциплина есть строгое и точное соблюдение всеми военнослужащими порядка и правил, установленных законами, воинскими уставами и приказами командиров (начальников). Она основывается на осознании каждым военнослужащим воинского долга и личной ответственности за защиту своего Отечества, на его преданности своему народу.

История развития Вооруженных сил и вооруженной борьбы неразрывно связана с историей государства. Армия всегда была зеркалом того государства, того народа, которые она представляла. Историки не раз задавались вопросом: в чем же заключается та могучая непреодолимая сила, которая заставляет воина отрешиться от личной воли, чувства страха и идти в бой, почти на верную смерть? Определение этой силы звучит так — воинская дисциплина. Это — душа армии, делающая ее такой, какой армия и должна быть.

Только высокая воинская дисциплина может объединить волю, энергию, храбрость и профессионализм каждой отдельной личности в единое целое и обеспечить в конечном счете победу в вооруженной борьбе.

Высокая воинская дисциплина является одним из решающих условий боеспособности и боеготовности войск, важнейшим фактором, обеспечивающим победу на поле боя.

Воинская дисциплина обязывает каждого военнослужащего:

- быть верным военной присяге, строго соблюдать Конституцию и законы Российской Федерации;

- выполнять свой воинский долг умело и мужественно;

- добросовестно изучать военное дело, беречь военное и государственное имущество;

стойко переносить трудности военной службы, не щадить своей жизни для выполнения воинского долга;

- быть бдительным, строго хранить военную и государственную тайну;

- поддерживать определенные воинскими уставами правила взаимоотношений между военнослужащими;

- крепить войсковое товарищество.

Беспрекословное выполнение приказов не исключает проявления разумной инициативы, находчивости. Более того, уставы обязывают военнослужащего в сложных ситуациях смело принимать самостоятельные решения, брать на себя ответственность за их исполнение, искать выход из трудного положения. Однако всегда следует помнить, что приказ командира имеет для военнослужащего силу закона. В суровую военную пору родилась поговорка: «Можно умереть, но нельзя не выполнить приказ». С полным основанием можно сказать, что и в мирное время строгое и точное выполнение приказа командира является первой солдатской заповедью.

Каждый солдат и матрос обязаны помнить, что без крепкой воинской дисциплины немыслима высокая боевая готовность подразделения, части, корабля. Развитие способов боевых действий, наличие сложнейших коллективных систем оружия и боевой техники, требующих строго согласованных, последовательных действий, усиливают личную ответственность каждого воина за выполнение своих обязанностей, приказов и распоряжений командиров. Чтобы обеспечить выполнение боевой задачи в этих условиях, нужны быстрые и четкие действия всех членов экипажей и расчетов, умение понимать друг друга с полуслова, все подчинять интересам коллектива.

В современных условиях неизмеримо повысилась роль таких важнейших условий боеспособности, как дисциплина боевого дежурства, дисциплина времени, дисциплина полетов, дисциплина грамотной эксплуатации боевой техники и т. п.

Особо хотелось бы выделить такое понятие, как «дисциплина времени». Фактор времени имеет исключительное значение для боевой готовности. Если в недавнем прошлом на приведение войск в боевую готовность отводились продолжительные сроки, то теперь скорость полета современных ракет и самолетов ограничивает это время до считаных минут, а то и секунд. Вот почему при выполнении учебно-боевых задач и нормативов ведется непрерывная борьба за каждую секунду, за быстроту и точность действий каждого воина.

Большое значение в современных условиях имеет дисциплина грамотной эксплуатации боевой техники. Она включает в себя высокую культуру и своевременность ее обслуживания, четкие и умелые действия в ходе настройки и регулировки аппаратуры. Даже малейшее отступление от требований инструкций и наставлений, правил эксплуатации может привести к выходу из строя сложнейших механизмов. Воинская дисциплина, соблюдение уставных требований в любой обстановке позволяют военнослужащим научиться концентрировать свои духовные и физические силы на преодолении трудностей, воспитать в себе высокие моральнопсихологические и боевые качества, способствующие выполнению поставленных задач.

Поддержание крепкой воинской дисциплины и твердого порядка задача сложная и может быть решена усилиями всех военнослужащих на основе следования уставным правилам поведения. Даже в эпоху высокоразвитой боевой техники и совершенного оружия главная роль на войне принадлежит солдату. Результаты боевых действий в современных условиях во многом зависят от морально-психологического состояния солдат, их способности нести военные тяготы и лишения, преодолевать страх в бою и сохранять волю к победе.

Военная дисциплина имеет свою специфику и особенности, связанные прежде всего с основным предназначением Вооруженных сил страны в целом и каждого военнослужащего в частности. Речь идет о вооруженной защите границ и независимости нашей Родины.

Таким образом, становление военнослужащего начинается с беспрекословного подчинения требованиям воинской службы. Армия без дисциплины — это слишком дорогостоящее учреждение, непригодное для выполнения своих задач даже в мирное время.

А.В.Суворов в своей знаменитой «Науке побеждать» приводит основные слагаемые победы.

Первое — субординация (подчинение) — альфа и омега всего воинского единства. Затем экзерциция (упражнение, развитие, закалка). Далее дисциплина, слагающаяся из элементов подчинения и совместного обучения. Только соблюдение дисциплины приносит победу, другого пути нет.

Душой воинской дисциплины является сознательное подчинение командирам, точное выполнение приказов, распоряжений, команд. Беспрекословное выполнение приказа командира, вера в него — залог победы. Обсуждение приказа в армии недопустимо, а неповиновение приказу или его неисполнение является воинским преступлением.

Приведем пример высокой воинской исполнительности из истории России.

Генерал М.Д.Скобелев в русско-турецкой войне 1877 —1878 гг. успешно командовал отрядом под Плевной, затем дивизией в сражении при Шипке — Шейково. В разгар сражения с турками он обратился к батальону, который посылал в атаку: «Братцы, я посылаю вас на смерть. Видите позицию? Взять ее нельзя. Да я брать ее и не думаю. Но нужно, чтобы турки перебросили туда все свои силы, а я тем временем ударю им в центр. Вы дадите России победу. Смерть ваша будет честной, славной смертью!» Батальон, посылаемый на смерть, ответил бодрым «Ура!» и бросился в атаку

Одним из основных принципов строительства Вооруженных сил Российской Федерации, руководства ими и взаимоотношений военнослужащих между собой является принцип единоначалия, который выражается в праве командира единолично принимать решения, отдавать соответствующие приказы и обеспечивать их выполнение. За неисполнение подчиненными приказа начальника, за нанесенный ущерб интересам военной службы предусмотрено уголовное наказание. Неисполнение приказа вследствие небрежного либо недобросовестного отношения к службе, влекущее за собой тяжкие последствия, наказывается ограничением по военной службе на срок до одного года, либо арестом на срок от трех до

шести месяцев, либо содержанием в дисциплинарной воинской части на срок до двух лет.

Оценка последствий неисполнения приказа зависит от конкретных обстоятельств совершенного преступления. Ими могут быть несчастные случаи с людьми, причинение им тяжких телесных повреждений, повреждение боевой техники и вооружения, причинение крупного материального ущерба и т.д.

Военнослужащим, проходящим военную службу по контракту, назначается наказание в виде ограничения по военной службе. Из денежного содержания осужденного к ограничению производится удержание в доход государства в размере, установленном приговором суда, но не свыше 20  $\%$  от заработной платы (платы по контракту). Во время отбывания наказания осужденный не может быть повышен в должности, в воинском звании, а срок наказания не засчитывается в срок выслуги лет для присвоения очередного воинского звания.

Наказание в виде содержания в дисциплинарной воинской части назначается военнослужащим, проходящим военную службу по призыву, а также проходящим военную службу по контракту на должностях рядового и сержантского состава, если они на момент вынесения судом приговора не отслужили установленного законом срока службы по призыву.

При содержании в дисциплинарной воинской части вместо лишения свободы срок определяется следующим образом: один день лишения свободы за один день содержания в дисциплинарной воинской части.

Следует подчеркнуть, что в современных условиях особенно высокие требования предъявляются к военнослужащим, несущим боевое дежурство, боевую службу. Боевое дежурство регламентируется строго установленными правилами, соблюдение которых является законом для каждого военнослужащего. Нарушение этих правил является воинским преступлением, влекущим за собой уголовную ответственность.

Статья 340 Уголовного кодекса Российской Федерации «Нарушение правил несения боевого дежурства» предусматривает следующие виды наказаний:

«1. Нарушение правил несения боевого дежурства (боевой службы) по своевременному обнаружению и отражению внезапного нападения на Российскую Федераций либо по обеспечению ее безопасности, если это деяние повлекло или могло повлечь причинение вреда интересам безопасности государства, наказывается ограничением по военной службе на срок до двух лет, либо содержанием в дисциплинарной воинской части на срок до двух лет, либо лишением свободы на срок до пяти лет.

2. То же деяние, повлекшее тяжкие последствия, наказывается лишением свободы на срок до десяти лет.

3. Нарушение правил несения боевого дежурства (боевой службы) вследствие небрежного или недобросовестного к ним отношения, повлекшее тяжкие последствия, наказывается ограничением по военной службе на срок до двух лет, либо содержанием в дисциплинарной воинской части на срок до двух лет, либо лишением свободы на срок до трех лет».

Нормы и требования воинской дисциплины охватывают все стороны жизни и деятельности военнослужащего: они распространяются не только на служебную деятельность, но и на поведение вне службы, на взаимоотношение военнослужащих между собой, на все, из чего складываются жизнь и быт военнослужащего.

Внутренний порядок и дисциплина - понятия неотделимые. Без уставного внутреннего порядка в воинской части не может быть крепкой воинской дисциплины. Внутренний порядок является надежным воспитательным средством как сила, действующая непрерывно в течение всего дня, всей службы молодого человека. Строгий уставной порядок в подразделении обеспечивает наиболее эффективную организацию обучения и воспитания воинов полноценными защитниками Отечества, способными в любое время с оружием в руках встать на защиту Родины. Неукоснительное соблюдение порядка способно защитить и от дедовщины, позорного явления современной армии.

Важнейшими элементами уставного порядка являются: выполнение распорядка дня, организация боевой подготовки, служба суточного наряда, несение караульной и гарнизонной служб, организация парковой службы, хранение и выдача оружия, соблюдение правил ношения формы одежды, поддержание чистоты в помещениях и городках.

#### **Контрольные вопросы:**

1.Дайте определение понятия «дисциплина».

2.Что такое воинская дисциплина? На чем она основывается? Каково ее значение в современных условиях?

3.Назовите основные критерии, определяющие дисциплинированность военнослужащего.

4. Приведите примеры высокой воинской исполнительности из истории России.

5. Назовите основные виды ответственности за нарушение воинской дисциплины.

6. Как вы понимаете высказывание немецкого писателя Г.Бёлля: «Люди были спасены от смерти, города и мосты — от разрушения, потому что кто-то не выполнил приказ...»?

7. Каково соотношение понятий «внутренний порядок» и «дисциплина»?

8. Назовите основные элементы уставного порядка

### **Практическая работа №14**

**Тема: Призыв на военную службу**

**Цель:** сформировать представления обучающихся о призыве на военную службу.

**Задачи: -** выявить порядок призыва на военную службу;

- закрепить знания о прохождении службы по призыву, контракту и альтернативной службы;

- составить перечень особенностей военной службы.

### **Методические рекомендации по выполнению работы:**

1. Изучить литературу по теме.

2. Составить план или графическую структуру ответа.

3. Выделить основные понятия.

4. Ввести в текст дополнительные данные, характеризующие объект изучения.

5. Оформить ответ в виде таблицы.

6. Сдать на контроль преподавателю.

# **Интернет – ресурсы:**

1. studopedia.ru›5\_28590\_voinskaya-distsiplina-ee…i…

2. militaryarticle.ru›voennaya…vm…voinskoj-discipliny

3. myspbrf.ru›voinskaya-disciplina.html

4. armyrus.ru>index.php?option=com\_content…view&id=72

## *Теоретическая часть:*

Призыву на военную службу подлежат: а) граждане мужского пола в возрасте от 18 до 27 лет, состоящие или обязанные состоять на воинском учете и не пребывающие в запасе.

Граждане мужского пола, зачисленные в запас с присвоением воинского звания офицера, призванные на военную службу, имеют статус военнослужащих, проходящих военную службу по контракту. Особенности прохождения ими военной службы определяются Федеральным законом "О воинской обязанности и военной службе" и Положением о порядке прохождения военной службы, утверждаемым Президентом РФ.

Призыв граждан на военную службу осуществляется на основании указов Президента РФ. Решение о призыве граждан на военную службу может быть принято только после достижения ими возраста 18 лет.

Призыв на военную службу граждан, не пребывающих в запасе, осуществляется два раза в год с 1 апреля по 15 июля и с 1 октября по 31 декабря за следующими исключениями:

а) граждане, проживающие в отдельных районах Крайнего Севера или отдельных местностях, приравненных к районам Крайнего Севера, призываются на военную службу с 1 мая по 15 июля или с 1 ноября по 31 декабря. Перечень указанных районов и местностей, а также сроки призыва на военную службу граждан, проживающих в этих районах и местностях, определяются Генеральным штабом Вооруженных Сил РФ;

б) граждане, проживающие в сельской местности и непосредственно занятые на посевных и уборочных работах, призываются на военную службу с 15 октября по 31 декабря;

в) граждане, являющиеся педагогическими работниками образовательных учреждений, призываются на военную службу с 1 мая по 15 июля.

*Организация призыва граждан на военную службу*

Призыв на военную службу граждан, не пребывающих в запасе, включает:

явку на медицинское освидетельствование и заседание призывной комиссии;

явку в военный комиссариат для отправки к месту прохождения военной службы и нахождение в военном комиссариате до отправки к месту прохождения военной службы.

Призыв на военную службу указанных граждан организует военный комиссар и осуществляет призывная комиссия. На мероприятия, связанные с призывом на военную службу, граждане вызываются повестками военного комиссариата.

Граждане, подлежащие призыву на военную службу, проходят медицинское освидетельствование врачами-специалистами. В случае невозможности дать медицинское заключение о годности гражданина к военной службе на месте указанный гражданин направляется на амбулаторное или стационарное медицинское обследование в медицинское учреждение.

Врачи, руководящие работой по медицинскому освидетельствованию граждан, подлежащих призыву на военную службу, по результатам медицинского освидетельствования дают заключение о годности указанных граждан к военной службе по следующим категориям:

А - годен к военной службе;

Б - годен к военной службе с незначительными ограничениями;

В - ограниченно годен к военной службе;

Г - временно не годен к военной службе;

Д - не годен к военной службе.

На военную службу не призываются граждане, которые в соответствии Федеральным законом «О воинской обязанности и военной службе» освобождены от исполнения воинской обязанности, призыва на военную службу, граждане, которым предоставлена отсрочка от призыва на военную службу, а также граждане, не подлежащие призыву на военную службу.

*От призыва на военную службу освобождаются граждане:*

а) признанные не годными или ограниченно годными к военной службе по состоянию здоровья;

б) проходящие или прошедшие военную службу в РФ;

в) проходящие или прошедшие альтернативную гражданскую службу;

г) прошедшие военную службу в другом государстве;

*Право на освобождение от призыва на военную службу имеют граждане:*

а) имеющие предусмотренную государственной системой аттестации ученую степень;

б) являющиеся сыновьями (родными братьями):

военнослужащих, проходивших военную службу по призыву, погибших (умерших) в связи с исполнением ими обязанностей военной службы, и граждан, проходивших военные сборы, погибших (умерших) в связи с

исполнением ими обязанностей военной службы в период прохождения военных сборов;

граждан, умерших вследствие увечья (ранения, травмы, контузии) либо заболевания, полученных в связи с исполнением ими обязанностей военной службы в период прохождения военной службы по призыву, после увольнения с военной службы либо после отчисления с военных сборов или окончания военных сборов.

*Не подлежат призыву на военную службу граждане:*

а) отбывающие наказание в виде обязательных работ, исправительных работ, ограничения свободы, ареста или лишения свободы;

б) имеющие неснятую или непогашенную судимость за совершение преступления;

в) в отношении которых ведется дознание либо предварительное следствие или уголовное дело в отношении которых передано в суд.

Отсрочка от призыва на военную службу предоставляется гражданам:

а) признанным временно не годными к военной службе по состоянию здоровья, - на срок до одного года;

б) занятым постоянным уходом за отцом, матерью, женой, родным братом, родной сестрой, дедушкой, бабушкой или усыновителем, если отсутствуют другие лица, обязанные по закону содержать указанных граждан, а также при условии, что последние не находятся на полном государственном обеспечении и нуждаются по состоянию здоровья в соответствии с заключением федерального учреждения медико-социальной экспертизы по месту жительства граждан, призываемых на военную службу, в постоянном постороннем уходе (помощи, надзоре), или являющимся опекуном или попечителем несовершеннолетнего родного брата или несовершеннолетней родной сестры при отсутствии других лиц, обязанных по закону содержать указанных граждан;

в) имеющим ребенка и воспитывающим его без матери;

г) имеющим двух и более детей;

д) имеющим ребенка-инвалида в возрасте до трех лет;

з) поступившим на службу в органы внутренних дел, Государственную противопожарную службу, учреждения и органы уголовно-исполнительной системы, органы по контролю за оборотом наркотических средств и психотропных веществ и таможенные органы Российской Федерации непосредственно по окончании образовательных учреждений высшего профессионального образования указанных органов и учреждений соответственно, при наличии у них специальных званий - на время службы в этих органах и учреждениях;

и) имеющим ребенка и жену, срок беременности которой составляет не менее 26 недель;

к) избранным депутатами Государственной Думы Федерального Собрания РФ, депутатами законодательных (представительных) органов государственной власти субъектов РФ, депутатами представительных органов муниципальных образований или главами муниципальных образований и осуществляющим свои полномочия на постоянной основе, - на срок полномочий в указанных органах;

л) зарегистрированным в соответствии с законодательством РФ о выборах в качестве кандидатов на замещаемые посредством прямых выборов должности или на членство в органах (палатах органов) государственной власти или органах местного самоуправления, - на срок до дня официального опубликования (обнародования) общих результатов выборов включительно, а при досрочном выбытии - до дня выбытия включительно.

*Право на отсрочку от призыва на военную службу имеют граждане:*

а) обучающиеся по очной форме обучения в:

имеющих государственную аккредитацию образовательных учреждениях по образовательным программам среднего (полного) общего образования на время обучения, но до достижения указанными гражданами возраста 20 лет;

имеющих государственную аккредитацию по соответствующим направлениям подготовки (специальностям) образовательных учреждениях по программам начального профессионального или программам среднего профессионального образования, если они до поступления в указанные образовательные учреждения не получили среднее (полное) общее образование, на время обучения, но не свыше нормативных сроков освоения основных образовательных программ и до достижения указанными гражданами возраста 20 лет;

имеющих государственную аккредитацию по соответствующим направлениям подготовки (специальностям) образовательных учреждениях по программам среднего профессионального образования, если они до поступления в указанные образовательные учреждения получили среднее (полное) общее образование и достигают призывного возраста в последний год обучения, на время обучения, но не свыше нормативных сроков освоения основных образовательных программ;

имеющих государственную аккредитацию по соответствующим направлениям подготовки (специальностям) образовательных учреждениях высшего профессионального образования по:

программам бакалавриата, если они не имеют диплом бакалавра, диплом специалиста или диплом магистра, на время обучения, но не свыше нормативных сроков освоения основных образовательных программ;

программам подготовки специалиста, если они не имеют диплом бакалавра, диплом специалиста или диплом магистра, на время обучения, но не свыше нормативных сроков освоения основных образовательных программ;

программам магистратуры, если они не имеют диплом специалиста или диплом магистра и поступили в указанные образовательные учреждения в год получения квалификации (степени) "бакалавр", на время обучения, но не свыше нормативных сроков освоения основных образовательных программ. Такая отсрочка от призыва на военную службу предоставляется гражданину только один раз, за исключением одного из случаев, если:

получившим в период обучения академический отпуск или перешедшим в том же образовательном учреждении с одной образовательной программы на другую образовательную программу того же уровня либо переведенным в другое имеющее государственную аккредитацию по соответствующим направлениям подготовки (специальностям) образовательное учреждение для обучения по образовательной программе того же уровня. Право на отсрочку от призыва на военную службу сохраняется за гражданином только при условии, если общий срок, на который гражданину была предоставлена отсрочка от призыва на военную службу для обучения в данном образовательном учреждении или в образовательном учреждении, из которого осуществлен перевод, не увеличивается или увеличивается не более чем на один год;

восстановившимся в том же образовательном учреждении (за исключением граждан, восстановившихся в образовательных учреждениях после отчисления за нарушение их уставов, правил внутреннего распорядка или по другим неуважительным причинам), если срок, на который гражданину была предоставлена отсрочка от призыва на военную службу для обучения в данном образовательном учреждении, не увеличивается;

б) получающие послевузовское профессиональное образование по очной форме обучения в имеющих государственную аккредитацию по соответствующим направлениям подготовки (специальностям) образовательных учреждениях высшего профессионального образования или научных учреждениях, имеющих лицензию на ведение образовательной деятельности по образовательным программам послевузовского профессионального образования, - на время обучения, но не свыше нормативных сроков освоения основных образовательных программ и на время защиты квалификационной работы, но не более одного года после завершения обучения по образовательной программе послевузовского профессионального образования;

в) которым это право дано на основании указов Президента Российской Федерации. Граждане, подлежащие призыву на военную службу, обязаны получать повестки военного комиссариата под расписку. Повестки вручаются гражданам работниками военного комиссариата или по месту работы (учебы) гражданина руководителями, другими ответственными за военно-учетную работу должностными лицами (работниками) организаций. В повестках должны быть указаны правовые последствия невыполнения гражданами изложенных в них требований.

### **Контрольные вопросы:**

1. Какой основной закон определяет правовую ocнoвy призыва на военную службу?

2. Каков общий порядок призыва на военную службу граждан Российской Федерации, не пребывающих в запасе?

3. Какова роль военного комиссариата в организации призыва на военную службу?

4. Как организуется работа призывной комиссии?

5. Для какой цеди осуществляется медицинское освидетельствование призывников?

6. Что должен знать призывники о прибытии на сборный пункт?

7. Укажите особенность порядка призыва на военную службу граждан Российской Федерации, зачисленных в запас с присвоением воинского звания офицера.

## **Практическая работа №15**

# **Тема: Выявление порядка подготовки военных кадров для Вооруженных Сил Российской Федерации**

**Цель:** углубить знания о существующей системе подготовки военных кадров в военных образовательных учреждениях профессионального образования Министерства обороны Российской Федерации и порядке поступления в военные образовательные учреждения, приобретение умений составлять опорные схемы по изученному материалу.

**Задачи:** - выявить порядок подготовки военных кадров ВС РФ;

- составить опорную схему «Как стать офицером Российской армии»;

- работать в паре с сокурсником.

## **Методические рекомендации по выполнению работы:**

1. Изучить литературу по теме.

2. Составить план или графическую структуру ответа.

3. Выделить основные понятия.

4. Ввести в текст дополнительные данные, характеризующие объект изучения.

5. Оформить ответ в виде таблицы.

6. Сдать на контроль преподавателю.

# *Теоретическая часть:*

Статья 17. Подготовка кадров для Вооруженных Сил Российской Федерации. Подготовка кадров для Вооруженных Сил Российской Федерации осуществляется в соответствии с законодательством Российской Федерации и нормативными правовыми актами Министерства обороны Российской Федерации.

Порядок подготовки кадров для Вооруженных Сил Российской Федерации устанавливает Правительство Российской Федерации.

Подготовка кадров для Вооруженных Сил Российской Федерации включает:

а) получение гражданами:

среднего и высшего профессионального образования в военных образовательных учреждениях профессионального образования по военным профессиональным образовательным программам;

послевузовского профессионального образования в военных образовательных учреждениях высшего профессионального образования и научных организациях,

имеющих соответствующие лицензии;

дополнительного профессионального образования в образовательных учреждениях и структурных подразделениях дополнительного профессионального образования образовательных учреждений;

б) обучение граждан по программам подготовки офицеров запаса на военных кафедрах при государственных, муниципальных или имеющих государственную аккредитацию негосударственных образовательных учреждениях высшего профессионального образования;

в) обучение граждан по программам военно-профессиональной подготовки без повышения их образовательного уровня;

г) подготовку граждан по военно-учетным специальностям солдат, матросов, сержантов и старшин до призыва на военную службу;

д) подготовку граждан по военно-учетным специальностям солдат, матросов, сержантов и старшин в ходе военной службы;

е) обучение и подготовку граждан для участия в операциях по поддержанию мира и других видов миротворческой деятельности;

ж) подготовку граждан, пребывающих в запасе, к военной службе;

з) переподготовку лиц гражданского персонала по специальностям, требующим

повышения квалификации.

Подготовка кадров для Вооруженных Сил Российской Федерации на основании пунктов "а" и "в" настоящей статьи осуществляется в соответствии с установленной численностью и потребностью Вооруженных Сил Российской Федерации; пункта "б" - в соответствии с Мобилизационным планом Вооруженных Сил Российской Федерации, утвержденным Президентом Российской Федерации.

Порядок подготовки и поступления в военные образовательные учреждения

В соответствии с Приказом министра обороны Российской Федерации от 20 мая 2002 г. № 205 "Об утверждении Инструкции об условиях и порядке приема в военные образовательные учреждения высшего профессионального образования Министерства обороны Российской Федерации" в качестве кандидатов для зачисления в военно–учебные заведения курсантами могут быть рассмотрены следующие категории граждан Российской Федерации, окончивших образовательные учреждения среднего (полного) общего или среднего профессионального образования:

• не проходившие военную службу в возрасте от 16 до 22 лет;[7]

• прошедшие военную службу и военнослужащие, проходящие военную службу по призыву, до достижения ими возраста 24 лет;

• военнослужащие, проходящие военную службу по контракту (кроме офицеров), по истечении половины срока военной службы, указанного в первом контракте, до достижения ими возраста 24 лет.

Кандидаты, поступающие в Военный институт физической культуры, должны иметь спортивные звания или спортивные разряды не ниже второго по одному из видов спорта; а поступающие на Военно–дирижерский факультет при Московской государственной консерватории им. П. И.

Чайковского, должны иметь навыки игры на одном из инструментов духового оркестра.

В военно–медицинские институты для продолжения обучения принимаются граждане Российской Федерации из числа студентов, окончивших четыре курса государственных образовательных учреждений высшего профессионального образования по специальностям "Лечебное дело", "Педиатрия" и "Медико–профилактическое дело", а по специальностям фармацевтов и стоматологов – три курса фармацевтических и стоматологических университетов, институтов (факультетов), в возрасте не старше 27 лет.

На Военно–ветеринарный факультет при Московской государственной академии ветеринарной медицины и биотехнологии для продолжения обучения принимаются граждане Российской Федерации из числа студентов, окончивших четыре курса ветеринарных университетов, институтов (факультетов), в возрасте не старше 27 лет. Граждане, прошедшие или не проходившие военную службу и изъявившие желание поступить в военно–учебные заведения, подают заявления в военный комиссариат по месту жительства до 20 апреля года поступления. В заявлении они указывают фамилию, имя и отчество, год, число и месяц рождения, адрес места жительства, наименование военно–учебного заведения и специальность, по которой желают обучаться. К заявлению прилагаются копия свидетельства о рождении, автобиография, характеристика с места работы или учебы, копия документа о среднем образовании (учащиеся предоставляют справку о текущей успеваемости, а лица, окончившие первые и последующие курсы образовательных учреждений высшего профессионального образования, предоставляют академическую справку), три фотографии размером 4,5 х 6 см без головного убора. Паспорт, военный билет или удостоверение гражданина, подлежащего призыву на военную службу, и подлинный документ о среднем образовании предоставляются кандидатом в приемную комиссию военно–учебного заведения по прибытии.

Предварительный отбор кандидатов из числа граждан, прошедших или не проходивших военную службу, проводится призывными комиссиями военных комиссариатов районов до 15 мая года поступления на учебу и заключается в определении их соответствия вышеуказанным требованиям и пригодности к обучению в военно–учебных заведениях по результатам медицинского освидетельствования и профессионального психологического отбора. Решение о направлении кандидатов из числа этих граждан в военно– учебные заведения для прохождения профессионального отбора принимается призывными комиссиями военных комиссариатов, оформляется протоколом и объявляется кандидатам в десятидневный срок.

Граждане, прошедшие или не проходившие военную службу, члены семей военнослужащих или лица из числа гражданского персонала Вооруженных Сил Российской Федерации, проходящих военную службу (работающих) в группах войск (воинских частях), дислоцирующихся за пределами России, подают заявления с приложением необходимых документов непосредственно на имя начальника соответствующего вуза до 20 мая года поступления на учебу.

Приемные комиссии военно–учебных заведений, рассмотрев поступившие документы кандидатов, принимают решение о их допуске к профессиональному отбору. Решение оформляется протоколом и доводится до кандидатов через соответствующие военные комиссариаты или штабы групп войск до 20июня года поступления на учебу с указанием времени и места вступительных испытаний или причин отказа.

ПРОФЕССИОНАЛЬНЫЙ ОТБОР КАНДИДАТОВ ДЛЯ ЗАЧИСЛЕНИЯ В ВОЕННО–УЧЕБНЫЕ ЗАВЕДЕНИЯ

Профессиональный отбор кандидатов для зачисления в вузы курсантами проводится приемными комиссиями (выездными приемными комиссиями) военно–учебных заведений и включает в себя определение годности кандидатов к поступлению в вуз по состоянию здоровья и вступительные испытания.

Вступительные испытания состоят из трех этапов:

• определение профессиональной пригодности кандидатов для обучения на основе их социально–психологического изучения, психологического и психофизиологического обследования;

• оценка уровня общеобразовательной подготовленности кандидатов;

• оценки уровня физической подготовленности кандидатов.

Кандидаты, успешно прошедшие профессиональный отбор, на конкурсной основе зачисляются на учебу в военные образовательные учреждения профессионального образования. Вне конкурса зачисляются успешно прошедшие профессиональный отбор следующие кандидаты:

• дети–сироты и дети, оставшиеся без попечения родителей;

• граждане в возрасте до 20 лет, имеющие только одного родителя – инвалида I группы, если среднедушевой доход семьи ниже величины прожиточного минимума, установленного в соответствующем субъекте Российской Федерации;

• граждане, уволенные с военной службы и поступающие в вузы по рекомендациям командиров воинских частей;

• участники боевых действий;

• другие граждане, которым в соответствии с законодательством РФ предоставлено право внеконкурсного поступления в учреждения высшего профессионального образования.

Преимущественным правом при зачислении в вузы курсантами пользуются следующие кандидаты, показавшие в ходе вступительных испытаний равные результаты:

• граждане, уволенные с военной службы;

• дети военнослужащих, проходящих военную службу по контракту и имеющих общую продолжительность военной службы 20 лет и более;

• дети граждан, уволенных с военной службы по достижении ими предельного возраста пребывания на военной службе, состоянию здоровья или в связи с организационно–штатными мероприятиями, общая продолжительность военной службы которых составляет 20 лет и более;

• дети военнослужащих, погибших при исполнении обязанностей военной службы или умерших вследствие увечья (ранения, травмы, контузии) либо заболевания, полученных ими при исполнении обязанностей военной службы;

• выпускники общеобразовательных школ–интернатов с первоначальной летной подготовкой;

• другие граждане, которым в соответствии с законодательством Российской Федерации предоставлено преимущественное право при поступлении в вузы.

От проверки знаний по общеобразовательным предметам освобождаются следующие кандидаты:

• военнослужащие, проходившие военную службу по призыву и при этом выполнявшие задачи в условиях вооруженного конфликта немеждународного характера в Чеченской Республике и на непосредственно прилегающих к ней территориях Северного Кавказа, отнесенных к зоне вооруженного конфликта;

• выпускники суворовских училищ, награжденные золотой или серебряной медалью "За особые успехи в учении", при поступлении во все вузы;

• остальные выпускники суворовских училищ – при направлении в вузы, не включенные в перечень военно–учебных заведений, при поступлении в которые они должны сдавать экзамены по общеобразовательным предметам;

• выпускники Московского военно–музыкального училища при поступлении на учебу на Военно–дирижерский факультет при Московской государственной консерватории;

• окончившие с золотой или серебряной медалью "За особые успехи в учении" имеющие государственную аккредитацию образовательные учреждения среднего (полного) общего или начального профессионального образования, а также окончившие с отличием имеющие государственную аккредитацию образовательные учреждения среднего профессионального образования, при положительных результатах собеседования;

• другие граждане, которые в соответствии с законодательством Российской Федерации освобождаются от проверки знаний по общеобразовательным предметам при поступлении в вузы. Приемная комиссия вуза, рассмотрев конкурсный список, принимает решение о зачислении установленного количества кандидатов на учебу. Материалы сдачи вступительных экзаменов кандидатов, не прошедших по конкурсу в вуз (письменные экзаменационные работы и листы устных ответов), оформляются соответствующим образом и высылаются в

двухдневный срок по запросу учебного заведения, в которое они прошли по конкурсу.

# **Контрольные вопросы:**

1. Какова роль офицерского корпуса в российской армии?

2. Какие виды военных образовательных учреждений осуществляют подготовку будущих офицеров российской армии?

3. Каковы правила приема граждан в военные образовательные учреждения профессионального образования?

4. Каковы правила заключения контракта с военнослужащими, обучающимися в военных вузах?

5. Какие категории граждан имеют льготы для поступления в военные образовательные учреждения?

6. Как организуется учебный процесс в военных образовательных учреждениях профессионального образования?

# **Практическая работа №16**

## **Тема: Федеральный закон «Об основах охраны здоровья граждан РФ»**

**Цель:** закрепить знания о законодательстве в области охраны здоровья.

**Задачи: -** проанализировать статьи Федерального закона «Об основах охраны здоровья граждан Российской Федерации;

- закрепить полученные знания закона на примере решения ситуационных задач.

### **Методические рекомендации по выполнению работы:**

1. Изучить литературу по теме.

2. Выделить основные понятия.

3. решить ситуационные задачи.

4. Сделать вывод.

5. Сдать на контроль преподавателю.

### **Интернет – ресурсы:**

1. Consultant.ru›document/cons\_doc\_LAW\_121895/

2. docs.cntd.ru›document/499033446

### *Теоретическая часть:*

Глава 1. Общие положения

Статья 1. Предмет регулирования настоящего Федерального закона

Статья 2. Основные понятия, используемые в настоящем Федеральном законе

Статья 3. Законодательство в сфере охраны здоровья

Глава 2. Основные принципы охраны здоровья

Статья 4. Основные принципы охраны здоровья

Статья 5. Соблюдение прав граждан в сфере охраны здоровья и обеспечение связанных с этими правами государственных гарантий

Статья 6. Приоритет интересов пациента при оказании медицинской помощи

Статья 7. Приоритет охраны здоровья детей

Статья 8. Социальная защищенность граждан в случае утраты здоровья

Статья 9. Ответственность органов государственной власти и органов местного самоуправления, должностных лиц организаций за обеспечение прав граждан в сфере охраны здоровья

Статья 10. Доступность и качество медицинской помощи

Статья 11. Недопустимость отказа в оказании медицинской помощи

Статья 12. Приоритет профилактики в сфере охраны здоровья

Статья 13. Соблюдение врачебной тайны

Глава 3. Полномочия федеральных органов государственной власти, органов государственной власти субъектов Российской Федерации и органов местного самоуправления в сфере охраны здоровья

Статья 14. Полномочия федеральных органов государственной власти в сфере охраны здоровья

Статья 15. Передача осуществления полномочий Российской Федерации в сфере охраны здоровья органам государственной власти субъектов Российской Федерации

Статья 16. Полномочия органов государственной власти субъектов Российской Федерации в сфере охраны здоровья

Статья 17. Полномочия органов местного самоуправления в сфере охраны здоровья

Глава 4. Права и обязанности граждан в сфере охраны здоровья

Статья 18. Право на охрану здоровья

Статья 19. Право на медицинскую помощь

Статья 20. Информированное добровольное согласие на медицинское вмешательство и на отказ от медицинского вмешательства

Статья 21. Выбор врача и медицинской организации

Статья 22. Информация о состоянии здоровья

Статья 23. Информация о факторах, влияющих на здоровье

Статья 24. Права работников, занятых на отдельных видах работ, на охрану здоровья

Статья 25. Права военнослужащих и лиц, приравненных по медицинскому обеспечению к военнослужащим, а также граждан, проходящих альтернативную гражданскую службу, граждан, подлежащих призыву на военную службу (направляемых на альтернативную гражданскую службу), и граждан, поступающих на военную службу или приравненную к ней службу по контракту, на охрану здоровья

Статья 26. Права лиц, задержанных, заключенных под стражу, отбывающих наказание в виде ограничения свободы, ареста, лишения свободы либо административного ареста, на получение медицинской помощи

Статья 27. Обязанности граждан в сфере охраны здоровья

Статья 28. Общественные объединения по защите прав граждан в сфере охраны здоровья

Глава 5. Организация охраны здоровья

Статья 29. Организация охраны здоровья

Статья 30. Профилактика заболеваний и формирование здорового образа жизни

Статья 31. Первая помощь

Статья 32. Медицинская помощь

Статья 33. Первичная медико-санитарная помощь

Статья 34. Специализированная, в том числе высокотехнологичная, медицинская помощь

Статья 35. Скорая, в том числе скорая специализированная, медицинская помощь

Статья 36. Паллиативная медицинская помощь

Статья 36.1. Особенности медицинской помощи, оказываемой в рамках клинической апробации

Статья 37. Порядки оказания медицинской помощи и стандарты медицинской помощи

Статья 38. Медицинские изделия

Статья 39. Лечебное питание

Статья 40. Медицинская реабилитация и санаторно-курортное лечение

Статья 41. Организация и оказание медицинской помощи при чрезвычайных ситуациях

Статья 42. Особенности организации оказания медицинской помощи отдельным категориям граждан

Статья 43. Медицинская помощь гражданам, страдающим социально значимыми заболеваниями, и гражданам, страдающим заболеваниями, представляющими опасность для окружающих

Статья 44. Медицинская помощь гражданам, которым предоставляются государственные гарантии в виде обеспечения лекарственными препаратами и специализированными продуктами лечебного питания

Статья 45. Запрет эвтаназии

Статья 46. Медицинские осмотры, диспансеризация

Статья 47. Донорство органов и тканей человека и их трансплантация (пересадка)

Статья 48. Врачебная комиссия и консилиум врачей

Статья 49. Медицинские отходы

Статья 50. Народная медицина

Глава 6. Охрана здоровья матери и ребенка, вопросы семьи и репродуктивного здоровья

Статья 51. Права семьи в сфере охраны здоровья

Статья 52. Права беременных женщин и матерей в сфере охраны здоровья

Статья 53. Рождение ребенка

Статья 54. Права несовершеннолетних в сфере охраны здоровья

Статья 55. Применение вспомогательных репродуктивных технологий

Статья 56. Искусственное прерывание беременности

Статья 57. Медицинская стерилизация

Глава 7. Медицинская экспертиза и медицинское освидетельствование

Статья 58. Медицинская экспертиза

Статья 59. Экспертиза временной нетрудоспособности

Статья 60. Медико-социальная экспертиза

Статья 61. Военно-врачебная экспертиза

Статья 62. Судебно-медицинская и судебно-психиатрическая экспертизы

Статья 63. Экспертиза профессиональной пригодности и экспертиза связи заболевания с профессией

Статья 64. Экспертиза качества медицинской помощи

Статья 65. Медицинское освидетельствование

Глава 8. Медицинские мероприятия, осуществляемые в связи со смертью человека

Статья 66. Определение момента смерти человека и прекращения реанимационных мероприятий

Статья 67. Проведение патолого-анатомических вскрытий

Статья 68. Использование тела, органов и тканей умершего человека

Глава 9. Медицинские работники и фармацевтические работники, медицинские организации

Статья 69. Право на осуществление медицинской деятельности и фармацевтической деятельности

Статья 70. Лечащий врач

Статья 71. Клятва врача

Статья 72. Права медицинских работников и фармацевтических работников и меры их стимулирования

Статья 73. Обязанности медицинских работников и фармацевтических работников

Статья 74. Ограничения, налагаемые на медицинских работников и фармацевтических работников при осуществлении ими профессиональной деятельности

Статья 75. Урегулирование конфликта интересов при осуществлении медицинской деятельности и фармацевтической деятельности

Статья 76. Профессиональные некоммерческие организации, создаваемые медицинскими работниками и фармацевтическими работниками

Статья 77. Утратила силу

Статья 78. Права медицинских организаций

Статья 79. Обязанности медицинских организаций

Статья 79.1. Независимая оценка качества оказания услуг медицинскими организациями

Глава 10. Программа государственных гарантий бесплатного оказания гражданам медицинской помощи

Статья 80. Программа государственных гарантий бесплатного оказания гражданам медицинской помощи

Статья 81. Территориальная программа государственных гарантий бесплатного оказания гражданам медицинской помощи

Глава 11. Финансовое обеспечение в сфере охраны здоровья

Статья 82. Источники финансового обеспечения в сфере охраны здоровья

Статья 83. Финансовое обеспечение оказания гражданам медицинской помощи и санаторно-курортного лечения

Статья 84. Оплата медицинских услуг

Глава 12. Организация контроля в сфере охраны здоровья

Статья 85. Контроль в сфере охраны здоровья

Статья 86. Полномочия органов, осуществляющих государственный контроль в сфере охраны здоровья

Статья 87. Контроль качества и безопасности медицинской деятельности

Статья 88. Государственный контроль качества и безопасности медицинской деятельности

Статья 89. Ведомственный контроль качества и безопасности медицинской деятельности

Статья 90. Внутренний контроль качества и безопасности медицинской деятельности

Статья 91. Информационные системы в сфере здравоохранения

Статья 92. Ведение персонифицированного учета при осуществлении медицинской деятельности

Статья 93. Сведения о лицах, которые участвуют в оказании медицинских услуг

Статья 94. Сведения о лицах, которым оказываются медицинские услуги

Статья 95. Государственный контроль за обращением медицинских изделий

Статья 96. Мониторинг безопасности медицинских изделий

Статья 97. Медицинская статистика

Глава 13. Ответственность в сфере охраны здоровья

Статья 98. Ответственность в сфере охраны здоровья

Глава 14. Заключительные положения

Статья 99. Признание не действующими на территории Российской Федерации отдельных законодательных актов Союза ССР и утратившими силу отдельных законодательных актов РСФСР и Российской Федерации (их отдельных положений)

Статья 100. Заключительные положения

Статья 101. Порядок вступления в силу настоящего Федерального закона

### **Контрольные вопросы:**

1. Когда принят Федеральный закон «Об основах охраны здоровья граждан РФ»?

2. Какие статьи отражают Порядок оказания медицинской помощи и стандарты медицинской помощи?

3. В чем заключаются права и обязанности граждан в сфере охраны здоровья?

4. Какова программа государственных гарантий бесплатного оказания гражданам медицинской помощи?

## **Практическая работа №17**

#### **Тема: Понятие и виды травм**

**Цель:** совершенствовать умения владеть основами медицинских знаний и оказания первой помощи пострадавшим при неотложных состояниях.

**Задачи:** - закрепить теоретические знания оказания помощи при кровотечениях, переломах, профилактике осложнений ран;

- совершенствовать практические умения наложения повязок, закрутки, шин.

#### **Методические рекомендации по выполнению работы:**

1. Изучить литературу по теме.

2. Составить план или графическую структуру ответа.

3. Выделить основные понятия.

4. Ввести в текст дополнительные данные, характеризующие объект изучения.

5.Составить ситуационные задачи по теме с учетом специфики профессии.

6. Решить составленные задачи.

7. Сдать на контроль преподавателю.

#### *Теоретическая часть:*

Травма. Это воздействие окружающей среды или внешних факторов на органы, ткани или организм человека в целом. Вследствие этих действий происходят различного рода анатомо-физиологические изменения, которые могут сопровождаться как местной, так и общей реакцией организма.

Травматизм – это совокупность травм, которые повторяются при определенных обстоятельствах для одинаковых групп населения и на одинаковом отрезке времени.

*Вариант 1. Целостность кожных покровов*

В самом начале нужно сказать о том, что существует огромное количество различных видов травм. Классифицируются они по самым разным характеристикам. Так, травмы бывают:

1. Закрытые. Когда при повреждениях не нарушается целостный кожный покров.

2. Открытые. В таком случае целостность кожи нарушается. Также происходит разрыв слизистых оболочек, что повышает возможность инфицирования поврежденных тканей (а это, в свою очередь, приводит к возникновению различного рода осложнений). Чаще всего такие травмы возникают в том случае, если речь идет о переломе костей.

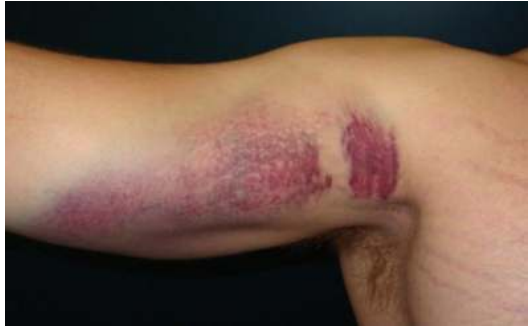

*Вариант 2. По степени тяжести*

Какие еще существуют виды травм? Так, их можно различать по такому показателю, как степень тяжести.

1. Легкая травма. Она не вызывает в организме человека серьезных нарушений или потери работоспособности. К таким травмам относят ссадины, царапины, легкие ушибы, потертости, растяжения легких степеней. Однако при таких повреждениях человеку также требуется оказание врачебной помощи. В некоторых случаях больного могут поместить на амбулаторное лечение. Также позволительными остаются умеренные физические нагрузки.

2. Травмы средней тяжести. Это травмы, которые приводят к выраженным изменениям в организме. В таком случае без докторской помощи не обойтись (нужно обратиться к травматологу). Больной получит отпуск (больничный) на срок от 10 дней до 1 месяца. Физические нагрузки в этот период нежелательны.

3. Тяжелые травмы. Они вызывают серьезные и резко выраженные изменения в организме. Приводят к потере работоспособности на срок более чем на 1 месяц. Пострадавших в самом начале госпитализируют, потом же возможно амбулаторное лечение.

В зависимости от степени травм, различаются лечение и физическая активность пациента. Однако в любом случае нужно обращаться за докторской помощью. Ведь игнорирование проблемы может привести к возникновению серьезных проблем в работе организма.

*Вариант 3. Воздействие*

Различают такие виды травм, как острые и хронические. В первом случае они возникают как следствие внезапного воздействия травмирующего фактора. Если речь идет о хронических травмах, то тут принято говорить о периодическом воздействии травмирующего фактора на определенную область человеческого организма.

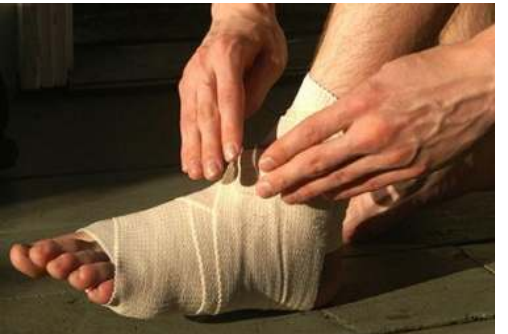

# *Вариант 3. Спортивный*

Еще одна классификация травм связана с физическими упражнениями (о таких речь идет, если говорят о спортсменах или людях, занимающихся спортом):

1. Тендиниты. Так называют воспаления сухожилий. Данная проблема отличается воспалительным процессом в сухожилии, а также болевыми ощущениями.

2. [Растяжения связок](https://infourok.ru/go.html?href=http%3A%2F%2Fwww.syl.ru%2Farticle%2F82134%2Frastyajenie-svyazok-prichinyi-simptomyi-lechenie) и сухожилий. Чаще всего возникает вследствие неправильно проведенной [разминки перед тренировкой.](https://infourok.ru/go.html?href=http%3A%2F%2Fwww.syl.ru%2Farticle%2F91003%2Frazminka-pered-trenirovkoy-neobhodima) Также причиной могут быть недолеченные травмы или недостаточный реабилитационный период.

3. Бурсит. Это воспаление суставной сумки, которая содержит синовиальную жидкость. Чаще всего встречаются бурситы плечевого, коленного и локтевого суставов.

4. Суставные мыши (или же рассекающий остеохондрит). Данная проблема появляется при частом соударении костей, что является причиной отделения небольших частичек кости или хряща. Образовывается так называемая суставная мышь, которая нарушает работу сустава.

5. Перелом. Возникает при резкой нагрузке на кость. Сопровождается чаще всего разрывом внутренних тканей. Наиболее распространенная причина перелома – неправильное падение, а точнее – неправильное приземление во время падения.

6. Следующие виды травм – это ушибы. Они появляются вследствие резкого сильного удара по мышечным тканям. Сопровождающая симптоматика: опухание в месте удара, кровоподтек и возможное последующее образование синяка. Наиболее болезненным является ушиб сустава.

### *Немного статистики*

Какие физические травмы наиболее распространены у спортсменов и людей, которые активно занимаются спортом?

1. Для большинства видов спорта характерно повреждение верхних конечностей. К примеру, это спортивная гимнастика (70% всех травм).

2. Также могут повреждаться нижние конечности. К примеру, это может быть при занятиях легкой атлетикой (66%).

Для боксеров характерно повреждение лица и головы (это происходит более чем в 65% случаев). Баскетболисты и волейболисты нередко повреждают пальцы рук (80%). У теннисистов страдает [локтевой сустав](https://infourok.ru/go.html?href=http%3A%2F%2Fwww.syl.ru%2Farticle%2F168600%2Fnew_loktevoy-sustav-lechenie-i-profilaktika-bolezney-bol-v-loktevom-sustave-prichinyi) (в 70% случаев), у футболистов – коленный сустав (48% случаев).

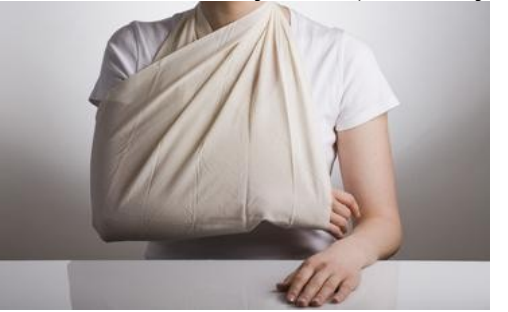

# *Вариант 4. Локализация повреждения*

Следующая классификация травм – по локализации повреждения. В таком случае принято говорить о следующих повреждениях:

1. Изолированные. Повреждается в таком случае один орган или же сегмент опорно-двигательного аппарата.

2. Множественные. Происходит несколько одинаковых повреждений.

3. Сочетанные. В таком случае сочетается несколько поврежденных областей. К примеру, может травмироваться голова, грудь и тазовая область. Данные травмы также принято называть политравмами. Если у пациента более пяти областей повреждения, нередко случается [травматический шок.](https://infourok.ru/go.html?href=http%3A%2F%2Fwww.syl.ru%2Farticle%2F94674%2Ftravmaticheskiy-shok-pervaya-pomosch-na-meste-proisshestviya)

4. Комбинированные травмы. Это поражения, которые наносятся последовательно или одномоментно. Однако механический фактор сочетается с разным агентом (химическая, термическая травма). Клиническая картина в таком случае очень тяжелая, а смертность пациентов высокая.

*Вариант 5. По глубине проникновения*

Существует еще одна классификация травм. Различают их еще по глубине проникновения.

1. Поверхностные травмы. Повреждается только кожа или же кожные сосуды. В результате могут возникать гематомы или ссадины.

2. Подкожные травмы. В таком случае повреждаются сухожилия, связки, мышцы, суставы, кости.

3. Наиболее тяжелая разновидность при данной классификации – полостная травма. Характеризируется сложными повреждениями внутренних органов, которые располагаются в естественных полостях тела.

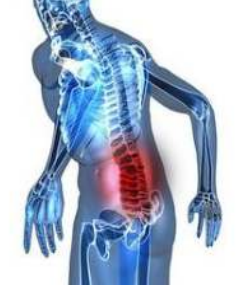

*Травмы позвоночника*

Отдельно также хочется рассмотреть различные травмы позвоночника. Причины их возникновения чаще всего бывают следующими:

1. Падение с высоты.

2. Автомобильные аварии.

3. Силовые виды спорта.

Стоит сказать о том, что получить травму позвоночника можно даже в том случае, если неправильно поднят тяжесть. Какие же виды травм в таком случае бывают? В зависимости от причины возникновения, они могут быть:

1. Компрессионные. В таком случае происходит сдавливание или перелом тел позвонков. Сюда также относятся трещины в них. При компрессионных травмах может поражаться не только один позвонок, но и несколько.

2. Травмы могут возникать вследствие чрезмерного сгибанияразгибания позвоночника. Причиной нередко становятся не только автомобильные аварии, но и несоблюдение техники безопасности.

3. Причиной может стать ушиб позвоночника. Серьезные проблемы могут возникать в том случае, если своевременно после ушиба позвоночнику не была оказана нужная помощь.

4. Ну и огнестрельное ранение также может привести к травматизации позвоночника.

Различают травмы позвоночника в зависимости от места их размещения. В таком случае принято говорить о:

1. Травмах шейного отдела позвоночника.

2. Травмах грудного отдела позвоночника (встречаются реже всего).

3. Травмах пояснично-крестцового отдела (наиболее часто распространены).

4. А также о травмах копчика.

И еще травмы позвоночника различают по характеру травмирования. В таком случае речь идет о:

1. Закрытых и открытых травмах.

2. Травмах с повреждением спинного мозга и без него.

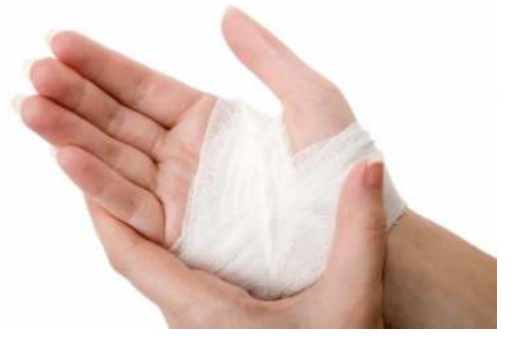

Мышечные травмы

Существуют также различные травмы мышц. О чем же может идти речь в данном случае?

1. Контрактура. Это повышение мышечного тонуса, что вызывает спазм. В таком случае ощущается боль. Нет четкой локализации.

2. Крепатура. Это необратимые изменения, происходящие в мышце. Причина - перегрузка мышечной ткани.

3. Растяжения. В таком случае происходит повреждение некоторых мышечных волокон. Однако соединительные ткани в данном случае не затрагиваются.

4. Разрыв некоторых мышечных волокон. В минимальной степени страдает [соединительная ткань.](https://infourok.ru/go.html?href=http%3A%2F%2Fwww.syl.ru%2Farticle%2F100335%2Fsoedinitelnaya-tkan-ee-stroenie-funktsii-zabolevaniya)

5. Разрыв мышц. Страдает не только мышечная, но и соединительная ткань. Симптоматика: болевой синдром и потеря двигательной функции мышцы.

6. Полный разрыв или же отрыв мышцы. В данной классификации самая серьезная травма. Мышца рвется на отдельные части поперечно.

*Суставы и кости*

Отдельно также нужно рассмотреть травмы суставов и костей. Какие они бывают?

1. Ушибы.

2. Повреждения внутрисуставных образований.

3. Переломы.

4. Вывихи и подвывихи.

5. Внутрисуставные переломы.

Также травматические повреждения суставов могут быть открытыми (внутрисуставные переломы и ранения) и закрытыми.

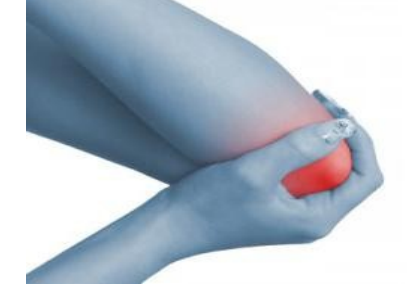

## *Причины травматизма*

Какие же существуют наиболее распространенные причины травм? Почему люди так часто травмируются?

1. Невнимательность. Человек может просто не увидеть и удариться обо что-то.

2. Неосторожность и переоценка своих возможностей нередко также приводят к травматизму.

3. Незнание техники безопасности. Особенно актуально это для спортсменов, которые самостоятельно тренируются, или же людей, работающих на производстве.

4. Недолеченные травмы. Ранее недолеченные травмы могут становиться причиной нового травматизма.

5. Если речь идет о спортсменах, неправильно подобранные упражнения для тренировок также могут стать причиной травматизма.

Причин, почему могут возникать различные травмы, ушибы, множество. Но всегда они связаны с неправильной деятельностью человека.

### **Контрольные вопросы:**

1. Какие еще существуют виды травм? Как их можно различать по такому показателю, как степень тяжести.

2. Какие существуют травмы мышц?

3. Какие они бывают травмы суставов и костей?

4. Какие существуют наиболее распространенные причины травм?

5. Почему люди так часто травмируются?

### **Практическая работа №18**

**Тема: Изучение и освоение основных приёмов оказания первой помощи при кровотечении**

**Цель:** совершенствовать умения владеть основами медицинских знаний и оказания первой помощи пострадавшим при неотложных состояниях.

### **Задачи:**

**Методические рекомендации по выполнению работы:**

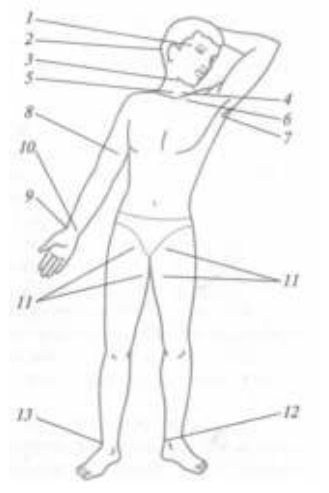

### **Интернет – ресурсы:**

http:// 1siteedit.ru/otravlenie/1/0 – Первая помощь *Теоретическая часть:*

Различают следующие виды кровотечения:

- 1. капиллярное;
- 2. артериальное;
- 3. венозное;
- 4. смешанное.

*Капиллярное кровотечение* происходит при повреждении мелких сосудов. Кровь сочится по всей поверхности раны, как из губки. Такое кровотечение не

бывает обильным. Останавливается капиллярное кровотечение наложением давящей повязки непосредственно на рану.

*Артериальное кровотечение* определяется по алому (ярко-красному) цвету крови, которая выбрасывается из раны пульсирующей струей, иногда в виде фонтана. Такое кровотечение опасно для жизни, поскольку раненый за короткий промежуток времени может потерять большое количество крови. Первая задача при оказании помощи – быстро остановить кровотечение. Самым простым способом его остановки является пальцевое прижатое артерии выше места ранения (рис. 8).

Важно знать, что пальцевое прижатие применяют только в течение очень короткого срока, необходимого для подготовки к наложению жгута (также выше места ранения) или стерильной давящей повязки.

При артериальном кровотечении на голени прижимается подколенная артерия. Прижатие производится обеими руками. Большие пальцы при этом кладут на переднюю поверхность коленного сустава, а остальными пальцами нащупывают артерию в подколенной ямке и прижимают ее к кости.

При артериальном кровотечении из бедра прижимают бедренную артерию, которая находится на внутренней поверхности верхней части бедра непосредственно под паховой складкой.

При артериальном кровотечении из раненого сосуда верхней конечности прижимают плечевую артерию к плечевой кости у внутренней поверхности двуглавой мышцы плеча четырьмя пальцами руки. Эффективность прижима проверяют по пульсации лучевой артерии на внутренней поверхности локтевого сгиба.

При кровотечении из раны, расположенной на шее, прижимают сонную артерию на стороне ранения ниже раны.

Наиболее надежный способ остановки артериального кровотечения из конечностей – наложение резинового или матерчатого жгута (закрутки), сделанного из подручных материалов: ремня, полотенца и т.п. (рис. 9, 10).

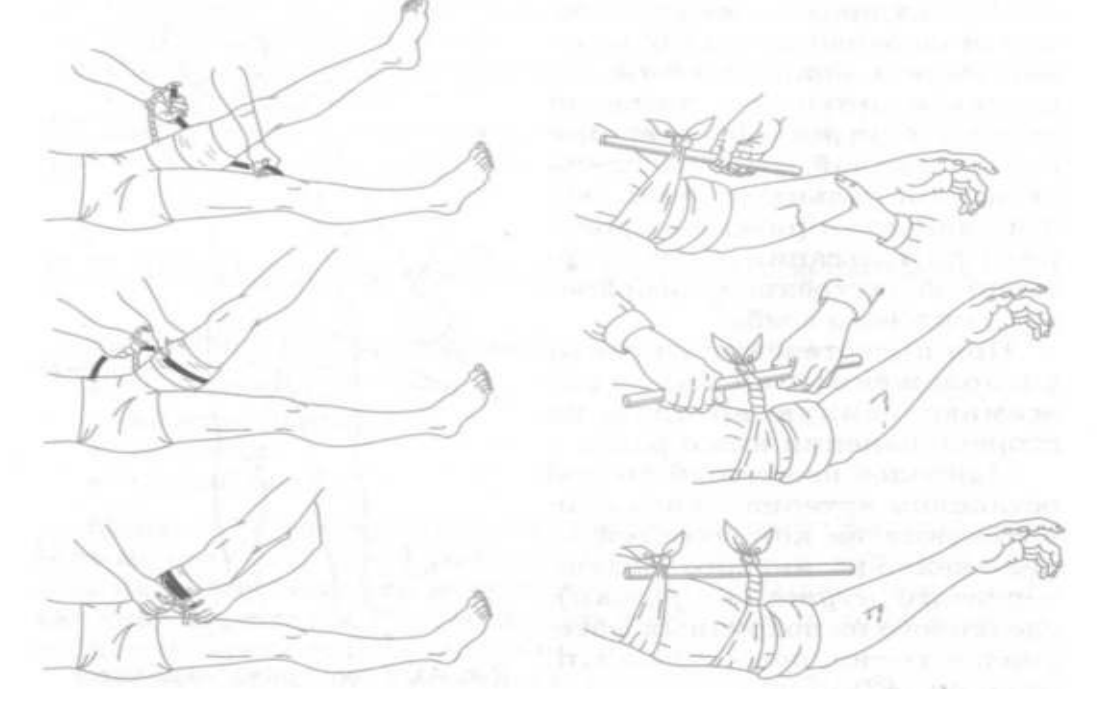

Рис. 9. Наложение резинового жгута Рис. 10. Остановка артериального кровотечения закруткой

При этом необходимо соблюдать следующие правила:

1. жгут (закрутку) следует накладывать как можно ближе к кровоточащей ране, но выше ее;

2. жгут (закрутку) следует накладывать поверх одежды (или поверх бинта, обвернутого несколько раз);

3. наложенный жгут (закрутка) должен быть хорошо виден, его нельзя закрывать одеждой или бинтом;

4. затягивать жгут (закрутку) надлежит до прекращения кровотечения;

5. чрезмерное затягивание жгута (закрутки) увеличивает болевые ощущения и нередко травмирует нервные стволы;

6. слабо затянутый жгут (закрутка) усиливает кровотечение;

7. в холодное время года конечность ниже жгута следует тепло укутать, искусственное согревание применять нельзя;

8. жгут (закрутку) нельзя держать более  $1,5 - 2$  часов, иначе может наступить омертвение конечности.

Если после наложения жгута (закрутки) прошло 1,5 – 2 часа, жгут нужно слегка ослабить, а поврежденную артерию в это время прижать пальцами выше раны. Затем жгут накладывают снова, но чуть выше того места, где он был ранее. Под жгут (закрутку) обязательно подкладывают записку, в которой указывается время (часы, минуты) наложения.

Раненых с сильным артериальным кровотечением после наложения жгута (закрутки) нужно немедленно доставить в ближайший медицинский пункт или больницу. В очень холодное время жгут желательно на короткое время ослаблять через каждые полчаса.

Следующим способом остановки артериального кровотечения является способ максимального сгибания конечностей.

Для остановки кровотечения из ран кисти и предплечья нужно положить свернутый из марли, ваты или тугого мягкого материала валик в локтевой сгиб, согнуть руку в локте и плотно привязать предплечье к плечу.

Для остановки кровотечения из плечевой артерии валик кладут в подмышечную впадину, а согнутую в локте руку крепко прибинтовывают к грудной клетке.

При кровотечении в подмышечной впадине согнутые в локте руки максимально отводят назад, а локти связывают. При этом подключичная артерия прижимается ключицей к первому ребру. Однако указанным приемом нельзя пользоваться при переломе костей конечностей.

При повреждении мелких артерий, а также при ранении груди, головы, живота, шеи и других мест тела артериальное кровотечение останавливают наложением стерильной давящей повязки. В этом случае на рану накладывают несколько слоев стерильной марли или бинта и плотно забинтовывают.

Венозное кровотечение определяется по темно-красному (вишневому) цвету крови, которая вытекает из раны непрерывной струей, но медленно, без толчков. Такое кровотечение часто может быть обильным. Для его остановки достаточно наложить тугую стерильную давящую повязку и придать возвышенное положение пострадавшей части тела. При повреждении крупных вен на конечности накладывают жгут. В этом случае жгут накладывают ниже раны и затягивают менее туго, чем при артериальном кровотечении.

Большое значение имеет правильная остановка носового кровотечения. В этом случае пострадавший должен лежать или сидеть с расстегнутым воротником рубашки, без головного убора, голова должна быть слегка запрокинута назад, к ногам следует положить грелку, на переносицу – холодные примочки.

Кровотечение из внутренних органов возникает вследствие сильных ушибов. Его признаки: резкая бледность лица, слабость, частый пульс, одышка, головокружение, сильная жажда и обморочное состояние. В таких случаях надо немедленно доставить пострадавшего в лечебное учреждение, а до этого создать пострадавшему полный покой. На живот или к месту травмы следует положить пузырь со льдом (холод суживает сосуды, способствует остановке кровотечения), без разрешения врача пораженному нельзя давать пить. Эвакуация таких пострадавших производится с особой осторожностью и в первую очередь.

Смешанное кровотечение имеет признаки артериального, венозного и капиллярного кровотечений.

### **Контрольные вопросы:**

1. Назовите основные виды кровотечений.

2. Как можно остановить капиллярное кровотечение?

3. Каковы признаки артериального кровотечения и чем оно опасно для пострадавшего?

4. В каких случаях следует накладывать медицинский жгут?

5. Каковы основные правила наложения жгута?

6. Назовите признаки венозного кровотечения и способы его остановки.

7. Каковы способы оказания первой медицинской помощи при признаках кровотечения из внутренних органов?

## **Практическая работа №19**

## **Тема: Первая помощь при сотрясениях и ушибах головного мозга**

**Цель:** совершенствовать умения владеть основами медицинских знаний и оказания первой помощи пострадавшим при неотложных состояниях.

**Задачи:** - проанализировать изученный материал и определить симптоматику сотрясения головного мозга;

- выделить потенциальные опасности, которые могут возникнуть при оказании первой помощи при ушибах и сотрясениях головного мозга;

- научиться составлять алгоритм действий при оказании первой помощи при ушибах и сотрясениях головного мозга.

### **Методические рекомендации по выполнению работы:**

1. Изучить литературу по теме.

2. Составить план или графическую структуру ответа.

3. Выделить основные понятия.

4. Ввести в текст дополнительные данные, характеризующие объект изучения.

5. Оформить ответ в виде таблицы.

6. Сдать на контроль преподавателю.

### *Теоретическая часть:*

В настоящее время травмы головы и мозга встречаются в 40% случаев повреждений. Каждый пятый пострадавший получает тяжелое повреждение головного мозга. Черепно-мозговые травмы приводят к большой смертности и инвалидности среди наиболее активных и трудоспособных групп населения — людей молодого и среднего возраста, от 17 до 50 лет, преимущественно мужчин.

Основной причиной черепно-мозговых повреждений является дорожно-транспортный травматизм, затем уличный, бытовой, спортивный и на последнем месте — производственный.

Многочисленные клинические наблюдения показали, что больные с сотрясением или ушибом головного мозга, которым не была своевременно оказана первая помощь, нередко на длительное время теряют способность выполнять даже несложную работу, получают временную или постоянную инвалидность. Эти больные, так же как и пациенты с тяжелой травмой мозга, требуют с самого начала соответствующего лечения.

Тяжелая травма черепа и головного мозга приводит к нарушению жизненно важных функций организма, поэтому от своевременной и правильной первой помощи зависит не только дальнейший исход травматической болезни головного мозга, но нередко и жизнь пострадавшего.

Сотрясение головного мозга представляет собой более легкую форму повреждения по сравнению ушибом. Нарушения при нем носят функциональный характер.

Основные симптомы:

оглушение, реже кратковременная потеря сознания;

утрата пострадавшим способности вспомнить, что было с ним до травмы;

головная боль, головокружение;

тошнота;

звон и шум в ушах;

приливы крови к лицу, потливость;

быстро проходящие расстройства дыхания;

изменения пульса (кратковременное учащение или замедление).

Хотя сотрясение головного мозга считается относительно легкой травмой, однако не следует забывать, что в острый его период вышеперечисленные симптомы могут замаскировать более тяжелые и жизнеопасные повреждения мозга, такие как ушиб, кровотечение, сдавление его важных центров излившейся кровью.

#### *Первая помощь при сотрясении головного мозга:*

Все пострадавшие с сотрясением головного мозга подлежат госпитализации.

Такие больные транспортируются на носилках, в горизонтальном положении на спине с фиксацией шейного отдела позвоночника.

На голову нужно положить пузырь со льдом.

Если у пострадавшего имеется рана головы, ее необходимо закрыть чистой повязкой, предварительно обработав кожу вокруг раны спиртовым раствором йода.

Ушибы головного мозга различают по локализации, глубине повреждений мозговой ткани и степени тяжести.

Ушибы головного мозга бывают легкими, средней тяжести и тяжелыми.

Первая помощь при ушибах головного мозга определяется как общим состоянием больного, так и условиями места происшествия.

Вызвать бригаду «Скорой помощи».

Выяснить обстоятельства травмы и состояние пострадавшего в первый момент после травмы.

Больного надо удобно уложить, расстегнуть воротник и ослабить пояс.

Обратить внимание на пульс, состояние кожных покровов, их цвет, температуру, влажность.

Немедленно освободить дыхательные пути от крови, слизи, рвотных масс, инородных тел (сломанных зубов и др.).

Никогда не следует извлекать из раны костные отломки и инородные тела, так как эти манипуляции нередко сопровождаются обильным кровотечением.

При массивных кровотечениях из ран головы накладывают давящую повязку.

При кровотечении из наружного слухового прохода производится тампонада его. Вводить тампон глубоко в слуховой проход не рекомендуется, так как возможно инфицирование раны.

#### **Контрольные вопросы:**

1. Что является основной причиной черепно-мозговых повреждений?

- 2. Что представляет собой сотрясение головного мозга?
- 3. Назовите симптомы сотрясения головного мозга?
- 4. В чем заключается первая помощь при сотрясении головного мозга?
- 5. Какими бывают ушибы головного мозга?
- 6. Первая помощь при ушибах головного мозга.

# **Практическая работа №20**

**Тема: Травматический токсикоз. Основные периоды развития токсикоза**

**Цель:** совершенствовать умения владеть основами медицинских знаний и оказания первой помощи пострадавшим при неотложных состояниях.

**Задачи:** - проанализировать изученный материал о травматическом токсикозе;

- выделить основные понятия и термины;

- составить алгоритм действий при травматическом токсикозе.

### **Методические рекомендации по выполнению работы:**

1. Изучить (используя интернет – ресурсы) и проанализировать изученный материал о травматическом токсикозе;

2. выделить основные понятия и термины, составив тест;

3. решить тест;

4. составить алгоритм действий при травматическом токсикозе письменно или в виде сообщения (на выбор).

## *Теоретическая часть:*

**Травматический токсикоз,** или **Синдром длительного сдавливания (синдром длительного сжатия)** — синдром длительного сокрушения тканей — возникает при длительном сжатии участков тела тяжелыми предметами или при длительном пребывании в одном положении на твердой поверхности. Синдром длительного сдавления (СТС) (травматический токсикоз, мышечно-почечный синдром, краш-синдром) чрезвычайно тяжелое повреждение, которое может возникать при длительном сдавливании тканей через всасывания продуктов нарушенного обмена веществ.

## **Причины развития**

Чаще всего в мирное время СТЗ развивается при стихийных бедствиях, ДТП, тяжелом алкогольном опьянении, употреблении различных психотропных и наркотических средств (метадон, дезоморфин) и др.

# **Механизм развития СТЗ и симптоматика**

Пусковым механизмом СТЗ является освобождение от сдавливания декомпрессия. В первые часы после декомпрессии состояние пострадавшего может быть удовлетворительным и не вызывать у сторонних тревоги. Это может привести к недооценке тяжести повреждения, неполноценного оказания помощи и к гибели пострадавшего. Сразу после декомпрессии на конечности видно ссадины, углубления, повторяющие форму предметов, сдавливали, кожа конечности бледная, местами умеренно синюшная, холодная на ощупь, чувствительность отсутствует. Через 30-40 мин начинает развиваться отек. Общее состояние резко ухудшается через 2-3 часа после декомпрессии, появляются жажда, тошнота, рвота, вялость, сонливость и быстро развивается острая почечная недостаточность. Через 6-12 часов после освобождения от сдавливания возникает тяжелое состояние, вызванное всасыванием большого количества токсинов из поврежденных мышечных тканей и блокировки почек токсическими продуктами распада (миоглобинурия). Развивается острая почечная недостаточность. Смерть наступает от почечной комы.

## **Периоды развития травматического токсикоза**

В развитии травматического токсикоза различают три периода: ранний, промежуточный и поздний.

- Ранний период характеризуется возбуждением. Пострадавший пытается освободиться от предмета, его сдавливает, просит помощи.

- После пребывания в таком состоянии в течение 1,5-2 ч развивается промежуточный период. В организме начинают проявляться токсические явления. Возбуждение проходит, пострадавший иногда впадает в дремотное состояние, чувствует общую слабость, сухость во рту, жажду.

- В поздний период состояние человека резко ухудшается: снова появляется возбуждение, неадекватная реакция на окружающий мир, потерпевший бредит, может быть озноб, рвота. Зрачки пострадавшего сначала сильно сужаются, а через некоторое время расширяются. Пульс слабый, частый. В тяжелых случаях наступает смерть

### **Оказание первой помощи при СВХ**

1. Если есть возможность, сразу начинают инфузию (желательно без препаратов, содержащих калий).

2. Устранить причину сдавливания.

3. Если конечности имеют синюшный цвет, холодные и сильно травмированы, на них накладывают жгут, но не сильно затягивают, чтобы не нарушить кровообращение. Это замедлит распространение кровью токсических веществ из разбитых участков. Если конечности теплые на ощупь, поврежденную конечность обложить ватой или другим мягким материалом и туго забинтовать обычным или эластичным бинтом.
4. Травмированную конечность обкладывают пакетами со льдом или холодной водой, накладывают транспортную шину, как при переломе.

5. Если есть возможность, то выше места наложения жгута или бинта конечность обкалывают новокаином (при отсутствии аллергии на него).

6. Обязательно необходимо ввести обезболивающие и сердечные средства.

7. С первых минут оказания помощи рекомендуется дать пострадавшему горячий напиток (чай, кофе с небольшим количеством соды — 2 ч.л. соды на 0,5 л жидкости). Сода способствует восстановлению кислотно-щелочного равновесия, а жидкость — выведению токсинов из организма с мочой.

8. Пострадавшего тепло укутать и осторожно транспортировать в больницу.

# **Дальнейшее лечение**

Дальнейшее лечение в больнице заключается в восстановлении водного баланса, соответствующей хирургической обработке поврежденных участков и замещения функции почек (гемодиализ) до времени восстановления их функции или к переходу в хроническую болезнь почек (хроническая почечная недостаточность).

# **Контрольные вопросы:**

1. Что такое травматический токсикоз?

2. Причины развития травматического токсикоза?

- 3. Каковы основные периоды развития токсикоза?
- 4. Оказание первой помощи при СВХ.

# **Практическая работа №21**

# **Тема: Основные инфекционные заболевания. Пути передачи возбудителей**

**Цель:** совершенствовать умения владеть основами медицинских знаний и оказания первой помощи пострадавшим при неотложных состояниях (при травмах, отравлениях и различных видах поражений), включая знания об основных инфекционных заболеваниях и их профилактике.

**Задачи:** - научиться определять симптома инфекционных заболеваний;

- рассмотреть правила профилактики инфекционных заболеваниях;

- уметь составлять алгоритм действий при оказании первой помощи при инфекционных заболеваниях.

# **Методические рекомендации по выполнению работы:**

1. Проанализировать изученный материал.

2. Выделить основные принципы распространения инфекций.

3. Письменно составить перечень профилактических мероприятий.

4. Сдать работу преподавателю.

# *Теоретическая часть:*

# *Понятие об инфекционных заболеваниях и их возбудителях*

 Инфекционные болезни известны человечеству с глубокой древности, когда эпидемиями охватывались огромные территории, включая целые государства и народы. Недаром инфекционные болезни получили название "моровых болезней". Профилактика инфекционных заболеваний, борьба с ними во все времена и у всех народов представляли собой самую серьезную общественную проблему.

Инфекционные заболевания - это заболевания, которые вызываются и поддерживаются присутствием в организме живого повреждающего чужеродного агента - возбудителя. Он вступает в сложное биологическое взаимодействие с организмом человека, что приводит к инфекционному процессу, затем - инфекционной болезни. Инфекционный процесс представляет собой взаимодействие возбудителя и организма человека в определенных условиях внешней среды, на воздействие возбудителя организм отвечает защитными реакциями. Понятие "инфекция" означает состояние зараженности организма и проявляется в виде болезни или носительства.

Как правило, каждое инфекционное заболевание имеет своего возбудителя. Встречаются исключения, когда у одной болезни может быть несколько возбудителей, например сепсис. И наоборот, один возбудитель - стрептококк вызывает разные болезни - ангину, скарлатину, рожу.

По локализации возбудителя в организме человека, путям передачи и способам его выделения во внешнюю среду выделяют 5 групп инфекционных болезней:

1.Кишечные инфекции (фекально-оральный путь передачи). Возбудитель локализуется в кишечнике и выделяется во внешнюю среду с испражнениями, они способны вызвать заболевание здорового человека в том случае, если попали в его организм через рот вместе с пищевыми продуктами, водой, либо занесены грязными руками. Иначе говоря, для кишечных инфекций характерен фекально-оральный механизм передачи.

2. Инфекции дыхательных путей (воздушно-капельный - аэрозольный путь распространения). Заражение здорового человека происходит при попадании инфицированных частиц слизи в дыхательные пути.

3. Кровяные инфекции трансмиссивные (передача возбудителя через переносчиков - комары, блохи, клещи и др.). Возбудители проникают в ток крови при укусе блохами, комарами, вшами, москитами, клещами с последующей локализацией возбудителей в крови.

4. Кровяные инфекции нетрансмиссивные (заражение при инъекциях, переливании крови, плазмы и т.п.).

5. Инфекции наружных покровов (контактный путь распространения, заражение через кожу или слизистые оболочки).

По характеру источников инфекционные заболевания подразделяются на две основные группы: антропонозы, при которых источником инфекции является человек, и зоонозы, когда источником инфекции служат животные.

Главное отличие инфекционных болезней от остальных заключается в том, что больной выделяет во внешнюю среду возбудителей, т. е. является источником заражения и распространения инфекции. Выделение возбудителя в окружающую среду происходит по-разному: с выдыхаемым воздухом при кашле и насморке, с мочой, с фекалиями и т. д. Зависит это от местонахождения очага инфекции в организме. Инфекционные заболевания всегда сопровождаются общими реакциями организма: повышением температуры тела, лихорадкой, токсическим поражением нервной системы и др. У некоторых инфекционных больных могут развиться даже нервно-психические расстройства. Инфекционные болезни очень динамичны - симптомы заболевания могут быстро сменять друг друга. Например, сыпь на коже быстро появляется и быстро исчезает, расстройства стула сохраняются только в течение нескольких часов, признаки обезвоживания также нарастают довольно быстро и т. д. Из-за частой смены симптомов могут возникать сложности в диагностике.

Еще одна особенность инфекционных болезней состоит в том, что отсутствие жалоб часто опережает полное восстановление всех нарушенных болезнью функций. Очень часто в периоде выздоровления сохраняются существенные изменения отдельных органов и систем: сердца после перенесенной дифтерии или ангины, толстой кишки при дизентерии, печени при вирусных гепатитах, почек при геморрагической лихорадке и др.

При встрече с возбудителями инфекционных болезней люди не всегда заболевают. Это может быть связано с врожденной или приобретенной устойчивостью ряда людей к болезнетворным микробам. Важным в предохранении от инфекционных заболеваний является постоянное соблюдение мер профилактики.

В человеческом организме на пути проникновения болезнетворных микробов стоят защитные барьеры организма: сухая чистая здоровая кожа, соляная кислота и ферменты желудка, в крови лейкоциты (белые кровяные тельца), которые захватывают и уничтожают болезнетворных микробов. В здоровом организме защитные силы более эффективны. Основными возбудителями инфекционных болезней являются: простейшие, бактерии, спирохеты, риккетсии, хламидии, микоплазмы, вирусы и др. Большинство инфекционных заболеваний вызываются бактериями и вирусами.

В передаче возбудителей участвуют несколько основных факторов: воздух, вода, пищевые продукты, почва, предметы обихода, живые переносчики. Воздух служит фактором передачи так называемой капельной инфекции, т.е. участвует в механизме передачи возбудителей инфекций дыхательных путей. В воздух возбудители попадают с каплями слизи в огромных количествах при чиханье, кашле и разговоре. Во взвешенном состоянии они находятся в течение нескольких часов и могут переноситься с током воздуха в другие помещения и оседать на окружающих предметах. После высыхания капель слизи и мокроты возбудители попадают в пыль и проникают с вдыхаемым воздухом в организм здорового человека. Таким образом распространяются туберкулез, сибирская язва, туляремия.

Не менее важным фактором передачи возбудителей является вода. В воду возбудители попадают различными путями: при спуске в водоемы сточных вод канализации, с талыми и дождевыми водами, при неправильном устройстве и содержании колодцев, водопое скота, попадании в воду трупов грызунов. Передача инфекции происходит при питье зараженной воды, при использовании ее в хозяйственных нуждах, купании.

Через воду распространяются холера, брюшной тиф, лептоспирозы, вирусный гепатит А, туляремия.

Передача возбудителей через пищевые продукты имеет большое значение, т.к. в них возбудитель не только сохраняется, но и размножается. В пищевые продукты возбудители попадают через грязные руки больного или носителя инфекции, через мух, грызунов, через мясо, молоко и другие продукты от больного животного, при неправильной перевозке, хранении и приготовлении пищевых продуктов. Через молоко и молочные продукты передается бруцеллез, брюшной тиф, дизентерия, туберкулез. Мясо, мясные продукты и рыба играют роль в возникновении пищевых токсикоинфекций, ботулизма. Через овощи и фрукты, хлебобулочные продукты чаще передаются кишечные болезни.

В почву возбудители попадают с выделениями человека и животных, с различными отбросами. Почва является местом обитания и размножения паразитов, созревания яиц некоторых гельминтов. Непосредственно через почву происходит заражение при столбняке, газовой гангрене. Из почвы возбудители попадают на пищевые продукты, в воду и различные объекты в окружении человека.

Живые переносчики возбудителей чаще всего являются биологическими хозяевами возбудителей и реже механическими переносчиками. Живые переносчики, активно перемещаясь, способствуют быстрейшему и наиболее благоприятному для возбудителя переносу его через внешнюю среду.

Инфекционные заболевания — это заболевания, которые возникают в результате проникновения в организм человека патогенных (болезнетворных) микроорганизмов.

Основными возбудителями инфекционных заболеваний являются: прионы, простейшие, бактерии, спирохеты, риккетсии, хламидии, микоплазмы, грибы, вирусы и др. Но большинство инфекционных заболеваний вызываются бактериями и вирусами. Правда, иногда, простого проникновения в организм патогенного микроорганизма недостаточно, чтобы развилась инфекционная болезнь. Организм человека должен быть восприимчивым к данной инфекции и должен отвечать на внедрение микроба особой реакцией, определяющей клиническую картину болезни и все другие ее проявления. А для того, чтобы патогенный микроб вызвал инфекционное заболевание, он должен обладать вирулентностью (ядовитостью; лат. virus — яд), то есть способностью преодолевать сопротивляемость организма и проявлять токсическое действие. Патогенный микроорганизм вступает в сложное биологическое взаимодействие с организмом человека, что приводит к инфекционному процессу, затем — инфекционной болезни.

В человеческом организме на пути проникновения болезнетворных микробов на страже всегда стоят защитные барьеры организма: здоровая кожа, соляная кислота и ферменты желудка, лейкоциты крови (белые кровяные шарики крови), которые захватывают и уничтожают болезнетворных микробов.

Как же действуют патогенные микроорганизмы? Одни патогенные агенты вызывают отравление организма выделяемыми ими в процессе жизнедеятельности экзотоксинами (например, столбняк, дифтерия), а другие просто высвобождают токсины (эндотоксины) при разрушении своих же тел (например, холера, брюшной тиф).

Передача инфекционного агента может осуществляться посредством прямых контактов (горизонтальная передача возбудителя), а также через плаценту от матери к плоду (вертикальная передача возбудителя).

Как правило, каждая инфекционная болезнь имеет своего специфического возбудителя, но, иногда встречаются и исключения, когда у одной болезни может быть несколько возбудителей (сепсис). И, наоборот, когда один возбудитель (стрептококк) вызывает разные болезни (например, ангина, скарлатина, рожа). Ежегодно открываются новые возбудители инфекционных болезней.

Инфекционные болезни характеризуются:

1. этиологией (патогенный микроб или его токсины);

2. заразительностью, нередко — наклонностью к широкому эпидемическому распространению;

3. цикличностью течения;

4. формированием иммунитета;

В части случаев они отличаются возможным развитием микробоносительства или хронических форм болезни.

Кроме патогенных микроорганизмов, существуют и такие микроорганизмы, которые обнаруживаются как в окружающей среде, так и в составе нормальной микрофлоры человека. Их называют условнопатогенными микроорганизмами (УПМ). УПМ обычно безвредные для здорового человека. Но у пациентов с иммунодефицитом УПМ могут вызывать эндогенные или экзогенные инфекции после проникновения в органы и ткани, где их существование обычно исключено. Разновидностью эндогенной инфекции является аутоинфекции, возникающие в результате распространения из одного очага организма-хозяина в другой.

Многие возбудители инфекционных заболеваний видны под обычным микроскопом, а иногда их можно увидеть только при увеличении в тысячи раз, через электронный микроскоп.

В развитии инфекционной болезни различают несколько периодов это инкубационный период, начальный период, разгар болезни и выздоровления. Каждый период имеет свои характерные признаки.

Одной из особенностей инфекционных заболеваний является наличие инкубационного периода.

Инкубационный период — время от момента заражения и до первых клинических проявлений болезни. Разные инфекционные болезни имеют различную длительность этого периода от нескольких часов до месяцев, и даже лет. Для некоторых болезней длительность инкубационного периода строго определена.

Начальный период — это время с момента появления первых признаков болезни до ее разгара. В этом периоде нет характерных признаков, присущих для конкретного заболевания, преобладают общие симптомы болезни.

Период разгара болезни — появление характерных для данной болезни признаки, многие признаки могут достигать своей максимальной выраженности.

Период выздоровления начинается с момента уменьшения выраженности проявлений инфекционного заболевания, длительность которого зависит от многих факторов: тяжести перенесенного заболевания, сопутствующих заболеваний, особенностей организма и др.

Иногда после перенесенного инфекционного заболевания наблюдаются остаточные явления, возникающие, как правило, в период разгара, но сохраняющиеся на протяжении многих месяцев, лет и даже всей жизни.

*Классификация инфекционных заболеваний*

Сегодня наиболее широко используется классификация инфекционных заболеваний Л. В. Громашевского:

- кишечные (холера, дизентерия, сальмонеллёз, эшерихиоз);

- дыхательных путей (грипп, аденовирусная инфекция, коклюш, корь, ветряная оспа);

- «кровяные» (малярия, ВИЧ-инфекция);

- наружных покровов (сибирская язва, столбняк);

- с различными механизмами передачи (энтеровирусная инфекция).

При встрече с возбудителями инфекционных болезней люди не всегда заболевают. Это может быть связано с врожденной или приобретенной устойчивостью ряда людей к болезнетворным микробам. Важным в предохранении от инфекционных заболеваний является постоянное соблюдение профилактических мер предупреждения заражения.

К профилактическим мерам относятся:

- повышение сопротивляемости организма гигиеной и физкультурой;

- проведение профилактических прививок;

- карантинные мероприятия;

- излечивание источника инфекции.

Карантин — это комплекс мероприятий по прекращению распространения инфекции, сюда включается изоляция ранее заболевших, дезинфекция места жительства, выявление контактирующих с больными и т. п.

Инфекции не признают географических преград и государственных границ. Эпидемия, разразившаяся в любой точке земного шара, представляет угрозу и для жителей других стран. Активная иммунизация дает возможность резко снизить заболеваемость инфекциями и полностью искоренить некоторые из них. В последнем случае вакцинация становится уже ненужной, как это произошло с натуральной оспой.

# **Контрольные вопросы:**

1. Что такое инфекционные заболевания?

2. Каковы пути передачи инфекционных заболеваний?

3. Чем характеризуются инфекционные заболевания?

4. Что представляет собой инкубационный период развития инфекционного заболевания?

# **Практическая работа №22**

# **Тема: Первая медицинская помощь при ДТП**

**Цель:** совершенствовать умения владеть основами медицинских знаний и оказания первой помощи пострадавшим при неотложных состояниях.

**Задачи:** - знать правила оказания первой помощи;

- выделить основные принцы, которыми следует руководствоваться при оказании первой медицинской помощи;

- научиться пользоваться алгоритмом действий при оказании первой помощи.

## **Методические рекомендации по выполнению работы:**

1. Проанализировать изученный материал.

2. Выделить основные принципы оказания первой медицинской помощи.

3. Письменно составить алгоритм действий при оказании первой помощи.

4. Сдать работу преподавателю.

# **Интернет – ресурсы:**

http:// 1siteedit.ru/otravlenie/1/0 – Первая помощь

# *Теоретическая часть:*

*Основное требование при оказание первой медицинской помощи: НЕ НАВРЕДИ!*

Необходимая последовательность действий:

 *Убедитесь в личной безопасности.* Автомобиль с бензиновым двигателем сгорает за 5 минут, реальна угроза взрыва. Ваши действия должны быть продуманными.

 *Эвакуация пострадавшего.* При ДТП наиболее вероятно повреждение шейного отдела позвоночника. Неправильное извлечение пострадавшего может привести к его смерти.

 *Определите уровень сознания.* Задайте любой вопрос пострадавшему, одновременно фиксируя ему голову: большие пальцы - на затылке, указательные - с боков, средние - на углах нижней челюсти, безымянные - на сонной артерии для определения пульсации. Наложите

шейный воротник. Извлеките пострадавшего как единое целое. Проверьте реакцию зрачка на свет, наличие дыхания и сердцебиения.

*Первая помощь* – это совокупность простых, целесообразных мер по охране здоровья и жизни пострадавшего от травмы или внезапно заболевшего человека.

Первую помощь оказывают на месте происшествия, еще до прихода врача или до транспортировки пострадавшего в больницу. Правильно оказанная первая помощь сокращает время лечения, способствует быстрейшему заживлению ран и часто является решающим фактором при спасении жизни.

По мере своих способностей и возможностей первую помощь может оказать каждый человек. В соответствии с этим первая помощь делится на дилетантскую (неквалифицированную), санитарную и специальную. Бывают случаи, когда пострадавшему приходится оказывать первую помощь самому себе; это так называемая самопомощь.

Сущность первой помощи заключается в прекращении дальнейшего воздействия травмирующих факторов, проведении простейших мероприятий и в обеспечении скорейшей транспортировки пострадавшего в лечебное учреждение. Задача первой помощи заключается в предупреждении опасных последствий травм, кровотечений, инфекций и шока.

При оказании первой помощи следует руководствоваться следующими принципами:

- целесообразность и правильность;
- быстрота;
- обдуманность и решительность;
- спокойствие и хладнокровие.

При оказании первой помощи необходимо придерживаться определенной последовательности действий, требующей быстрой и правильной оценки состояния пострадавшего. Это особенно важно в тех случаях, когда пострадавший находится без сознания и внешне выглядит мертвым. Данные, установленные лицом, оказывающим первую помощь, позднее могут помочь врачу при оказании квалифицированной помощи. Прежде всего следует установить:

- обстоятельства, при которых произошла травма;
- время возникновения травмы;
- место возникновения травмы.
- При досмотре пострадавшего устанавливают:
- вид и тяжесть травмы;
- способ обработки ран или повреждений;

 необходимые средства для оказания помощи в зависимости от имеющихся возможностей и обстоятельств.

Путем проведения простейших мероприятий можно спасти жизнь пострадавшему, уменьшить его страдания, предупредить развитие возможных осложнений и облегчить тяжесть течения травмы или заболевания.

К мероприятиям первой медицинской помощи относятся временная остановка кровотечения, наложение стерильной повязки на рану или ожоговую поверхность, искусственное дыхание, непрямой массаж сердца, введение антидотов и болеутоляющих средств (при шоке), тушение горящей одежды и др.

Оказание первой медицинской помощи в короткие сроки имеет решающее значение для дальнейшего течения и исхода поражения, а иногда и спасения жизни. Выше уже говорилось о том, что пострадавший человек внешне может выглядеть мертвым. Оказывающий помощь должен уметь отличить потерю сознания от смерти.

Признаки жизни:

- наличие пульса на сонной артерии;
- наличие самостоятельного дыхания;

 реакция зрачка на свет (если открытый глаз пострадавшего заслонить рукой, а затем быстро отвести ее в сторону, то наблюдается сужение зрачка).

При обнаружении признаков жизни к оказанию первой помощи приступают немедленно, особенно в тяжелых случаях (артериальное кровотечение, бессознательное состояние, удушье). Если в распоряжении оказывающего помощь нет необходимых средств, то ему следует призвать окружающих. Первая помощь должна оказываться быстро, но таким образом, чтобы это не отразилось на ее качестве.

Во всех случаях оказания первой помощи следует принять меры по доставке пострадавшего в лечебное учреждение или вызвать «скорую помощь».

# **Контрольные вопросы:**

1. В чем заключается сущность первой медицинской помощи?

2. Кем и когда должна оказываться первая медицинская помощь?

3. Какими принципами следует руководствоваться при оказании первой медицинской помощи?

4. Что необходимо установить при первом осмотре пострадавшего?

5. Каковы признаки жизни?

Тест к практической работе №5

**Оповещение и информирование населения об опасностях, возникающих в чрезвычайных ситуациях военного и мирного времени**

**1. Что такое Единая дежурно – диспетчерской служба Российской Федерации?**

а - это система, в обязанности которой входят приём оператором по номеру **112** вызовов (сообщений о происшествиях) и обеспечение психологической поддержки позвонившему лицу; передача информации о происшествиях в дежурно-диспетчерские службы; автоматический дозвон до позвонившего лица в случае внезапного прерывания соединения; регистрация и документирование всех входящих и исходящих звонков по номеру 112; ведение базы данных об основных характеристиках происшествий, о начале и завершении экстренного реагирования на полученные вызовы;

б - это система средств массовой информации, предоставляющая услуги по выдаче информации о чрезвычайных ситуациях;

в - это система оповещения и информирования входящая в состав РСЧС.

# **2. Что представляет собой оповещение и информирование населения об опасностях, возникающих при ведении военных действий или вследствие этих действий?**

а – это система средств массовой информации, оснащающая вопросы оповещения и информирования населения об опасностях, возникающих при ведении военных действий или вследствие этих действий;

б – это своевременное доведение до населения сигналов опасности и необходимой информации об обстановке и порядке поведения в создавшихся условиях с помощью комплексного использования государственных и коммерческих систем проводного, радио- и телевизионного вещания и других технических средств передачи информации;

в – это система переговоров населения и специальных служб по вопросам оповещения и информирования населения об опасностях, возникающих при ведении военных действий или вследствие этих действий.

# **3. Какие системы оповещения созданы на территории всех субъектов Российской Федерации?**

а - системы централизованного оповещения, которые находятся на постоянном дежурстве;

б - местные системы оповещения, которые предназначены для оповещения населения о чрезвычайных ситуациях природного характера;

в - региональные системы оповещения для передачи информации только для предприятий и учреждений.

**4. Назовите основной способ оповещения населения о чрезвычайных ситуациях?**

а - передача речевой информации с использованием сетей проводного, радио- и телевизионного вещания;

б – звуковые сигналы сирен, производственных гудков, громкоговорителей;

в – передача информации о ЧС через печать в средствах массовой информации, журналах и газетах.

# **5. Что используют для привлечения внимания населения перед передачей речевой информации?**

а - используют специальные системы по привлечению внимания;

б - включаются сирены, производственные гудки и другие сигнальные средства - это сигнал «Внимание всем!»;

в – удары в барабаны, бубны, громкие крики, удары по железу.

# **6. Каковы действия населения после сигнала «Внимание всем!».**

а - нужно быстро выключить электричество, закрыть окна, двери и прослушать сообщение органов ГОЧС;

б - по сигналу необходимо включить радио или телевизионные приёмники на программе передач Центрального телевидения и прослушать сообщение органов ГОЧС;

в - по сигналу необходимо включить радио или телевизионные приёмники на местной программе передач и прослушать сообщение органов ГОЧС.

**7. Что обязаны предоставлять Федеральные органы государственной власти, органы государственной власти субъектов Российской Федерации, органы местного самоуправления и администрация организаций населению в области защиты от ЧС?**

а - предоставлять жилье, питание, медицинскую помощь, телефонную связь;

б - предоставлять информацию о ведение базы данных об основных характеристиках происшествий, о начале и завершении экстренного реагирования на полученные вызовы (сообщения о происшествиях), а также о его основных результатах;

в - обязаны оперативно и достоверно информировать население через средства массовой информации о состоянии защиты населения и территорий от чрезвычайных ситуаций и принятых мерах по обеспечению их безопасности, о прогнозируемых и возникших чрезвычайных ситуациях, о приёмах и способах защиты населения от них.

# **8. Какие действия рекомендуется выполнять при необходимости эвакуации?**

а - сообщить соседям и родственникам о случившемся, привести домой детей и придумать свой план и маршрут эвакуации;

б - собрать вещи первой необходимости, документы, деньги, ценности; консервированные и сухие продукты питания и питьевую воду; подготовить квартиру к консервации; оказать помощь престарелым и больным, проживающим по соседству;

в – заправить автомобиль наибольшим количеством ГСМ и быстро уезжать.

# **9. По каким федеральным законам силы и средства гражданской обороны участвуют в защите населения при чрезвычайных ситуациях природного и техногенного характера?**

а - Уголовный кодекс Российской Федерации;

б - Федеральный закон « Об оказании первой медицинской помощи при чрезвычайных ситуациях природного и техногенного характера»;

в - «О гражданской обороне» и «О защите населения и территорий от чрезвычайных ситуаций природного и техногенного характера».

# **10. Что позволяет своевременно принять меры защиты, сохранить и спасти жизнь себе и окружающим?**

а - умелые и чёткие действия каждого гражданина по сигналу «Внимание всем!» и строгое соблюдение правил поведения;

б - знания Основ безопасности жизнедеятельности и строгое соблюдение правил поведения;

в - строгое соблюдение правил поведения и умение сохранять спокойствие в экстренных ситуациях связанных ситуациями военного и мирного времени.

# МИНОБРНАУКИ РОССИИ

Федеральное государственное бюджетное образовательное учреждение высшего образования Башкирский государственный педагогический университет им. М.Акмуллы Колледж

# МЕТОДИЧЕСКИЕ РЕКОМЕНДАЦИИ к практическим занятиям студентов специальности 44.02.01 Дошкольное образование ОУД.06 Информатика

Разработал: И.А. Карагулова, преподаватель Колледжа БГПУ им.М.Акмуллы

# **ПАСПОРТ ФОНДА ОЦЕНОЧНЫХ СРЕДСТВ по учебной дисциплине «Информатика»**

### **Методические рекомендации включают в себя:**

- 1. Перечень тем и заданий для практических работ.
- 2. Методические указания и пояснения по выполнению данных работ.
- 3. Критерии оценки практических работ.

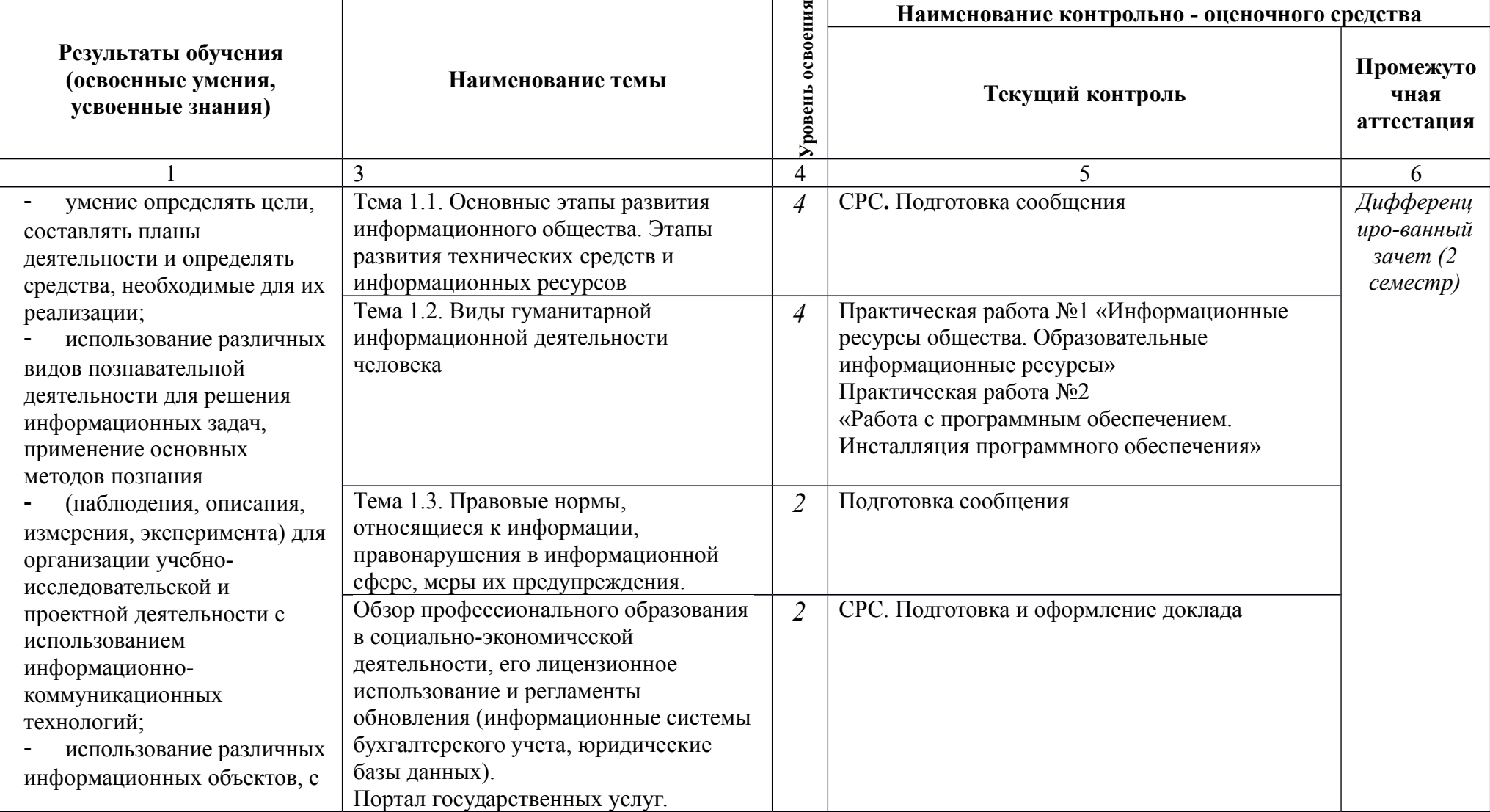

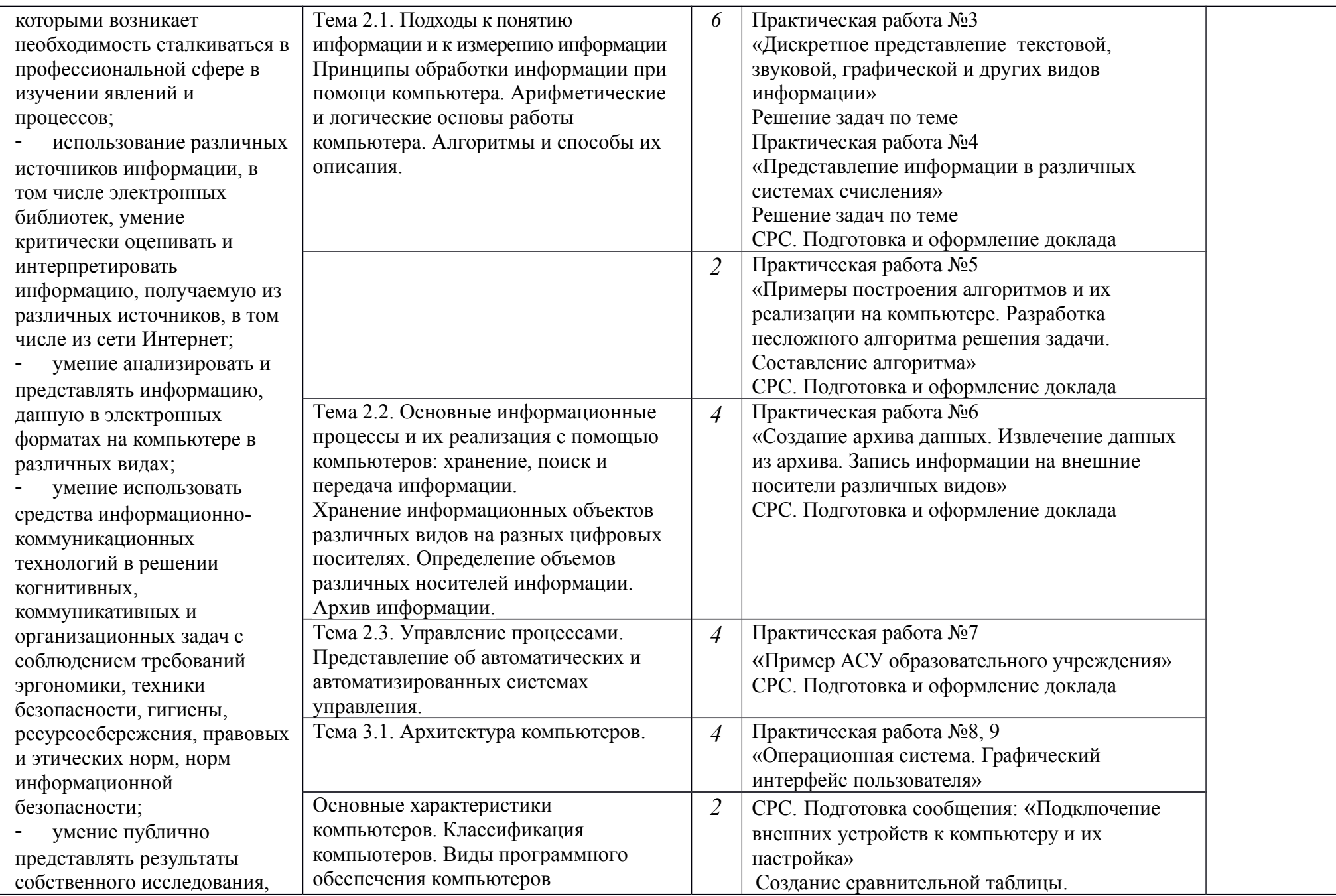

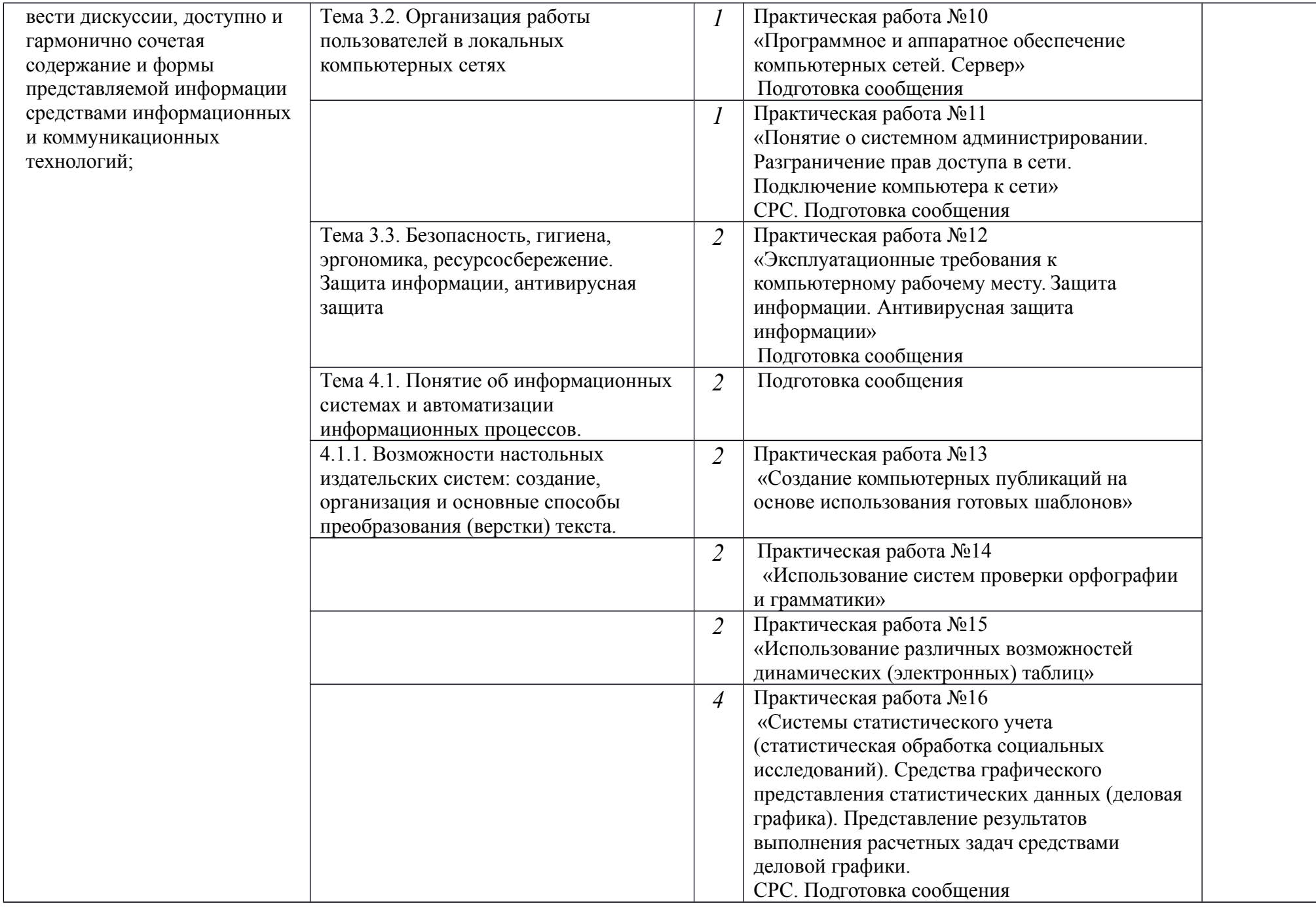

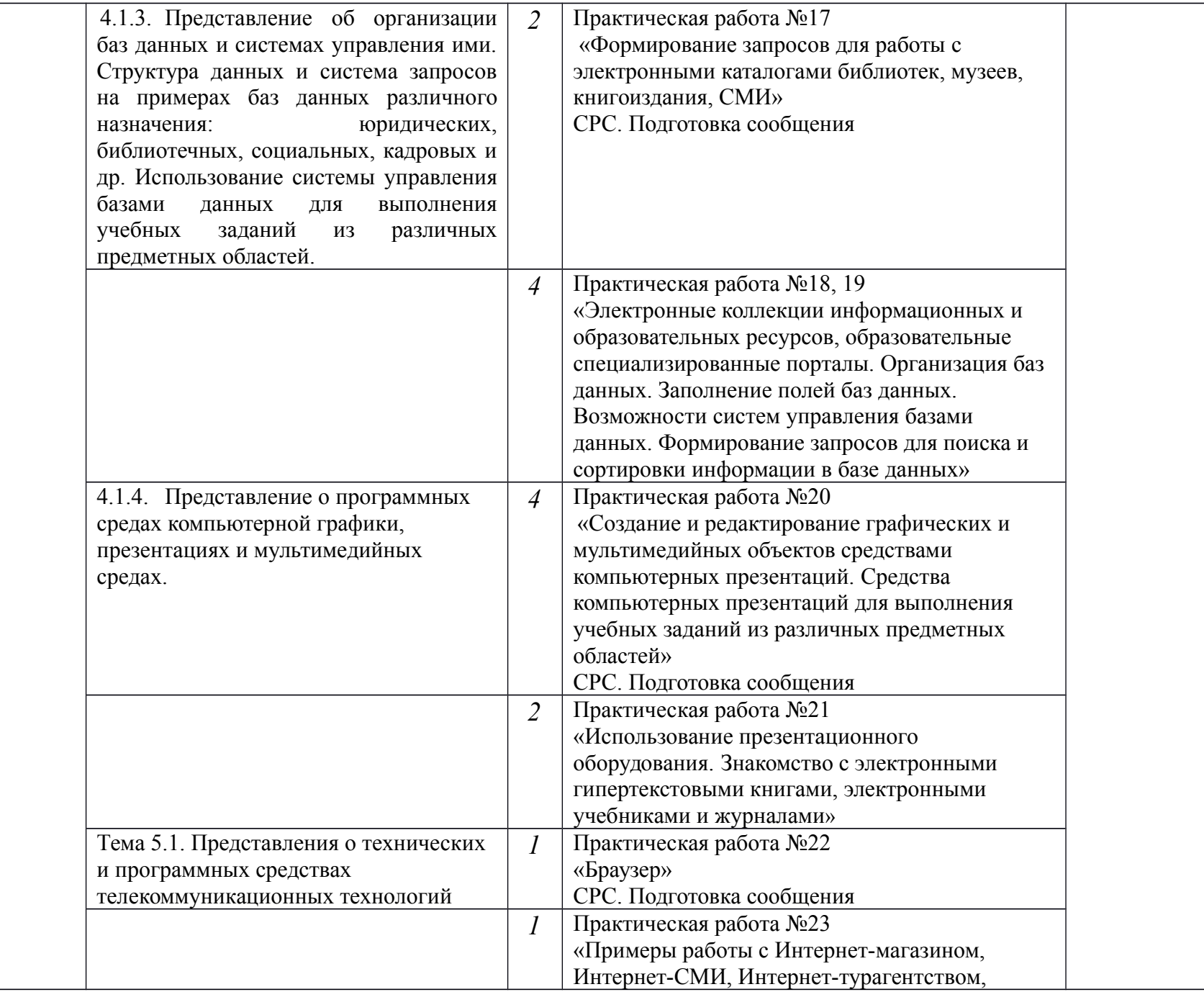

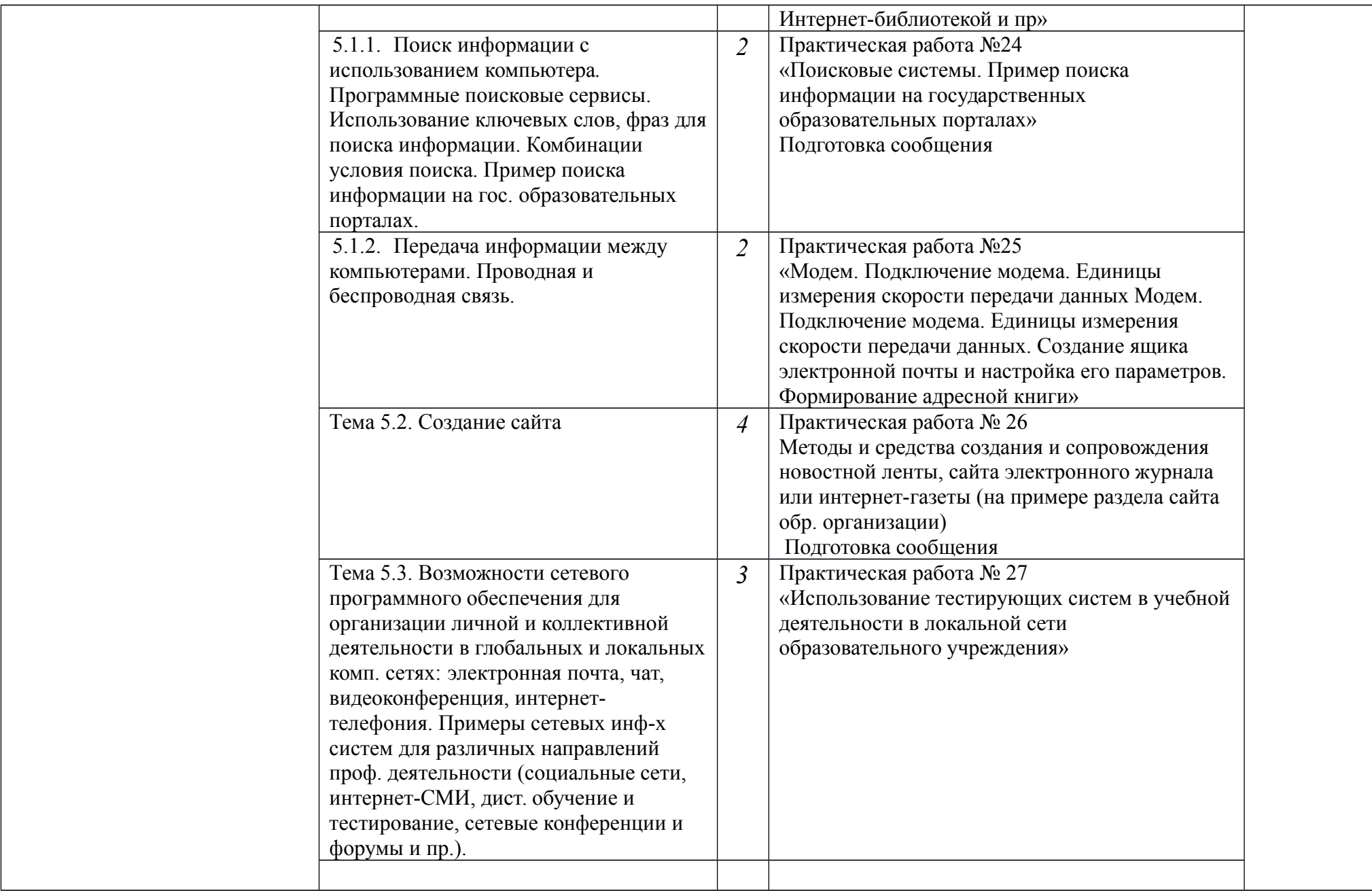

Методические рекомендации состоят практических работ, содержащих: тему, цель работы, теоретическую часть, контрольные вопросы, практическую часть, содержание отчета.

### **ПРАВИЛА ВЫПОЛНЕНИЯ ПРАКТИЧЕСКИХ РАБОТ**

В ходе выполнения практических работ студент должен:

- выполнять требования по охране труда
- соблюдать инструкцию по правилам и мерам безопасности в кабинете информационных технологий
- строго выполнять весь объем работы, указанный в задании
- соблюдать требования эксплуатации компьютерной техники (правила включения и выключения)
- предоставить отчет о проделанной работе по окончании выполненной работы

### **ОПИСАНИЕ РАБОЧЕГО МЕСТА СТУДЕНТА**

Каждый студент обеспечивается автоматизированным рабочим местом, обеспеченным компьютером, подключенным в локальную сеть с выходом в сеть Интернет.

Перечень средств ИКТ, необходимых для выполнения лабораторных работ

### **Аппаратные средства**

- Компьютер универсальное устройство обработки информации.
- Устройства вывода звуковой информации наушники для индивидуальной работы со звуковой информацией.
- Устройства для ручного ввода текстовой информации и манипулирования экранными объектами – клавиатура и мышь (и разнообразные устройства аналогичного назначения).
- Устройства для записи (ввода) визуальной и звуковой информации: сканер;
- Программные средства
- Операционная система.
- Файловый менеджер (в составе операционной системы или др.).
- Антивирусная программа.
- Программа-архиватор.

 Интегрированное офисное приложение, включающее текстовый редактор, растровый и векторный графические редакторы, программу разработки презентаций и электронные таблицы.

- Звуковой редактор.
- Простая система управления базами данных.
- Мультимедиа проигрыватель (входит в состав операционных систем или др.).
- Почтовый клиент (входит в состав операционных систем или др.).
- Браузер (входит в состав операционных систем или др.).
- Программа интерактивного общения

### **КРИТЕРИИ ОЦЕНОК ПРИ ВЫПОЛНЕНИИ ПРАКТИЧЕСКИХ ЗАДАНИЙ:**

Оценка «5» - работа выполнена в заданное время, самостоятельно, с соблюдением технологической последовательности, качественно и творчески;

Оценка «4» - работа выполнена в заданное время, самостоятельно, с соблюдением технологической последовательности, при выполнении отдельных операций допущены небольшие отклонения; общий вид аккуратный;

Оценка «3» - работа выполнена в заданное время, самостоятельно, с нарушением технологической последовательности, отдельные операции выполнены с отклонением от образца (если не было на то установки); оформлено небрежно или не закончено в срок;

Оценка «2» - ученик самостоятельно не справился с работой, технологическая последовательность нарушена, при выполнении операций допущены большие отклонения, оформлено небрежно и имеет незавершенный вид.

### **Практическое занятие №1**

**Тема**: Информационные ресурсы общества. Образовательные информационные ресурсы. Работа с программным обеспечением. Инсталляция программного обеспечения (в соответствии с техническим направлением профессиональной деятельности), его использование и обновление

### **Цель занятия:**

 научиться пользоваться образовательными информационными ресурсами, искать нужную информацию с их помощью.

**Оборудование**: (приборы, материалы, дидактическое обеспечение): методические рекомендации к выполнению работы; задание и инструкционная карта для проведения практического занятия.

**Компьютерные программы:** Web-браузер **Содержание работы:**

### Основные понятия.

1. "…Информационный ресурс - совокупность отдельных документов, массивов документов, обычно структурированных в базы данных и используемых определенной информационной системой..."

2. Под образовательными информационными ресурсами понимают текстовую, графическую и мультимедийную информацию, а также исполняемые программы (дистрибутивы), то есть электронные ресурсы, созданные специально для использования в процессе обучения на определенной ступени образования и для определённой предметной области.

- 3. К образовательным электронным ресурсам можно отнести:
	- учебные материалы (электронные учебники, учебные пособия, рефераты, дипломы)
	- учебно-методические материалы (электронные методики, учебные программы);
	- научно-методические (диссертации, кандидатские работы);
	- дополнительные текстовые и иллюстративные материалы (лабораторные работы, лекции);
	- системы тестирования (тесты электронная проверка знаний);
	- электронные полнотекстовые библиотеки;
	- электронные периодические издания сферы образования;
	- электронные оглавления и аннотации статей периодических изданий сферы образования;
	- электронные архивы выпусков.

4. При работе с образовательными ресурсами появляются такие понятия, как субъект и объект этих ресурсов. Субъекты информационной деятельности классифицируются следующим образом:

- субъект, создающий объекты (все пользователи образовательной системы преподаватель, студент);
- субъект, использующий объекты (все пользователи образовательной системы);
- субъект, администрирующий объекты, то есть обеспечивающий среду работы с объектами других субъектов (администраторы сети);
- субъект, контролирующий использование объектов субъектами (инженеры).

### **Задания**

### **Задание 1.** Привести примеры:

1 достоверной, но необъективной информации;

2 объективной, но недостоверной информации;

3 полной, достоверной, но бесполезной информации;

4 неактуальной информации;

5 актуальной, но непонятной информации.

**Задание 2.** Познакомиться с каталогом образовательных ресурсов Интернет. Охарактеризовать любой раздел.

**Задание 3.** С помощью Универсального справочника-энциклопедии найдите ответы на вопросы по вариантам.

### **Порядок выполнения:**

**Задание 1.**

1. Достоверная, но необъективная информация – это …

**Задание 2.**

1. Загрузим поисковый сайт Интернет ... (название сайта).

2. В строке поиска введем фразу «каталог образовательных ресурсов Интернет».

3. Разделы образовательных ресурсов сети Интернет включают в себя ... (перечислите).

4. Раздел ... содержит … (Охарактеризуйте любой по выбору).

# **Задание 3.**

1 WWW – это …

# **…Задания к практической работе.**

# **Задание 3.**

Варианты с нечетным номером:

- 1. Что такое WWW?
- 2. Кто родоначальник понятия информации?
- 3. Кто такой Норберт Виннер? Годы его жизни. Место работы.
- 4. Дата первых Олимпийских игр.
- 5. Укажите смертельный уровень звука.
- 6. Какова температура плавления ртути?
- 7. Какова масса Земли?
- 8. Укажите годы правления Екатерины I.
- 9. Укажите годы правления Ивана IV.
- 10. Когда была Троянская война?

Варианты с четным номером:

- 1. Когда отмечают Всемирный день информации?
- 2. Кто разработчик первого компьютера?
- 3. Кто такой Джон Фон Нейман? Годы его жизни. Место работы.
- 4. Укажите время утверждения григорианского календаря.
- 5. Каков диаметр атома?
- 6. Какова температура кипения железа?
- 7. Укажите скорость обращения Луны вокруг Земли?
- 8. Укажите годы правления Ивана I.
- 9. Укажите годы правления Хрущева Н.С.
- 10. В каком году был изобретен первый деревянный велосипед?

Порядок выполнения задания, методические указания:

- ознакомиться с теоретическими положениями по данной теме;
- выполнить задания практической работы;
- сформулировать вывод

Содержание отчета: отчет по практической работе должен содержать: основные определения; рассуждения по выполнению заданий; вывод по работе.

Контрольные вопросы:

- 1. Что такое информационные ресурсы?
- 2. Что такое образовательные информационные ресурсы?
- 3. Что относится к образовательным информационным ресурсам?
- 4. Каковы субъекты и объекты образовательных информационных ресурсов?

### Практическое занятие №2

Тема: Работа с программным обеспечением. Инсталляция программного обеспечения (в соответствии с техническим направлением профессиональной деятельности), его использование и обновление

Пель занятия: изучить основные термины программного обеспечения; научиться устанавливать программное обеспечение, обновлять и использовать по назначению. Оборудование: Персональный компьютер.

### Теоретические сведения к практической работе

#### 1. Установка программного обеспечения

Без подходящего, хорошо настроенного программного обеспечения даже самый мощный и современный компьютер не будет работать в полную силу, а его реальные возможности останутся не использованными.

Настройка разнообразных программ непосредственно под задачи каждого пользователя является залогом комфортной и уверенной работы на компьютере. Установка программ поле леятельности: количество приложений настолько велико. пирочайшее что сориентироваться в новинках и системных требованиях бывает порой весьма затруднительно.

Установка или инсталляция — процесс установки программного обеспечения на компьютер конечного пользователя.

Рассмотрим понятия:

- Что такое дистрибутив.
- Типы инсталляции программного обеспечения.
- Лицензионное соглашение

Дистрибутив (англ. distribute — распространять) — это форма распространения программного обеспечения.

Например, дистрибутив операционной системы обычно содержит программы для начальной инициализации — инициализация аппаратной части, загрузка урезанной версии системы и запуск программы-установщика), программу-установщик (для выбора режимов и параметров установки) и набор специальных файлов, содержащих отдельные части системы (так называемые пакеты).

Дистрибутив - это пакет, сборка, изготовленная специально для удобства инсталляции программы в достаточно произвольный компьютер.

Дистрибутив также может содержать README-файл (от англ. *read me* «прочти меня») текстовый файл, содержащий информацию о других файлах.

### 2. Инсталляция программного обеспечения

Дистрибутив (ПО) - это комплект (как правило, набор файлов), приспособленный для распространения ПО. Может включать вспомогательные инструменты для автоматической или автоматизированной начальной настройки ПО (установщик). Так и при использовании дистрибутива программного обеспечения - устанавливаются только необходимые файлы, при чем таким образом, чтобы их правильно видела операционная система. Также конфигурируются начальные параметры, язык, способ подключения, например, к Интернет.

### Виды дистрибутивов:

- Архив (.zip, .rar, .tar.gz и др.) неавтоматизированный дистрибутив
- Исполняемый файл дистрибутив с автоматизированным установщиком, позволяет  $\bullet$ пользователю указать необходимые параметры при установке.
- $\bullet$ Комплект на CD/DVD - такой дистрибутив, как правило, состоит из нескольких файлов и сопровождается автоматизированным установщиком. Используется для крупных пакетов ПО и системного программного обеспечения (дистрибутивы ОС Windows, различные дистрибутивы Linux).

Большинство программ поставляются для продажи и распространения в сжатом (упакованном) виде. Для нормальной работы они должны быть распакованы, а необходимые данные правильно размещены на компьютере, учитывая различия между компьютерами и настройками пользователя. В процессе установки выполняются различные тесты на соответствие заданным требованиям, а компьютер необходимым образом конфигурируется (настраивается) для хранения файлов и данных, необходимых для правильной работы программы. Установка включает в себя размещение всех необходимых программе файлов в соответствующих местах файловой системы. Многие программы (включая операционные системы) поставляются вместе с универсальным или специальным инсталлятором программой, которая автоматизирует большую часть работы, необходимой для их установки.

Инсталлятор — это компьютерная программа, которая устанавливает файлы, такие как приложения, драйверы, или другое ПО, на компьютер. Она запускается из файла SETUP.EXE или INSTALL.EXE Дистрибутив также может содержать README-файл (от англ. read me -«прочти меня») текстовый файл, содержащий информацию о других файлах.

#### 3. Лицензионное соглашение

Программы по их юридическому статусу можно разделить на три большие группы: Запишите в тетрадь:

- лицензионные  $\bullet$
- $\bullet$ условно бесплатные (shareware)
- свободно распространяемые программы (freeware).

Дистрибутивы лицензионных программ продаются пользователям. В соответствии с лицензионным соглашением разработчики программы гарантируют ее нормальное функционирование в определенной операционной системе и несут за это ответственность.

Условно бесплатные программы предлагаются пользователям в целях их рекламы и продвижения на рынок. Пользователю предоставляется версия программы с ограниченным сроком действия (после истечения указанного срока программа перестает работать, если за нее не произведена оплата) или версия программы с ограниченными функциональными возможностями (в случае оплаты пользователю сообшается код. включающий все функции).

Производители бесплатного программного обеспечения заинтересованы в его широком распространении. К таким программным средствам можно отнести следующие:

- новые недоработанные (бета) версии программных продуктов
- программные пролукты, являющиеся частью принципиально новых технологий
- дополнения к ранее выпущенным программам, исправляющие  $\bullet$ найденные устаревшие версии программ:
- драйверы к новым устройствам или улучшенные драйверы к уже существующим.

Производители программного обеспечения предлагают пользователям лицензионное соглашение.

Принимая настоящее соглашение. Вы выражаете свое полное согласие со всеми его положениями и условиями. Если Вас не устраивают условия, описанные в нем, то не устанавливайте программу. Использование программы однозначно подразумевает принятие Вами всех положений и условий данного соглашения.

Принятие положений и условий настоящего соглашения не является передачей каких бы то ни было прав собственности на программы и продукты.

#### 4. Порядок установки

Чтобы ознакомиться с процессом установки программного обеспечения, запустите видео ролик Установка антивируса Avast.mpg

Все осознают необходимость надёжной защиты компьютера от вирусов и других опасных программ. Каждый квартал по миру прокатывается очередная новая волна компьютерной инфекции, вирусы, черви, трояны постоянно ведут свою деятельность целью которой является инфицирование всё новых и новых компьютеров. Только надёжная антивирусная система в состоянии противостоять этой навале.

Как защитить свой домашний компьютер или ноутбук знают почти все - надёжная антивирусная программа. Но стоимость такого программного обеспечения (особенно надёжного и качественного) довольно высока и не многие готовы платить большие деньги за защиту домашних ПК. Правда есть выход - использовать бесплатные версии антивирусов. Бесплатных антивирусов довольно много, но очень много нареканий на их надёжность, если с устаревшими вирусами они ещё могут справиться, то новые инфекции в большинстве проходят их защиту без проблем.

Основная опасность в инфицировании компьютера опасными программами - эта порча или потеря пользовательских данных, в редких случаях возможен и выход из строя компьютера или его составных частей. Поэтому защищаться обязательно необходимо. Домашняя версия антивируса AVAST Home Edition отличается от коммерческой только типом лицензии (доступна для не коммерческого домашнего использования) и меньшим количеством настроек (что даже больше плюс чем минус). Она обеспечивает комплексную защиту вашего компьютера от различных вилов инфекций распространяющихся различными путями. Кроме того антивирус AVAST Home Edition имеет обновляемую антивирусную базу (обновление происходит автоматически при подключении к интернету) что даёт возможность защищаться и от новых вирусов. Такие возможности бывают только у платных антивирусов, но AVAST Home Edition это исключение.

Для бесплатного использования антивируса AVAST Home Edition с возможностью его обновления на протяжении целого года достаточно пройти бесплатную регистрацию и скачать Avast бесплатно Home Edition

### Технология выполнения залания:

### $3$ адание №1

- 1. Зайдите на сайт Avast! (http://www.avast.ru).
- 2. Установите на свой компьютер антивирусную программу для домашнего использования, размещая пиктограммы этого антивируса на Рабочем столе.
- 3. Сохраните скриншот рабочего стола с пиктограммами установочного файла антивируса и пиктограммой самого антивируса с именем Virus.ipg.
- 4. Отошлите скриншот Virus.jpg преподавателю.
	- Сделать копию изображения текущего состояния экрана нажав при этом клавиши Alt+PrintScreen.
	- Установить курсор в то место, куда будет вставлено изображение;
	- Используя контекстное меню команда Вставить, или комбинацию клавиш Ctrl+V вставить изображение на котором будет отражаться ход решения задания.

#### Задание для самостоятельной работы

Подготовить доклад: «Лицензионные и свободно распространяемые программные продукты. Организация обновления программного обеспечения с использованием сети Интернет».

#### Подведение итогов

Предъявить преподавателю: выполнение заданий 1, краткий конспект.

### Практическое занятие №3

Тема: Лицензионные и свободно распространяемые программные продукты. Организация обновления программного обеспечения с использованием сети Интернет

Часть 1.

Цель работы: изучить лицензионные и свободно распространяемые программные продукты; изучить организацию обновления программного обеспечения с использованием сети Интернет.

Приобретаемые умения и навыки: студент должен ознакомиться с видами программного обеспечения: овладеть навыками поиска информации.

Оснащение рабочего места: ПК, браузер Internet Explorer

#### Теоретические сведения

#### Программное обеспечение персонального компьютера

Неотъемлемой частью компьютера является программное обеспечение, ведь компьютер работает по программе и с программами. Сам компьютер не обладает знаниями ни в одной области применения. Все эти знания сосредоточены в выполняемых на компьютерах программах. Программное обеспечение (ПО) современных компьютеров включает в себя миллионы программ - от игровых до научных.

Под *программным обеспечением (Software***)** понимается совокупность программ, которые могут выполняться вычислительной системой.

Рассмотрим программное обеспечение (ПО) по способу доступа к нему и условиям использования. Вы знаете, что некоторые программы находятся в свободном доступе, их, например, можно бесплатно скачать из Интернет, установить на своем компьютере и беспрепятственно пользоваться.

Программы по их правовому статусу можно разделить на три большие группы: лицензионные, условно бесплатные и свободно - распространяемые.

**1.Коммерческие лицензионные программы**. В соответствии с лицензионным соглашением разработчики программы гарантируют её нормальное функционирование в определенной операционной системе и несут за это ответственность. Лицензионные программы разработчики обычно продают в коробочных дистрибутивах.

В коробке находятся CD-диски, с которых производится установка программы на компьютеры пользователей, и руководство пользователей по работе с программой.

Довольно часто разработчики предоставляют существенные скидки при покупке лицензий на использовании программы на большом количестве компьютеров или учебных заведениях.

**2.Свободно распространяемые программы** (Freeware). Многие производители программного обеспечения и компьютерного оборудования заинтересованы в широком бесплатном распространении программного обеспечения. К таким программным средствам можно отнести:

 Новые недоработанные (бета) версии программных продуктов (это позволяет провести их широкое тестирование).

 Программные продукты, являющиеся частью принципиально новых технологий (это позволяет завоевать рынок).

 Дополнения к ранее выпущенным программам, исправляющие найденные ошибки или расширяющие возможности.

Драйверы к новым или улучшенные драйверы к уже существующим устройствам.

**3. Условно бесплатные программы**. Некоторые фирмы разработчики программного обеспечения предлагают пользователям условно бесплатные программы в целях рекламы и продвижения на рынок. Пользователю предоставляется версия программы с определённым сроком действия (после истечения указанного срока действия программы прекращает работать, если за неё не была произведена оплата) или версия программы с ограниченными функциональными возможностями (в случае оплаты пользователю сообщается код, включающий все функции программы).

**Регистрационный ключ** — набор цифр и букв, необходимый для подтверждения лицензии, установки и использования некоторых компьютерных программ. Длина ключа может быть любой, но чаще всего ключ имеет длину от 10 до 30 символов.

Регистрационный ключ нужен для того, чтобы подтвердить уникальность копии программного обеспечения. Регистрационный ключ чаще всего пишется на упаковке, диске или в сопроводительной документации.

#### **Организация обновления программного обеспечения через Интернет**

Любая операционная система, как и программные продукты, через какое-то время после установки должна обновляться. Обновления выпускаются для:

устранения в системе безопасности;

 обеспечения совместимости со вновь появившимися на рынке комплектующими компьютеров;

оптимизации программного кода;

повышения производительности всей системы.

**Обновления** представляют собой дополнения к программному обеспечению, предназначенные для предотвращения или устранения проблем и улучшения работы компьютера. Обновления безопасности для Windows способствуют защите от новых и существующих угроз для конфиденциальности и устойчивой работы компьютера.

Обновления и программное обеспечение от Microsoft для продуктов Microsoft являются бесплатным предложением от службы поддержки.

Для автоматического обновления программ необходимо: Нажать кнопку Пуск, выбрать команду Панель управления и два раза щелкните значок Автоматическое обновление. Выберите вариант Автоматически (рекомендуется). Под вариантом Автоматически загружать и устанавливать на компьютер рекомендуемые обновления выберите день и время, когда операционная система Windows должна устанавливать обновления.

Автоматическое обновление обеспечивает установку первоочередных обновлений, которые включают в себя обновления безопасности и другие важные обновления, помогающие защитить компьютер. Также рекомендуется регулярно посещать веб-узел Windows Update (http://www.microsoft.com/) для получения необязательных обновлений, например рекомендованных обновлений программного обеспечения и оборудования, которые помогут улучшить производительность компьютера.

### **Задания к практической работе:**

**Задание № 1**. Найти в Интернет закон РФ «Об информации, информатизации и защите информации» и выделить определения понятий:

- 1. информация
- 2. информационные технологии
- 3. обладатель информации
- 4. конфиденциальность информации

**Задание №2.** Найдите в законе РФ «Об информации, информатизации и защите информации» информацию об ответственности за правонарушения в сфере информации, информационных технологий и защите информации.

**Задание №3.** Заполнить таблицу «Платное и бесплатное программное обеспечение».

### **Таблица «Платное и бесплатное программное обеспечение»**

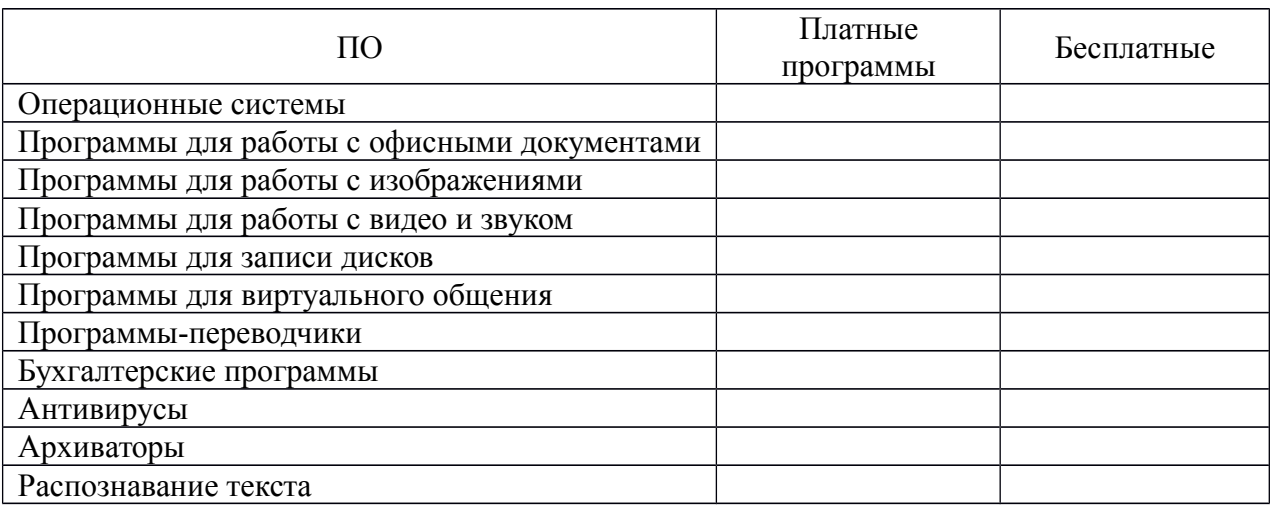

#### **Ответьте на вопросы:**

- 1. Что такое программное обеспечение компьютера?
- 2. Какие программы являются условно бесплатными?
- 3. Какие программные средства относят к свободно распространяемым программам?
- 4. В чем преимущества лицензионного программного обеспечения?
- 5. Какие проблемы могут возникнуть при использовании нелицензионного программного продукта?

### **Часть 2.**

**Тема:** Организация обновления программного обеспечения с использованием сети Интернет **Цели занятия:**

*Образовательная* - изучить лицензионные и свободно распространяемые программные продукты; научиться осуществлять обновление программного обеспечения с использованием сети Интернет.

*Воспитательная* - воспитание информационной культуры учащихся, внимательности, аккуратности, дисциплинированности, усидчивости.

*Развивающая* - развитие познавательных интересов, навыков установки программного обеспечения, самоконтроля, умения конспектировать.

**Оборудование, приборы, аппаратура, материалы:** персональный компьютер с выходом в Интернет.

### **Теоретический материал:**

Классификация программ по их правовому статусу

Программы по их правовому статусу можно разделить на три большие группы: лицензионные, условно бесплатные и свободно распространяемые.

Лицензионные программы. В соответствии с лицензионным соглашением разработчики программы гарантируют её нормальное функционирование в определенной операционной системе и несут за это ответственность.

Лицензионные программы разработчики обычно продают в коробочных дистрибутивах. В коробочке находятся CD - диски, с которых производится установка программы на компьютеры пользователей, и руководство пользователей по работе с программой.

Довольно часто разработчики предоставляют существенные скидки при покупке лицензий на использовании программы на большом количестве компьютеров или учебных заведениях.

Условно бесплатные программы. Некоторые фирмы разработчики программного обеспечения предлагают пользователям условно бесплатные программы в целях рекламы и продвижения на рынок. Пользователю предоставляется версия программы с определённым сроком действия (после истечения указанного срока действия программы прекращает работать, если за неё не была произведена оплата) или версия программы с ограниченными функциональными возможностями (в случае оплаты пользователю сообщается код, включающий все функции программы).

Свободно распространяемые программы. Многие производители программного обеспечения и компьютерного оборудования заинтересованы в широком бесплатном распространении программного обеспечения. К таким программным средствам можно отнести:

Новые недоработанные (бета) версии программных продуктов (это позволяет провести их широкое тестирование).

Программные продукты, являющиеся частью принципиально новых технологий (это позволяет завоевать рынок).

Дополнения к ранее выпущенным программам, исправляющие найденные ошибки или расширяющие возможности.

Драйверы к новым или улучшенные драйверы к уже существующим устройствам.

 Но какое бы программное обеспечение вы не выбрали, существуют общие требования ко всем группам программного обеспечения:

Лицензионная чистота (применение программного обеспечения допустимо только в рамках лицензионного соглашения).

Возможность консультации и других форм сопровождения.

Соответствие характеристикам, комплектации, классу и типу компьютеров, а также архитектуре применяемой вычислительной техники.

Надежность и работоспособность в любом из предусмотренных режимов работы, как минимум, в русскоязычной среде.

Наличие интерфейса, поддерживающего работу с использованием русского языка. Для системного и инструментального программного обеспечения допустимо наличие интерфейса на английском языке.

Наличие документации, необходимой для практического применения и освоения программного обеспечения, на русском языке.

Возможность использования шрифтов, поддерживающих работу с кириллицей.

Наличие спецификации, оговаривающей все требования к аппаратным и программным средствам, необходимым для функционирования данного программного обеспечения.

программного Преимущества липензионного  $\mathbf{M}$ нелостатки нелипензионного обеспечения

Лицензионное программное обеспечение имеет ряд преимуществ:

Техническая поддержка производителя программного обеспечения. При эксплуатации приобретенного лицензионного программного обеспечения у пользователей могут возникнуть различные вопросы. Владельцы лицензионных программ имеют право воспользоваться технической поддержкой производителя программного обеспечения, что в большинстве случаев позволяет разрешить возникшие проблемы.

Обновление программ. Производители программного обеспечения регулярно выпускают пакеты обновлений лицензионных программ (patch, service - pack). Их своевременная установка - одно из основных средств защиты персонального компьютера (особенно это касается антивирусных программ). Легальные пользователи оперативно и бесплатно получают все вышелшие обновления.

### Практическое задание:

Задание 1. Найти в Интернет закон РФ «Об информации, информатизации и защите информации» и выделить определения понятий:

информация; информационные технологии; информационно - телекоммуникационная сеть; информации; конфиденциальность информации; доступ к электронное сообщение: документированная информация.

Задание 2. Изучив источник «Пользовательское соглашение» Яндекс ответьте на следующие вопросы:

По какому адресу находится страница с пользовательским соглашением Яндекс?

В каких случаях Яндекс имеет право отказать пользователю в использовании своих служб?

Каким образом Яндекс следит за операциями пользователей?

Что подразумевается под термином «контент» в ПС?

Что в ПС сказано о запрете публикации материалов, связанных с:

нарушением авторских прав и дискриминацией людей;

рассылкой спама;

обращением с животными?

Какого максимального объема могут быть файлы и архивы, размещаемые пользователями при использовании службы бесплатного хостинга?

Ваш почтовый ящик на Почте Яндекса будет удален, если Вы не пользовались им более

Задание 3. Изучив организацию обновления программного обеспечения через Интернет. Настройте автоматическое обновление программного обеспечения еженедельно в 12. 00. Опишите порядок установки автоматического обновления программного обеспечения.

### Контрольные вопросы:

Какие программы называют лицензионными?

Какие программы называют условно бесплатными?

Какие программы называют свободно распространяемыми?

В чем состоит различие между лицензионными, условно бесплатными и бесплатными программами?

Как можно зафиксировать свое авторское право на программный продукт?

Какие используются способы идентификации личности при предоставлении доступа к информации?

Почему компьютерное пиратство наносит ущерб обществу?

Какие существуют программные и аппаратные способы защиты информации?

### Практическое занятие №4

Тема: Дискретное представление текстовой, звуковой, графической и других видов информации

Цель работы: изучить способы представления текстовой, графической, звуковой информации и видеоинформации, научиться записывать информацию в различных кодировках.

Краткие теоретические сведения.

Вся информация, которую обрабатывает компьютер, должна быть представлена двоичным кодом с помощью двух цифр 0 и 1. Эти два символа принято называть двоичными цифрами или битами. С помощью двух цифр 0 и 1 можно закодировать любое сообщение. Это явилось причиной того, что в компьютере обязательно должно быть организованно два важных процесса: кодирование и декодирование.

Кодирование - преобразование входной информации в форму, воспринимаемую компьютером, то есть лвоичный кол.

Декодирование - преобразование данных из двоичного кода в форму, понятную человеку.

С точки зрения технической реализации использование двоичной системы счисления для колирования информации оказалось намного более простым, чем применение лругих способов. Действительно, удобно кодировать информацию в виде последовательности нулей и единиц, если представить эти значения как два возможных устойчивых состояния электронного элемента:

 $\cdot 0$  – отсутствие электрического сигнала;

 $\cdot$ 1 — наличие электрического сигнала.

Эти состояния легко различать. Недостаток двоичного кодирования - длинные коды. Но в технике легче иметь дело с большим количеством простых элементов, чем с небольшим числом сложных.

Способы кодирования и декодирования информации в компьютере, в первую очередь, зависит от вида информации, а именно, что должно кодироваться: числа, текст, графические изображения или звук.

#### Аналоговый и дискретный способ кодирования

Человек способен воспринимать и хранить информацию в форме образов (зрительных, звуковых, осязательных, вкусовых и обонятельных). Зрительные образы могут быть сохранены в виде изображений (рисунков, фотографий и так далее), а звуковые - зафиксированы на пластинках, магнитных лентах, лазерных дисках и так далее.

Информация, в том числе графическая и звуковая, может быть представлена в аналоговой или дискретной форме. При аналоговом представлении физическая величина принимает бесконечное множество значений, причем ее значения изменяются непрерывно. При дискретном представлении физическая величина принимает конечное множество значений, причем ее величина изменяется скачкообразно.

Примером аналогового представления графической информации может служить, например, живописное полотно, цвет которого изменяется непрерывно, а дискретного изображение, напечатанное с помощью струйного принтера и состоящее из отдельных точек разного цвета. Примером аналогового хранения звуковой информации является виниловая пластинка (звуковая дорожка изменяет свою форму непрерывно), а дискретного - аудио компакт-диск (звуковая дорожка которого содержит участки с различной отражающей способностью).

Преобразование графической и звуковой информации из аналоговой формы в дискретную производится путем дискретизации, то есть разбиения непрерывного графического изображения и непрерывного (аналогового) звукового сигнала на отдельные элементы. В процессе дискретизации производится кодирование, то есть присвоение каждому элементу конкретного значения в форме кола.

Дискретизация - это преобразование непрерывных изображений и звука в набор дискретных значений в форме кодов.

#### Колирование изображений

Создавать и хранить графические объекты в компьютере можно двумя способами - как растровое или как векторное изображение. Для каждого типа изображений используется свой способ кодирования.

#### **Кодирование растровых изображений**

Растровое изображение представляет собой совокупность точек (пикселей) разных цветов. Пиксель – минимальный участок изображения, цвет которого можно задать независимым образом.

В процессе кодирования изображения производится его пространственная дискретизация. Пространственную дискретизацию изображения можно сравнить с построением изображения из мозаики (большого количества маленьких разноцветных стекол). Изображение разбивается на отдельные маленькие фрагменты (точки), причем каждому фрагменту присваивается значение его цвета, то есть код цвета (красный, зеленый, синий и так далее).

Для черно-белого изображения информационный объем одной точки равен одному биту (либо черная, либо белая – либо 1, либо 0).

Для четырех цветного – 2 бита.

Для 8 цветов необходимо – 3 бита.

Для 16 цветов – 4 бита.

Для 256 цветов – 8 бит (1 байт).

Качество изображения зависит от количества точек (чем меньше размер точки и, соответственно, больше их количество, тем лучше качество) и количества используемых цветов (чем больше цветов, тем качественнее кодируется изображение).

Для представления цвета в виде числового кода используются две обратных друг другу цветовые модели: RGB или CMYK. Модель RGB используется в телевизорах, мониторах, проекторах, сканерах, цифровых фотоаппаратах… Основные цвета в этой модели: красный (Red), зеленый (Green), синий (Blue). Цветовая модель CMYK используется в полиграфии при формировании изображений, предназначенных для печати на бумаге.

Цветные изображения могут иметь различную глубину цвета, которая задается количеством битов, используемых для кодирования цвета точки.

Если кодировать цвет одной точки изображения тремя битами (по одному биту на каждый цвет RGB), то мы получим все восемь различных цветов.

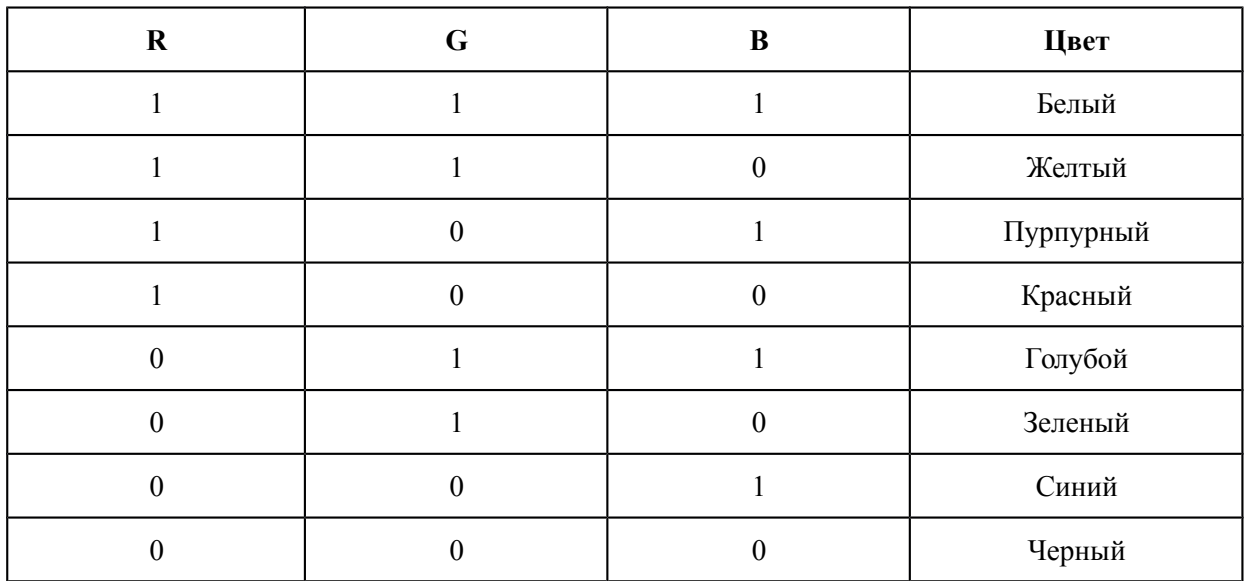

На практике же, для сохранения информации о цвете каждой точки цветного изображения в модели RGB обычно отводится 3 байта (то есть 2<sup>4</sup> бита) - по 1 байту (то есть по 8 бит) под значение цвета каждой составляющей. Таким образом, каждая RGB-составляющая может принимать значение в диапазоне от 0 до 255 (всего  $2^{8}$ =256 значений), а каждая точка изображения, при такой системе кодирования может быть окрашена в один из 16 777 216 цветов. Такой набор цветов принято называть True Color (правдивые цвета), потому что человеческий глаз все равно не в состоянии различить большего разнообразия.

Для того чтобы на экране монитора формировалось изображение, информация о каждой точке (код цвета точки) должна храниться в видеопамяти компьютера. Рассчитаем необходимый объем видеопамяти для одного из графических режимов. В современных компьютерах разрешение экрана обычно составляет  $1280x1024$  точек. Т.е. всего  $1280 * 1024 = 1310720$  точек. При глубине цвета 32 бита на точку необходимый объем видеопамяти:

 $32 * 1310720 = 41943040$  бит = 5242880 байт = 5120 Кб = 5 Мб.

Растровые изображения очень чувствительны к масштабированию (увеличению или уменьшению). При уменьшении растрового изображения несколько соседних точек преобразуются в одну, поэтому теряется различимость мелких деталей изображения. При увеличении изображения увеличивается размер каждой точки и появляется ступенчатый эффект, который можно увидеть невооруженным глазом.

### **Кодирование векторных изображений**

**Векторное изображение** представляет собой совокупность графических примитивов (точка, отрезок, эллипс…). Каждый примитив описывается математическими формулами.

Кодирование зависит от прикладной среды.

Достоинством векторной графики является то, что файлы, хранящие векторные графические изображения, имеют сравнительно небольшой объем.

Важно также, что векторные графические изображения могут быть увеличены или уменьшены без потери качества.

### **Графические форматы файлов**

Форматы графических файлов определяют способ хранения информации в файле (растровый или векторный), а также форму хранения информации (используемый алгоритм сжатия). Наиболее популярные растровые форматы:

Bit MaP image (BMP) – универсальный формат растровых графических файлов, используется в операционной системе Windows. Этот формат поддерживается многими графическими редакторами, в том числе редактором Paint. Рекомендуется для хранения и обмена данными с другими приложениями.

Tagged Image File Format (TIFF) – формат растровых графических файлов, поддерживается всеми основными графическими редакторами и компьютерными платформами. Включает в себя алгоритм сжатия без потерь информации. Используется для обмена документами между различными программами. Рекомендуется для использования при работе с издательскими системами.

Graphics Interchange Format (GIF) – формат растровых графических файлов, поддерживается приложениями для различных операционных систем. Включает алгоритм сжатия без потерь информации, позволяющий уменьшить объем файла в несколько раз. Рекомендуется для хранения изображений, создаваемых программным путем (диаграмм, графиков и так далее) и рисунков (типа аппликации) с ограниченным количеством цветов (до 256). Используется для размещения графических изображений на Web-страницах в Интернете.

Portable Network Graphic (PNG) – формат растровых графических файлов, аналогичный формату GIF. Рекомендуется для размещения графических изображений на Web-страницах в Интернете.

Joint Photographic Expert Group (JPEG) – формат растровых графических файлов, который реализует эффективный алгоритм сжатия (метод JPEG) для отсканированных фотографий и иллюстраций. Алгоритм сжатия позволяет уменьшить объем файла в десятки раз, однако приводит к необратимой потере части информации. Поддерживается приложениями для различных операционных систем. Используется для размещения графических изображений на Web-страницах в Интернете.

### **Двоичное кодирование звука**

Использование компьютера для обработки звука началось позднее, нежели чисел, текстов и графики.

**Звук** – волна с непрерывно изменяющейся амплитудой и частотой. Чем больше амплитуда, тем он громче для человека, чем больше частота, тем выше тон.

Звуковые сигналы в окружающем нас мире необычайно разнообразны. Сложные непрерывные сигналы можно с достаточной точностью представлять в виде суммы некоторого числа простейших синусоидальных колебаний.

Причем каждое слагаемое, то есть каждая синусоида, может быть точно задана некоторым набором числовых параметров – амплитуды, фазы и частоты, которые можно рассматривать как код звука в некоторый момент времени.

В процессе кодирования звукового сигнала производится его временная дискретизация– непрерывная волна разбивается на отдельные маленькие временные участки и для каждого такого участка устанавливается определенная величина амплитуды.

Таким образом непрерывная зависимость амплитуды сигнала от времени заменяется на дискретную последовательность уровней громкости.

Каждому уровню громкости присваивается его код. Чем большее количество уровней громкости будет выделено в процессе кодирования, тем большее количество информации будет нести значение каждого уровня и тем более качественным будет звучание.

Качество двоичного кодирования звука определяется глубиной кодирования и частотой дискретизации.

Частота дискретизации – количество измерений уровня сигнала в единицу времени. Количество уровней громкости определяет глубину кодирования. Современные звуковые карты обеспечивают 16-битную глубину кодирования звука. При этом количество уровней громкости равно  $N = 216 = 65536$ .

#### **Представление видеоинформации**

В последнее время компьютер все чаще используется для работы с видеоинформацией. Простейшей такой работой является просмотр кинофильмов и видеоклипов. Следует четко представлять, что обработка видеоинформации требует очень высокого быстродействия компьютерной системы.

Что представляет собой фильм с точки зрения информатики? Прежде всего, это сочетание звуковой и графической информации. Кроме того, для создания на экране эффекта движения используется дискретная по своей сути технология быстрой смены статических картинок. Исследования показали, что если за одну секунду сменяется более 10-12 кадров, то человеческий глаз воспринимает изменения на них как непрерывные.

Казалось бы, если проблемы кодирования статической графики и звука решены, то сохранить видеоизображение уже не составит труда. Но это только на первый взгляд, поскольку, как показывает разобранный выше пример, при использовании традиционных методов сохранения информации электронная версия фильма получится слишком большой. Достаточно очевидное усовершенствование состоит в том, чтобы первый кадр запомнить целиком (в литературе его принято называть ключевым), а в следующих сохранять лишь отличия от начального кадра (разностные кадры).

Существует множество различных форматов представления видеоданных.

В среде Windows, например, уже более 10 лет (начиная с версии 3.1) применяется формат Video for Windows, базирующийся на

универсальных файлах с расширением AVI (Audio Video Interleave – чередование аудио и видео).

 $\begin{tabular}{c|c|c|c|c|c|c|c} \hline $\mathcal{G}^{\pm}$/baryon  
\n
$$
\mathcal{G}^{\pm}$/J$ & $\mathcal{G}^{\pm}$/J$ & $\mathcal{G}^{\pm}$/J$ & $\mathcal{G}^{\pm}$/J$ & $\mathcal{G}^{\pm}$/J$ \\ \hline $\mathcal{G}^{\pm}$/J$ & $\mathcal{G}^{\pm}$/J$ & $\mathcal{G}^{\pm}$/J$ & $\mathcal{G}^{\pm}$/J$ & $\mathcal{G}^{\pm}$/J$ & $\mathcal{G}^{\pm}$/J$ & $\mathcal{G}^{\pm}$/J$ & $\math
$$$  $s$   $\overline{1}$   $\overline{AB}$  $\rightarrow \mid \mathop{\varepsilon} \mid \mathop{\varepsilon} \mid \mathop{\omega} \mid \mu \mid \mathop{\alpha}$ CHILLIC CAPITAL LETTER A God SHOW (1)<br>Adgossers... | Cognisee KAMHE | Courtses Ferguna 1

Более универсальным является мультимедийный формат Quick Time, первоначально возникший на компьютерах Apple.

#### **Задания**

**Задание 1.** Используя таблицу символов, записать последовательность десятичных числовых кодов в кодировке Windows для своих ФИО, названия улицы, по которой проживаете. Таблица символов отображается в редакторе MS Word с помощью команды: вкладка Вставка>Символ>Другие символы.

В поле Шрифт выбираете Times New Roman, в поле из выбираете кириллица. Например, для буквы «А» (русской заглавной) код знака– 192.

Пример:

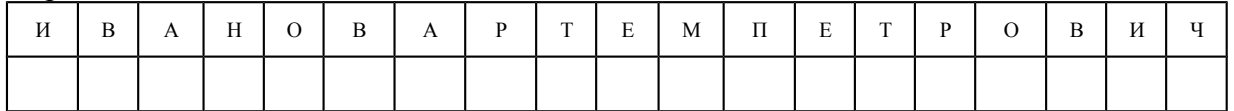

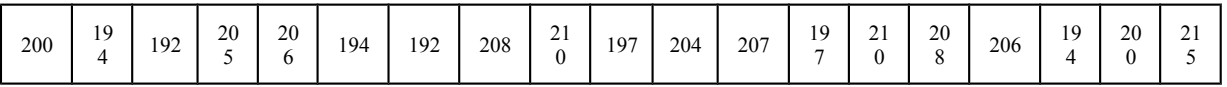

### Задание 2.

1) Используя стандартную программу БЛОКНОТ, определить, какая фраза в кодировке Windows задана последовательностью числовых кодов и продолжить код. Запустить БЛОКНОТ. С помощью дополнительной цифровой клавиатуры при нажатой клавише ALT ввести код, отпустить клавишу ALT. В документе появиться соответствующий символ.

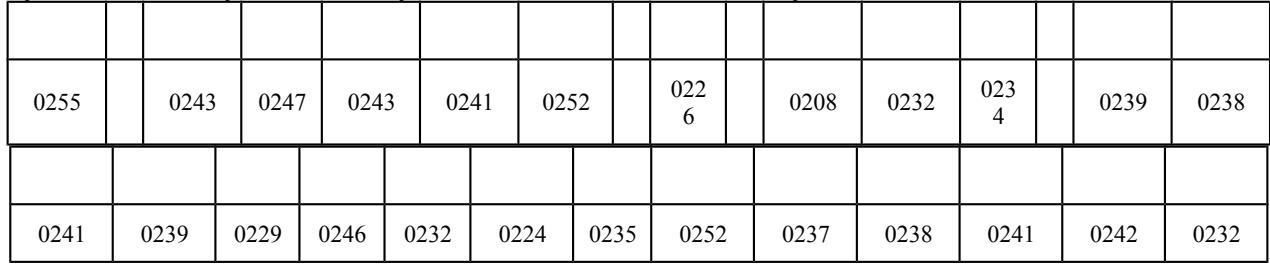

### Контрольные вопросы

- 1. Чем отличается непрерывный сигнал от дискретного?
- 2. Что такое частота дискретизации и на что она влияет?
- 3. В чем суть FM-метода кодирования звука?
- 4. В чем суть Wave-Table-метода кодирования звука?
- 5. Какие звуковые форматы вы знаете?
- 6. Какие этапы кодирования видеоинформации вам известны?
- 7. Какие форматы видео файлов вы знаете?

### Практическое занятие №5

Тема: Представление информации в различных системах счисления

Цель работы: научиться переводить числа из одной системы счисления в другую.

### Краткие теоретические сведения. Примеры решения заданий.

Система счисления - это совокупность правил для обозначения и наименования чисел. Непозиционной называется такая система счисления, в которой количественный эквивалент каждой цифры не зависит от ее положения (места, позиции) в записи числа.

Основанием системы счисления называется количество знаков или символов. используемых для изображения числа в данной системе счисления.

Наименование системы счисления соответствует ее основанию (например, десятичной называется система счисления так потому, что ее основание равно 10, т.е. используется десять цифр).

Система счисления называется позиционной, если значение цифры зависит от ее места (позиции) в записи числа.

### Системы счисления, используемые в компьютерах

Двоичная система счисления. Для записи чисел используются только две цифры - 0 и 1. Выбор двоичной системы объясняется тем, что электронные элементы, из которых строятся ЭВМ, могут находиться только в двух хорошо различимых состояниях. По существу эти элементы представляют собой выключатели. Как известно выключатель либо включен, либо выключен. Третьего не дано. Одно из состояний обозначается цифрой 1, другое - 0. Благодаря таким особенностям двоичная система стала стандартом при построении ЭВМ.

Восьмеричная система счисления. Для записи чисел используется восемь чисел  $0, 1, 2, 3, 4, 5, 6, 7.$ 

Шестнадцатеричная система счисления. Для записи чисел в шестнадцатеричной системе необходимо располагать шестнадцатью символами, используемыми как цифры. В качестве первых десяти используются те же, что и в десятичной системе. Для обозначения остальных шести цифр (в десятичной они соответствуют числам 10,11,12,13,14,15) используются буквы латинского алфавита - A,B,C,D,E,F.

#### Перевод чисел из одной системы счисления в другую.

Правило перевода целых чисел из десятичной системы счисления в систему с основанием q:

- 1. Последовательно выполнять деление исходного числа и получаемых частных на q до тех пор, пока не получим частное, меньшее делителя.
- 2. Полученные при таком делении остатки цифры числа в системе счисления q записать в обратном порядке (снизу вверх).

Примеры:

III (3), IV (4), XXII (22), XLI (41), LXXXIII (83)

применяемых в позиционной системе счисления Количество цифр называется основанием системы счисления р . Местоположение символа в числе называется разрядом, каждый разряд имеет свой вес.

В любой системе счисления число можно представить

 $A_n A_{n-1} \dots A_2 A_1 A_0$ ,  $A_{-1} A_2 \dots A_{-m} = A_n * p^n + A_{n-1} * p^{n-1} + \dots + A_2 * p^2 + A_1 * p^1 + A_0 * p^0 + A_{-1} * p^{-1} +$  $A_{-2} * p^{-2} + ... + A_{-m} * p^{-m}$ 

Например:

 $345.16_{(10)} = 3 * 10^2 + 4 * 10^1 + 5 * 10^0 + 1 * 10^{-1} * 6 * 10^{-2}$ 

где (10) - основание десятичной системы счисления.

Наиболее употребляемыми в настоящее время позиционными системами являются:

2 — двоичная (в дискретной математике, информатике, программировании);

3 — троичная;

8 — восьмеричная;

10 — десятичная (используется повсеместно);

12 — двенадцатеричная (счёт дюжинами);

13 — тринадцатеричная;

16 — шестналиатеричная (используется в программировании, информатике);

60 — шестидесятеричная (единицы измерения времени, измерение углов и, в частности, координат, долготы и широты).

В позиционных системах чем больше основание системы, тем меньшее количество разрядов (то есть записываемых цифр) требуется при записи числа.

В вычислительной технике при кодировании информации широко используются двоичная, восьмеричная и шестнадцатеричная системы счисления, которые представлены в таблице 1.

Таблица 1

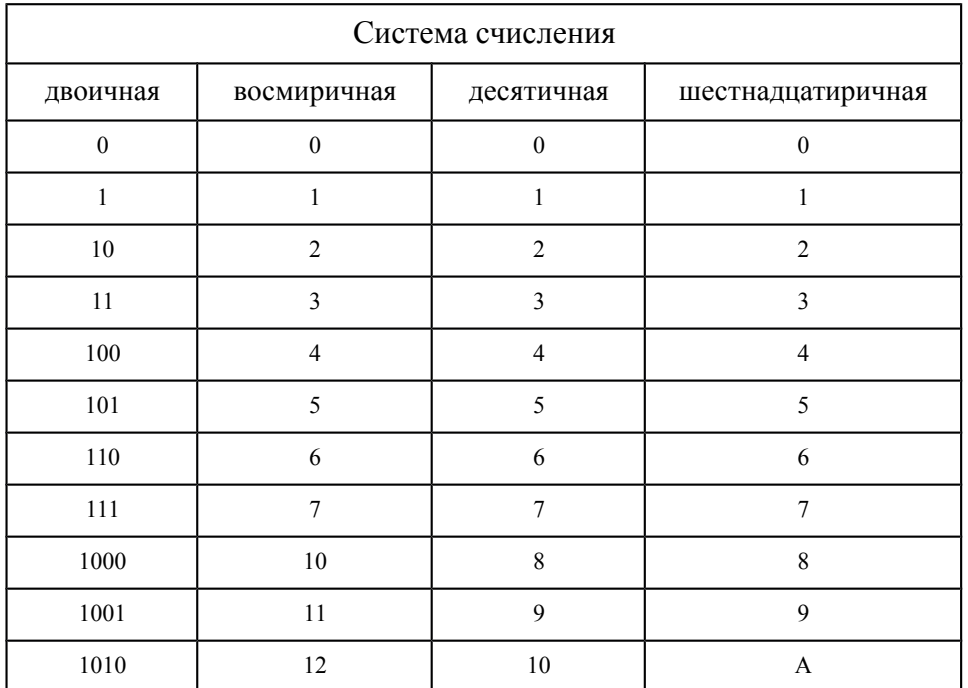

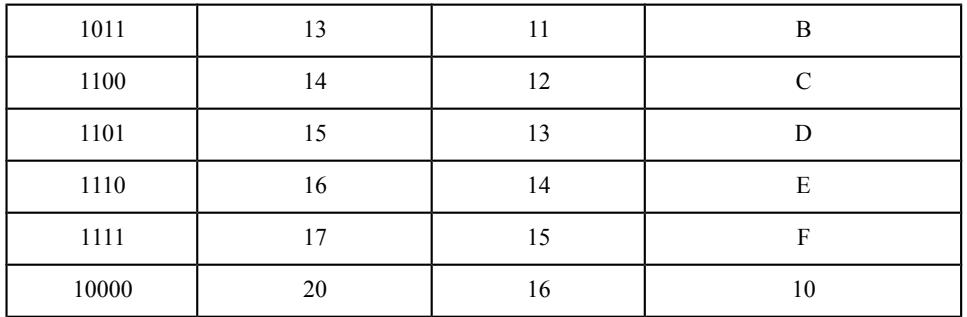

Чтобы перевести число из одной системы счисления в другую необходимо разделить его на основание той системы в которую оно переводится, полученный остаток будет младшим разрядом числа в новой системе счисления, частное от деления делится на основание, остаток следующий разряд и так далее, деление продолжается до тех пор, пока не получится частное меньше основания системы, в которую мы переводим - это будет старший разряд число в новой системе счисления.

Например, перевести число 351 из десятичной системы счисления в шестнадцатеричную и двоичную:

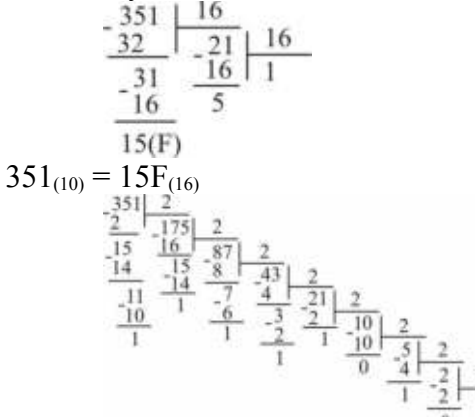

 $351_{(10)} = 101011111_{(2)}$ 

Для перевода двоичной системы восьмеричную, чисел И3 счисления  $\overline{B}$ шестнадцатеричную и наоборот можно воспользоваться следующим правилом: группа цифр из 3-х, 4-х двоичной системы заменяется на соответствующую цифру для восьмеричной, шестнадцатеричной системы и наоборот в соответствии с таблицей 2.

#### Например:

110 111 100 00 $1_{(2)} = 6741_{(8)}$  $2305_{(8)} = 010\ 011\ 000\ 101_{(2)}$ 1111 0000  $1011_{(2)} = F0B_{(16)}$  $577_{(16)} = 0101\ 0111\ 0111_{(2)}$ 

Таблина 2

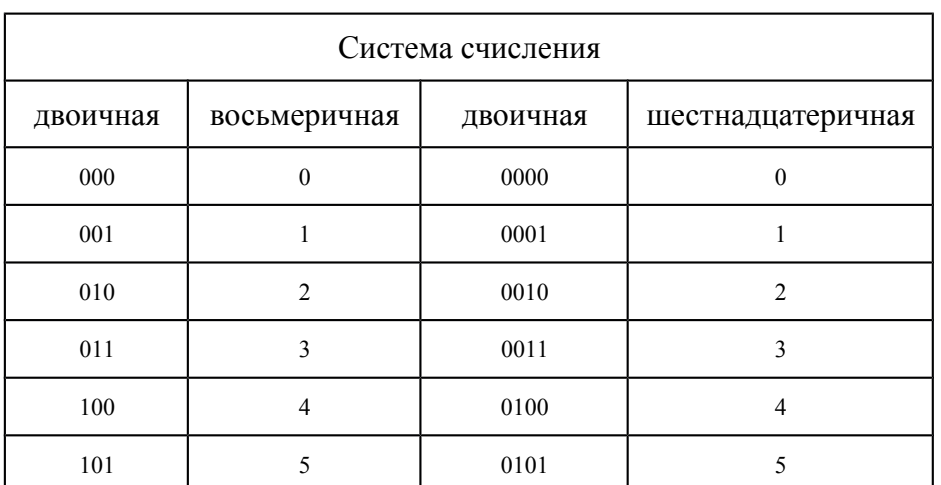
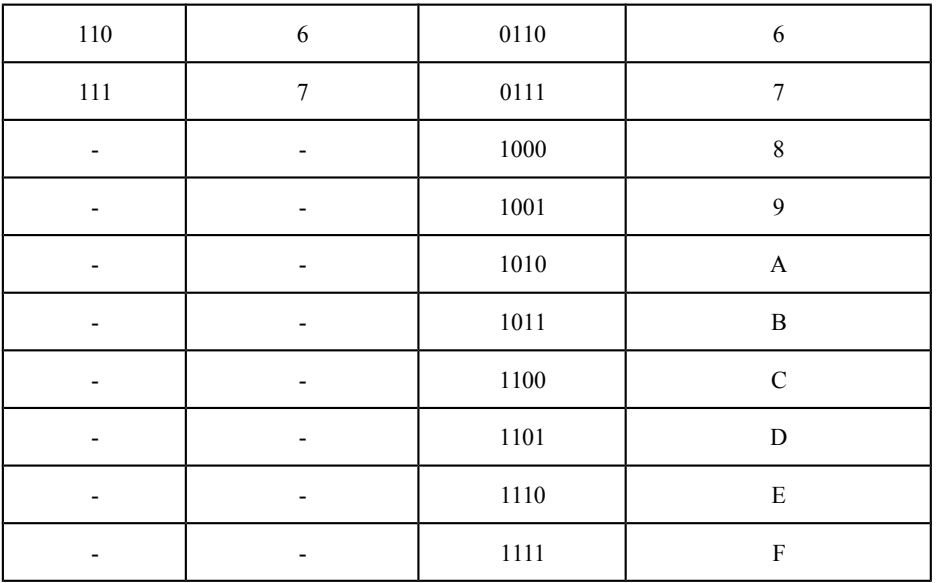

## Задание

## Таблица заданий:

Перевести:

- из двоичной в восьмеричную и 16-ричную;
- из восьмерочной в двоичную и 16-ричную;
- из десятичной в двоичную, восьмерочную и 16-ричную;
- из 16-ричной в двоичную, восьмеричную и десятичную.

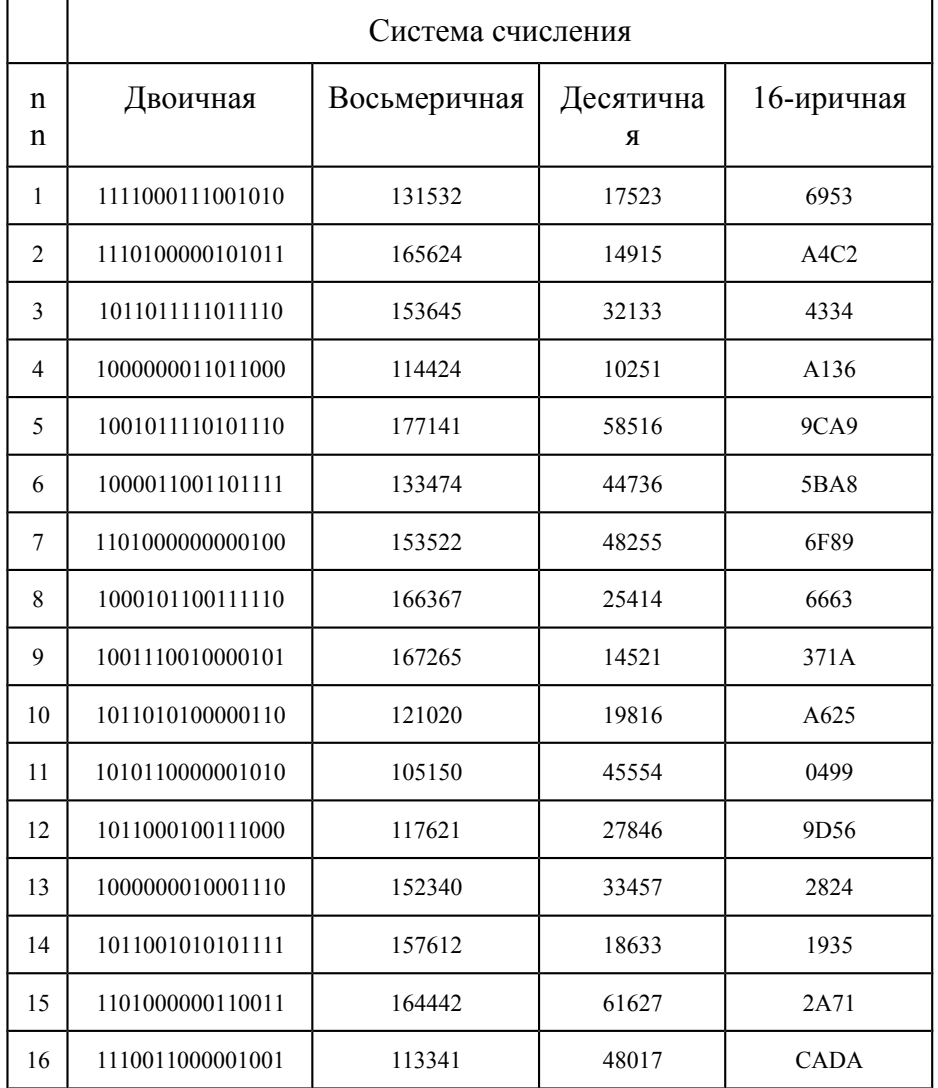

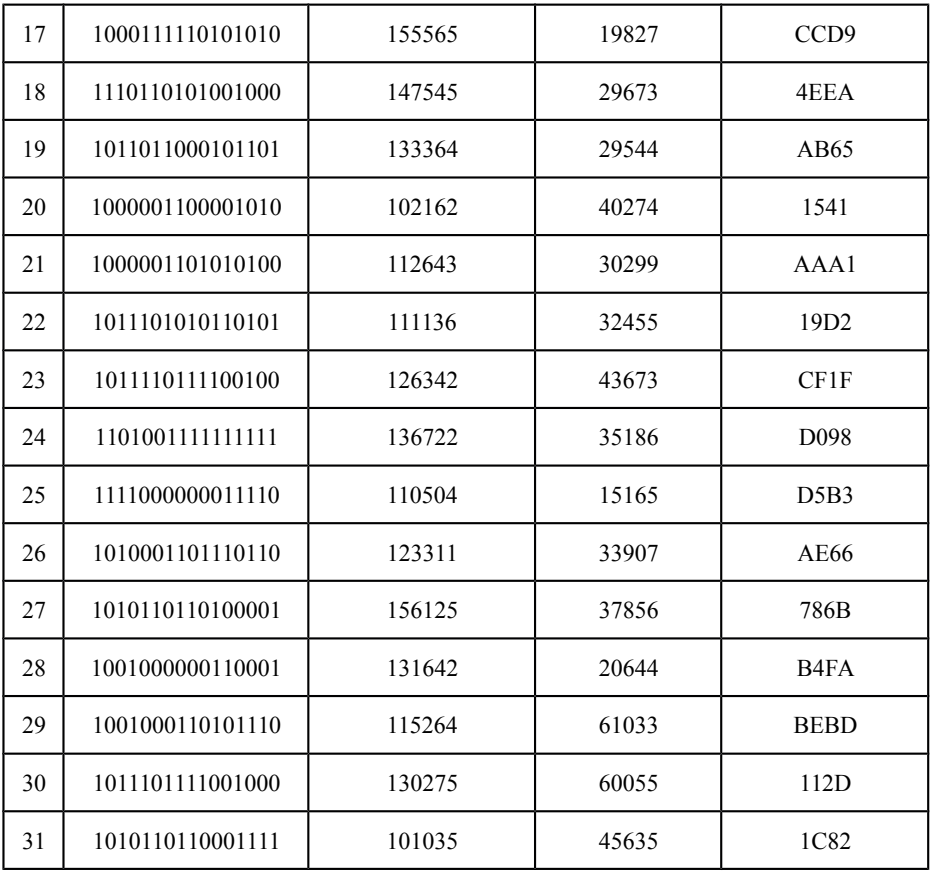

### Контрольные вопросы

- 1. Что такое система счисления?
- 2. Что такое основание системы счисления?
- 3. Что такое непозиционная система счисления?
- 4. Что такое позиционная система счисления?
- 5. Из каких знаков состоит алфавит десятичной и двоичной систем?
- 6. Почему в вычислительной технике взята за основу двоичная система счисления?
- 7. Какое наибольшее десятичное число можно записать тремя цифрами:
	- в двоичной системе;
	- в восьмеричной системе;
	- в шестнадцатеричной системе?

### Практическое занятие №6

Тема Примеры построения алгоритмов и их реализации на компьютере. Разработка несложного алгоритма решения задачи

# Часть 1.

Пели:

- образовательные: развитие знаний по составлению алгоритмов с использованием  $\sim$   $^{-1}$ различных структур
- развивающая: развитие познавательного интереса, логического мышления, речи и формирование информационной культуры и внимания учащихся, потребности приобретения знаний;
- воспитательная: привитие учашимся навыка самостоятельности в работе, воспитание трудолюбия, эстетического отношения к результатам своего труда.

### Теоретический материал:

АЛГОРИТМ - это последовательность команд, ведущих к какой-либо цели.

Это строго определенная процедура, гарантирующая получение результата за конечное число шагов. Это правило, указывающее действия, в результате цепочки которых происходит переход от исходных данных к искомому результату. Указанная цепочка действий называется алгоритмическим процессом, а каждое отдельное действие - его шагом. Пример: площадь прямоугольника S=a · b.

Виды алгоритмов: вычислительные, диалоговые, графические, обработки данных, управления объектами и процессами и др.

Свойства алгоритмов - однозначность (и определенность), результативность (и выполнимость). правильность (и понятность), массовость или универсальность (т.е. применимость для целого класса задач, к различным наборам исходных данных).

Способы записи алгоритмов:

В виде блок-схем, в виде программ, в виде текстовых описаний (рецепты, например, рецепты приготовления пищи, лекарств и др.).

### Практические задания:

По вариантам написать предложенные преподавателем алгоритмы при помощи различных способах записи алгоритмов и при помощи различных структур.

## Контрольные вопросы:

- 1. Что такое алгоритм?
- 2. Какие способы записи алгоритмов вы знаете?
- 3. Какие свойства алгоритмов Вам известны?
- 4. Составьте алгоритм приготовления любого блюда?
- 5. Постройте блок-схему на составленный алгоритм?

Напишите вывод.

### Часть 2.

Тема Разработка несложного алгоритма решения задачи Цель работы

Усвоить понятия: алгоритм как фундаментальное понятие информатики, способы описания, основные типы алгоритмов, освоить принципы решения задач с использованием основных алгоритмических конструкций.

### Задачи работы

После выполнения работы студент должен знать и уметь:

- знать назначение алгоритма и его определение;
- знать формы представления алгоритма;
- уметь работать с основными алгоритмическими конструкциями;
- уметь представлять алгоритм в виде блок-схемы;
- уметь приводить примеры алгоритмов и применять их для построения блок-схем;
- уметь составлять и записывать алгоритм одним из способов.

### Перечень обеспечивающих средств

Для обеспечения выполнения работы необходимо иметь методические указания по выполнению работы.

### Общие теоретические сведения

Решение любой задачи на ЭВМ можно разбить на следующие этапы: разработка алгоритма решения задачи, составление программы решения задачи на алгоритмическом языке, ввод программы в ЭВМ, отладка программы (исправление ошибок), выполнение программы на ПК, анализ полученных результатов.

Первый этап решения задачи состоит в разработке алгоритма.

Алгоритм - это точная конечная система правил, определяющая содержание и порядок действий исполнителя над некоторыми объектами (исходными и промежуточными данными) для получения после конечного числа шагов искомого результата.

Алгоритм может быть описан одним из трех способов:

словесным (пример в начале раздела);

- $\bullet$ графическим (виде специальной блок-схемы);
- с помощью специальных языков программирования.

Блок-схема - распространенный тип схем, описывающий алгоритмы или процессы, изображая шаги в виде блоков различной формы, соединенных между собой стрелками.

1. Линейный алгоритм - это такой алгоритм, в котором все операции выполняются последовательно одна за другой.

Алгоритмы разветвленной структуры применяются, когда в зависимости от  $\overline{2}$ некоторого условия необходимо выполнить либо одно, либо другое действие.

### 3. Алгоритмы циклической структуры.

Циклом называют повторение одних и тех же действий (шагов). Последовательность лействий, которые повторяются в никле, называют телом никла.

Пиклические алгоритмы подразделяют на алгоритмы с предусловием, постусловием и алгоритмы с конечным числом повторов. В алгоритмах с предусловием сначала выполняется проверка условия окончания цикла и затем, в зависимости от результата проверки, выполняется (или не выполняется) так называемое тело цикла.

Задание 1. Определить площадь трапеции по введенным значениям оснований (а и b) и высоты  $(h)$ .

Запись решения задачи на алгоритмическом языке: алг трапеция  $BeIII$  a, b, h, s</u> нач ввод  $f, b, h$  $s = ((a+b)/2)*h$ **ВЫВОЛ S** KOH

Запись алгоритма в виде блок-схемы (рис. 1):

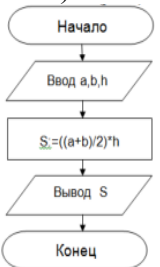

Рисунок 1. Блок-схема линейного алгоритма

Задание 2. Определить среднее арифметическое двух чисел, если а положительное и частное (a/b) в противном случае.

Запись решения задачи на алгоритмическом языке: алг числа

```
 вещ a,b,c
нач
   ввод a,b
   если a>0
     \underline{ro} c:=(a+b)/2 иначе с:=a/b
   все
   вывод с
```
кон

Запись алгоритма в виде блок-схемы (рис. 2):

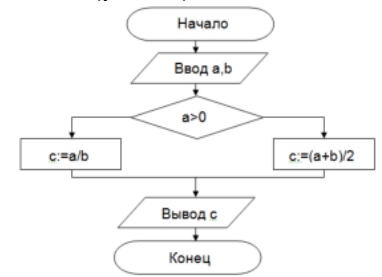

Рисунок 2. Блок-схема алгоритма с ветвлением

**Задание 3.** Составить алгоритм нахождения суммы целых чисел в диапазоне от 1 до 10. Запись решения задачи на алгоритмическом языке:

```
алг сумма
   вещ a,s
нач
  S:=0;
  A:=1;
   нц
    пока a \leq 10S:=S+a;A:=a+1;
   кц
   вывод S
кон
```
Запись алгоритма в виде блок-схемы (рис. 3):

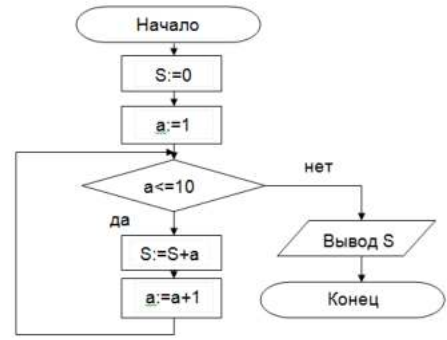

Рисунок 3. Циклический алгоритм с предусловием

В алгоритме с постусловием сначала выполняется тело цикла, а затем проверяется условие окончания цикла. Решение задачи нахождения суммы первых десяти целых чисел в данном случае будет выглядеть следующим образом:

алг сумма вещ a,s нач

S:=0;  
\nA:=1;  
\n
$$
\underline{H}\underline{I}
$$
\nS:=S+a;  
\nA:=a+1;  
\n
$$
\underline{I} \underline{OKA} a \leq 10
$$
\nKII\nBBIBOJ S

кон

Запись алгоритма в виде блок-схемы (рис. 4):

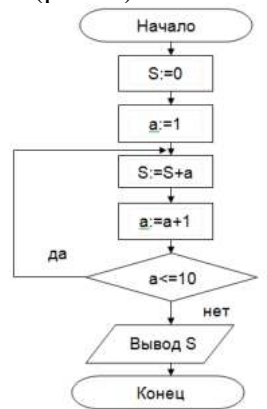

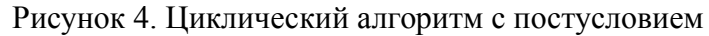

### **Технология выполнения работы**

В рамках выполнения работы необходимо составить алгоритм решения задачи в виде блок-схемы и с помощью языка псевдокода.

#### **Содержание отчета**

- 1. Цель работы и задание.
- 2. Условие задачи.
- 3. Алгоритм, написанный с помощью псевдокода и блок- схемы.

### **Вопросы для защиты работы**

- 1. Что такое алгоритм?<br>2. Свойства алгоритма.
- Свойства алгоритма.
- 3. Способы записи алгоритма.
- 4. Основные элементы блок-схемы.
- 5. Виды алгоритмов.
- 6. Отличительные особенности алгоритмов с предусловием и постусловием.

#### **Практическое занятие №7**

**Тема** Создание архива данных. Извлечение данных из архива

**Цель работы:** изучение принципов архивации файлов, функций и режимов работы наиболее распространенных архиваторов, приобретение практических навыков работы по созданию архивных файлов и извлечению файлов из архивов.

## *Краткие теоретические сведения.*

#### **Архивы данных. Архивация.**

**Архивация (упаковка)** — помещение (загрузка) исходных файлов в архивный файл в сжатом или несжатом виде.

Архивация предназначена для создания резервных копий используемых файлов, на случай потери или порчи по каким-либо причинам основной копии (невнимательность пользователя, повреждение магнитного диска, заражение вирусом и т.д.).

Для архивации используются специальные программы, архиваторы, осуществляющие упаковку и позволяющие уменьшать размер архива, по сравнению с оригиналом, примерно в два и более раз.

**Архиваторы** позволяют защищать созданные ими архивы паролем, сохранять и восстанавливать структуру подкаталогов, записывать большой архивный файл на несколько дисков (многотомный архив).

Сжиматься могут как один, так и несколько файлов, которые в сжатом виде помещаются в так называемый архивный файл или архив. Программы большого объема, распространяемые на дискетах, также находятся на них в виде архивов.

**Архивный файл** — это специальным образом организованный файл, содержащий в себе один или несколько файлов в сжатом или несжатом виде и служебную информацию об именах файлов, дате и времени их создания или модификации.

Выигрыш в размере архива достигается за счет замены часто встречающихся в файле последовательностей кодов на ссылки к первой обнаруженной последовательности и использования алгоритмов сжатия информации.

Степень сжатия зависит от используемой программы, метода сжатия и типа исходного файла. Наиболее хорошо сжимаются файлы графических образов, текстовые файлы и файлы данных, для которых степень сжатия может достигать 5 - 40%, меньше сжимаются файлы исполняемых программ и загрузочных модулей — 60 - 90%. Почти не сжимаются архивные файлы. Программы для архивации отличаются используемыми методами сжатия, что соответственно влияет на степень сжатия.

Для того чтобы воспользоваться информацией, запакованной в архив, необходимо архив раскрыть или распаковать. Это делается либо той же программой-архиватором, либо парной к ней программой-разархиватором.

**Разархивация (распаковка)** — процесс восстановления файлов из архива в первоначальном виде. При распаковке файлы извлекаются из архива и помещаются на диск или в оперативную память.

**Самораспаковывающийся архивный файл** — это загрузочный, исполняемый модуль, который способен к самостоятельной разархивации находящихся в нем файлов без использования программы-архиватора.

Самораспаковывающийся архив получил название SFX-архив (SelF-eXtracting). Архивы такого типа в обычно создаются в форме .ЕХЕ-файла.

Архиваторы, служащие для сжатия и хранения информации, обеспечивают представление в едином архивном файле одного или нескольких файлов, каждый из которых может быть при необходимости извлечен в первоначальном виде. В оглавлении архивного файла, для каждого содержащегося в нем файла, хранится следующая информация:

- имя файла;
- сведения о каталоге, в котором содержится файл;
- дата и время последней модификации файла;
- размер файла на диске и в архиве;

 код циклического контроля для каждого файла, используемый для проверки целостности архива.

Архиваторы имеют следующие функциональные возможности:

- 1. Уменьшение требуемого объема памяти для хранения файлов от 20% до 90% первоначального объема.
- 2. Обновление в архиве только тех файлов, которые изменялись со времени их последнего занесения в архив, т.е. программа-упаковщик сама следит за изменениями, внесенными пользователем в архивируемые файлы, и помещает в архив только новые и измененные файлы.
- 3. Объединение группы файлов с сохранением в архиве имен директорий с именами файлов, что позволяет при разархивации восстанавливать полную структуру директорий и файлов.
- 4. Написания комментариев к архиву и файлам в архиве.
- 5. Создание саморазархивируемых архивов, которые для извлечения файлов не требуют наличия самого архиватора.
- 6. Создание многотомных архивов– последовательности архивных файлов. Многотомные архивы предназначены для архивации больших комплексов файлов на дискеты.

## **Задания:**

**Задание 1.** Архивация файлов WinZip

- 1. Запустите WinZip 7. (Пуск>Все программы > 7-Zip>7 ZipFileManager).
- 2. В появившемся диалоговом окне выберите папку, в которой будет создан архив: ...\Рабочий стол\Archives\Pictures. Установите курсор на имя графического файла Зима.jpg. Выполните команду Добавить (+).
- 3. Введите имя архива в поле Архив Зима.zip и убедитесь, что в поле Формат архива установлен тип Zip.
- 4. Установите в поле Режим изменения: добавить и заменить.
- 5. В раскрывающемся списке Уровень сжатия: выберите пункт Нормальный. Запустите процесс архивации кнопкой ОК.
- 6. Сравните размер исходного файла с размером архивного файла. Данные запишите в таблину 1.
- 7. Создайте архив Зима1.zip, защищенный паролем. Для ввода пароля в диалоговом окне Добавить к архиву в поле Введите пароль: ведите пароль, в поле Повторите пароль: подтвердите пароль. Обратите внимание на флажок Показать пароль. Если он не установлен, пароль при вводе не будет отображаться на экране, а его символы будут заменены подстановочным символом "\*". Это мера защиты пароля от посторонних. Однако в данном случае пользователь не может быть уверен в том, что он набрал пароль правильно. Поэтому при не установленном флажке система запрашивает повторный (контрольный) ввод пароля. Щелкните на кнопке ОК - начнется процесс создания защищенного архива.
- 8. Выделите архив Зима1.zip, выполните команду Извлечь. В появившемся диалоговом окне Извлечь в поле Распаковать в: выберите папку-приемник - …Рабочий стол\Archives\Pictures\Зима1\.
- 9. Щелкните на кнопке ОК. Процесс извлечения данных из архива не запустится, а вместо него откроется диалоговое окно для ввода пароля.
- 10. Убедитесь в том, что ввод неправильного пароля не позволяет извлечь файлы из архива.
- 11. Убедитесь в том, что ввод правильного пароля действительно запускает процесс.
- 12. Удалите созданный вами защищенный архив и извлеченные файлы.
- 13. Создайте самораспаковывающийся ZIP-архив. Для этого установите курсор на имя архива Зима.zip, выполните команду Добавить (+).
- 14. Введите имя архива в поле Архив Зима.7z и убедитесь, что в поле Формат архива установлен тип 7z.
- 15. Установите в поле Режим изменения: добавить и заменить.
- 16. Установите флажок Создать SFX-архив.
- 17. Запустите процесс архивации кнопкой ОК.
- 18. Аналогичным образом создайте архивы для файлов Рябина.bmp, Документ1.doc, Документ2.doc, Документ3.doc. Сравнительные характеристики исходных файлов и их архивов занести в таблицу\_1.

**Задание 2.** Архивация файлов WinRar

- 1. Запустите WinRar (Пуск>Все программы >WinRar).
- 2. В появившемся диалоговом окне выберите папку, в которой будет создан архив: Рабочий стол\Archives\Pictures.
- 3. Установите курсор на имя графического файла Зима.jpg.
- 4. Выполните команду Добавить. В появившемся диалоговом окне введите имя архива Зима.rar. Выберите формат нового архива - RAR, метод сжатия - Обычный. Убедитесь, что в группе Параметры архивации ни в одном из окошечек нет флажков. Щелкните на кнопке ОК для создания архива. Во время архивации отображается окно со статистикой. По окончании архивации окно статистики исчезнет, а созданный архив станет текущим выделенным файлом.
- 5. Аналогичным образом создайте архивы для файлов Рябина.bmp, Документ1.doc, Документ2.doc, Документ3.doc. Сравнительные характеристики исходных файлов и их архивов занести в таблицу 1.
- 6. Создайте самораспаковывающийся RAR архив, включающий в себя текстовые и графические файлы.
- 7. Определите процент сжатия файлов и заполните таблицу\_1. Процент сжатия определяется по формуле  $P=S/S_0$ , где S – размер архивных файлов, S<sub>o</sub> – размер исходных файлов.  $T_{\rm g}$   $\approx$  1

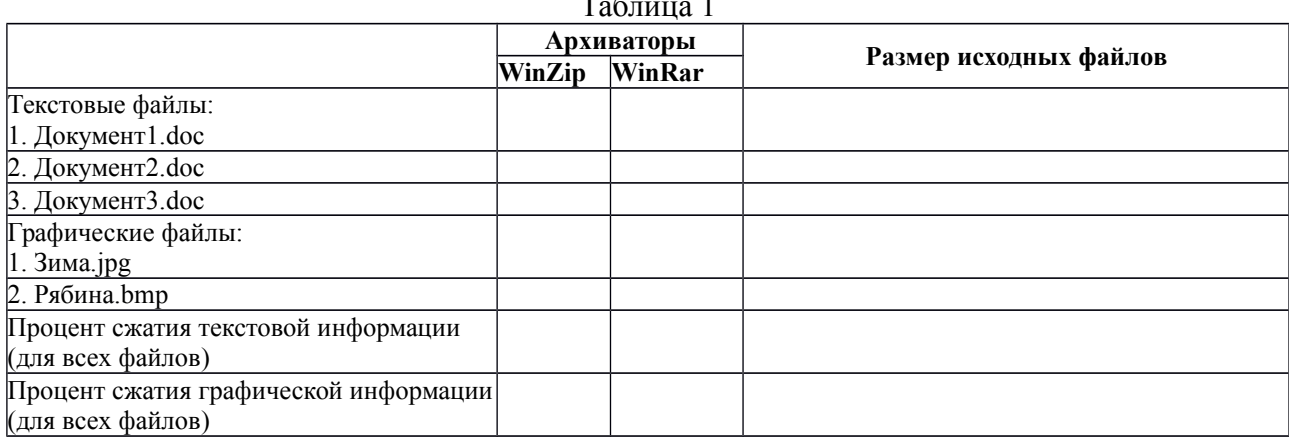

### **Контрольные вопросы:**

- 1. Что такое архивация? Для чего она нужна?
- 2. Как создать архив, самораспаковывающийся архив?
- 3. Как установить пароль на архив?

### **Практическое занятие №8**

**Тема:** Запись информации на внешние носители различных видов

**Цель:** научить записывать файлы и папки с компьютера на пустой CD и DVD диски; флэшпамять; узнать какие бывают диски, и чем они друг от друга отличаются.

**Оборудование:** компьютер, компакт-диски различных видов

### **Теоретическая часть:**

Для долговременного хранения информации используются магнитные диски (ранее) – гибкие (дискеты) и жёсткие (винчестеры); оптические (лазерные) диски (компакт-диски) и электронный флеш-память.

**CD диски, или компакт-диски**, изначально были предназначены для записи и воспроизведения музыки, но теперь используются для хранения практически любой компьютерной информации. Запись и чтение информации дисков осуществляются при помощи лазера. Толщина компакт-диска – 1,2 мм, диаметр – 120 мм, емкость – 650 или 700 MB

Существуют **мини CD** диаметром 80 мм, но их емкость меньше - 190-200 MB (21 минута звучания).

CD диски можно разделить на CD-ROM, CD-R и CD-RW. Это деление обусловлено возможностью записать на диск информацию и предназначением диска. Информация на диске **CD-ROM** записана производителем, изменить или удалить ее нельзя, можно только прочитать данные. На диски **CD-R** можно записать свою информацию, но стереть или изменить ее будет невозможно. Если на диске осталось свободное место, и при записи вы разрешили опцию добавления информации, можно будет дописать на диск файлы. Диски **CD-RW** поддерживают удаление и перезапись информации, но такие диски будут читаться не всеми приводами.

**DVD диски** позволяют хранить больший объем информации, чем компакт-диски, благодаря использованию лазера с меньшей длиной волны. Емкость DVD диска стандартного размера (120 мм) может колебаться от 4,7 GB до 17 GB, а емкость мини DVD (80 мм) - 1,6 GB.

**В зависимости от емкости DVD выделяют такие виды дисков:**

- **DVD-5** однослойный односторонний диск, емкость 4,7 GB
- **DVD-9** двухслойный односторонний диск, емкость 8,5 GB
- **DVD-10** однослойный двухсторонний диск, емкость 9,4 GB
- **DVD-14** двухсторонний диск, двухслойный с одной стороны и однослойный с другой, емкость - 13,24 GB
- **DVD-18** двухслойный двухсторонний диск, емкость 17,1 GB

Двухслойные диски содержат два информационных слоя на одной стороне, они помечаются аббревиатурой DL. Двухсторонний диск - это фактически два диска, склеенные нерабочими поверхностями. Естественно, толщина такого диска контролируется, чтобы соответствовать толщине обычного однослойного DVD.

По возможности записи, перезаписи и удаления информации DVD диски, как и CD, делятся на ROM, R и RW. **Но дополнительно различают такие виды дисков:**

- **DVD-R for general, DVD-R(G)** единожды записываемый диск, предназначенный для домашнего использования.
- **DVD-R for authoring, DVD-R(A)** единожды записываемый диск для профессиональных целей.
- **DVD-RW** перезаписываемый диск. Перезаписывать или стирать информацию можно до 1000 раз. Но нельзя стирать часть информации, можно только стереть диск полностью и полностью перезаписать.
- **DVD-RAM** используют технологию смены фазы. Их можно перезаписывать до 100000 раз, теоретический срок службы - до 30 лет. Но они дороги, выпускаются в основном в специальных картриджах и не поддерживаются большинством приводов и проигрывателей.
- **DVD+RW** основаны на технологии CD-RW и поддерживают перезапись информации до 1000 раз. Этот формат появился позже, чем DVD-RW.
- **DVD+R** единожды записываемый диск, подобный DVD-R.

**Диски HD DVD (DVD высокой плотности)** могут иметь емкость до 15 GB, а двухслойные - до 30 GB. Основной их конкурент - **BD, Blu-ray Disc** вмещает от 23 до 66 GB в зависимости от количества слоев.

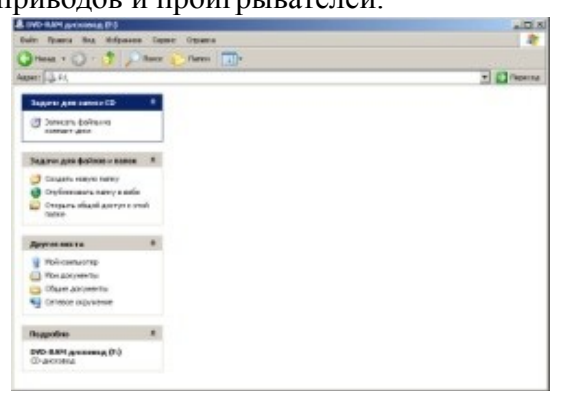

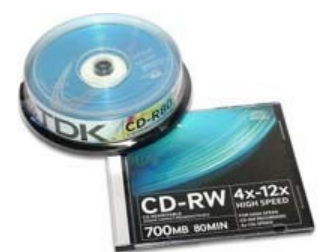

#### **Как записать на диск**

Для того чтобы записать информацию на диск необходимо выделить файлы в папке с файлами, и нажав правую кнопку мыши выбрать пункт "Копировать на компакт-диск или устройство". Либо скопировать выделенный файлы, и перейдя в открытый Дисковод вставить скопированный файлы. И выполнить действие "Записать файлы на диск".

### **Инструкция записи дисков в ОС Windows.**

Выделить файлы и папки, которые нужно записать на пустой CD диск:

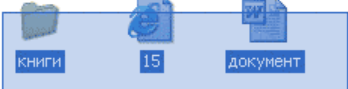

Скопировать их, то есть нажать правую кнопку мыши на любом из выделенных файлов (папок) и в появившемся списке выбрать пункт "Копировать".

Вставить пустой диск в дисковод.

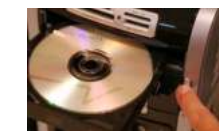

Открыть диск на компьютере. Для этого нужно открыть "Мой компьютер":

И в нем открыть CD/DVD дисковод:

Щелкнуть правой кнопкой мыши по пустому месту и нажать на пункт "Вставить".

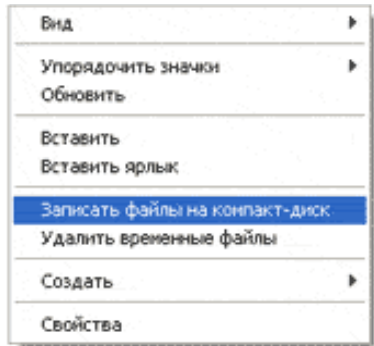

Файлы и папки, которые Вы скопировали, вставятся на диск. Но это еще не означает, что они уже записаны на диск. Для того, чтобы записать эти файлы и папки на пустой диск, нужно

нажать правой кнопкой мыши по пустому месту и из списка выбрать пункт *"Записать файлы на компакт-диск"*.

Откроется окошко *"Мастер записи компакт-дисков"*. Можно

напечатать название для диска в поле «Имя компакт-диска», но это необязательно. Нажать кнопку *"Далее"* и ждать.

Когда диск запишется, откроется новое окошко, в котором нужно нажать кнопку *"Готово"*.

Даже если такое окошко не появилось, диск все равно записан.

### **Практическая часть:**

**Задание 1.** Записать на CD-R, CD-RW, DVD-R, DVD-RW информацию:

- 1. Несколько текстовых файлов;
- 2. Несколько звуковых файлов;
- 3. Несколько видео-файлов

**Задание 2.** Сравнить скорости записи разных файлов, на разные диски.

**Задание 3.** Ответить на вопросы:

- 1. Какие виды дисков вы знаете?
- 2. Чем отличаются CD-R и CD-RW диски?
- 3. Чем отличаются CD-R и DVD-R?
- 4. Чем отличаются двухслойные диски от однослойных?

**Задание 4.** Сделать вывод о проделанной практической работе.

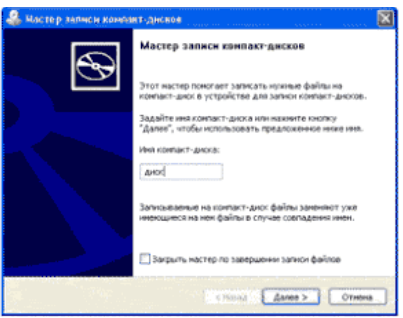

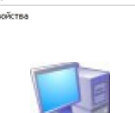

Записать файлы на конпакт-дихк

k.

j.

k

(E:) DVD-RW дисковод

Riva

Обновить Вставить Вставить ярлык

Создать

Свойства

Упорядочить значки

### **Практическая работа № 9**

### **Тема: Пример АСУ образовательного учреждения. Демонстрация использования различных видов АСУ**

**Цель:** получить представление об автоматических и автоматизированных системах управления в социально-экономической сфере деятельности.

### **Содержание работы:**

### **Задание 1.**

- 1. Просмотрите презентацию «**Автоматизированные системы управления**» (расположена на сетевом диске компьютера), в которой представлены виды АСУ. С помощью гиперссылок перейдите на web-страницы, в которых приведены примеры автоматизированных систем управления.
- 2. В качестве примера автоматизации на производстве просмотрите видеоролики предложенные преподавателем

**Задание 2.** Сделать вывод о проделанной практической работе

#### **Практическое занятие №10**

**Тема:** Операционная система. Графический интерфейс пользователя

#### **Цель работы:**

- уметь использовать разные приёмы при работе с мышью;
- уметь запускать программы и работать с окнами Windows;
- уметь управлять элементами Рабочего стола Windows.

#### **Краткие теоретические сведения:**

**Рабочий стол** - это главное окно операционной системы Windows, в котором располагаются основные элементы управления операционной системы. На Рабочем столе располагаются **пиктограммы** и **панель задач**. На панели задач находится кнопка **"Пуск", индикатор времени, индикатор раскладки клавиатуры.**

**Пиктограмма** - это значок, представляющий папку или файл.

**Панель задач** - это серая полоса, обычно располагающаяся в нижней части окна, в которой появляются кнопки запущенных программ.

**Кнопка "Пуск"** - вызывает на экран Главное меню, которое открывает доступ ко всем файлам, настройке и режиму завершения работы.

**Папка** - это логический контейнер, в котором могут храниться файлы и другие папки. **Файл** - это совокупность данных, имеющая имя.

Окна операционной системы Windows имеют три варианта представления на экране:

- 1. полноэкранный окно развернуто и занимает весь экран (Рабочий стол);
- 2. нормальный окно занимает часть экрана;
- 3. значок (пиктограмма) окно «свернуто» в пиктограмму (кнопку) в Панели задач.

### **Задание 1. Отработка приёмов управления мышью**

**1. Зависание.** Слева на Панели задач имеется кнопка Пуск. Это элемент управления *Windows,* называемый *командной кнопкой.* Наведите на нее указатель мыши и задержите на некоторое время — появится *всплывающая подсказка:* Начните работу с нажатия этой кнопки, Справа на Панели задач расположена *панель индикации.* На этой панели, в частности, расположен индикатор *системных часов.* Наведите на него указатель мыши и задержите на некоторое время — появится всплывающая подсказка с показаниями *системного календаря.*

**2. Щелчок.** Наведите указатель мыши на кнопку Пуск и щелкните левой кнопкой — над ней откроется *Главное меню Windows.* Меню — это один из элементов управления, представляющий собой список возможных команд. Команды, представленные в меню, выполняются щелчком на соответствующем пункте. Все команды, связанные с элементами управления, выполняются одним обычным щелчком. Щелкните на другом объекте, например на значке Корзина. Выделение значка Мой компьютер снимется, а вместо него выделится значок Корзина. Если нужно снять выделение со всех объектов, для этого достаточно щелкнуть на свободном от объектов месте Рабочего стола,

3. **Двойной щелчок.** Двойной щелчок применяют для *использования* объектов. Например, двойной щелчок на значке, связанном с приложением, приводит к запуску этого приложения, а двойной щелчок на значке документа приводит к открытию данного документа в том приложении, в котором он был создан. При этом происходит одновременно и запуск этого приложения. Относительно документа оно считается *родительским.* Сколько бы действий ни было возможно с объектом, всегда существует одно *основное действие.* Оно и выполняется двойным щелчком.

Выполните двойной щелчок на значке Мой компьютер, и на экране откроется одноименное окно Мой компьютер, в котором можно увидеть значки дисков, подключенных к компьютеру, значок Панели управления и другие значки.

Если нужно закрыть окно, надо щелкнуть один раз на *закрывающей кнопке,* которая находится в правом верхнем углу окна. Закрывающая кнопка — это элемент управления, и для работы с ним достаточно одного щелчка.

4. **Щелчок правой кнопкой.** Щелкните правой кнопкой на значке Мой компьютер, и рядом с ним откроется элемент управления, который называется *контекстным меню.* У каждого объекта *Windows* свое контекстное меню. Состав его пунктов зависит от свойств объекта, на котором произошел щелчок. Для примера сравните содержание контекстного меню объектов Мой компьютер и Корзина, обращая внимание на их различия.

Контекстное меню чрезвычайно важно для работы с объектами операционной системы. Выше мы говорили, что двойной щелчок позволяет выполнить только то действие над объектом, которое считается *основным.* В противоположность этому в контекстном меню приведены *все действия,* которые можно выполнить над данным объектом. Более того, во всех контекстных меню любых объектов имеется пункт Свойства. Он позволяет просматривать и изменять свойства объектов, то есть выполнять настройки программ, устройств и самой операционной системы.

5. **Перетаскивание.** Перетаскивание — очень мощный прием для работы с объектами операционной системы. Наведите указатель мыши на значок Мой компьютер. Нажмите левую кнопку и, не отпуская ее, переместите указатель — значок Мой компьютер переместится по поверхности Рабочего стола вместе с ним.

Откройте окно Мой компьютер. Окно можно перетаскивать с одного места на другое, если «подцепить» его указателем мыши за строку заголовка. Так прием перетаскивания используют для оформления рабочей среды.

6. **Протягивание.** Откройте окно Мой компьютер. Наведите указатель мыши на одну из рамок окна и дождитесь, когда он изменит форму, превратившись в двунаправленную стрелку. После этого нажмите левую кнопку и переместите мышь. Окно изменит размер. Если навести указатель мыши на правый нижний угол окна и выполнить протягивание, то произойдет изменение размера сразу по двум координатам (по вертикали и горизонтали).

Изменение формы объектов *Windows —* полезное, но не единственное использование протягивания. Нередко этот прием используют для *группового выделения* объектов. Наведите указатель мыши па поверхность Рабочего стола, нажмите кнопку мыши и протяните мышь вправо-вниз — за указателем потянется прямоугольный контур выделения. Все объекты, которые окажутся внутри этого контура, будут выделены одновременно.

#### **Задание 2. Запуск программ**

- 1. Для исполнения команды щелкнуть на ней мышью или нажать клавишу Enter.
- 2. Запустить Блокнот из главного меню: Пуск Программы Стандартные Блокнот.
- 3. Закрыть окно программы Блокнот щелкнув мышью на кнопке "Закрыть" (кнопка с крестиком в правом верхнем углу окна).
- 4. Найти на рабочем столе любой значок и запустить программу выполнив двойной щелчок мышью на значке. Закрыть окно программы.
- 5. Еще раз запустить эту же программу другим способом: щелкнуть на значке правой кнопкой мыши и в появившемся меню выбрать команду Открыть. Закрыть программу.

### **Задание 3. Размещение окон на экране**

Окна - это основные объекты Windows. На экране они открываются при открытии лапок, документов, а также при запуске программ. На практике приходится работать одновременно с нескольким окнами. В этом случае их нужно разместить на рабочем столе так, чтобы с ними было удобно работать.

Открыть Блокнот (Пуск - Программы - Стандартные - Блокнот)

Структура окна Windows (зарисовать в тетрадь и записать основные объекты окна).

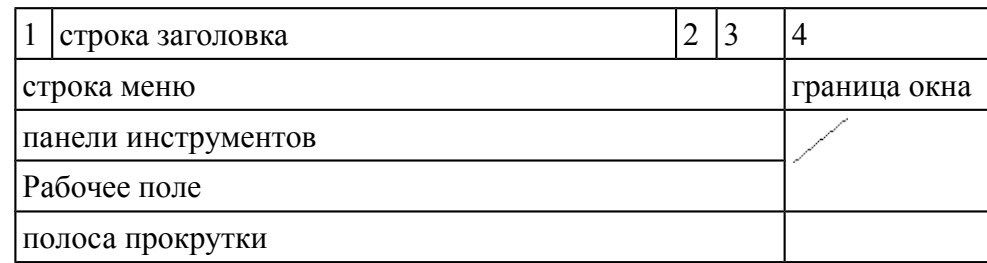

- 1. кнопка системного меню вызов системного меню, управляющего работой окна.
- 2. кнопка "Свернуть" убирает окно с экрана и превращает в кнопку на панели задач
- 3. Кнопка "Развернуть" распахивает окно на весь экран, после этого кнопка превращается в кнопку "Восстановить", которая уменьшает окно до прежних размеров
- 4. кнопка "Закрыть" удаляет окно с экрана и прекращает работу с объектом

В **строке заголовка** содержится имя окна. **Меню окна** содержит различные команды. **Панели инструментов** содержат кнопки и комбинированные поля. **Строка состояния** служит для вывода информации о назначении кнопок панели инструментов, пунктах меню и т.д. **Рабочее поле** занимает оставшуюся часть окна. **Граница окна** позволяет управлять размером окна и его положением на экране. **Полоса прокрутки** позволяет просмотреть документ, размеры которого больше рабочего поля.

#### **Задание 4. Работа с окнами**

- 1. Перетащить окно программы в правый нижний угол экрана: установить указатель мыши на строку заголовка окна, нажать левую кнопку мыши и не отпуская ее перетащить окно.
- 2. Уменьшить размер окна:

а) установить курсор мыши на правую границу окна, он примет вид двунаправленной стрелки (↔), нажать левую кнопку мыши и не отпуская ее перетащить границу окна;

б) аналогично перетащить нижнюю границу окна;

в) установить курсор мыши в правый нижний угол окна нажать левую кнопку мыши и не отпуская ее перетащить одновременно правую и нижнюю границы окна. Развернуть окно на весь экран: щелкнуть левой кнопкой мыши по кнопке "Развернуть".

- 3. Восстановить прежний размер окна: щелкнуть мышью по кнопке "Восстановить".
- 4. Свернуть окно: щелкнуть по кнопке "Свернуть". Обратить внимание на панель задач (нижняя строка экрана). Там появилась кнопка активного приложения. Для восстановления окна щелкнуть мышью по этой кнопке.
- 5. Закрыть окно: щелкнуть мышью по кнопке "Закрыть".

### **Задание 5. Переключение между окнами**

При работе с Windows удобно открыть несколько окон и переключаться между ними. Все открытые окна отображаются на панели задач в виде кнопок. Одно из окон - активное. Оно отображается поверх остальные окон.

1. Открыть Блокнот (Пуск - Программы - Стандартные - Блокнот).

- 2. Открыть редактор WordPad (Пуск Программы Стандартные Word Pad).
- 3. Открыть графический редактор Paint (Пуск Программы Стандартные -Paint).
- 4. С помощью клавиатуры переключение между открытыми окнами осуществляется нажатием клавиши Alt и не отпуская ее нажать клавишу Tab.
- 5. С помощью мыши, щелкнуть по видимой части окна.
- 6. С помощью панели задач щелкнуть мышью на кнопке активного приложения.

### **Задание 6. Размещение окон с помощью панели задач**

- 1. Щелкнуть правой кнопкой мыши в любом месте панели задач.
- 2. В появившемся меню выбрать команду **Каскадом**  наложение окон друг на друга: ни одно окно не закрыто целиком.
- 3. Еще раз щелкнуть мышью на панели задач, выбрать команду **Сверху вниз** размещение всех окон на рабочем столе без наложения.
- 4. Еще раз щелкнуть мышью на панели задач, выбрать команду **Слева направо** *-* размещение всех окон на рабочем столе без наложения.
- 5. Закрыть все окна.

## **Задание 7. Элементы Рабочего стола.**

1. Откройте папку "Мой компьютер".

- a) Сверните окно в панель задач. Вызовите окно обратно на экран.
- b) Нажмите на кнопку вида "Восстановить" или "Развернуть" для того, чтобы восстановить исходный размер окна или для того, чтобы развернуть его на весь экран.
- c) Закройте окно.

2. 1) Переместите панель задач с помощью мыши вправо, удерживая левую киота мыши. Переместите панель задач вверх; влево. Верните панель задач в исходное положение.

2) Увеличьте размер панели задач с помощью левой кнопки мыши. С помощью мыши верните размер панели задач к исходному размеру.

- 3. Щелкните правой кнопкой мыши на Панели задач. В появившемся меню выберите команду Свойства.
- 4. Установите флажок Автоматически убирать с экрана Щелкните мышью по кнопке ОК.
- 5. Щелкните один раз левой кнопкой мыши в любую свободную область Рабочего стола. Попробуйте передвигать курсор в верхнюю, а затем нижнюю часть Рабочего стола (Панель задач появляется только тогда, когда курсор находится в нижней части).
- 6. Верните Панель задач в исходное состояние (уберите флажок Автоматически убирать с экрана).
- 3. Наведите курсор на индикатор времени. Щелкните по нему два раза левой кнопкой мыши. С помощью появившегося диалогового окна можно изменить текущее время и дату. Если время или дат установлены неверно, то измените их на правильные
- 4. Наведите курсор мыши на индикатор раскладки клавиатуры (Rn или En) Попробуйте изменить язык Нажмите кнопку "Пуск". На экране появится Главное меню

9. 1) Запустите Калькулятор: Пуск - Программы - Стандартные Калькулятор. Закройте эту программу'.

2) Запустите текстовый редактор Word: Пуск - Программы - Microsoft Word Сверните окне программы. Вызовите окно из панели задач. Закройте окно.

### **Практическое занятие №11**

**Тема** Программное и аппаратное обеспечение компьютерных сетей. Сервер **Цели:** 

- определять виды программного обеспечения компьютерных сетей.
- определять виды аппаратного обеспечения компьютерных сетей.

### **Теоретические сведения к работе**

Сеть - комплекс аппаратного и программного обеспечения, поддерживающий функции обмена информацией между отдельно расположенными (на расстояниях от нескольких метров до тысяч километров) компьютерами. Сеть с централизованным управлением содержат одну или более выделенных ЭВМ (серверов), управляющих обменом по сети (остальные ЭВМ в этом случае называются рабочими станциями), одноранговая сеть не содержит выделенных машин (функции управления сетью осуществляются рабочими станциями поочередно).

Соответственно программное обеспечение компьютерных сетей - комплекс программ, поддерживающий функции обмена информацией между отдельно расположенными ЭВМ. В настоящее время программное обеспечение компьютерных сетей обычно является составной часть операционных систем.

#### «Файл-серверная» и «клиент-серверная» архитектуры

Сервер - логический процесс, который обеспечивает некоторый сервис по запросу от клиента. Обычно сервер не только выполняет запрос, но и управляет очередностью запросов, буферами обмена, извещает своих клиентов о выполнении запроса и т.д.

Клиент - процесс, который запрашивает обслуживание от сервера. Процесс не является клиентом по каким-то параметрам своей структуры, он является процессом по отношению к серверу.

При взаимодействии клиента и сервера инициатором диалога с сервером, как правило, является клиент. Сервер сам не инициирует собственную работу. Это не исключает, однако, того, что сервер может извещать клиентов о каких-нибудь зарегистрированных им событиях. Инициирование взаимодействия, запрос на обслуживание, восприятие результатов от сервера, обработка ошибок - это обязанности клиента.

- определять виды программного обеспечения компьютерных сетей.
- определять виды аппаратного обеспечения компьютерных сетей.

#### Теоретические сведения к работе

Сеть - комплекс аппаратного и программного обеспечения, поддерживающий функции обмена информацией между отдельно расположенными (на расстояниях от нескольких метров до тысяч километров) компьютерами. Сеть с централизованным управлением содержат одну или более выделенных ЭВМ (серверов), управляющих обменом по сети (остальные ЭВМ в этом случае называются рабочими станциями), одноранговая сеть не содержит выделенных машин (функции управления сетью осуществляются рабочими станциями поочередно).

Соответственно программное обеспечение компьютерных сетей - комплекс программ, поддерживающий функции обмена информацией между отдельно расположенными ЭВМ. В настоящее время программное обеспечение компьютерных сетей обычно является составной часть операционных систем.

#### «Файл-серверная» и «клиент-серверная» архитектуры

Сервер - логический процесс, который обеспечивает некоторый сервис по запросу от клиента. Обычно сервер не только выполняет запрос, но и управляет очередностью запросов, буферами обмена, извещает своих клиентов о выполнении запроса и т.д.

Клиент - процесс, который запрашивает обслуживание от сервера. Процесс не является клиентом по каким-то параметрам своей структуры, он является процессом по отношению к серверу.

При взаимодействии клиента и сервера инициатором диалога с сервером, как правило, является клиент. Сервер сам не инициирует собственную работу. Это не исключает, однако, того, что сервер может извещать клиентов о каких-нибудь зарегистрированных им событиях. Инициирование взаимодействия, запрос на обслуживание, восприятие результатов от сервера, обработка ошибок - это обязанности клиента.

#### Преимушества сетей

Рассмотрим преимущества, получаемые при сетевом объединении персональных компьютеров в виде внутрипроизводственной вычислительной сети.

• Разделение ресурсов.

Разделение ресурсов позволяет экономно использовать ресурсы, например, управлять периферийными устройствами, такими как печатающие устройства, внешние устройства хранения информации, модемы и т.д. со всех подключенных рабочих станций.

• Разделение данных.

Разделение данных предоставляет возможность доступа и управления базами данных с периферийных рабочих мест, нуждающихся в информации.

● Разделение программных средств.

Разделение программных средств предоставляет возможность одновременного использования централизованных, ранее установленных программных средств.

● Разделение ресурсов процессора.

При разделении ресурсов процессора возможно использование вычислительных мощностей для обработки данных другими системами, входящими в сеть. Предоставляемая возможность заключается в том, что на имеющиеся ресурсы не «набрасываются» моментально, а только лишь через специальный процессор, доступный каждой рабочей станции.

● Многопользовательский режим.

Многопользовательские свойства системы содействуют одновременному использованию централизованных прикладных программных средств, обычно заранее установленных на сервере приложения (англ. Application Server).

Все ЛВС работают в одном стандарте, принятом для компьютерных сетей – в стандарте Open Systems Interconnection (OSI).

### *Сетевые устройства и средства коммуникаций.*

Для соединения устройств в сети используется специальное оборудование:

- 1. Сетевой интерфейсный адаптер или сетевая плата для приёма и передачи данных. В соответствии с определённым протоколом управляют доступом к среде передачи данных. Размещаются в системных блоках компьютеров, подключенных к сети. К разъёмам адаптеров подключается сетевой кабель.
- 2. Коннекторы (соединители) и терминаторы для подключения кабелей к компьютеру; разъёмы для соединения отрезков кабеля.
- 3. Трансиверы повышают уровень качества передачи данных по кабелю, отвечают за приём сигналов из сети и обнаружение конфликтов.
- 4. Хабы (концентраторы) и коммутирующие хабы (коммутаторы) расширяют топологические, функциональные и скоростные возможности компьютерных сетей.
- 5. Повторители (репитеры) усиливают сигналы, передаваемые по кабелю при его большой длине.
- 6. Сетевые кабели (наиболее часто используются витая пара, коаксиальный кабель и оптоволоконные линии).

## *Задание №1.*

### **Технология выполнения задания:**

- 1. Создайте на локальном диске Z аудитории папку под именем Почта\_1 (цифра в имени соответствует номеру вашего компьютера).
- 2. С помощью текстового редактора Word или WordPad создайте письмо к одногруппникам.
- 3. Сохраните данный текст в папке Почта\_1 своего компьютера в файле письмо1.doc, где 1 – номер компьютера.
- 4. Откройте папку другого компьютера, например, Почта\_2 и скопируйте в него файл письмо1 из своей папки Почта\_1.
- 5. В своей папке Почта 1 прочитайте письма от других пользователей, например, письмо2. Допишите в них свой ответ.
- 6. Переименуйте файл письмо2 .doc в файл письмо2\_ответ1.doc
- 7. Переместите файл письмо2\_ответ1.doc в папку Почта \_2 и удалите его из своей папки
- 8. Далее повторите п.2-4 для других компьютеров.
- 9. Прочитайте сообщения от других пользователей в своей папке и повторите для них действия п.5-8.

### *Задание №2.* Ответить на вопросы:

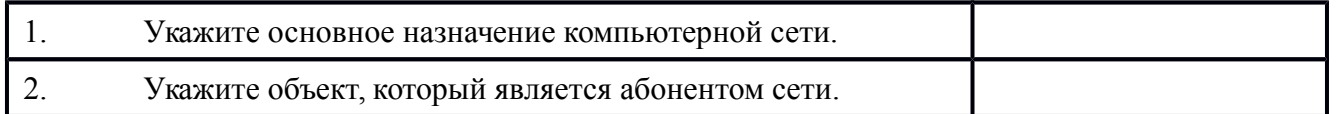

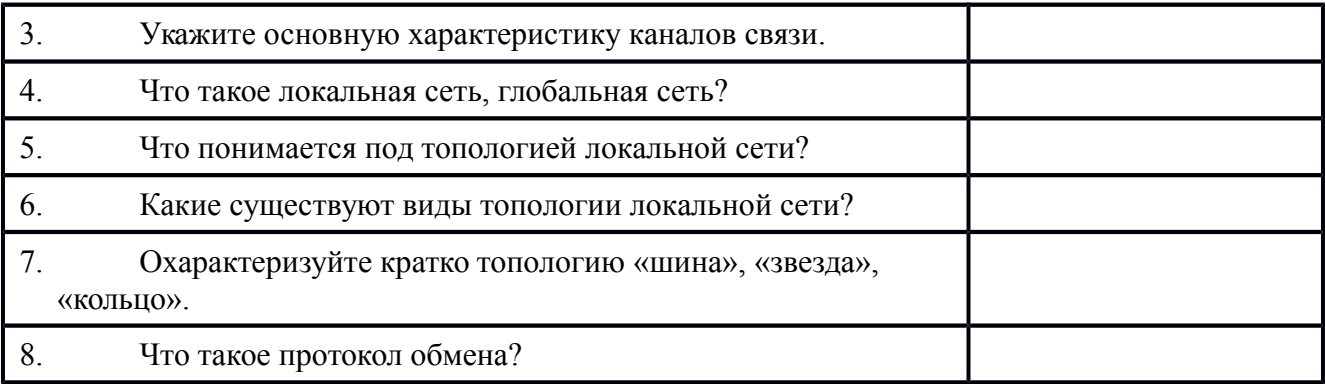

Задание №3. Слелать вывод о проделанной работе:

#### Подведение итогов

Предъявить преподавателю: выполнение заданий, краткий конспект.

#### Практическое занятие №12

Тема: Понятие о системном администрировании. Разграничение прав доступа в сети. Подключение компьютера к сети

Цели занятия: изучить процесс регистрации (открытия почтового ящика), подготовки, отправки и приема писем на почтовом сайте.

Оборудование, программное обеспечение: ПК, ОС Windows, браузер InternetExplorer

#### Методические рекомендации

### Теоретические сведения к практической работе

Глобальная сеть - это объединения компьютеров, расположенных на удаленном расстоянии, для общего использования мировых информационных ресурсов. На сегодняшний день их насчитывается в мире более 200. Из них наиболее известной и самой популярной является сеть Интернет.

В отличие от локальных сетей в глобальных сетях нет какого-либо единого центра управления. Основу сети составляют десятки и сотни тысяч компьютеров, соединенных теми или иными каналами связи. Каждый компьютер имеет уникальный идентификатор, что позволяет "проложить к нему маршрут" для доставки информации. Обычно в глобальной сети объединяются компьютеры, работающие по разным правилам (имеющие различную архитектуру, системное программное обеспечение и т.д.). Поэтому для передачи информации из одного вида сетей в другой используются шлюзы.

Шлюзы (gateway)- это устройства (компьютеры), служащие для объединения сетей с совершенно различными протоколами обмена.

Протокол обмена - это набор правил (соглашение, стандарт), определяющий принципы обмена данными между различными компьютерами в сети.

Протоколы условно делятся на базовые (более низкого уровня), отвечающие за передачу информации любого типа, и прикладные (более высокого уровня), отвечающие за функционирование специализированных служб.

Главный компьютер сети, который предоставляет доступ к общей базе данных, обеспечивает совместное использование устройств ввода-вывода и взаимодействия пользователей называется сервером.

Компьютер сети, который только использует сетевые ресурсы, но сам свои ресурсы в сеть не отдает, называется клиентом (часто его еще называют рабочей станцией).

Для работы в глобальной сети пользователю необходимо иметь соответствующее аппаратное и программное обеспечение.

Программное обеспечение можно разделить на два класса:

- программы-серверы, которые размещаются на узле сети, обслуживающем компьютер пользователя;
- программы-клиенты, размещенные на компьютере пользователя и пользующиеся услугами сервера.

Глобальные сети предоставляют пользователям разнообразные услуги: электронная почта, удаленный доступ к любому компьютеру сети, поиск данных и программ и так далее.

### **Содержание работы:**

**Задание №1.** Определите общий ресурс компьютера. Для этого:

- В операционной системе Windows найти на рабочем столе значок Сеть.
- Открыть папку, где будут видны все компьютеры, которые подключены в одну сеть.
- В данном окне появятся все компьютеры, которые подключены к сети.
	- Открыть один из них. Посмотреть ресурсы компьютера, которыми можно воспользоваться. Такие ресурсы называются общими.

**Задание № 2.** Предоставьте доступ для пользователей локальной сети к папке на своем компьютере, подключенном к локальной сети. Для этого:

1. В операционной системе Windows открыть окно папки Компьютер и на одном из дисков С: или D: создать свою папку. Назвать ее номером своей группы.

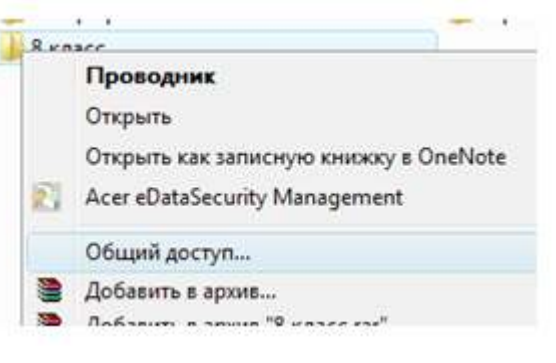

- 2. Щелкнуть правой кнопкой мыши по значку папки и в контекстном меню папки выберите команду Общий доступ.
- 3. В появившемся диалоговом окне Дополнительный общий доступ установить флажок Открыть общий доступ к этой папке.
- 4. Если все правильно сделано, то на диске (у вашей папки) появится значок, который показывает, что папка является общей.

**Задание №3.** Проверьте возможности доступа к ресурсам компьютеров, подключенных к локальной сети. Для этого:

- Щелкнуть по значку Сеть, в окне появится список компьютеров, подключенных к локальной сети (смотри задание 1.)
- Открыть свой компьютер и внимательно посмотреть: какие из ресурсов доступны пользователям. Если название Вашей папки есть в перечне, то все сделано правильно.

**Задание №4.** Максимальная скорость передачи данных в локальной сети 100 Мбит/с. Сколько страниц текста можно передать за 1 сек, если 1 страница текста содержит 50 строк и на каждой строке - 70 символов?

**Сделайте вывод о проделанной работе**

### Практическое занятие №13

Тема: Защита информации. Антивирусная защита информации

Цель работы. Изучение вредоносных программ и антивирусного программного обеспечения План

- 1) Изучить теоретические основы
- 2) Выполнить тестирование съемных носителей и локальных дисков компьютера на наличие компьютерных вирусов
- 3) Ответить на контрольные вопросы

### Краткие сведения

программа — компьютерная Вредоносная программа или переносной код. предназначенный для реализации угроз информации, хранящейся в компьютерной системе, либо для скрытого нецелевого использования ресурсов системы, либо иного воздействия, препятствующего нормальному функционированию компьютерной системы. К вредоносному программному обеспечению относятся сетевые черви, классические файловые вирусы, троянские программы, хакерские утилиты и прочие программы, наносящие вред компьютеру, на котором они запускаются на выполнение, или другим компьютерам в сети.

Независимо от типа, вредоносные программы способны наносить значительный ущерб, реализуя любые угрозы информации - угрозы нарушения целостности, конфиденциальности, доступности.

Задание. В операционной системе Windows проверить выбранные объекты на наличие вредоносных объектов, выполнить лечение или удаление зараженных объектов

### Порядок работы

- $1)$ Запустить на выполнение антивирусную программу.
- 2) Запустить обновление из контекстного меню.
- $3)$ Выполнить проверку съемного носителя.
- $4)$ Выполнить проверку локального диска.
- $5)$ Отчет о работе антивирусной содержит информацию о результатах проверки.

### Контрольные вопросы

### Основная часть

- 1. Дайте понятие компьютерного вируса.
- 2. Какие угрозы информации способны нанести вредоносные программы?
- 3. Для чего предназначены антивирусные программы?
- 4. Каковы функции брандмауэра?
- 5. В чем разница между антивирусными сканерами и мониторами?
- 6. Какие существуют признаки заражения компьютерным вирусом?
- 7. Что необходимо сделать в первую очередь в случае заражения компьютерным вирусом?

### Дополнительная часть

- 8. Каковы характерные особенности компьютерных вирусов как типа вредоносных программ?
- 9. Какие существуют типы компьютерных вирусов?
- 10. Как сетевые черви проникают на компьютер?
- 11. Какие вредоносные действия выполняют троянские программы?
- 12. Какие типы хакерских атак и методы защиты от них существуют?
- 13. К какому типу вредоносных программ относятся руткиты?
- 14. Приведите классификацию антивирусных программ. Приведите примеры.

### **Практическое занятие №14**

**Тема** Эксплуатационные требования к компьютерному рабочему месту

**Цель работы.** Изучение эксплуатационных требований к компьютерному рабочему месту; выполнить характеристику и анализ организации своего рабочего места

#### **План**

- 1. Изучить требования к организации компьютерного рабочего места.
- 2. Выполнить замеры своего рабочего места и заполнить протокол выполнения работы.
- 3. Выполнить сравнительную характеристику полученных показателей и требований СанПиН
- 4. Ответить на контрольные вопросы

### **Краткие сведения**

Согласно СанПиН 2.2.2/2.4.1340—03 «Гигиенические требования к персональным электронно-вычислительным машинам и организации работы»: площадь на одно рабочее место пользователей ПЭВМ с ВДТ на базе электроннолучевой трубки (ЭЛТ) должна составлять не менее 6 м2, в помещениях культурно-развлекательных учреждений и с ВДТ на базе плоских дискретных экранов (жидкокристаллические, плазменные) — 4,5 м2.

При размещении рабочих мест с ПЭВМ расстояние между рабочими столами с видеомониторами (в направлении тыла поверхности одного видеомонитора и экрана другого видеомонитора), должно быть не менее 2,0 м, а расстояние между боковыми поверхностями видеомониторов — не менее 1,2 м.

Рабочие места с ПЭВМ при выполнении творческой работы, требующей значительного умственного напряжения или высокой концентрации внимания, рекомендуется изолировать друг от друга перегородками высотой  $1.5 - 2.0$  м.

Экран видеомонитора должен находиться от глаз пользователя на расстоянии 600 — 700 мм, но не ближе 500 мм с учетом размеров алфавитно-цифровых знаков и символов.

Высота рабочей поверхности стола для взрослых пользователей должна регулироваться в пределах 680 —800 мм; при отсутствии такой возможности высота рабочей поверхности стола должна составлять 725 мм.

Модульными размерами рабочей поверхности стола для ПЭВМ, на основании которых должны рассчитываться конструктивные размеры, следует считать: ширину 800, 1000, 1200 и 1400 мм, глубину 800 и 1000 мм при нерегулируемой его высоте, равной 725 мм.

Рабочий стол должен иметь пространство для ног высотой не менее 600 мм, шириной не менее 500 мм, глубиной на уровне колен — не менее 450 мм и на уровне вытянутых ног не менее 650 мм.

### **Задание**

Выполнить необходимые замеры на своем рабочем месте, заполнить протокол выполнения работы. Выполнить анализ полученных результатов.

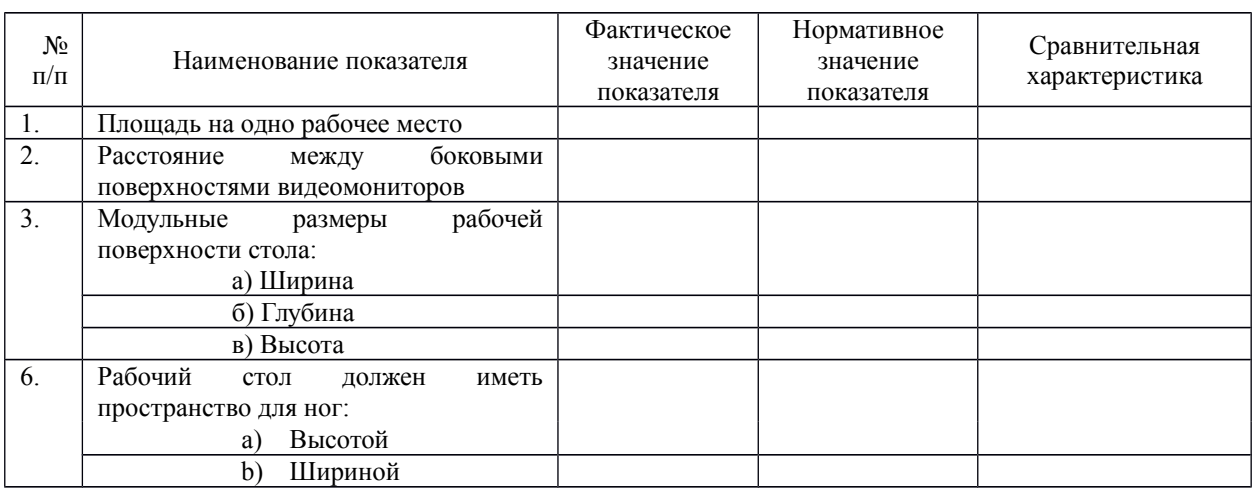

#### **Протокол выполнения практической работы**

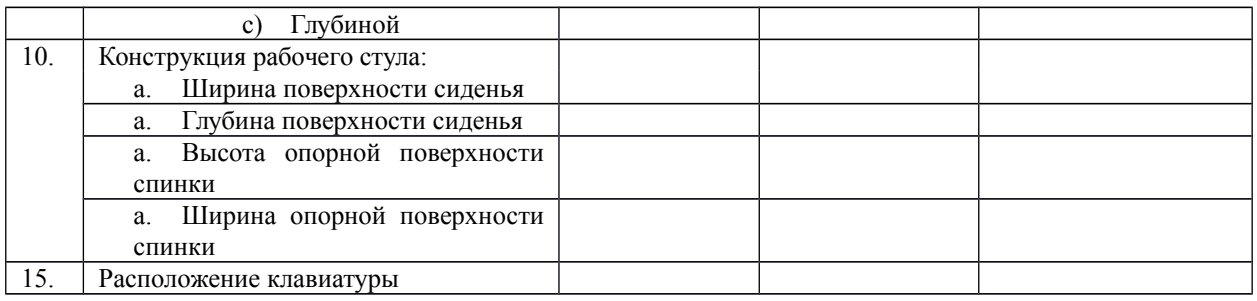

### **Контрольные вопросы**

### **Обязательная часть**

1. Какой нормативный документ регулирует гигиенические требования к персональным электронно-вычислительным машинам и организацию их работы?

- 2. Чем должны быть оборудованы помещения с компьютерами?
- 3. Какие требования предъявляются к поверхности пола?
- 4. Какие требования предъявляются к микроклимату в помещениях?
- 5. Какие требования предъявляются к освещению помещений?
- 6. Какие требования предъявляются к шуму в помещениях?

#### **Дополнительная часть**

7. Определите к какой группе относится ваша работа на персональном компьютере по уровню нагрузки? Ответ обоснуйте.

8. Определите категорию вашей работы по тяжести и напряженности. Ответ обоснуйте.

Какой режим работы рекомендован для Вас согласно фактическому уровню нагрузки и категории работы по тяжести и напряженности

### **Практическое занятие №15**

**Тема** Создание компьютерных публикаций на основе использования готовых шаблонов *Цель работы:* выработать практические навыки создания публикаций средствами MS Publisher. **Оборудование, приборы, аппаратура, материалы:** персональный компьютер, программа MS Publisher.

### **Краткие теоретические сведения.**

**Программа MS Publisher** позволяет создание публикаций, предназначенных для издания на принтере или в издательстве, рассылки электронной почтой или размещения в Интернете. Вместе с программой предоставлены заготовки (шаблоны) публикаций для широкого диапазона публикаций, бюллетени, брошюры, визитные карточки, листовки, объявления, сертификаты, резюме, каталоги и страницы веб-узлов.

Во время выбора типа создаваемой публикации в Publisher отображаются эскизы доступных заготовок (шаблонов). Для разработки публикации на основе одной из заготовок хватит щелкнуть её эскиз.

После того как откроется шаблон публикации, вам необходимо заменить текст и рисунки. Также можно менять цветовую и шрифтовую схемы, удалять или добавлять элементы макета и совершать любые другие необходимые изменения, чтоб публикация точно отображала стиль конкретной организации или деятельности.

Все элементы публикации, включая блоки текста, не зависят друг от друга. Любой элемент можно размещать точно в необходимом месте с возможностью управления размером, формой и внешнем видом каждого элемента.

Способы создания публикации:

- Публикация для печати выбор шаблона определенного типа и задание для него шаблона оформления (имеются шаблоны нескольких категорий – бланки, буклеты, календари и др.)
- Web-узлы и электронная почта
- Наборы макетов
- Пустые публикации
- Создание публикации на основе уже имеющейся.

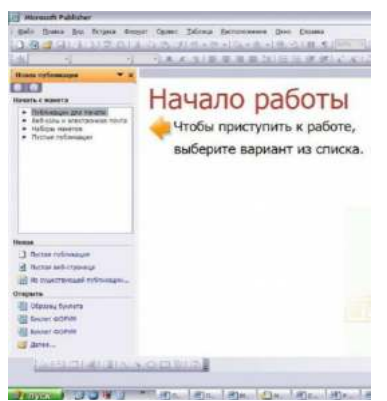

Запуск Publisher осуществляется по команде Пуск / Программы / Microsoft Office / Microsoft Publisher щелчком мыши. Либо щёлчком мыши по ярлыку Publisher, находящемуся на Рабочем столе или на Панели задач. После запуска приложения на экране появляется следующее окно:

.

В отличие от Word и Excel при непосредственном запуске (а не открытии существующей публикации) Publisher не создает нового документа. Для того чтобы

добраться до панелей инструментов и меню, необходимо создать новую публикацию.

Слева в окне располагается Область задач, в которой предлагается Новая публикация. Чтобы начать работу,

необходимо выбрать из ниже предлагаемого списка требуемую категорию публикации:

- Публикации для печати
- Веб-узлы и электронная почта
- Наборы макетов
- Пустые публикации

(Если Область задач не видна, нажмите на клавиатуре Ctrl+F1 или в меню Вид поставьте галочку в пункте Область задач.)

В Публикациях для печати (открыть) предлагается достаточно большое число типов публикации:

- Быстрые публикации
- Бланки
- Буклеты
- Бумажные модели
- Бюллетени
- Визитные карточки
- Деловые бланки
- Календари
- Каталоги
- Наклейки
- Плакаты
- Приглашения
- Резюме и др.

(Выбираем Буклет). (Показать бумажный вариант буклета)

Все шаблоны содержат и текстовую и графическую информацию, и, что особенно важно, при выводе на печать сохраняется отличное качество графики.

Вся работа в Publisher организуется на специальном поле, которое можно назвать "монтажным столом". Его особенность – это возможность одновременного размещения на нем различных материалов для верстки: текстовых блоков, рисунков. Количество страниц, необходимое для вашего издания, неограниченно, можно сверстать целую книгу.

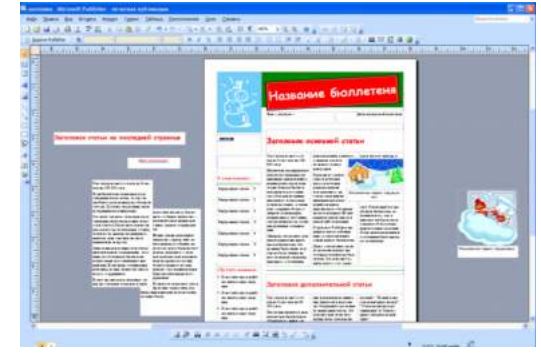

Можно изменить цветовую схему уже выбранного макета. Для этого в Области задач необходимо щелкнуть по слову Цветовые схемы и выбрать ту схему, которая вам нравится.

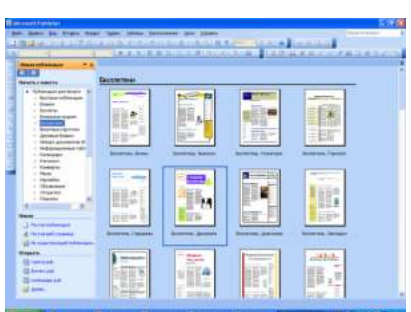

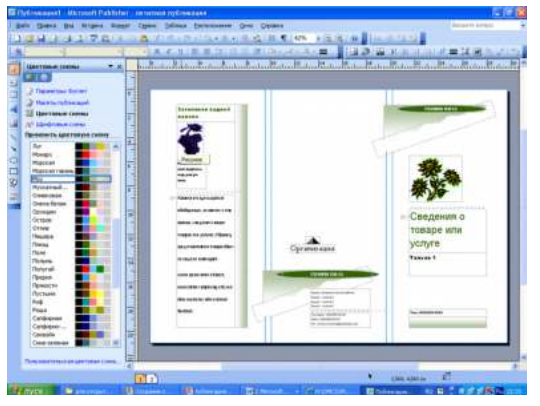

Также можно изменить и шрифтовые схемы выбранного вами макета, для чего щелкнуть в Области задач по слову Шрифтовые схемы и выбрать те шрифты, которые вам нужны.

Если же вам вдруг перестал нравиться выбранный макет публикации, то его можно легко поменять на другой простым щелчком мыши (там же в Области задач) по слову Макеты публикаций. Просто выберите новый макет и щелкните по нему мышью.

### **Задание**

**Задание 1***.* Создать визитную карточку на основе шаблона. Сохраните визитную карточку в своей папке под именем ПР15\_1.pub.

**Задание 2.** Подготовить необходимые графические файлы и создать календарь на основе шаблона. Сохраните календарь в своей папке под именем ПР15\_2.pub.

#### *Содержание отчета*

Отчет должен содержать:

- 1. Название работы.
- 2. Цель работы.
- 3. Задание и краткое описание его выполнения.
- 4. Ответы на контрольные вопросы.
- 5. Вывод по работе.

#### **Контрольные вопросы**

- 1. Каковы возможности MS Publisher?
- 2. Какие виды публикаций различают в MS Publisher?
- 3. Охарактеризуйте основные этапы создания публикаций MS Publisher.

### **Практическое занятие №16**

**Тема** Использование систем проверки орфографии и грамматики

*Цель работы:* выработать практические навыки использования систем проверки орфографии и грамматики.

*Оборудование, приборы, аппаратура, материалы:* персональный компьютер, текстовый процессор MS Word.

*Краткие теоретические сведения.*

### **Проверка орфографии**

Одним из важных качеств текста является отсутствие грамматических ошибок. Грамматические ошибки в тексте могут возникнуть, во-первых, по незнанию человека, вовторых, в результате

опечатки при наборе текста. Для устранения грамматических ошибок в среду Word встроена автоматизированная система проверки правописания. Основу этой системы составляет база данных — вариантов написания русских и английских слов, и база знаний — правил грамматики. Эта система сверяет каждое написанное слово с базой данных, а также анализирует правильность написания словосочетаний и предложений (согласованность падежей, расстановку запятых и т. д.). При обнаружении ошибок система выдает подсказку и в некоторых случаях — варианты исправления ошибок. Эта система является примером системы искусственного интеллекта.

По умолчанию Microsoft Word проверяет орфографию и грамматику автоматически при вводе текста, выделяя возможные орфографические ошибки красной волнистой линией, а возможные грамматические ошибки — зеленой волнистой линией. Система проверки орфографии по умолчанию включена всегда.

Исправлять ошибки можно по мере ввода текста, а можно провести проверку сразу во всем тексте по окончании ввода.

Для исправления ошибки по мере ввода щелкните правой кнопкой мыши на тексте, подчеркнутом волнистой зеленой или красной линией, а затем выберите предложенный вариант или соответствующую команду в контекстном меню.

При исправлении орфографической ошибки в контекстном меню часто предлагаются слова, близкие по написанию.

Но лучше осуществить проверку правописания сразу во всем тексте по окончании ввода. Это существенно сэкономит время.

Следует заметить, что не всегда слово, подчеркнутое красной линией, написано неправильно. Вполне возможно, что это какой-нибудь специальный термин, которого нет в словаре. Очень часто подчеркиваются имена собственные, а также составные лова (например, «автотекст», «автозамена» и пр.), которые также отсутствуют в базе данных приложения.

Если слово написано правильно, но подчеркнуто красной линией, можно добавить его в пользовательский словарь, и больше не будет выделяться подчеркиванием.

Если в результате опечатки получается слово, имеющееся в словаре, то программа проверки орфографии его не пометит, например, если вместо слова «кот» написано слово «кто» или вместо слова «парта» написано слово «пара». Чтобы устранить такие ситуации, следует внимательно перечитать текст самому или, что еще лучше, попросить об этом другого человека.

#### **Автозамена и Автотекст**

Для автоматизации ввода и исправления текста в среде Word существуют инструменты Автозамена и Автотекст.

Бывает, что при вводе текста с клавиатуры вместо нужной клавиши нажимается соседняя или две буквы нажимаются в обратном порядке. Инструмент Автозамена имеет встроенный словарь наиболее типичных опечаток и ошибочных написаний.

При обнаружении таких опечаток слово автоматически заменяется на правильное. Словарь автозамены можно пополнять.

Практически у каждого пользователя есть свои особенности набора и «индивидуальные» опечатки и ошибки. Если в процессе набора вы ввели слово с опечаткой, то можно не только исправить его, но и включить в словарь автозамен. Для этого в контекстном меню следует выбрать команду Автозамена.

Инструменты Автотекст и Автозамена можно использовать для быстрого ввода стандартных фраз по нескольким первым буквам.

Инструмент Автотекст содержит список фраз длиной до 32 символов, которые среда автоматически предлагает вставить, когда набраны первые несколько букв. Эти фразы можно выбирать из списка элементов автотекста. Кроме того, в этом списке содержатся элементы для вставки служебной информации, которая, как правило, вставляется в колонтитул, например, имя автора, дата создания, дата печати, имя файла.

Иногда ошибки в словах исправляются без выделения и предупреждения, несмотря на то, что они не записаны в словарь автозамен. Это происходит в тех случаях, когда есть только один вариант исправления слова, например, в причастиях и прилагательных с двойными согласными («вызванный», «переданный», «деревянный» и пр.), или если вместо одной буквы написаны одинаковые буквы подряд («теекст», «слуучай»).

#### **Задание**

*Задание 1*. Опишите основные команды MS Word, позволяющие проверить правописание текста, и действия, которые нужно сделать для проверки.

#### *Задание 2.*

- 1. Подберите фрагмент текста из истории города Рославля (3 листа формата А4, шрифт 14 пт, абзац - 1,5), внесите в него ошибки различного типа – орфографические, грамматические, пунктуационные, стилистические и т.п. Сохраните файл с ошибками в вашей папке на Рабочем столе в папке ПР13 под именем ПР13\_1.doc.
- 2. Проверьте правописание этого фрагмента средствами MS Word.
- $3<sub>1</sub>$ Убедитесь, что Word находит и выделяет ошибки, исправьте ошибки в процессе ввода текста с помощью контекстного меню.
- $\overline{4}$ Убедитесь, что при вводе текста в нем автоматически появляются переносы слов по слогам. Сохраните этот файл в вашей папке на Рабочем столе в папке ПР13 под именем ΠP13 2.doc.

### Задание 3.

Наберите следующие слова, нажмите пробел и проследите за исправлениями: пРИМЕР, напирмер, нелзя.

### Задание 4.

Для проверки Автозамены наберите следующие слова в 1), 2), 3) пунктах, достаточно набрать несколько символов, пока не появится все слово и нажать ENTER, в 4).5) пунктах набрать полностью и нажать пробел.

- $1.$ Текущую дату (ДД.ММ.ГГГГ)
- $2.$ Пятница
- $3<sub>1</sub>$ Апрель
- $\overline{4}$ ПРимер
- 5. **HOMEP**

В файле ПР13 2. doc сделайте подпись (используя автозамену) текущей даты.

### Содержание отчета

Отчет должен содержать:

- $\mathbf{1}$ Название работы.
- $\overline{2}$ . Цель работы.
- $3<sub>1</sub>$ Задание и его решение.
- $\overline{4}$ . Ответы на контрольные вопросы.
- 5. Вывод по работе.

### Контрольные вопросы

- Каковы возможности MS Word для проверки ошибок различного рода в текстовых  $\mathbf{1}$ . документах?
- $\overline{2}$ . Каков порядок проверки орфографии и грамматики в MS Word?
- $3.$ Для каких целей нужны функции автозамены и автотекста?

### **Практическое занятие №17, 18**

**Тема:** Использование различных возможностей динамических (электронных) таблиц

### **Цель занятия**

освоить основные приёмы работы с табличным процессором MS Excel, научиться создавать электронные таблицы, вводить и редактировать данные, использовать в таблице формулы **Оборудование**: ПК

### **Задание.**

1) Создать таблицы ведомости начисления заработной платы за два месяца на разных листах электронной книги, произвести расчёты, форматирование, сортировку и защиту данных **Порядок работы:**

- 1. Запустите редактор электронных таблиц Microsoft Excel и создайте электронную книгу.
	- 2. Создайте таблицу расчёта заработной платы по образцу (см рис)

Введите исходные данные – Табельный номер, ФИО и Оклад, %Премии =27%,  $\%$  удержания = 13 $\%$ 

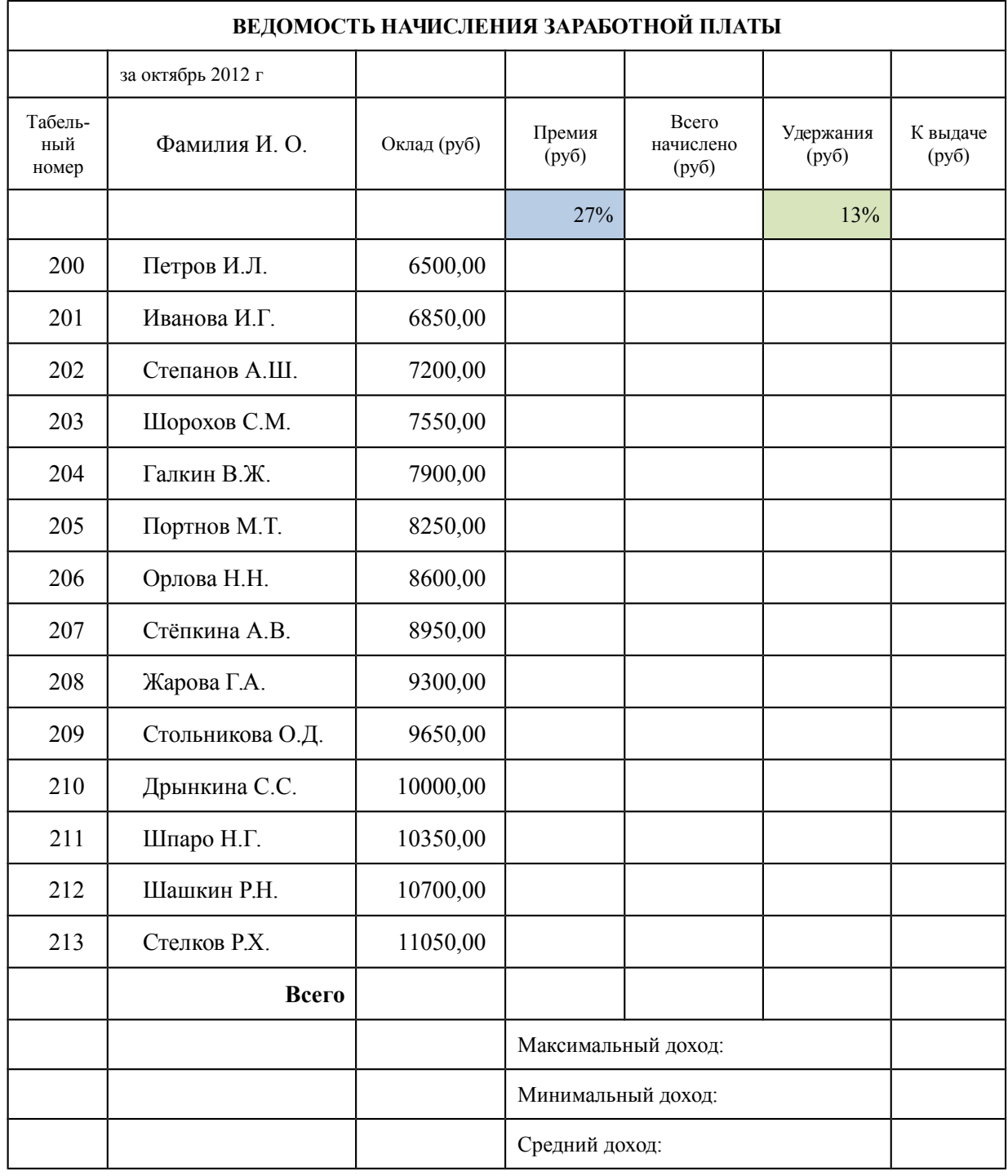

Примечания: Выделите отдельные ячейки для значений % Премии(D4) и % Удержания (F4). Произведите расчёты во всех столбцах таблицы.

3. Рассчитайте итоги по столбцам, а также максимальный и минимальный и средний доходы по данным колонки «К выдаче» (с помощью Автосуммы или Функции-категория - Статистические функции)

4. Переименуйте ярлычок Листа 1, присвоив ему имя «Зарплата октябрь»

5. Скопируйте содержимое Листа «Зарплата октябрь» на новый лист. Можно воспользоваться командой Переместить – Скопировать.

6. Присвоить скопированному листу имя «Зарплата ноябрь». Исправьте название месяца в названии таблицы. Измените значение Премии на 32%. Убедитесь, что программа произвела пересчёт формул.

7. Между колонками «Премия» и «Всего начислено» вставьте новую колонку «Доплата» (Вставка/Столбец) и рассчитайте значение доплаты по формуле Доплата = Оклад \* %Доплаты. Значение Доплаты примите равным 5%.

8. Измените формулу для расчёта значений колонки «Всего начислено».

Всего начислено = Оклад + Премия + Доплата

9. проведите условное форматирование значений колонки «К выдаче». Установите формат вывода значений между 7000 и 10000 – зелёным цветом шрифта; меньше 7000- красным; больше или равно 10000 – синим цветом шрифта. (Формат/ условное форматирование)

10. Проведите сортировку по фамилиям в алфавитном порядке по возрастанию.

11. Поставьте в ячейке (D3) комментарии: «Премия пропорциональна окладу» (Вставка/Примечание). При этом в правом верхнем углу появится красная точка, которая свидетельствует о наличии примечания.

12. Защитите лист «Зарплата ноябрь» от изменений. (Сервис/Защита/Защитить лист) Задайте пароль на лист. Убедитесь, что лист защищён и невозможно удаление данных. Снимите защиту листа.

13. Сохраните созданную электронную книгу под именем «Зарплата» в своей папке.

### **Порядок выполнения работы.**

Повторить требования по соблюдению техники безопасности Ознакомиться с пунктами практической работы;

#### **Контрольные вопросы:**

1. Назовите функции MS Excel?

- 2. Объясните понятие формат ячеек?
- 3. Какие типы данных вы знаете?
- 4. Как можно скрыть (отобразить) столбец?
- 5. Как можно объединить ячейки?
- 6. Что такое относительная и абсолютная адресации?
- 7. Что такое Автозаполнение?

### **Практическое занятие №19**

**Тема** Формирование запросов для работы с электронными каталогами библиотек, музеев, книгоиздания, СМИ

*Цель работы:* выработать практические навыки работы с базами данных, формирования запросов к базам данных.

*Оборудование, приборы, аппаратура, материалы:* персональный компьютер, MS Access.

### *Краткие теоретические сведения.*

Хранение информации – одна из важнейших функций компьютера. Одним из распространенных средств такого хранения являются базы данных. База данных – это файл специального формата, содержащий информацию, структурированную заданным образом.

Базы данных играют особую роль в современном мире. Все с чем мы ежедневно сталкиваемся в жизни, скорее всего, зарегистрировано в той или иной базе. Умение работать с базами данных сегодня является одним из важнейших навыков в работе с компьютером, а специалисты в этой области никогда не окажутся безработными.

### Структура базы данных

Большинство баз данных имеют табличную структуру, состоящую из многих связанных таблиц. Такие базы данных называются реляционными. Как вы знаете, в таблице адрес данных определяется пересечением строе и столбцов. В базе данных столбцы называются полями, а строки - записями. Поля образуют структуру базы данных, а записи составляют информацию, которая в ней содержится.

### Свойства полей. Типы полей

Поля - это основные элементы структуры базы данных. Они обладают свойствами. От свойств полей зависит, какие типы данных можно вносить в поле, а какие нет, а также то, что можно делать с данными, содержащимися в поле.

Основным свойством любого поля является его размер. Размер поля выражается в символах. Символы кодируются одним или двумя байтами, поэтому можно условно считать, что размер поля измеряется в байтах. От размера поля зависит, сколько информации в нем может поместиться

Уникальным свойством любого поля является его Имя. Одна база данных не может иметь лвух полей с одинаковыми именами.

Кроме имени у поля есть еще свойство Подпись. Подпись - это та информация, которая отображается в заголовке столбца. Если подпись не задана, то в заголовке столбца отображается имя поля. Разным полям можно задать одинаковые подписи.

При работе с базой данных Access допустимы следующие типы полей:

- 1. Текстовый одна строка текста (до 255 символов)
- 2. Поле МЕМО текст, состоящий из нескольких строк, которые затем можно будет просмотреть при помощи полос прокрутки (до 65 535 символов).
- 3. Числовой число любого типа (целое, вещественное и т.д.).
- 4. Дата/время поле, содержащее дату или время.
- 5. Денежный поле, выраженное в денежных единицах (р., \$ и т.д.)
- 6. Счетчик поле, которое вводится автоматически с вводом каждой записи.
- 7. Логический содержит одно из значений TRUE (истина) или FALSE (ложно) и применяется в логических операциях.
- 8. Поле объекта OLE содержит рисунки, звуковые файлы, таблицы Excel, документ Word и т л

### Следует продумывать выбор того, или иного типа в процессе создания модели базы данных. Объекты Access

- 1. Таблицы основные объекты базы данных. В них хранятся данные. Реляционная база данных может иметь много взаимосвязанных полей.
- 2. Запросы это специальные структуры, предназначенные для обработки данных. С помощью запросов данные упорядочивают, фильтруют, отбирают, изменяют, объединяют, то есть обрабатывают.
- 3. Формы это объекты, с помощью которых в базу вводят новые данные или просматривают имеющиеся.
- 4. Отчеты это формы "наоборот". С их помошью данные выдают на принтер в удобном и наглялном виле.
- 5. Макросы это макрокоманды. Если какие-то операции с базой производятся особенно часто, имеет смысл сгруппировать несколько команд в один макрос и назначить его выделенной комбинации клавиш.
- 6. Модули это программные процедуры, написанные на языке Visual Basic.

Кроме шести вкладок для основных объектов стартовое окно базы данных Access содержит три командные кнопки: Открыть, Конструктор, Создать. С их помощью выбирается режим работы с базой.

Кнопка Открыть - открывает избранный объект для просмотра, внесения новых записей или изменения тех, что были внесены ранее.

Кнопка Конструктор - режим, в котором осуществляется построение таблицы или формы.

Кнопка Создать служит для создания новых объектов. Таблицы, запросы, формы и отчеты можно создавать несколькими разными способами: автоматически, вручную или с помощью мастера. Мастер - программный модуль для выполнения каких-либо операций.

Базой данных (БД) является совокупность данных, которые определенным образом структурированы и взаимосвязаны между собой, независимы от прикладных программ. В БД хранится информация об объектах. Для поиска необходимой информации можно воспользоваться фильтром. Для того чтобы выбрать нужную запись, нужно открыть таблицу, которая содержит необходимые вам записи. Для этого следует установить курсор на слово, по которому вы хотите проводить поиск, и нажать кнопку Фильтр по выделенному слову.

При необходимости можно воспользоваться средством «Поиск». В диалоговое окно необходимо ввести значение поля и запустить поиск.

Запросы позволяют отобрать данные, содержащиеся в различных таблицах базы, а также выполнить отбор согласно заданным условиям. Создание запроса возможно при помощи Мастера или в режиме Конструктора, который позволяет задавать различные условия отбора и использовать функции. Условия поиска - логическое выражение. Простое логическое выражение является операцией отношений (>, <, =, <>, >=, <=). Сложное логическое выражение содержит логические операции AND, OR, NOT.

#### **Задание**

Задание 1. Создайте БД «Библиотека».

1. Запустите программу MS Access: Пуск/Программы/ MS Access.

2. Выберите Новая база данных.

3. Укажите папку, в которую будете сохранять вашу базу данных.

4. Укажите имя БД «ПР№17 Библиотека».

5. Нажмите кнопку Создать.

Задание 2. Создайте таблицы «Автор» и «Книги».

1. Перейдите на вкладку «Таблицы».

2. Нажмите кнопку Создать в окне БД.

3. Выберите вариант «Конструктор».

4. В поле «Имя поля» введите имена полей.

5. В поле Тип данных введите типы данных согласно ниже приведенной таблицы. Свойства полей залайте в нижней части окна

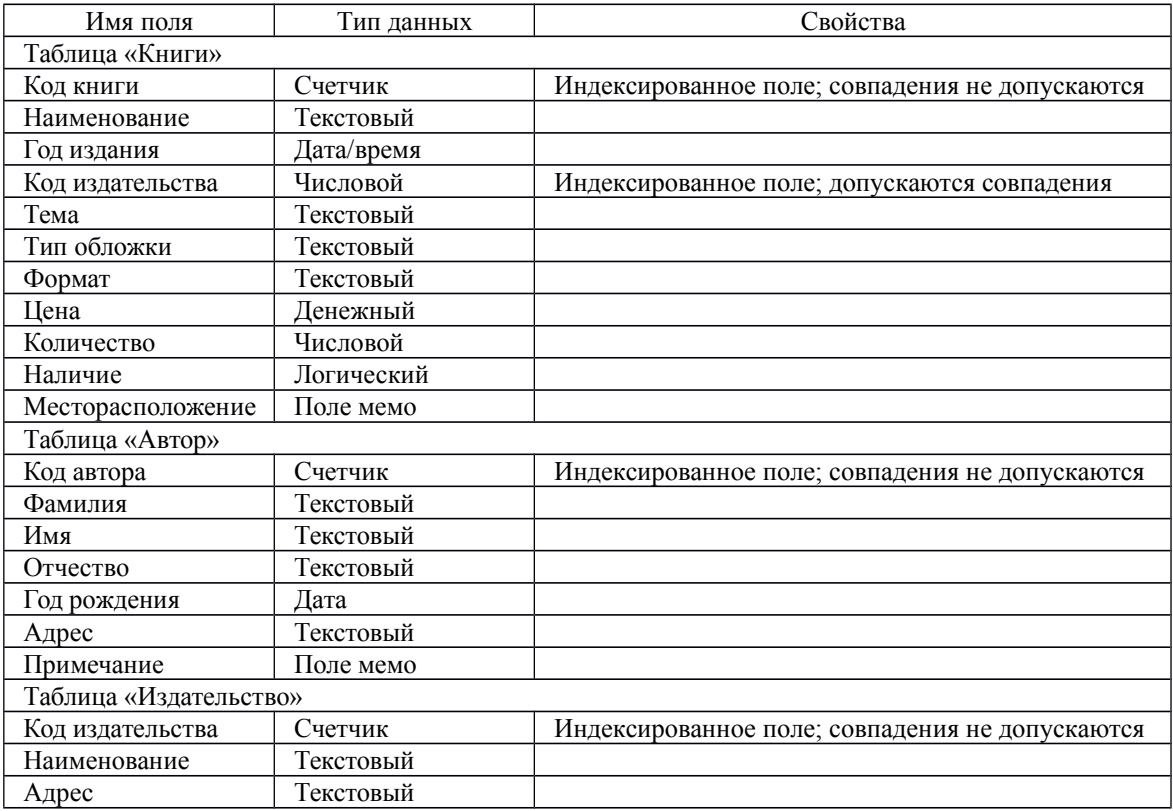

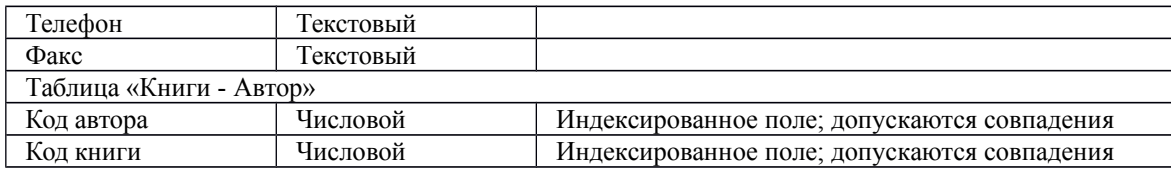

*Задание 3.* Задайте связи между таблицами.

1. Откройте окно диалога «Схема данных», выполнив команду Сервис/Схема данных.

2. В диалоговом окне добавьте ваши таблицы, выбрав из контекстного меню «Добавить таблицу».

3. Выберите поле «Код автора» в таблице «Автор» и переместите его с помощью мыши на поле «Код автора» из таблицы «Книги».

4. В диалоге «Связи» проверьте правильность имен связываемых полей и включите опцию Обеспечить целостность данных.

5. Нажмите кнопку Создать.

*Задание 4.* Заполните таблицу «Автор».

1. Откройте таблицу Автор двойным щелчком.

2. Заполняйте таблицу согласно именам полей.

*Задание 5.* Заполните таблицу «Книги».

1. В таблице Книги в поле Код автора поставьте значение кода автора из таблицы Автор, которое

соответствует имени нужного вам автора.

2. Поле Код издательства не заполняйте.

*Задание 6.* Найдите книги в мягкой обложке.

1. Откройте таблицу «Книги».

2. Выберите меню Записи Фильтр - Изменить фильтр; поставьте курсор в поле Тип обложки и введите Мягкая.

3. Выберите меню Записи – Применить фильтр.

*Задание 7.* Выведите на экран данные о книге и издательстве.

1. Зайдите на вкладку Запросы.

2. Выберите пункт Создание запроса с помощью Мастера.

3. В открывшемся окне выберите таблицу Книги. Добавьте в запрос необходимые поля.

4. Выберите таблицу Издательство и добавьте нужные поля.

*Задание 8.* Просмотрите результат запроса.

На вкладке Запросы выберите название созданного вами запроса и откройте его.

*Задание 9.* Напечатайте данные о книгах.

- 1. Перейдите на вкладку Отчеты.
- 2. Выберите пункт Создание отчетов с помощью Мастера. Нажмите клавишу ОК.
- 3. Выберите таблицу Книги.
- 4. Укажите поля, необходимые для отчета, и создайте отчет.
- 5. Выберите пункт меню Файл Печать.

6. Задайте параметры печати.

*Задание 10.* Напечатайте отчет о наличии книг А.С. Пушкина.

1. При создании отчета выбирайте не таблицу, а запрос по книгам А.С. Пушкина.

### *Содержание отчета*

Отчет должен содержать:

- 1. Название работы.
- 2. Цель работы.
- 3. Задание и его решение.
- 4. Вывод по работе.

### *Контрольные вопросы*

- 1. Что такое база данных?
- 2. В чем назначение системы управления базами данных?
- 3. Какие требования предъявляются к базам данных?
- 4. Указать модели организации баз данных. Дать краткую характеристику. Привести примеры.
- 5. Указать особенности реляционных баз данных?
- 6. Что такое запись, поле базы данных?
- 7. Этапы проектирования баз данных.
- 8. Что такое сортировка, фильтрация данных?
- 9. Перечислить этапы разработки баз данных. Дать им характеристику.

### **Практическое занятие № 20, 21**

**Тема** Создание и редактирование графических и мультимедийных объектов средствами компьютерных презентаций. Средства компьютерных презентаций для выполнения учебных заданий из различных предметных областей

### **Цель занятия**

*Обучающая.* Повторение и закрепление материала по темам: «Компьютерные презентации»; «Устройства ЭВМ», «Создание гиперссылок и управляющих элементов».

*Мотивационная.* Стимулирование интереса учащихся к данным темам и предмету в целом. *Воспитательная.* Воспитание у учащихся самостоятельности.

*Развивающая.* Развитие логического и алгоритмического мышления через установление

причинно-следственных связей, умения применять полученные знания при решении задач различной направленности.

### **Задачи урока:**

*Воспитательная* – развитие познавательного интереса, логического мышления.

*Учебная* – совершенствование навыков составления, оформления интерактивных презентаций.

*Развивающая* – развитие алгоритмического мышления, памяти, внимательности.

**Оборудование:** Инструкционные карты. Компьютеры с установленным на них PowerPoint

#### **Технология выполнения задания:**

*Задание № 1.* Создать презентацию с использованием мастера автосодержания. Способ 1.

- 1. Запустить программу Microsoft Power Point.
- 2. В диалоговом окне установить переключатель на «мастер автосодержания».
- 3. Подтвердить выбор, нажав на «ОК».
- 4. Следуя указаниям, мастера выполняем все шаги.

## Способ 2.

- 1. Выбрать в основном меню пункт «Файл».
- 2. Выбрать в раскрывшимся списке команду «Создать».
- 3. Перейти на вкладку «Общие» и выбрать «Мастер автосодержания»
- 4. Следуя указаниям, мастера выполняем все шаги.

*Задание № 2.* Изучить интерфейс программы, выделить области экрана, режимы работы с компьютерной презентацией.

Элементы экрана:

- заголовка;
- основное меню;
- панели инструментов;
- полосы прокрутки;
- режимы работы;
- строка состояния:
- панель задач.

Обычный режим

- область структуры;
- область слайда;
- область заметок

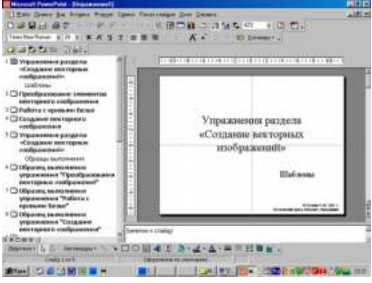

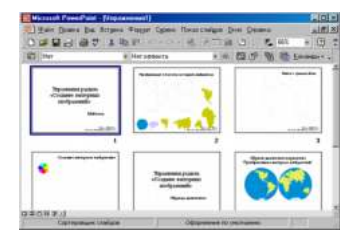

*Задание № 3.* Удалить слайд презентации. Изменить порядок предъявления слайдов.

Скопировать слайд внутри презентации и между презентациями.

Перейти в режим сортировщика слайдов.

Выполнить задание

используя:

- основное меню;
- контекстное меню (нажав на правую клавишу мыши в тот момент, когда указатель находится на объекте).
- Сохранить презентацию в своей папке.

Просмотреть слайды презентации, выбрав режим «Показ слайдов».

Задание № 4. Изменить оформление презентации, используя готовый шаблон.

- 1. Выбрать в основном меню пункт «Формат».
- 2. В раскрывающемся списке выбрать команду «Применить шаблон оформления».
- 3. Выбрать из перечня понравившийся шаблон.
- 4. Подтвердить выбор, нажав на кнопку «ОК»

*Задание № 5.*Создать презентацию, используя готовый шаблон оформления. Способ 1.

- 1. Запустить программу Microsoft Power Point.
- 2. В диалоговом окне установить переключатель на «шаблон оформления».
- 3. Выбрать из перечня понравившийся шаблон.
- 4. Подтвердить выбор, нажав на кнопку «ОК»

Способ 2.

- 1. Выбрать в основном меню пункт «Файл».
- 2. Выбрать в раскрывшимся списке команду «Создать».
- 3. Перейти на вкладку «Шаблоны оформления».
- 4. Выбрать из перечня понравившийся шаблон.
- 5. Подтвердить выбор, нажав на кнопку «ОК»

*Задание № 5.*Сохранить презентацию как:

- файл презентации (\*.ppt);
- шаблон (\*.pot);
- файл демонстрации (\*.pps);
- Web сайт (папка  $*$  files и файл  $*$  htm);
- упакованный файл (\*.ppz);
- графический файл  $(*.gif, *.ipg);$

*Задание № 6.*Продемонстрировать презентацию, используя средства навигации, различные способы смены слайдов, использовав пункт основного меню «Показ слайдов». 1 способ. Демонстрация презентации с первого слайда.

- 1. Выбрать пункт основного меню «Показ слайдов».
- 2. Выбрать команду «Начать показ».

2 способ. Демонстрация презентации с выделенного слайда. Выбрать режим «Показ слайдов».

Вызов диалогового окна настройки смены слайдов при их показе: Выбор пункта основного меню «Показ слайдов».

Выбор команды «Смена слайдов».

- Демонстрационное окно.
- Раскрывающийся список эффектов.
- Переключатель скорости выполнения эффекта.
- Переход к следующему слайду

Для автоматического показа слайдов презентации надо вначале настроить время показа каждого слайда, запустив репетицию командой «Настройка времени» основного меню «Показ слайдов», а затем

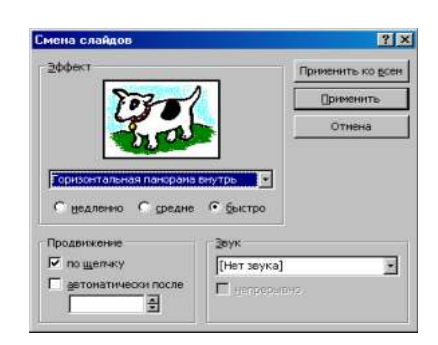

вызвать диалоговое окно «Настройка презентации» через пункт основного меню «Показ слайдов»

- Показ автоматический
- Показ всех слайдов
- Показ по времени
- Подтверждение

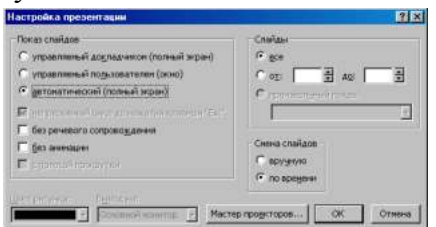

Установка показа от 2 слайда до 4 слайда с помощью нажатия на левую клавишу мыши.

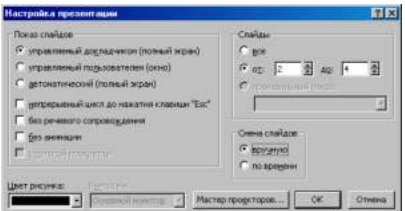

- Показ от 2 до 4 слайда
- Управление докладчиком
- Смена слайдов вручную
- Подтверждение

*Задание № 7.*Создание презентации с нуля.

Способ 1.

- 1. Запустить программу Microsoft Power Point.
- 2. В диалоговом окне установить переключатель на «пустую презентацию».
- 3. Подтвердить выбор, нажав на клавишу «ОК».

Способ 2.

 Выбрать на панели инструментов значок «Создать» (или через пункт основного меню «Файл»).

*Задание № 8.* Создание слайда № 1.

- 1. Выбрать разметку «Титульный лист».
- 2. Щелкнув внутри рамки «Заголовок слайда», набрать текст «Дебют».
- 3. Щелкнув внутри рамки «Подзаголовок слайда» набрать текст «Анонс».
- 4. Изменить все буквы слова «Дебют» на прописные.
- 5. Изменить цвет текста (в контекстном меню «Шрифт» или в основном меню пункта «Формат»).
- 6. Изменить цвет фона (в контекстном меню «Фон» или в основном меню через пункт «Формат»).
- 7. Изменить местоположение текста.
- 8. Сохранить презентацию «Дебют».

*Задание № 9.* Создание слайда № 2.

- 1. Вставить новый слайд (на панели инструментов значок «Новый слайд» или в основном меню через пункт «Вставка»).
- 2. Выбрать разметку «Пустой слайд».
- 3. Установить рамку для надписи (на панели инструментов «Рисование» значок «Надпись» или в основном меню через пункт «Вставка»).
- 4. Набрать текст внутри рамки «Градиентная заливка».
- 5. Обрамить линией (в контекстном меню «Формат надписи» или в основном меню через пункт «Формат»).
- 6. Увеличить толщину линии (в контекстном меню «Формат надписи» или в основном меню через пункт «Формат»).
- 7. Сделать узорной линию (в контекстном меню «Формат надписи» или в основном меню через пункт «Формат»).
- 8. Внутри рамки с надписью выполнить градиентную заливку (в контекстном меню «Формат надписи» или в основном меню через пункт «Формат»).
- 9. Фон залить градиентной заливкой (в контекстном меню «Фон» или в основном меню через пункт «Формат»).

10. Сохранить презентацию «Дебют».

*Задание № 10*. Создание слайда № 3.

- 1. Вставить новый слайд (на панели инструментов значок «Новый слайд» или в основном меню через пункт «Вставка»).
- 2. Выбрать разметку «Маркированный список».
- 3. В качестве заголовка слайда набрать текст «Заливка текстурой».
- 4. В качестве пунктов списка набрать алгоритм создания нового слайда.
- 5. Залить текстурой фон (в контекстном меню «Фон» или в основном меню через пункт «Формат»).
- 6. Сохранить презентацию «Дебют».

*Задание № 11.* Создание слайда № 4.

- 1. Вставить новый слайд (на панели инструментов значок «Новый слайд» или в основном меню через пункт «Вставка»).
- 2. Выбрать разметку «Пустой слайд».
- 3. Залить фон рисунком (в контекстном меню «Фон» или в основном меню через пункт «Формат»).
- 4. Вставить рисунок (в основном меню «Вставка» командой «Рисунок»).
- 5. Сделать под рисунком подпись (Вставка Надпись).
- 6. Вставить движущийся рисунок, скопировав его с какого-либо сайта.
- 7. Сохранить презентацию «Дебют».

*Задание № 12.* Просмотр слайдов 1 – 4.

- 1. Просмотреть презентацию вручную.
- 2. Просмотреть презентацию автоматически.
- 3. Просмотреть презентацию вручную, используя различную смену слайдов.

*Задание № 13.* Слайд № 5.

- 1. Вставить новый слайд (на панели инструментов значок «Новый слайд» или в основном меню через пункт «Вставка»).
- 2. Выбрать разметку «Пустой слайд».
- 3. Набрать текст «Объекты», используя текстовый эффект (на панели инструментов «Рисования» выбрать значок «Объект WordArt»).
- 4. Вращать текст.
- 5. Изменить цвет текста.
- 6. Настроить объем, перспективу, глубину.
- 7. Нарисовать три геометрические фигуры и написать внутри них «Блок 1» и т.п.
- 8. Придать фигурам объем.
- 9. Изменить цвет фигур.
- 10. Сделать заливку фигур: в блоке 1 градиентную, во 2 – текстурой, в 3 – рисунком.
- 11. Нарисовать соединительные стрелки.
- 12. Сохранить презентацию «Дебют».

*Задание № 14.* Создание гиперссылок.

- 1. Выделить объект «Блок 1».
- 2. Выбрать в контекстном меню команду «Гиперссылка» (или команду «Гиперссылка» в основном меню пункта «Вставка»).
- 3. Сделать соответствующие установки в диалоговом окне.
- 4. Выделить «2 Местом в этом документе».
- 5. Выделить тот слайд, который будет связан.
- 6. Проверить, выделение нужного слайда.
- 7. Подтвердить установки.
- 8. Включить режим «Показ слайдов».

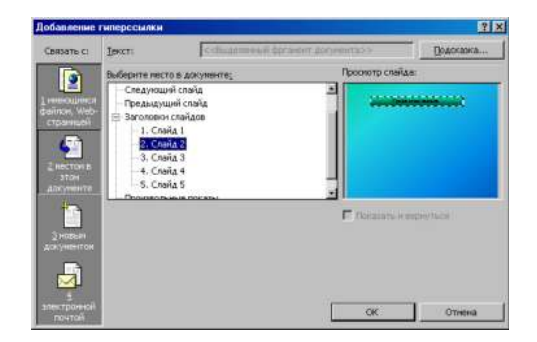

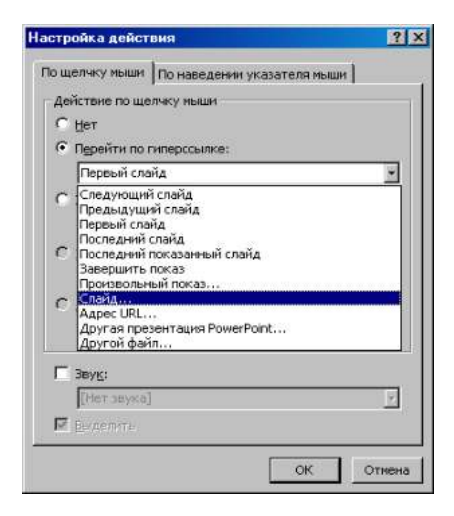

- 9. Перейти по гиперссылке от объекта «Блок 1» слайда № 5 на слайд № 2.
- 10. Установить по аналогии гиперссылки от объектов «Блок 2» и «Блок 3» на слайды № 3 и № 4 соответственно.
- 11. Включить режим «Показ слайдов» и проверить переходы по гиперссылкам.

*Задание № 15.* Создание управляющих кнопок.

- 1. Перейти на слайд №2.
- 2. Выбрать команду «Управляющие кнопки» в пункте «Показ слайдов» основного меню.
- 3. Выбрать образец кнопки.
- 4. Растянуть кнопку до нужных размеров, прижав левую клавишу мыши и перемещая ее по диагонали.
- 5. В диалоговом окне «Настройка действий» сделать следующие установки:
- 6. Вкладка «По щелчку мыши»
- 7. Переключатель «Перейти по гиперссылке
- 8. Раскрыть список
- 9. Выбрать пункт «Слайд…»
- 10. Подтвердить установки «ОК»
- 11. В диалоговом окне «Гиперссылка на слайд»
- 12. Выделить тот слайд, который будет связан
- 13. Проверить выделение нужного слайда
- 14. Подтвердить установки «ОК»

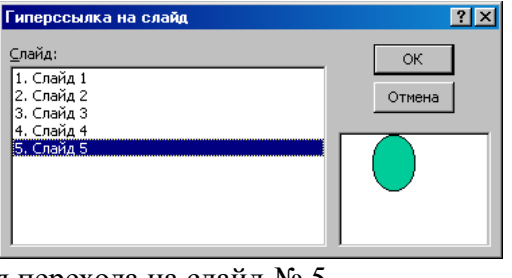

Создать управляющие кнопки на слайдах № 3 и № 4 для перехода на слайд № 5.

Включить режим «Показ слайдов» и проверить возможность перехода по гиперссылкам как в прямом направлении, так и в обратном.

Сохранить презентацию «Дебют».

### **Отчет о практической работе**

Создайте отдельную папку с полученными презентациями и текстовым файлом с выводом о проделанной работе. Поместите ее в архив.

### **Сделать вывод:**
#### **Практическое занятие №22**

**Тема** Использование презентационного оборудования.

Знакомство с электронными гипертекстовыми книгами, электронными учебниками и журналами

#### **Цель занятия**

выработать практические навыки создания презентаций, настройки эффектов анимации, управления показом презентации при помощи гиперссылок.

 **Оборудование, приборы, аппаратура, материалы:** персональный компьютер, программа MS Power Point.

#### **Краткие теоретические сведения.**

**Мультимедиа технологии** - интерактивные (диалоговые) системы, обеспечивающие одновременную работу со звуком, анимированной компьютерной графикой, видеокадрами, изображениями и текстами.

**Интерактивность** – возможность диалога компьютера с пользователем на основе графического интерфейса с управляющими элементами (кнопки, текстовые окна и т.д.).

**Компьютерная презентация** является одним из типов мультимедийных проектов – последовательности слайдов (электронных карточек), содержащих мультимедийные объекты.

Применяется в рекламе, на конференциях и совещаниях, на уроках и т.д.

Переход между слайдами или на другие документы осуществляется с помощью кнопок или гиперссылок.

Создание презентаций осуществляется в программе PowerPoint.

#### **Основные правила разработки и создания презентации**

Правила шрифтового оформления:

- Шрифты с засечками читаются легче, чем гротески (шрифты без засечек);
- Для основного текста не рекомендуется использовать прописные буквы.
- Шрифтовой контраст можно создать посредством: размера шрифта, толщины шрифта, начертания, формы, направления и цвета.

Правила выбора цветовой гаммы.

Цветовая гамма должна состоять не более чем из двух-трех цветов.

Существуют не сочетаемые комбинации цветов.

Черный цвет имеет негативный (мрачный) подтекст.

Белый текст на черном фоне читается плохо (инверсия плохо читается).

#### Правила общей композиции.

На полосе не должно быть больше семи значимых объектов, так как человек не в состоянии запомнить за один раз более семи пунктов чего-либо.

Логотип на полосе должен располагаться справа внизу (слева наверху и т. д.).

Логотип должен быть простой и лаконичной формы.

Дизайн должен быть простым, а текст — коротким.

Изображения домашних животных, детей, женщин и т.д. являются положительными образами.

Крупные объекты в составе любой композиции смотрятся довольно неважно. Аршинные буквы в заголовках, кнопки навигации высотой в 40 пикселей, верстка в одну колонку шириной в 600 точек, разделитель одного цвета, растянутый на весь экран — все это придает дизайну непрофессиональный вид.

### Единое стилевое оформление

стиль может включать: определенный шрифт (гарнитура и цвет), цвет фона или фоновый рисунок, декоративный элемент небольшого размера и др.;

не рекомендуется использовать в стилевом оформлении презентации более 3 цветов и более 3 типов шрифта;

оформление слайда не должно отвлекать внимание слушателей от его содержательной части; все слайды презентации должны быть выдержаны в одном стиле;

Содержание и расположение информационных блоков на слайде

информационных блоков не должно быть слишком много (3-6);

рекомендуемый размер одного информационного блока — не более 1/2 размера слайда; желательно присутствие на странице блоков с разнотипной информацией (текст, графики,

- диаграммы, таблицы, рисунки), дополняющей друг друга;
- ключевые слова в информационном блоке необходимо выделить;
- информационные блоки лучше располагать горизонтально, связанные по смыслу блоки слева направо;
- наиболее важную информацию следует поместить в центр слайда;
- логика предъявления информации на слайдах и в презентации должна соответствовать логике ее изложения.
- Помимо правильного расположения текстовых блоков, нужно не забывать и об их содержании — тексте. В нем ни в коем случае не должно содержаться орфографических ошибок. Также следует учитывать общие правила оформления текста.

#### *Задание*

*Задание 1.* С помощью справочной системы выясните назначение пунктов меню панели инструментов PowerPoint. Результаты представьте в таблице.

*Задание 2.* Создайте презентацию из Мастера автосодержания и преобразуйте ее следующим образом:

- замените стандартный текст в слайдах шаблона вашим текстом;
- перейдя в режим Сортировщик слайдов, ознакомьтесь с вариантами:
- оформления слайдов;
- стандартных цветовых схем;
- эффектов смены слайдов и их звукового сопровождения;
- озвучьте первый слайд презентации с помощью звукового музыкального файла, второй — с помощью звукозаписи речевого комментария;
- ознакомьтесь с вариантами эффектов анимации текста и графических объектов слайдов;
- после третьего слайда презентации создайте новый слайд, оформив его собственной цветовой схемой. Используя Автофигуры меню Рисование, вставьте в этот слайд управляющую кнопку для запуска программы Paint;
- вставьте в последний слайд гиперссылку, позволяющую вернуться в начало презентации;
- сохраните презентацию в своей рабочей папке в двух форматах: презентации (ПР18.ppt) и демонстрации (ПР18.pps);
- последовательно запустите на выполнение оба файла, отметьте различия операций запуска;
- ознакомьтесь с вариантами выделения отдельных элементов слайда в момент его демонстрации с помощью ручки, фломастера, маркера, расположенных в левом нижнем углу демонстрируемого слайда;
- установите автоматические режимы анимации объектов и смены слайдов презентации;
- запустите на выполнение слайд-фильм в режиме презентации и отрегулируйте временные интервалы показа слайдов, эффекты анимации и звука;
- запустите на выполнение слайд-фильм в режиме демонстрации.

*Задание 3.* Используя Power Point, подготовьте презентацию. Примените наибольшее число возможностей и эффектов, реализуемых программой. Предусмотрите гиперссылки как внутри презентации, так и внешние презентации.

#### *Содержание отчета*

Отчет должен содержать:

Название работы.

Цель работы. Задание и его решение. Вывод по работе.

#### *Контрольные вопросы*

Что такое мультимедиа технологии? Их назначение.

Для чего нужны компьютерные презентации?

Перечислите основные правила разработки и создания презентаций:

- правила шрифтового оформления;
- правила выбора цветовой гаммы;
- правила общей композиции;
- правила расположения информационных блоков на слайде.

#### **Практическое занятие №23**

**Тема** Браузер.

**Цель занятия:** освоение приемов работы с браузером; изучение среды браузера и его настройка; получение навыков извлечения web-страниц путем указания URL-адресов; навигация по гиперссылкам.

**Оборудование** (приборы, материалы, дидактическое обеспечение): методические рекомендации к выполнению работы; задание и инструкционная карта для проведения практического занятия **Компьютерные программы**: Компьютерная программа Windows, Ms Word, любой браузер

# **Содержание работы.**

#### **Основные понятия.**

1. Браузер (Browzer) – программа навигации (ориентирования, перехода по сайтам) и просмотра вэб- ресурсов

- 2. В настоящее время наиболее популярными являются 5 браузеров:
	- o Internet Explorer (совместно с Microsoft Windows);
	- o Mozilla Firefox (бесплатно, свободное ПО, совместимо с некоторыми дистрибутивами  $L$ inux $\cdot$
	- o Opera (бесплатно начиная с версии 8.50);
	- o Google Chrome (бесплатно);
	- o Safari (совместно с Mac OS Xи бесплатно для Microsoft Windows).

3. Всемирная паутина (англ. World Wide Web) — распределенная система, предоставляющая доступ к связанным между собой документам, расположенным на различных компьютерах, подключенных к Интернету.

4. Для обозначения Всемирной паутины также используют слово веб (англ. web «паутина») и аббревиатуру WWW

#### **Задание 1**

Произвести настройку браузера.

#### **Задание 2**

Выполните работу с интернет-магазином, интернет-СМИ, интернет-турагентством или интернет-библиотекой.

#### **Задание 3**

Познакомьтесь с сайтом госуслуг. Изучите

#### **Порядок выполнения задания**

#### **Методические указания:**

- ознакомиться с теоретическими положениями по данной теме;
- выполнить задания практической работы;
- сформулировать вывод

**Содержание отчета:** отчет по практической работе должен содержать: основные определения, рассуждения по выполнению заданий, необходимые изображения, вывод по работе

#### **Контрольные вопросы:**

- 1. Что такое браузер?
- 2. Для чего служит браузер?
- 3. Наиболее популярные браузеры.
- 4. Что такое всемирная паутина?
- 5. Как осуществляется переходы во всемирной паутине?
- 6. Что такое WWW?

#### **Практическое занятие №24**

**Тема** Примеры работы с Интернет-магазином, Интернет-СМИ, Интернет-турагентством, Интернет-библиотекой и пр.

**Цель занятия:** освоение приемов работы с браузером Internet Explorer; изучение среды браузера и его настройка; получение навыков извлечения web-страниц путем указания URLадресов; навигация по гиперссылкам.

*Оборудование, приборы, аппаратура, материалы:* персональный компьютер с выходом в Интернет, браузер Internet Explorer.

#### *Краткие теоретические сведения.*

**Браузер** – это программа для просмотра web-страниц.

Настройка браузера. Все браузеры позволяют выполнить некоторые настройки для оптимизации работы пользователей в Интернете. В браузере Internet Explorer основная часть настроек содержится в меню Сервис – Свойства обозревателя.

Вкладка Общие позволяет задать адрес домашней страницы, которая будет автоматически загружаться в окно браузера при его запуске, цвета гиперссылок по умолчанию, название шрифта по умолчанию. Здесь же определяется сколько дней будет храниться ссылка посещенных страниц в журнале. Кроме того, для ускорения просмотра. Все посещенные страницы помещаются в специальную папку, и с помощью кнопки Параметры можно задать разные способы обновления таких страниц.

С помощью вкладки Безопасность можно создать списки надежных узлов и узлов с ограниченными функциями. Зона Интернет будет при этом включать все остальные узлы, не вошедшие в эти две папки. Для каждой из них с помощью кнопки Другой можно изменить параметры безопасности, установленные для них по умолчанию. Здесь можно запретить выполнение сценариев, отображение всплывающих окон, загрузку файлов и т.д.

Вкладка Конфиденциальность дает возможность настроить работу с файлами cookie, с помощью которых информация о пользователе автоматически передается на сервер.

Вкладка Содержание позволяет ограничить доступ к некоторой информации (насилие, ненормативная лексика и т.д.).

Вкладка Подключения позволяет установить подключение к Интернету.

На вкладке Дополнительно можно задать некоторые дополнительные параметры работы (отключить загрузку графических изображений, отменить подчеркивание ссылок, запретить отладку сценариев и т.д.).

Вкладка Программы позволяет определить программы, которые будут по умолчанию использоваться службами Интернета (почтовые программы, html-редакторы и т.п.).

#### *Задание*

*1.* Зайдите на сайт интернет-библиотеки по адресу [http://www.internet-biblioteka.ru,](http://www.internet-biblioteka.ru/) зарегистрируйтесь. Изучите правила работы с библиотекой. Найдите книгу Комоловой Н. "Компьютерная верстка и дизайн. Самоучитель". Скопируйте ссылку на нее. Составьте список книг библиотеки по информатике. Ссылку и список сохраните в документе MS Word под именем СР\_12-1.doc.

*2.* Изучите новости Саратовской области, открыв, например, адрес [http://novostimo.ru/.](http://novostimo.ru/) Сохраните последние новости в документе MS Word под именем СР\_12-2.doc.

*3.* Зайдите на сайт турагентства по адресу [http://www.tomis-tour.ru/.](http://www.tomis-tour.ru/) Изучите возможности организации тур-поездок на ближайший месяц по России. Сохраните ближайшие туры в текстовом документе под именем СР\_12-3.txt.

#### *Содержание отчета*

Отчет должен содержать:

- 1. Название работы.
- 2. Цель работы.
- 3. Задание и порядок его выполнения.
- 4. Вывод по работе.

#### *Контрольные вопросы*

- 1. Что такое браузер?
- 2. Как осуществить настройку браузера?
- 3. Для чего нужна адресная строка в браузере?
- 4. Как осуществить поиск информации в Интернете с помощью браузера?

#### **Практическое занятие № 25**

**Тема** Поисковые системы. Пример поиска информации на государственных образовательных порталах

#### **Часть 1.**

**Цель занятия:** Изучение способов поиска информации в тексте, в файловых структурах, в базах данных, в сети Интернет.

**План**

- 1. Изучить основные понятия поиска информации
- 2. Выполнить поиск информационного объекта в тексте
- 3. Выполнить поиск информационного объекта в файловых структурах
- 4. Выполнить поиск информационного объекта в сети Интернет
- 5. Ответить на контрольные вопросы

#### **Краткие сведения**

Поиск информации - задача, которую человечество решает уже многие столетия. По мере роста объема информационных ресурсов, потенциально доступных одному человеку, были выработаны все более изощренные и совершенные поисковые средства и приемы, позволяющие найти необходимый документ. Обширные возможности для работы с большими массивами информации дают поисковые сервисы Internet.

При наличии первичных сведений по теме поиска, документы можно разыскивать поисковых системах. При этом следует различать приемы *простого, расширенного, контекстного и специального поиска*.

Под *простым поиском* понимается поиск Web-ресурсов по одному или нескольким ключевым словам. Недостаток простого поиска заключается в том, что обычно он выдает слишком много документов, среди которых трудно выбрать наиболее подходящие.

При использовании *расширенного поиска* ключевые слова связывают между собой операторами логических отношений. Расширенный поиск применяют в тех случаях, когда приемы простого поиска дают слишком много результатов. С помощью логических отношений поисковое задание формируют так, чтобы более точно детализировать задание и ограничить область отбора, например по дате публикации или типу данных.

*Контекстный поиск* – это поиск по точной фразе. Он удобен для реферативного поиска информации, но доступен далеко не во всех поисковых системах. Прежде всего, чтобы обеспечивать такую возможность, система должна работать не только индексированными файлами, но и с полноценными образами Web-страниц. Эта операция достаточно медленная, и ее выполняют не все поисковые системы.

*Специальный поиск* применяют при розыске Web-страниц, содержащих ссылки на заданные адреса URL, содержащих заданные данные в служебных полях, например в поле заголовка и т.п.

*Расширенный поиск.* Кроме средства простого поиска обычно поисковые службы предоставляют средства расширенного поиска. Эти средства позволяют более точно формулировать поисковое задание, но требуют определенного опыта и работают заметно медленнее. В большинстве поисковых систем команды расширенного поиска формируются с помощью логических команд. Удобство использования логических команд в частности связано с тем, что команды простого поиска у многих поисковых систем реализованы по-разному. Каждая система стремится сделать средства простого поиска наиболее удобными, а средства расширенного поиска – наиболее стандартными. Тем не менее, для обозначения логических операторов в различных поисковых системах используются разные обозначения. Поэтому желательно перед осуществлением расширенного поиска желательно изучить синтаксис поисковых запросов выбранной поисковой системы.

**Задание 3.** Выполнить поиск информационного объекта в сети Интернет

#### **Порядок работы**

- 1. Произведите простой поиск информации по ключевым словам «информационные технологии» в поисковых указателях Яndex [\(http://www.yandex.ru\)](http://www.yandex.ru/), rambler [\(http://www.rambler.ru\)](http://www.rambler.ru/), АПОРТ [\(http://www.aport.ru\)](http://www.aport.ru/). Результаты поиска по каждой поисковой системе запишите в отчёт.
- 2. Осуществите контекстный поиск (поиск по точной фразе) информации в поисковой машине rambler по ключевым словам «информационные технологии». В файл отчета запишите запрос, удовлетворяющий данному условию и результат выполнения запроса в rambler.
- 3. Выполните поиск информации в поисковой машине Aport по ключевым словам «информационные технологии», но с помощью операторов расстояния задайте поиск так, чтобы слова «информационные» «технологии» стояли рядом.
- 4. Используя любую поисковую систему, найдите материал, который помог бы Вам ответит на следующие вопросы:
- 1. Сколько медалей было завоевано российскими спортсменами на летней олимпиаде 2012 года в Лонлоне?
- 2. Годы царствования Петра I.
	- 5. Выполните поиск документов, в которых ключевые слова «информационные технологии» находятся в заголовке. В файл отчета запишите запрос, удовлетворяющий данному условию и результат выполнения запроса в Яndex.
	- 6. Перейдите на сайт по адресу [http://www.edu.ru/.](http://www.edu.ru/) В разделе учреждения выполните поиск информации о вашем техникуме. Запишите последовательность поиска в файл отчета.

#### **Контрольные вопросы Обязательная часть**

- 1. Как выполнить поиск информационного объекта в текстовом процессоре MS Word?
- 2. Как выполнить поиск информационного объекта в файловых структурах Windows?
- 3. Перечислите известные вам поисковые машины.
- 4. Для чего в некоторых поисковых системах используется расширенный поиск?

5. Каким логическим оператором связаны ключевые слова в простом запросе в рассмотренных поисковых машинах?

- 6. Как в поисковой машине Яndex осуществить поиск точной формы слов?
- 7. Какие области поиска можно определить в Яndex?
- 8. Как в Яndex указать расстояние между ключевыми словами?

#### **Дополнительная часть**

- 9. Что обозначает двойное & (&&) в запросе Яndex?
- 10. Как правильно в запросе Яndex поставить знаки «**+**» и «–» ?
- 11. Как в поисковых машинах осуществить поиск по точной фразе?
- 12. Для чего используются скобки в запросах?
- 13. Что обозначает двойное **|** (**||**) в запросе Rambler?
- 14. Как выполнить поиск фразы к заголовке в Aport?

#### **Часть 2.**

**Тема** Пример поиска информации на государственных образовательных порталах **Цель занятия:** научиться осуществлять поиск информации с помощью поисковых систем. **Оборудование, приборы, аппаратура, материалы:** ПК с выходом в Интернет.

#### *Краткие теоретические сведения.*

Поиск информации в Интернете осуществляется с помощью специальных программ, обрабатывающих запросы —**информационно-поисковых систем** (ИПС).

Существует несколько моделей, на которых основана работа поисковых систем, но исторически две модели приобрели наибольшую популярность — это поисковые каталоги и поисковые указатели.

Поисковые каталоги устроены по тому же принципу, что и тематические каталоги крупных библиотек. Они обычно представляют собой иерархические гипертекстовые меню с пунктами и подпунктами, определяющими тематику сайтов, адреса которых содержатся в данном каталоге, с постепенным, от уровня к уровню, уточнением темы. Поисковые каталоги создаются вручную. Высококвалифицированные редакторы лично просматривают информационное пространство WWW, отбирают то, что, по их мнению, представляет общественный интерес, и заносят в каталог.

Основной проблемой поисковых каталогов является чрезвычайно низкий коэффициент охвата ресурсов WWW. Чтобы многократно увеличить коэффициент охвата ресурсов Web, из процесса наполнения базы данных поисковой системы необходимо исключить человеческий фактор — работа должна быть автоматизирована.

Автоматическую каталогизацию Web-ресурсов и удовлетворение запросов клиентов выполняют поисковые указатели. Работу поискового указателя можно условно разделить на три этапа:

- сбор первичной базы данных. Для сканирования информационного пространства WWW используются специальные агентские программы — черви, задача которых состоит в поиске неизвестных ресурсов и регистрация их в базе данных;
- индексация базы данных первичная обработка с целью оптимизации поиска. На этапе индексации создаются специализированные документы — собственно поисковые указатели;
- рафинирование результирующего списка. На этом этапе создается список ссылок, который будет передан пользователю в качестве результирующего. Рафинирование результирующего списка заключается в фильтрации и ранжировании результатов поиска.

Под **фильтрацией** понимается отсев ссылок, которые нецелесообразно выдавать пользователю (например, проверяется наличие дубликатов). Ранжирование заключается в создании специального порядка представления результирующего списка (по количеству ключевых слов, сопутствующих слов и др.).

В России наиболее крупными и популярными поисковыми системами являются:

- «*Andex*» [\(www.yandex.ru\)](http://www.yandex.ru/)
- «Pамблер» [\(www.rambler.ru\)](http://www.rambler.ru/)
- «Google» [\(www.google.ru\)](http://www.google.ru/)
- «Апорт2000» [\(www.aport.ru\)](http://www.aport.ru/)

#### *Задание*

*Задание .*

- 1. Загрузите Интернет.
- 2. С помощью строки поиска найдите каталог ссылок на государственные образовательные порталы.
- 3. Выпишите электронные адреса шести государственных образовательных порталов и дайте им краткую характеристику. Оформите в виде таблицы.

#### *Контрольные вопросы*

1. Что понимают под поисковой системой?

- 2. Перечислите популярные русскоязычные поисковые системы.
- 3. Что такое ссылка и как определить, является ли элемент страницы ссылкой
- 4. Возможно ли копирование сведений с одной Web-страницы на другую?
- 5. Каким образом производится поиск картинок и фотографий в поисковых системах Интернет?

#### **Практическое занятие №26**

**Тема:** Модем. Подключение модема. Единицы измерения скорости передачи данных. Создание ящика электронной почты и настройка его параметров*.* Формирование адресной книги **Часть 1.**

**Цель занятия:** выработать практические навыки определение скорости передачи данных **Оборудование, приборы, аппаратура, материалы:** персональный компьютер с выходом в Интернет.

#### *Краткие теоретические сведения.*

Для связи удаленных друг с другом компьютеров могут использоваться обычные телефонные сети, которые в той или иной степени покрывают территории большинства государств. **Телекоммуникаци**я – дистанционная передача данных на базе компьютерных сетей и современных технических средств связи. Единственной проблемой в этом случае является преобразование цифровой (дискретной) информации, с которой оперирует компьютер, в аналоговую (непрерывную).

**Модем** – устройство, присоединяемое к персональному компьютеру и предназначенное для пересылки информации (файлов) по сети (локальной, телефонной). Модем осуществляет преобразование аналоговой информации в дискретную и наоборот. Работа модулятора модема заключается в том, что поток битов из компьютера преобразуется в аналоговые сигналы, пригодные для передачи по телефонному каналу связи. Демодулятор модема выполняет обратную задачу. Факс-модем – устройство, сочетающее возможность модема и средства для обмена факсимильными изображениями с другими факс-модемами и обычными телефаксными аппаратами.

Таким образом, данные, подлежащие передаче, преобразуются в аналоговый сигнал модулятором модема «передающего» компьютера. Принимающий модем, находящийся на противоположном конце линии, «слушает» передаваемый сигнал и преобразует его обратно в цифровой при помощи демодулятора. После того, как эта работа выполнена, информация может передаваться в принимающий компьютер.

Оба компьютера, как правило, могут одновременно обмениваться информацией в обе стороны. Этот режим работы называется полным дуплексным.

Дуплексный режим передачи данных – режим, при котором передача данных осуществляется одновременно в обоих направлениях.

В отличие от дуплексного режима передачи данных, полудуплексный подразумевает передачу в каждый момент времени только в одном направлении.

Кроме собственно модуляции и демодуляции сигналов модемы могут выполнять сжатие и декомпрессию пересылаемой информации, а также заниматься поиском и исправлением ошибок, возникнувших в процессе передачи данных по линиям связи.

Одной из основных характеристик модема является скорость модуляции (modulation speed), которая определяет физическую скорость передачи данных без учета исправления ошибок и сжатия данных. Единицей измерения этого параметра является количество бит в секунду (бит/с), называемое бодом.

Любой канал связи имеет ограниченную пропускную способность (скорость передачи информации), это число ограничивается свойствами аппаратуры и самой линии (кабеля).

Объем переданной информации вычисляется по формуле Q=q\*t, где q – пропускная способность канала (в битах в секунду), а t – время передачи

#### *Примеры решения задач*

*Пример 1.* Скорость передачи данных через ADSL-соединение равна 128000 бит/c. Через данное соединение передают файл размером 625 кбайт. Определить время передачи файла в секундах.

#### *Решение:*

1. выделим в заданных больших числах степени двойки и переведем размер файла в биты, чтобы «согласовать» единиц измерения:

128000 бит/с = 128 · 1000 бит/с =  $2^7 \cdot 125 \cdot 8$  бит/с =  $2^7 \cdot 5^3 \cdot 2^3$  бит/с =  $2^{10} \cdot 5^3$  бит/с 625 кбайт = 5<sup>4</sup> кбайт = 5<sup>4</sup> · 2<sup>13</sup> бит.

2. чтобы найти время передачи в секундах, нужно разделить размер файла на скорость передачи:

$$
t=(5^4 \cdot 2^{13})6u\tau / 2^{10} \cdot 5^3 6u\tau/c = 40 c.
$$

Ответ: 40 с.

#### *Задание*

*Задание.* Решите задачу о передаче информации с помощью модема.

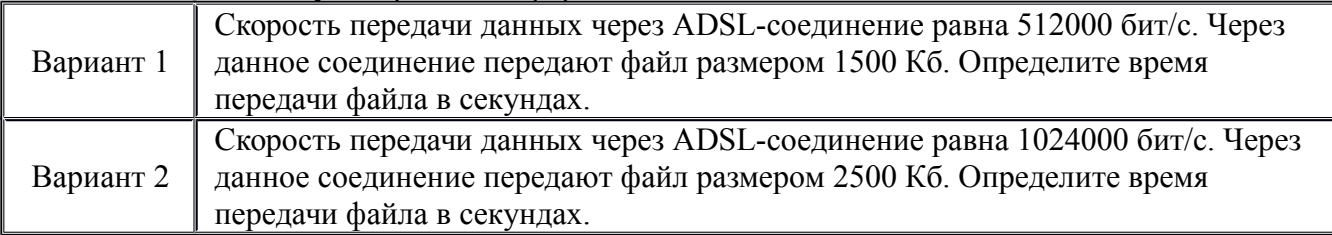

#### *Контрольные вопросы*

- 1. Что такое модем? Для чего он предназначен?
- 2. Дайте характеристику режимам передачи данных.

### **Часть 2.**

**Тема** Создание ящика электронной почты и настройка его параметров*.* Формирование адресной книги

#### **Цель занятия**

- создавать ящик электронной почты,
- работать с сообщениями,
- формировать адресную книгу.

#### **Теоретические сведения к работе**

*Электронная почта* – одна из наиболее распространенных и популярных функций компьютерных сетей, обеспечивающая обмен сообщениями между пользователями сети.

Порядок использования электронной почты во многом сходен с обычной почтой. Роль почтовых отделений играют узлы сети Интернет – *почтовые серверы*, на которых абонентам организуются специальные *почтовые ящики*.

При пересылке сообщений по электронной почте необходимо указывать адрес получателя в сети Интернет. Он состоит из: имени пользователя, символа @, имени почтового сервера.

### Например: sasha\_007@mail.ru

По электронной почте можно пересылать не только текстовые сообщения, но и готовые файлы, созданные в любых других программах.

Работать с электронной почтой можно при помощи почтовой программы (почтового клиента), установленной на компьютере пользователя или при помощи браузера, с помощью web-интерфейса.

*Почтовая программа* (клиент электронной почты, почтовый клиент) — программное обеспечение, устанавливаемое на компьютере пользователя, предназначенное для получения, написания, отправки, хранения и обработки сообщений электронной почты пользователя (например, Microsoft Outlook Express, The Bat!, Netscape Messager, Mozilla).

В системе пересылки электронной почты еще необходим почтовый сервер (сервер электронной почты). *Почтовый сервер* - это компьютерная программа, которая передаёт сообщения от одного компьютера к другому. Почтовые серверы работают на узловых компьютерах Интернета, а почтовые клиенты должны быть у каждого пользователя e-mail.

Существует большое количество WWW-серверов, которые предлагают завести бесплатный почтовый ящик и позволяют работать с почтой, используя только браузер. Чтобы получить бесплатный почтовый ящик на таком сервере, необходимо зарегистрироваться. Для этого нужно заполнить несколько обязательных полей – ввести свой логин, пароль, возраст, пол и т.д. В случае успешной регистрации, за Вами будет закреплен бесплатный почтовый электронный адрес.

*Спам* – рассылка коммерческой, политической и иной рекламы или иного вида сообщений лицам, не выражавшим желания их получать. Старайтесь не рассылать одно письмо сразу большому количеству людей, т.к. многие могут воспринять это письмо как спам (нежелательную корреспонденцию).

*Спамер* – пользователь, рассылающий спам по интернету, локальным сетям, системам сотовой связи, и т. д.

#### **Технология выполнения задания:**

*Задание 1 .* Регистрация на бесплатном почтовом сервере.

Зарегистрироваться на одном из бесплатных серверов **www.yandex.ru,** [www.mail.ru,](http://www.mail.ru/) [www.nm.ru,](http://www.nm.ru/) [www.rambler.ru,](http://www.rambler.ru/) [www.ok.ru,](http://www.ok.ru/) [www.pochta.ru](http://www.pochta.ru/) и т.п.

1. Запустите интернет-браузер **Internet Explorer** или **Opera** с помощью значка на **Рабочем столе**.

2. В адресной строке браузера введите адрес сайта (например, [www.yandex.ru\)](http://www.yandex.ru/).

3. Выберите ссылку **Почта - Зарегистрироваться** или **Завести почтовый ящик**.

4. Заполните форму регистрации.

*Примечание.* Помните, что

- при введении **Вашего имени** и **Фамилии** будут предложены автоматически свободные логины, понравившийся вы можете выбрать или придумать собственный, который будет проверен почтовым сервером, занят ли он другим пользователем.
- поля **Логин**, **Пароль** и **Подтверждение пароля** должны заполняться латинскими буквами, причем пароль должен содержать не менее 4-х символов;
- обязательные поля для заполнения отмечены звездочками.
- 5. Подтвердите данные, нажав кнопку **Зарегистрировать**.
- 6. После успешной регистрации появляется ваш личный адрес.
- 7. Подтвердите согласие, нажав кнопку **Сохранить**.

*Задание 2.* Знакомство с основными возможностями и элементами интерфейса Web–mail.

1. Откройте свой новый почтовый ящик на бесплатном почтовом сервере и изучите основные элементы интерфейса.

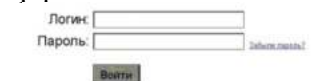

Примерно так выглядит интерфейс вашего почтового ящика:

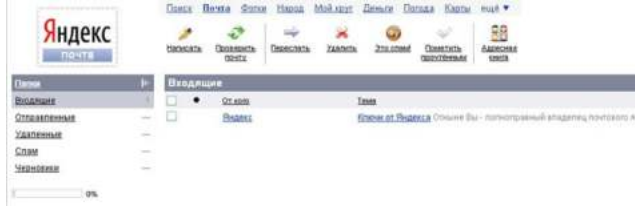

#### *Примечание:*

- Папка **Входящие** содержит всю поступившую к вам корреспонденцию (на ваш почтовый ящик).
- Папка **Отправленные** содержит всю отправленную вами другим адресатам в Internet корреспонденцию.
- В папку **Рассылки** складываются письма, которые были одновременно разосланы большому числу пользователей.
- Папка **Удаленные** хранит удаленные письма из любой другой папки.
- Папка **Черновики** хранит не отправленные письма.

*Задание 3.* Работа с почтовыми сообщениями.

1. Создайте сообщение с темой **«ФИО»**:

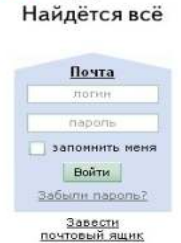

нлекс

щелкните по кнопке **написать**;

заполните заголовки сообщения: **Кому**, **Копия**, **Тема** следующим образом: в заголовке **Кому** укажите адрес преподавателя [kashaev\\_1971@mail.ru](https://e.mail.ru/message/13909153110000000773/sentmsg?compose&To=kashaev_1971@mail.ru) , **Копия** – адрес соседа справа. В качестве **Темы** укажите «**ФИО»**;

- впишите свои фамилию, имя, отчество, номер группы в текст сообщения.
- 2. Отправьте сообщение с помощью кнопки **Отправить**.

3. Перейдите в папку **Входящие**. Вам должно прийти сообщение от соседа слева. Для того, чтобы прочитать полученное сообщение, необходимо нажать на ссылку в поле **От кого.**

4. В появившемся окне нажмите на кнопку **Ответить**. Напишите ответ на это письмо и нажмите на кнопку **Отправить**.

- 5. Создайте новое сообщение и **вложите в него текстовый файл**:
- На рабочем столе правой кнопкой мыши создайте **документ Microsoft Word**, назовите «Приглашение», наберите текст приглашения на день рожденья, закройте файл, сохраните;
- вернитесь в свой электронный ящик;
- щелкните по кнопке **Написать.**
- заполните заголовки сообщения: **Кому**, **Копия**, **Тема** следующим образом: в заголовке **Кому** укажите адрес соседа справа. В качестве **Темы** укажите **«Приглашение»**;
- нажмите на кнопку **Обзор**, укажите местонахождение файла (**Рабочий стол**);
- напишите текст сообщения.
- 6. Отправьте сообщение, нажав на соответствующую кнопку.
- 7. Создайте новое сообщение и **вложите в него графический файл**:
- заполните заголовки сообщения: **Кому**, **Копия**, **Тема** следующим образом: в заголовке **Кому** укажите адрес соседа справа. В качестве **Темы** укажите **«Картинка»**;
- нажмите на кнопку **Обзор**, укажите местонахождение файла (свою папку **Общие документы/181/…**);
- напишите текст сообщения.
- . 8. Отправьте сообщение, нажав на соответствующую кнопку.
- 9. Перейдите в папку **Входящие**. В списке сообщений найдите электронное письмо с темой **«Приглашение»**, отправленное соседом слева. Значок в виде скрепки свидетельствует о наличии в полученном письме вложения. Сохраните вложенный файл в свою папку **Общие документы/181/…**
- откройте полученное сообщение;
- щелкните по значку вложенного файла левой кнопкой мыши;
- в появившимся окне нажмите на кнопку Сохранить;
- укажите путь сохранения
- 10. Сообщение с темой **«Приглашение»** перешлите преподавателю:
	- откройте нужное письмо и нажмите на кнопку **Переслать**;

*Задание 4.* Заполнение адресной книги.

Занесите в Адресную книгу новых абонентов.

1. Пополните **Адресную книгу**, воспользовавшись пунктом меню **Сервис - Адресная книга** или соответствующей кнопкой на панели инструментов.

2. Внесите в **Адресную книгу** преподавателя, соседа справа и слева. Для этого выполните команду **Файл - Создать контакт** (или щелкните левой кнопкой мыши на кнопке **Создать** и выберите пункт меню **Создать контакт**). Внимательно изучите вкладки, представленные в данном диалоговом окне. Обратите внимание на то, что в нем имеются средства для ввода как личной, так и служебной информации (для практической деятельности, как правило, достаточно заполнить лишь несколько полей на вкладке **Имя**).

3. Начните заполнение полей вкладки **Имя** с поля **Имя в книге**. Введите сюда такую запись, которую хотели бы видеть в списке контактов, например Сорокин И.И.;

- 4. Заполните поля **Фамилия** (Сорокин), **Имя** (Иван) и **Отчество** (Иванович);
- 5. В поле **Адреса электронной почты** введите его электронный адрес.
- 6. Занесите введенные данные в **Адресную книгу**, нажав на кнопку **Добавить**.

*Примечание.* Если необходимо изменить внесенные данные, следует щелкнуть на записи правой кнопкой мыши, в контекстном меню выбрать пункт **Свойства** и перейти на вкладку **Имя**. После выполнения задания необходимо:

- 1. Сделать копию изображения текущего состояния экрана нажав при этом клавиши Alt+PrintScreen.
- 2. Установить курсор в то место, куда будет вставлено изображение;
- 3. Используя контекстное меню команда *Вставить,* или комбинацию клавиш Ctrl+V вставить изображение на котором будет отражаться ход решения задания.

#### **Практическое занятие № 27**

**Тема** Организация форумов, общие ресурсы в сети Интернет Организация форумов, общие ресурсы в сети Интернет

**Цель занятия:** выработать практические навыки работы с форумами, регистрации, настройки и работы в системах

*Оборудование, приборы, аппаратура, материалы:* персональный компьютер с выходом в Интернет, инсталляторы программ Skype, интернет-браузер.

#### *Краткие теоретические сведения.*

**Форум** – это тематическое общение. В отличие от чата, на форуме обсуждают какую-то определенную тему. Можно сказать, что форум – это клуб по интересам. То есть форум – это такое место в Интернете, где собираются люди, которых объединяет одно увлечение или идея, и общаются на интересующую их тему. Они помогают друг другу советами и подсказками, обмениваются жизненным опытом, поддерживают друг друга.

Для того чтобы найти форум на интересующую тему, можно воспользоваться поисковой системой. Например, открыть сайт yandex.ru и напечатать в оранжевой строке поиска «форум интересующая тема». Например, «форум кошки».

Для общения в системе мгновенных сообщений ICQ каждому пользователю необходимо иметь специальный идентификационный номер, называемый ICQ UIN.

**Skype** – программное обеспечение с закрытым кодом, обеспечивающее шифрованную голосовую связь и видеосвязь через Интернет между компьютерами, а также платные услуги для звонков на мобильные и стационарные телефоны.

Программа также позволяет совершать конференц-звонки (до 25 голосовых абонентов, включая инициатора), видеозвонки (в том числе видеоконференции до 10 абонентов), а также обеспечивает передачу текстовых сообщений (чат) и передачу файлов. Есть возможность вместо изображения с веб-камеры передавать изображение с экрана монитора

Регистрация в скайп:

- 1. Для начала вам необходимо скачать программу Скайп. После того как программа загрузилась, нажмите на файл установки «SkypeSetup».
- 2. Далее после распаковки должно открыться окно, в котором надо выбрать русский язык и нажать на кнопку «Я согласен - установить».
- 3. Дожидаемся конца установки.
- 4. В открывшимся окне, предварительно проверив соединение с интернетом, нажмите на надпись «У вас нет логина?».
- 5. Далее появится окно, в котором и произойдет регистрация Скайп. Вам необходимо заполнить все поля (Имя, пароль, электронная почта, а также надо будет придумать уникальный логин) и нажать на кнопку «Я согласен (-на). Создать учетную запись».

6. В появившимся окне вводим свой логин и пароль, который указали при регистрации.

Настройка Скайпа - основные настройки Скайпа включают в себя настройку аудио параметров (микрофон и наушники) и видео (веб-камера). Обычно пользователям самостоятельно не приходиться в ручную настраивать Скайп, все необходимые настройки происходят автоматически. Но, не стандартный, старый и слабый микрофон или наушники могут потребовать вашего вмешательства.

Для начала попробуйте тестовый звонок, он совершенно бесплатен. Вам предложат прослушать сообщение что бы оценить качества звука через наушники или колонки, после этого Вам предложат оставить свое голосовое сообщение, которое Вы же потом и прослушаете. Это позволяет оценить качество работы вашего микрофона и качество передачи звука через интернет.

Если есть проблемы с качеством звука или качеством интернет соединения, то обычно Скайп сам вам об этом сообщит после тестового звонка и предложит пути решения проблемы.

Если все ж вас не устроило качество, то имеет смысл попытаться отключить автоматическую настройку микрофона и в ручную установить уровень звука

#### Настройка камеры в Скайпе

Если камера уже работала до Скайпа, то проблем обычно не возникает, Скайп сам корректно найдет и настроит веб-камеру. Если веб-камера подключается в первые, то следует подключить камеру, а после установить драйвера с диска, который шел с камерой.

#### *Задание*

Задание 1. Найти с помощью одной из поисковых систем Интернета форумы по следующим темам:

- Компьютеры
- Информатика
- Информационные технологии в строительстве
- Информационные технологии для механиков и т.п.

Зарегистрироваться на форуме. Предложить на форуме обсуждение интересующего вас вопроса по теме форума. Сохранить скрин окна форума в текстовом документе под именем ПР25.doc. *Задание 2.* Зарегистрироваться в системе Scype, настроить систему, найти в системе трех одногруппников. Добавить их свои Контакты. Осуществить видео-звонок одному из них. Выполнить видео-сессию с тремя одногруппниками одновременно.

#### *Содержание отчета*

Отчет должен содержать:

- 1. Название работы.
- 2. Цель работы.
- 3. Описание порядка регистрации на форумах, в scype.
- 4. Вывод по работе.

#### *Контрольные вопросы*

- 1. Какие формы общения в реальном времени существуют в Интернете?
- 2. Порядок регистрации в Scype.
- 3. Как осуществить настройку web-камеры в Scype?
- 4. Как добавить пользователя в Scype?

#### **Практическое занятие № 28**

**Тема** Использование тестирующих систем в учебной деятельности в локальной сети образовательного учреждения

#### **Цель занятия**

Ознакомиться с использованием тестирующих систем в учебной деятельности в локальной сети образовательного учреждения

#### *Краткие теоретические сведения*

**На сегодняшний день использование системы тестирования для контроля качества знаний учащихся занимает центральное место в системе российского образования**. А с введением в 2001 году Единого государственного экзамена как одной из форм проведения государственной (итоговой) аттестации учащихся использование различных тестирующих систем становится необходимым компонентом учебного процесса.

Почти все современные системы тестирования, которые используются в учебном процессе, требуют автоматизированных компьютерных классов, которые оснащены необходимым программным обеспечением. Такие классы есть в каждом учебном заведении, и работают в них в основном учителя информатики. А как проводить тестирование, если Вы являетесь учителем биологии или русского языка и у Вас только один учительский компьютер? Или Вы хотите использовать на своих уроках современные информационные технологии? Или

Вы хотите, чтобы Ваши уроки были интересными и запоминающимися, а учащиеся сразу видели результаты своей работы?

**В этом случае к Вам на помощь придет интерактивная система тестирования и опроса VOTUM.** Уникальность нашей системы состоит в том, что для использования её в учебном процессе Вам не нужен компьютерный класс. Интерактивную систему тестирования VOTUM можно использовать в любом предметном кабинете, который оснащен одним компьютером или ноутбуком (нетбуком). Если ответ на вопрос теста подразумевает выбор "один из многих" или "многие из многих", то помимо компьютера нужны также интерактивная доска или проектор с белым экраном. Если учитель использует вариант ответа «Т2» или «Т9» или применил на уроке индивидуальный тест, то в этом случае интерактивная доска или проектор с белым экраном не потребуются.

**Наша интерактивная система тестирования может работать, если в учебном заведении есть локальная сеть.** В этом случае VOTUM устанавливают на сервер, а клиентскую часть нашей системы - на учительские компьютеры, которые подключены к локальной сети. **Это дает очень много возможностей**:

- 1. Доступ всех педагогов к полной базе тестов, что позволяет исключить дублирование и потерю вопросов или теста;
- 2. Просмотр результатов теста не только по классу, но и по каждому конкретному ученику, а также проведение сравнительного анализа по тестам между классами;
- 3. Результаты тестов могут просмотреть не только учителя, но и родители, которые имеют доступ к серверу;
- 4. Создание тестов или вопросов к тестам могут сразу несколькими педагогами, которые одновременно находятся в локальной сети;
- 5. Возможность редактирования уже имеющихся вопросов, создания новых тестов на основе созданных вопросов;
- 6. Возможность проводить соревнования в классе на выполнение тестового задания или проводить соревнования между классами или школами на выполнение какоголибо теста.

Если в учебном заведении отсутствует локальная сеть, интерактивную систему тестирования и опроса VOTUM ставят на каждый компьютер, где и работают с ней.

Также на современном этапе имеются множество других систем:

- [Система дистанционного обучения БГПУ им. М.Акмуллы](https://lms.bspu.ru/)
- [Online Test Pad Онлайн тесты, опросы, кроссворды. Онлайн](https://onlinetestpad.com/ru) [конструктор тестов, опросов, кроссвордов. Виджеты для вашего сайта.](https://onlinetestpad.com/ru) [| Online Test Pad](https://onlinetestpad.com/ru)

### МИНОБРНАУКИ РОССИИ

Федеральное государственное бюджетное образовательное учреждение высшего образования Башкирский государственный педагогический университет им. М.Акмуллы Колледж

# МЕТОДИЧЕСКИЕ РЕКОМЕНДАЦИИ к практическим занятиям студентов специальности 44.02.01 Дошкольное образование ОУД.08 Искусство

Разработал: Э.А. Валеева, преподаватель Колледжа БГПУ им.М.Акмуллы

# **Практические задания**

### **Практическое занятие № 1**

«Знакомство. Что в имени тебе моем? (имя как искусство)».

### **Цель работы:**

-познакомиться с основными категориями искусства, его видами и жанрами

### **Задачи:**

-определить термин «искусство», «художественный образ», «сюжет», «композиция», «перспектива», «колорит», «линия», «цвет».

-выявить основные виды и жанры искусства;

-представить свое имя в одном из видов и жанров искусства.

### **ЗАДАНИЕ:**

1. Перечислить основные виды и жанры искусства.

2. Назвать инструменты, приспособления, которые используются для создания определенных видов искусства.

3. Представить свое имя в одном из видов и жанров искусства. Например, написать литературное произведение о своем имени в жанре сказки, изобразить свое имя в жанре марины, показать в виде танца в жанре перфоманса и т.д.

### **Практическое занятие № 2**

Поиск древних образов, символов в фольклоре, в художественной литературе, в современной жизни (мифы политики, ТV и др.) и быте

(привычки, суеверия и др).

### **Цель:**

-изучить архаические основы фольклора на примере древних символов и образов

### **Задачи:**

-определить основные древние образы и символы и их значение,

-проинтерпретировать древние символы и образы на примере фольклора, в современной жизни и быте.

### **ЗАДАНИЕ:**

Написать эссе на тему «Д*ревние образы и символы в фольклоре/ в художественной литературе/ в современной жизни/ в быте»*

# **Методические рекомендации по подготовке к Практическому занятию № 2**

# **Структура эссе**

Эссе состоит из нескольких частей:

1. Титульный лист с указанием общих сведений о студенте: ФИО, номер группы, наименование темы эссе.

2. Введение – краткое описание проблемы, вопроса, цель эссе и актуальность темы.

3. Основная часть – краткие тезисы автора должны подкрепляться доказательствами (фактами, явлениями социальной жизни, событиями, жизненными ситуациями, научными доказательствами и т.д.). Необходимо раскрыть тему, привести различные точки зрения на проблему.

4. Заключение – подведение итогов проблемы, вопроса, резюмируется мнения автора.

5. Список литературы – выполняется в алфавитном порядке.

**Требования к эссе**

По форме эссе может быть представлено в виде рецензии, заметки, письма, миниатюры, анализа произведения, рефлексии, критического замечания и т.д.

Эссе излагается эмоциональным, экспрессивным, художественным языком. При этом следует избегать сленга, сокращений, легкомысленного тона. Лучше использовать простые предложения, разнообразные по интонации, чтобы сделать текст интересным. Изложение должно быть грамотным и аргументированным, подкрепленным ссылками на источники и научную литературу. Цитаты даются в кавычках и должны сопровождаться указаниями источников. Например,

*«Концепция – это совокупность основных идей, определенная трактовка, основная точка зрения на какое-либо явление или совокупность явлений»* [2, с. 3],

где 2 – порядковый номер источника из списка литературы, с.3 – страница цитирования.

Если необходимо указать несколько источников, то разделение осуществляется знаком «;»: [1; 10; 3].

Если какая-то мысль из первоисточника излагается своими словами с незначительными изменениями, то ее не следует заключать в кавычки, но ссылаться на источник обязательно.

Список литературы оформляется в конце эссе в алфавитном порядке с указанием использованных источников. При этом указывается *автор, название источника, издательство, год выпуска.* При ссылке на интернетисточник указывается формат издания – электронный ресурс.

При выполнении заданий в печатном виде они предоставляются в формате А 4, шрифт Times New Roman, размер 12, выравнивание по ширине. Поля: верхнее и нижнее по 2 см., левое – 3 см, правое – 1,5 см. Объем – 2-5 страниц.

# **Практическое занятие № 3**

Сравнительный анализ образного языка Древних цивилизаций.

### **Цель:**

-дать общую характеристику культуре и искусству древних цивилизаций

### **Задачи:**

-определить понятие цивилизации,

-выявить предпосылки перехода от первобытности к цивилизации,

-перечислить первичные цивилизации и этапы их развития,

-изучить общее и особенное древних цивилизаций (Древней Месопотамии, Древнего Египта, Древней Индии, Древнего Китая, Древней Мезоамерики), характер и специфические черты их искусства,

-выявить значение искусства Древних цивилизаций для мировой культуры.

# **ЗАДАНИЕ 1:**

### **Ответьте на вопросы:**

1. Почему Древние цивилизации называются первичными и мифологическими?

2. Какие цивилизации можно отнести к первичным?

3. Что общего у всех Древних цивилизаций?

4. Какой характер имеет искусство Древних цивилизаций?

5. Где и когда распространялась культура Древней Месопотамии, Древнего Египта, Древней Индии, Древнего Китая, Древней Мезоамерики?

6. В чем особенности искусства Древней Месопотамии, Древнего Египта, Древней Индии, Древнего Китая, Древней Мезоамерики?

7. Какой характер имеет изобразительное искусство Древней Месопотамии, Древнего Египта, Древней Индии, Древнего Китая, Древней Мезоамерики? Что у них общего, что особенного?

8. Какие величайшие архитектурные сооружения были построены в Древней Месопотамии, Древнего Египта, Древней Индии, Древнего Китая, Древней Мезоамерики? Что у них общего, что особенного?

9. В чем особенности скульптуры Древней Месопотамии, Древнего Египта, Древней Индии, Древнего Китая, Древней Мезоамерики? Существовал ли канон скульптуры?

10. В чем особенности прикладного искусства Древней Месопотамии, Древнего Египта, Древней Индии, Древнего Китая, Древней Мезоамерики?

11. Какой характер имела музыкальная культура в древних цивилизациях?

12. Какое значение имеет искусство Древней Месопотамии, Древнего Египта, Древней Индии, Древнего Китая, Древней Мезоамерики для мировой культуры?

# **ЗАДАНИЕ 2:**

Студенты делятся на две группы. Каждая группа получает набор карточек с фрагментами изображения, на обратной стороне которых указаны основные черты искусства периода первобытности и Древних цивилизаций. Задача студента – выбрать только те карточки, которые соответствуют особенностям искусства Древних цивилизаций и собрать из них целое изображение (ответ – Бюст царицы Нефертити).

# **Практическое занятие № 4**

Поиск древнегреческого и древнеримского идеала в архитектуре, изобразительном искусстве и литературе.

### **Цель:**

-проанализировать особенности искусства Античных цивилизаций **Задачи:**

-охарактеризовать искусство Древней Греции, основные достопримечательности и имена в сфере искусства,

-охарактеризовать искусство Древнего Рима, основные достопримечательности и имена в сфере искусства,

-определить значение искусства Античности для мировой культуры

# **ЗАДАНИЕ 1:**

Сравнить образ древнегреческого и древнеримского героя на примере скульптур «Дорифор» Поликлета и «Август и Прима Порта».

Что в них общее, что особенное? Каков идеал древнего грека и древнего римлянина?

Общее время на практическое задание – 25 минут.

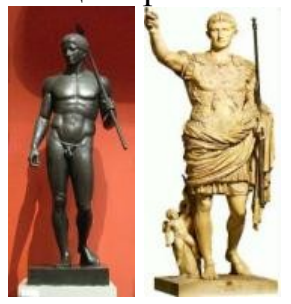

**ЗАДАНИЕ 2:**

Дать название произведению искусства, изображенному на иллюстрации, определить его автора, принадлежность к культуре (Древняя Греция, Древний Рим).

Общее время задания – 20 минут.

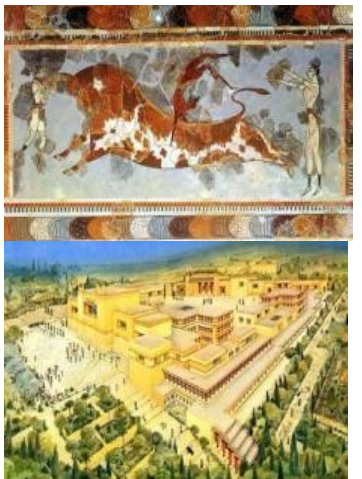

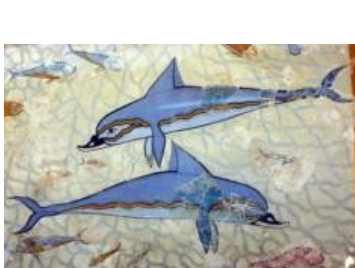

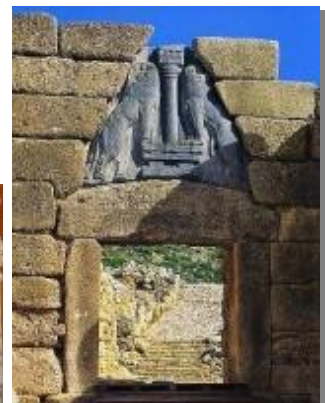

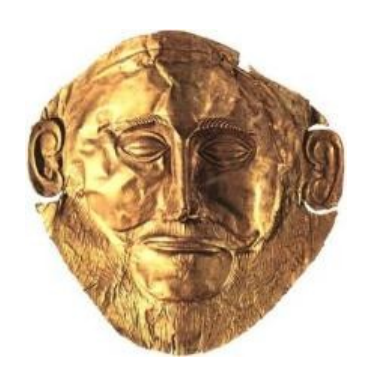

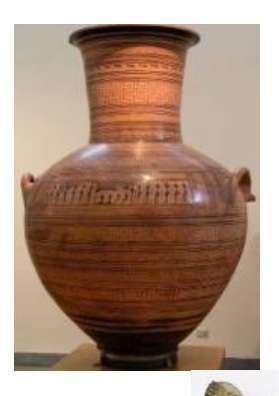

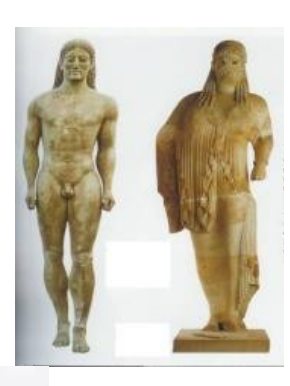

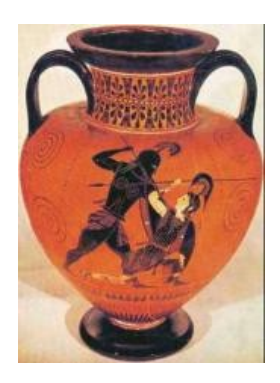

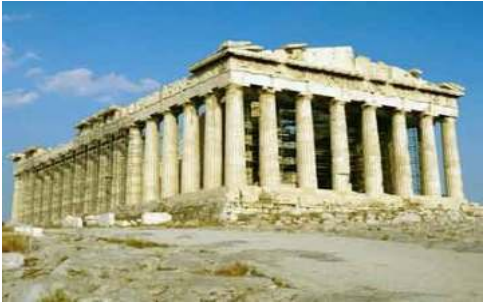

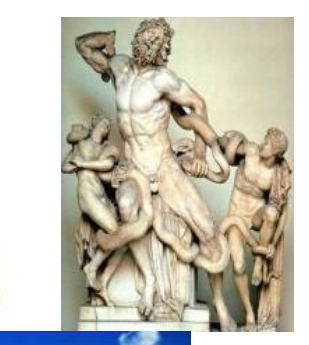

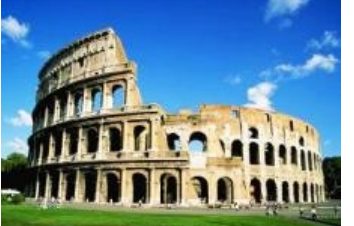

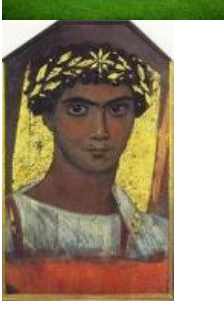

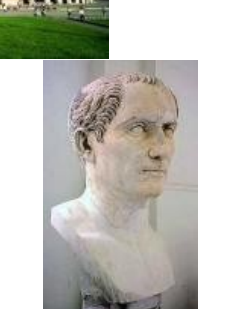

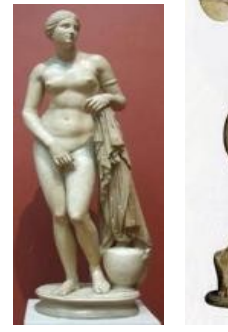

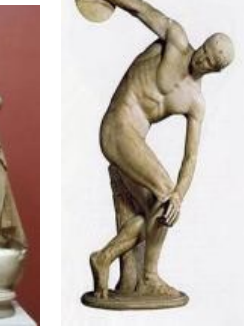

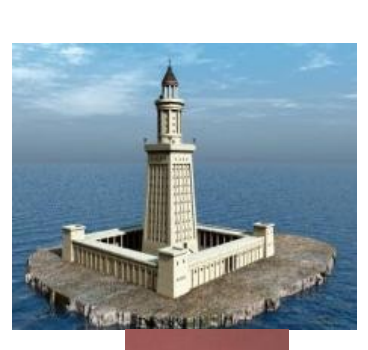

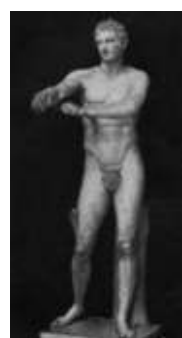

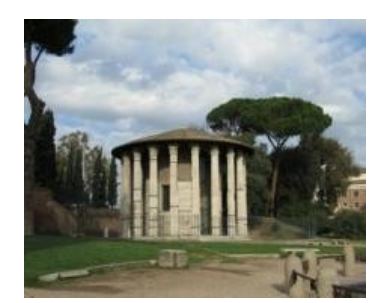

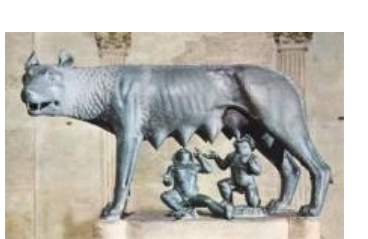

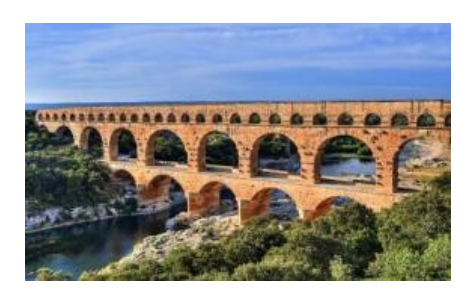

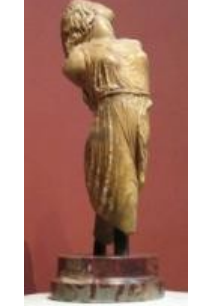

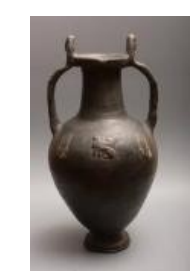

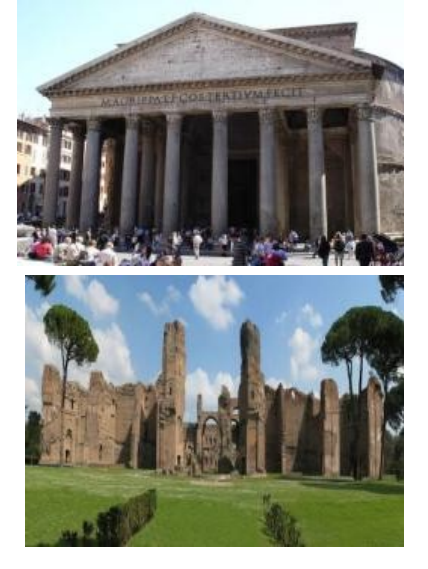

2. Составить сравнительную таблицу образа древнего грека и римлянина.

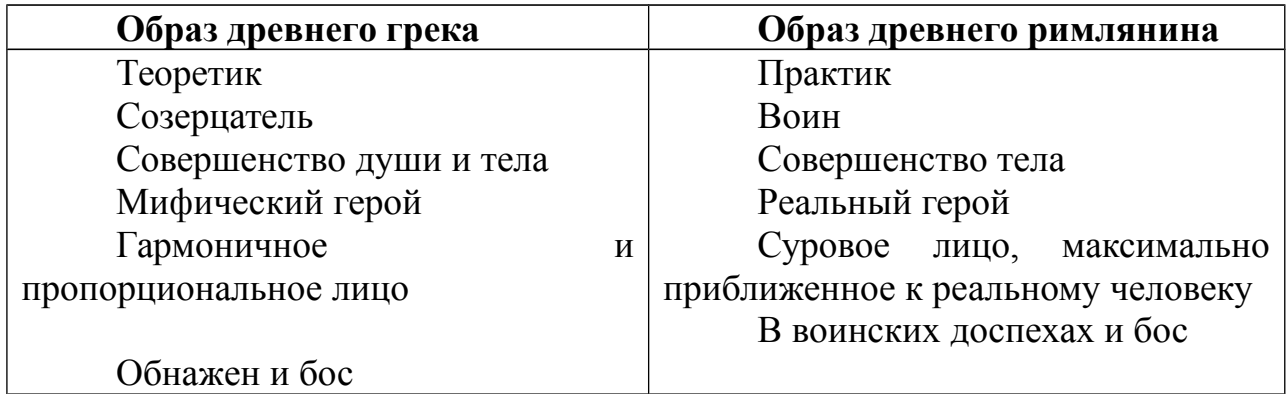

# **Практическое занятие № 5**

Выявление общности и различий средневековых культур разных стран и регионов. Поиск образов средневековой культуры в искусстве

последующих эпохи и их интерпретация. «Восток глазами Запада». **Цель:** 

-проанализировать особенности искусства Средневековья

### **Задачи:**

-охарактеризовать раннехристианское искусство, искусство средневековой Византии, Западной Европы, Древней Руси, средневекового Китая, Японии, исламское искусство.

-определить значение Средневекового искусства для мировой культуры. **ЗАДАНИЕ:**

Подготовить доклад на тему:

*Христианство как духовная основа средневекового искусства.* 

*Искусство Раннего Средневековья.* 

*Искусство классического Средневековья.* 

*Искусство Византии.*

*«Золотой век» Юстиниана Великого*

*Искусство Македонского Возрождения*

*Искусство Комнинов* 

*Искусство Палеологовского Возрождения*

*Искусство Каролингского Возрождения*

*Художественное наследие Киевской Руси.*

*Творчество Феофана Грека*

*Творчество Андрея Рублева*

*Творчество Дионисия*

*Строгановская школа иконописи.*

*Система художественных направлений Средневековья.* 

*Региональные школы Западной Европы (Италия, Испания, Англия и*

*др.).*

*Мусульманское искусство Средневековья. Искусство Китая и Японии в Средние века. Монодический склад средневековой музыкальной культуры.* **Методические рекомендации по подготовке к**

# **Практическому занятию № 5**

Составить словарь основных понятий. Вопросы для самоконтроля:

1. Опишите этапы развития средневекового искусства?

2. Что оказывало первостепенное влияние на искусство Средневековья?

3. Какие стили в архитектуре сложились в эпоху Средневековья?

4. Какие достопримечательности можно привести в пример искусства Средневековья?

5. Каково значение искусства Средневековья для мировой культуры? Требования к выступлению:

Выступление имеет определенную структуру: введение, основная часть, заключение, список используемой литературы.

Во введении дается краткая характеристика темы, ее исторической значимости, актуальности, новизны, формулируются цели и задачи работы.

Основная часть представляет собой развернутый ответ на два-три вопроса, в них раскрывается содержание темы, дается решение поставленных задач. Изложение должно быть грамотным и понятным. Выводы следует подкреплять ссылками на источники и научную литературу.

В заключении делаются выводы по всей работе, анализируются возможные перспективы решения проблемы.

В списке использованной литературы оглашаются прочитанные для подготовки выступления студентом источники.

Устный ответ должен быть не более 5-7 минут. При выступлении студента оценивается:

-достаточность и значимость использованных источников;

-содержание и структура текста;

-ясность изложения и глубина проработки материала;

-самостоятельность в работе над текстом;

-степень владения материалом, изложение без чтения записей;

-речевая культура выступления, грамотность;

-ораторские умения (эмоциональность, выразительность речи и пр.); -компетентность учащегося в выбранной области, ответы на вопросы.

# **Практическое занятие № 6**

Историческое значение и художественная ценность идей Возрождения. **Цель:** 

-проанализировать особенности искусства Возрождения **Задачи:**

-выявить основные периоды развития искусства Возрождения,

-определить основных представителей и достопримечательности искусства эпохи Возрождения в европейской и русской культуре,

-определить значение искусства Возрождения для мировой культуры. **ЗАДАНИЕ 1:**

Подготовить доклад на тему:

Флоренция - воплощение ренессансной идеи создания «идеального» города

*Искусство Проторенессанса* в Италии.

*Искусство Раннего Возрождения*

*Искусство Высокого Возрождения* в Италии. Титаны Высокого Возрождения.

*Искусство Позднего Возрождения*.

*Эстетика Северного Возрождения*.

*Придворная культура французского Ренессанса*.

*Художественные традиции русской культуры в эпоху Возрождения XVII века.*

# **ЗАДАНИЕ 2:**

Определить название и автора произведения искусства.

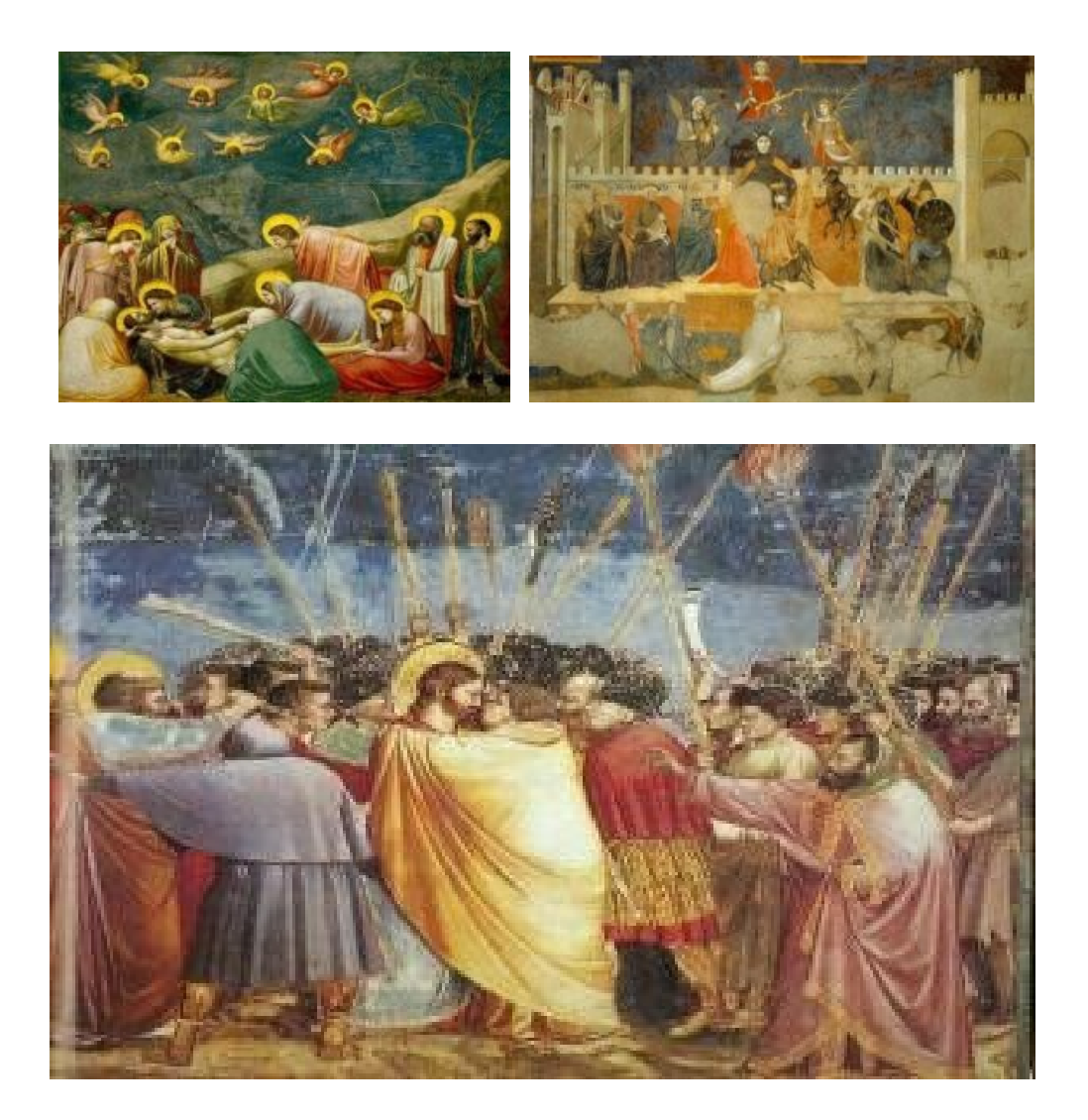

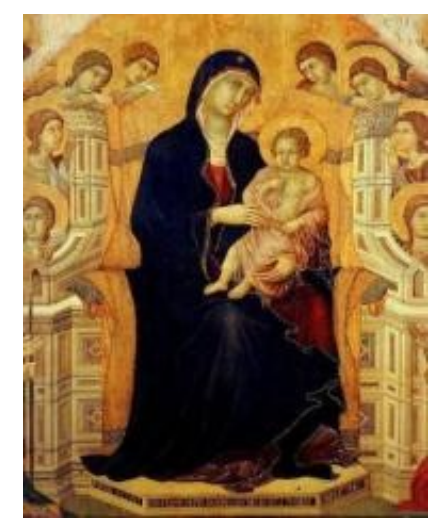

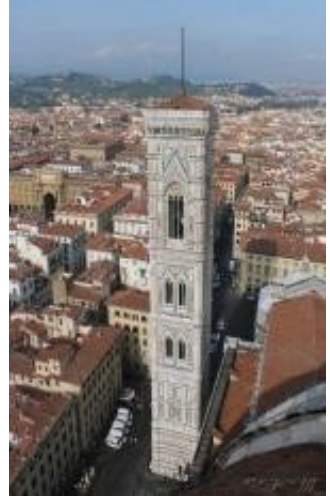

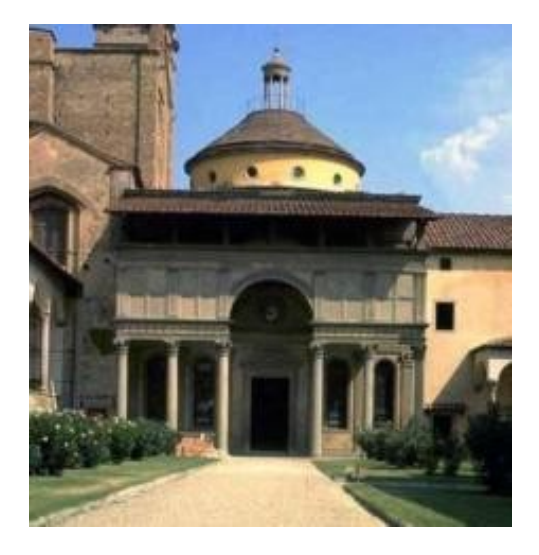

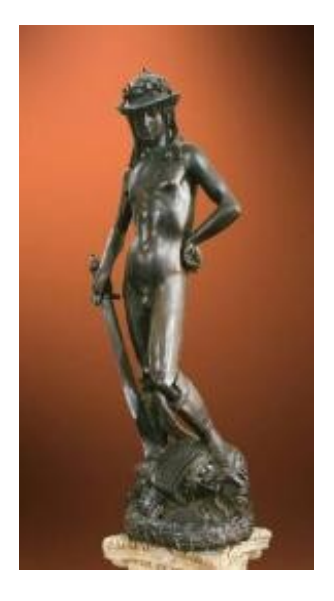

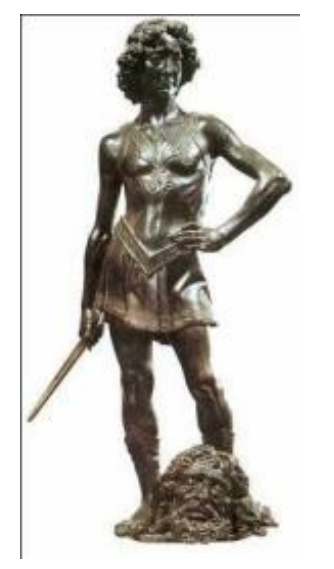

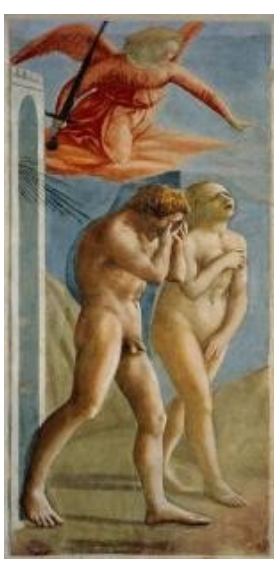

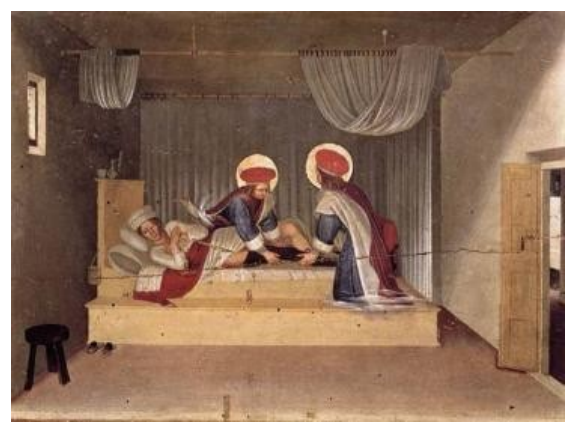

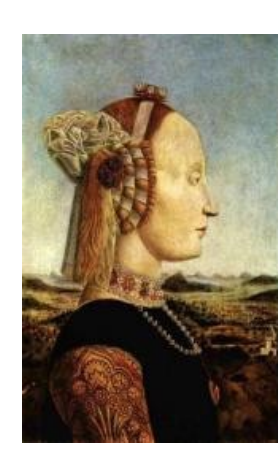

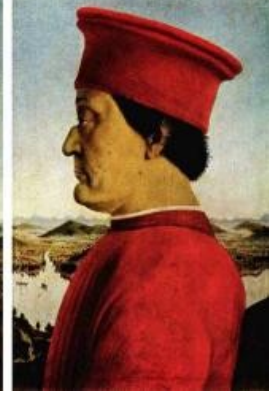

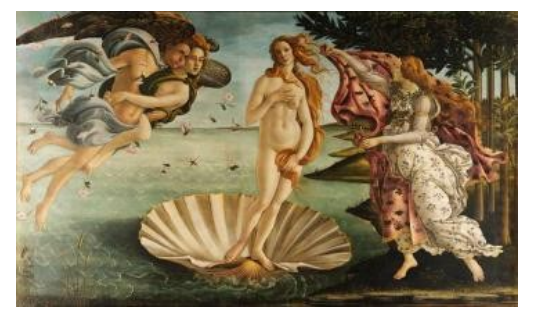

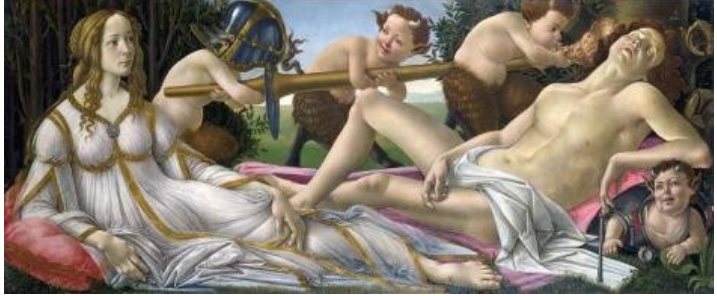

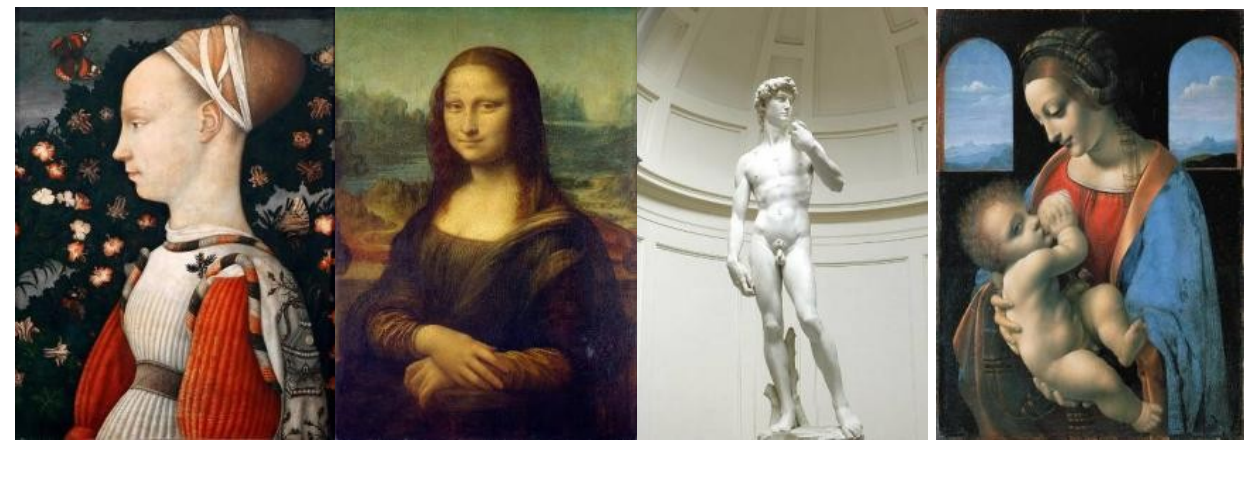

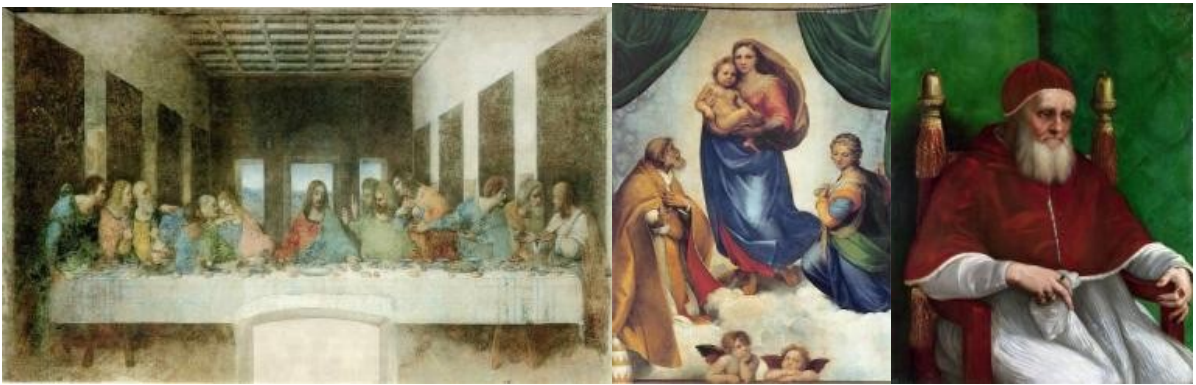

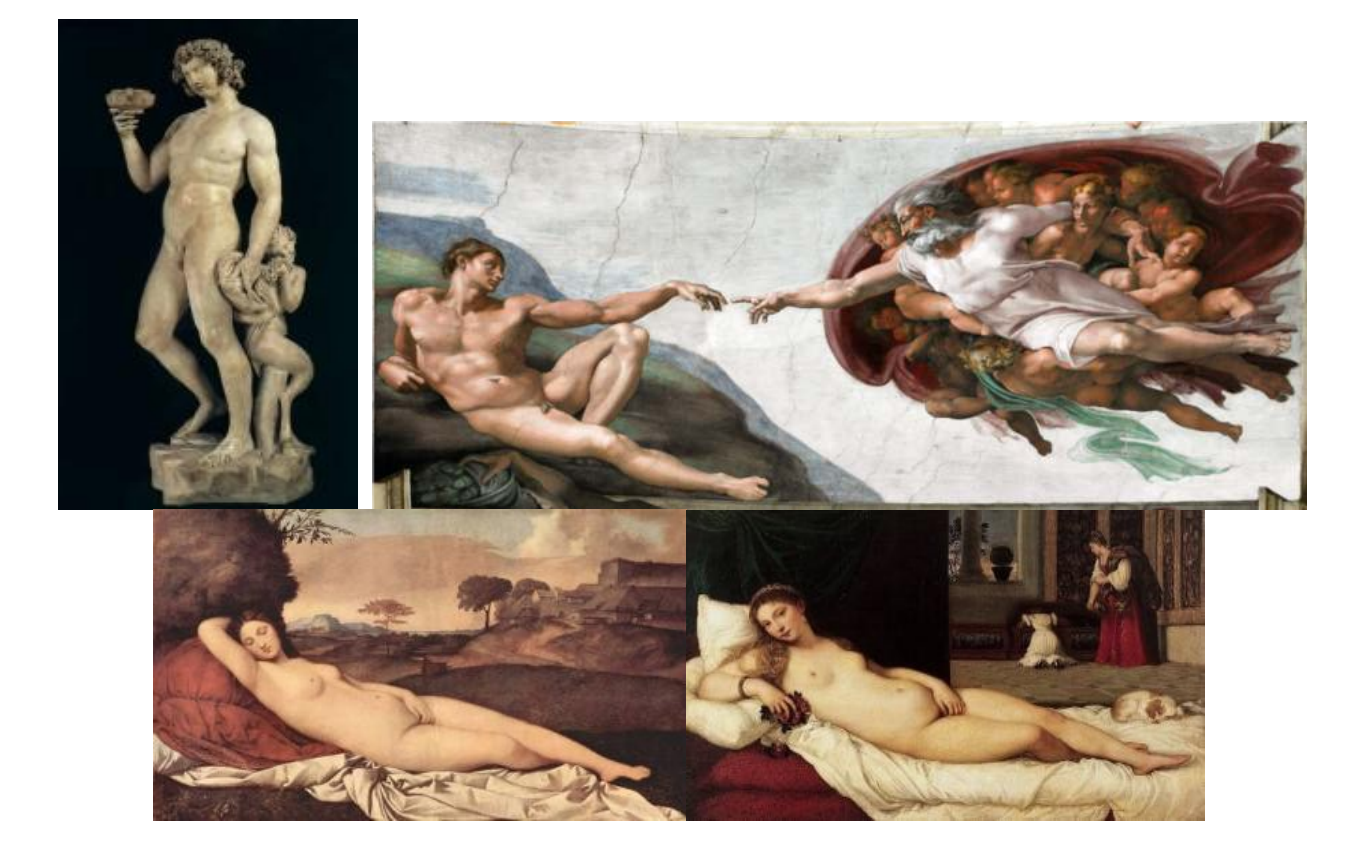

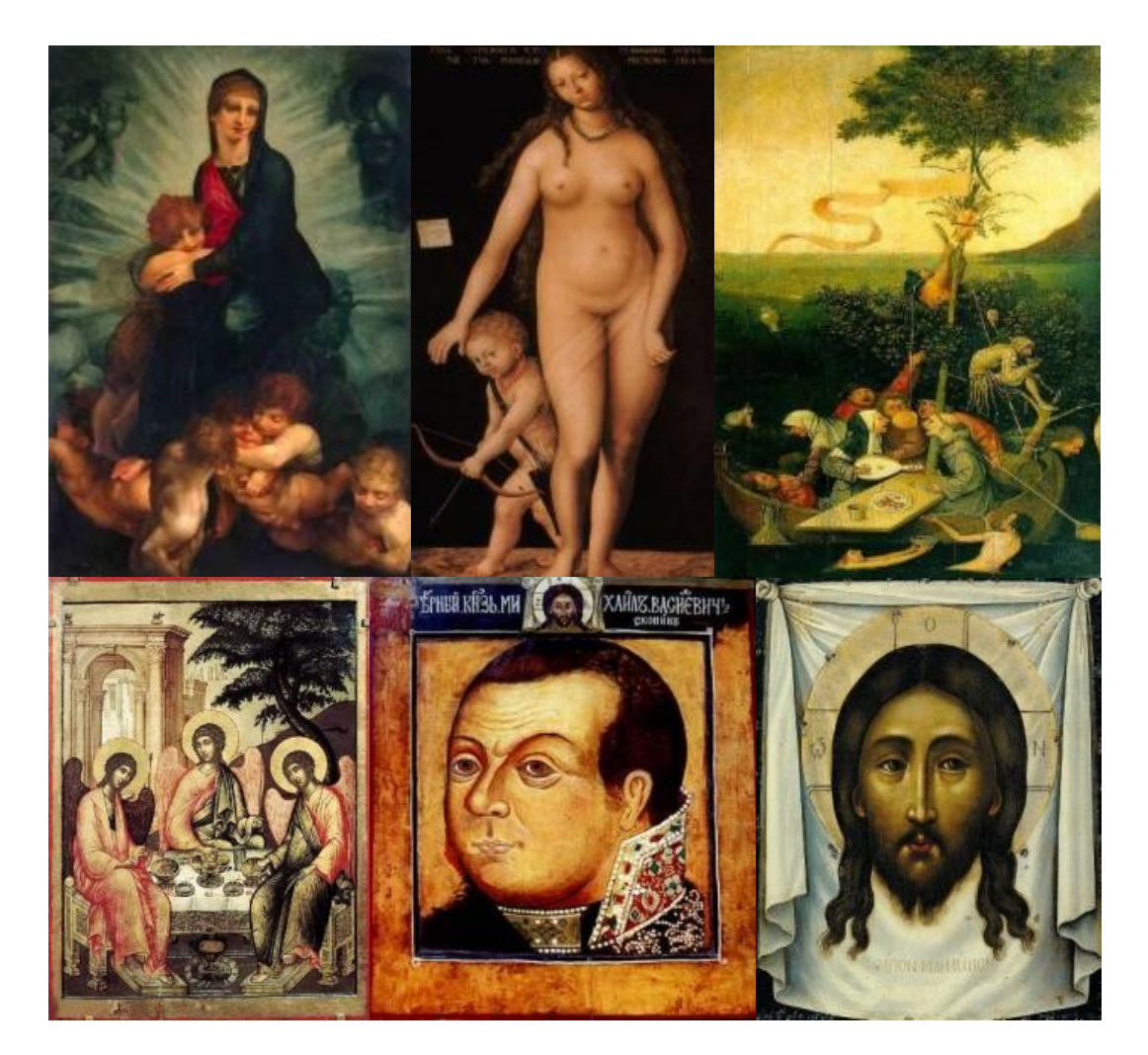

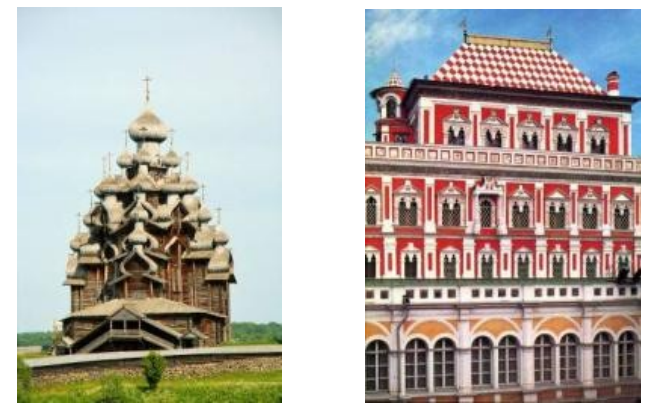

# **Методические рекомендации по подготовке к Практическому занятию № 6**

Составить словарь основных понятий. Вопросы для самоконтроля:

- 6. Каковы предпосылки перехода к искусству Возрождения?
- 7. Каковы основные принципы эпохи Возрождения, отразившиеся в искусстве?
	- 8. Опишите этапы развития искусства Возрождения?
	- 9. Каковы основные достижения в искусстве Проторенессанса?
	- 10. Каковы основные достижения в искусстве Раннего Возрождения?

11. Каковы основные достижения в искусстве Классического Возрождения?

12. Каковы основные достижения в искусстве Позднего Возрождения?

13. Опишите традиции русской культуры в эпоху Возрождения в XVII веке?

14. Какие стили в архитектуре сложились в эпоху Средневековья?

15. Каково значение искусства Возрождения для мировой культуры? Требования к выступлению:

Выступление имеет определенную структуру: введение, основная часть, заключение, список используемой литературы.

Во введении дается краткая характеристика темы, ее исторической значимости, актуальности, новизны, формулируются цели и задачи работы.

Основная часть представляет собой развернутый ответ на два-три вопроса, в них раскрывается содержание темы, дается решение поставленных задач. Изложение должно быть грамотным и понятным. Выводы следует подкреплять ссылками на источники и научную литературу.

В заключении делаются выводы по всей работе, анализируются возможные перспективы решения проблемы.

В списке использованной литературы оглашаются прочитанные для подготовки выступления студентом источники.

Устный ответ должен быть не более 5-7 минут. При выступлении студента оценивается:

-достаточность и значимость использованных источников;

-содержание и структура текста;

-ясность изложения и глубина проработки материала;

-самостоятельность в работе над текстом;

-степень владения материалом, изложение без чтения записей;

-речевая культура выступления, грамотность;

-ораторские умения (эмоциональность, выразительность речи и пр.);

-компетентность учащегося в выбранной области, ответы на вопросы.

# **Практическое занятие № 7**

Сравнительный анализ художественных стилей, национальных вариантов внутри единого стилевого направления. Соотношение искусства и

реальной жизни («реализм без границ»).

# **Цель:**

-проанализировать особенности искусства Нового времени **Задачи:**

-выявить основные периоды развития искусства Нового времени,

-определить направления и стили европейского и русского искусства Нового времени,

-изучить основных представителей и достопримечательности искусства эпохи Нового времени в европейской и русской культуре,

-определить значение искусства Нового времени для мировой культуры. **ЗАДАНИЕ:**

Студенты делятся на две команды. За каждый правильный ответ участники, первые поднявшие руку, получают жетончики. В конце игры каждая команда подчитывает количество набранных жетончиков. Выигрывает команда, набравшая большее количество.

### **Вопросы для игры:**

1. Назовите предпосылки перехода к искусству Нового времени? (эпоха Возрождения, Реформация)

2. Кто впервые систематизирует знания об искусстве античности в труде «История искусства древности» (XVIII в.)? (И. Винкельман)

3. Какая главная идея отображается в искусстве Нового времени? (разум)

4. Как называется направление в искусстве Нового времени, которое ориентировано на пышностью, помпезностью, экзальтацией образов? (барокко)

5. На какой картине Караваджо изобразил собственный портрет в образе поверженного филистимлянского воина? (Давид с головой Голиафа)

6. Кто является автором картины «Девушка с жемчужной сережкой»? (Вермеер)

7. Какой художник эпохи барокко изображал в своих картинах пышнотелых, получающих удовольствие от жизни мифологических героев? (П.П. Рубенс)

8. Как называется направление в искусстве, которое было представлено художественными образами А. Ватто, Ф. Буше? (рококо)

9. В каком стиле спроектирована Андре Ленотром Оранжерея в Парке Версальского дворца? (классицизм)

10. В каком стиле в эпоху Нового времени используются традиции искусства Римской империи? (ампир)

11. Кто автор картины Наполеон на перевале Сен-Бернар? (Жан Луи Давид)

12. Какое направление в искусстве обращается к внутреннему миру человека и его чувствам в эпоху Нового времени? (романтизм)

13. Какая работа Теодора Жерико отображает реальное событие морской катастрофы 1816 года? (Плот Медузы)

14. В каком стиле построен Зимний дворец в Санкт-Петербурге архитектором Б.Ф. Растрелли? (классицизм)

15. Кто является архитектором Петропавловского собора в Санкт-Петербурге? (Д. Трезини)

15. Кто является автором знаменитого портрета Петра I на смертном ложе 1725 года? (И.Н. Никитин)

16. В каком стиле построен Таврический дворец в Санкт-Петербурге архитектора И.Е.Старова? (классицизм)

17. Какой памятник архитектуры был построен О. Монфераном в Санкт-Петербурге, после строительства которого ему была предсказана смерть? (Исаакиевский собор)

18. В каком скульптурном монументе П.К. Клодт отобразил укрощение природной стихии в 1838-1841 гг.? (Укротители коней)

19. Для какого памятника в Санкт-Петербурге было приказано искать гром-камень в окрестностях и название которого нашло отражение в одноименном произведении А,С. Пушкина? Кто автор этого монумента? (Медный всадник, Э. Фальконе)

20. Кто автор Казанского собора в Санкт-Петербурге, построенного в 1801-1811 гг. (А.Н. Воронихин)

21. Какой монумент был воздвигнут в 1834 году в Санкт-Петербурге по указу императора Николая I в память о победе его старшего брата Александра I над Наполеоном? (Александрийская колонна)

22. Назовите одну из самых известных картин художника И. Айвазовского в стиле романтизма, написанную в 1850 году? (Девятый вал)

23. Назовите автора и произведение искусства, посвященное знаменитому русскому поэту, на котором использован клетчатый шотландский плед как символ связи поэта с Дж. Байроном? (О. Кипренский. Портрет А.С. Пушкина).

24. Определите наименование произведения искусства, его автора, стиль и дайте его полное описание по иллюстрации.

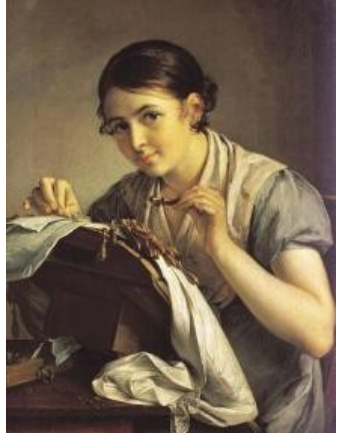

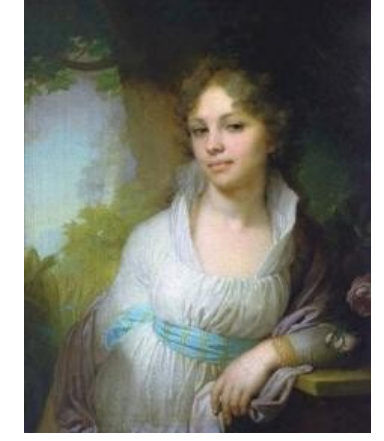

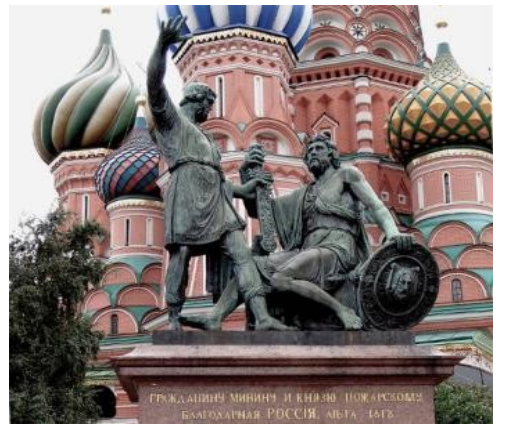

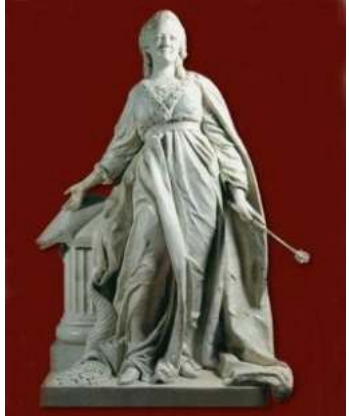

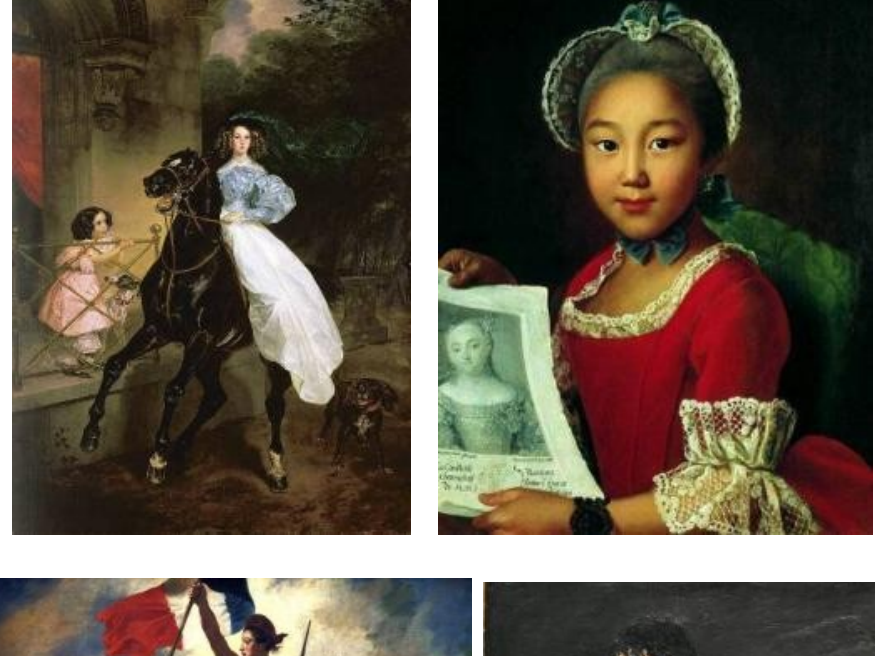

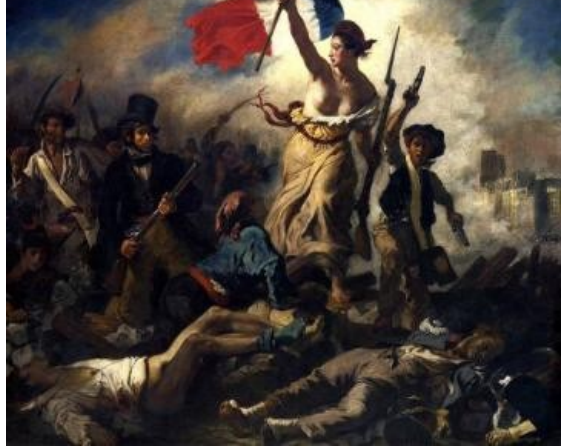

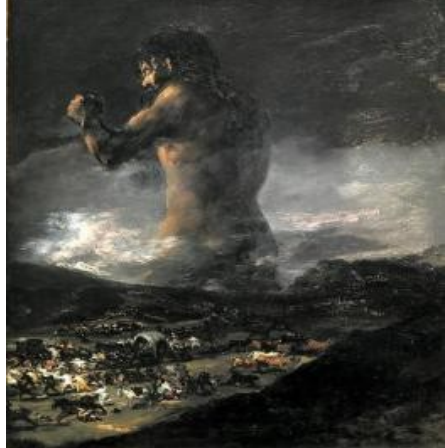

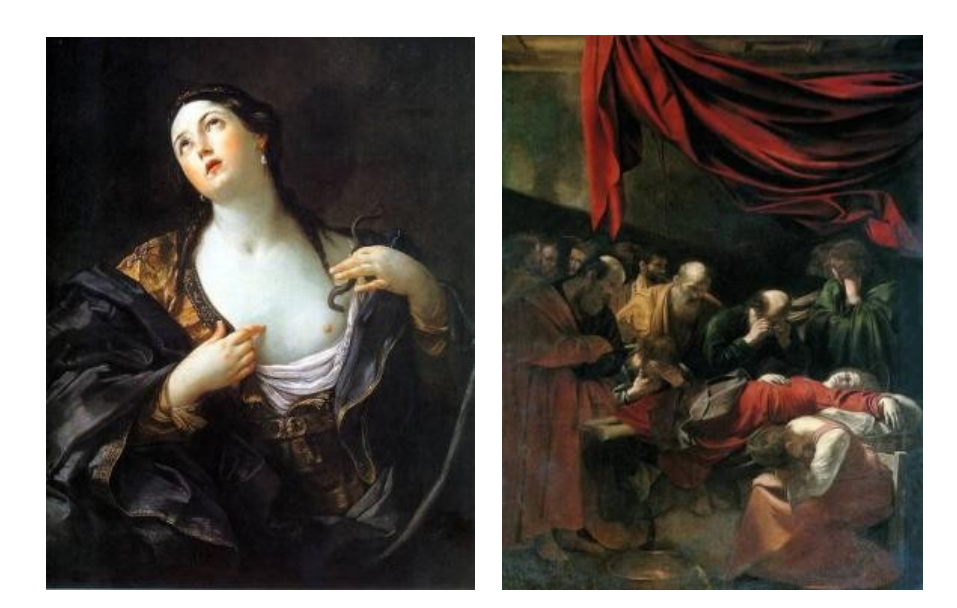

### **Методические рекомендации по подготовке к Практическому занятию № 7**

Составить словарь основных понятий. Вопросы для самоконтроля:

1. Каковы предпосылки перехода к искусству Нового времени?

2. Какая основная идея отображается в искусстве Нового времени?

3. Каковы основные направления и стили можно выделить в искусстве Нового времени?

4. Назовите основные достопримечательности и их авторов в русском и европейском искусстве Нового времени?

5. Каково значение искусства Нового времени для мировой культуры?

# **Практическое занятие № 8**

Обсуждение выставок, спектаклей, музыкальных представлений с целью определения личной позиции в отношении современного искусства.

**Цель:** 

-проанализировать особенности искусства XIX – XX вв.

**Задачи:**

-выявить основные стили и направления искусства XIX – XX вв.,

-изучить основных представителей и достопримечательности искусства XIX – XX вв. в европейской и русской культуре,

-определить значение искусства XIX – XX вв. для мировой культуры. **ЗАДАНИЕ:**

Написать эссе по теме *«Мое отношение к современному искусству XIX – XX вв. на примере посещенной выставки, спектакля и т.д.»*

# **Методические рекомендации по подготовке к**

**Практическому занятию № 8**

Составить словарь основных понятий.

Посетить выставку, спектакль, концерт или иное мероприятие, связанное с современным искусством XIX-XX вв.

Вспомнить требования к написанию эссе.

# **Практическое занятие № 9**

Участие в дискуссии о современном искусстве, его роли, специфике, и направлениях.

**Цель:** 

-проанализировать особенности искусства XX вв.

**Задачи:**

-выявить основные стили и направления искусства XX вв.,

-изучить основных представителей и достопримечательности искусства XX вв. в европейской и русской культуре,

-определить значение искусства XX вв. для мировой культуры. **ЗАДАНИЕ:**

Вопросы для дискуссии:

1. Какие идеи XX века нашли воплощение в искусстве?

2. Что такое авангард, и какие его направления можно выделить?

3. Назовите основные достопримечательности и их авторов в русском и европейском искусстве XX вв.?

4. Что общего можно найти в искусстве XX века по сравнению с другими этапами развития искусства?

5. Каково значение искусства XX вв. для мировой культуры?

# **Методические рекомендации по подготовке к Практическому занятию № 9**

Составить словарь основных понятий.

Определить название, автора и стиль произведения искусства, представленного на иллюстрации.

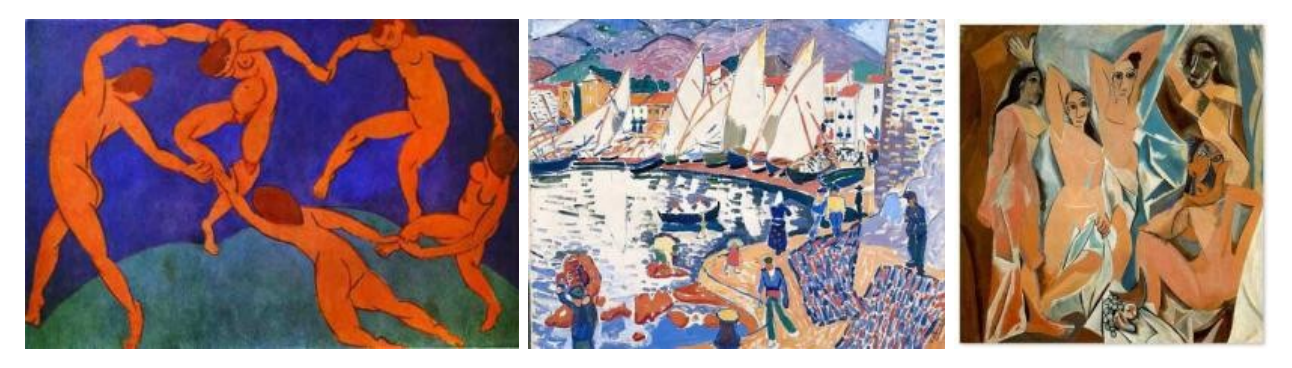

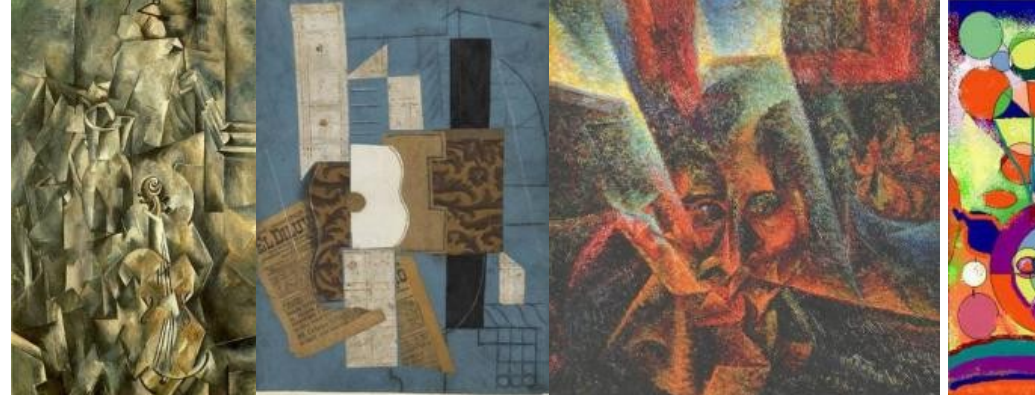

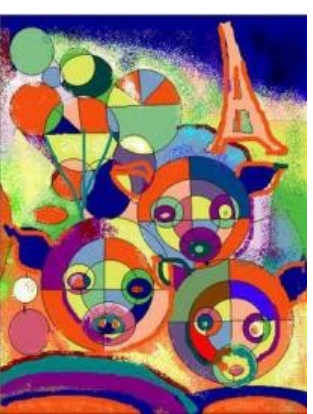

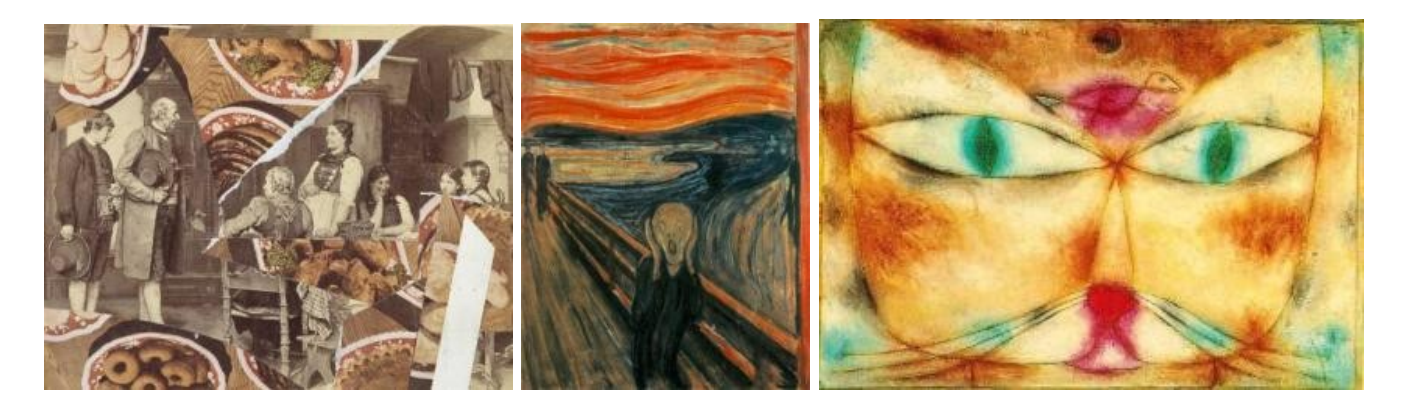

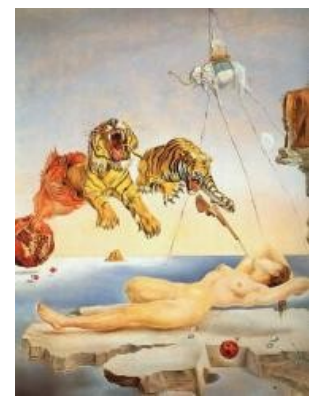

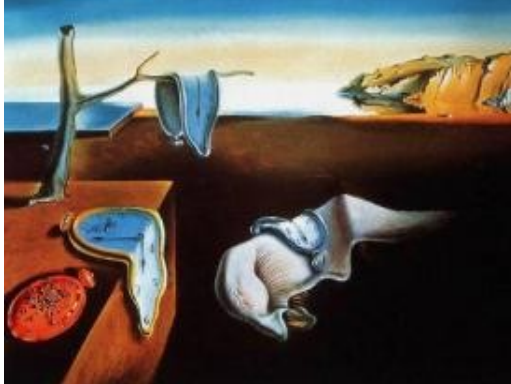

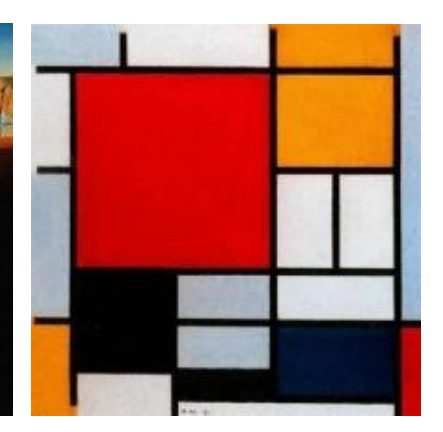

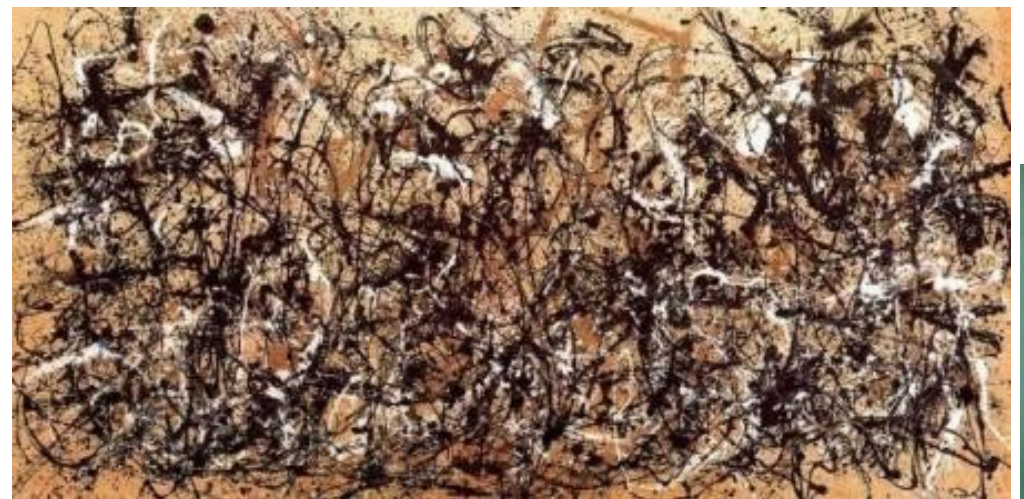

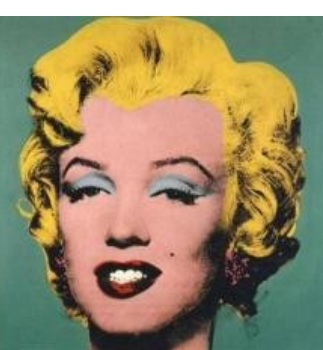

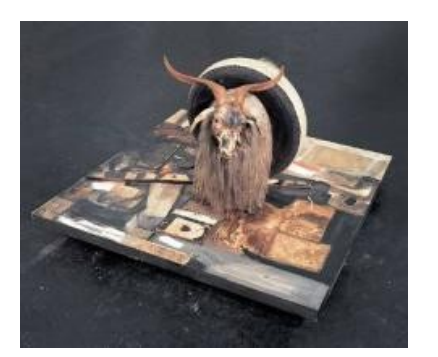

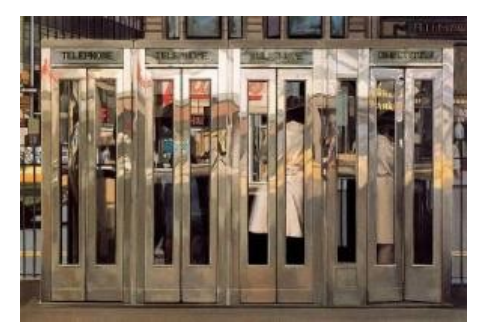

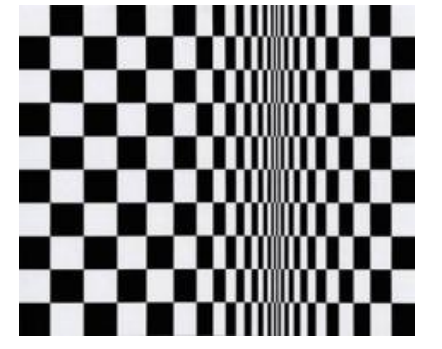

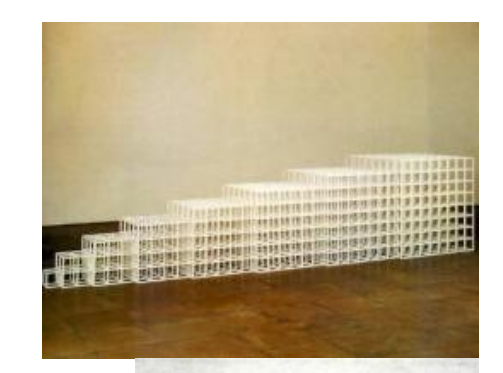

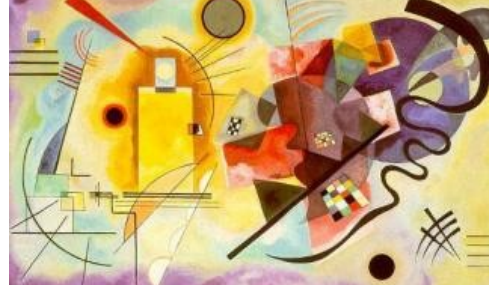

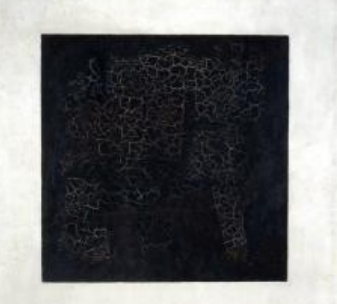

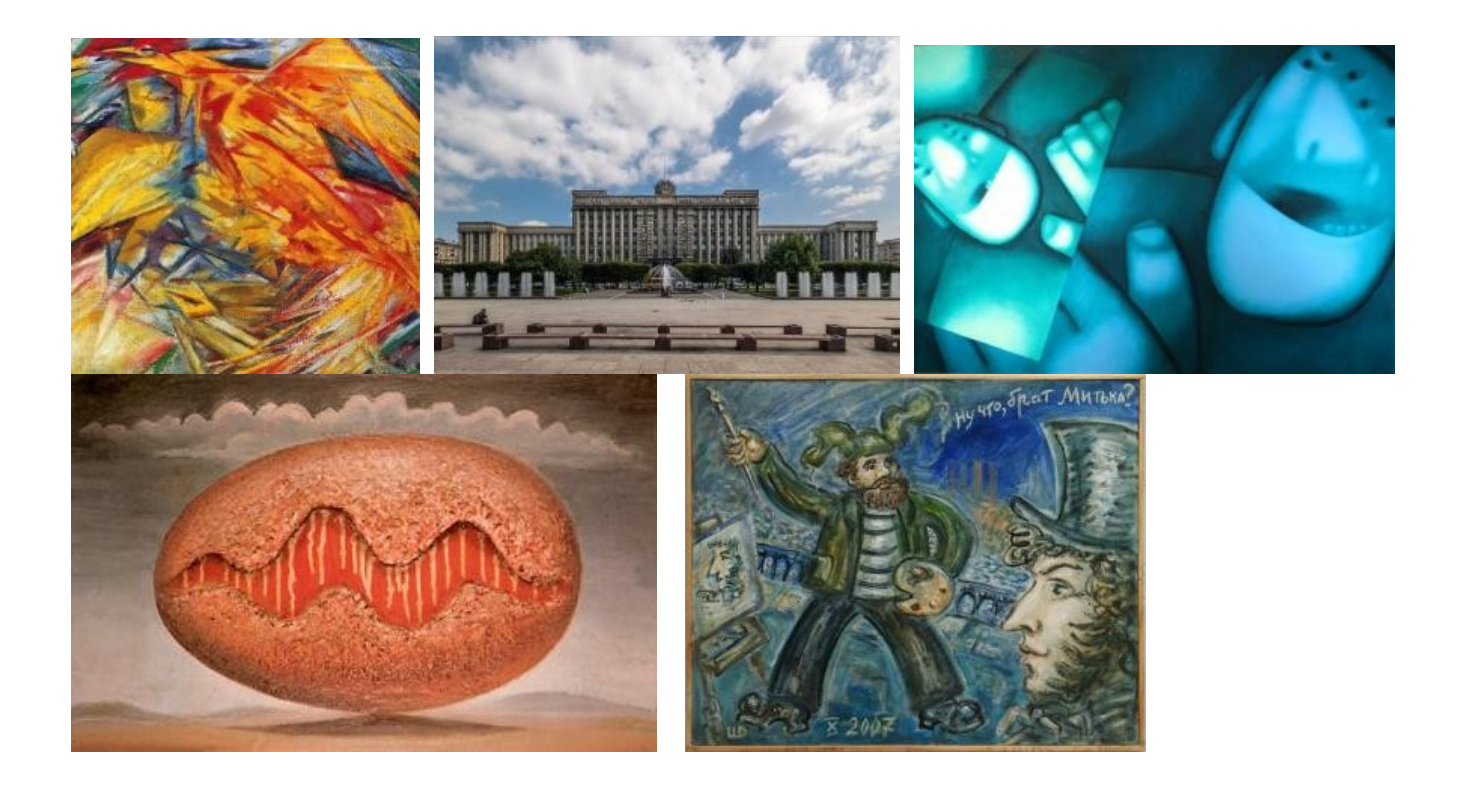

### МИНОБРНАУКИ РОССИИ

Федеральное государственное бюджетное образовательное учреждение высшего образования Башкирский государственный педагогический университет им. М.Акмуллы Колледж

# МЕТОДИЧЕСКИЕ РЕКОМЕНДАЦИИ к практическим занятиям студентов специальности 44.02.01 Дошкольное образование ОУД.09 Башкирский язык

Разработал: А.А. Бускунова, преподаватель Колледжа БГПУ им.М.Акмуллы

### **ВВЕДЕНИЕ**

В данных методических указаниях вы найдете задания для практических занятий, перечень произведений для заучивания наизусть, перечень произведений для подготовки к контрольным работам и зачету.

*Учебные и воспитательные цели практических занятий*

1) актуализировать знания студентов из курса родная литература по теме занятия;

2) создать условия для развития творческой активности, самостоятельности и критичности мышления, умения работать в коллективе.

3) содействовать развитию у студентов общенаучных компетенций

4) создать условия для развития коммуникативной компетенции.
## **ТЕМАТИЧЕСКИЙ ПЛАН ПРАКТИЧЕСКИХ ЗАНЯТИЙ УЧЕБНОЙ ДИСЦИПЛИНЫ «БАШКИРСКИЙ ЯЗЫК»**

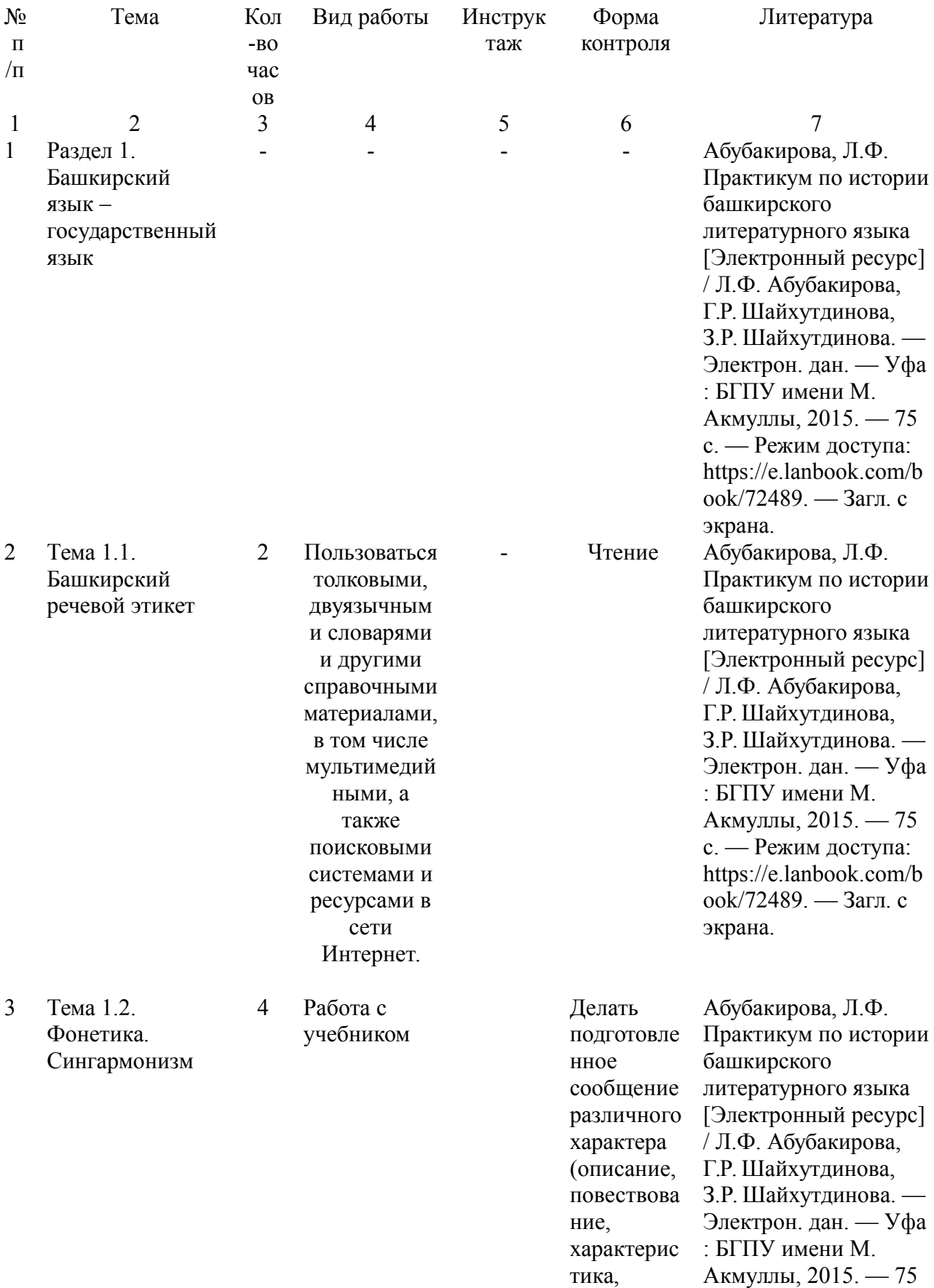

рассужден ие) на заданную тему или в соответств ии с ситуацией с использова нием различных источнико в информац ии (в том числе презентац ию, доклад, обзор, устный реферат) ; приводить аргумента цию и делать заключени экрана.

с. — Режим доступа: https://e.lanbook.com/b ook/72489. — Загл. с

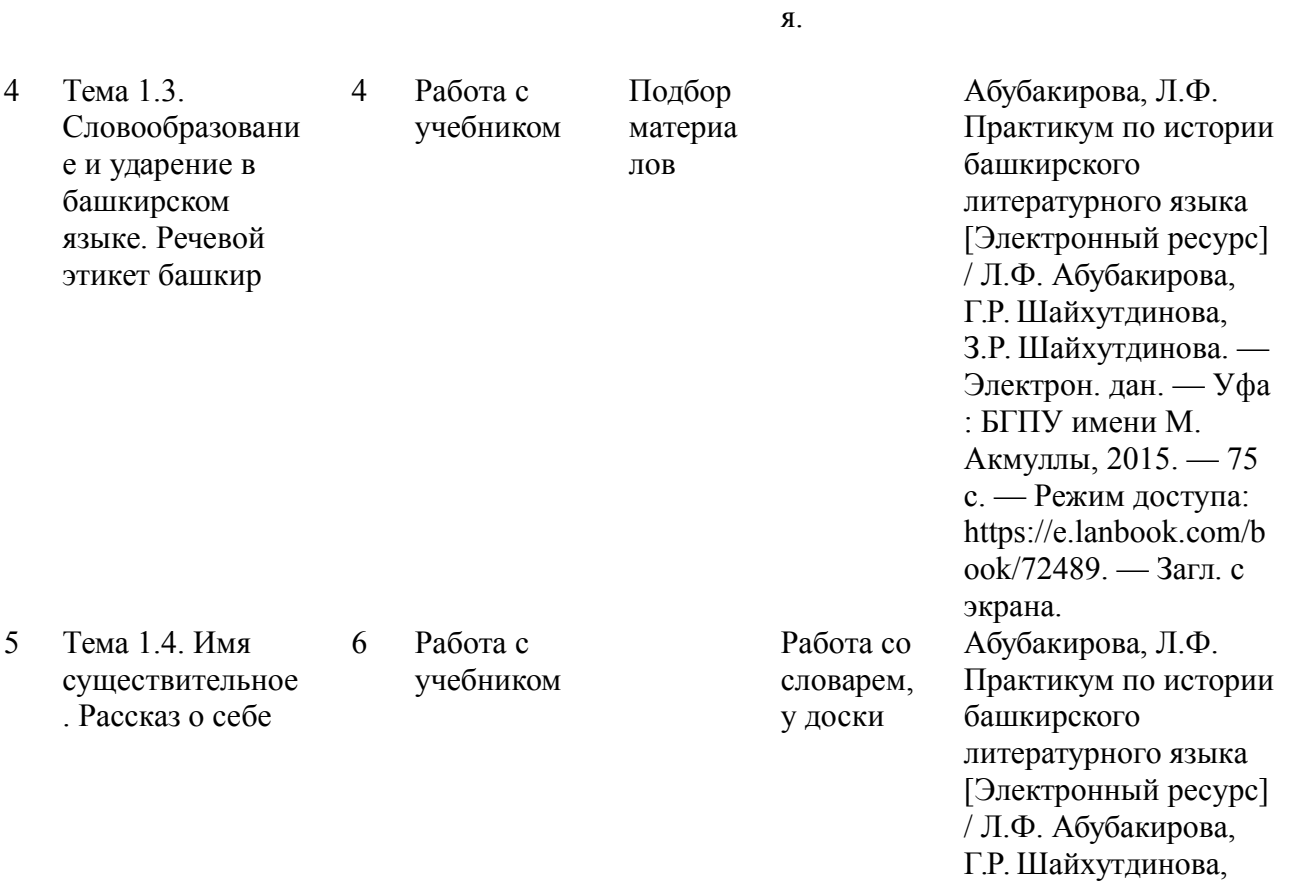

З.Р. Шайхутдинова. —

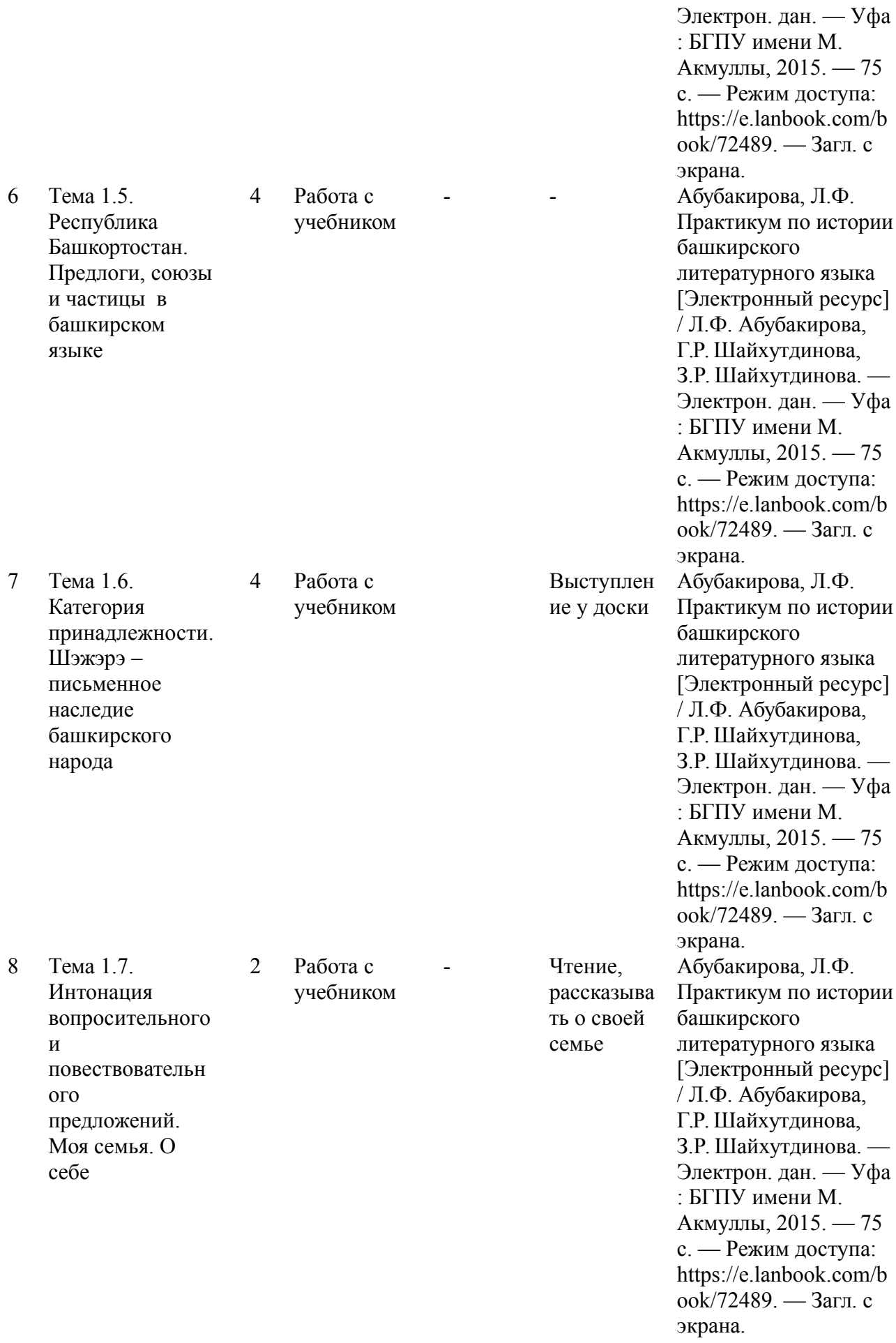

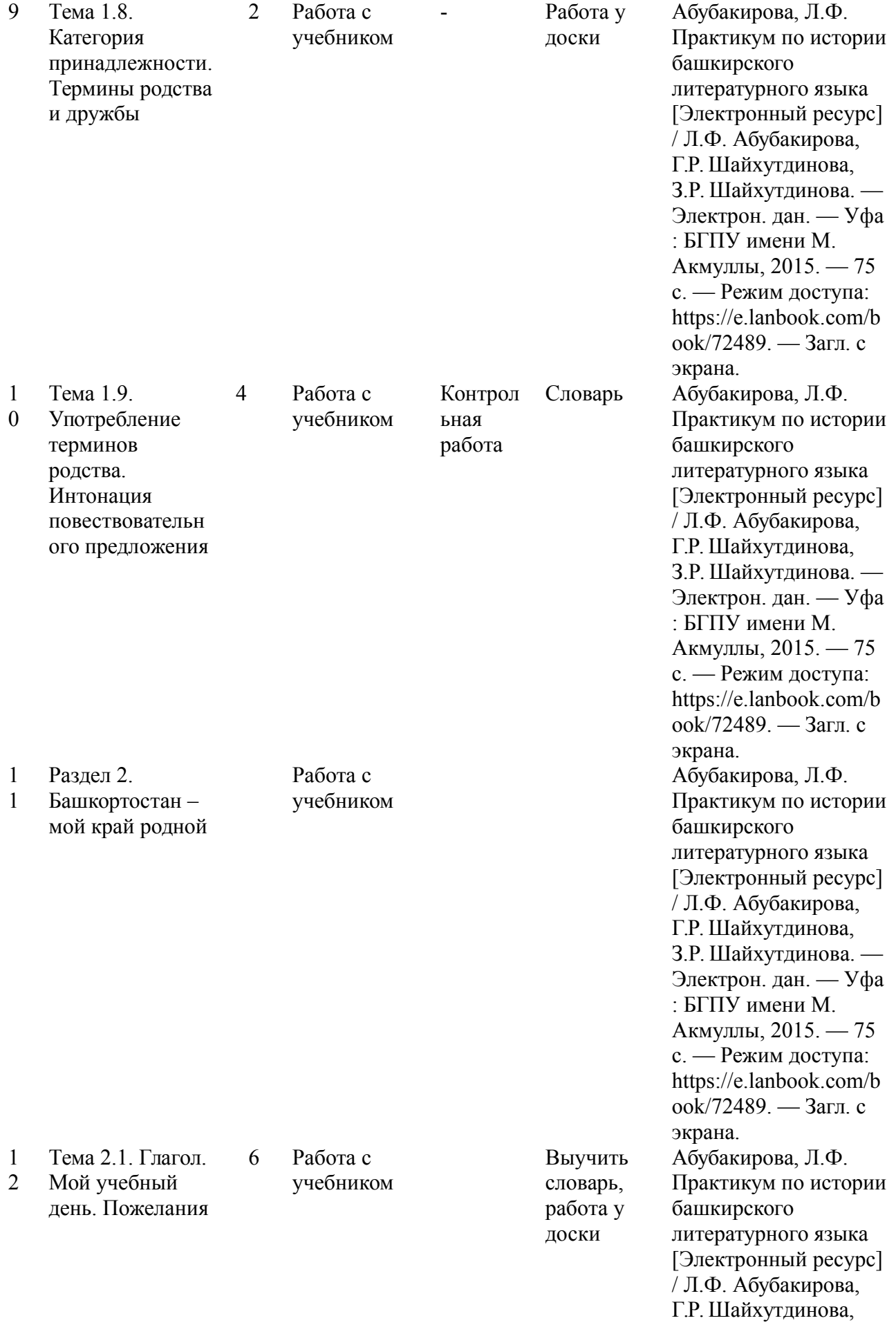

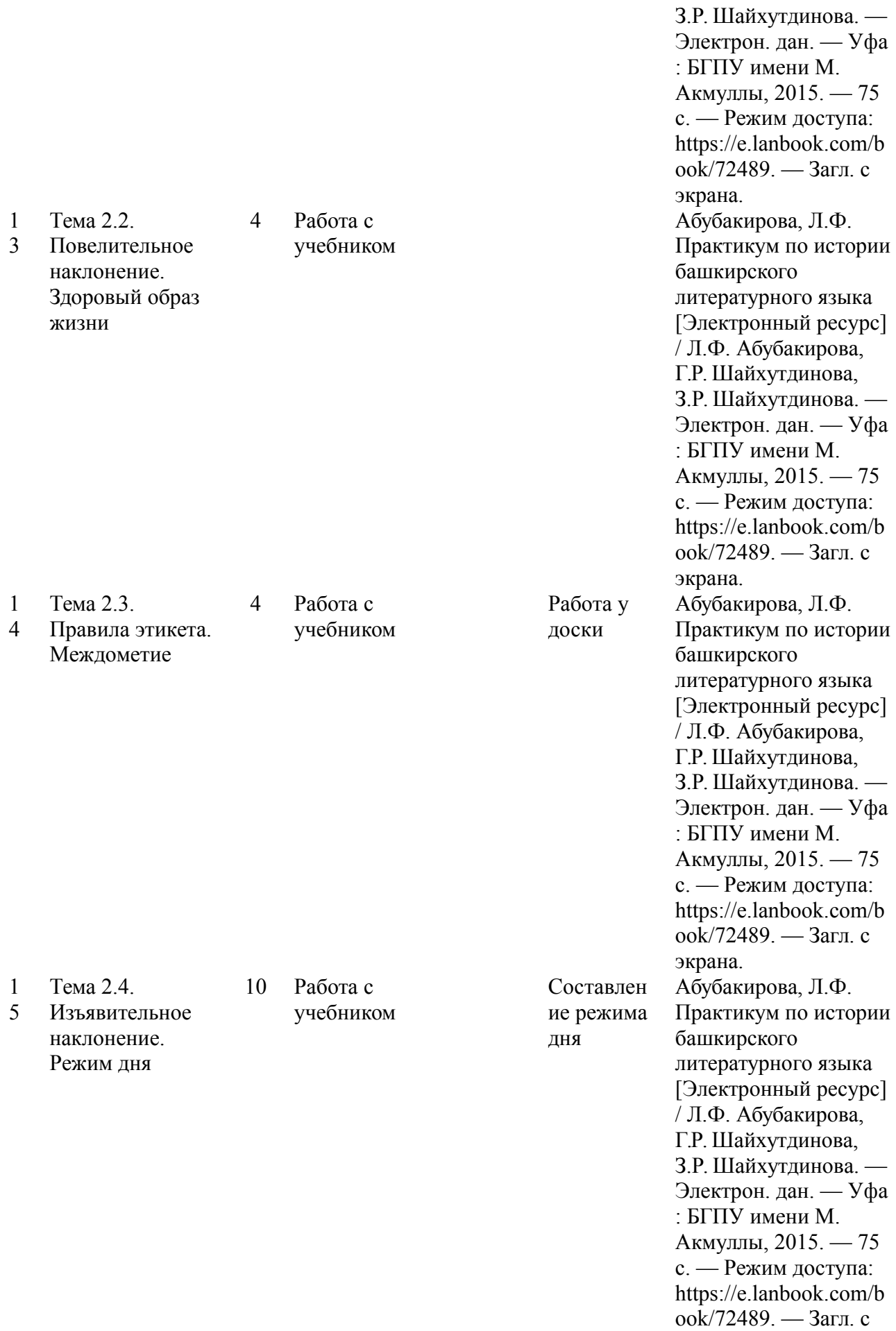

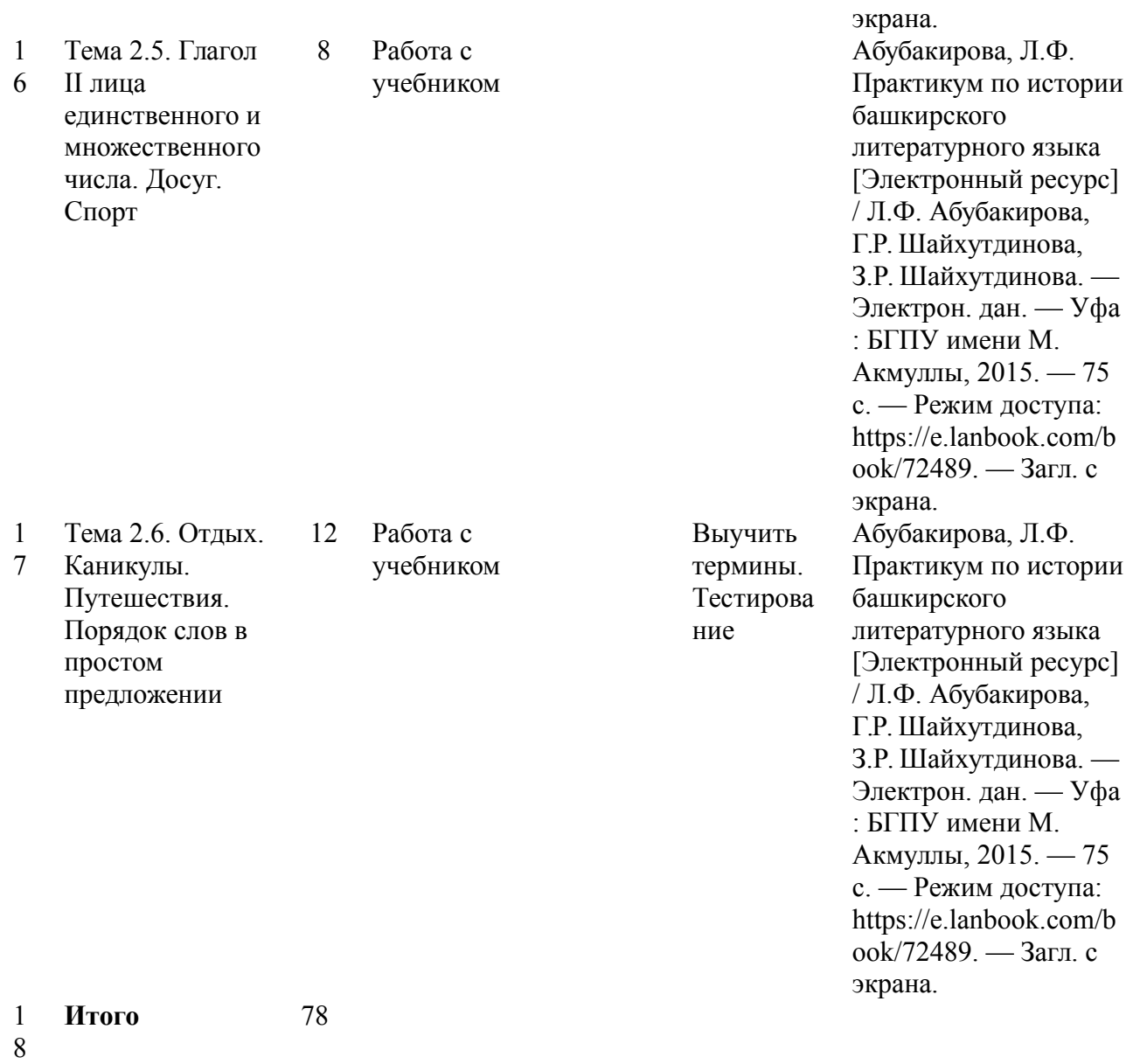